# Secrets of the JavaScript **Alinja** SECOND EDITION

John Resig Bear Bibeault Josip Maras

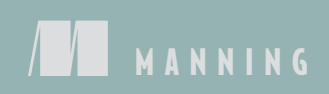

### *ES6 cheat sheet*

*Template literals* embed expressions into strings: `\${ninja}`.

### *Block-scoped variables:*

- Use the new let keyword to create block-level variables: let ninja = "Yoshi".
- Use the new const keyword to create block-level constant variables whose value can't be reassigned to a completely new value: const ninja = "Yoshi".

#### *Function parameters:*

■ *Rest parameters* create an array from arguments that weren't matched to parameters:

```
function multiMax(first, ...remaining)\{ / *, .. , * / \}multiMax(2, 3, 4, 5); //first: 2;
     remaining: [3, 4, 5]
```
■ *Default parameters* specify default parameter values that are used if no value is supplied during invocation:

```
function do(ninja, action = "skulk") { return ninja + " " + action; }
do("Fuma"); //"Fuma skulk"
```
*Spread operators* expand an expression where multiple items are needed: [...items, 3, 4, 5].

*Arrow functions* let us create functions with less syntactic clutter. They don't have their own this parameter. Instead, they inherit it from the context in which they were created:

```
const values = [0, 3, 2, 5, 7, 4, 8, 1];
values.sort((v1,v2) => v1 - v2); /*OR*/ values.sort((v1,v2) => { return v1 - v2;});
value.forEach(value => console.log(value));
```
*Generators* generate sequences of values on a per-request basis. Once a value is generated, the generator suspends its execution without blocking. Use yield to generate values:

```
function *IdGenerator(){
 let id = 0;while(true)\{ yield ++id;}
```
*Promises* are placeholders for the result of a computation. A promise is a guarantee that eventually we'll know the result of some computation. The promise can either succeed or fail, and once it has done so, there will be no more changes:

- Create a new promise with new Promise ((resolve, reject) =>  $\{\})$ ;.
- Call the resolve function to explicitly resolve a promise. Call the reject function to explicitly reject a promise. A promise is implicitly rejected if an error occurs.
- The promise object has a then method that returns a promise and takes in two callbacks, a success callback and a failure callback:

myPromise.then(val => console.log("Success"), err => console.log("Error"));

■ Chain in a catch method to catch promise failures: myPromise.catch(e => alert(e));

### *(continued on inside back cover)*

### Praise for the First Edition

*Finally, from a master, a book that delivers what an aspiring JavaScript developer requires to learn the art of crafting effective cross-browser JavaScript.*

> —Glenn Stokol, Senior Principal Curriculum Developer, Oracle Corporation

*Consistent with the jQuery motto, "Write less, do more."* —André Roberge, Université Saint-Anne

*Interesting and original techniques.*

—Scott Sauyet, Four Winds Software

*Read this book, and you'll no longer blindly plug in a snippet of code and marvel at how it works—you'll understand "why" it works.*

—Joe Litton, Collaborative Software Developer, JoeLitton.net

*Will help you raise your JavaScript to the realm of the masters.* —Christopher Haupt, greenstack.com

*The stuff ninjas need to know.*

—Chad Davis, author of *Struts 2 in Action*

*Required reading for any JavaScript Master.*

—John J. Ryan III, Princigration LLC

*This book is a must-have for any serious JS coder. Your knowledge of the language will dramatically expand.*

—S., Amazon reader

# *Secrets of the JavaScript Ninja, Second Edition*

JOHN RESIG BEAR BIBEAULT and JOSIP MARAS

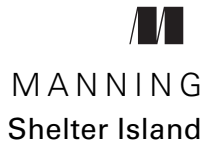

For online information and ordering of this and other Manning books, please visit www.manning.com. The publisher offers discounts on this book when ordered in quantity. For more information, please contact

Special Sales Department Manning Publications Co. 20 Baldwin Road PO Box 761 Shelter Island, NY 11964 Email: orders@manning.com

©2016 by Manning Publications Co. All rights reserved.

No part of this publication may be reproduced, stored in a retrieval system, or transmitted, in any form or by means electronic, mechanical, photocopying, or otherwise, without prior written permission of the publisher.

Many of the designations used by manufacturers and sellers to distinguish their products are claimed as trademarks. Where those designations appear in the book, and Manning Publications was aware of a trademark claim, the designations have been printed in initial caps or all caps.

Recognizing the importance of preserving what has been written, it is Manning's policy to have the books we publish printed on acid-free paper, and we exert our best efforts to that end. Recognizing also our responsibility to conserve the resources of our planet, Manning books are printed on paper that is at least 15 percent recycled and processed without the use of elemental chlorine.

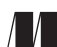

Manning Publications Co. Development editor: Dan Maharry 20 Baldwin Road Technical development editor: Gregor Zurowski PO Box 761 Review editor: Ozren Harlovic Shelter Island, NY 11964 Project editor: Tiffany Taylor Copy editor: Sharon Wilkey Proofreader: Alyson Brener Technical proofreaders: Mathias Bynens, Jon Borgman Typesetter: Gordan Salinovic Cover designer: Marija Tudor

ISBN 9781617292859 Printed in the United States of America 1 2 3 4 5 6 7 8 9 10 – EBM – 21 20 19 18 17 16

### *contents*

*author's introduction xi acknowledgments xiii about this book xv about the cover illustration xxi*

**PART 1 WARMING UP [.........................................................1](#page-24-0)** *1 JavaScript is everywhere 3* [1.1 Understanding the JavaScript language 4](#page-26-0) *[How will JavaScript evolve? 6](#page-29-0)* ■ *[Transpilers give us access to](#page-29-1)  [tomorrow's JavaScript today 6](#page-29-1)* [1.2 Understanding the browser 7](#page-30-0) [1.3 Using current best practices 8](#page-31-0) *[Debugging 9](#page-32-0)* ■ *[Testing 9](#page-32-1)* ■ *[Performance analysis 10](#page-33-0)* [1.4 Boosting skill transferability 10](#page-33-1) [1.5 Summary 11](#page-34-0) *Building the page at runtime* 13<br>2.1 The lifecycle overview 14 The lifecycle overview 14

**v**

#### **vi** CONTENTS

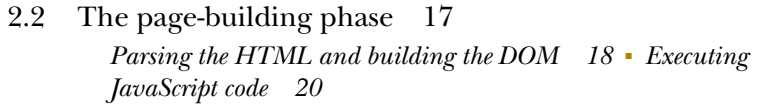

- [2.3 Event handling 23](#page-46-0) *[Event-handling overview 24](#page-47-0)* ■ *[Registering event handlers 25](#page-48-0) [Handling events 27](#page-50-0)*
- [2.4 Summary 29](#page-52-0)
- [2.5 Exercises 29](#page-52-1)

### **PART 2 UNDERSTANDING FUNCTIONS [..................................31](#page-54-0)**

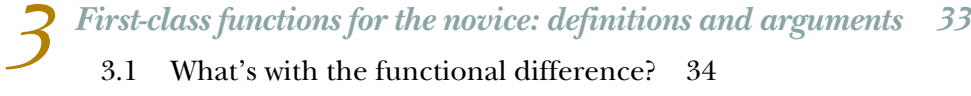

- *[Functions as first-class objects 35](#page-58-0) [Callback functions 36](#page-59-0)*
- [3.2 Fun with functions as objects 40](#page-63-0) *[Storing functions 40](#page-63-1)* ■ *[Self-memoizing functions 42](#page-65-0)*
- [3.3 Defining functions 44](#page-67-0) *[Function declarations and function expressions 45](#page-68-0)* ■ *[Arrow](#page-73-0)  [functions 50](#page-73-0)*
- [3.4 Arguments and function parameters 52](#page-75-0) *[Rest parameters 54](#page-77-0)* ■ *[Default parameters 55](#page-78-0)*
- [3.5 Summary 58](#page-81-0)
- [3.6 Exercises 59](#page-82-0)

### *4 [Functions for the journeyman: understanding function](#page-84-0)  invocation 61*

[4.1 Using implicit function parameters 62](#page-85-0)

*[The arguments parameter 62](#page-85-1)* ■ *[The this parameter: introducing](#page-90-0)  [the function context 67](#page-90-0)*

- [4.2 Invoking functions 67](#page-90-1) *[Invocation as a function 68](#page-91-0)* ■ *[Invocation as a method 69](#page-92-0) [Invocation as a constructor 72](#page-95-0)* ■ *[Invocation with the apply and](#page-100-0)  [call methods 77](#page-100-0)*
- [4.3 Fixing the problem of function contexts 83](#page-106-0) *[Using arrow functions to get around function contexts 83](#page-106-1) [Using the bind method 86](#page-109-0)*

- [4.4 Summary 88](#page-111-0)
- [4.5 Exercises 88](#page-111-1)

*Functions for the master: closures and scopes* 91<br>5.1 Understanding closures 92

- Understanding closures 92
- [5.2 Putting closures to work 95](#page-118-0) *[Mimicking private variables 95](#page-118-1)* ■ *[Using closures with](#page-119-0)  [callbacks 96](#page-119-0)*
- [5.3 Tracking code execution with execution contexts 99](#page-122-0)
- [5.4 Keeping track of identifiers with lexical environments 103](#page-126-0) *[Code nesting 103](#page-126-1)* ■ *[Code nesting and lexical environments 104](#page-127-0)*
- [5.5 Understanding types of JavaScript variables 106](#page-129-0) *[Variable mutability 107](#page-130-0)* ■ *[Variable definition keywords and lexical](#page-132-0)  [environments 109](#page-132-0)* ■ *[Registering identifiers within lexical](#page-136-0)  [environments 113](#page-136-0)*
- [5.6 Exploring how closures work 117](#page-140-0) *[Revisiting mimicking private variables with closures 117](#page-140-1)* ■ *[Private](#page-144-0)  [variables caveat 121](#page-144-0)* ■ *[Revisiting the closures and callbacks](#page-145-0)  [example 122](#page-145-0)*
- [5.7 Summary 124](#page-147-0)
- [5.8 Exercises 124](#page-147-1)

*6 [Functions for the future: generators and promises 126](#page-149-0)*

- Making our async code elegant with generators and promises 127
- [6.2 Working with generator functions 129](#page-152-0) *[Controlling the generator through the iterator object 130](#page-153-0)* ■ *[Using](#page-156-0)  [generators 133](#page-156-0)* ■ *[Communicating with a generator 136](#page-159-0) [Exploring generators under the hood 139](#page-162-0)*
- [6.3 Working with promises 146](#page-169-0) *[Understanding the problems with simple callbacks 147](#page-170-0)* ■ *[Diving](#page-172-0)  [into promises 149](#page-172-0)* ■ *[Rejecting promises 152](#page-175-0)* ■ *[Creating our first](#page-177-0)  [real-world promise 154](#page-177-0)* ■ *[Chaining promises 155](#page-178-0) [Waiting for a number of promises 156](#page-179-0)*
- [6.4 Combining generators and promises 158](#page-181-0) *[Looking forward—the async function 161](#page-184-0)*
- [6.5 Summary 162](#page-185-0)
- 6.6 [Exercises 163](#page-186-0)

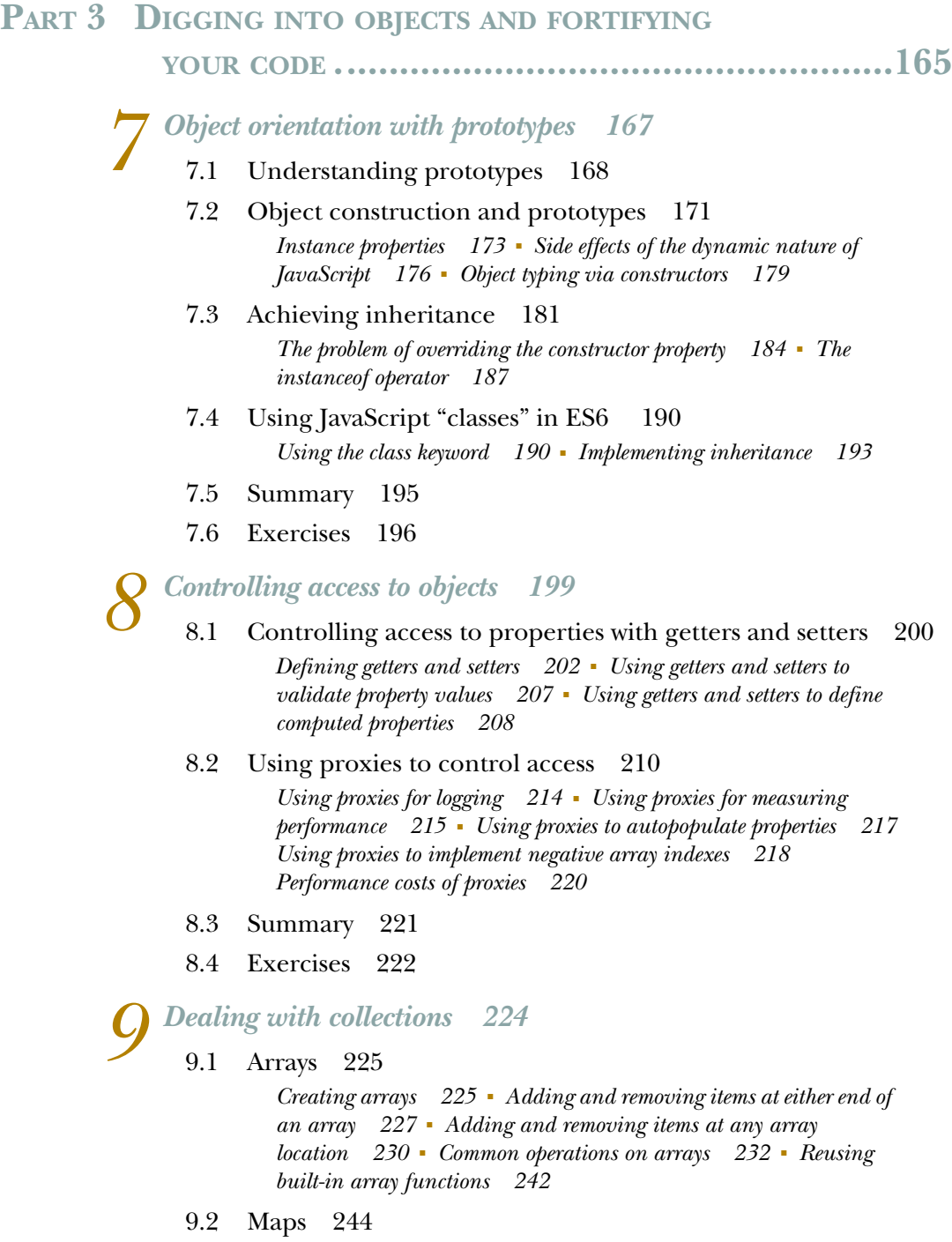

*[Don't use objects as maps 245](#page-268-0)* ■ *[Creating our first map 247](#page-270-0) [Iterating over maps 250](#page-273-0)*

[9.3 Sets 251](#page-274-0)

*[Creating our first set 252](#page-275-0)* ■ *[Union of sets 253](#page-276-0)* ■ *[Intersection of](#page-278-0)  [sets 255](#page-278-0)* ■ *[Difference of sets 255](#page-278-1)*

- [9.4 Summary 256](#page-279-0)
- [9.5 Exercises 256](#page-279-1)

### *10.1 Wh*w regular expressions 259<br>10.1 Why regular expressions rock

- Why regular expressions rock 260
- [10.2 A regular expression refresher 261](#page-284-0) *[Regular expressions explained 261](#page-284-1)* ■ *[Terms and operators 263](#page-286-0)*
- [10.3 Compiling regular expressions 267](#page-290-0)
- [10.4 Capturing matching segments 269](#page-292-0) *[Performing simple captures 269](#page-292-1)* ■ *[Matching using global](#page-294-0)  [expressions 271](#page-294-0)* ■ *[Referencing captures 272](#page-295-0)* ■ *[Noncapturing](#page-296-0)  [groups 273](#page-296-0)*
- [10.5 Replacing using functions 274](#page-297-0)
- [10.6 Solving common problems with regular expressions 276](#page-299-0) *[Matching newlines 277](#page-300-0)* ■ *[Matching Unicode 277](#page-300-1)* ■ *[Matching](#page-301-0)  [escaped characters 278](#page-301-0)*
- [10.7 Summary 279](#page-302-0)
- [10.8 Exercises 280](#page-303-0)

### *Code modularization techniques 282*<br>11.1 Modularizing code in pre-ES6 Java

- Modularizing code in pre-ES6 JavaScript 283 *[Using objects, closures, and immediate functions to specify modules 284](#page-307-0) [Modularizing JavaScript applications with AMD and CommonJS 290](#page-313-0)*
- [11.2 ES6 modules 294](#page-317-0) *[Exporting and importing functionality 294](#page-317-1)*
- [11.3 Summary 300](#page-323-0)
- [11.4 Exercises 301](#page-324-0)

### **PART 4 BROWSER RECONNAISSANCE [..................................303](#page-326-0)**

*12 Working the DOM 305* [12.1 Injecting HTML into the DOM 306](#page-328-0) *[Converting HTML to DOM 307](#page-330-0)* ■ *[Inserting elements into the](#page-334-0)  [document 311](#page-334-0)*

#### **x** CONTENTS

- [12.2 Using DOM attributes and properties 313](#page-336-0)
- [12.3 Styling attribute headaches 315](#page-338-0)

*[Where are my styles? 315](#page-338-1)* ■ *[Style property naming 318](#page-341-0) [Fetching computed styles 319](#page-342-0)* ■ *[Converting pixel values 322](#page-345-0) [Measuring heights and widths 323](#page-346-0)*

- [12.4 Minimizing layout thrashing 327](#page-350-0)
- [12.5 Summary 330](#page-353-0)
- [12.6 Exercises 330](#page-353-1)

### *Surviving events* 332<br>13.1 Diving into the ex-

- Diving into the event loop 333 *[An example with only macrotasks 336](#page-359-0)* ■ *[An example with both](#page-362-0)  [macro- and microtasks 339](#page-362-0)*
- [13.2 Taming timers: time-outs and intervals 344](#page-367-0) *[Timer execution within the event loop 345](#page-368-0)* ■ *[Dealing with](#page-373-0)  [computationally expensive processing 350](#page-373-0)*
- [13.3 Working with events 353](#page-376-0) *[Propagating events through the DOM 354](#page-377-0)* ■ *[Custom events 360](#page-383-0)*
- [13.4 Summary 364](#page-387-0)
- [13.5 Exercises 364](#page-387-1)

### *[Developing cross-browser strategies 367](#page-390-0)*<br>14.1 Cross-browser considerations 368

- Cross-browser considerations 368
- [14.2 The five major development concerns 370](#page-393-0) *[Browser bugs and differences 371](#page-394-0)* ■ *[Browser bug fixes 371](#page-394-1) [External code and markup 373](#page-396-0)* ■ *[Regressions 376](#page-399-0)*
- [14.3 Implementation strategies 378](#page-401-0) *[Safe cross-browser fixes 378](#page-401-1)* ■ *[Feature detection and polyfills 379](#page-402-0) [Untestable browser issues 381](#page-404-0)*
- [14.4 Reducing assumptions 383](#page-406-0)
- [14.5 Summary 384](#page-407-0)
- [14.6 Exercises 385](#page-408-0)

*appendix A Additional ES6 features 387*

- *[appendix B Arming with testing and debugging 392](#page-410-0)*
- *[appendix C](#page-410-1) Exercise answers 411*

*[index 433](#page-456-0)*

### *author's introduction*

It's incredible to think of how much the world of JavaScript has changed since I first started writing *Secrets of the JavaScript Ninja* back in 2008. The world in which we write JavaScript now, while still being largely centered around the browser, is nearly unrecognizable.

 The popularity of JavaScript as a full-featured, cross-platform language has exploded. Node.js is a formidable platform against which countless production applications are developed. Developers are actually writing applications in one language— JavaScript—that are capable of running in a browser, on a server, and even in a native app on a mobile device.

 It's more important now, than ever before, that a developer's knowledge of the JavaScript language be at its absolute peak. Having a fundamental understanding of the language and the ways in which it can be best written will allow you to create applications that can work on virtually any platform, which is a claim that few other languages can legitimately boast.

 Unlike previous eras in the growth of JavaScript, there hasn't been equal growth in platform incompatibilities. It used to be that you would salivate over the thought of using the most basic new browser features and yet be stymied by outdated browsers that had far too much market share. We've entered a harmonious time in which most users are on rapidly updated browsers that compete to be the most standards-compliant platform around. Browser vendors even go out of their way to develop features specifically targeted at developers, hoping to make their lives easier.

#### **xii** AUTHOR'S INTRODUCTION

 The tools that we have now, provided by browsers and the open source community, are light years ahead of old practices. We have a plethora of testing frameworks to choose from, the ability to do continuous integration testing, generate code-coverage reports, performance-test on real mobile devices around the globe, and even automatically load up virtual browsers on any platform to test from.

 The first edition of the book benefited tremendously from the development insight that Bear Bibeault provided. This edition has received substantial help from Josip Maras to explore the concepts behind ECMAScript 6 and 7, dive into testing best practices, and understand the techniques employed by popular JavaScript frameworks.

 All of this is a long way of saying: how we write JavaScript has changed substantially. Fortunately, this book is here to help you keep on top of the current best practices. Not only that, but it'll help you improve how you think about your development practices as a whole to ensure that you'll be ready for writing JavaScript well into the future.

JOHN RESIG

### *acknowledgments*

The number of people involved in writing a book would surprise most people. It took a collaborative effort on the part of many contributors with a variety of talents to bring the volume you are holding (or ebook that you are reading onscreen) to fruition.

 The staff at Manning worked tirelessly with us to make sure this book attained the level of quality we hoped for, and we thank them for their efforts. Without them, this book would not have been possible. The "end credits" for this book include not only our publisher, Marjan Bace, and editor Dan Maharry, but also the following contributors: Ozren Harlovic, Gregor Zurowski, Kevin Sullivan, Janet Vail, Tiffany Taylor, Sharon Wilkey, Alyson Brener, and Gordan Salinovic.

 Enough cannot be said to thank our peer reviewers who helped mold the final form of the book, from catching simple typos to correcting errors in terminology and code, and helping to organize the chapters in the book. Each pass through a review cycle ended up vastly improving the final product. For taking the time to review the book, we'd like to thank Jacob Andresen, Tidjani Belmansour, Francesco Bianchi, Matthew Halverson, Becky Huett, Daniel Lamb, Michael Lund, Kariem Ali Elkoush, Elyse Kolker Gordon, Christopher Haupt, Mike Hatfield, Gerd Klevesaat, Alex Lucas, Arun Noronha, Adam Scheller, David Starkey, and Gregor Zurowski.

 Special thanks go to Mathias Bynens and Jon Borgman, who served as the book's technical proofreaders. In addition to checking each and every sample of example code in multiple environments, they also offered invaluable contributions to the technical accuracy of the text, located information that was originally missing, and kept abreast of the rapid changes to JavaScript and HTML5 support in the browsers.

### *John Resig*

I would like to thank my parents for their constant support and encouragement over the years. They provided me with the resources and tools that I needed to spark my initial interest in programming—and they have been encouraging me ever since.

### *Bear Bibeault*

The cast of characters I'd like to thank for this seventh go-around has a long list of "usual suspects," including, once again, the membership and staff at coderanch.com (formerly JavaRanch). Without my involvement in CodeRanch, I'd never have gotten the opportunity to begin writing in the first place, and so I sincerely thank Paul Wheaton and Kathy Sierra for starting the whole thing, as well as fellow staffers who gave me encouragement and support, including (but certainly not limited to) Eric Pascarello, Ernest Friedman-Hill, Andrew Monkhouse, Jeanne Boyarsky, Bert Bates, and Max Habibi.

 My husband, Jay, and my dogs, Little Bear and Cozmo, get the usual warm thanks for putting up with the shadowy presence who shared their home and rarely looked up from his keyboard except to curse Word, the browsers, my fat-fingered lack of typing skills, or anything else that attracted my ire while I was working on this project.

 And finally, I'd like to thank my coauthors, John Resig and Josip Maras, without whom this project would not exist.

### *Josip Maras*

The biggest thanks go to my wife, Josipa, for putting up with all the hours that went into writing this book.

 I would also like to thank Maja Stula, Darko Stipanicev, Ivica Crnkovic, Jan Carlson, and Bert Bates: all of them for guidance and useful advice, and some of them for being lenient on my "day job" assignments as book deadlines were approaching.

 Finally, I would like to thank the rest of my family—Jere, two Marijas, Vitomir, and Zdenka—for always being there for me.

### *about this book*

JavaScript is important. That wasn't always so, but it's true now. JavaScript has become one of the most important and most widely used programming languages today.

 Web applications are expected to give users a rich user interface experience, and without JavaScript, you might as well just be showing pictures of kittens. More than ever, web developers need to have a sound grasp of the language that brings life to web applications.

 And like orange juice and breakfast, JavaScript isn't just for browsers anymore. The language has long ago knocked down the walls of the browser and is being used on the server thanks to Node.js, on desktop devices and mobiles through platforms such as Apache Cordova, and even on embedded devices with Espruino and Tessel.

 Although this book is primarily focused on JavaScript executed in the browser, the fundamentals of the language presented in this book are applicable across the board. Truly understanding the concepts and learning various tips and tricks will make you a better all-around JavaScript developer.

 With more and more developers using JavaScript in an increasingly JavaScript world, it's more important than ever to grasp its fundamentals so you can become an expert ninja of the language.

### *Audience*

If you aren't at all familiar with JavaScript, this probably shouldn't be your first book. Even if it is, don't worry too much; we try to present fundamental JavaScript concepts in a way that should be understandable even for relative beginners. But, to be honest, this book will probably best fit people who already know some JavaScript and who wish to deepen their understanding of JavaScript as a language, as well as the browser as the environment in which JavaScript code is executed.

### *Roadmap*

This book is organized to take you from an apprentice to a ninja in four parts.

 Part 1 introduces the topic and sets the stage so that you can easily progress through the rest of the book:

- Chapter 1 introduces JavaScript the language and its most important features, while suggesting current best practices we should follow when developing applications, including testing and performance analysis.
- Because our exploration of JavaScript is made in the context of browsers, in chapter 2 we'll set the stage by introducing the lifecycle of client-side web applications. That will help us understand JavaScript's role in the process of developing web applications.

Part 2 focuses on one of the pillars of JavaScript: functions. We'll study why functions are so important in JavaScript, the different kinds of functions, as well as the nittygritty details of defining and invoking functions. We'll put a special focus on a new type of function—generator functions—which are especially helpful when dealing with asynchronous code:

- Chapter 3 begins our foray into the fundamentals of the language, starting, perhaps to your surprise, with a thorough examination of the *function* as defined by JavaScript. Although you may have expected the *object* to be the target of our first focus, a solid understanding of the function, and JavaScript as a functional language, begins our transformation from run-of-the-mill JavaScript coders to JavaScript ninjas!
- We continue this functional thread in chapter 4, by exploring the exact mechanism of invoking functions, as well as the ins and outs of implicit function parameters.
- Not being done with functions quite yet, in chapter 5 we take our discussion to the next level by studying two closely related concepts: *scopes* and *closures*. A key concept in functional programming, closures allow us to exert fine-grained control over the scope of objects that we declare and create in our programs. The control of these scopes is the key factor in writing code worthy of a ninja. Even if you stop reading after this chapter (but we hope you don't), you'll be a far better JavaScript developer than when you started.
- We conclude our exploration of functions in chapter  $6$ , by taking a look at a completely new type of function (*generator functions*) and a new type of object (*promises)* that help us deal with asynchronous values. We'll also show you how to combine generators and promises to achieve elegance when dealing with asynchronous code.

Part 3 deals with the second pillar of JavaScript: objects. We'll thoroughly explore object orientation in JavaScript, and we'll study how to guard access to objects and how to deal with collections and regular expressions:

- Objects are finally addressed in chapter 7, where we learn exactly how JavaScript's slightly strange flavor of object orientation works. We'll also introduce a new addition to JavaScript: classes, which, deep under the hood, may not be exactly what you expect.
- We'll continue our exploration of objects in chapter 8, where we'll study different techniques for guarding access to our objects.
- In chapter 9, we'll put a special focus on different types of collections that exist in JavaScript; on arrays, which have been a part of JavaScript since its beginnings; and on maps and sets, which are recent addition to JavaScript.
- Chapter 10 focuses on regular expressions, an often-overlooked feature of the language that can do the work of scores of lines of code when used correctly. We'll learn how to construct and use regular expressions and how to solve some recurring problems elegantly, using regular expressions and the methods that work with them.
- In chapter 11, we'll learn different techniques for organizing our code into modules: smaller, relatively loosely coupled segments that improve the structure and organization of our code.

Finally, part 4 wraps up the book by studying how JavaScript interacts with our web pages and how events are processed by the browser. We'll finish the book by looking at an important topic, cross-browser development:

- Chapter 12 explores how we can dynamically modify our pages through DOMmanipulation APIs, and how we can handle element attributes, properties, and styles, as well as some important performance considerations.
- Chapter 13 discusses the importance of JavaScript's single-threaded execution model and the consequences this model has on the event loop. We'll also learn how timers and intervals work and how we can use them to improve the perceived performance of our web applications.
- Chapter 14 concludes the book by examining the five key development concerns with regard to these cross-browser issues: browser differences, bugs and bug fixes, external code and markup, missing features, and regressions. Strategies such as feature simulation and object detection are discussed at length to help us deal with these cross-browser challenges.

### *Code conventions*

All source code in listings or in the text is in a fixed-width font like this to separate it from ordinary text. Method and function names, properties, XML elements, and attributes in the text are also presented in this same font.

 In some cases, the original source code has been reformatted to fit on the pages. In general, the original code was written with page-width limitations in mind, but sometimes you may find a slight formatting difference between the code in the book and that provided in the source download. In a few rare cases, where long lines could not be reformatted without changing their meaning, the book listings contain linecontinuation markers.

 Code annotations accompany many of the listings; these highlight important concepts.

### *Code downloads*

Source code for all the working examples in this book (along with some extras that never made it into the text) is available for download from the book's web page at [https://manning.com/books/secrets-of-the-javascript-ninja-second-edition.](https://manning.com/books/secrets-of-the-javascript-ninja-second-edition)

 The code examples for this book are organized by chapter, with separate folders for each chapter. The layout is ready to be served by a local web server, such as the Apache HTTP Server. Unzip the downloaded code into a folder of your choice, and make that folder the document root of the application.

 With a few exceptions, most of the examples don't require the presence of a web server and can be loaded directly into a browser for execution, if you so desire.

### *Author Online*

The authors and Manning Publications invite you to the book's forum, run by Manning Publications, where you can make comments about the book, ask technical questions, and receive help from the authors and other users. To access and subscribe to the forum, point your browser to [https://manning.com/books/secrets-of-the](https://manning.com/books/secrets-of-the-javascript-ninja-second-edition)[javascript-ninja-second-edition](https://manning.com/books/secrets-of-the-javascript-ninja-second-edition) and click the Author Online link. This page provides information on how to get on the forum once you are registered, what kind of help is available, and the rules of conduct in the forum.

 Manning's commitment to our readers is to provide a venue where a meaningful dialogue between individual readers and between readers and the authors can take place. It's not a commitment to any specific amount of participation on the part of the authors, whose contribution to the book's forum remains voluntary (and unpaid). We suggest you try asking the authors some challenging questions, lest their interest stray!

 The Author Online forum and the archives of previous discussions will be accessible from the publisher's website as long as the book is in print.

### *About the authors*

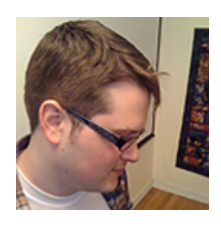

**John Resig** is a staff engineer at Khan Academy and the creator of the jQuery JavaScript library. In addition to the first edition of *Secrets of the JavaScript Ninja*, he's also the author of the book *Pro JavaScript Techniques*.

 John has developed a comprehensive Japanese woodblock print database and image search engine: [Ukiyo-e.org](https://ukiyo-e.org/). He's a board member of the Japanese Art Society of America and is a Visiting

Researcher at Ritsumeikan University working on the study of Ukiyo-e.

John is located in Brooklyn, NY.

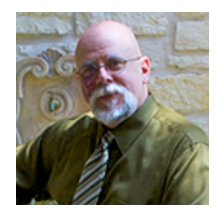

**Bear Bibeault** has been writing software for well over three decades, starting with a Tic-Tac-Toe program written on a Control Data Cyber supercomputer via a 100-baud teletype. Having two degrees in electrical engineering, Bear should be designing antennas or something like that, but since his first job with Digital Equipment Corporation, he has always been much more fascinated with programming.

 Bear has also served stints with companies such as Dragon Systems, Works.com, Spredfast, Logitech, Caringo, and more than a handful of others. Bear even served in the U.S. military, leading and training a platoon of anti-tank infantry soldiers—skills that come in handy during scrum meetings. "That's *Sergeant* Bear to you, trainee!"

 Bear is currently a senior front-end developer for a leading provider of object storage software that provides massive storage scalability and content protection.

 In addition to the first edition of this book, Bear is also the author of a number of other Manning books, including *jQuery in Action* (first, second, and third editions), *Ajax in Practice*, and *Prototype and Scriptaculous in Action*; and he has been a technical reviewer for many of the web-focused "Head First" books by O'Reilly Publishing, such as *Head First Ajax*, *Head Rush Ajax*, and *Head First Servlets and JSP*.

 In addition to his day job, Bear also writes books (duh!), runs a small business that creates web applications and offers other media services (but not wedding videography—never, ever wedding videography), and helps out at [CodeRanch.com](http://CodeRanch.com) as a "marshal" (uber moderator).

 When not planted in front of a computer, Bear likes to cook *big* food (which accounts for his jeans size), dabble in photography and video, ride his Yamaha V-Star, and wear tropical print shirts.

 He works and resides in Austin, Texas, a city he loves, except for the completely insane traffic and drivers.

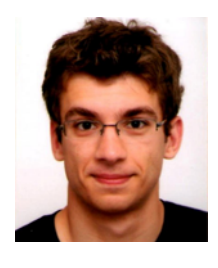

**Josip Maras** is a post-doctoral researcher in the faculty of electrical engineering, mechanical engineering, and naval architecture, University of Split, Croatia. He has a PhD in software engineering, with the thesis "Automating Reuse in Web Application Development," which among other things included implementing a JavaScript interpreter in JavaScript. During his research, he has published more than a dozen scientific conference and journal papers, mostly dealing with program analysis of client-side web applications.

 When not doing research, Josip spends his time teaching web development, systems analysis and design, and Windows development (a couple hundred students over the last six years). He also owns a small software development business.

 In his spare time, Josip enjoys reading, long runs, and, if the weather allows, swimming in the Adriatic.

### *about the cover illustration*

The figure on the cover of *Secrets of the JavaScript Ninja, Second Edition* is captioned "Noh Actor, Samurai," from a woodblock print by an unknown Japanese artist of the mid-19th century. Derived from the Japanese word for *talent* or *skill*, Noh is a form of classical Japanese musical drama that has been performed since the 14th century. Many characters are masked, with men playing male and female roles. The samurai, a hero figure in Japan for hundreds of years, was often featured in the performances, and in this print the artist renders with great skill the beauty of the costume and the ferocity of the samurai.

 Samurai and ninjas were both warriors excelling in the Japanese art of war, known for their bravery and cunning. Samurai were elite soldiers, well-educated men who knew how to read and write as well as fight, and they were bound by a strict code of honor called Bushido (The Way of the Warrior), which was passed down orally from generation to generation, starting in the 10th century. Recruited from the aristocracy and upper classes, analogous to European knights, samurai went into battle in large formations, wearing elaborate armor and colorful dress meant to impress and intimidate. Ninjas were chosen for their martial arts skills rather than their social standing or education. Dressed in black and with their faces covered, they were sent on missions alone or in small groups to attack the enemy with subterfuge and stealth, using any tactics to assure success; their only code was one of secrecy.

 The cover illustration is from a set of three Japanese prints owned for many years by a Manning editor, and when we were looking for a ninja for the cover of this book, the

striking samurai print came to our attention and was selected for its intricate details, vibrant colors, and vivid depiction of a ferocious warrior ready to strike—and win.

 At a time when it is hard to tell one computer book from another, Manning celebrates the inventiveness and initiative of the computer business with book covers based on two-hundred-year-old illustrations that depict the rich diversity of traditional costumes from around the world, brought back to life by prints such as this one.

## *Part 1*

# *Warming up*

<span id="page-24-0"></span>This part of the book will set the stage for your JavaScript ninja training. In chapter 1, we'll look at the current state of JavaScript and explore some of the environments in which JavaScript code can be executed. We'll put a special focus on the environment where it all began—*the browser*—and we'll discuss some of the best practices when developing JavaScript applications.

 Because our exploration of JavaScript will be done in the context of browsers, in chapter 2 we'll teach you about the lifecycle of client-side web applications and how executing JavaScript code fits into this lifecycle.

 When you're finished with this part of the book, you'll be ready to embark on your training as a JavaScript ninja!

# <span id="page-26-0"></span>*JavaScript is everywhere*

### *This chapter covers*

- The core language features of JavaScript
- The core items of a JavaScript engine
- Three best practices in JavaScript development

Let's talk about Bob. After spending a few years learning how to create desktop applications in C++, he graduated as a software developer in the early 2000s and then went out into the wide world. At that point, the web had just hit its stride, and everybody wanted to be the next Amazon. So the first thing he did was learn web development.

 He learned some PHP so that he could dynamically generate web pages, which he usually sprinkled with JavaScript in order to achieve complex functionality such as form validation and even dynamic on-page clocks! Fast-forward a couple of years, and smartphones had become a thing, so anticipating a large new market opening up, Bob went ahead and learned Objective-C and Java to develop mobile apps that run on iOS and Android.

 Over the years, Bob has created many successful applications that all have to be maintained and extended. Unfortunately, jumping daily between all these different programming languages and application frameworks has really started to wear down poor Bob.

 Now let's talk about Ann.Two years ago, Ann graduated with a degree in software development, specializing in web- and cloud-based applications. She has created a few medium-sized web applications based on modern Model–view–controller (MVC) frameworks, along with accompanying mobile applications that run on iOS and Android. She has created a desktop application that runs on Linux, Windows, and OS X, and has even started building a serverless version of that application entirely based in the cloud. And *everything she has done has been written in JavaScript*.

 That's extraordinary! What took Bob 10 years and 5 languages to do, Ann has achieved in 2 years and in *just one language*. Throughout the history of computing, it has been rare for a particular knowledge set to be so easily transferable and useful across so many different domains.

 What started as a humble 10-day project back in 1995 is now one of the most widely used programming languages in the world. JavaScript is quite literally *everywhere*, thanks to more-powerful JavaScript engines and the introduction of frameworks such as Node, Apache Cordova, Ionic, and Electron, which have taken the language beyond the humble web page. And, like HTML, the language itself is now getting long overdue upgrades intended to make JavaScript even more suitable for modern application development.

 In this book, we're going to make sure you know all you need to know about JavaScript so that, whether you're like Ann or like Bob, you can develop all sorts of applications on a green field or a brown field.

 . . . . . . . . . . . . . . . . . . . . . . . . . . . . . . . . . . . . . . . . . . . . . . . . . . . . . . . . . . . . . . **What are Babel and Traceur, and why are they important to today's JavaScript developers? What are the core parts of any web browser's JavaScript API used by web applications?** . . . . . . . . . . . . . . . . . . . . . . . . . . . . . . . . . . . . . . . . . . . . . . . . . . . . . . . . . . . . . . **Do you know?** 

### <span id="page-27-0"></span>*1.1 Understanding the JavaScript language*

As they advance through their careers, many JavaScript coders like Bob and Ann reach the point where they're actively using the vast number of elements that form the language. In many cases, however, those skills may not be taken beyond fundamental levels. Our guess is that this is often because JavaScript, using a C-like syntax, bears a surface resemblance to other widespread C-like languages (such as C# and Java), and thus leaves the impression of familiarity.

 People often feel that if they know C# or Java, they already have a pretty solid understanding of how JavaScript works. But it's a trap! When compared to other mainstream languages, JavaScript is much more *functionally* oriented. Some JavaScript concepts differ fundamentally from those of most other languages.

These differences include the following:

- *Functions are first-class objects*—In JavaScript, functions coexist with, and can be treated like, any other JavaScript object. They can be created through literals, referenced by variables, passed around as function arguments, and even returned as function return values. We devote much of chapter 3 to exploring some of the wonderful benefits that functions as first-class objects bring to our JavaScript code.
- *Function closures*—The concept of function closures is generally poorly understood, but at the same time it fundamentally and irrevocably exemplifies the importance of functions to JavaScript. For now, it's enough to know that a function is *a closure when it actively maintains ("closes over") the external variables used in its body*. Don't worry for now if you don't see the many benefits of closures; we'll make sure all is crystal clear in chapter 5. In addition to closures, we'll thoroughly explore the many aspects of functions themselves in chapters 3 and 4, as well as identifier scopes in chapter 5.
- *Scopes*—Until recently, JavaScript didn't have block-level variables (as in other C-like languages); instead, we had to rely only on global variables and functionlevel variables.
- *Prototype-based object orientation—*Unlike other mainstream programming languages (such as C#, Java, and Ruby), which use class-based object orientation, JavaScript uses prototypes. Often, when developers come to JavaScript from class-based languages (such as Java), they try to use JavaScript as if it were Java, essentially writing Java's class-based code using the syntax of JavaScript. Then, for some reason, they're surprised when the results differ from what they expect. This is why we'll go deep into prototypes, how prototype-based objectorientation works, and how it's implemented in JavaScript.

JavaScript consists of a close relationship between objects and prototypes, and functions and closures. Understanding the strong relationships between these concepts can vastly improve your JavaScript programming ability, giving you a strong foundation for any type of application development, regardless of whether your JavaScript code will be executed in a web page, in a desktop app, in a mobile app, or on the server.

 In addition to these fundamental concepts, other JavaScript features can help you write more elegant and more efficient code. Some of these are features that seasoned developers like Bob will recognize from other languages, such as Java and C++. In particular, we focus on the following:

- *Generators*, which are functions that can generate multiple values on a perrequest basis and can suspend their execution between requests
- *Promises*, which give us better control over asynchronous code
- *Proxies*, which allow us to control access to certain objects
- *Advanced array methods,* which make array-handling code much more elegant
- *Maps*, which we can use to create dictionary collections; and *sets*, which allow us to deal with collections of unique items
- *Regular expressions,* which let us simplify what would otherwise be complicated pieces of code
- *Modules*, which we can use to break code into smaller, relatively self-contained pieces that make projects more manageable

Having a deep understanding of the fundamentals and learning how to use advanced language features to their best advantage can elevate your code to higher levels. Honing your skills to tie these concepts and features together will give you a level of understanding that puts the creation of any type of JavaScript application within your reach.

### <span id="page-29-0"></span>*1.1.1 How will JavaScript evolve?*

The ECMAScript committee, in charge of standardizing the language, has just finished the ES7/ES2016 version of JavaScript. The ES7 version is a relatively small upgrade to JavaScript (at least, when compared to ES6), because the committee's goal going forward is to focus on smaller, yearly incremental changes to the language.

 In this book we thoroughly explore ES6 but also focus on ES7 features, such as the new async function, which will help you deal with asynchronous code (discussed in chapter 6).

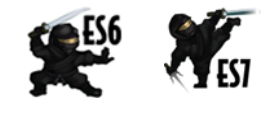

NOTE When we cover features of JavaScript defined in ES6/ES2015 or ES7/ES2016, you'll see these icons alongside a link to information about whether they're supported by your browser.

Yearly incremental updates to the language specification are excellent news, but this doesn't mean that web developers will instantly have access to the new features after the specification has been released. JavaScript code has to be executed by a Java-Script engine, so we're often left waiting impatiently for updates to our favorite JavaScript engines that incorporate these new and exciting features.

 Unfortunately, although the JavaScript engine developers are trying to keep up and are doing better all the time, there's always a chance that you'll run into features that you are dying to use but that are yet to be supported.

 Luckily, you can keep up with the state of feature support in the various browsers via the lists at [https://kangax.github.io/compat-table/es6/,](https://kangax.github.io/compat-table/es6/) [http://kangax.github.io/](http://kangax.github.io/compat-table/es2016plus/) [compat-table/es2016plus/](http://kangax.github.io/compat-table/es2016plus/), and [https://kangax.github.io/compat-table/esnext/.](https://kangax.github.io/compat-table/esnext/)

### <span id="page-29-1"></span>*1.1.2 Transpilers give us access to tomorrow's JavaScript today*

Because of the rapid release cycles of browsers, we usually don't have to wait long for a JavaScript feature to be supported. But what happens if we want to take advantage of

all the benefits of the newest JavaScript features but are taken hostage by a harsh reality: The users of our web applications may still be using older browsers?

 One answer to this problem is to use *transpilers* ("transformation + compiling"), tools that take cutting-edge JavaScript code and transform it into equivalent (or, if that's not possible, similar) code that works properly in most current browsers.

 Today's most popular transpilers are Traceur [\(https://github.com/google/](https://github.com/google/traceur-compiler) [traceur-compiler\)](https://github.com/google/traceur-compiler) and Babel ([https://babeljs.io/\)](https://babeljs.io/). Setting them up is easy; just follow one of the tutorials, such as [https://github.com/google/traceur-compiler/wiki/](https://github.com/google/traceur-compiler/wiki/Getting-Started) [Getting-Started](https://github.com/google/traceur-compiler/wiki/Getting-Started) or [http://babeljs.io/docs/setup/.](http://babeljs.io/docs/setup/)

 In this book, we put a special focus on running JavaScript code in the browser. To effectively use the browser platform, you have to get your hands dirty and study the inner workings of browsers. Let's get started!

### <span id="page-30-0"></span>*1.2 Understanding the browser*

These days, JavaScript applications can be executed in many environments. But the environment from which it all began, the environment from which all other environments have taken ideas, and the environment on which we'll focus, is the *browser*. The browser provides various concepts and APIs to thoroughly explore; see figure 1.1.

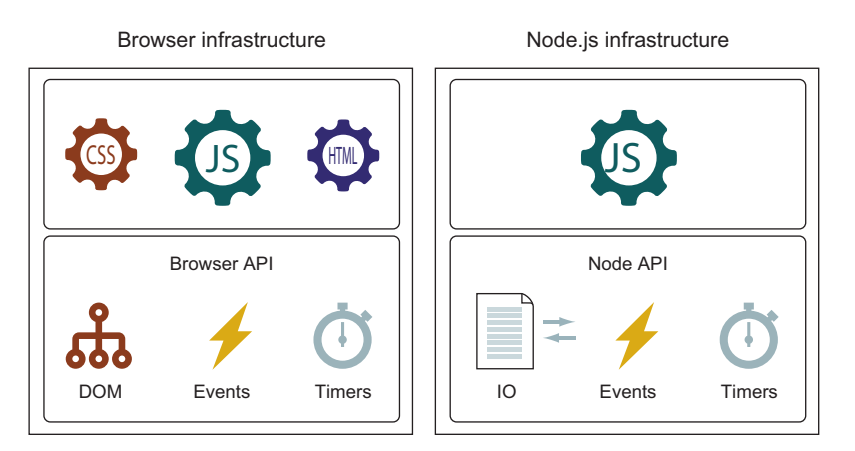

Figure 1.1 Client-side web applications rely on the infrastructure provided by the browser. We'll particularly focus on the DOM, events, timers, and browser APIs.

We'll concentrate on the following:

■ *The Document Object Model* (DOM)—The DOM is a structured representation of the UI of a client-side web application that is, at least initially, built from the HTML code of a web application. To develop great applications, you need to not only have a deep understanding of the core JavaScript mechanics, but also study how the DOM is constructed (chapter 2) and how to write effective code that manipulates the DOM (chapter 12). This will put the creation of advanced, highly dynamic UIs at your fingertips.

- *Events*—A huge majority of JavaScript applications are *event-driven* applications, meaning that most of the code is executed in the context of a response to a particular event. Examples of events include network events, timers, and user-generated events such as clicks, mouse moves, keyboard presses, and so on. For this reason, we'll thoroughly explore the mechanisms behind events in chapter 13. We'll pay special attention to *timers*, which are frequently a mystery but let us tackle complex coding tasks such as long-running computations and smooth animations.
- *Browser API*—To help us interact with the world, the browser offers an API that allows us to access information about devices, store data locally, or communicate with remote servers. We'll explore some of these APIs throughout the book.

Perfecting your JavaScript programming skills and achieving deep understanding of APIs offered by the browser will take you far. But sooner, rather than later, you'll run face first into *the browsers* and their various issues and inconsistencies. In a perfect world, all browsers would be bug-free and would support web standards in a consistent fashion; unfortunately, we don't live in that world.

 The quality of browsers has improved greatly as of late, but they all still have some bugs, missing APIs, and browser-specific quirks that we need to deal with. Developing a comprehensive strategy for tackling these browser issues, and becoming intimately familiar with their differences and quirks, can be almost as important as proficiency in JavaScript itself.

 When we're writing browser applications or JavaScript libraries to be used in them, choosing which browsers to support is an important consideration. We'd like to support them all, but limitations on development and testing resources dictate otherwise. For this reason, we'll thoroughly explore strategies for cross-browser development in chapter 14.

 Developing effective, cross-browser code can depend significantly on the skill and experience of the developers. This book is intended to boost that skill level, so let's get to it by looking at current best practices.

### <span id="page-31-0"></span>*1.3 Using current best practices*

Mastery of the JavaScript language and a grasp of cross-browser coding issues are important parts of becoming an expert web application developer, but they're not the complete picture. To enter the big leagues, you also need to exhibit the traits that scores of previous developers have proven are beneficial to the development of quality code. These traits are known as *best practices*, and in addition to mastery of the language, they include such elements as

- Debugging skills
- Testing
- Performance analysis

It's vitally important to adhere to these practices when coding, and we'll use them throughout the book. Let's examine some of them next.

### <span id="page-32-0"></span>*1.3.1 Debugging*

Debugging JavaScript used to mean using alert to verify the value of variables. Fortunately, the ability to debug JavaScript code has dramatically improved, in no small part because of the popularity of the Firebug developer extension for Firefox. Similar tools have been developed for all major browsers:

- *Firebug*—The popular developer extension for Firefox that got the ball rolling [\(http://getfirebug.com/\)](http://getfirebug.com/)
- *Chrome DevTools*—Developed by the Chrome team and used in Chrome and Opera
- *Firefox Developer Tools*—A tool included in Firefox, built by the Firefox team
- *F12 Developer Tools*—Included in Internet Explorer and Microsoft Edge
- *WebKit Inspector*—Used by Safari

As you can see, every major browser offers developer tools that we can use to debug our web applications. The days of using JavaScript alerts for debugging are long gone!

 All of these tools are based on similar ideas, which were mostly introduced by Firebug, so they offer similar functionality: exploring the DOM, debugging JavaScript, editing CSS styles, tracking network events, and so on. Any of them will do a fine job; use the one offered by your browser of choice, or in the browser in which you're investigating bugs.

 In addition, you can use some of them, such as Chrome Dev Tools, to debug other kinds of applications, like Node.js apps. (We'll introduce you to some debugging techniques in appendix B.)

#### <span id="page-32-1"></span>*1.3.2 Testing*

Throughout this book, we'll apply testing techniques to ensure that the example code operates as intended and to serve as examples of how to test code in general. The primary tool we'll use for testing is an assert function, whose purpose is to assert that a premise is either true or false. By specifying assertions, we can check whether the code is behaving as expected.

The general form of this function is as follows:

assert(condition, message);

The first parameter is a condition that should be true, and the second is a message that will be displayed if it's not.

Consider this, for example:

assert(a ===  $1$ , "Disaster! a is not  $1!$ ");

If the value of variable a isn't equal to 1, the assertion fails, and the somewhat overly dramatic message is displayed.

NOTE The assert function isn't a standard feature of the language, so we'll implement it ourselves in appendix B.

#### <span id="page-33-0"></span>*1.3.3 Performance analysis*

Another important practice is performance analysis. The JavaScript engines have made astounding strides in the performance of JavaScript, but that's no excuse for writing sloppy and inefficient code.

 We'll use code such as the following later in this book to collect performance information:

```
console.time("My operation");
                                         Starts the timer
for(var n = 0; n < maxCount; n++)}
                                                        Performs 
   /*perform the operation to be measured*/ 
                                                        the operation 
} 
                                                       multiple times
console.timeEnd("My operation");
                                                 Stops the timer\leftarrow
```
Here, we bracket the execution of the code to be measured with two calls to the time and timeEnd methods of the built-in console object.

 Before the operation begins executing, the call to console.time starts a timer with a name (in this case, My operation). Then we run the code in the for loop a certain number of times (in this case, maxCount times). Because a single operation of the code happens much too quickly to measure reliably, we need to perform the code many times to get a measurable value. Frequently, this count can be in the tens of thousands, or even millions, depending on the nature of the code being measured. A little trial and error lets us choose a reasonable value.

When the operation ends, we call the console timeEnd method with the same name. This causes the browser to output the time that elapsed since the timer was started.

 These best-practice techniques, along with others you'll learn along the way, will greatly enhance your JavaScript development. Developing applications with the restricted resources that a browser provides, coupled with the increasingly complex world of browser capability and compatibility, requires a robust and complete set of skills.

### <span id="page-33-1"></span>*1.4 Boosting skill transferability*

When Bob was first learning web development, each browser had its own way of interpreting script and UI styles, preaching that their way was the best way and making every developer grind their teeth in frustration. Fortunately, the browser wars ended with HTML, CSS, the DOM API, and JavaScript all being standardized, and developer focus turning toward effective cross-browser JavaScript applications. Indeed, this focus on

#### *Summary* **11**

treating websites as applications led to many ideas, tools, and techniques crossing over from desktop applications to web applications. And now, that knowledge and tools transfer has happened again as ideas, tools, and techniques that originated in clientside web development have also permeated other application domains.

 Achieving a deep understanding of fundamental JavaScript principles with the knowledge of core APIs can therefore make you a more versatile developer. By using the browsers and Node.js (an environment derived from the browser), you can develop almost any type of application imaginable:

- *Desktop applications*, by using, for example, NW.js [\(http://nwjs.io/](http://nwjs.io/)) or Electron [\(http://electron.atom.io/](http://electron.atom.io/)). These technologies usually wrap the browser so that we can build desktop UIs with standard HTML, CSS, and JavaScript (that way, we can rely on our core JavaScript and browser knowledge), with additional support that makes it possible to interact with the filesystem. We can build truly platform-independent desktop applications that have the same look and feel on Windows, Mac, and Linux.
- *Mobile apps with frameworks*, such as Apache Cordova ([https://cordova](http://electron.atom.io/) [.apache.org/\)](http://electron.atom.io/). Similar to desktop apps built with web technologies, frameworks for mobile apps use a wrapped browser but with additional platform-specific APIs that let us interact with the mobile platform.
- *Server-side applications and applications for embedded devices with Node.js*, an environment derived from the browser that uses many of the same underlying principles as the browser. For example, Node.js executes JavaScript code and relies on events.

Ann doesn't know how lucky she is (although Bob has a pretty good idea). It doesn't matter whether she needs to build a standard desktop application, a mobile application, a server-side application, or even an embedded application—all these types of applications share some of the same underlying principles of standard client-side web applications. By understanding how the core mechanics of JavaScript work, and by understanding the core APIs provided by browsers (such as events, which also have a lot in common with mechanisms provided by Node.js), she can boost her development skills across the board. As can you. In the process, you'll become a more versatile developer and gain the knowledge and understanding to tackle a wide variety of problems. You'll even be able to build your own serverless applications based in the cloud by using JavaScript APIs for services such as AWS Lambda to deploy, maintain, and control your application's cloud components.

### <span id="page-34-0"></span>*1.5 Summary*

■ Client-side web applications are among the most popular today, and the concepts, tools, and techniques once used only for their development have permeated other application domains. Understanding the foundations of client-side web applications will help you develop applications for a wide variety of domains.

- To improve your development skills, you have to gain a deep understanding of the core mechanics of JavaScript, as well as the infrastructure provided by the browsers.
- This book focuses on core JavaScript mechanisms such as functions, function closures, and prototypes, as well as on new JavaScript features such as generators, promises, proxies, maps, sets, and modules.
- JavaScript can be executed in a large number of environments, but the environment where it all began, and the environment we'll concentrate on, is the browser.
- In addition to JavaScript, we'll explore browser internals such as the DOM (a structured representation of the web page UI) and events, because client-side web applications are event-driven applications.
- We'll do this exploration with best practices in mind: debugging, testing, and performance analysis.
# *Building the page at runtime*

## *This chapter covers*

- Steps in the lifecycle of a web application
- Processing HTML code to produce a web page
- Order of executing JavaScript code
- Achieving interactivity with events
- The event loop

Our exploration of JavaScript is performed in the context of client-side web applications and the browser as the engine that executes JavaScript code. In order to have a strong base from which to continue exploring JavaScript as a language and the browser as a platform, first we have to understand the complete web application lifecycle, and especially how our JavaScript code fits into this lifecycle.

 In this chapter, we'll thoroughly explore the lifecycle of client-side web applications from the moment the page is requested, through various interactions performed by the user, all the way until the page is closed down. First we'll explore how the page is built by processing the HTML code. Then we'll focus on the execution of JavaScript code, which adds much-needed dynamicity to our pages. And finally we'll look into how events are handled in order to develop interactive applications that respond to users' actions.

 During this process, we'll explore some fundamental web application concepts such as the DOM (a structured representation of a web page) and the event loop (determines how events are handled by applications). Let's dive in!

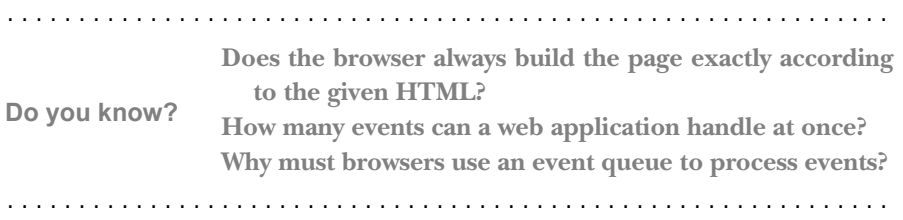

# *2.1 The lifecycle overview*

The lifecycle of a typical client-side web application begins with the user typing a URL into the browser's address bar or clicking a link. Let's say we want to look up a term and go to Google's homepage. We type in the URL [www.google.com](http://www.google.com), as shown at upper left in figure 2.1.

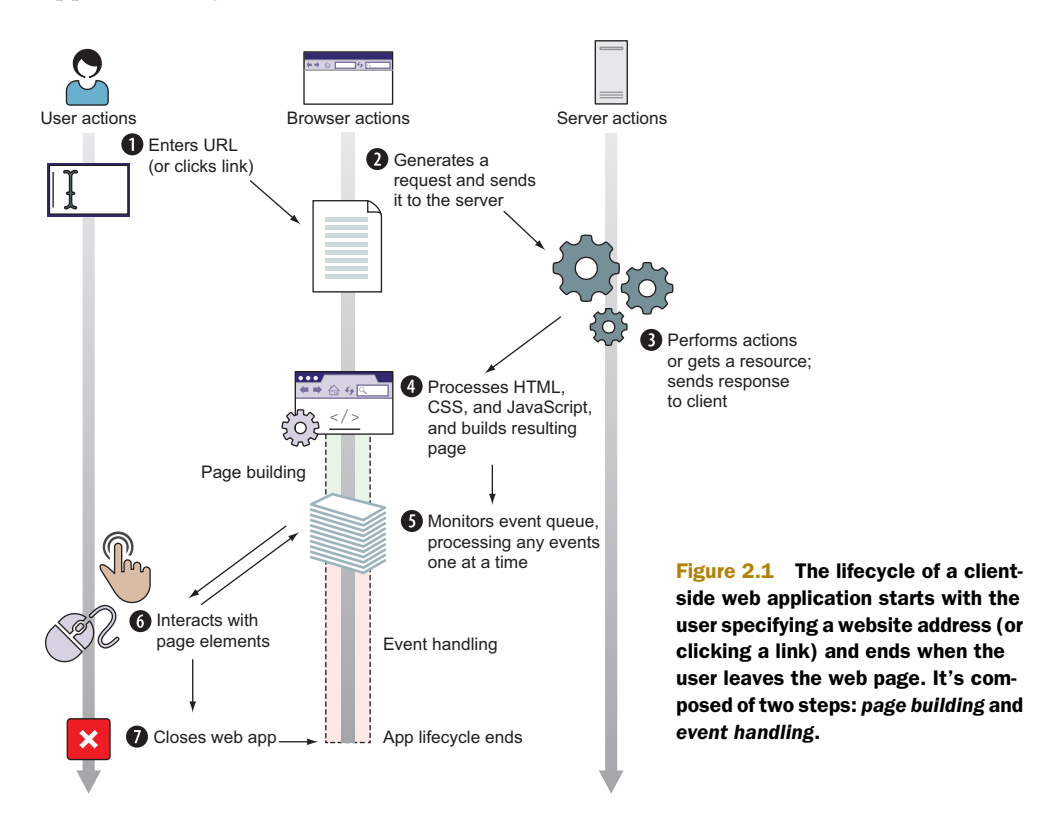

On behalf of the user, the browser formulates a request that is sent to a server  $(2)$ , which processes the request  $\Im$  and formulates a response that is usually composed of HTML, CSS, and JavaScript code. The moment the browser receives this response E is when our client-side web application truly starts coming to life.

 Because client-side web applications are Graphical User Interface (GUI) applications, their lifecycle follows similar phases as other GUI applications (think standard desktop applications or mobile applications) and is carried out in the following two steps:

- <sup>1</sup> *Page building*—Set up the user interface.
- 2 *Event handling*—Enter a loop 5 waiting for events to occur (6), and start invoking event handlers.

The lifecycle of the application ends when the user closes or leaves the web page  $\mathcal{D}$ .

 Now let's look at an example web application with a simple UI that reacts to user actions: Every time a user moves a mouse or clicks the page, a message is displayed. We'll use this application throughout the chapter.

```
<!DOCTYPE html>
<html>
   <head>
     <title>Web app lifecycle</title>
     <style>
       #first { color: green;} 
       #second { color: red;} 
     </style>
   </head>
   <body>
     <ul id="first"></ul> 
     <script>
       function addMessage(element, message){ 
        var messageElement = document.createElement("li");
         messageElement.textContent = message; 
        element.appendChild(messageElement);
       } 
       var first = document.getElementById("first"); 
       addMessage(first, "Page loading"); 
     </script>
     <ul id="second"></ul>
     <script>
       document.body.addEventListener("mousemove", function() {
         var second = document.getElementById("second"); 
         addMessage(second, "Event: mousemove"); 
       });
       document.body.addEventListener("click", function(){
  Listing 2.1 Small web application with a GUI reacting to events
                                                                      Defines a function 
                                                                      that adds a message 
                                                                      to an element
                                                            Attaches mousemove
                                                           event handler to body
                                                                       Attaches click event 
                                                                       handler to body
```

```
 var second = document.getElementById("second"); 
         addMessage(second, "Event: click"); 
       });
     </script>
   </body>
</html>
```
Listing 2.1 first defines two CSS rules, #first and #second, that specify the text color for the elements with the IDs first and second (so that we can easily distinguish between them). We continue by defining a list element with the id first:

```
<ul id="first"></ul>
```
Then we define an addMessage function that, when invoked, creates a new list item element, sets its text content, and appends it to an existing element:

```
function addMessage(element, message){ 
  var messageElement = document.createElement("li");
  messageElement.textContent = message; 
  element.appendChild(messageElement);
}
```
We follow this by using the built-in getElementById method to fetch an element with the ID first from the document, and adding a message to it that notifies us that the page is loading:

```
var first = document.getElementById("first");
addMessage(first, "Page loading");
```
Next we define another list element, now with the attribute ID second:

```
<ul id="second"></ul>
```
Finally we attach two event handlers to the body of the web page. We start with the mousemove event handler, which is executed every time the user moves the mouse, and adds a message "Event: mousemove" to the second list element by calling the addMessage function:

```
document.body.addEventListener("mousemove", function() {
   var second = document.getElementById("second"); 
   addMessage(second, "Event: mousemove"); 
});
```
We also register a click event handler, which, whenever the user clicks the page, logs a message "Event: click", also to the second list element:

```
document.body.addEventListener("click", function(){
  var second = document.getElementById("second");
   addMessage(second, "Event: click"); 
});
```
The result of running and interacting with this application is shown in figure 2.2.

 We'll use this example application to explore and illustrate the differences between different phases of the web application lifecycle. Let's start with the pagebuilding phase.

# *2.2 The page-building phase*

Before a web application can be interacted with or even displayed, the page must be

built from the information in the response received from the server (usually HTML, CSS, and

JavaScript code). The goal of this page-building phase is to set up the UI of a web application, and this is done in two distinct steps:

- <sup>1</sup> Parsing the HTML and building the Document Object Model (DOM)
- <sup>2</sup> Executing JavaScript code

Step 1 is performed when the browser is processing HTML nodes, and step 2 is performed whenever a special type of HTML element—the script element (that contains or refers to JavaScript code)—is encountered. During the page-building phase, the browser can switch between these two steps as many times as necessary, as shown in figure 2.3.

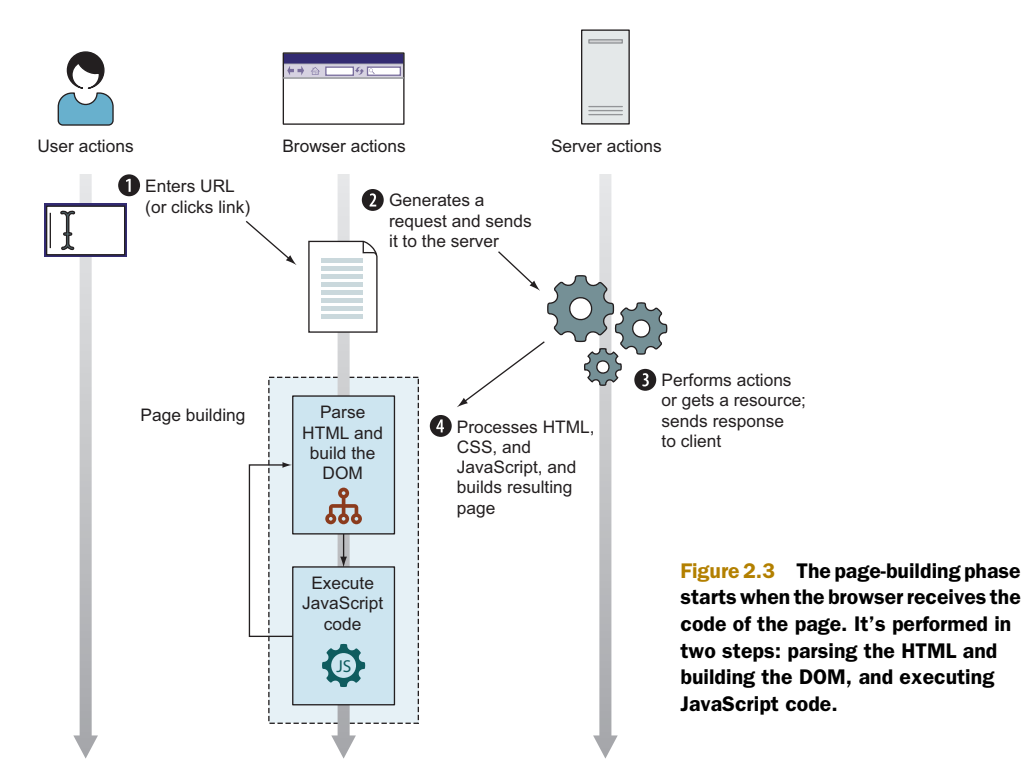

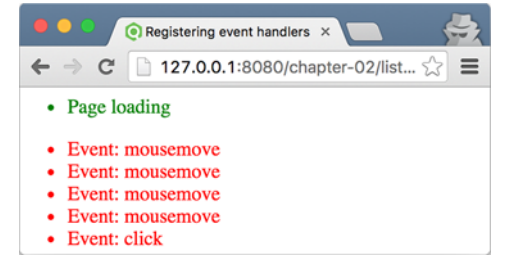

Figure 2.2 When the code from listing 2.1 runs, messages are logged depending on user actions.

## *2.2.1 Parsing the HTML and building the DOM*

The page-building phase starts with the browser receiving the HTML code, which is used as a base on top of which the browser builds the page's UI. The browser does this by parsing the HTML code, one HTML element at a time, and building a DOM, a structured representation of the HTML page in which every HTML element is represented as a node. For example, figure 2.4 shows the DOM of the example page that's built until the first script element is reached.

 Notice how the nodes in figure 2.4 are organized such that each node except the first one (the root html node  $\bullet$ ) has exactly one parent. For example, the head node (2) has the html node (1) as its parent. At the same time, a node can have any number of children. For example, the html node  $(1)$  has two children: the head node  $(2)$  and the body node **7**. Children of the same element are called *siblings*. (The head node 2) and the body node  $\theta$  are siblings.)

 It's important to emphasize that, although the HTML and the DOM are closely linked, with the DOM being constructed from HTML, they aren't one and the same. You should think of the HTML code as a *blueprint* the browser follows when constructing the initial DOM—the UI—of the page. The browser can even fix problems that it

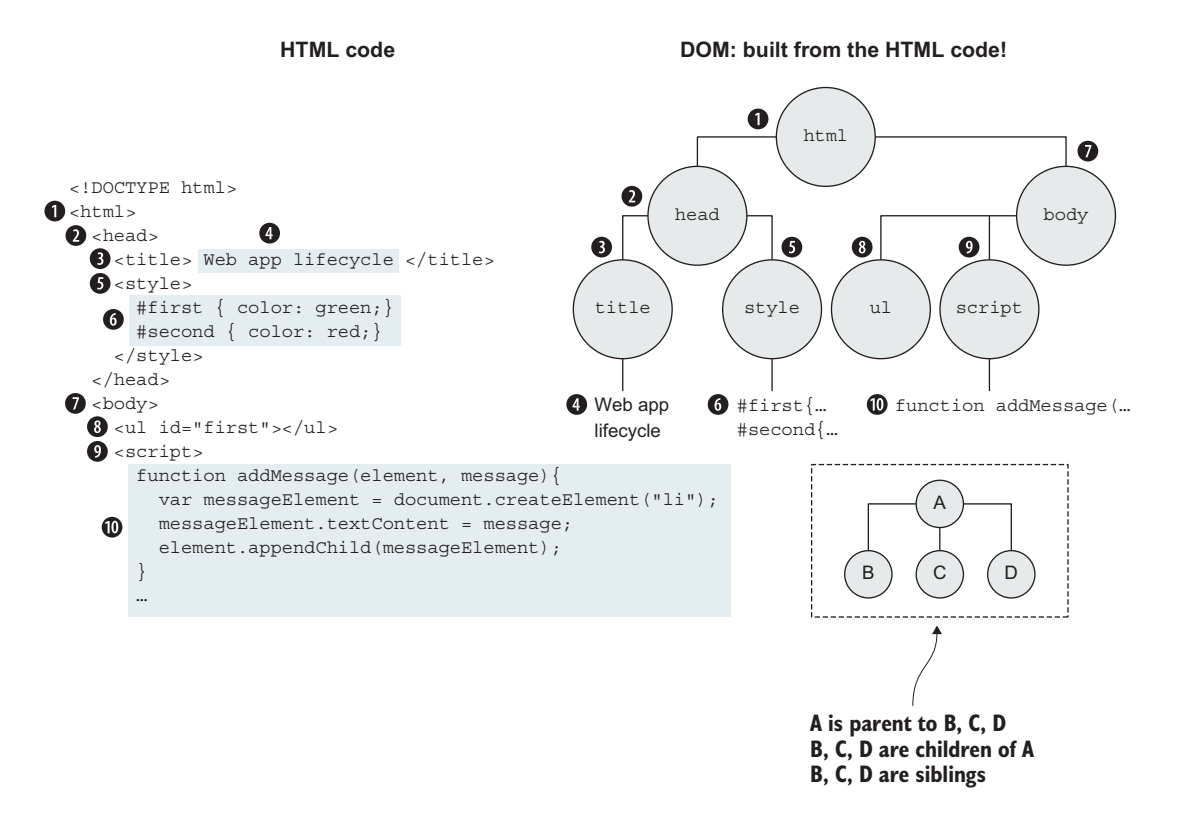

Figure 2.4 By the time the browser encounters the first **script** element, it has already created a DOM with multiple HTML elements (the nodes on the right).

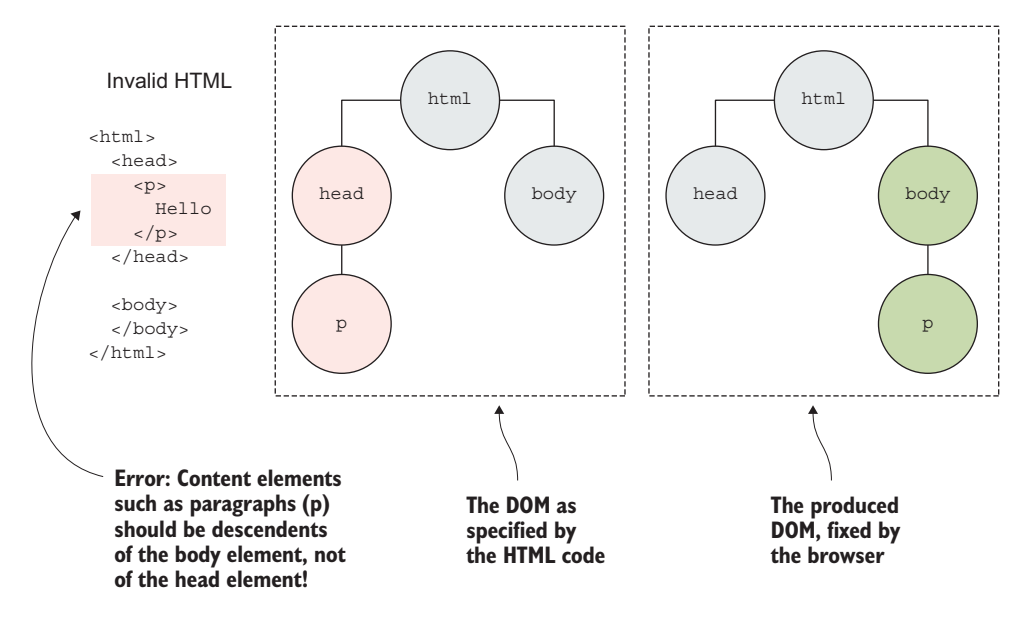

Figure 2.5 An example of invalid HTML that is fixed by the browser

finds with this blueprint in order to create a valid DOM. Let's consider the example shown in figure 2.5.

 Figure 2.5 gives a simple example of erroneous HTML code in which a paragraph element is placed in the head element. The intention of the head element is that it is used for providing general page information: for example, the page title, character encodings, and external styles and scripts. It isn't intended for defining page content, as in this example. Because this is an error, the browser silently fixes it by constructing the correct DOM (at right in figure 2.5), in which the paragraph element is placed in the body element, where the page content ought to be.

## HTML specification and DOM specification

The current version of HTML is HTML5, whose specification is available at [https://](https://html.spec.whatwg.org/) [html.spec.whatwg.org/](https://html.spec.whatwg.org/). If you need something more readable, we recommend Mozilla's HTML5 guide, available at [https://developer.mozilla.org/en-US/docs/Web/](https://developer.mozilla.org/en-US/docs/Web/Guide/HTML/HTML5) [Guide/HTML/HTML5.](https://developer.mozilla.org/en-US/docs/Web/Guide/HTML/HTML5)

The DOM, on the other hand, is evolving a bit more slowly. The current version is DOM3, whose specification is available at <https://dom.spec.whatwg.org/>. Again, Mozilla has prepared a report that can be found at [https://developer.mozilla.org/](https://developer.mozilla.org/en-US/docs/Web/API/Document_Object_Model) [en-US/docs/Web/API/Document\\_Object\\_Model](https://developer.mozilla.org/en-US/docs/Web/API/Document_Object_Model).

During page construction, the browser can encounter a special type of HTML element, the script element, which is used for including JavaScript code. When this happens, the browser pauses the DOM construction from HTML code and starts executing JavaScript code.

## *2.2.2 Executing JavaScript code*

All JavaScript code contained in the script element is executed by the browser's JavaScript engine; for example, Firefox's Spidermonkey, Chrome and Opera's V8, or Edge's (IE's) Chakra. Because the primary purpose of JavaScript code is to provide dynamicity to the page, the browser provides an API through a global object that can be used by the JavaScript engine to interact with and modify the page.

### GLOBAL OBJECTS IN JAVASCRIPT

The primary global object that the browser exposes to the JavaScript engine is the window object, which represents the window in which a page is contained. The window object is *the* global object through which all other global objects, global variables (even user-defined ones), and browser APIs are accessible. One of the most important properties of the global window object is the document, which represents the DOM of the current page. By using this object, the JavaScript code can alter the DOM of the page to any degree, by modifying or removing existing elements, and even by creating and inserting new ones.

Let's look at a snippet of code from listing 2.1:

var first = document.getElementById("first");

This example uses the global document object to select an element with the ID first from the DOM and assign it to a variable first. We can then use JavaScript code to make all sorts of modifications to that element, such as changing its textual content, modifying its attributes, dynamically creating and adding new children to it, and even removing the element from the DOM.

## Browser APIs

Throughout the book, we use a number of browser built-in objects and functions (for example, window and document). Unfortunately, covering everything supported by the browser lies beyond the scope of a JavaScript book. Luckily, Mozilla again has our backs with<https://developer.mozilla.org/en-US/docs/Web/API>, where you can find the current status of the Web API Interfaces.

With this basic understanding of the global objects provided by the browser, let's look at two different types of JavaScript code that define exactly when that code is executed.

#### DIFFERENT TYPES OF JAVASCRIPT CODE

We broadly differentiate between two different types of JavaScript code: *global code* and *function code*. The following listing will help you understand the differences between these two types of code.

```
<script>
   function addMessage(element, message){ 
    var messageElement = document.createElement("li");
     messageElement.textContent = message; 
    element.appendChild(messageElement);
   }
   var first = document.getElementById("first");
   addMessage(first, "Page loading"); 
</script>
  Listing 2.2 Global and function JavaScript code
                                                                    Function code is the 
                                                                    code contained in a 
                                                                   function.
                                                           Global code is the code 
                                                           outside functions.
```
The main difference between these two types of code is their placement: the code contained in a function is called *function code*, whereas the code placed outside all functions is called *global code*.

 These two code types also differ in their execution (you'll see some additional differences later on, especially in chapter 5). Global code is executed automatically by the JavaScript engine (more on that soon) in a straightforward fashion, line by line, as it's encountered. For example, in listing 2.2, the pieces of global code that define the addMessage function use the built-in getElementById method to fetch the element with ID first and call the addMessage function; they are executed one after another as they're encountered, as shown in figure 2.6.

 On the other hand, function code, in order to be executed, has to be called by something else: either by global code (for example, the addMessage function call in the global code causes the execution of the addMessage function code), by some other function, or by the browser (more on this soon).

### EXECUTING JAVASCRIPT CODE IN THE PAGE-BUILDING PHASE

When the browser reaches the script node in the page-building phase, it pauses the DOM construction based on HTML code and starts executing JavaScript code instead.

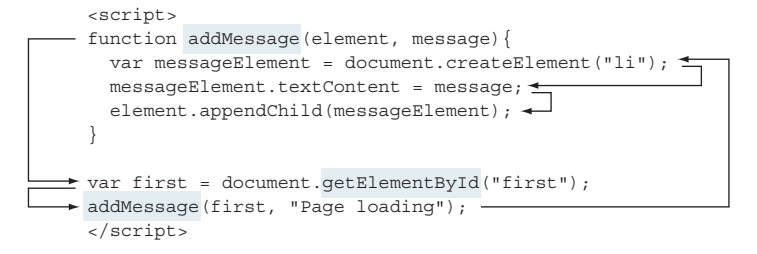

Figure 2.6 Program execution flow when executing JavaScript code

This means executing the global JavaScript code contained in the script element (and functions called by the global code are also executed). Let's go back to the example from listing 2.1.

 Figure 2.7 shows the state of the DOM after the global JavaScript code has been executed. Let's walk slowly through its execution. First a function addMessage is defined:

```
function addMessage(element, message){ 
  var messageElement = document.createElement("li");
  messageElement.textContent = message; 
 element.appendChild(messageElement);
 }
```
Then an existing element is fetched from the DOM by using the global document object and its getElementById method:

```
var first = document.getElementById("first");
```
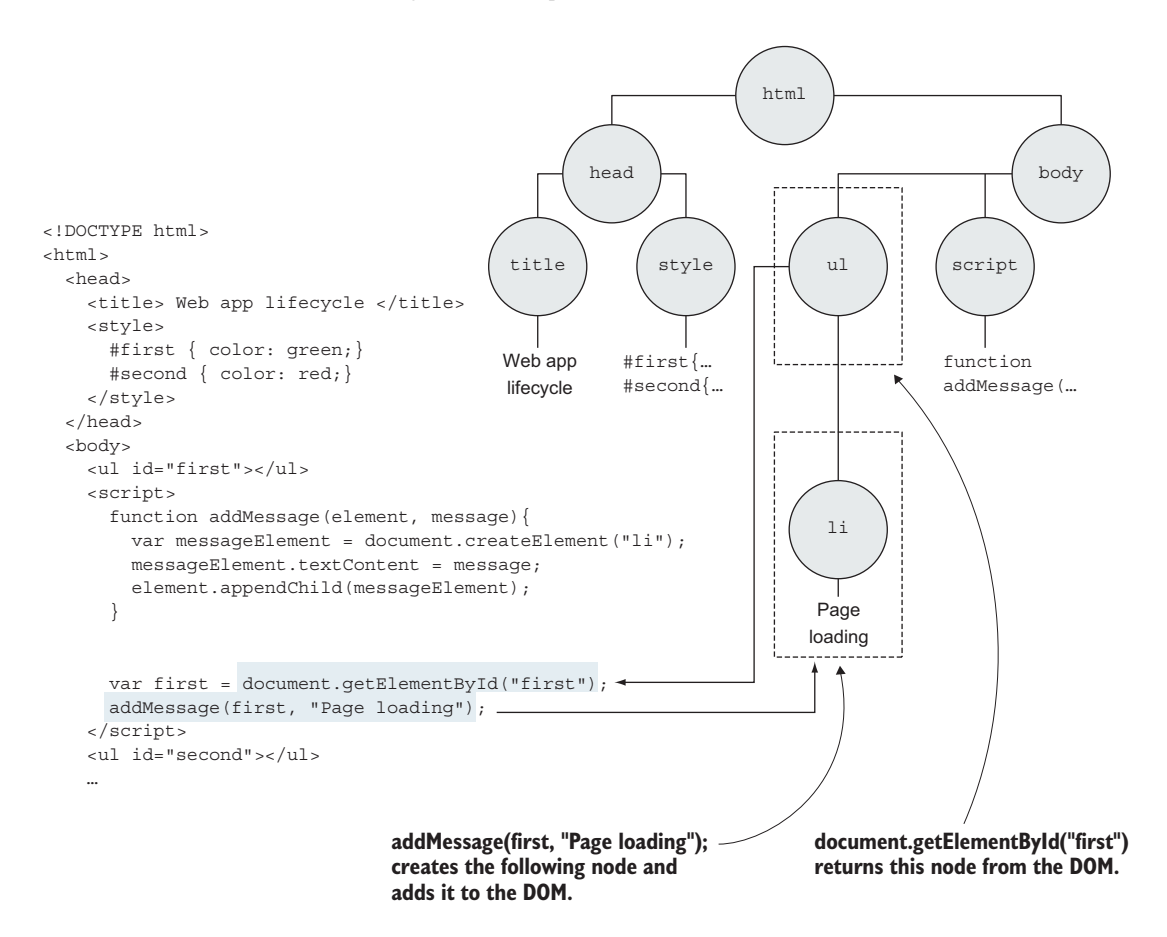

Figure 2.7 The DOM of the page after executing the JavaScript code contained in the **script** element

This is followed by a call to the addMessage function

```
addMessage(first, "Page loading");
```
which causes the creation of a new li element, the modification of its text content, and finally its insertion into the DOM.

 In this example, the JavaScript code modifies the current DOM by creating a new element and inserting it into the DOM. But in general, JavaScript code can modify the DOM to any degree: It can create new nodes and modify or remove existing DOM nodes. But there are also some things it can't do, such as select and modify elements that haven't yet been created. For example, we can't select and modify the ul element with the ID second, because that element is found after the current script node and hasn't yet been reached and created. That's one of the reasons people tend to put their script elements at the bottom of the page. That way, we don't have to worry about whether a particular HTML element has been reached.

 Once the JavaScript engine executes the last line of JavaScript code in the script element (in figure 2.5, this means returning from the addMessage function), the browser exits the JavaScript execution mode and continues building DOM nodes by processing the remaining HTML code. If, during that processing, the browser again encounters a script element, the DOM creation from HTML code is again paused, and the JavaScript runtime starts executing the contained JavaScript code. It's important to note that the global state of the JavaScript application persists in the meantime. All user-defined global variables created during the execution of JavaScript code in one script element are normally accessible to JavaScript code in other script elements. This happens because the global window object, which stores all global JavaScript variables, is alive and accessible during the entire lifecycle of the page.

These two steps

- <sup>1</sup> Building the DOM from HTML
- <sup>2</sup> Executing JavaScript code

are repeated as long as there are HTML elements to process and JavaScript code to execute.

 Finally, when the browser runs out of HTML elements to process, the page-building phase is complete. The browser then moves on to the second part of the web application lifecycle: *event handling*.

# *2.3 Event handling*

Client-side web applications are GUI applications, which means they react to different kinds of events: mouse moves, clicks, keyboard presses, and so on. For this reason, the JavaScript code executed during the page-building phase, in addition to influencing the global application state and modifying the DOM, can also register event listeners (or handlers): functions that are executed by the browser when an event occurs. With these event handlers, we provide interactivity to our applications. But before taking a closer look at registering event handlers, let's go through the general ideas behind event handling.

## *2.3.1 Event-handling overview*

The browser execution environment is, at its core, based on the idea that only a single piece of code can be executed at once: the so-called *single-threaded* execution model. Think of a line at the bank. Everyone gets into a single line and has to wait their turn to be "processed" by the tellers. But with JavaScript, only *one* teller window is open! Customers (events) are processed only one at a time, as their turn comes. All it takes is one person who thinks it's appropriate to do their financial planning for the entire fiscal year while they're at the teller's window (we've all run into them!) to gum up the works.

 Whenever an event occurs, the browser should execute the associated event-handler function. But there's no guarantee that we have extremely patient users who will always wait an appropriate amount of time before triggering another event. For this reason, the browser needs a way to keep track of the events that have occurred but have yet to be processed. To do this, the browser uses an *event queue,* as shown in figure 2.8.

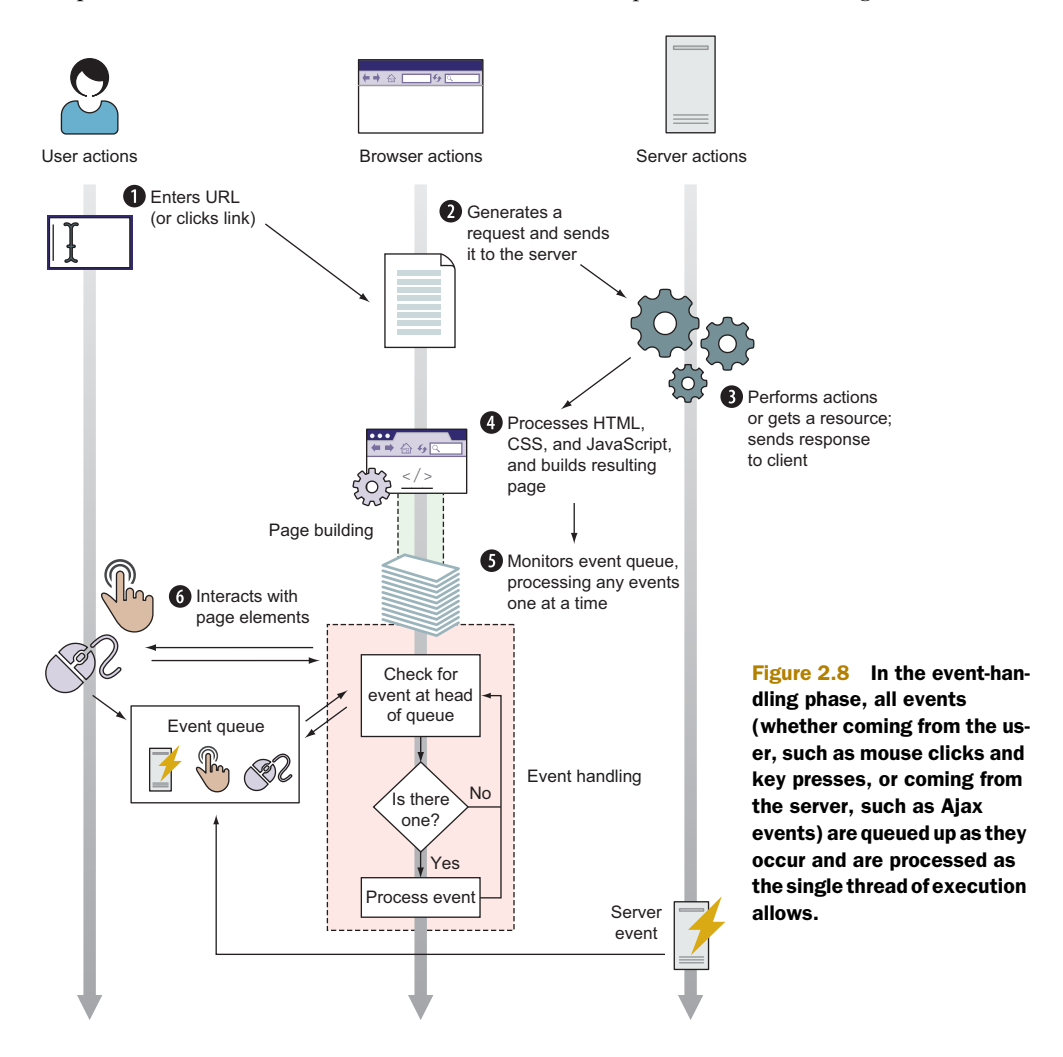

### *Event handling* **25**

All generated events (it doesn't matter if they're user-generated, like mouse moves or key presses, or server-generated, such as Ajax events) are placed in the same event queue, in the order in which they're detected by the browser. As shown in the middle of figure 2.8, the event-handling process can then be described with a simple flowchart:

- The browser checks the head of the event queue.
- If there are no events, the browser keeps checking.
- If there's an event at the head of the event queue, the browser takes it and executes the associated handler (if one exists). During this execution, the rest of the events patiently wait in the event queue for their turn to be processed.

Because only one event is handled at a time, we have to be extra careful about the amount of time needed for handling events; writing event handlers that take a lot of time to execute leads to unresponsive web applications! (Don't worry if this sounds a bit vague; we'll come back to the event loop in chapter 13 and see exactly how it impacts the perceived performance of web applications).

 It's important to note that the browser mechanism that puts events *onto* the queue is external to the page-building and event-handling phases. The processing that's necessary to determine when events have occurred and that pushes them onto the event queue doesn't participate in the thread that's *handling* the events.

### EVENTS ARE ASYNCHRONOUS

Events, when they happen, can occur at unpredictable times and in an unpredictable order (it's tricky to force users to press keys or click in some particular order). We say that the handling of events, and therefore the invocation of their handling functions, is *asynchronous*.

The following types of events can occur, among others:

- Browser events, such as when a page is finished loading or when it's to be unloaded
- Network events, such as responses coming from the server (Ajax events, serverside events)
- User events, such as mouse clicks, mouse moves, and key presses
- Timer events, such as when a timeout expires or an interval fires

The vast majority of code executes as a result of such events!

 The concept of event handling is central to web applications, and it's something you'll see again and again throughout the examples in this book: Code is set up in advance in order to be executed at a later time. Except for global code, the vast majority of the code we place on a page will execute as the result of some event.

 Before events can be handled, our code has to notify the browser that we're interested in handling particular events. Let's look at how to register event handlers.

## *2.3.2 Registering event handlers*

As we've already mentioned, event handlers are functions that we want executed whenever a particular event occurs. In order for this to happen, we have to notify the browser

that we're interested in an event. This is called *event-handler registration*. In client-side web applications, there are two ways to register events:

- By assigning functions to special properties
- By using the built-in addEventListener method

For example, writing the following code assigns a function to the special onload property of the window object:

```
window.onload = function() { };
```
An event handler for the load event (when the DOM is ready and fully built) is registered. (Don't worry if the notation on the right side of the assignment operator looks a bit funky; we'll talk at great length about functions in later chapters.) Similarly, if we want to register a handler for the click event on the document's body, we can write something along these lines:

```
document.body.onclick = function(){};
```
Assigning functions to special properties is an easy and straightforward way of registering event handlers, and you've probably run into it already. But we don't recommend that you register event handlers this way, because doing so comes with a drawback: It's only possible to register one function handler for a particular event. This means it's easy to overwrite previous event-handler functions, which can be a little frustrating. Luckily, there's an alternative: The addEventListener method enables us to register as many event-handler functions as we need. To show you an example, the following listing goes back to an excerpt of the example from listing 2.1.

```
<script>
   document.body.addEventListener("mousemove", function() { 
     var second = document.getElementById("second"); 
     addMessage(second, "Event: mousemove"); 
   });
   document.body.addEventListener("click", function(){ 
     var second = document.getElementById("second"); 
     addmessage(second, "Event: click"); 
   });
</script>
   Listing 2.3 Registering event handlers
                                                                        Registers a handler 
                                                                        for the mousemove 
                                                                        event
                                                                     Registers a handler 
                                                                   for the click event
```
This example uses the built-in addEventListener method on an HTML element to specify the type of event (mousemove or click) and the event-handler function. This means whenever the mouse is moved over the page, the browser calls a function that adds a message, "Event: mousemove", to the list element with the ID second (a similar message, "Event: click", is added to the same element whenever the body is clicked).

 Now that you know how to set up event handlers, let's recall the simple flowchart you saw earlier and take a closer look at how events are handled.

## [www.allitebooks.com](http://www.allitebooks.org)

## *2.3.3 Handling events*

The main idea behind event handling is that when an event occurs, the browser calls the associated event handler. As we've already mentioned, due to the single-threaded execution model, only a single event handler can be executed at once. Any following events are processed only after the execution of the current event handler is fully complete!

Let's go back to the application from listing 2.1. Figure 2.9 shows an example execution in which a quick user has moved and clicked a mouse.

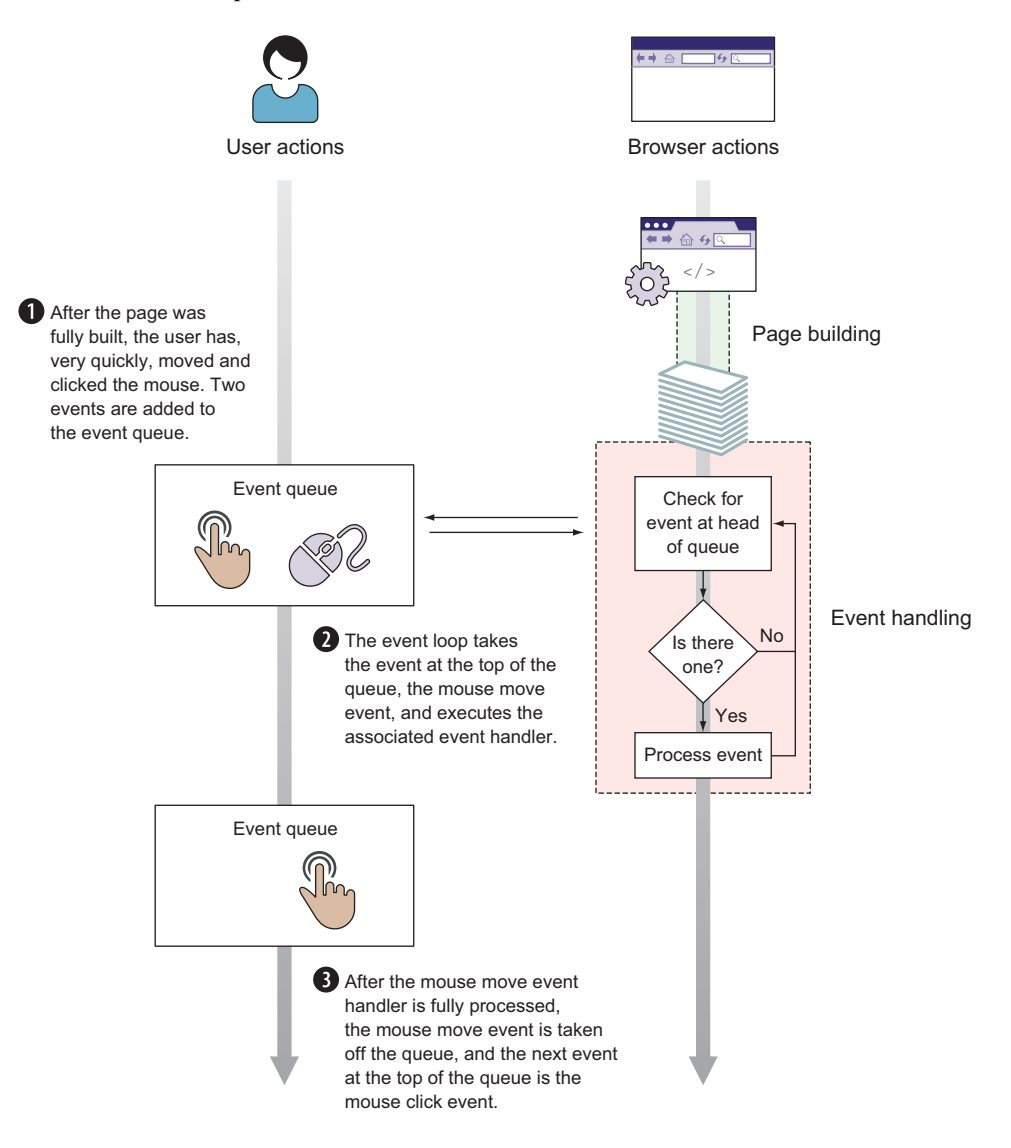

Figure 2.9 Example of an event-handling phase in which two events—**mousemove** and **click** are handled

Let's examine what's going on here. As a response to these user actions, the browser puts the mousemove and click events onto the event queue in the order in which they have occurred: first the mousemove event and then the click event  $\blacksquare$ .

 In the event-handling phase, the event loop then checks the queue, sees that there's a mousemove event at the front of the queue, and executes the associated event handler 2. While the mousemove handler is being processed, the click event waits in the queue for its turn. When the last line of the mousemove handler function has finished executing and the JavaScript engine exits the handler function, the mousemove event is fully processed D, and the event loop again checks the queue. This time, at the front of the queue, the event loop finds the click event and processes it. Once the click handler has finished executing, there are no new events in the queue, and the event loop keeps looping, waiting for new events to handle. This loop will continue executing until the user closes the web application.

 Now that we have a sense of the overall steps that happen in the event-handling phase, let's see how this execution influences the DOM (figure 2.10). The execution of

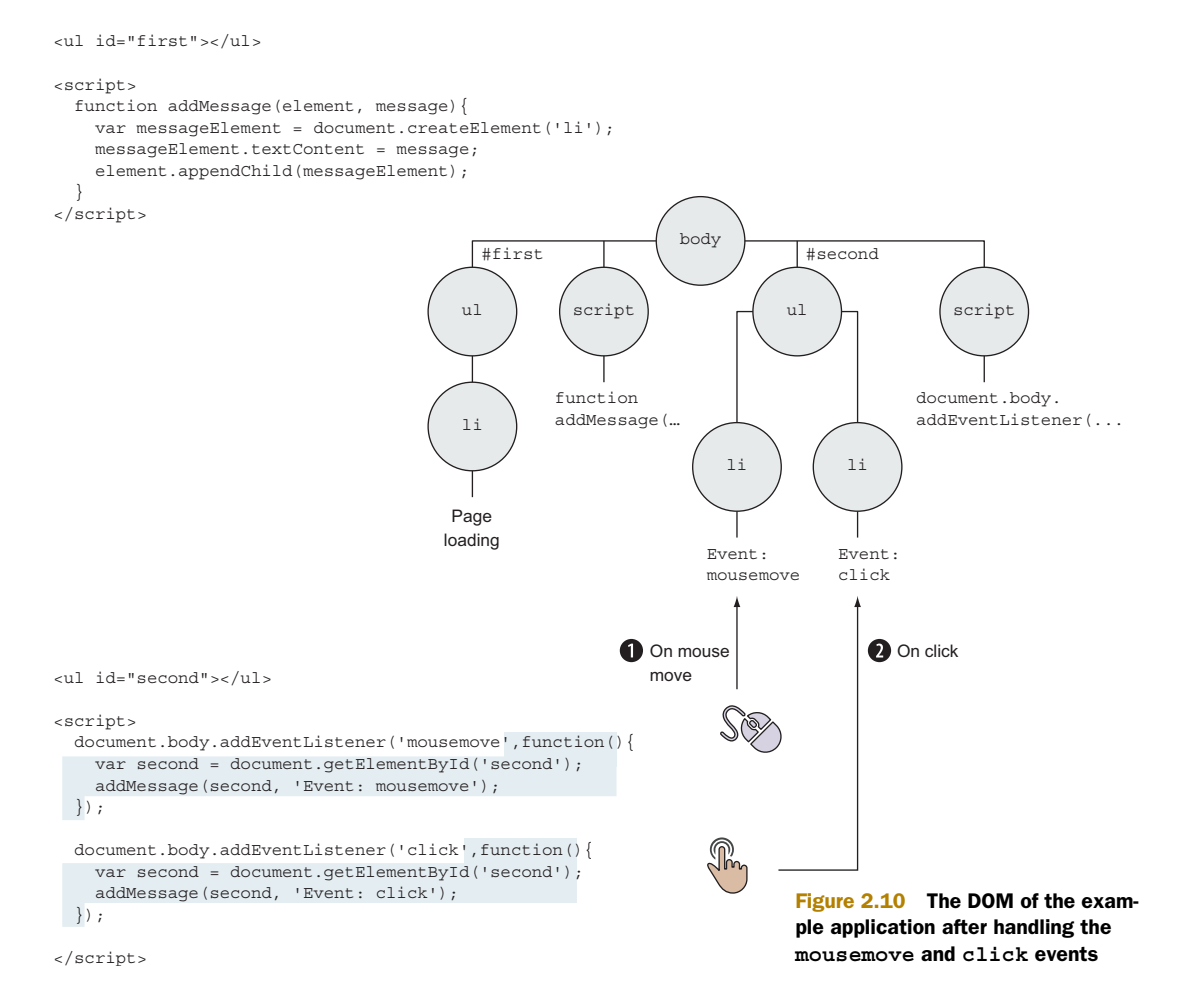

the mousemove handler selects the second list element with ID second and, by using the addMessage function, adds a new list item element  $\bullet$  with the text "Event: mousemove". Once the execution of the mousemove handler is finished, the event loop executes the click handler, which leads to the creation of another list item element C, which is also appended to the second list element with the ID second.

 Armed with this solid understanding of the lifecycle of client-side web applications, in the next part of the book, we'll start focusing on JavaScript the language, by learning the ins and outs of functions.

## *2.4 Summary*

- The HTML code received by the browser is used as a blueprint for creating the DOM, an internal representation of the structure of a client-side web application.
- We use JavaScript code to dynamically modify the DOM to bring dynamic behavior to web applications.
- The execution of client-side web applications is performed in two phases:
	- *Page building*—HTML code is processed to create the DOM, and global JavaScript code is executed when script nodes are encountered. During this execution, the JavaScript code can modify the current DOM to any degree and can even register event handlers—functions that are executed when a particular event occurs (for example, a mouse click or a keyboard press). Registering event handlers is easy: Use the built-in addEventListener method.
	- *Event handling*—Various events are processed one at a time, in the order in which they were generated. The event-handling phase relies heavily on the event queue, in which all events are stored in the order in which they occurred. The event loop always checks the top of the queue for events, and if an event is found, the matching event-handler function is invoked.

## *2.5 Exercises*

- <sup>1</sup> What are the two phases in the lifecycle of a client-side web application?
- 2 What is the main advantage of using the addEventListener method to register an event handler versus assigning a handler to a specific element property?
- **3** How many events can be processed at once?
- <sup>4</sup> In what order are events from the event queue processed?

# *Part 2*

# *Understanding functions*

Now that you're mentally prepared and you understand the environment in which JavaScript code is executed, you're ready to learn the fundamentals of the JavaScript features available to you.

 In chapter 3, you'll learn all about the most important basic concept of JavaScript: no, not the object, but the function. This chapter will teach you why understanding JavaScript functions is the key to unlocking the secrets of the language.

 Chapter 4 continues our in-depth exploration of functions by studying how functions are invoked, alongside all the ins and outs of implicit parameters that are accessible when executing function code.

 Chapter 5 takes functions to the next level with closures—probably one of the most misunderstood (and even unknown) aspects of the JavaScript language. As you'll soon see, closures are closely tied to scopes. In this chapter, in addition to closures, we put a special focus on the scoping mechanisms in JavaScript.

 Our exploration of functions will be completed in chapter 6, where we discuss a completely new type of function—the generator function—that has some special properties and is especially useful when dealing with asynchronous code.

# *First-class functions for the novice: definitions and arguments*

## *This chapter covers*

- Why understanding functions is so crucial
- How functions are first-class objects
- The ways to define a function
- The secrets of how parameters are assigned

You might be surprised, upon turning to this part of the book dedicated to JavaScript fundamentals, to see that the first topic of discussion is *functions* rather than *objects*. We'll certainly be paying plenty of attention to objects in part 3 of the book, but when it comes down to brass tacks, the main difference between writing JavaScript code like the average Jill (or Joe) and writing it like a JavaScript ninja is understanding JavaScript as a *functional language*. The level of sophistication of all the code you'll ever write in JavaScript hinges on this realization.

 If you're reading this book, you're not a rank beginner. We're assuming that you know enough object fundamentals to get by (and we'll be taking a look at more-advanced object concepts in chapter 7), but *really* understanding functions in JavaScript is the single most important weapon you can wield. So important, in fact, that this and the following three chapters are devoted to thoroughly understanding functions in JavaScript.

 Most important, in JavaScript, functions are *first-class objects,* or *first-class citizens* as they're often called. They coexist with, and can be treated like, any other JavaScript object. Just like the more mundane JavaScript data types, they can be referenced by variables, declared with literals, and even passed as function parameters. In this chapter, we'll first take a look at the difference that this orientation to functions brings, and you'll see how this can help us write more compact and easy-to-understand code, by allowing us to define functions right where we need them. We'll also explore how to take advantage of functions as first-class objects in order to write better-performing functions. You'll see various ways of defining functions, even including some new types, such as *arrow* functions, which will help you write more elegant code. Finally, we'll look at the difference between function parameters and function arguments, with a special focus on ES6 additions, such as the rest and default parameters.

Let's start by going through some of the benefits of functional programming.

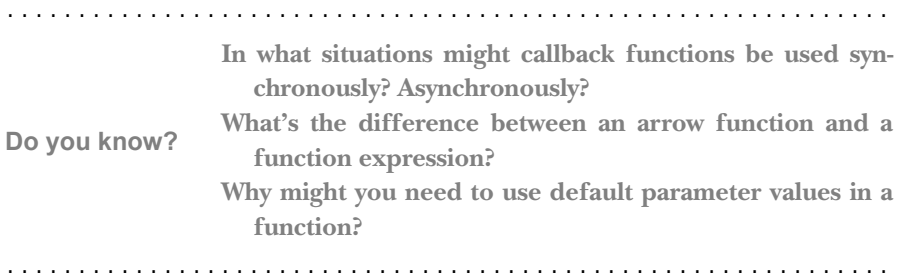

# *3.1 What's with the functional difference?*

One of the reasons that functions and functional concepts are so important in JavaScript is that functions are primary modular units of execution. Except for the global JavaScript code executed in the page-building phase, all of the script code that we'll write for our pages will be within a function.

 Because most of our code will run as the result of a function invocation, you'll see that having functions that are versatile and powerful constructs gives us a great deal of flexibility and sway when writing code. Significant chunks of this book explain just how the nature of functions as first-class objects can be exploited to our great benefit. But first, let's take a look at some of the actions we can take with objects. In JavaScript, objects enjoy certain capabilities:

- They can be created via literals: {}
- They can be assigned to variables, array entries, and properties of other objects:

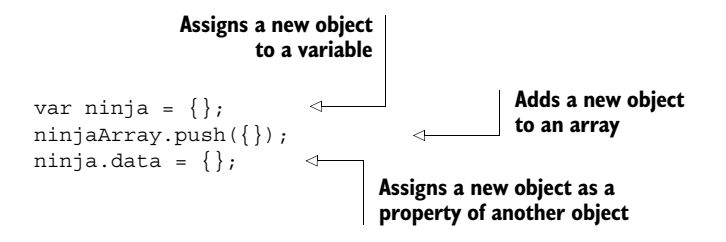

■ They can be passed as arguments to functions:

```
function hide(ninja){
    ninja.visibility = false;
}
hide(\{\});
                                           A newly created object 
                                           passed as an argument 
                                           to a function
```
■ They can be returned as values from functions:

```
function returnNewNinja() {
   return {}; 
}
                                           Returns a new object 
                                           from a function
```
■ They can possess properties that can be dynamically created and assigned:

var ninja =  $\{\}$ ; ninja.name = "Hanzo"; **Creates a new property on an object**

It turns out that, unlike in many other programming languages, in JavaScript we can do almost the exact same things with functions also.

## *3.1.1 Functions as first-class objects*

Functions in JavaScript possess all the capabilities of objects and are thus treated like any other object in the language. We say that functions are *first-class* objects, which can also be

■ Created via literals

```
function ninjaFunction() {}
```
■ Assigned to variables, array entries, and properties of other objects

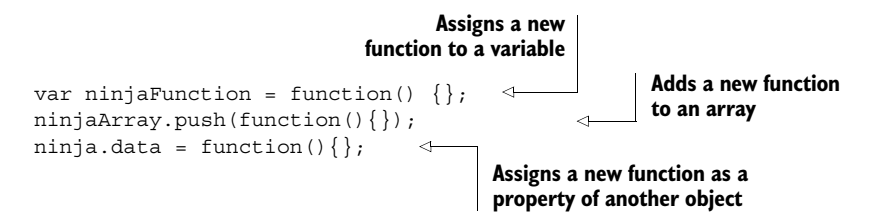

■ Passed as arguments to other functions

```
function call(ninjaFunction){
   ninjaFunction();
}
call(function()\{\}\;
                                            A newly created function 
                                             passed as an argument 
                                            to a function
```
■ Returned as values from functions

```
function returnNewNinjaFunction() {
  return function()\{\};
}
                                                Returns a new 
                                                function
```
■ They can possess properties that can be dynamically created and assigned:

```
var ninjaFunction = function()\{\};
ninjaFunction.name = "Hanzo"; 
                                                Adds a new property 
                                                to a function
```
Whatever we can do with objects, we can do with functions as well. Functions *are* objects, just with an additional, special capability of being *invokable:* Functions can be called or invoked in order to perform an action.

### Functional programming in JavaScript

Having functions as first-class objects is the first step toward *functional programming*, a style of programming that's focused on solving problems by composing functions (instead of specifying sequences of steps, as in more mainstream, imperative programming). Functional programming can help us write code that's easier to test, extend, and modularize. But it's a big topic, and in this book we only give it a nod (for example, in chapter 9). If you're interested in learning how to take advantage of functional programming concepts and apply them to your JavaScript programs, we recommend *Functional Programming in JavaScript* by Luis Atencio (Manning, 2016), available at [www.manning.com/books/functional-programming-in-javascript.](www.manning.com/books/functional-programming-in-javascript)

One of the characteristics of first-class objects is that they can be passed to functions as arguments. In the case of functions, this means that we pass a function as an argument to another function that might, at a later point in application execution, call the passed-in function. This is an example of a more general concept known as a *callback function*. Let's explore this important concept.

## *3.1.2 Callback functions*

Whenever we set up a function to be called at a later time, whether by the browser in the event-handling phase or by other code, we're setting up a *callback*. The term stems from the fact that we're establishing a function that other code will later "call back" at an appropriate point of execution.

 Callbacks are an essential part of using JavaScript effectively, and we're willing to bet that you already use them in your code a lot—whether executing code on a button click, receiving data from a server, or animating parts of your UI.

 In this section, we're about to look at how to use callbacks to handle events or to easily sort collections—typical real-world examples of how callbacks are used. But it's a tad complex, so before diving in, let's strip the callback concept completely naked and examine it in its simplest form. We'll start with an illuminating example of a completely useless function that accepts a reference to another function as a parameter and calls that function as a callback:

```
function useless(ninjaCallback) { 
   return ninjaCallback(); 
}
```
As useless as this function is, it demonstrates the ability to pass a function as an argument to another function, and to subsequently invoke that function through the passed parameter.

We can test this useless function with the code in the following listing.

```
var text = "Domo arigato!";
report("Before defining functions");
function useless(ninjaCallback) { 
   report("In useless function"); 
   return ninjaCallback(); 
} 
function getText() { 
   report("In getText function"); 
   return text; 
} 
report("Before making all the calls");
assert(useless(getText) === text, 
         "The useless function works! " + text);
report("After the calls have been made");
   Listing 3.1 A simple callback example
                                                   Defines a function that takes 
                                                   a callback function and 
                                                   immediately invokes it
                                             Defines a simple 
                                             function that returns 
                                             a global variable
                                                            Calls our useless function with 
                                                           the getText function as a callback
```
In this listing, we use a custom report function to output several messages as our code is being executed, so that we can track the execution of our program. We also use the assert testing function that we mentioned in chapter 1. The assert function usually takes two arguments. The first argument is an expression whose premise is asserted. In this case, we want to establish whether the result of invoking our useless function with the argument getText returns a value that's equal to the value of the variable text (useless ( $q$ etText) === text). If the first argument evaluates to true, the assertion passes; otherwise, it's considered a failure. The second argument is the associated message, which is usually logged with an appropriate pass/fail indicator. (Appendix C

discusses testing in general, as well as our own little implementation of the assert and report functions).

 When we run this code, we end up with the result shown in figure 3.1. As you can see, calling the useless function with our getText callback function as an argument returns the expected value.

 We can also take a look at how exactly this simple callback example is executed. As figure 3.2 shows, we pass in the getText function to the useless function as an argument. This means that within the body of the useless function, the getText function can be referenced through the callback parameter. Then, by making the call-

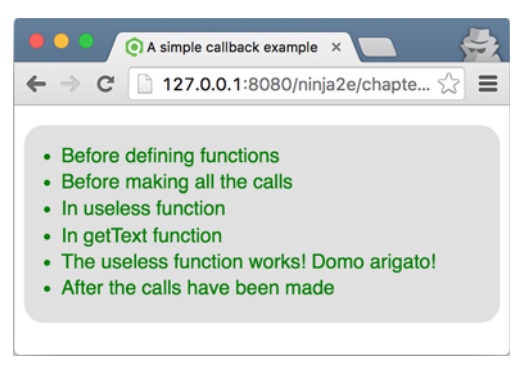

Figure 3.1 The result of running the code from listing 3.1

back() call, we cause the execution of the getText function; the getText function, which we passed in as an argument, is called back by the useless function.

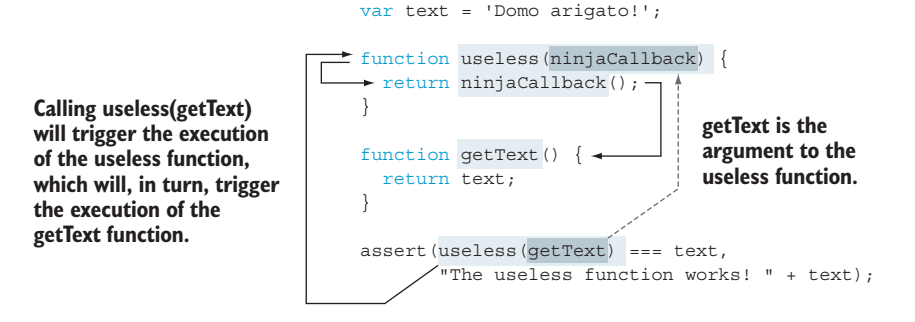

Figure 3.2 The flow of execution when making the **useless(getText)** call. The **useless** function is called with **getText** as an argument. In the body of the **useless** function is a call to the passed-in function, which in this case triggers the execution of the **getText** function (we've "called back" to the **getText** function).

This is easy, because JavaScript's functional nature lets us deal with functions as firstclass objects. We can even take the whole thing a step further, by rewriting our code in the following manner:

```
var text = 'Domo arigato!';
function useless(ninjaCallback) {
   return ninjaCallback();
}
assert(useless(function () { return text;}) === text,
         "The useless function works! " + text);
                                                                    Defines a callback 
                                                                    function directly 
                                                                    as an argument
```
One of the most important features of JavaScript is the ability to create functions in the code anywhere an expression can appear. In addition to making the code more compact and easy to understand (by putting function definitions near where they're used), this feature can also eliminate the need to pollute the global namespace with unnecessary names when a function isn't going to be referenced from multiple places within the code.

 In the preceding example of a callback, we called our own callback. But callbacks can also be called by the browser. Think back to chapter 2, which has an example with the following snippet:

```
document.body.addEventListener("mousemove", function() {
   var second = document.getElementById("second");
   addMessage(second, "Event: mousemove");
});
```
That's also a callback function, one that's defined as an event handler to the mousemove event, and that will be called by the browser when that event occurs.

NOTE This section introduces callbacks as functions that other code will later "call back" at an appropriate point of execution. You've seen an example in which our own code immediately calls the provided callback (the useless function example), as well as an example in which the browser makes the call (the mousemove example) whenever a particular event happens. It's important to note that, unlike us, some people believe that a callback has to be called asynchronously, and therefore that the first example isn't really a callback. We mention this just in case you stumble upon some heated discussion.

Now let's consider a use of callbacks that will greatly simplify how we sort collections.

### SORTING WITH A COMPARATOR

Almost as soon as we *have* a collection of data, odds are we're going to need to sort it. Let's say that we have an array of numbers in a random order: 0, 3, 2, 5, 7, 4, 8, 1. That order might be just fine, but chances are that, sooner or later, we'll want to rearrange it.

 Usually, implementing sorting algorithms isn't the most trivial of programming tasks; we have to select the best algorithm for the job at hand, implement it, adapt it to our current need (so that the items are sorted in a particular order), and be careful not to introduce bugs. Out of these tasks, the only one that's application specific is the sorting order. Luckily, all JavaScript arrays have access to the sort method that requires us only to define a comparison algorithm that tells the sort algorithm how the values should be ordered.

 This is where callbacks jump in! Instead of letting the sort algorithm decide what values go before other values, *we'll* provide a function that performs the comparison. We'll give the sort algorithm access to this function as a callback, and the algorithm will call the callback whenever it needs to make a comparison. The callback is expected to return a positive number if the order of the passed values should be

reversed, a negative number if not, and zero if the values are equal; subtracting the compared values produces the desired return value to sort the array:

```
var values = [0, 3, 2, 5, 7, 4, 8, 1];
values.sort(function(value1, value2){ 
  return value1 - value2; 
});
```
There's no need to think about the low-level details of a sorting algorithm (or even which sorting algorithm to choose). We provide a callback that the JavaScript engine will call every time it needs to compare two items.

 The *functional* approach allows us to create a function as a standalone entity, just as we can any other object type, and to pass it as an argument to a method, just like any other object type, which can accept it as a parameter, just like any other object type. It's that first-class status coming into play.

# *3.2 Fun with functions as objects*

In this section, we'll examine ways to exploit the similarities that functions share with other object types. One capability that might be surprising is that there's nothing stopping us from attaching properties to functions:

```
var ninja = \{\};
ninja.name = "hitsuke"; 
var wieldSword = function()\{\};
wieldSword.swordType = "katana"; 
                                      Creates an object and assigns 
                                     a new property to it
                                                Creates a function and 
                                               assigns a new property to it
```
Let's look at a couple of the more interesting things that can be done with this capability:

- *Storing functions in a collection* allows us to easily manage related functions—for example, callbacks that have to be invoked when something of interest occurs.
- *Memoization* allows the function to remember previously computed values, thereby improving the performance of subsequent invocations.

Let's get cracking.

## *3.2.1 Storing functions*

In certain cases (for example, when we need to manage collections of callbacks that should be invoked when a certain event occurs), we want to store collections of unique functions. When adding functions to such a collection, a challenge we can face is determining which functions are new to the collection and should be added, and which are already resident and shouldn't be added. In general, when managing callback collections, we don't want any duplicates, because a single event would result in multiple calls to the same callback.

 An obvious, but naïve, technique is to store all the functions in an array and loop through the array, checking for duplicate functions. Unfortunately, this performs poorly, and as a ninja, we want to make things work *well*, not merely work. We can use function properties to achieve this with an appropriate level of sophistication, as shown in the next listing.

```
Keeps track of the next
         available ID to be assigned
                                        Creates an object to serve 
  var store = \{as a cache in which we'll 
     nextId: 1, 
                             \simstore functions
    cache: \{\},
                                \mathcal{A} add: function(fn) { 
       if (!fn.id) { 
         fn.id = this.nextId++;Adds functions to 
          this.cache[fn.id] = fn; 
                                                the cache, but only 
          return true; 
                                                if they're unique
 } 
     } 
   };
  function \min_{i} () { }
   assert(store.add(ninja), 
           "Function was safely added."); 
                                                        Tests that all 
   assert(!store.add(ninja), 
                                                        works as planned "But it was only added once.");
```
Listing 3.2 Storing a collection of unique functions

In this listing, we create an object assigned to the variable store, in which we'll store a unique set of functions. This object has two data properties: one that stores a next available id value, and one within which we'll cache the stored functions. Functions are added to this cache via the add() method:

```
add: function(fn) { 
   if (!fn.id) {
     fn.id = this.nextId++;
     this.cache[fn.id] = fn;
     return true;
   }
  ...
```
Within add, we first check to see whether the function has already been added to the collection by looking for the existence of the id property. If the current function has an id property, we assume that the function has already been processed and we ignore it. Otherwise, we assign an id property to the function (incrementing the nextId property along the way) and add the function as a property of the cache, using the id value as the property name. We then return the value true, so that we can tell when the function was added after a call to add().

 Running the page in the browser shows that when our tests try to add the ninja() function twice, the function is added only once, as shown in figure 3.3. Chapter 9 shows an even better technique for working with collections of unique items that utilize sets, a new type of object available in ES6.

 Another useful trick to pull out of our sleeves when using function properties is giving a function the ability to modify itself. This technique can be used to remember previously computed values, saving time during future computations.

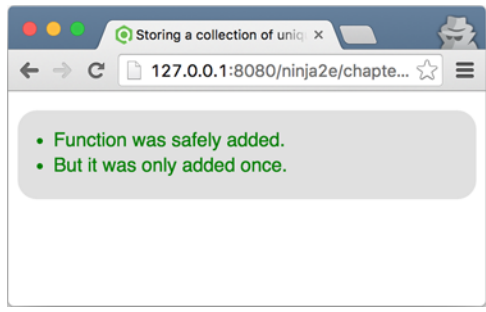

Figure 3.3 By tacking a property onto a function, we can keep track of it. In that way, we can be sure that our function has been added only once.

## *3.2.2 Self-memoizing functions*

As noted earlier, *memoization* (no, that's not a typo) is the process of building a function that's capable of remembering its previously computed values. In a nutshell, whenever a function computes its result, we store that result alongside the function arguments. In this way, when another invocation occurs for the same set of arguments, we can return the previously stored result, instead of calculating it anew. This can markedly increase performance by avoiding needless complex computations that have already been performed. Memoization is particularly useful when performing calculations for animations, searching data that doesn't change that often, or any time-consuming math.

 As an example, let's look at a simplistic (and certainly not particularly efficient) algorithm for computing prime numbers. Although this is a simple example of a complex calculation, this technique is readily applicable to other expensive computations (such as deriving the MD5 hash for a string) that are too complex to present here.

 From the outside, the function appears to be just like any normal function, but we'll surreptitiously build in an answer cache in which the function will save the answers to the computations it performs. Look over the following code.

```
function isPrime(value){
   if (!isPrime.answers){ 
    isPrime.answers = \{\};
   } 
   if (isPrime.answers[value] !== undefined) { 
     return isPrime.answers[value]; 
   } 
  var prime = value !== 1; // 1 is not a prime
  Listing 3.3 Memoizing previously computed values
                                      Creates the cache
                                                            Checks for cached values
```

```
for (var i = 2; i < value; i++) {
    if (value i = 0) {
      prime = false;
      break;
     }
   }
   return isPrime.answers[value] = prime; 
}
assert(isPrime(5), "5 is prime!" ); 
assert(isPrime.answers[5], "The answer was cached!" );
                                                 Stores the computed value
                                                                  Tests that it 
                                                                 all works
```
Within the isPrime function, we start by checking whether the answers property that we'll use as a cache has been created, and if not, we create it:

```
if (!isPrime.answers) { 
   isPrime.answers = \{\};
}
```
The creation of this initially empty object will occur only on the first call to the function; after that, the cache will exist.

 Then we check whether the result for the passed value has already been cached in answers:

```
 if (isPrime.answers[value] !== undefined) {
  return isPrime.answers[value]; 
 }
```
Within this cache, we'll store the computed answer (true or false) using the argument value as the property key. If we find a cached answer, we return it.

 If no cached value is found, we go ahead and perform the calculations needed to determine whether the value is prime (which can be an expensive operation for larger values) and store the result in the cache as we return it:

```
return isPrime.answers[value] = prime;
```
Our cache is a property of the function itself, so it's kept alive for as long as the function itself is alive.

Finally, we test that the memoization is working!

```
assert(isPrime(5), "5 is prime!" );
assert(isPrime.answers[5], "The answer was cached!" );
```
This approach has two major advantages:

- The end user enjoys performance benefits for function calls asking for a previously computed value.
- It happens seamlessly and behind the scenes; neither the end user nor the page author needs to perform any special requests or do any extra initialization in order to make it all work.

But it's not all roses and violins; its disadvantages may need to be weighed against its advantages:

- Any sort of caching will certainly sacrifice memory in favor of performance.
- Purists may consider that caching is a concern that shouldn't be mixed with the business logic; a function or a method should do one thing and do it well. But don't worry; in chapter 8, you'll see how to tackle this complaint.
- It's difficult to load-test or measure the performance of an algorithm such as this one, because our results depend on the previous inputs to the function.

Now that you've seen some of the practical use cases of first-class functions, let's explore the various ways of defining functions.

# *3.3 Defining functions*

JavaScript functions are usually defined by using a *function literal* that creates a function value in the same way that, for example, a numeric literal creates a numeric value. Remember that as first-class objects, functions are values that can be used in the language just like other values, such as strings and numbers. And whether you realize it or not, you've been doing that all along.

 JavaScript provides a couple of ways to define functions, which can be divided into four groups:

■ *Function declarations* and *function expressions*—The two most common, yet subtly different ways of defining functions. Often people don't even consider them as separate, but as you'll see, being aware of their differences can help us understand when our functions are available for invocation:

function  $myFun()$  { return  $1;$ }

■ *Arrow functions* (often called *lambda functions*)—A recent, ES6 addition to the JavaScript standard that enables us to define functions with far less syntactic clutter. They even solve one common problem with callback functions, but more on that later:

```
myArg => myArg*2
```
■ *Function constructors*—A not-so-often used way of defining functions that enables us to dynamically construct a new function from a string that can also be dynamically generated. This example dynamically creates a function with two parameters, a and b, that returns the sum of those two parameters:

```
new Function('a', 'b', 'return a + b')
```
■ *Generator functions*—This ES6 addition to JavaScript enable us to create functions that, unlike normal functions, can be exited and reentered later in the application execution, while keeping the values of their variables across these re-entrances. We can define generator versions of *function declarations*, *function expressions*, and *function constructors*:

```
function* myGen(){ yield 1; }
```
#### *Defining functions* **45**

It's important that you understand these differences, because the way in which a function is defined significantly influences when the function is available to be invoked and how it behaves, as well as on which object the function can be invoked.

 In this chapter, we'll explore function declarations, function expressions, and arrow functions. You'll learn their syntax and how they work, and we'll come back to them multiple times throughout the book to explore their specifics. Generator functions, on the other hand, are rather peculiar and are significantly different from the standard functions. We'll revisit them in detail in chapter 6.

 That leaves us with function constructors, a JavaScript feature that we'll skip entirely. Although it has some interesting applications, especially when dynamically creating and evaluating code, we consider it a corner feature of the JavaScript language. If you want to know more about function constructors, visit [http://mng.bz/ZN8e.](http://mng.bz/ZN8e)

 Let's start with the simplest, most traditional ways of defining functions: *function declarations* and *function expressions*.

### *3.3.1 Function declarations and function expressions*

The two most common ways of defining functions in JavaScript are by using function declarations and function expressions. These two techniques are so similar that often we don't even make a distinction between them, but as you'll see in the following chapters, subtle differences exist.

#### FUNCTION DECLARATIONS

The most basic way of defining a function in JavaScript is by using function declarations (see figure 3.4). As you can see, every function declaration starts with a mandatory function keyword, followed by a mandatory function name and a list of optional comma-separated parameter names enclosed within mandatory parentheses. The function body, which is a potentially empty list of statements, must be enclosed within an opening and a closing brace. In addition to this form, which every function declaration must satisfy, there's one more condition: A function declaration must be placed on its own, as a separate JavaScript statement (but can be

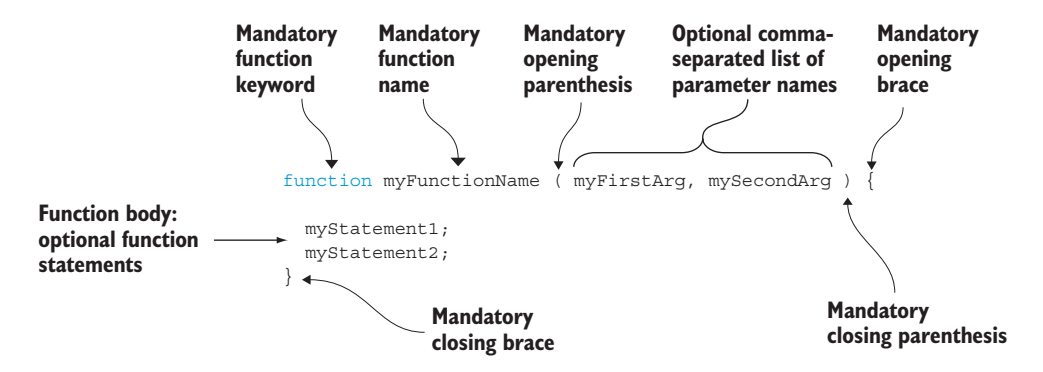

Figure 3.4 The function declaration stands on its own, as a separate block of JavaScript code! (It can be contained within other functions.)

contained within another function or a block of code; you'll see exactly what we mean by that in the next section).

A couple of function declaration examples are shown in the following listing.

```
function samurai() { 
   return "samurai here"; 
}
function ninja() { 
   function hiddenNinja() { 
     return "ninja here"; 
   } 
   return hiddenNinja();
} 
   Listing 3.4 Examples of function declarations
                                      Defines function samurai 
                                     in the global code
                                    Defines function ninja 
                                    in the global code
                                         Defines function 
                                         hiddenNinja within 
                                       the ninja function
```
If you take a closer look, you'll see something that you might not be accustomed to, if you haven't had much exposure to functional languages: a function defined within another function!

```
function ninja() { 
   function hiddenNinja() { 
     return "ninja here";
 }
   return hiddenNinja(); 
}
```
In JavaScript, this is perfectly normal, and we've used it here to again emphasize the importance of functions in JavaScript.

NOTE Having functions contained in other functions might raise some tricky questions regarding scope and identifier resolution, but save them for now, because we'll revisit this case in detail in chapter 5.

### FUNCTION EXPRESSIONS

As we've already mentioned multiple times, functions in JavaScript are first-class objects, which, among other things, means that they can be created via literals, assigned to variables and properties, and used as arguments and return values to and from other functions. Because functions are such fundamental constructs, JavaScript enables us to treat them as any other expressions. So, just as we can use number literals, for example

```
var a = 3;myFunction(4);
```
so too we can use function literals, in the same locations

```
var a = function() \{\};
myFunction(function(){});
```
Such functions that are always a part of another statement (for example, as the right side of an assignment expression, or as an argument to another function) are called *function expressions*. Function expressions are great because they allow us to define functions exactly where we need them, in the process making our code easier to understand.

 The following listing shows the differences between function declarations and function expressions.

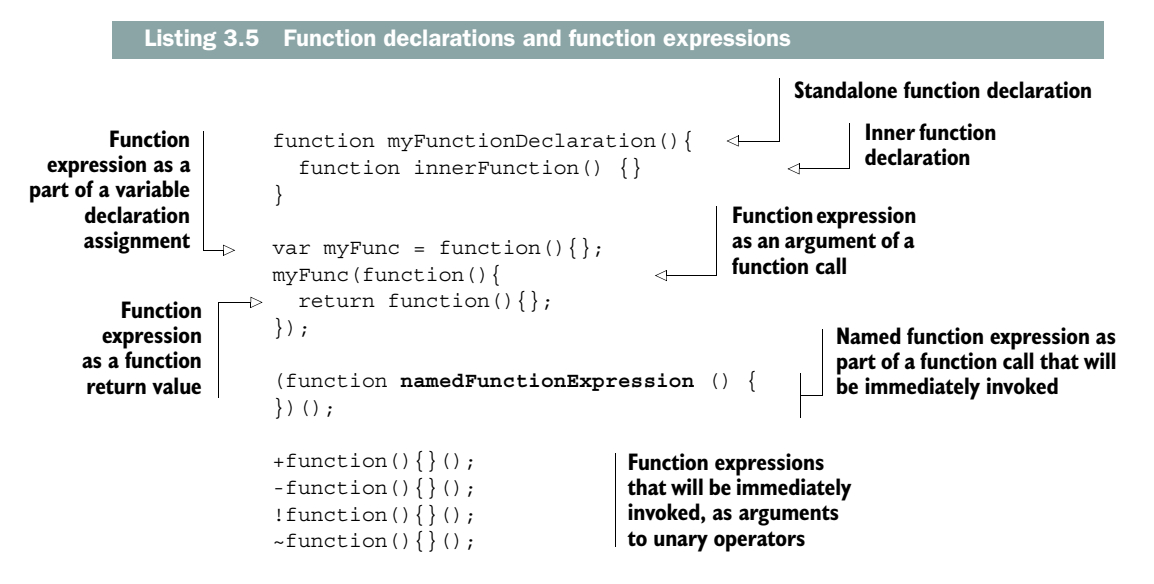

This example code begins with a standard function declaration that contains another inner function declaration:

```
function myFunctionDeclaration(){ 
   function innerFunction() {} 
}
```
Here you can see how function declarations are separate statements of JavaScript code, but can be contained within the body of other functions.

 In contrast are function expressions, which are always a part of another statement. They're placed on the expression level, as the right side of a variable declaration (or an assignment):

```
var myFunc = function()\{\};
```
Or as an argument to another function call, or as a function return value:

```
myFunc(function() {
  return function(){}; 
});
```
Besides the position in code where they're placed, there's one more difference between function declarations and function expressions: For function declarations, the function name is *mandatory*, whereas for function expressions it's completely *optional*.

 Function declarations must have a name defined because they stand on their own. Because one of the basic requirements for a function is that it has to be invokable, we have to have a way to reference it, and the only way to do this is through its name.

 Function expressions, on the other hand, are parts of other JavaScript expressions, so we have alternative ways to invoke them. For example, if a function expression is assigned to a variable, we can use that variable to invoke the function:

```
var doNothing = function()\{\};
doNothing();
```
Or, if it's an argument to another function, we can invoke it within that function through the matching parameter name:

```
function doSomething(action) { 
   action();
}
```
### IMMEDIATE FUNCTIONS

Function expressions can even be placed in positions where they look a bit weird at first, such as at a location where we'd normally expect a function identifier. Let's stop and take a closer look at that construct (see figure 3.5).

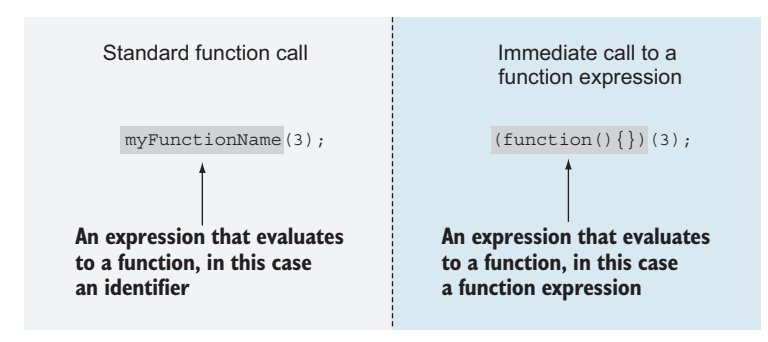

Figure 3.5 A comparison of a standard function call and an immediate call to a function expression
# *Defining functions* **49**

When we want to make a function call, we use an expression that evaluates to a function, followed by a pair of function call parentheses, which might contain arguments. In the most basic function call, we put an identifier that evaluates to a function, as on the left side of figure 3.5. But the expression to the left of the calling parenthesis doesn't have to be a simple identifier; it can be *any* expression that evaluates to a function. For example, a simple way to specify an expression that evaluates to a function is to use a function expression. So on the right side of figure 3.5, we first create a function, and then we immediately invoke that newly created function. This, by the way, is called an *immediately invoked function expression* (IIFE), or *immediate function* for short, and is an important concept in JavaScript development because it allows us to mimic modules in JavaScript. We'll focus on this application of IIFEs in chapter 11.

## Parentheses around function expressions

One more thing might be nagging you about the way we've immediately called our function expression: the parentheses around the function expression itself. Why do we even need those? The reason is purely syntactical. The JavaScript parser has to be able to easily differentiate between function declarations and function expressions. If we leave out the parentheses around the function expression, and put our immediate call as a separate statement  $function()$   $\{ (3),$  the JavaScript parser will start processing it, and will conclude, because it's a separate statement starting with the keyword function, that it's dealing with a function declaration. Because every function declaration has to have a name (and here we didn't specify one), an error will be thrown. To avoid this, we place the function expression within parentheses, signaling to the JavaScript parser that it's dealing with an expression, and not a statement.

There's also an alternative, even simpler way (yet, strangely, a little less often used) of achieving the same goal: (function()  $\{ (3)$ ). By wrapping the immediate function definition and call within parentheses, you can also notify the JavaScript parser that it's dealing with an expression.

The last four expressions in listing 3.5 are variations of the same theme of immediately invoked function expressions often found in various JavaScript libraries:

```
+function()\{\}();
-function() ();
! function()\{\}();
~\simfunction()\{\}();
```
This time, instead of using parentheses around the function expressions to differentiate them from function declarations, we can use unary operators:  $+$ ,  $-$ ,  $\cdot$ , and  $\sim$ . We do this to signal to the JavaScript engine that it's dealing with expressions and not statements. Notice how the results of applying these unary operators aren't stored anywhere; from a computational perspective, they don't really matter; only the calls to our IIFEs matter.

 Now that we've studied the ins and outs of the two most basic ways of defining functions in JavaScript (function declarations and function expressions), let's explore a new addition to the JavaScript standard: *arrow functions*.

# *3.3.2 Arrow functions*

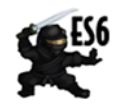

NOTE Arrow functions are an ES6 addition to the JavaScript standard (for browser compatibility, see<http://mng.bz/8bnH>).

Because in our JavaScript we use *a lot* of functions, it makes sense to add some syntactic sugar that enables us to create functions in a shorter, more succinct way, thus making our lives as developers more pleasant.

 In a lot of ways, arrow functions are a simplification of function expressions. Let's revisit our sorting example from the first section of this chapter:

```
var values = [0, 3, 2, 5, 7, 4, 8, 1];
values.sort(function(value1,value2){ 
  return value1 – value2; 
});
```
This example uses a callback function expression sent to the sort method of the array object; this callback will be invoked by the JavaScript engine to sort the values of the array in descending order.

Now let's see how to do the exact same thing with arrow functions:

```
var values = [0, 3, 2, 5, 7, 4, 8, 1];
values.sort((value1,value2) => value1 – value2);
```
See how much more succinct this is?

 There's no clutter caused by the function keyword, the braces, or the return statement. In a much simpler way than a function expression can, the arrow function states: here's a function that takes two arguments and returns their difference. Notice the introduction of a new operator, =>, the so-called *fat-arrow* operator (an equals sign immediately followed by a greater-than sign), that's at the core of defining an arrow function.

 Now let's deconstruct the syntax of an arrow function, starting with the simplest possible way:

```
param => expression
```
This arrow function takes a parameter and returns the value of an expression. We can use this syntax as shown in the following listing.

### Listing 3.6 Comparing an arrow function and a function expression

```
var greet = name => "Greetings " + name; 
                                                 \leftarrowDefines an arrow function
assert(greet("Oishi") === "Greetings Oishi", "Oishi is properly greeted"); 
var anotherGreet = function(name) {
                                                              Defines a function 
   return "Greetings " + name; 
                                                              expression
}; 
assert(anotherGreet("Oishi") === "Greetings Oishi", 
         "Again, Oishi is properly greeted");
```
Take a while to appreciate how arrow functions make code more succinct, without sacrificing clarity. That's the simplest version of the arrow function syntax, but in general, the arrow function can be defined in two ways, as shown in figure 3.6.

 As you can see, the arrow function definition starts with an optional commaseparated list of parameter names. If there are no parameters, or more than one parameter, this list must be enclosed within parentheses. But if we have only a single parameter, the parentheses are optional. This list of parameters is followed by a mandatory fat-arrow operator, which tells us and the JavaScript engine that we're dealing with an arrow function.

 After the fat-arrow operator, we have two options. If it's a simple function, we put an expression there (a mathematical operation, another function invocation, whatever), and the result of the function invocation will be the value of that expression. For instance, our first arrow function example has the following arrow function:

var greet = name => "Greetings " + name;

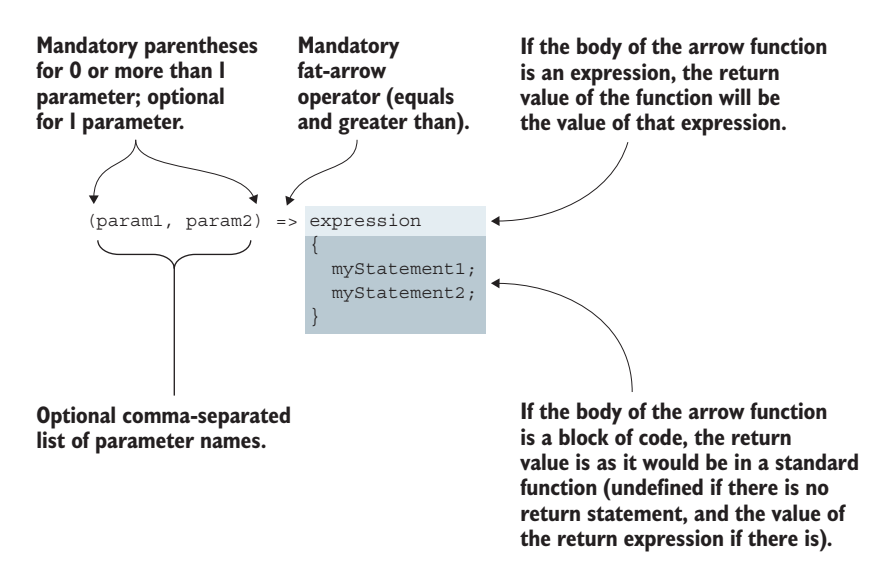

Figure 3.6 The syntax of an arrow function

The return value of the function is a concatenation of the string "Greetings " with the value of the name parameter.

 In other cases, when our arrow functions aren't that simple and require more code, we can include a block of code after the arrow operator. For example:

```
var greet = name => {
   var helloString = 'Greetings ';
  return helloString + name;
};
```
In this case, the return value of the arrow function behaves as in a standard function. If there's no return statement, the result of the function invocation will be undefined, and if there is, the result will be the value of the return expression.

 We'll revisit arrow functions multiple times throughout this book. Among other things, we'll present additional features of arrow functions that will help us evade subtle bugs that can occur with more standard functions.

 Arrow functions, like all other functions, can receive arguments in order to use them to perform their task. Let's see what happens with the values that we pass to a function.

# *3.4 Arguments and function parameters*

When discussing functions, we often use the terms *argument* and *parameter* almost interchangeably, as if they were more or less the same thing. But now, let's be more formal:

- A *parameter* is a variable that we list as part of a function definition.
- An *argument* is a value that we pass to the function when we invoke it.

Figure 3.7 illustrates the difference.

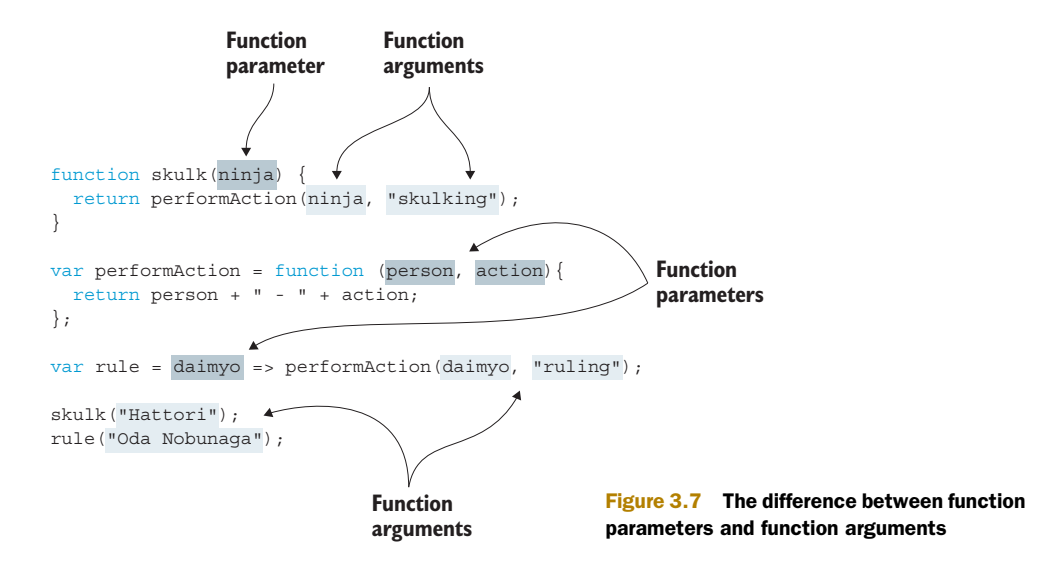

As you can see, a function parameter is specified with the definition of the function, and all types of functions can have parameters:

- Function declarations (the ninja parameter to the skulk function)
- Function expressions (the person and action parameters to the perform-Action function)
- Arrow functions (the daimyo parameter)

Arguments, on the other hand, are linked with the invocation of the function; they're values passed to a function at the time of its invocation:

- The string Hattori is passed as an argument to the skulk function.
- The string Oda Nobunaga is passed as an argument to the rule function.
- The parameter ninja of the skulk function is passed as an argument to the performAction function.

When a list of arguments is supplied as a part of a function invocation, these arguments are assigned to the parameters in the function definition in the order specified. The first argument gets assigned to the first parameter, the second argument to the second parameter, and so on.

 If we have a different number of arguments than parameters, no error is raised. JavaScript is perfectly fine with this situation and deals with it in the following way. If more arguments are supplied than there are parameters, the "excess" arguments aren't assigned to parameter names. For example, see figure 3.8.

 Figure 3.8 shows that if we were to call the practice function with practice("Yoshi", "sword", "shadow sword", "katana"), the arguments Yoshi, sword, and shadow sword would be assigned to the parameters ninja, weapon, and technique,

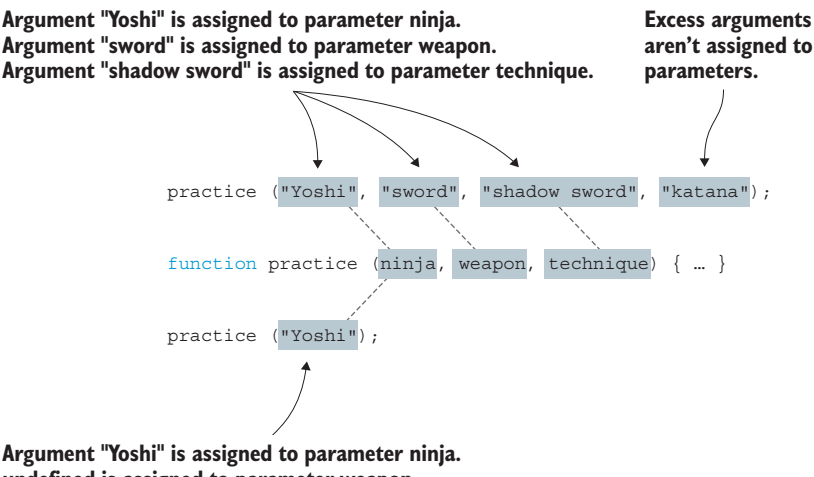

**undefined is assigned to parameter weapon. undefined is assigned to parameter technique.**

Figure 3.8 Arguments are assigned to function parameters in the order specified. Excess arguments aren't assigned to any parameters.

respectively. The argument katana is an excess argument, and wouldn't be assigned to any parameter. In the next chapter, you'll see that even though some arguments aren't assigned to parameter names, we still have a way to access them.

 On the other hand, if we have more parameters than arguments, the parameters that have no corresponding argument are set to undefined. For example, if we were to make the call practice("Yoshi"), the parameter ninja would be assigned the value Yoshi, while the parameters weapon and technique would be set to undefined.

 Dealing with function arguments and parameters is as old as JavaScript itself, but now let's explore two new features of JavaScript bestowed by ES6: rest and default parameters.

### *3.4.1 Rest parameters*

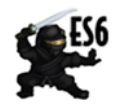

**NOTE** Rest parameters are added by the ES6 standard (for browser compatibility, see [http://mng.bz/3go1\)](http://mng.bz/3go1).

For our next example, we'll build a function that multiplies the first argument with the largest of the remaining arguments. This probably isn't something that's particularly applicable in our applications, but it's an example of yet more techniques for dealing with arguments within a function.

 This might seem simple enough: We'll grab the first argument and multiply it by the biggest of the remaining argument values. In the old versions of JavaScript, this would require some workarounds (which we'll look at in the next chapter). Luckily, in ES6, we don't need to jump through any hoops. We can use *rest parameters,* as shown in the following listing.

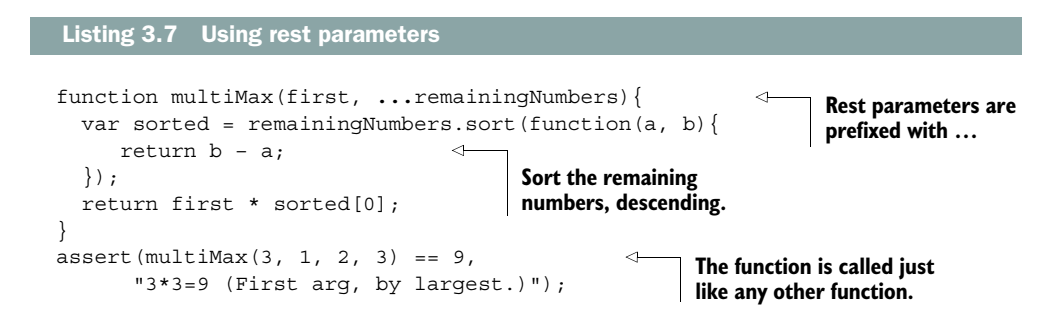

By prefixing the last-named argument of a function with an ellipsis (...), we turn it into an array called *the rest parameters*, which contains the remaining passed-in arguments.

```
function multiMax(first, ...remainingNumbers){
 ...
}
```
For example, in this case, the multiMax function is called with four arguments: multi-Max(3, 1, 2, 3). In the body of the multiMax function, the value of the first argument, 3, is assigned to the first multiMax function parameter, first. Because the second parameter of the function is the rest parameter, all remaining arguments (1, 2, 3) are placed in a new array: remainingNumbers. We then obtain the biggest number by sorting the array in descending order (notice how it's simple to change the sorting order) and picking the largest number, which is in the first place of our sorted array. (This is far from the most efficient way of determining the largest number, but why not take advantage of the skills we gained earlier in the chapter?)

NOTE Only the last function parameter can be a rest parameter. Trying to put the ellipsis in front of any parameter that isn't last will bring us only sorrow, in the form of SyntaxError: parameter after rest parameter.

In the next section, we'll continue adding to our JavaScript tool belt with additional ES6 functionality: default parameters.

# *3.4.2 Default parameters*

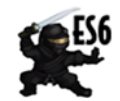

NOTE Default parameters are added by the ES6 standard (for browser compatibility, see<http://mng.bz/wI8w>).

Many web UI components (especially jQuery plugins) can be configured. For example, if we're developing a slider component, we might want to give our users an option to specify a timer interval after which one item is replaced with another, as well as an animation that will be used as the change occurs. At the same time, maybe some users don't care and are happy to use whatever settings we offer. Default parameters are ideal for such situations!

 Our little example with slider component settings is just a specific case of a situation in which *almost* all function calls use the same value for a particular parameter (notice the emphasis on *almost)*. Consider a simpler case in which most of our ninjas are used to skulking around, but not Yagyu, who cares only about simple sneaking:

```
function performAction(ninja, action) {
   return ninja + " " + action;
}
performAction("Fuma", "skulking");
performAction("Yoshi", "skulking");
performAction("Hattori", "skulking");
performAction("Yagyu", "sneaking");
```
Doesn't it seem tedious to always have to repeat the same argument, skulking, simply because Yagyu is obstinate and refuses to act like a proper ninja?

 In other programming languages, this problem is most often solved with function overloading (specifying additional functions with the same name but a different set of parameters). Unfortunately, JavaScript doesn't support function overloading, so when faced with this situation in the past, developers often resorted to something like the following listing.

```
Listing 3.8 Tackling default parameters before ES6
                                                    If the action parameter is undefined, we
                                                     use a default value, skulking, and if it's
                                                      defined, we keep the passed-in value.
   function performAction(ninja, action){
      action = typeof action === "undefined" ? "skulking" : action; 
                                                                                  ⊲
      return ninja + " " + action;
 }
   assert(performAction("Fuma") === "Fuma skulking", 
                                                                       We haven't passed in a 
           "The default value is used for Fuma"); 
                                                                       second argument, the 
                                                                       value of the action 
                                                                       parameter; after executing 
  assert(performAction("Yoshi") === "Yoshi skulking", 
                                                                       the first function, the body 
           "The default value is used for Yoshi"); 
                                                                       statement will default to 
   assert(performAction("Hattori") === "Hattori skulking",
                                                                       skulking.
           "The default value is used for Hattori"); 
   assert(performAction("Yagyu", "sneaking") === "Yagyu sneaking", 
           "Yagyu can do whatever he pleases, even sneak!"); 
                                                        Pass a string as the value of the
                                                     action parameter; that value will be
                                                     used throughout the function body.
```
Here we define a performAction function, which checks whether the value of the action parameter is undefined (by using the typeof operator), and if it is, the function sets the value of the action variable to skulking. If the action parameter is sent through a function call (it's not undefined), we keep the value.

NOTE The typeof operator returns a string indicating the type of the operand. If the operand isn't defined (for example, if we haven't supplied a matching argument for a function parameter), the return value is the string undefined.

This is a commonly occurring pattern that's tedious to write, so the ES6 standard has added support for *default parameters*, as shown in the following listing.

```
 function performAction(ninja, action = "skulking"){ 
    return ninja + " " + action;
 }
  assert(performAction("Fuma") === "Fuma skulking", 
        "The default value is used for Fuma"); 
  assert(performAction("Yoshi") === "Yoshi skulking", 
        "The default value is used for Yoshi"); 
  assert(performAction("Hattori") === "Hattori skulking",
        "The default value is used for Hattori"); 
  assert(performAction("Yagyu", "sneaking") === "Yagyu sneaking",
        "Yagyu can do whatever he pleases, even sneak!"); 
Listing 3.9 Tackling default parameters in ES6
                                                                    In ES6, it's possible 
                                                                    to assign a value to a 
                                                                    function parameter.
                                                                  If the value isn't 
                                                                  passed in, the default 
                                                                  value is used.
                                                          The passed value is used.
```
Here you can see the syntax of default function parameters in JavaScript. To create a default parameter, we assign a value to a function parameter:

```
 function performAction(ninja, action = "skulking"){
    return ninja + " " + action;
 }
```
Then, when we make a function call and the matching argument value is left out, as with Fuma, Yoshi, and Hattori, the default value (in this case, skulking), is used:

```
 assert(performAction("Fuma") === "Fuma skulking",
       "The default value is used for Fuma");
 assert(performAction("Yoshi") === "Yoshi skulking",
       "The default value is used for Yoshi");
 assert(performAction("Hattori") === "Hattori skulking",
       "The default value is used for Hattori");
```
If, on the other hand, we specify the value, the default value is overridden:

 assert(performAction("Yagyu", "sneaking") === "Yagyu sneaking", "Yagyu can do whatever he pleases, even sneak!");

We can assign any values to default parameters: simple, primitive values such as numbers or strings, but also complex types such as objects, arrays, and even functions. The values are evaluated on each function call, from left to right, and when assigning values to later default parameters, we can reference previous parameters, as in the following listing.

```
function performAction(ninja, action = "skulking", 
                           message = ninja + " " + action) {
   return message;
}
assert(performAction("Yoshi") === "Yoshi skulking", "Yoshi is skulking");
  Listing 3.10 Referencing previous default parameters
                                                                        We can place arbitrary 
                                                                        expressions as default 
                                                                        parameter values, in 
                                                                        the process even 
                                                                        referencing previous 
                                                                        function parameters.
```
Even though JavaScript allows you to do something like this, we urge caution. In our opinion, this doesn't enhance code readability and should be avoided, whenever possible. But moderate use of default parameters—as a means of avoiding null values, or as relatively simple flags that configure the behaviors of our functions—can lead to much simpler and more elegant code.

# *3.5 Summary*

- Writing sophisticated code hinges upon learning JavaScript as a functional language.
- Functions are first-class objects that are treated just like any other objects within JavaScript. Similar to any other object type, they can be
	- Created via literals
	- Assigned to variables or properties
	- Passed as parameters
	- Returned as function results
	- Assigned properties and methods
- Callback functions are functions that other code will later "call back," and are often used, especially with event handling.
- We can take advantage of the fact that functions can have properties and that those properties can be used to store any information; for example
	- We can store functions in function properties for later reference and invocation.
	- We can use function properties to create a cache (memoization), thereby avoiding unnecessary computations.
- There are different types of functions: function declarations, function expressions, arrow functions, and function generators.
- Function declarations and function expressions are the two most common types of functions. Function declarations must have a name, and must be placed as separate statements in our code. Function expressions don't have to be named, but do have to be a part of another code statement.
- Arrow functions are a new addition to JavaScript, enabling us to define functions in a much more succinct way than with standard functions.
- A parameter is a variable that we list as a part of a function definition, whereas an argument is a value that we pass to the function when we invoke it.
- A function's parameter list and its argument list can be different lengths:
	- Unassigned parameters evaluate as undefined.
	- Extra arguments aren't bound to parameter names.
- Rest parameters and default parameters are new additions to JavaScript:
	- Rest parameters enable us to reference the remaining arguments that don't have matching parameter names.
	- Default parameters enable us to specify default parameter values that will be used if no value is supplied during function invocation.

# *3.6 Exercises*

<sup>1</sup> In the following code snippet, which functions are callback functions?

```
numbers.sort(function sortAsc(a,b){
  return a – b;
});
function ninja(){}
ninja();
var myButton = document.getElementById("myButton");
myButton.addEventListener("click", function handleClick(){
  alert("Clicked");
});
```
<sup>2</sup> In the following snippet, categorize functions according to their type (function declaration, function expression, or arrow function).

```
numbers.sort(function sortAsc(a,b){ 
  return a – b;
});
numbers.sort((a,b) => b – a);
(function(){})();
function outer(){
   function inner(){}
   return inner;
}
(function(){}());
(()=>"Yoshi")();
```
<sup>3</sup> After executing the following code snippet, what are the values of variables samurai and ninja?

```
var samurai = (() => "Tomoe")();
var ninja = (() => {"Yoshi"})();
```
<sup>4</sup> Within the body of the test function, what are the values of parameters a, b, and c for the two function calls?

```
function test(a, b, ...c)\{ /*a, b, c*/\}test(1, 2, 3, 4, 5);
test();
```
5 After executing the following code snippet, what are the values of the message1 and message2 variables?

```
function getNinjaWieldingWeapon(ninja, weapon = "katana"){
   return ninja + " " + katana;
}
var message1 = getNinjaWieldingWeapon("Yoshi");
var message2 = getNinjaWieldingWeapon("Yoshi", "wakizashi");
```
# *Functions for the journeyman: understanding function invocation*

# *This chapter covers*

- Two implicit function parameters: arguments and this
- Ways of invoking functions
- Dealing with problems of function contexts

In the previous chapter, you saw that JavaScript is a programming language with significant functionally oriented characteristics. We explored the differences between function call arguments and function parameters, and how the values are transferred from call arguments to function parameters.

 This chapter continues in a similar vein, by first discussing something that we kept from you in the previous chapter: the implicit function parameters this and arguments. These are silently passed to functions and can be accessed just like any other explicitly named function parameter within the function's body.

 The this parameter represents the function context, the object on which our function is invoked, whereas the arguments parameter represents all arguments that are passed in through a function call. Both parameters are vital in JavaScript code. The this parameter is one of the fundamental ingredients of object-oriented JavaScript, and the arguments parameter allows us to be creative with the arguments that are accepted by our functions. For this reason, we'll explore some of the common pitfalls related to these implicit arguments.

 We'll then continue by exploring ways of invoking functions in JavaScript. The way in which we invoke a function has a great influence on how the implicit function parameters are determined.

 Finally, we'll conclude the chapter by learning about common gotchas related to the function context, the this parameter. Without further ado, let's start exploring!

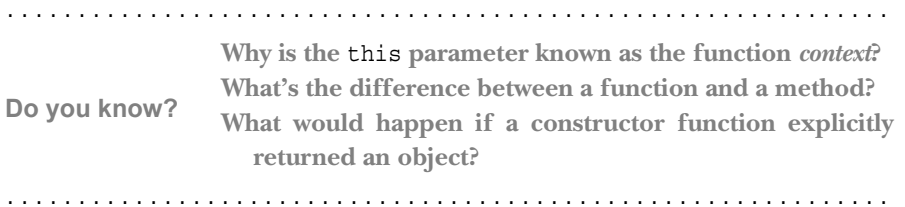

# *4.1 Using implicit function parameters*

In the preceding chapter, we explored the differences between function *parameters* (variables listed as part of a function definition) and function *arguments* (values passed to the function when we invoke it). But we didn't mention that in addition to the parameters that we've explicitly stated in the function definition, function invocations are usually passed two implicit parameters: arguments and this.

 By *implicit*, we mean that these parameters aren't explicitly listed in the function signature, but are silently passed to the function and accessible within the function. They can be referenced within the function just like any other explicitly named parameter. Let's take a look at each of these implicit parameters in turn.

# *4.1.1 The arguments parameter*

The arguments parameter is a collection of all arguments passed to a function. It's useful because it allows us to access all function arguments, regardless of whether the matching parameter is explicitly defined. This allows us to implement function overloading, a feature that JavaScript doesn't natively support, and variadic functions that accept a variable number of arguments. To be honest, with rest parameters, introduced in the preceding chapter, the need for the arguments parameter has been greatly reduced. Still, it's important to understand how the arguments parameter works, because you're bound to run into it when dealing with legacy code.

 The arguments object has a property named length that indicates the exact number of arguments. The individual argument values can be obtained by using array indexing notation; for example, arguments[2] would fetch the third parameter. Take a look at the following listing.

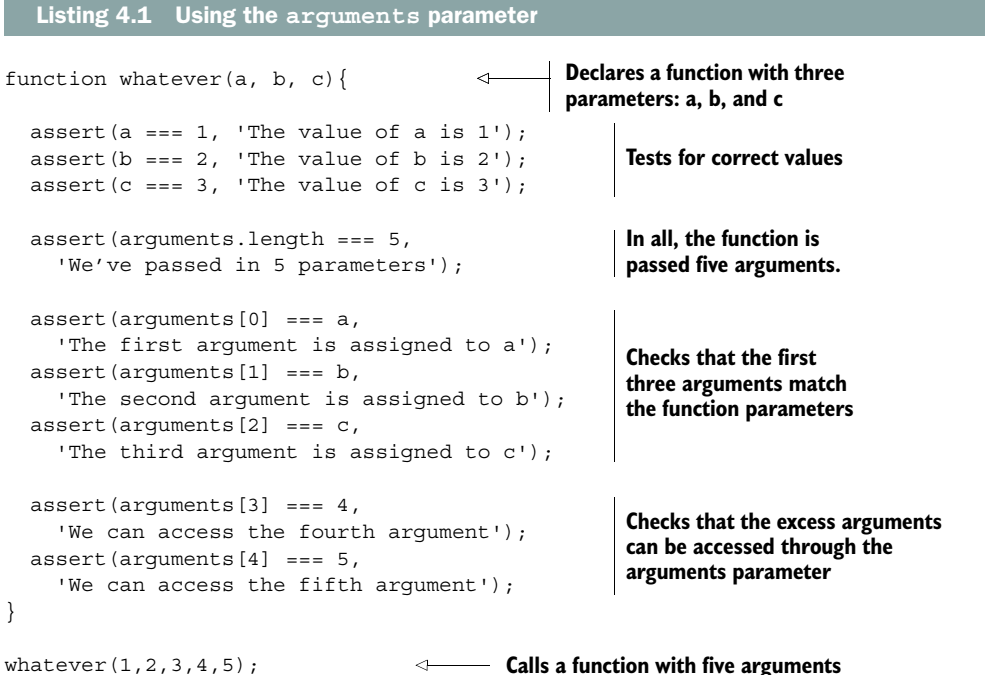

Here we have a whatever function that gets called with five arguments, whatever (1,2,3,4,5), even though it has only three declared parameters, a, b, c:

```
function whatever(a, b, c){
 ...
\}
```
We can access the first three arguments through their respective function parameters, a, b, and c:

```
assert(a === 1, 'The value of a is 1');
assert(b === 2, 'The value of b is 2');
assert(c === 3, 'The value of c is 3');
```
We can also check how many arguments in total were passed to the function by using the arguments.length property.

 The arguments parameter can also be used to access each individual argument through array notation. It's important to note that this also includes the excess arguments that aren't associated with any function parameters:

```
assert(arguments[0] === a, 'The first argument is assigned to a');
assert(arguments[1] === b, 'The second argument is assigned to b');
assert(arguments[2] === c, 'The third argument is assigned to c');
assert(arguments[3] === 4, 'We can access the fourth argument');
assert(arguments[4] === 5, 'We can access the fifth argument');
```
Throughout this section, we go out of our way to avoid calling the arguments parameter an *array*. You may be fooled into thinking that it's an array; after all, it has a length parameter and its entries can be fetched using array notation. But it's *not* a JavaScript array, and if you try to use array methods on arguments (for example, the sort method used in the previous chapter), you'll find nothing but heartbreak and disappointment. Just think of arguments as an *array-like* construct, and exhibit restraint in its use.

 As we've already mentioned, the main point of the arguments object is to allow us to access all arguments that were passed to the function, regardless of whether a particular argument is associated with a function parameter. Let's see how to do this by implementing a function that can calculate the sum of an arbitrary number of arguments.

Listing 4.2 Using the **arguments** object to perform operations on all function arguments

```
 function sum() {
      var sum = 0;
      for(var i = 0; i < arguments.length; i++){
        sum += arguments[i]; 
 } 
       return sum;
     }
    assert(sum(1, 2) === 3, "We can add two numbers");
    assert(sum(1, 2, 3) === 6, "We can add three numbers");
    assert(sum(1, 2, 3, 4) === 10, "We can add four numbers");
                          A function without any explicitly defined parameters
                                                         Iterates through all arguments 
                                                          passed, and accesses individual 
                                                         items through index notation
                                                                        Calls the function 
                                                                        with any number 
                                                                      of arguments
```
Here we first define a sum function that doesn't explicitly list any parameters. Regardless of this, we can still access all function arguments through the arguments object. We iterate through all the arguments and calculate their sum.

 Now comes the payoff. We can call the function with any number of arguments, so we test a couple of cases to see if everything works. This is the true power of the arguments object. It allows us to write more versatile and flexible functions that can easily deal with different situations.

NOTE We mentioned earlier that in a lot of cases we can use the rest parameter instead of the arguments parameter. The rest parameter is a real array, which means that we can use all our favorite array methods on it. This gives it a certain advantage over the arguments object. As an exercise, rewrite listing 4.2 to use the rest parameter instead of the arguments parameter.

Now that we understand how the arguments object works, let's explore some of its gotchas.

ARGUMENTS OBJECT AS AN ALIAS TO FUNCTION PARAMETERS

The arguments parameter has one curious feature: It aliases function parameters. If we set a new value to, for example, arguments[0], the value of the first parameter will also be changed. Take a look at the following listing.

```
function infiltrate(person) {
   assert(person === 'gardener', 
     'The person is a gardener'); 
   assert(arguments[0] === 'gardener', 
     'The first argument is a gardener');
   arguments[0] = 'ninja'; 
   assert(person === 'ninja',
     'The person is a ninja now'); 
   assert(arguments[0] === 'ninja', 
     'The first argument is a ninja'); 
  person = 'gardener'; 
   assert(person === 'gardener',
     'The person is a gardener once more'); 
   assert(arguments[0] === 'gardener', 
     'The first argument is a gardener again');
}
infiltrate("gardener"); 
  Listing 4.3 The arguments object aliases function parameters
                                                  The person parameter has 
                                                  the value "gardener" sent 
                                                  as a first argument.
                                                       Changing the arguments 
                                                       object will also change 
                                                      the matching parameter.
                                                             The alias works 
                                                             both ways.
```
You can see how the arguments object is an alias for the function parameters. We define a function, infiltrate, that takes a single parameter, person, and we invoke it with the argument gardener. We can access the value gardener through the function parameter person and through the arguments object:

```
assert(person === 'gardener', 'The person is a gardener'); 
assert(arguments[0] === 'gardener', 'The first argument is a gardener');
```
Because the arguments object is an alias for the function parameters, if we change the arguments object, the change is also reflected in the matching function parameter:

```
arguments[0] = 'ninja';
assert(person === 'ninja', 'The person is a ninja now');
assert(arguments[0] === 'ninja', 'The first argument is a ninja');
```
The same holds true in the other direction. If we change a parameter, the change can be observed in both the parameter and the arguments object:

```
person = 'gardener';
assert(person === 'gardener',
     'The person is a gardener once more');
assert(arguments[0] === 'gardener',
     'The first argument is a gardener again');
```
#### AVOIDING ALIASES

The concept of aliasing function parameters through the arguments object can be confusing, so JavaScript provides a way to opt out of it by using *strict mode*.

#### Strict mode

Strict mode is an ES5 addition to JavaScript that changes the behavior of JavaScript engines so that errors are thrown instead of silently picked up. The behavior of some language features is changed, and some unsafe language features are even completely banned (more on this later). One of the things that strict mode changes is that it disables arguments aliasing.

As always, let's take a look at a simple example.

```
Listing 4.4 Using strict mode to avoid arguments aliasing
"use strict"; 
                        \leftarrowEnables strict mode
function infiltrate(person){
   assert(person === 'gardener', 
                                                     The person argument and 
     'The person is a gardener'); 
                                                     the first argument start 
   assert(arguments[0] === 'gardener', 
                                                     with the same value.
     'The first argument is a gardener'); 
   arguments[0] = 'ninja'; 
                                    Changes the first argument
   assert(arguments[0] === 'ninja', 
                                                     The first argument 
     'The first argument is now a ninja'); 
                                                    is changed.
   assert(person === 'gardener', 
                                                  The value of the person 
     'The person is still a gardener'); 
                                                 parameter hasn't changed.}
infiltrate("gardener");
```
Here we start by placing the simple string use strict as the first line of code. This tells the JavaScript engine that we want to execute the following code in strict mode. In this example, strict mode changes the semantics of our program in a way that the person parameter and the first argument start with the same value:

assert(person === 'gardener', 'The person is a gardener'); assert(arguments[0] === 'gardener', 'The first argument is a gardener'); But, unlike in nonstrict mode, this time around the arguments object doesn't alias the parameters. If we change the value of the first argument, arguments[0] = 'ninja', the first argument is changed, but the person parameter isn't:

```
assert(arguments[0] == 'ninja', 'The first argument is now a <math>n^i</math>assert(person === 'gardener', 'The person is still a gardener');
```
We'll revisit the arguments object later in this book, but for now, let's focus on another implicit parameter: this, which is in some ways even more interesting.

## *4.1.2 The this parameter: introducing the function context*

When a function is invoked, in addition to the parameters that represent the explicit arguments provided in the function call, an implicit parameter named this is passed to the function. The this parameter, a vital ingredient in object-oriented JavaScript, refers to an object that's associated with the function invocation. For this reason, it's often termed the *function context*.

 The function context is a notion that those coming from object-oriented languages such as Java might think that they understand. In such languages, this usually points to an instance of the class within which the method is defined.

 But beware! As we'll soon see, in JavaScript, invoking a function as a *method* is only one way that a function can be invoked. And as it turns out, what the this parameter points to isn't (as in Java or C#) defined only by how and where the function is defined; it can also be heavily influenced by how the function is *invoked*. Because understanding the exact nature of the this parameter is one of the most important pillars of object-oriented JavaScript, we're about to look at various ways of invoking functions. You'll see that one of the primary differences between them is how the value of this is determined. And then we'll take a long and hard look at function contexts again in several following chapters, so don't worry if things don't gel right away.

Now let's see, in great detail, how functions can be invoked.

# *4.2 Invoking functions*

We've all called JavaScript functions, but have you ever stopped to wonder what really happens when a function is called? As it turns out, the manner in which a function is invoked has a huge impact on how the code within it operates, primarily in how the this parameter, the function context, is established. This difference is much more important than it might seem at first. We'll examine it within this section and exploit it throughout the rest of this book to help elevate our code to the ninja level.

We can invoke a function in four ways, each with its own nuances:

- *As a function*—skulk(), in which the function is invoked in a straightforward manner
- *As a method*—ninja.skulk(), which ties the invocation to an object, enabling object-oriented programming
- *As a constructor*—new Ninja(), in which a new object is brought into being
- *Via the function's* apply *or call methods*—skulk.call (ninja) or skulk.apply (ninja)

### Here are examples:

```
function skulk(name) {}
function Ninja(name) {}
skulk('Hattori'); 
(function(who){ return who; })('Hattori'); 
var ninja = {
   skulk: function(){}
};
ninja.skulk('Hattori'); 
ninja = new Ninja('Hattori'); 
skulk.call(ninja, 'Hattori'); 
skulk.apply(ninja, ['Hattori']); 
                                                      Invoked as a function
                                Invoked as a method of ninja
                                    Invoked as a constructor
                                    Invoked via the call method
                                         Invoked via the apply method
```
For all but the call and apply approaches, the function invocation operator is a set of parentheses following any expression that evaluates to a function reference.

Let's start our exploration with the simplest form, invoking functions as functions.

## *4.2.1 Invocation as a function*

Invocation as a function? Well, of course functions are invoked as *functions*. How silly to think otherwise. But in reality, we say that a function is invoked "as a function" to distinguish it from the other invocation mechanisms: methods, constructors, and apply/call. If a function isn't invoked as a method, as a constructor, or via apply or call, it's invoked as a function.

 This type of invocation occurs when a function is invoked using the () operator, and the expression to which the () operator is applied doesn't reference the function as a property of an object. (In that case, we'd have a method invocation, but we discuss that next.) Here are some simple examples:

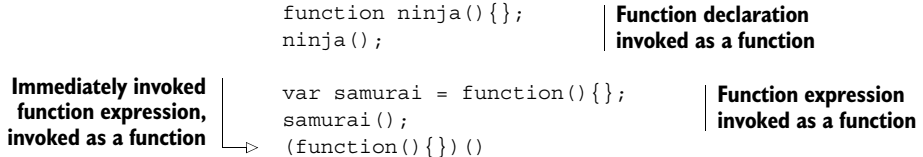

When invoked in this manner, the function context (the value of the this keyword) can be two things: In nonstrict mode, it will be the global context (the window object), whereas in strict mode, it will be undefined.

 The following listing illustrates the difference in behavior between strict and nonstrict modes.

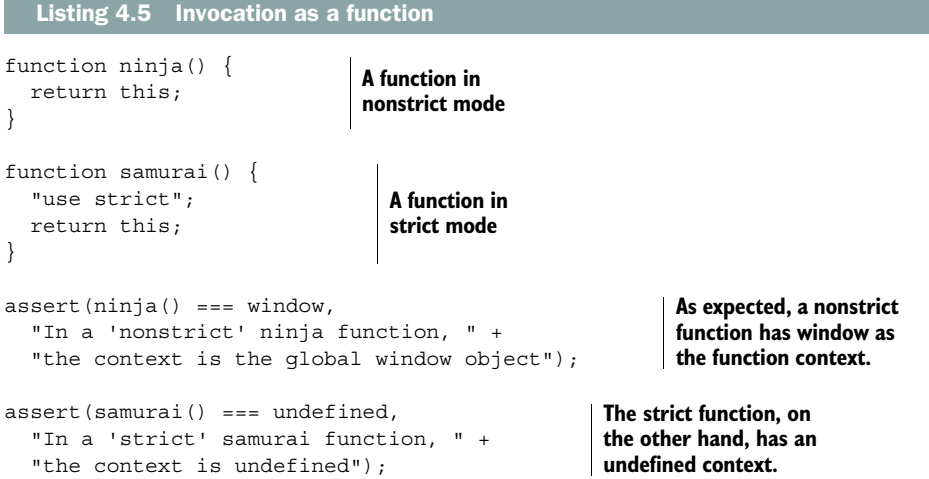

NOTE As you can see, strict mode is, in most cases, much more straightforward than nonstrict mode. For example, when listing 4.5 invokes a function as a function (as opposed to as a method), it hasn't specified an object on which the function should be invoked. So, in our opinion, it makes more sense that the this keyword should be set to undefined (as in strict mode), as opposed to the global window object (as in nonstrict mode). In general, strict mode fixes a lot of these small JavaScript oddities. (Remember arguments aliasing from the beginning of the chapter?)

You've likely written code such as this many times without giving it much thought. Now let's step it up a notch by looking at how functions are invoked as *methods*.

# *4.2.2 Invocation as a method*

When a function is assigned to a property of an object *and* the invocation occurs by referencing the function using that property, then the function is invoked as a *method* of that object. Here's an example:

```
var ninja = \{\};
ninja.skulk = function()\{\};
ninja.skulk();
```
Okay; so what? The function is called a *method* in this case, but what makes that interesting or useful? Well, if you come from an object-oriented background, you'll remember that the object to which a method belongs is available within the body of the method as this. The same thing happens here. When we invoke a function as a *method* of an object, that object becomes the function context and is available within

the function via the this parameter. This is one of the primary means by which JavaScript allows object-oriented code to be written. (Constructors are another, and we'll get to them in short order.)

 Let's consider some test code in the next listing to illustrate the differences and similarities between invocation as a function and invocation as a method.

```
function whatsMyContext() { 
                          return this; 
                       } 
                       assert(whatsMyContext() === window,
                          "Function call on window"); 
                  \Box var getMyThis = whatsMyContext;
                       assert(qetMyThis() == = window, "Another function call in window"); 
                       var ninja1 = \{ getMyThis: whatsMyContext 
                       }; 
                       assert(ninja1.getMyThis() === ninja1, 
                          "Working with 1st ninja"); 
                       var ninja2 = \{ getMyThis: whatsMyContext 
                      }; 
                       assert(ninja2.getMyThis() === ninja2,
  Exercicing<br>
WhatsMyContext. Invoking with 2nd ninja"); The Invoking the function as a method of ninja? shows that the function
              Listing 4.6 The differences between function and method invocations
                                                                   Returns the function context 
                                                                   that will allow us to examine 
                                                                   the context from outside
                                                                          Invoking as a function sets the 
                                                                         context to the window object.
  getMyThis gets a
  reference to the
  whatsMyContext
         function.
                                                                                Invokes the function using the 
                                                                                getMyThis variable. Even 
                                                                                though we use a variable, the 
                                                                                function is still invoked as a 
                                                                                function, and the function 
                                                                                context is the window object.
 A ninja1 object
  is created with
     a getMyThis
  property that
 references the
whatsMyContext
      function.
                                                                               Invoking the functions through 
                                                                               getMyThis calls it as a method of 
                                                                               ninja1. The function context is now 
    Another object, ninja1. That's object orientation!
  ninja2, also has a
getMyThis property
  referencing<br>whatsMyContext.
                                                                             of ninja2 shows that the function 
                                                                             context is now ninja2.
```
This test sets up a function named whatsMyContext that we'll use throughout the rest of the listing. The only thing that this function does is to return its function context so that we can see, from outside the function, what the function context for the invocation is. (Otherwise, we'd have a hard time knowing.)

```
function whatsMyContext() {
   return this;
}
```
When we call the function directly by name, this is a case of invoking the function as a function, so we expect that the function context will be the global context (window), because we're in nonstrict mode. We assert that this is so:

assert(whatsMyContext() === window, **...**)

Then we create a reference to the function whatsMyContext in a variable named get-MyThis: var getMyThis = whatsMyContext. This doesn't create a second instance of the function; it merely creates a reference to the same function (you know, first-class object and all).

 When we invoke the function via the variable—something we can do because the function invocation operator can be applied to any expression that evaluates to a function—we're once again invoking the function as a function. As such, we again expect that the function context is window, and it is:

```
assert(getMyThis() === window, 
        "Another function call in window");
```
Now, we get a bit trickier and define an object in variable ninja1 with a property named getMyThis that receives a reference to the whatsMyContext function. By doing so, we say that we've created a *method* named getMyThis on the object. We don't say that whats-MyContext has *become* a method of ninja1; it hasn't. You've already seen that whatsMy-Context is its own independent function that can be invoked in numerous ways:

```
var ninja1 = \{ getMyThis: whatsMyContext
};
```
According to what we stated earlier, when we invoke the function via a method reference, we expect the function context to be the method's object (in this case, ninja1) and we assert as much:

```
assert(ninja1.getMyThis() === ninja1,
       "Working with 1st ninja");
```
NOTE Invoking functions as methods is crucial to writing JavaScript in an object-oriented manner. Doing so enables you to use this within any method to reference the method's "owning" object—a fundamental concept in object-oriented programming.

To drive that point home, we continue testing by creating yet another object, ninja2, also with a property named getMyThis that references the whatsMyContext function. Upon invoking this function through the ninja2 object, we correctly assert that its function context is ninja2:

```
var ninja2 = \{ getMyThis: whatsMyContext
}; 
assert(ninja2.getMyThis() === ninja2,
   "Working with 2nd ninja");
```
Even though the *same* function—whatsMyContext—is used throughout the example, the function context returned by this changes depending on how whatsMyContext is invoked. For example, the exact same function is shared by both ninja1 and ninja2,

yet when it's executed, the function has access to, and can perform operations on, the object through which the method was invoked. We don't need to create separate copies of a function to perform the exact same processing on different objects. This is a tenet of object-oriented programming.

 Though a powerful capability, the manner in which it's used in this example has limitations. Foremost, when we create the two ninja objects, we're able to share the same function to be used as a method in each, but we have to use a bit of repeated code to set up the separate objects and their methods.

 But that's nothing to despair over—JavaScript provides mechanisms to make creating objects from a single pattern much easier than in this example. We'll explore those capabilities in depth in chapter 7. But for now, let's consider a part of that mechanism that relates to function invocations: the *constructor*.

# *4.2.3 Invocation as a constructor*

There's nothing special about a function that's going to be used as a constructor. *Constructor functions* are declared just like any other functions, and we can easily use function declarations and function expressions for constructing new objects. The only exception is the arrow function, which as you'll see later in the chapter, works a bit differently. But, in any case, the main difference is in how the function is invoked.

 To invoke the function as a constructor, we precede the function invocation with the keyword new. For example, recall the whatsMyContext function from the previous section:

```
function whatsMyContext(){ return this; }
```
If we want to invoke the whatsMyContext function as a constructor, we write this:

```
new whatsMyContext();
```
But even though we can invoke whatsMyContext as a constructor, that function isn't a particularly useful constructor. Let's find out why by discussing what makes constructors special.

NOTE Remember in chapter 3, when we discussed ways of defining functions? Among function declarations, function expressions, arrow functions, and generator functions, we also mentioned *function constructors*, which enable us to construct new functions from strings. For example: new Function('a', 'b', 'return a + b') creates a new function with two parameters, a and b, that returns their sum. Be careful not to confuse these *function constructors* with *constructor functions*! The difference is subtle, yet significant. A function constructor enables us to create functions from dynamically created strings. On the other hand, *constructor functions,* the topic of this section, are functions that we use to create and initialize object instances.

#### THE SUPERPOWERS OF CONSTRUCTORS

Invoking a function as a constructor is a powerful feature of JavaScript that we'll explore in the following listing.

```
function Ninja() { 
                        this.skulk = function() {
                           return this; 
                         }; 
                      } 
                      var ninja1 = new Ninja();
                     var ninja2 = new Ninja();
                      assert(ninja1.skulk() === ninja1,
                         "The 1st ninja is skulking"); 
                      assert(ninja2.skulk() === ninja2,
                         "The 2nd ninja is skulking"); 
            Listing 4.7 Using a constructor to set up common objects
                                                                A constructor that creates a skulk 
                                                                property on whatever object is the 
                                                                function context. The method once 
                                                                again returns the function context 
                                                                so that we can test it externally.
Creates two objects
   by invoking the
  constructor with
    new. The newly
    created objects
  are referenced by
 ninja1 and ninja2.
                                                                         Tests the skulk method of 
                                                                         the constructed objects. 
                                                                         Each should return its 
                                                                        own constructed object.
```
In this example, we create a function named Ninja that we'll use to construct, well, ninjas. When invoked with the keyword new, an empty object instance is created and passed to the function as its function context, the this parameter. The constructor creates a property named skulk on this object, which is assigned a function, making that function a method of the newly created object.

 In general, when a constructor is invoked, a couple of special actions take place, as shown in figure 4.1. Calling a function with the keyword new triggers the following steps:

- **1** A new empty object is created.
- <sup>2</sup> This object is passed to the constructor as the this parameter, and thus becomes the constructor's function context.
- <sup>3</sup> The newly constructed object is returned as the new operator's value (with an exception that we'll get to in short order).

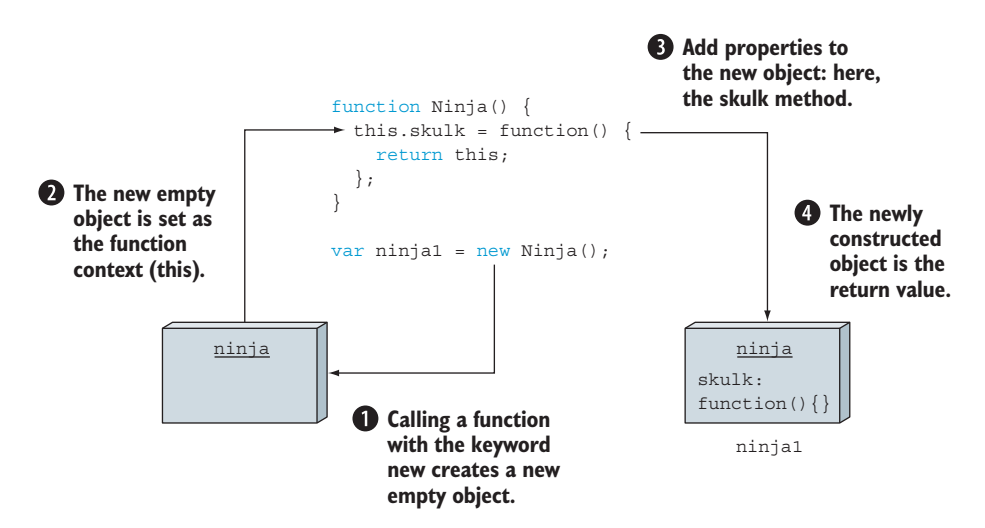

Figure 4.1 When calling a function with a keyword **new**, a new empty object is created and set as the context of the constructor function, the **this** parameter.

The last two points touch on why whatsMyContext in new whatsMyContext() makes for a lousy constructor. The purpose of a constructor is to cause a new object to be created, to set it up, and to return it as the constructor value. Anything that interferes with that intent isn't appropriate for constructors.

 Let's consider a more appropriate constructor, Ninja, that sets up skulking ninjas, as shown in listing 4.7:

```
function Ninja() {
   this.skulk = function() {
    return this;
   };
}
```
The skulk method performs the same operation as whatsMyContext in the previous sections, returning the function context so that we can test it externally.

 With the constructor defined, we create two new Ninja objects by invoking the constructor twice. Note that the returned values from the invocations are stored in variables that become references to the newly created Ninjas:

```
var ninja1 = new Ninja();
var ninja2 = new Ninja();
```
Then we run the tests that ensure that each invocation of the method operates on the expected object:

```
assert(ninja1.skulk() === ninja1,
   "The 1st ninja is skulking");
assert(ninja2.skulk() === ninja2,
   "The 2nd ninja is skulking");
```
That's it! Now you know how to create and initialize new objects with constructor functions. Calling a function with the keyword new returns the newly created object. But let's check whether that's always exactly true.

```
CONSTRUCTOR RETURN VALUES
```
We mentioned earlier that constructors are intended to initialize newly created objects, and that the newly constructed object is returned as a result of a constructor invocation (via the new operator). But what happens when the constructor returns a value of its own? Let's explore that situation in the following listing.

```
Listing 4.8 Constructors returning primitive values
         function Ninja() { 
                                               \leftrightarrowDefines a constructor function named Ninja
            this.skulk = function () {
               return true;
             };
                                         The constructor returns a specific 
                                         primitive value, the number 1. return 1; 
                                   \leq
```
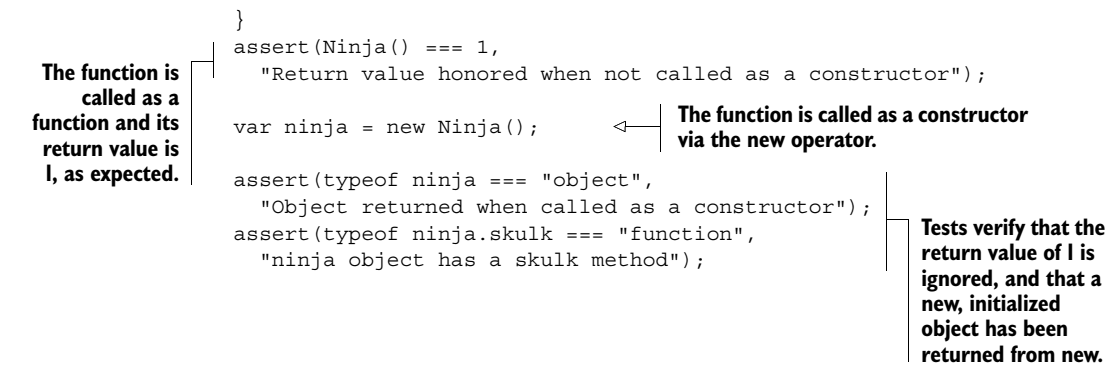

If we run this listing, we'll see that all is fine and well. The fact that this Ninja function returns a simple number 1 has no significant influence on how the code behaves. If we call the Ninja function as a function, it returns 1 (just as we'd expect); and if we call it as a constructor, with the keyword new, a new ninja object is constructed and returned. So far, so good.

 But now let's try something different, a constructor function that returns another object, as shown in the following listing.

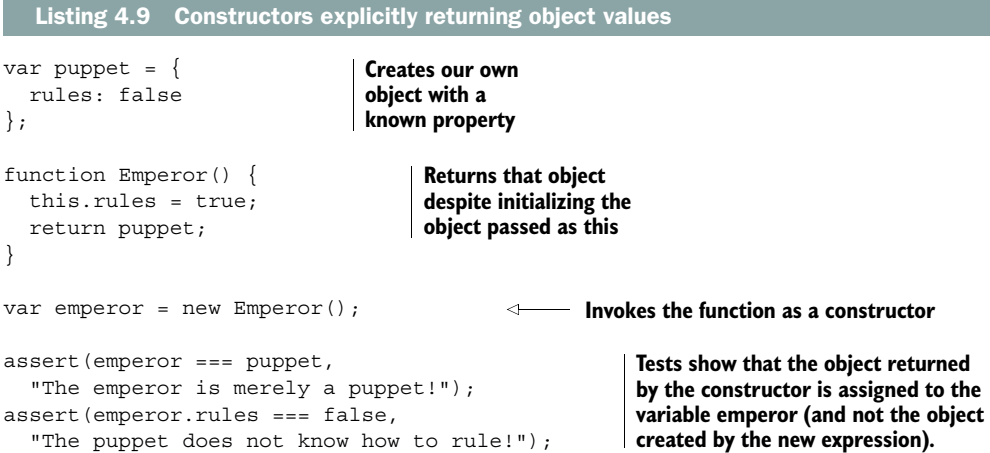

This listing takes a slightly different approach. We start by creating a puppet object with the property rules set to false:

```
var puppet = {
   rules: false
};
```
Then we define an Emperor function that adds a rules property to the newly constructed object and sets it to true. In addition, the Emperor function has one quirk; it returns the global puppet object:

```
function Emperor() {
   this.rules = true;
  return puppet;
}
```
Later, we call the Emperor function as a constructor, with the keyword new:

var emperor = new  $Emperor()$ ;

With this, we've set up an ambiguous situation: We get one object passed to the constructor as the function context in this, which we initialize, but then we return a completely different puppet object. Which object will reign supreme?

Let's test it:

```
assert(emperor === puppet, "The emperor is merely a puppet!");
assert(emperor.rules === false, 
       "The puppet does not know how to rule!");
```
It turns out that our tests indicate that the puppet object is returned as the value of constructor invocation, and that the initialization that we performed on the function context in the constructor was all for naught. The puppet has been exposed!

Now that we've gone through some tests, let's summarize our findings:

- If the constructor returns an object, that object is returned as the value of the whole new expression, and the newly constructed object passed as this to the constructor is discarded.
- If, however, a nonobject is returned from the constructor, the returned value is ignored, and the newly created object is returned.

Because of these peculiarities, functions intended for use as constructors are generally coded differently from other functions. Let's explore that in greater detail.

CODING CONSIDERATIONS FOR CONSTRUCTORS

The intent of constructors is to initialize the new object that will be created by the function invocation to initial conditions. And although such functions *can* be called as "normal" functions, or even assigned to object properties in order to be invoked as methods, they're generally not useful as such. For example

```
function Ninja() { 
     this.skulk = function() { 
       return this; 
     }; 
} 
var whatever = Nini(a);
```
We can call Ninja as a simple function, but the skulk property would be created on window in nonstrict mode—not a particularly useful operation. Things go even more awry in strict mode, as this would be undefined and our JavaScript application would crash. But this is a good thing; if we make this mistake in nonstrict mode, it might

# [www.allitebooks.com](http://www.allitebooks.org)

#### *Invoking functions* **77**

escape our notice (unless we had good tests), but there's no missing the mistake in strict mode. This is a good example of why strict mode was introduced.

 Because constructors are generally coded and used in a manner that's different from other functions, and aren't all that useful unless invoked as constructors, a naming convention has arisen to distinguish constructors from run-of-the-mill functions and methods. If you've been paying attention, you may have already noticed it.

 Functions and methods are generally named starting with a verb that describes what they do (skulk, creep, sneak, doSomethingWonderful, and so on) and start with a lowercase letter. Constructors, on the other hand, are usually named as a noun that describes the object that's being constructed and start with an uppercase character: Ninja, Samurai, Emperor, Ronin, and so on.

 It's easy to see how a constructor makes it more elegant to create multiple objects that conform to the same pattern without having to repeat the same code over and over. The common code is written just once, as the body of the constructor. In chapter 7, you'll see more about using constructors and about the other object-oriented mechanisms that JavaScript provides to make it even easier to set up object patterns.

 But we're not finished with function invocations yet. There's still another way that JavaScript lets us invoke functions that provides a great deal of control over the invocation details.

# *4.2.4 Invocation with the apply and call methods*

So far, you've seen that one of the major differences between the types of function invocation is what object ends up as the function context referenced by the implicit this parameter that's passed to the executing function. For methods, it's the method's owning object; for top-level functions, it's either window or undefined (depending on the current strictness); for constructors, it's a newly created object instance.

 But what if we want to make the function context whatever we want? What if we want to set it explicitly? What if...well, why would we want to do such a thing?

 To get a glimpse of why we'd care about this ability, we'll look at a practical example that illustrates a surprisingly common bug related to event handling. For now, consider that when an event handler is called, the function context is set to the object to which the event was bound. (Don't worry if this seems vague; you'll learn about event handling in great detail in chapter 13.) Take a look at the following listing.

#### Listing 4.10 Binding a specific context to a function

```
A button element to which 
A constructor function that creates objects that we'll assign an event handler
retain state regarding our button. With it, we'll 
track whether the button has been clicked.
                                                             Declares the method that we'll use 
      <button id="test">Click Me!</button>
                                                             as the click handler. Because it's a 
      <script>
                                                             method of the object, we use this 
          function Button(){
 \rightarrowwithin the function to get a 
            this.clicked = false;
                                                             reference to the object.this.click = function()
```

```
 this.clicked = true;
                             assert(button.clicked, "The button has been clicked");
                           };
                         }
                    \Rightarrow var button = new Button();
                         var elem = document.getElementById("test");
                        elem.addEventListener("click", button.click);
                     </script>
                                                                                      Within the method,
                                                                                         we test that the
                                                                                         button state has
                                                                                           been correctly
                                                                                     changed after a click.
Creates an instance
    that will track
whether the button
       was clicked
   Establishes the
     click handler
    on the button
```
In this example, we have a button, <br/> -button id="test">Click Me!</button>, and we want to know whether it has ever been clicked. To retain that state information, we use a constructor function to create a backing object named button, in which we'll store the clicked state:

```
 function Button(){
   this.clicked = false;
  this.click = function() {
     this.clicked = true;
    assert(button.clicked, "The button has been clicked");
   };
 }
var button = new Button();
```
In that object, we also define a click method that will serve as an event handler that fires when the button is clicked. The method sets the clicked property to true and then tests that the state was properly recorded in the backing object (we've intentionally used the button identifier instead of the this keyword—after all, they should refer to the same thing, or should they?). Finally, we establish the button.click method as a click handler for the button:

```
var elem = document.getElementById("test");
elem.addEventListener("click", button.click);
```
When we load the example into a browser and click the button, we see by the display of figure 4.2 that something is amiss; the stricken text indicates that the test has failed. The code in listing 4.10 fails because the context of the click function *isn't* referring to the button object as we intended.

 Recalling the lessons of earlier in the chapter, if we had called the function via button.click(), the context *would* have been the button, because the function would be invoked as a method on the

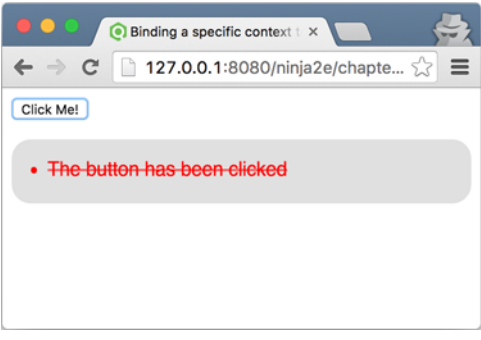

Figure 4.2 Why did our test fail? Where did the change of state go? Usually, the event callback's context is the object raising the event (in this case, the HTML button, and not the button object).

button object. But in this example, the event-handling system of the browser defines the context of the invocation to be the target element of the event, which causes the context to be the <br/>button> element, not the button object. So we set our click state on the wrong object!

 This is a surprisingly common problem, and later in the chapter, you'll see techniques for completely evading it. For now, let's explore how to tackle it by examining how to explicitly set the function context by using the apply and call methods.

#### USING THE APPLY AND CALL METHODS

JavaScript provides a means for us to invoke a function and to explicitly specify any object we want as the function context. We do this through the use of one of two methods that exist for every function: apply and call.

 Yes, we said methods of functions. As first-class objects (created, by the way, by the built-in Function constructor), functions can have properties just like any other object type, including methods.

 To invoke a function by using its apply method, we pass two parameters to apply: the object to be used as the function context, and an array of values to be used as the invocation arguments. The call method is used in a similar manner, except that the arguments are passed directly in the argument list rather than as an array.

Listing 4.11 Using the **apply** and **call** methods to supply the function context function juggle() { var result =  $0;$ **The function "juggles"**  for (var  $n = 0$ ;  $n <$  arguments.length;  $n++)$  { **the arguments and**  result  $+=$  arguments  $[n]$ ; **puts the result onto**  } **whatever object is the These objects**<br> *are initially* **this.result = result; these objects function context. are initially** } **empty and will serve as our** var ninja $1 = \{\}$ ; **test subjects.**  $\begin{bmatrix} \nabla a \mathbf{r} & \nabla a \mathbf{r} & \nabla a$ var ninja2 =  $\{\}$ ; **passing ninja1 and an array of arguments**  $jugale.appendy(ninjal, [1,2,3,4])$ ;  $\leftarrow$  $\Rightarrow$  juggle.call(ninja2, 5,6,7,8); **Uses the call method, passing** assert(ninja1.result ===  $10$ , "juggled via apply"); **ninja2 and a list** assert(ninja2.result === 26, "juggled via call"); **of arguments The tests show how the juggle result is placed on the objects passed to the methods.**

The following listing shows both of these methods in action.

In this example, we set up a function named juggle, in which we define juggling as adding up all the arguments and storing them as a property named result on the function context (referenced by the this keyword). That may be a rather lame definition of juggling, but it *will* allow us to determine whether arguments were passed to the function correctly, and which object ended up as the function context.

We then set up two objects, ninja1 and ninja2, that we'll use as function contexts, passing the first to the function's apply method, along with an *array* of arguments, and passing the second to the function's call method, along with a *list* of other arguments:

```
jugale.appendv(ninia1, [1,2,3,4]);
juggle.call(ninja2, 5,6,7,8);
```
Notice that the only difference between apply and call is how the arguments are supplied. In the case of apply, we use an array of arguments, and in the case of call, we list them as call arguments, after the function context. See figure 4.3.

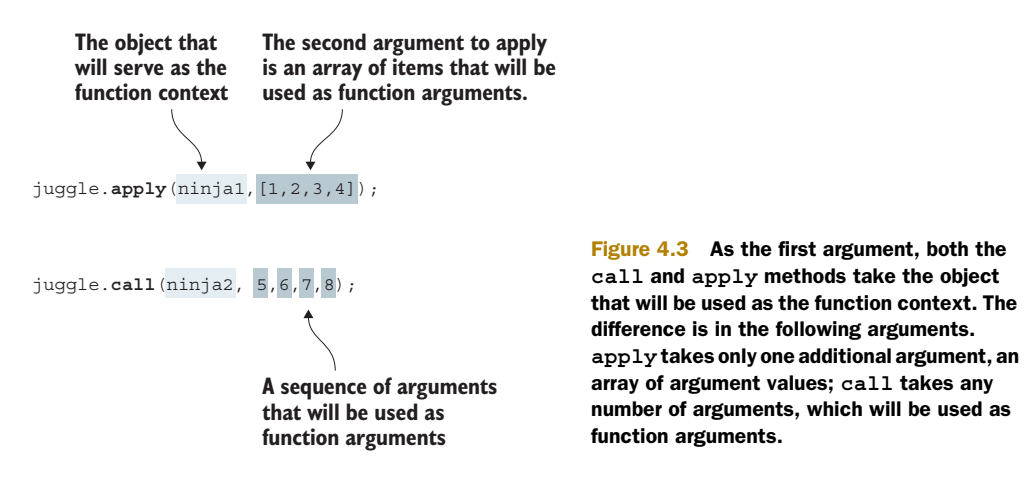

After we've supplied our function contexts and arguments, we continue by testing! First, we check that ninja1, which was called via apply, received a result property that's the result of adding up all the argument values (1, 2, 3, 4) in the passed array. Then we do the same for ninja2, which was called via call, where we check the result for arguments 5, 6, 7, and 8:

```
assert(ninja1.result === 10, "juggled via apply");
assert(ninja2.result === 26, "juggled via call");
```
Figure 4.4 provides a closer look at what's going on in listing 4.11.

 These two methods, call and apply, can come in handy whenever it's expedient to usurp what would normally be the function context with an object of our own choosing—something that can be particularly useful when invoking callback functions.

## FORCING THE FUNCTION CONTEXT IN CALLBACKS

Let's consider a concrete example of forcing the function context to be an object of our own choosing. We'll use a simple function to perform an operation on every entry of an array.

```
function juggle() {
 var result = 0;for (var n = 0; n < arguments.length; n+1}
   result += arguments[n];
 }
   this.result = result;
}
var ninja1 = \{\};
var ninja2 = \{\};
```
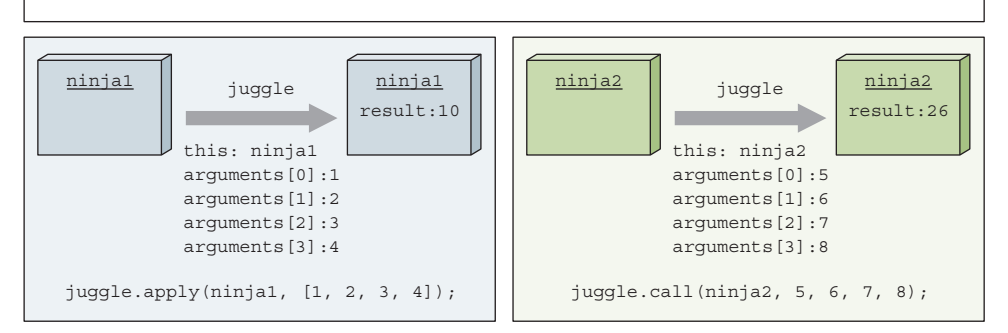

Figure 4.4 Manually setting a function context by using built-in **call** and **apply** from listing 4.11 results in these combinations of function contexts (the **this** parameter) and **arguments**.

In imperative programming, it's common to pass the array to a method and use a for loop to iterate over every entry, performing the operation on each entry:

```
function(collection) {
  for (var n = 0; n < collection.length; n++) {
    /* do something to collection[n] */
   }
}
```
In contrast, the functional approach is to create a function that operates on a single element and passes each entry to that function:

```
function(item){
   /* do something to item */
}
```
The difference lies in thinking at a level where functions are the main building blocks of the program. You might think that it's moot, and that all you're doing is moving the for loop out one level, but we're not done massaging this example yet.

 To facilitate a more functional style, all array objects have access to a forEach function that invokes a callback on each element within an array. This is often more succinct, and this style is preferred over the traditional for statement by those familiar with functional programming. Its organizational benefits will become even more evident (*cough*, code reuse, *cough*) after covering closures in chapter 5. Such an iteration

function *could* pass the current element to the callback as a parameter, but most make the current element the function context of the callback.

 Even though all modern JavaScript engines now support a forEach method on arrays, we'll build our own (simplified) version of such a function in the next listing.

```
 function forEach(list, callback) { 
                  for (var n = 0; n < list.length; n++) {
                \Rightarrow callback.call(list[n], n);
                   }
                 }
               var weapons = [ { type: 'shuriken' },
                                    { type: 'katana' },
                                    { type:'nunchucks' }];
                 forEach(weapons, function(index){ 
                     assert(this === weapons[index], 
                             "Got the expected value of " + weapons[index].type);
                 }); 
              Listing 4.12 Building a forEach function to demonstrate setting a function context
                                                                           Our iteration function accepts 
                                                                           the collection to be iterated 
                                                                           over and a callback function.
 The callback
   is invoked
 such that the
     current
iteration item
is the function
     context.
     Our test subject
                                                                         Calls the iteration function
                                                                       and ensures that the function
                                                                         context is correct for each
                                                                          invocation of the callback
```
The iteration function sports a simple signature that expects the array of objects to be iterated over as the first argument, and a callback function as the second. The function iterates over the array entries, invoking the callback function for each entry:

```
function forEach(list,callback) {
  for (var n = 0; n < list.length; n_{++}) {
     callback.call(list[n], n);
   }
}
```
We use the call method of the callback function, passing the current iteration entry as the first parameter and the loop index as the second. This *should* cause the current entry to become the function context, and the index to be passed as the single parameter to the callback.

 Now to test that! We set up a simple weapons array. Then we call the forEach function, passing the test array and a callback within which we test that the expected entry is set as the function context for each invocation of the callback:

```
forEach(weapons, function(index){
  assert(this === weapons[index],
         "Got the expected value of " + weapons[index].type);
});
```
Figure 4.5 shows that our function works splendidly.

 In a production-ready implementation of such a function, there'd be a lot more work to do. For example, what if the first argument isn't an array? What if the second

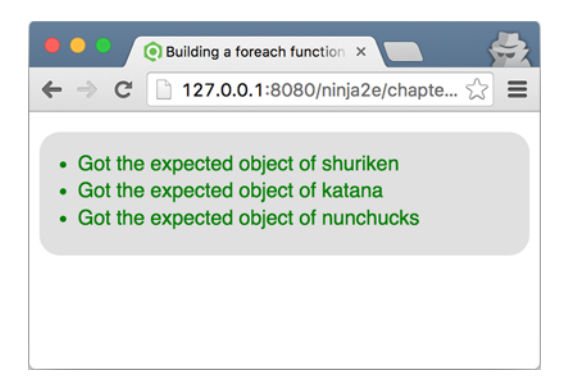

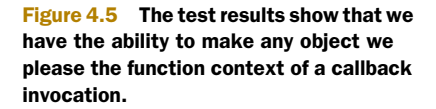

argument isn't a function? How would you allow the page author to terminate the loop at any point? As an exercise, you can augment the function to handle these situations. Another exercise you could task yourself with is to enhance the function so that the page author can pass an arbitrary number of arguments to the callback in addition to the iteration index.

 Given that apply and call do pretty much the same thing, here's something you might be asking yourself at this point: How do we decide which to use? The high-level answer is the same as for many such questions: We use whichever one improves code clarity. A more practical answer is to use the one that best matches the arguments we have handy. If we have a bunch of unrelated values in variables or specified as literals, call lets us list them directly in its argument list. But if we already have the argument values in an array, or if it's convenient to collect them as such, apply could be the better choice.

# *4.3 Fixing the problem of function contexts*

In the preceding section, you saw some of the problems that can happen when dealing with function context in JavaScript. In callback functions (such as event handlers), the function context might not be exactly what we expect, but we can use the call and apply methods to get around it. In this section, you'll see two other options: arrow functions and the bind method, which can, in certain cases, achieve the same effect, but in a much more elegant way.

# *4.3.1 Using arrow functions to get around function contexts*

Besides allowing us to create functions in a more elegant way than standard function declarations and function expressions, the arrow functions introduced in the previous chapter have one feature that makes them particularly good as callback functions: Arrow functions don't have their own this value. Instead, they remember the value of the this parameter at the time of their definition. Let's revisit our problem with buttonclick callbacks in the following listing.

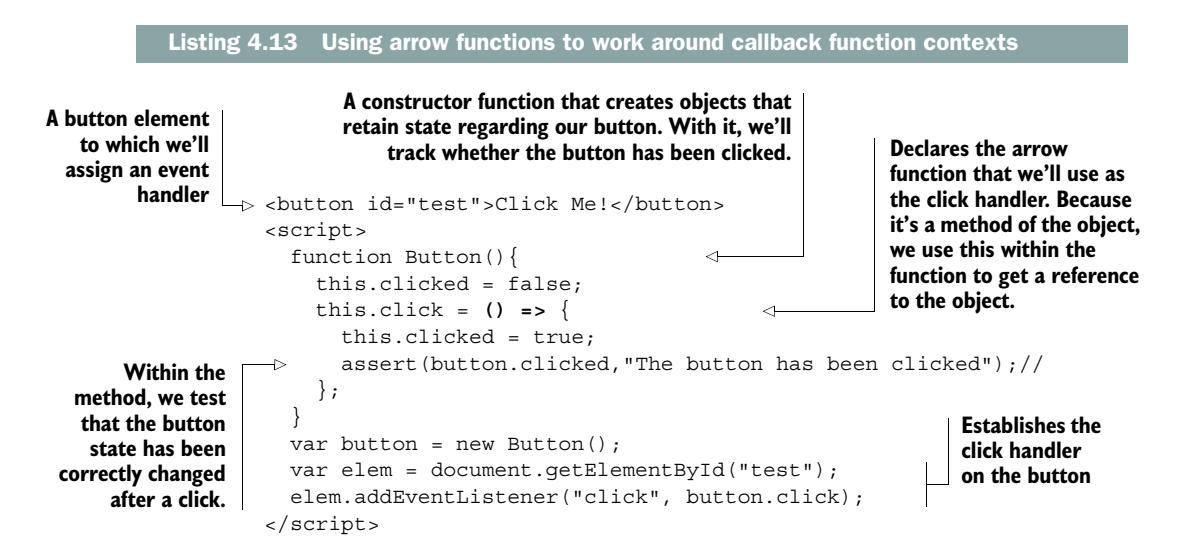

The only change, when compared to listing 4.10, is that listing 4.13 uses an arrow function:

```
this.click = () = > { this.clicked = true;
  assert(button.clicked, "The button has been clicked");
};
```
Now, if we run the code, we'll get the output shown in figure 4.6.

 As you can see, all is well now. The button object keeps track of the clicked state. What happened is that our click handler was created inside the Button constructor as an arrow function:

```
function Button(){
      this.clicked = false;
      this.click = () => {
         this.clicked = true;
         assert(button.clicked, "The button has been clicked");
      };
}
           Using arrow functions to we X
 \leftarrow \rightarrow\mathcal{C}127.0.0.1:8080/ninja2e/chapte... 52
 Click Me!
   • The button has been clicked
                                                       Figure 4.6 Arrow functions don't have their 
                                                       own context. Instead, the context is inherited 
                                                       from the function in which they're defined. The 
                                                        this parameter in our arrow function callback 
                                                       refers to the button object.
```
As we already mentioned, arrow functions don't get their own implicit this parameter when we call them; instead they remember the value of the this parameter at the time they were created. In our case, the click arrow function was created inside a constructor function, where the this parameter is the newly constructed object, so whenever we (or the browser) call the click function, the value of the this parameter will always be bound to the newly constructed button object.

CAVEAT: ARROW FUNCTIONS AND OBJECT LITERALS

Because the value of the this parameter is picked up at the moment that the arrow function is created, some seemingly strange behaviors can result. Let's go back to our button-click handler example. Let's say we've come to the conclusion that we don't need a constructor function, because we have only one button. We replace it with a simple object literal, in the following way.

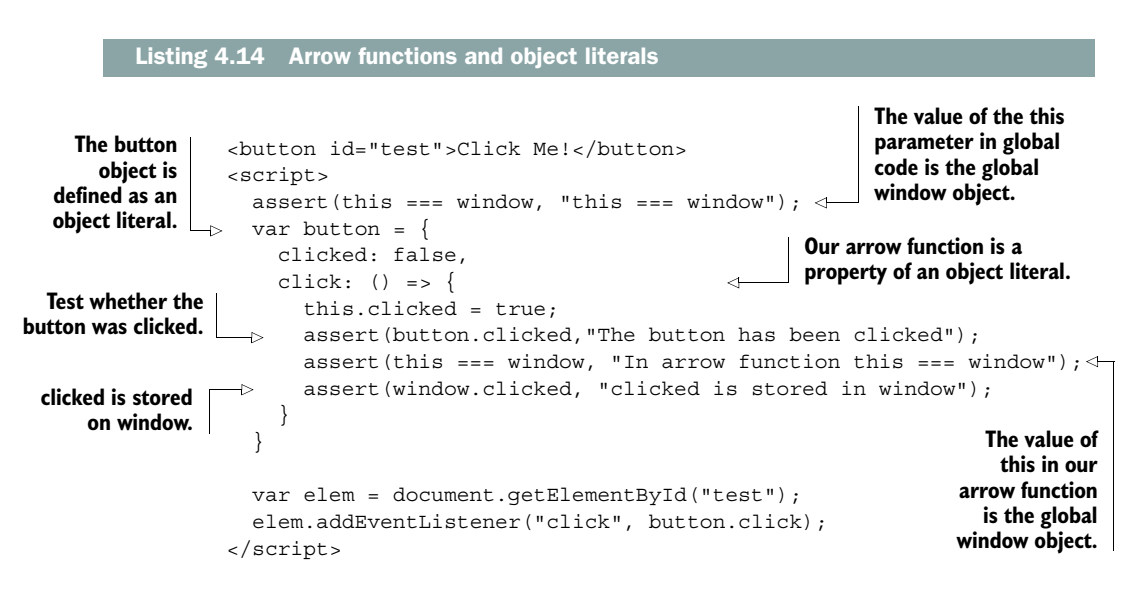

If we run listing 4.14, we'll again be disappointed, because the button object has once more failed to track the clicked state. See figure 4.7.

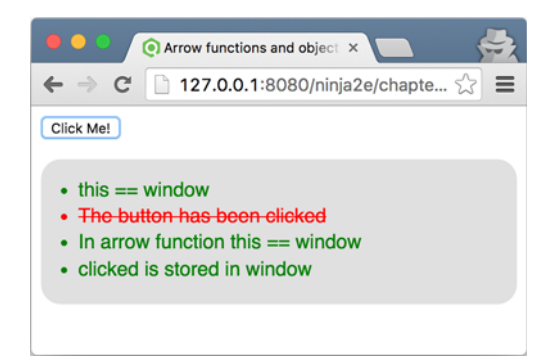

Figure 4.7 If an arrow function is defined within an object literal that's defined in global code, the value of the **this** parameter associated with the arrow function is the global **window** object.

Luckily, we've scattered a couple of assertions throughout our code that will help. For example, we've placed the following directly in global code, in order to check the value of the this parameter:

```
assert(this === window, "this === window");
```
Because the assertion passes, we can be sure that in global code this refers to the global window object.

 We follow this by specifying that the button object literal has a click arrow function property:

```
var button = \{ clicked: false,
 click: () \Rightarrow {
     this.clicked = true;
    assert(button.clicked, "The button has been clicked");
     assert(this === window, "In arrow function this === window");
     assert(window.clicked, "Clicked is stored in window");
   };
}
```
Now, we'll again revisit our little rule: *Arrow functions pick up the value of the* this *parameter at the moment of their creation*. Because the click arrow function is created as a property value on an object literal, and the object literal is created in global code, the this value of the arrow function will be the this value of the global code. And, as we've seen from the first assertion placed in our global code

assert(this === window, "this === window");

the value of the this parameter in global code is the global window object. Therefore, our clicked property will be defined on the global window object, and not on our button object. Just to be sure, in the end, we check that the window object has been assigned a clicked property:

```
assert(window.clicked, "Clicked is stored in window");
```
As you can see, failing to keep in mind all the consequences of arrow functions can lead to some subtle bugs, so be careful!

 Now that we've explored how arrow functions can be used to circumvent the problem of function contexts, let's continue with another method for fixing the same problem.

### *4.3.2 Using the bind method*

In this chapter, you've already met two methods that every function has access to, call and apply, and you've seen how to use them for greater control over the context and arguments of our function invocations.

 In addition to these methods, every function has access to the bind method that, in short, creates a new function. This function has the same body, but its context is *always* bound to a certain object, *regardless* of the way we invoke it.

Let's revisit our little problem with button-click handlers one last time.

```
Listing 4.15 Binding a specific context to an event handler
<button id="test">Click Me!</button>
<script>
                                                          Uses the bind function to
 var button = \{create a new function
    clicked: false,
                                                         bound to the button object click: function(){
       this.clicked = true;
      assert(button.clicked, "The button has been clicked");
     }
   };
  var elem = document.getElementById("test");
   elem.addEventListener("click", button.click.bind(button));
                                                                         \epsilon var boundFunction = button.click.bind(button);
   assert(boundFunction != button.click, 
          "Calling bind creates a completly new function");
</script>
```
The secret sauce added here is the bind() method:

```
elem.addEventListener("click", button.click.bind(button));
```
The bind method is available to all functions, and is designed to *create* and return a *new* function that's bound to the passed-in object (in this case, the button object). The value of the this parameter is always set to that object, regardless of the way the bound function was invoked. Apart from that, the bound function behaves like the originating function, because it has the same code in its body.

 Whenever the button is clicked, that bound function will be invoked with the button object as its context, because we've used that button object as an argument to bind.

 Note that calling the bind method doesn't modify the original function. It creates a completely new function, a fact asserted at the end of the example:

```
var boundFunction = button.click.bind(button);
assert(boundFunction != button.click, 
            "Calling bind creates a completly new function");
```
With this, we'll end our exploration of the function context. Rest for now, because in the next chapter, we'll be dealing with one of the most important concepts in JavaScript: closures.

# *4.4 Summary*

- When invoking a function, in addition to the parameters explicitly stated in the function definition, function invocations are passed in two implicit parameters: arguments and this:
	- The arguments parameter is a collection of arguments passed to the function. It has a length property that indicates how many arguments were passed in, and it enables us to access the values of arguments that don't have matching parameters. In nonstrict mode, the arguments object aliases the function parameters (changing the argument changes the value of the parameter, and vice versa). This can be avoided by using strict mode.
	- The this parameter represents the function context, an object to which the function invocation is associated. How this is determined can depend on the way a function is defined as well as on how it's invoked.
- A function can be invoked in four ways:
	- As a function: skulk()
	- As a method: ninja.skulk()
	- As a constructor: new Ninja()
	- Via its apply and call methods: skulk.call(ninja) or skulk.apply(ninja)
- The way a function is invoked influences the value of the this parameter:
	- If a function is invoked as a function, the value of the this parameter is usually the global window object in nonstrict mode, and undefined in strict mode.
	- If a function is invoked as a method, the value of the this parameter is usually the object on which the function was invoked.
	- If a function is invoked as a constructor, the value of the this parameter is the newly constructed object.
	- If a function is invoked through call and apply, the value of the this parameter is the first argument supplied to call and apply.
- Arrow functions don't have their own value of the this parameter. Instead, they pick it up at the moment of their creation.
- Use the bind method, available to all functions, to create a new function that's always bound to the argument of the bind method. In all other aspects, the bound function behaves as the original function.

# *4.5 Exercises*

<sup>1</sup> The following function calculates the sum of the passed-in arguments by using the arguments object:

```
function sum(){
  var sum = 0;
  for(var i = 0; i < arguments.length; i++){
      sum += arguments[i];
   }
```

```
 return sum;
}
assert(sum(1, 2, 3) === 6, 'Sum of first three numbers is 6');
assert(sum(1, 2, 3, 4) === 10, 'Sum of first four numbers is 10');
```
By using the rest parameters introduced in the previous chapter, rewrite the sum function so that it doesn't use the arguments object.

<sup>2</sup> After running the following code, what are the values of variables ninja and samurai?

```
function getSamurai(samurai){
   "use strict"
  arguments[0] = "Ishida";
  return samurai;
}
function getNinja(ninja){
 arguments[0] = "Fuma"; return ninja;
}
var samurai = getSamurai("Toyotomi");
var ninja = getNinja("Yoshi");
```
**3** When running the following code, which of the assertions will pass?

```
function whoAmI1(){
   "use strict";
  return this;
}
function whoAmI2(){
  return this;
}
assert(whoAmI1() === window, "Window?");
assert(whoAmI2() === window, "Window?");
```
<sup>4</sup> When running the following code, which of the assertions will pass?

```
var ninja1 = \{ whoAmI: function(){
      return this;
    }
};
var ninja2 = \{ whoAmI: ninja1.whoAmI
};
```

```
var identify = ninja2.whoAmI;
assert(ninja1.whoAmI() === ninja1, "ninja1?");
assert(ninja2.whoAmI() === ninja1, " ninja1 again?");
assert(identify() === ninja1, "ninja1 again?");
assert(ninja1.whoAmI.call(ninja2) === ninja2, "ninja2 here?");
```
5 When running the following code, which of the assertions will pass?

```
function Ninja(){
  this.whoAmI = () => this;
}
var ninja1 = new Ninja();
var ninja2 = \{ whoAmI: ninja1.whoAmI
};
assert(ninja1.whoAmI() === ninja1, "ninja1 here?");
assert(ninja2.whoAmI() === ninja2, "ninja2 here?");
```
<sup>6</sup> Which of the following assertions will pass?

```
function Ninja(){
  this.whoAmI = function(){
    return this;
   }.bind(this);
}
var ninja1 = new Ninja();
var ninja2 = {
   whoAmI: ninja1.whoAmI
};
assert(ninja1.whoAmI() === ninja1, "ninja1 here?");
assert(ninja2.whoAmI() === ninja2, "ninja2 here?");
```
# *Functions for the master: closures and scopes*

## *This chapter covers*

- Using closures to simplify development
- Tracking the execution of JavaScript programs with execution contexts
- Tracking variable scopes with lexical environments
- Understanding types of variables
- **Exploring how closures work**

Closely tied to the functions we learned about in previous chapters, closures are a defining feature of JavaScript. Although scores of JavaScript developers can write code without understanding the benefits of closures, their use can not only help us reduce the amount and complexity of code needed to add advanced features, but also enable us to do things that otherwise wouldn't be possible, or would be too complex to be feasible. For example, any tasks involving callbacks, such as event handling or animations, would be significantly more complex without closures. Others, such as providing support for private object variables, would be outright

impossible. The landscape of the language and the way we write our code is forever shaped by the inclusion of closures.

 Traditionally, closures have been a feature of purely functional programming languages. Seeing them cross over into mainstream development is encouraging. It's common to find closures permeating JavaScript libraries, along with other advanced code bases, because of their ability to drastically simplify complex operations.

 Closures are a side effect of how scopes work in JavaScript. For this reason, we'll explore the scoping rules of JavaScript, with a special focus on recent additions. This will help you understand how closures work behind the scenes. Let's jump right in!

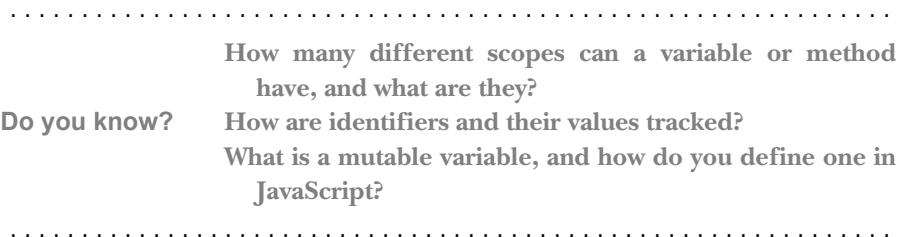

# *5.1 Understanding closures*

A *closure* allows a function to access and manipulate variables that are external to that function. Closures allow a function to access all the variables, as well as other functions, that are in scope when the function itself is defined.

NOTE You're probably familiar with the concept of scopes, but just in case, a *scope* refers to the visibility of identifiers in certain parts of a program. A scope is a part of the program in which a certain name is bound to a certain variable.

That may seem intuitive until you remember that a declared function can be called at any later time, even *after* the scope in which it was declared has gone away. This concept is probably best explained through code. But before we get into concrete examples that will help you develop more elegant animations in code or to define private object properties, let's start small, with the following listing.

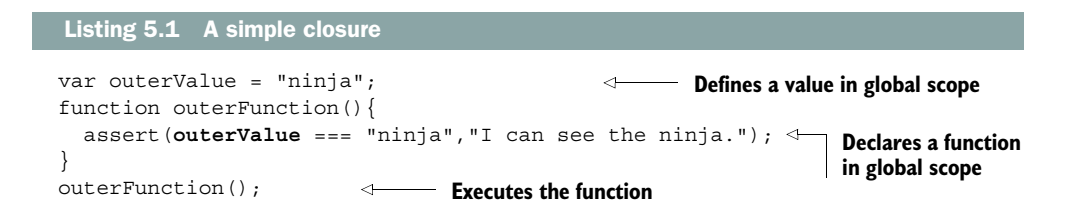

In this code example, we declare a variable outerValue and a function outerFunction in the same scope—in this case, the global scope. Afterward, we call outerFunction.

 As you can see in figure 5.1, the function is able to "see" and access the outerValue variable. You've likely written code such as this hundreds of times without realizing that you were creating a closure!

 Not impressed? Guess that's not surprising. Because both outerValue and outerFunction are declared in global scope, that scope (which is a closure) never goes away (as long as our application is running). It's not surprising that the function can access the variable, because it's still in scope and viable.

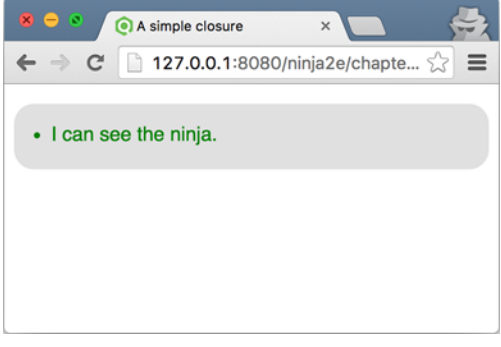

Figure 5.1 Our function has found the ninja, who was hiding in plain sight.

 Even though the closure exists, its benefits aren't yet clear. Let's spice it up in the next listing.

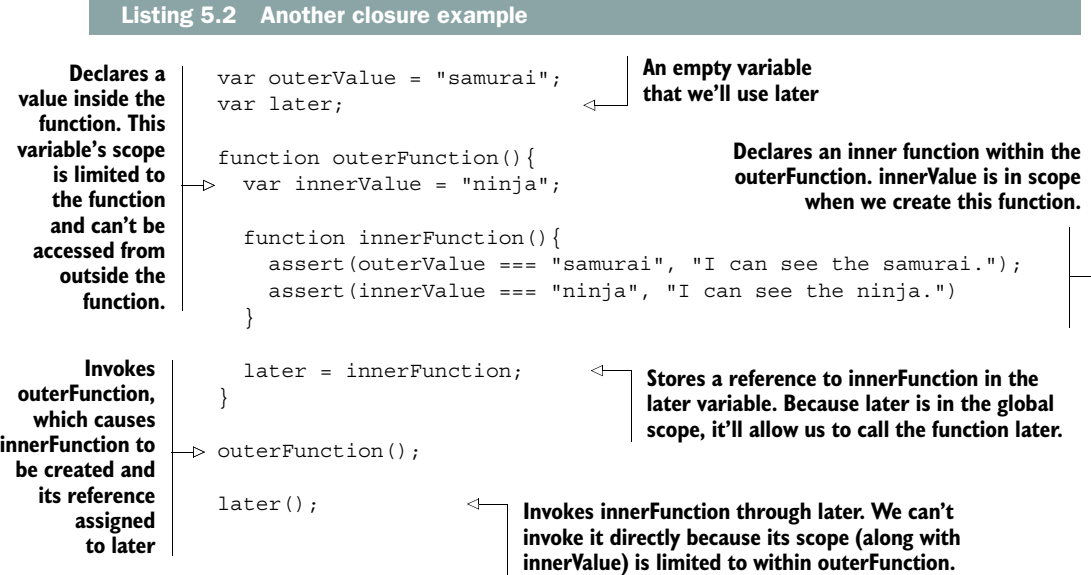

Let's overanalyze the code in innerFunction and see whether we can predict what might happen:

- The first assert is certain to pass; outerValue is in the global scope and is visible to everything. But what about the second assert?
- We're executing innerFunction *after* outerFunction has been executed via the trick of copying a reference to the function to the global variable later.
- When innerFunction executes, the scope inside the outer function is long gone and not visible at the point at which we're invoking the function through later.
- So we could very well expect assert to fail, as innerValue is sure to be undefined. Right?

But when we run the test, we see the display in figure 5.2.

 How can that be? What magic allows the innerValue variable to still be "alive" when we execute the inner function, long after the scope in which it was created has gone away? The answer is closures.

 When we declare innerFunction inside the outer function, not only is the function declaration defined, but a closure is created that encompasses the function definition as well as all variables in scope *at the point of function definition*. When innerFunction even-

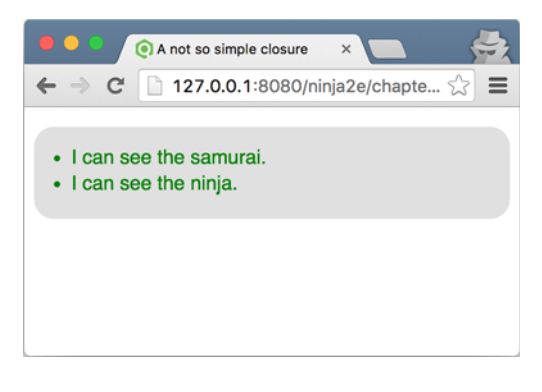

Figure 5.2 Despite trying to hide inside a function, the ninja has been detected!

tually executes, even if it's executed *after* the scope in which it was declared goes away, it has access to the original scope in which it was declared through its closure, as shown in figure 5.3.

That's what closures are all about. They create a "safety bubble" of the function

and the variables in scope at the point of the function's definition, so that the function has all it needs to execute. This bubble, containing the function and its variables, stays around as long as the function does.

 Although all this structure isn't readily visible (there's no "closure" object holding all of this information that you can inspect), storing and referencing information in this way has a direct cost. It's important to remember that each function that accesses information via a closure has a "ball and chain" attached to it, carrying this information around. So although closures are incredibly useful, they aren't free of overhead. All that information needs to be held in memory until it's

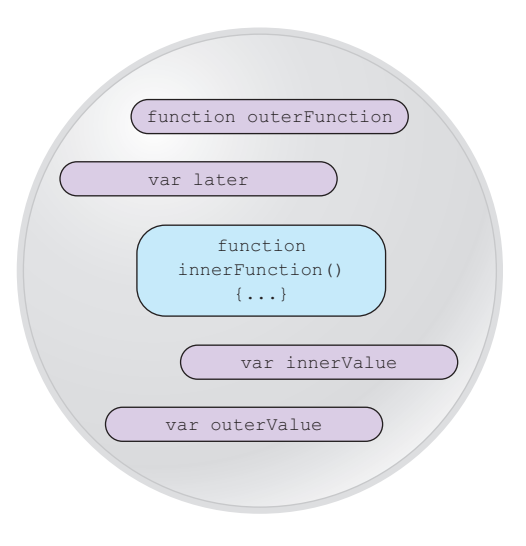

Figure 5.3 Like a protective bubble, the closure for **innerFunction** keeps the variables in the function's scope alive for as long as the function exists.

absolutely clear to the JavaScript engine that it's no longer needed (and is safe to garbage-collect), or until the page unloads.

 Don't worry; this isn't all that we have to say about how closures work. But before exploring the mechanisms that enable closures, let's look at their practical uses.

# *5.2 Putting closures to work*

Now that we have a high-level understanding of closures, let's see how to put them to work in our JavaScript applications. For now, we'll focus on their practical aspects and benefits. Later in the chapter, we'll revisit the same examples to see exactly what's going on behind the scenes.

## *5.2.1 Mimicking private variables*

Many programming languages use *private variables*—properties of an object that are hidden from outside parties. This is a useful feature, because we don't want to overburden the users of our objects with unnecessary implementation details when accessing those objects from other parts of the code. Unfortunately, JavaScript doesn't have native support for private variables. But by using a closure, we can achieve an acceptable approximation, as demonstrated by the following code.

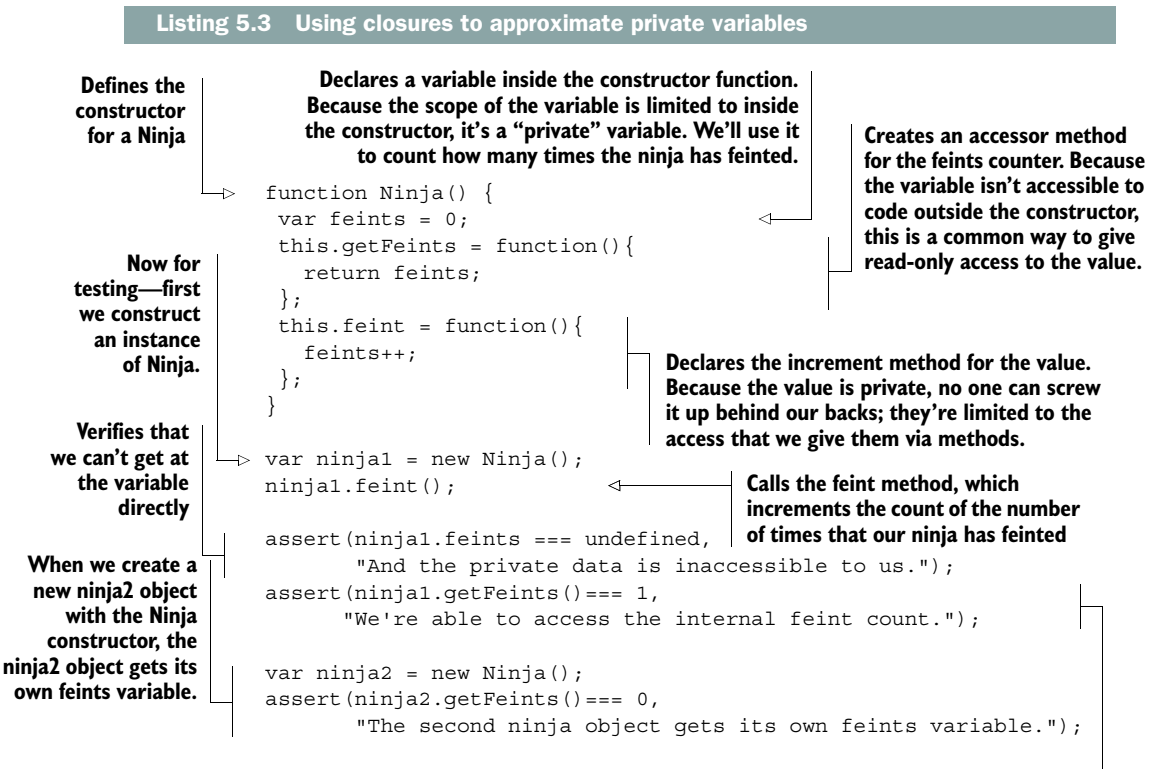

**We were able to change the "private" variable, even though we had no direct access to it.** Here we create a function, Ninja, to serve as a constructor. We introduced using a function as a constructor in chapter 3 (and we'll take an in-depth look in chapter 7). For now, recall that when using the new keyword on a function, a new object instance is created, and the function is called with that new object as its context, to serve as a constructor to that object. So this within the function refers to a newly instantiated object.

 Within the constructor, we define a variable to hold state, feints. The JavaScript scoping rules for this variable limit its accessibility to *within* the constructor. To give access to the value of the variable from code that's outside the scope, we define an *accessor* method: getFeints, which can be used to read the private variable. (Accessor methods are frequently called *getters*.)

```
function Ninja() { 
  var feints = 0;
  this.getFeints = function() return feints; 
   }; 
  this.feint = function() feints++; 
   };
  }
```
An implementation method, feint, is then created to give us control over the value of the variable. In a real-world application, this might be a business method, but in this example, it merely increments the value of feints.

 After the constructor has done its duty, we can call the feint method on the newly created ninja1 object:

```
var ninja1 = new Ninja();
ninja1.feint();
```
Our tests show that we can use the accessor method to obtain the value of the private variable but that we can't access it directly. This prevents us from being able to make uncontrolled changes to the value of the variable, just as if it were a true private variable. This situation is depicted in figure 5.4.

 Using closures allows the state of the ninja to be maintained within a method, without letting it be directly accessed by a user of the method—because the variable is available to the inner methods via their closures, but not to code that lies outside the constructor.

 This is a glimpse into the world of object-oriented JavaScript, which we'll explore in greater depth in chapter 7. For now, let's focus on another common use of closures.

### *5.2.2 Using closures with callbacks*

Another common use of closures occurs when dealing with callbacks—when a function is called at an unspecified later time. Often, within such functions, we frequently

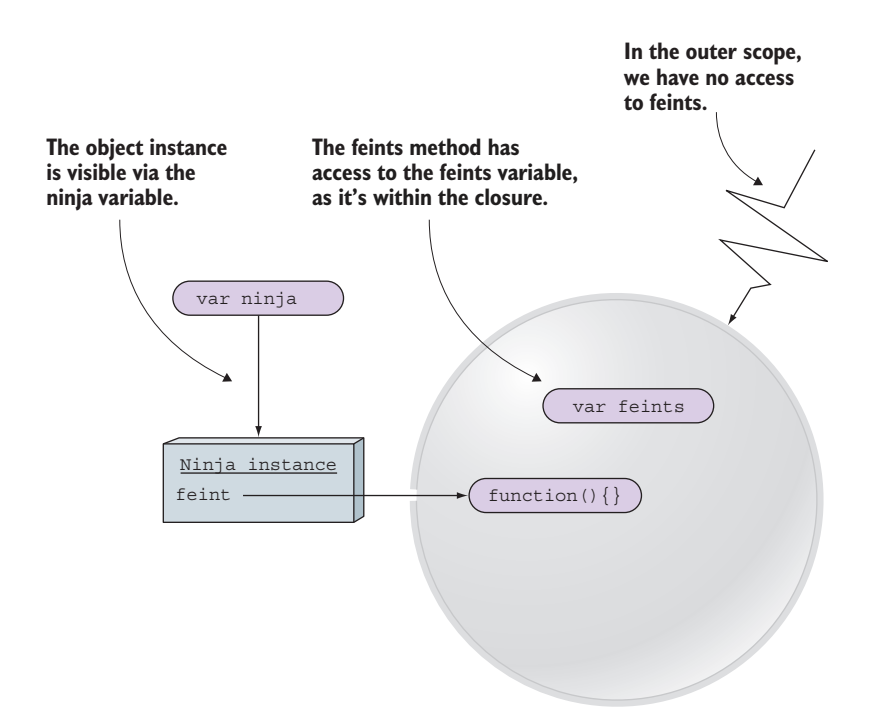

Figure 5.4 Hiding the variable inside the constructor keeps it invisible to the outer scope, but where it counts, the variable is alive and well, protected by the closure.

need to access outside data. The following listing shows an example that creates a simple animation with callback timers.

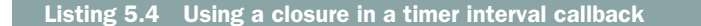

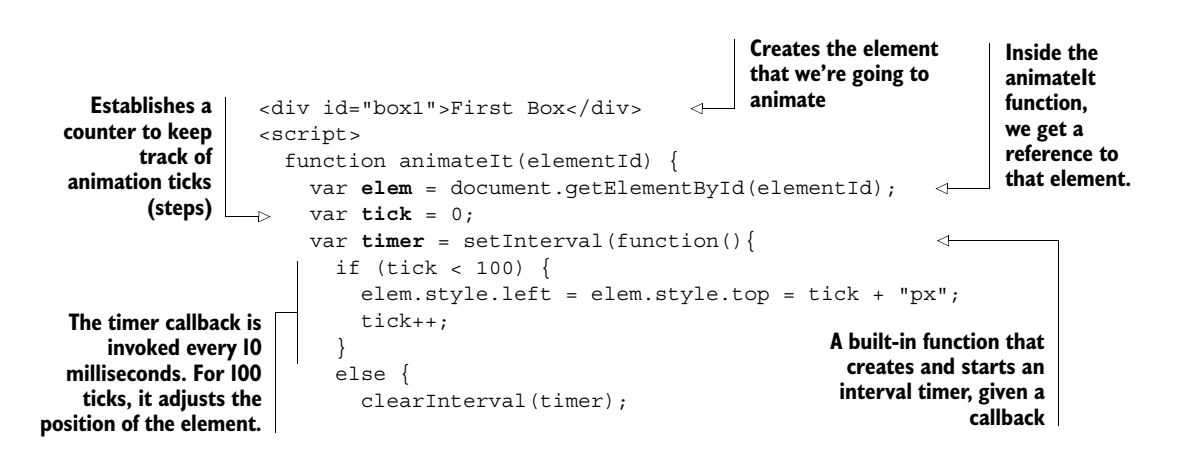

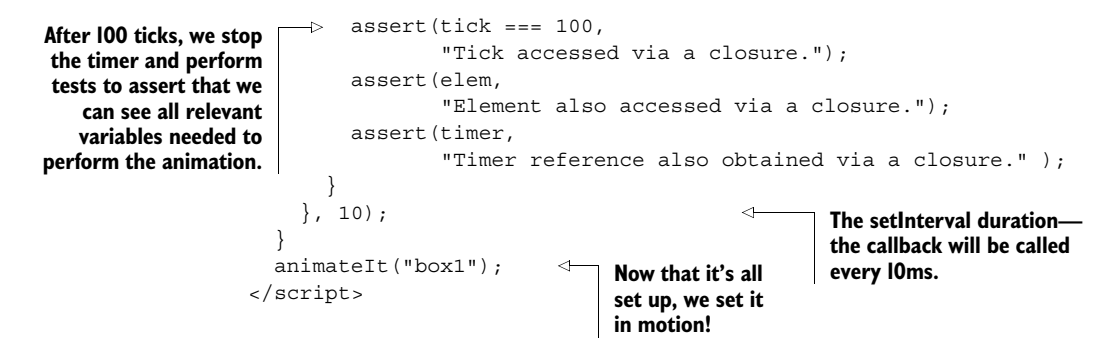

What's especially important about this code is that it uses a single anonymous function, placed as a setInterval argument, to accomplish the animation of the target div element. That function accesses three variables: elem, tick, and timer, via a closure, to control the animation process. The three variables (the reference to the DOM element, elem; the tick counter, tick; and the timer reference, timer) all must be maintained *across* the steps of the animation. And we need to keep them out of the global scope.

But the example will still work fine if we move the variables out of the animateIt function and into the global scope. So why all the arm flailing about not polluting the global scope?

 Go ahead and move the variables into the global scope and verify that the example still works. Now modify the example to animate two elements: Add another element with a unique ID, and call the animateIt function with that ID right after the original call.

 The problem immediately becomes obvious. If we keep the variables in the global scope, we need a set of three variables for *each* animation. Otherwise, they'll step all over each other, trying to use the same set of variables to keep track of multiple states.

 By defining the variables *inside* the function, and by relying on closures to make them available to the timer callback invocations, each animation gets its own private "bubble" of variables, as shown in figure 5.5.

 Without closures, doing multiple things at once, whether event handling, animations, or even server requests, would be incredibly difficult. If you've been waiting for a reason to care about closures, this is it!

 This example is a particularly good one for demonstrating how closures are capable of producing some surprisingly intuitive and concise code. By including the variables in the animateIt function, we create an implied closure without needing any complex syntax.

 There's another important concept that this example makes clear. Not only can we see the values that these variables had at the time the closure was created, but we can update them within the closure while the function within the closure executes. The closure isn't just a snapshot of the state of the scope at the time of creation, but an active encapsulation of that state that we can modify as long as the closure exists.

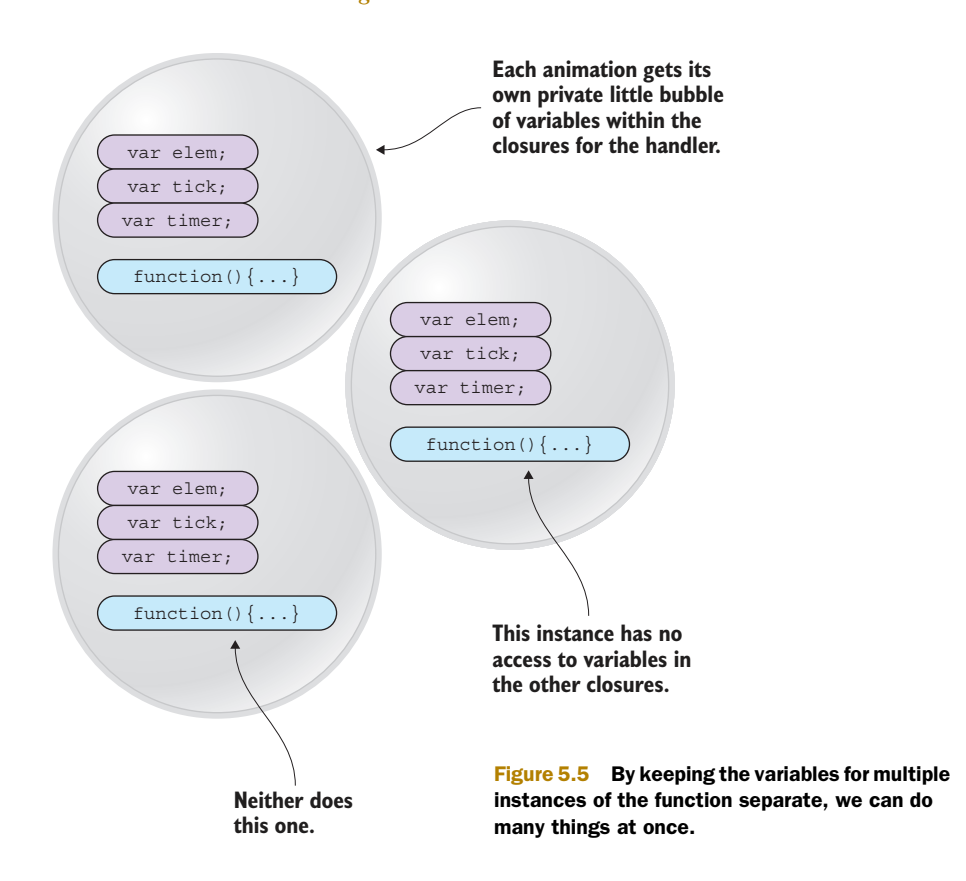

Closures are closely related to scopes, so we'll spend a good deal of this chapter exploring scoping rules in JavaScript. But first, we'll start with the details of how code execution is tracked in JavaScript.

# *5.3 Tracking code execution with execution contexts*

In JavaScript, the fundamental unit of execution is a function. We use them all the time, to calculate something, to perform side effects such as changing the UI, to achieve code reuse, or to make our code easier to understand. To fulfill its purpose, a function can call another function, which in turn can call another function, and so on. And when a function does its thing, our program execution has to return to the position from which the function was called. But have you ever wondered how the JavaScript engine keeps track of all these executing functions and return positions?

 As we mentioned in chapter 2, there are two main types of JavaScript code: *global code*, placed outside all functions, and *function code*, contained in functions. When our code is being executed by the JavaScript engine, each statement is executed in a certain *execution context.*

 And just as we have two types of code, we have two types of execution contexts: a *global execution context* and a *function execution context*. Here's the significant difference:

There's only *one* global execution context, created when our JavaScript program starts executing, whereas a *new* function execution context is created on *each* function invocation.

NOTE You may recall from chapter 4 that *function context* is the object on which our function is invoked, which can be accessed through the this keyword. An execution context, although it has a similar name, is a completely different thing. It's an internal JavaScript concept that the JavaScript engine uses to track the execution of our functions.

As we mentioned in chapter 2, JavaScript is based on a single-threaded execution model: Only one piece of code can be executed at a time. Every time a function is invoked, the current execution context has to be stopped, and a new function execution context, in which the function code will be evaluated, has to be created. After the function performs its task, its function execution context is usually discarded, and the caller execution context restored. So there's a need to keep track of all these execution contexts—both the one that's executing and the ones that are patiently waiting. The easiest way to do this is by using a *stack*, called the *execution context stack* (or often called a *call stack*).

NOTE A stack is a fundamental data structure in which you can put new items only to the top and can take existing items only from the top. Think of a stack of trays in a cafeteria. When you want to take one, you pick one from the top. And a cafeteria worker who has a new clean one also puts it on the top.

This might seem vague, so let's look at the following code, which reports the activity of two skulking ninjas.

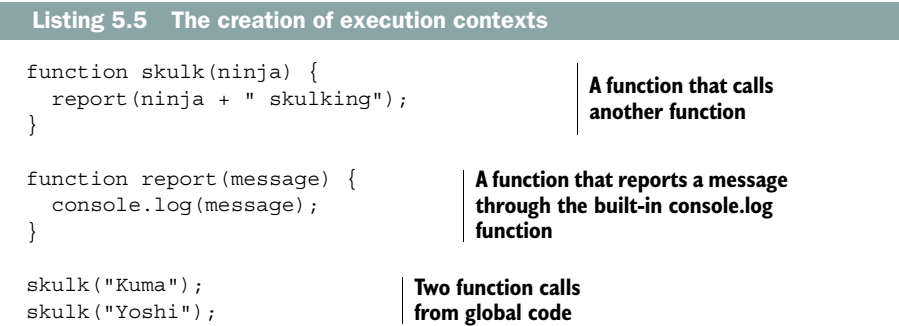

This code is straightforward; we define the skulk function, which calls the report function, which outputs a message. Then, from global code, we make two separate calls to the skulk function: skulk("Kuma") and skulk("Yoshi"). By using this code as a basis, we'll explore the creation of execution contexts, as shown in figure 5.6.

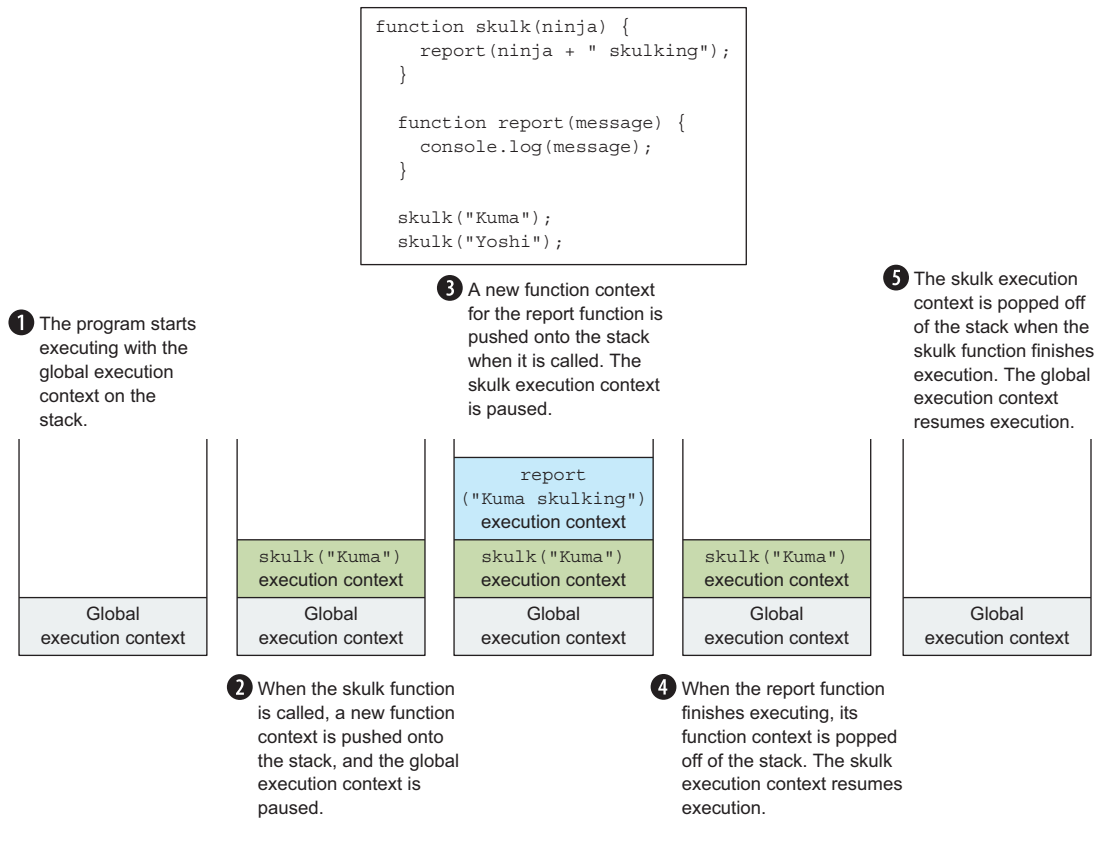

Figure 5.6 The behavior of the execution context stack

When executing the example code, the execution context behaves as follows:

- <sup>1</sup> The execution context stack starts with the global execution context that's created only once per JavaScript program (once per page in the case of web pages). The global execution context is the active execution context when executing global code.
- <sup>2</sup> In global code, the program first defines two functions: skulk and report, and then calls the skulk function with skulk("Kuma"). Because only one piece of code can be executed at once, the JavaScript engine pauses the execution of the global code, and goes to execute the skulk function code with Kuma as an argument. This is done by creating a *new* function execution context and pushing it on top of the stack.
- <sup>3</sup> The skulk function, in turn, calls the report function with the argument Kuma skulking. Again, because only one piece of code can be executed at a time, the skulk execution context is paused, and a new function execution context for the report function, with the argument Kuma skulking, is created and pushed onto the stack.
- <sup>4</sup> After the report function logs the message by using the built-in console.log function (see appendix C) and finishes its execution, we have to go back to the skulk function. This is done by popping the report function execution context from the stack. The skulk function execution context is then reactivated, and the execution of the skulk function continues.
- <sup>5</sup> A similar thing happens when the skulk function finishes its execution: The function execution context of the skulk function is removed from the stack, and the global execution context, which has been patiently waiting this whole time, is restored as the active execution context. The execution of global JavaScript code is restored.

This whole process is repeated in a similar way for the second call to the skulk function, now with the argument Yoshi. Two new function execution contexts are created and pushed to the stack, skulk("Yoshi") and report("Yoshi skulking"), when the respective functions are called. These execution contexts are also popped off the stack when the program returns from the matching function.

 Even though the execution context stack is an internal JavaScript concept, you can explore it in any JavaScript debugger, where it's referred to as a *call stack.* Figure 5.7 shows the call stack in Chrome DevTools.

NOTE Appendix C gives a closer look at the debugging tools available in various browsers.

Besides keeping track of the position in the application execution, the execution context is vital in *identifier resolution*, the process of figuring out which variable a certain identifier refers to. The execution context does this via the *lexical environment.*

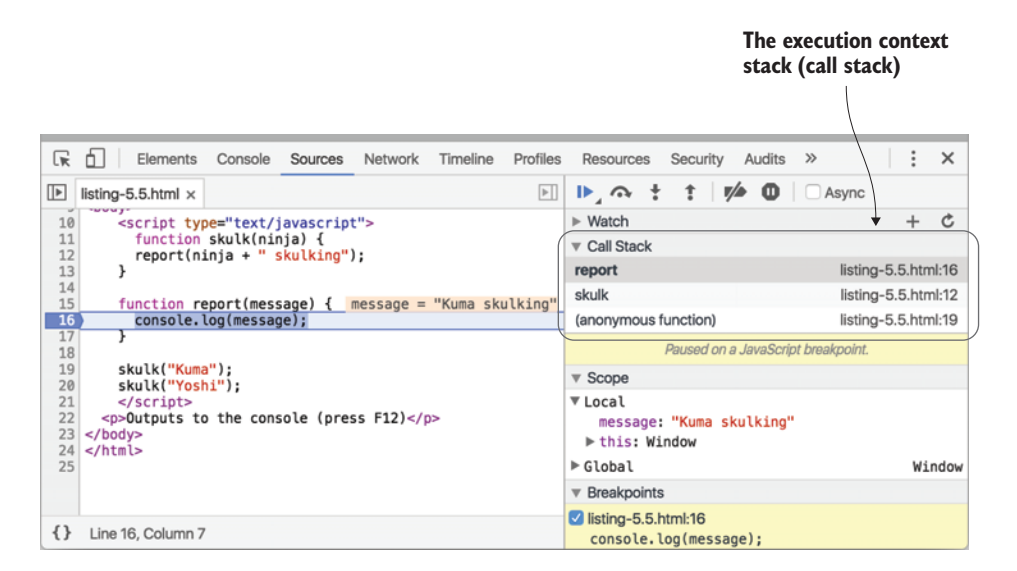

Figure 5.7 The current state of the execution context stack in Chrome DevTools

## *5.4 Keeping track of identifiers with lexical environments*

A *lexical environment* is an internal JavaScript engine construct used to keep track of the mapping from identifiers to specific variables. For example, consider the following code:

```
 var ninja = "Hattori";
 console.log(ninja);
```
The lexical environment is consulted when the ninja variable is accessed in the console.log statement.

NOTE Lexical environments are an internal implementation of the JavaScript scoping mechanism, and people often colloquially refer to them as *scopes*.

Usually, a lexical environment is associated with a specific structure of JavaScript code. It can be associated with a function, a block of code, or the catch part of a try-catch statement. Each of these structures (functions, blocks, and catch parts) can have its own separate identifier mappings.

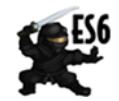

NOTE In pre-ES6 versions of JavaScript, a lexical environment could be associated with only a function. Variables could be only function scoped. This caused a lot of confusion. Because JavaScript is a C-like language, people coming from other C-like languages (such as C++, C#, or Java) naturally expected some low-level concepts, such as the existence of block scopes, to be the same. With ES6, this is finally fixed.

## *5.4.1 Code nesting*

Lexical environments are heavily based on *code nesting*, which enables one code structure to be contained within another. Figure 5.8 shows various types of code nesting.

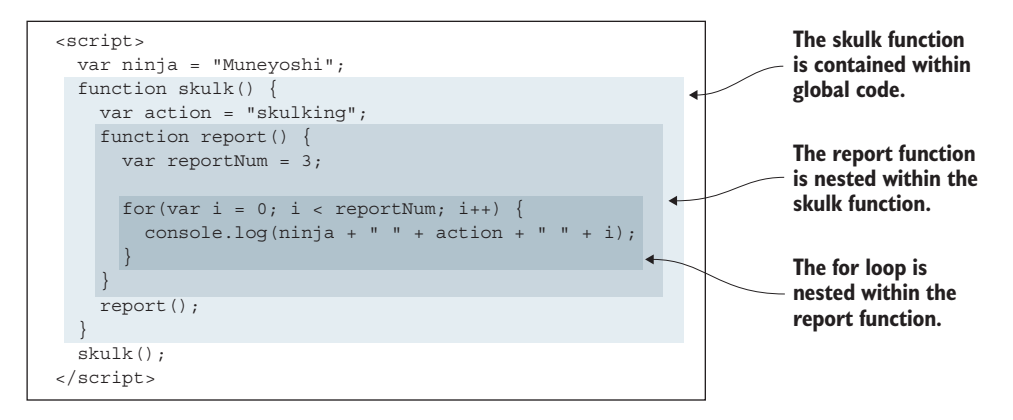

Figure 5.8 Types of code nesting

In this example, we can see the following:

- The for loop is nested within the report function.
- The report function is nested within the skulk function.
- The skulk function is nested within global code.

In terms of scopes, each of these code structures gets an associated lexical environment *every* time the code is evaluated. For example, on every invocation of the skulk function, a new function lexical environment is created.

 In addition, it's important to emphasize that an inner code structure has access to the variables defined in outer code structures; for example, the for loop can access variables from the report function, the skulk function, and the global code; the report function can access variables from the skulk function and the global code; and the skulk function can access only additional variables from the global code.

 There's nothing special about this way of accessing variables; all of us have probably done it many times. But how does the JavaScript engine keep track of all these variables, and what's accessible from where? This is where lexical environments jump in.

### *5.4.2 Code nesting and lexical environments*

In addition to keeping track of local variables, function declarations, and function parameters, each lexical environment has to keep track of its *outer* (parent) lexical environment. This is necessary because we have to be able to access variables defined in outer code structures; if an identifier can't be found in the current environment, the outer environment is searched. This stops either when the matching variable is found, or with a reference error if we've reached the global environment and there's no sign of the searched-for identifier. Figure 5.9 shows an example; you can see how the identifiers intro, action, and ninja are resolved when executing the report function.

 In this example, the report function is called by the skulk function, which in turn is called by global code. Each execution context has a lexical environment associated with it that contains the mapping for all identifiers defined directly in that context. For example, the global environment holds the mapping for identifiers ninja and skulk, the skulk environment holds the mapping for the identifiers action and report, and the report environment holds the mapping for the intro identifier (the right side of figure 5.9).

 In a particular execution context, besides accessing identifiers defined directly in the matching lexical environment, our programs often access other variables defined in outer environments. For example, in the body of the report function, we access the variable action of the outer skulk function, as well as the global ninja variable. To do this, we have to somehow keep track of these outer environments. JavaScript does this by taking advantage of functions as first-class objects.

 Whenever a function is created, a reference to the lexical environment in which the function was created is stored in an internal (meaning that you can't access or manipulate it directly) property named [[Environment]]; double brackets is the notation that we'll use to mark these internal properties. In our case, the skulk function will

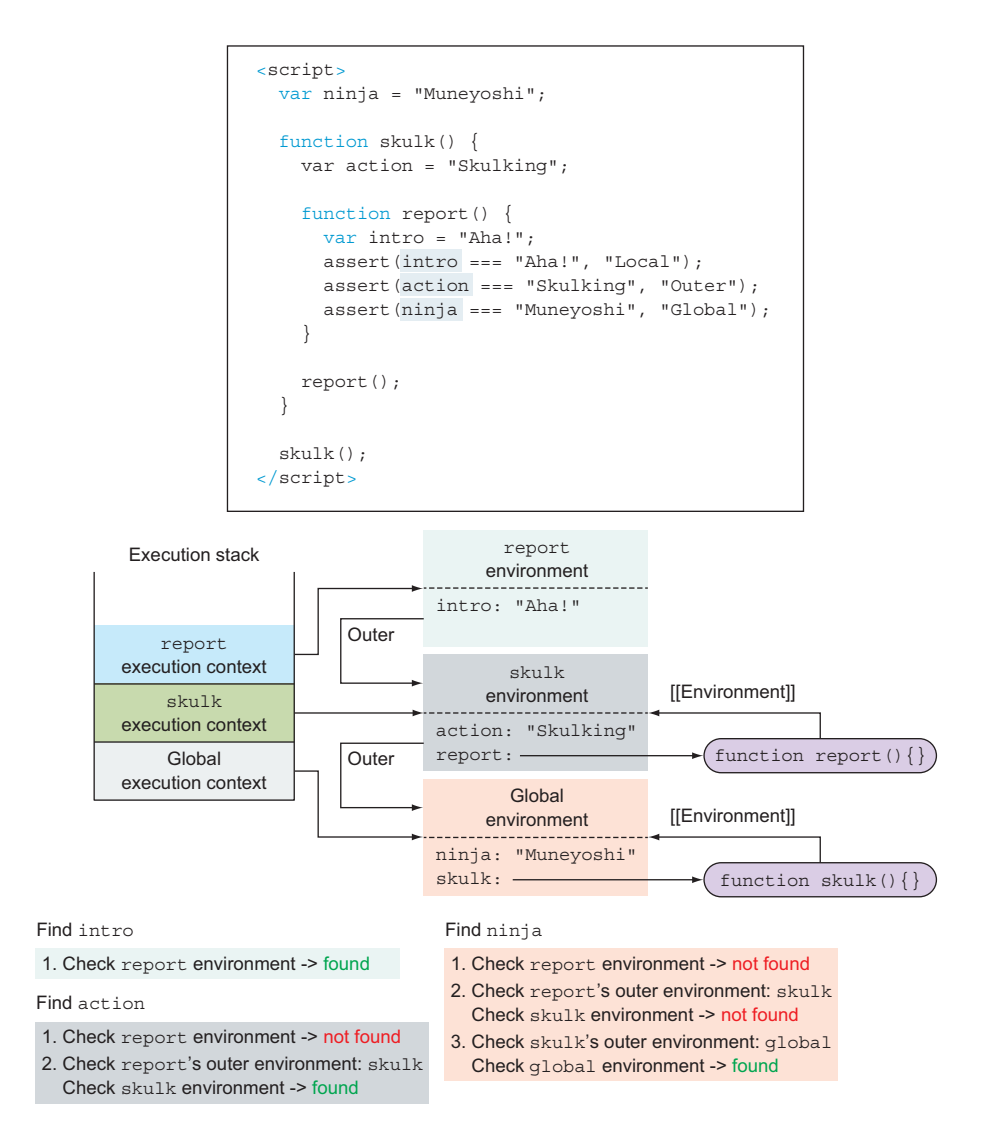

Figure 5.9 How JavaScript engines resolve the values of variables

keep a reference to the global environment, and the report function will keep a reference to the skulk environment, because these were the environments in which the functions were created.

NOTE This might seem odd at first. Why don't we just traverse the whole stack of execution contexts and search their matching environments for identifier mappings? Technically, this would work in our example. But remember, a JavaScript function can be passed around as any other object, so the position of the function definition and the position from where the function is called generally aren't related (remember closures).

Whenever a function is called, a new function execution context is created and pushed onto the execution context stack. In addition, a new associated lexical environment is created. Now comes the crucial part: For the outer environment of the newly created lexical environment, the JavaScript engine puts the environment referenced by the called function's internal [[Environment]] property, the environment in which the now-called function was created!

 In our case, when the skulk function is called, the outer environment of the newly created skulk environment becomes the global environment (because it's the environment in which the skulk function was created). Similarly, when calling the report function, the outer environment of the newly created report environment is set to the skulk environment.

Now let's take a look at the report function:

```
function report() {
  var intro = "Aha!";
  assert(intro === "Aha!", "Local");
  assert(action === "Skulking", "Outer");
  assert(action === "Muneyoshi", "Global");
}
```
When the first assert statement is being evaluated, we have to resolve the intro identifier. To do this, the JavaScript engine starts by checking the environment of the currently running execution context, the report environment. Because the report environment contains a reference to intro, the identifier is resolved.

 Next, the second assert statement has to resolve the action identifier. Again, the environment of the currently running execution context is checked. But the report environment doesn't contain a reference to the action identifier, so the JavaScript engine has to check the outer environment of the report environment: the skulk environment. Luckily, the skulk environment contains a reference to the action identifier, and the identifier is resolved. A similar process is followed when trying to resolve the ninja identifier (a little hint: the identifier can be found in the global environment).

 Now that you understand the fundamentals of identifier resolution, let's look at the various ways a variable can be declared.

# *5.5 Understanding types of JavaScript variables*

In JavaScript, we can use three keywords for defining variables: var, let, and const. They differ in two aspects: *mutability* and their relationship toward the lexical environment.

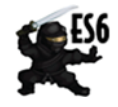

NOTE The keyword var has been part of JavaScript since its beginning, whereas let and const are ES6 additions. You can check whether your browser supports let and const at the following links: <http://mng.bz/CGJ6> and<http://mng.bz/uUIT>.

## *5.5.1 Variable mutability*

If we were to divide variable declaration keywords by mutability, we'd put const on one side and var and let on the other side. All variables defined with const are immutable, meaning that their value can be set only once. On the other hand, variables defined with keywords var and let are typical run-of-the-mill variables, whose value we can change as many times as necessary.

Now, let's delve into how const variables work and behave.

#### CONST VARIABLES

A const "variable" is similar to a normal variable, with the exception that we have to provide an initialization value when it's declared, and we can't assign a completely new value to it afterward. Hmmm, not very *variable*, is it?

Const variables are often used for two slightly different purposes:

- Specifying variables that shouldn't be reassigned (and in the rest of the book, we use them mostly in this regard).
- Referencing a fixed value, for example, the maximum number of ronin in a squad, MAX, RONIN, COUNT, by name, instead of using a literal number such as 234. This makes our programs easier to understand and maintain. Our code isn't filled with seemingly arbitrary literals (234), but with meaningful names (MAX RONIN COUNT) whose values are specified in only one place.

In either case, because const variables aren't meant to be reassigned during program execution, we've safeguarded our code against unwanted or accidental modifications and we've even made it possible for the JavaScript engine to do some performance optimizations.

The following listing illustrates the behavior of const variables.

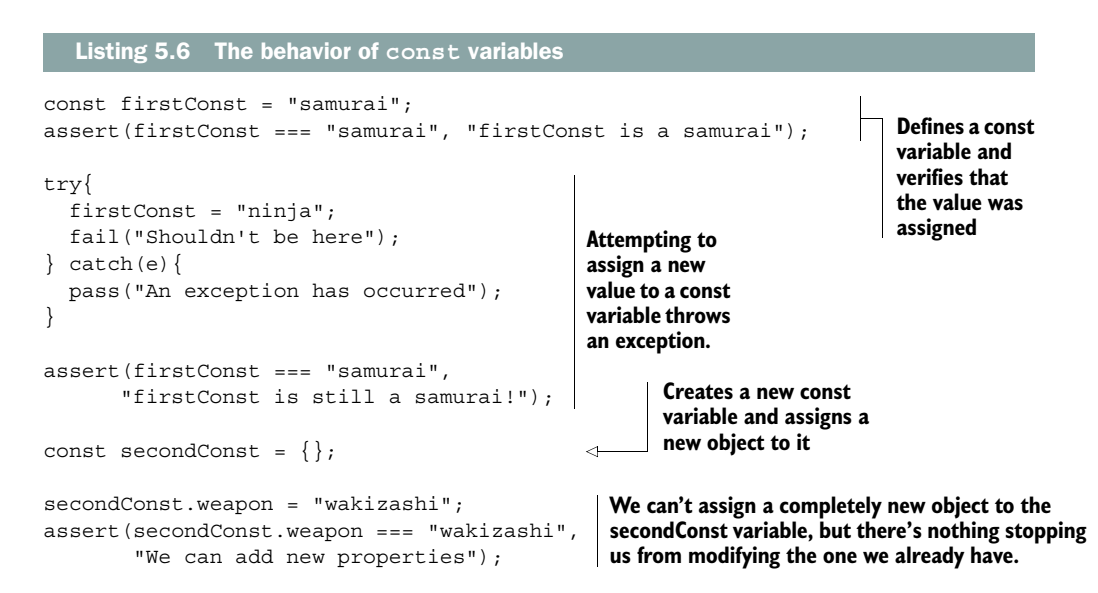

```
const thirdConst = []; 
assert(thirdConst.length === 0, "No items in our array");
thirdConst.push("Yoshi"); 
assert(thirdConst.length === 1, "The array has changed");
```
**The exact same thing holds for arrays.**

Here we first define a const variable named firstConst with a value samurai and test that the variable has been initialized, as expected:

```
const firstConst = "samurai";
assert(firstConst === "samurai", "firstConst is a samurai");
```
We continue by trying to assign a completely new value, ninja, to our first Const variable:

```
try{
   firstConst = "ninja";
   fail("Shouldn't be here");
\} catch(e) {
   pass("An exception has occurred");
}
```
Because the firstConst variable is, well, a constant, we can't assign a new value to it, so the JavaScript engine throws an exception without modifying the variable's value. Notice that we're using two functions that we haven't used so far: fail and pass. These two methods behave similarly to the assert method, except fail always fails and pass always passes. Here we use them to check whether an exception has occurred: If an exception occurs, the catch statement is activated and the pass method is executed. If there's no exception, the fail method is executed, and we'll be notified that something isn't as it should be. We can check to ver-

ify that the exception happens, as shown in figure 5.10.

 Next, we define another const variable, this time initializing it to an empty object:

```
const secondConst = \{\};
```
Now we'll discuss an important feature of const variables. As you've already seen, we can't assign a completely new value to a const variable. But there's nothing stopping us from *modifying* the current one. For example, we can add new properites to the current object:

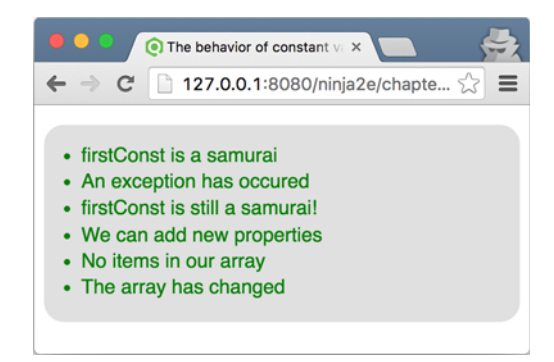

Figure 5.10 Checking the behavior of **const** variables. An exception occurs when we try to assign a completely new value to a **const** variable.

```
secondConst.weapon = "wakizashi";
assert(secondConst.weapon === "wakizashi",
        "We can add new properties");
```
Or, if our const variable refers to an array, we can modify that array to any degree:

```
const thirdConst = [];
assert(thirdConst.length === 0, "No items in our array");
thirdConst.push("Yoshi");
assert(thirdConst.length === 1, "The array has changed");
```
And that's about it. const variables aren't that complicated to begin with. You only have to remember that a value of a const variable can be set only on initialization and that we can't assign a completely new value later. We can still modify the existing value; we just can't completely override it.

 Now that we've explored variable mutability, let's consider the details of the relationships between various types of variables and lexical environments.

## *5.5.2 Variable definition keywords and lexical environments*

The three types of variable definitions—var, let, and const—can also be categorized by their relationship with the lexical environment (in other words, by their scope). In that case, we can put var on one side, and let and const on the other.

#### USING THE VAR KEYWORD

When we use the var keyword, the variable is defined in the closest function or global lexical environment. (Note that blocks are ignored!) This is a long-standing detail of JavaScript that has tripped up many developers coming from other languages.

Consider the following listing.

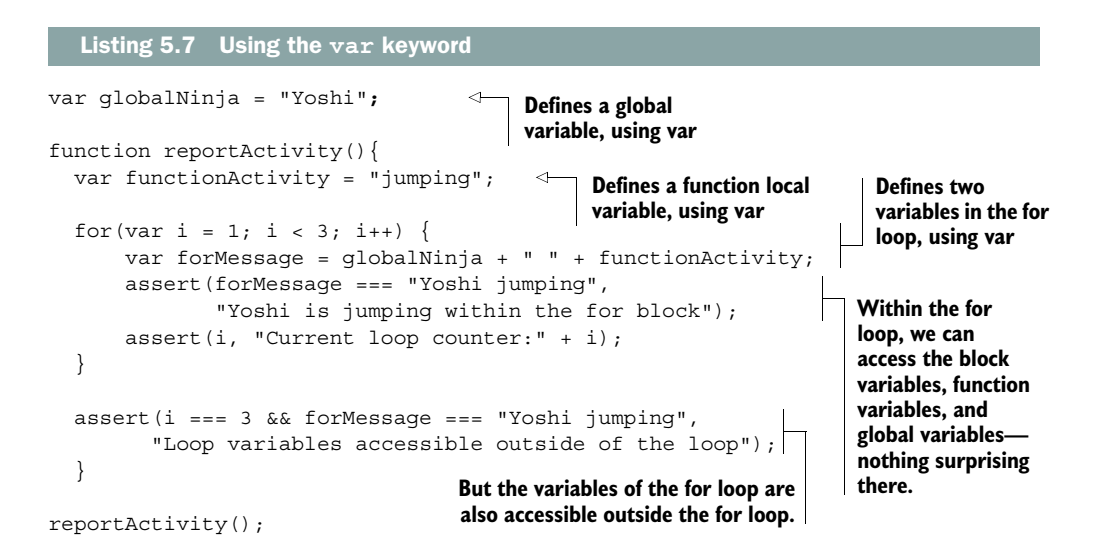

```
assert(typeof functionActivity === "undefined" 
     && typeof i === "undefined" && typeof forMessage === "undefined",
     "We cannot see function variables outside of a function");
```
**Normally, none of the function variables are accessible outside of the function.**

We start by defining a global variable, globalNinja, which is followed by defining a reportActivity function that loops two times and notifies us about the jumping activity of our globalNinja. As you can see, within the body of the for loop, we can normally access both the block variables (i and forMessage), the function variables (functionActivity), and the global variables (globalNinja).

 But what's strange with JavaScript, and what confuses a lot of developers coming from other languages, is that we can access the variables defined with code blocks even outside those blocks:

```
assert(i === 3 && forMessage === "Yoshi jumping",
        "Loop variables accessible outside of the loop");
```
This stems from the fact that variables declared with the keyword var are always registered in the closest function or global lexical environment, without paying any attention to blocks. Figure 5.11 depicts this situation, by showing the state of lexical environments after the second iteration of the for loop in the reportActivity function.

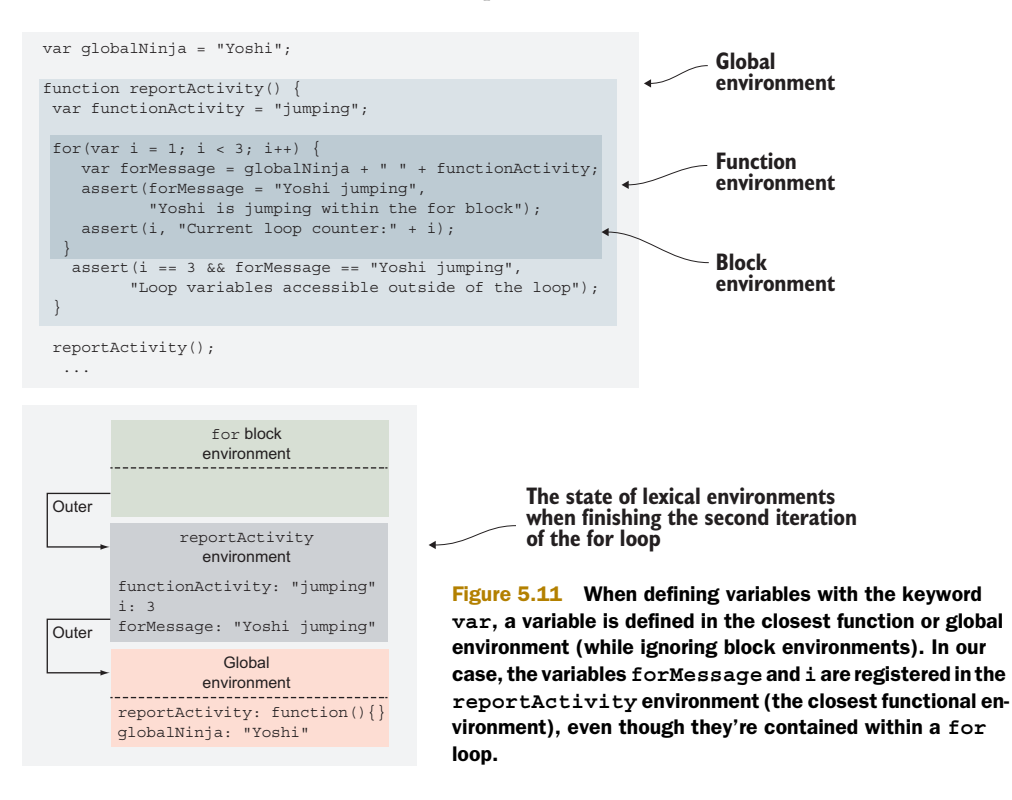

Here we have three lexical environments:

- The global environment in which the globalNinja variable is registered (because this is the closest function or global lexical environment)
- The reportActivity environment, created on the reportActivity function invocation, which contains the functionActivity, i, and forMessage variables, because they're defined with the keyword var, and this is their closest function environment
- The for block environment, which is empty, because var-defined variables ignore blocks (even when contained within them)

Because this behavior is a bit strange, the ES6 version of JavaScript offers two new variable declaration keywords: let and const.

#### USING LET AND CONST TO SPECIFY BLOCK-SCOPED VARIABLES

Unlike var, which defines the variable in the closest function or global lexical environment, the let and const keywords are more straightforward. They define variables in the closest lexical environment (which can be a block environment, a loop environment, a function environment, or even the global environment). We can use let and const to define block-scoped, function-scoped, and global-scoped variables.

Let's rewrite our previous example to use const and let.

```
const GLOBAL_NINJA = "Yoshi";
                function reportActivity(){
               \Rightarrow const functionActivity = "jumping";
                  for(let i = 1; i < 3; i++) {
                       let forMessage = GLOBAL NINJA + " " + functionActivity; assert(forMessage === "Yoshi jumping", 
                                "Yoshi is jumping within the for block"); 
                        assert(i, "Current loop counter:" + i); 
                    } 
                   assert(typeof i === "undefined" && typeof forMessage === "undefined",
                          "Loop variables not accessible outside the loop"); 
                }
                reportActivity();
                assert(typeof functionActivity === "undefined" 
                      && typeof i === "undefined" && typeof forMessage === "undefined",
                      "We cannot see function variables outside of a function"); 
          Listing 5.8 Using const and let keywords
                                 Defines a global variable, using
                                const. Global const variables are
                                   usually written in uppercase.
    Defines a
function local
variable, using
       const
   Defines two
   variables in
  the for loop,
      using let
                                                              Within the for loop, we can access
                                                                    the block variables, function
                                                                variables, and global variables—
                                                                       nothing surprising there.
   Now, the
 variables of
 the for loop
     aren't
  accessible
 outside the
   for loop.
```
**Normally, none of the function variables are accessible outside the function.** Figure 5.12 illustrates the current situation, when finishing the execution of the second iteration of the for loop in the reportActivity function. We again have three lexical environments: the global environment (for global code outside all functions and blocks), the reportActivity environment bound to the reportActivity function, and the block environment for the for loop body. But because we're using let and const keywords, the variables are defined in their closest lexical environment; the GLOBAL\_NINJA variable is defined in the global environment, the functionActivity variable in the reportActivity environment, and the i and forMessage variables in the for block environment.

 Now that const and let have been introduced, scores of new JavaScript developers who have recently come from other programming languages can be at peace. JavaScript

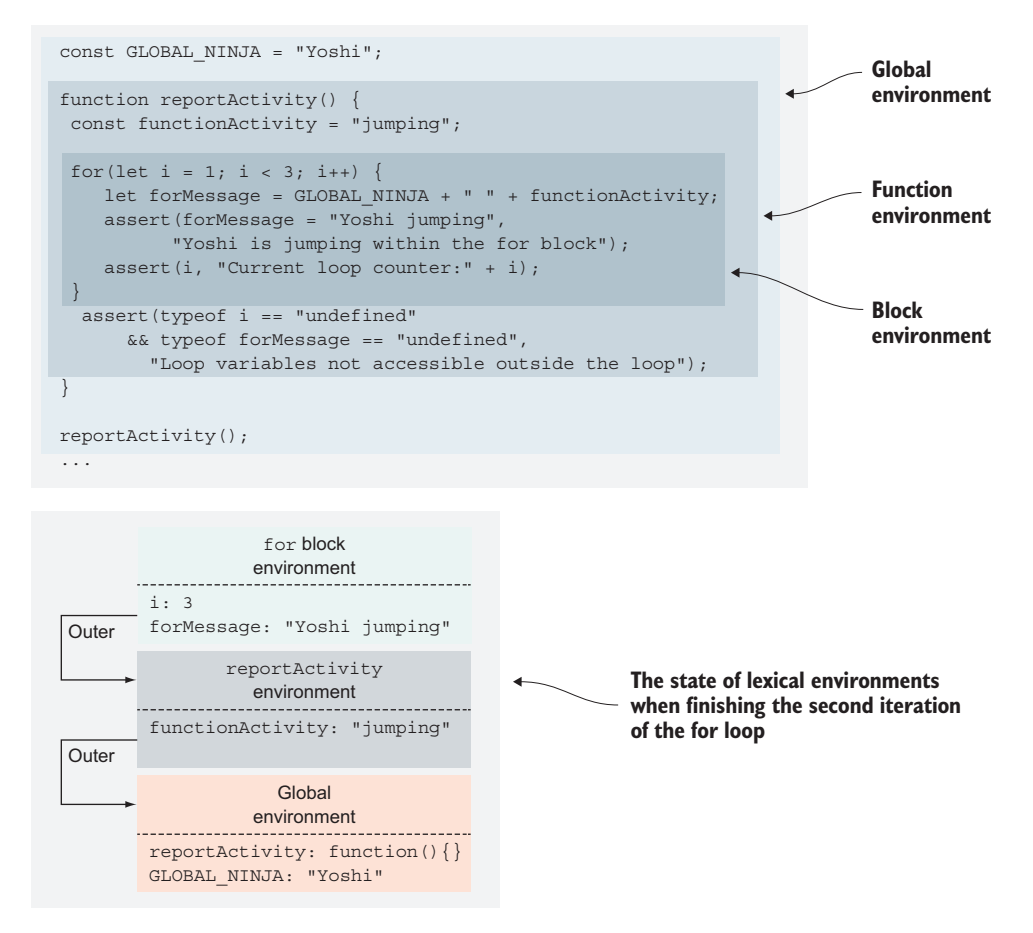

Figure 5.12 When defining variables with keywords **let** and **const**, a variable is defined in the closest environment. In our case, variables **forMessage** and **i** are registered in the **for** block environment, the variable **functionActivity** in the **reportActivity** environment, and the **GLOBAL\_NINJA** variable in the global environment (in every case, the closest environment to the respective variable).

finally supports the same scoping rules as other C-like languages. For this reason, from this point in this book, we almost always use const and let instead of var.

 Now that we understand how identifier mappings are kept within lexical environments and how lexical environments are linked to program execution, let's discuss the exact process by which identifiers are defined within lexical environments. This will help us better understand some commonly occurring bugs.

## *5.5.3 Registering identifiers within lexical environments*

One of the driving principles behind the design of JavaScript as a programming language was its ease of use. That's one of the main reasons for not specifying function return types, function parameter types, variable types, and so on. And you already know that JavaScript code is executed line by line, in a straightforward fashion. Consider the following:

```
firstRonin = "Kiyokawa";
secondRonin = "Kondo";
```
The value Kiyokawa is assigned to the identifier firstRonin, and then the value Kondo is assigned to the identifier secondRonin. There's nothing weird about that, right? But take a look at another example:

```
const firstRonin = "Kiyokawa";
check(firstRonin);
function check(ronin) {
   assert(ronin === "Kiyokawa", "The ronin was checked! ");
}
```
In this case, we assign the value Kiyokawa to the identifier firstRonin, and then we call the check function with the identifier firstRonin as a parameter. But hold on a second—if the code is executed line by line, should we be able to call the check function? Our program execution hasn't reached its declaration, so the JavaScript engine shouldn't even know about it.

 But if we check, as shown in figure 5.13, you see that all is fine and well. JavaScript isn't too picky about where we define our functions. We can choose to place function declarations before or even after their respective calls. This isn't something that the developer should need to fuss about.

#### THE PROCESS OF REGISTERING IDENTIFIERS

But ease of use aside, if code is executed line by line, how did the JavaScript engine know that a function named

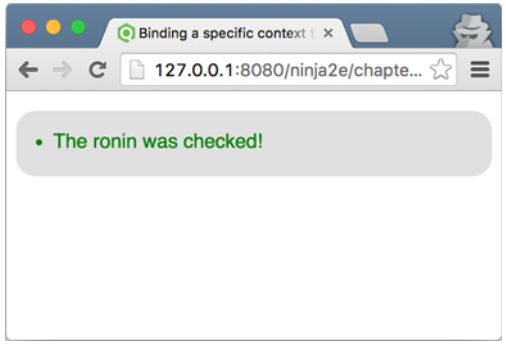

Figure 5.13 The function is indeed visible, even before the execution reaches its definition.

check exists? It turns out that the JavaScript engine "cheats" a little, and that execution of JavaScript code occurs in two phases.

 The first phase is activated whenever a new lexical environment is created. In this phase, the code isn't executed, but the JavaScript engine visits and registers all declared variables and functions within the current lexical environment. The second phase, JavaScript execution, starts after this has been accomplished; the exact behavior depends on the type of variable (let, var, const, function declaration) and the type of environment (global, function, or block).

The process is as follows:

- <sup>1</sup> If we're creating a function environment, the implicit arguments identifier is created, along with all formal function parameters and their argument values. If we're dealing with a nonfunction environment, this step is skipped.
- <sup>2</sup> If we're creating a global or a function environment, the current code is scanned (without going into the body of other functions) for function declarations (but not function expressions or arrow functions!). For each discovered function declaration, a new function is created and bound to an identifier in the environment with the function's name. If that identifier name already exists, its value is overwritten. If we're dealing with block environments, this step is skipped.
- <sup>3</sup> The current code is scanned for variable declarations. In function and global environments, all variables declared with the keyword var and defined outside other functions (but they can be placed within
	- blocks!) are found, and all variables declared with the keywords let and const defined outside other functions and blocks are found. In block environments, the code is scanned only for variables declared with the keywords let and const, directly in the current block. For each discovered variable, if the identifier doesn't exist in the environment, the identifier is registered and its value initialized to undefined. But if the identifier exists, it's left with its value.

These steps are summarized in figure 5.14.

 Now we'll go through the implications of these rules. You'll see some common JavaScript conundrums that can lead to weird bugs that are easy to

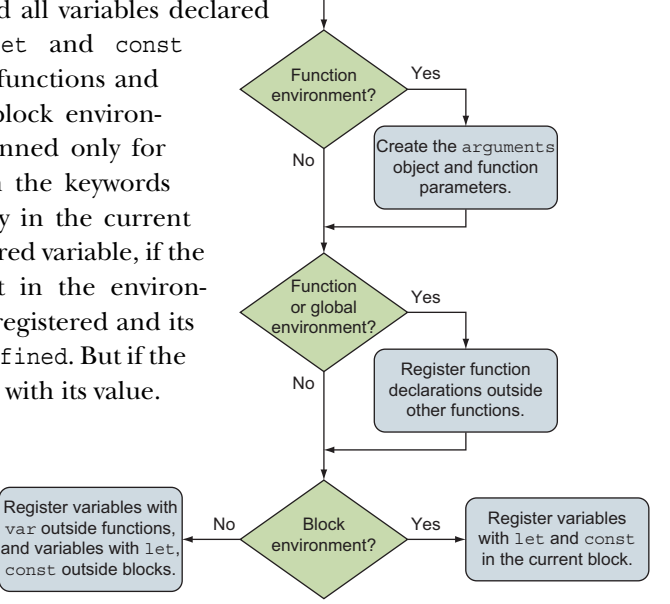

Figure 5.14 The process of registering identifiers, depending on the type of environment

create but tricky to understand. Let's start with why we're able to call a function before it's even declared.

CALLING FUNCTIONS BEFORE THEIR DECLARATIONS

One of the features that makes JavaScript pleasant to use is that the order of function definitions doesn't matter. Those who have used Pascal may not remember its rigid structural requirements fondly. In JavaScript, we can call a function even before it's formally declared. Check out the following listing.

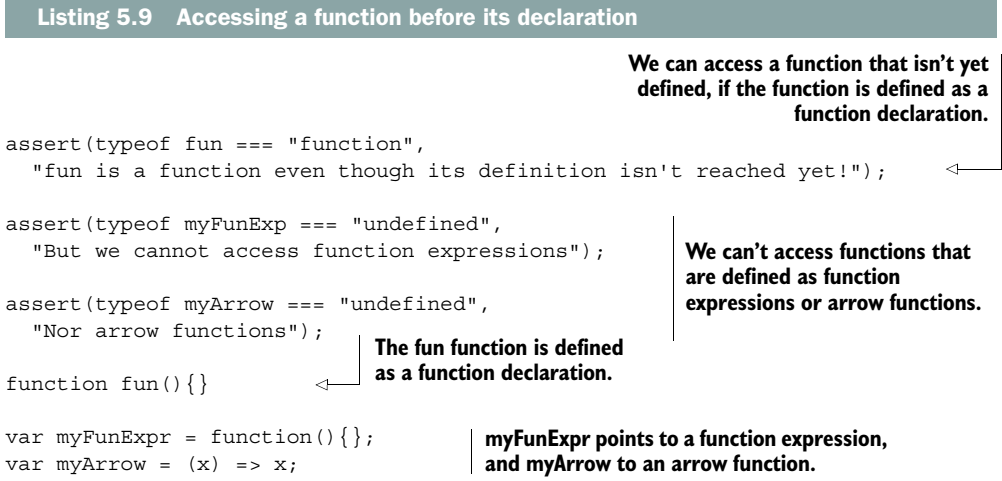

We can access the function fun even before we've defined it. We can do this because fun is defined as a function declaration, and the second step (listed previously in this section) indicates that functions created with function declarations are created and their identifiers registered when the current lexical environment is created, *before* any JavaScript code is executed. So even before we start executing our assert call, the fun function already exists.

 The JavaScript engine does this to make things easier for us as developers, allowing us to forward-reference functions and not burdening us with an exact order for placing functions. Functions already exist at the time our code starts executing.

 Notice that this holds only for function declarations. Function expressions and arrow functions aren't part of this process, and are created when the program execution reaches their definitions. This is why we can't access the myFunExp and myArrow functions.

#### OVERRIDING FUNCTIONS

The next conundrum to tackle is the problem of overriding function identifiers. Let's take a look at another example.

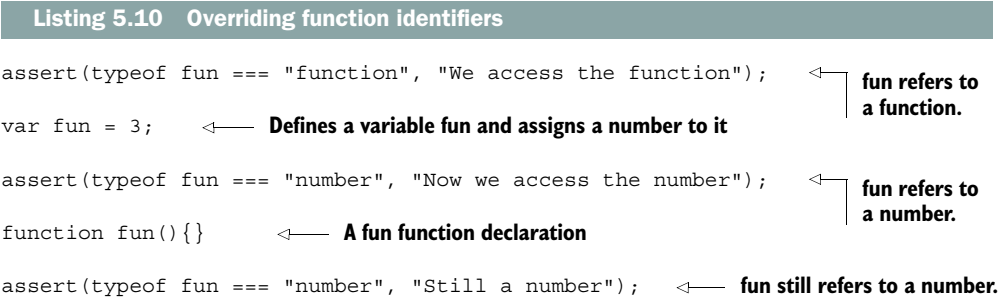

In this example, a variable declaration and a function declaration have the same name: fun. If you run this code, you'll see that both asserts pass. In the first assert, the identifier fun refers to a function; and in the second and third, fun refers to a number.

 This behavior follows as a direct consequence of the steps taken when registering identifiers. In the second step of the outlined process, functions defined with function declarations are created and associated to their identifiers before any code is evaluated; and in the third step, variable declarations are processed, and the value undefined is associated to identifiers that haven't yet been encountered in the current environment.

 In this case, because the identifier fun has been encountered in the second step when function declarations are registered, the value undefined isn't assigned to the variable fun. This is why the first assertion, testing whether fun is a function, passes. After that, we have an assignment statement, var  $fum = 3$ , which assigns the number 3 to the identifier fun. By doing this, we lose the reference to the function, and from then on, the identifier fun refers to a number.

 During the actual program execution, function declarations are skipped, so the definition of the fun function doesn't have any impact on the value of the fun identifier.

#### Variable hoisting

If you've read a bunch of JavaScript blogs or books explaining identifier resolution, you've probably run into the term *hoisting*—for example, variable and function declarations are hoisted, or *lifted,* to the top of a function or global scope.

As you've seen, though, that's a simplistic view. Variables and function declarations are technically not "moved" anywhere. They're visited and registered in lexical environments before any code is executed. Although *hoisting,* as it's most often defined, is enough to provide a basic understanding of how JavaScript scoping works, we've gone much deeper than that by looking at lexical environments, taking another step on the path of becoming a true JavaScript ninja.

In the next section, all the concepts that we've explored so far in this chapter will help you better understand closures.

## *5.6 Exploring how closures work*

We started this chapter with closures, a mechanism that allows a function to access all variables that are in scope when the function itself is created. You've also seen some of the ways closures can help you—for example, by allowing us to mimic private object variables or by making our code more elegant when dealing with callbacks.

 Closures are irrevocably tightly coupled with scopes. Closures are a straightforward side effect of the way scoping rules work in JavaScript. So in this section, we'll revisit the closure examples from the beginning of the chapter. But this time you'll take advantage of execution contexts and lexical environments that will enable you to grasp how closures work under the hood.

## *5.6.1 Revisiting mimicking private variables with closures*

As you've already seen, closures can help us mimic private variables. Now that we have a solid understanding of how scoping rules work in JavaScript, let's revisit the private variables example. This time, we'll focus on execution contexts and lexical environments. Just to make things easier, let's repeat the listing.

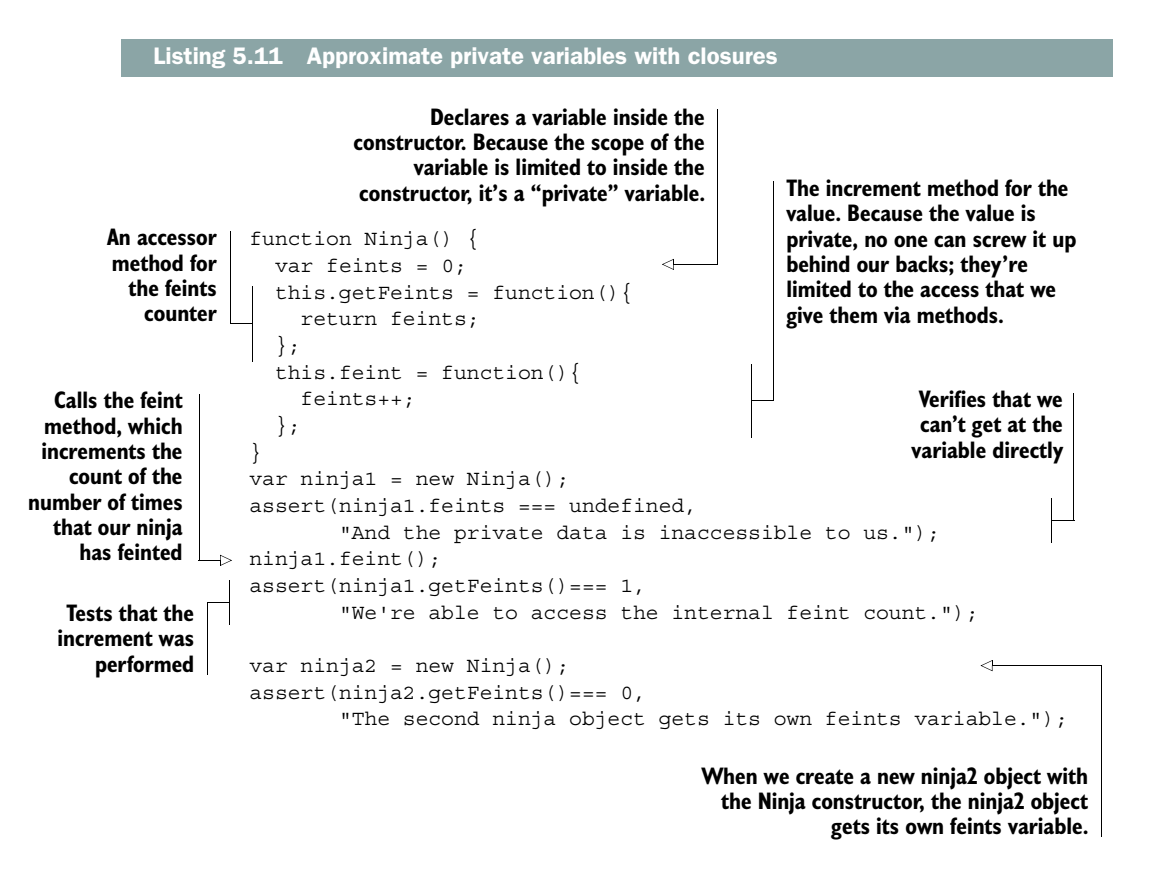

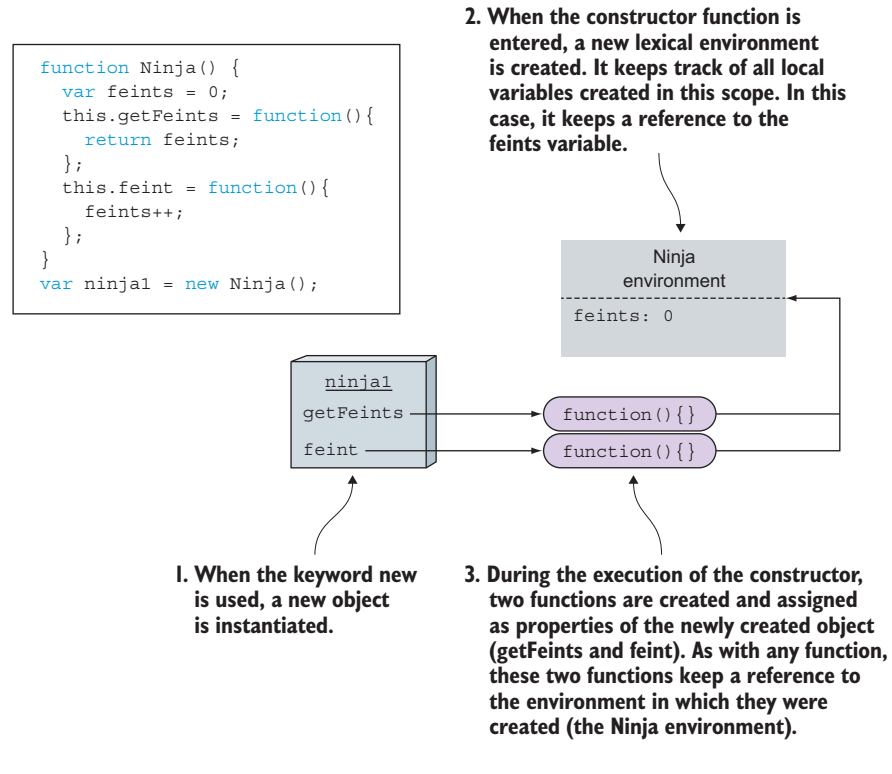

Figure 5.15 Private variables are realized as closures that are created by object methods defined in the constructor.

Now we'll analyze the state of the application after the first Ninja object has been created, as shown in figure 5.15. We can use our knowledge of the intricacies of identifier resolution to better understand how closures come into play in this situation. JavaScript constructors are functions invoked with the keyword new. Therefore, *every* time we invoke a constructor function, we create a *new* lexical environment, which keeps track of variables local to the constructor. In this example, a new Ninja environment that keeps track of the feints variable is created.

 In addition, whenever a function is created, it keeps a reference to the lexical environment in which it was created (through an internal [[Environment]] property). In this case, within the Ninja constructor function, we create two new functions: get-Feints and feint, which get a reference to the Ninja environment, because this is the environment in which they were created.

 The getFeints and feint functions are assigned as methods of the newly created ninja object (which, if you remember from the previous chapter, is accessible through the this keyword). Therefore, getFeints and feint will be accessible from outside the Ninja constructor function, which in turn leads to the fact that you've effectively created a closure around the feints variable.

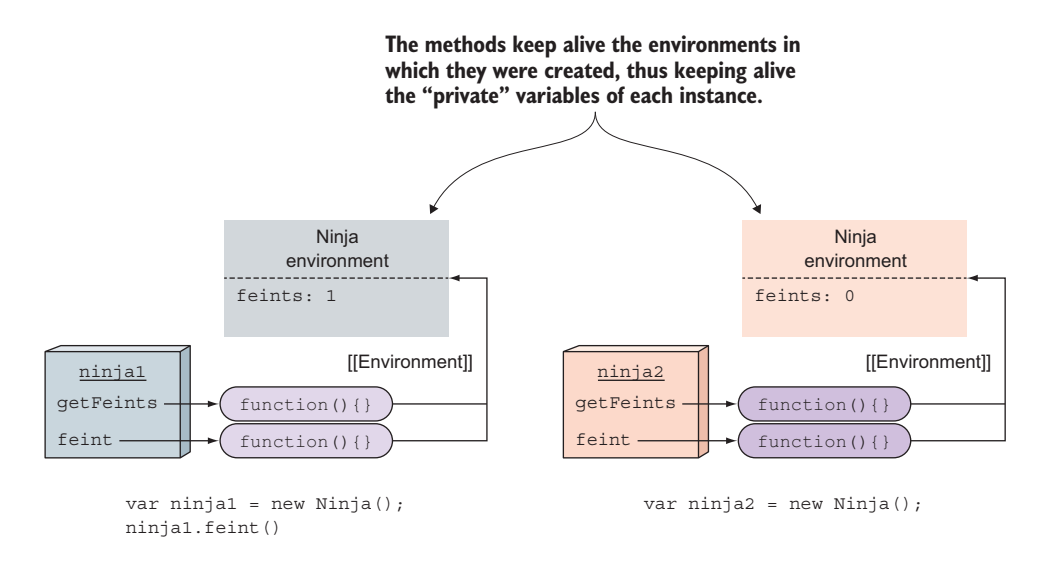

Figure 5.16 The methods of each instance create closures around the "private" instance variables.

When we create another Ninja object, the ninja2 object, the whole process is repeated. Figure 5.16 shows the state of the application after creating the second Ninja object.

 Every object created with the Ninja constructor gets its own methods (the ninja1.getFeints method is different from the ninja2.getFeints method) that close around the variables defined when the constructor was invoked. These "private" variables are accessible only through object methods created within the constructor, and not directly!

 Now let's see how things play out when making the ninja2.getFeints() call. Figure 5.17 shows the details.

 Before making the ninja2.getFeints() call, our JavaScript engine is executing global code. Our program execution is in the global execution context, which is also the only context in the execution stack. At the same time, the only active lexical environment is the global environment, the environment associated with the global execution context.

When making the ninja2.getFeints() call, we're calling the getFeints method of the ninja2 object. Because every function call causes the creation of a new execution context, a new getFeints execution context is created and pushed to the execution stack. This also leads to the creation of a new getFeints lexical environment, which is normally used to keep track of variables defined in this function. In addition, the getFeints lexical environment, as its outer environment, gets the environment in which the getFeints function was created, the Ninja environment that was active when the ninja2 object was constructed.

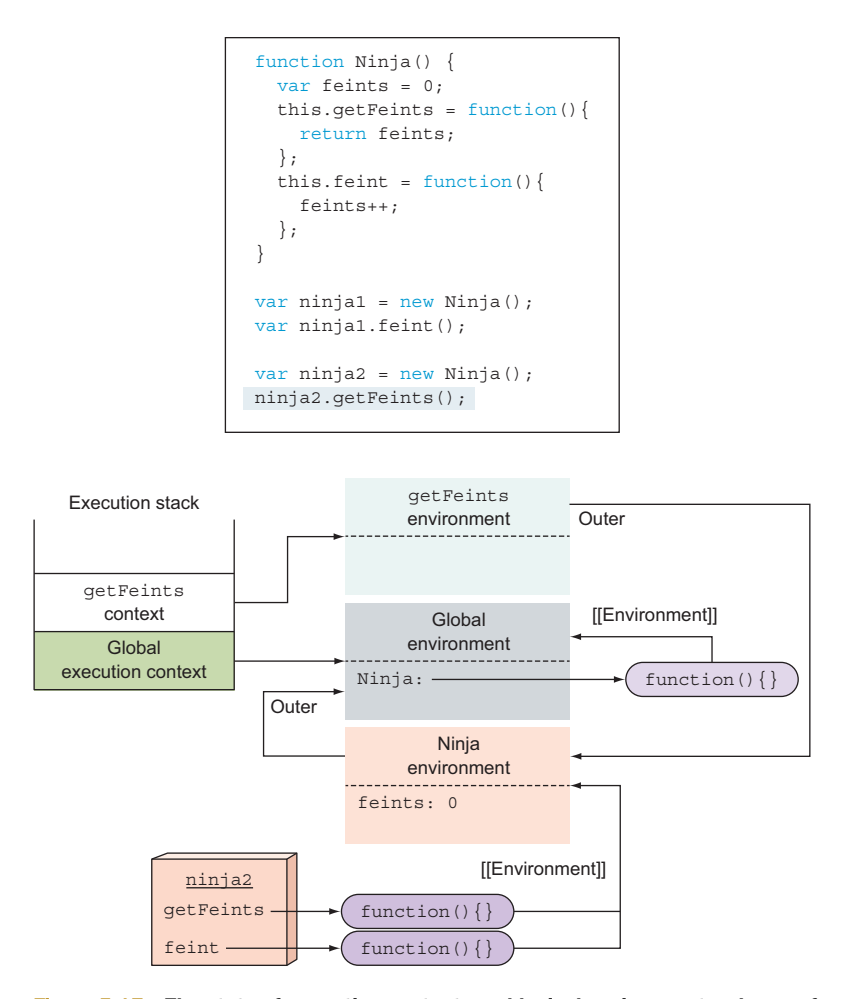

Figure 5.17 The state of execution contexts and lexical environments when performing the **ninja2.getFeints()** call. A new **getFeints** environment is created that has the environment of the constructor function in which **ninja2** was created as its outer environment. **getFeints** can access the "private" **feints** variable.

Now let's see how things play out when we try to get the value of the feints variable. First, the currently active getFeints lexical environment is consulted. Because we haven't defined any variables in the getFeints function, this lexical environment is empty and our targeted feints variable won't be found in there. Next, the search continues in the *outer* environment of the current lexical environment—in our case, the Ninja environment is active when constructing the ninja2 object. This time around, the Ninja environment has a reference to the feints variable, and the search is done. It's as simple as that.

 Now that we understand the role that execution contexts and lexical environments play when dealing with closures, we'd like to turn our attention to "private" variables
and why we keep putting quotes around them. As you might have figured out by now, these "private" variables aren't private properties of the object, but are variables kept alive by the object methods created in the constructor. Let's take a look at one interesting side effect of this.

#### *5.6.2 Private variables caveat*

In JavaScript, there's nothing stopping us from assigning properties created on one object to another object. For example, we can easily rewrite the code from listing 5.11 into something like the following.

```
 function Ninja() { 
     var feints = 0;
    this.getFeints = function() return feints;
     }; 
    this.feint = function() {
       feints++; 
     }; 
 }
  var ninja1 = new Ninja();
  ninja1.feint();
   var imposter = {};
   imposter.getFeints = ninja1.getFeints;
   assert(imposter.getFeints() === 1, 
          "The imposter has access to the feints variable!");
  Listing 5.12 Private variables are accessed through functions, not through objects!
                                                        Makes the getFeints function of ninja1 
                                                        accessible through the imposter
                                                                    Verifies that we can
                                                                  access the supposedly
                                                                private variable of ninja1
```
This listing modifies the source code in a way that it assigns the ninja1.getFeints method to a completely new imposter object. Then, when we call the getFeints function on the imposter object, we test that we can access the value of the variable feints created when ninja1 was instantiated, thus proving that we're faking this whole "private" variable thing. See figure 5.18.

 This example illustrates that there aren't any private object variables in JavaScript, but that we can use closures created by object methods to have a "good enough" alternative. Still, even though it isn't the real thing, lots of developers find this way of hiding information useful.

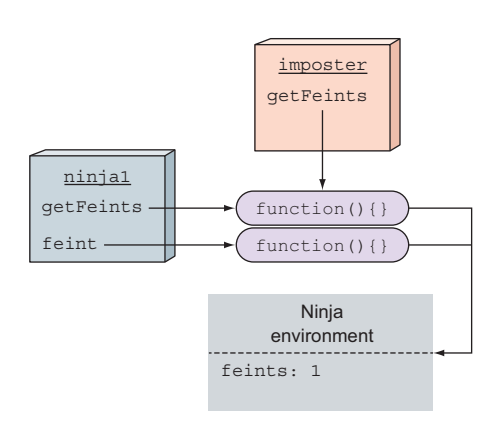

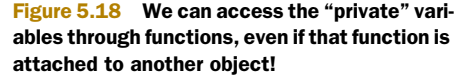

#### *5.6.3 Revisiting the closures and callbacks example*

Let's go back to our simple animations example with callback timers. This time, we'll animate two objects, as shown in the following listing.

```
<div id="box1">First Box</div>
<div id="box2">Second Box</div> 
<script>
   function animateIt(elementId) {
     var elem = document.getElementById(elementId);
    var tick = 0;var timer = setInterval(function() if (tick < 100) {
         elem.style.left = elem.style.top = tick + "px";
         tick++;
 }
       else {
         clearInterval(timer);
        assert(tick == 100, "Tick accessed via a closure.");
         assert(elem,
                "Element also accessed via a closure.");
         assert(timer,
                "Timer reference also obtained via a closure." );
       }
     }, 10);
   }
   animateIt("box1"); 
   animateIt("box2");
</script>
  Listing 5.13 Using a closure in a timer interval callback
```
As you saw earlier in the chapter, we use closures to simplify animating multiple objects on our pages. But now we'll consider lexical environments, as shown in figure 5.19.

Every time we call the animateIt function, a new function lexical environment is created B C that keeps track of the set of variables important for that animation (the elementId; elem, the element that's being animated; tick, the current number of ticks; and timer, the ID of the timer doing the animation). That environment will be kept alive as long as there's at least one function that works with its variables through closures. In this case, the browser will keep alive the setInterval callback until we call the clearInterval function. Later, when an interval expires, the browser calls the matching callback—and with it, through closures, come the variables defined when the callback was created. This enables us to avoid the trouble of manually mapping the callback and the active variables  $\bullet$   $\bullet$   $\bullet$ , thereby significantly simplifying our code.

 That's all we have to say about closures and scopes. Now recap this chapter and meet us in the next one, where we'll explore two completely new ES6 concepts, generators and promises, that can help when writing asynchronous code.

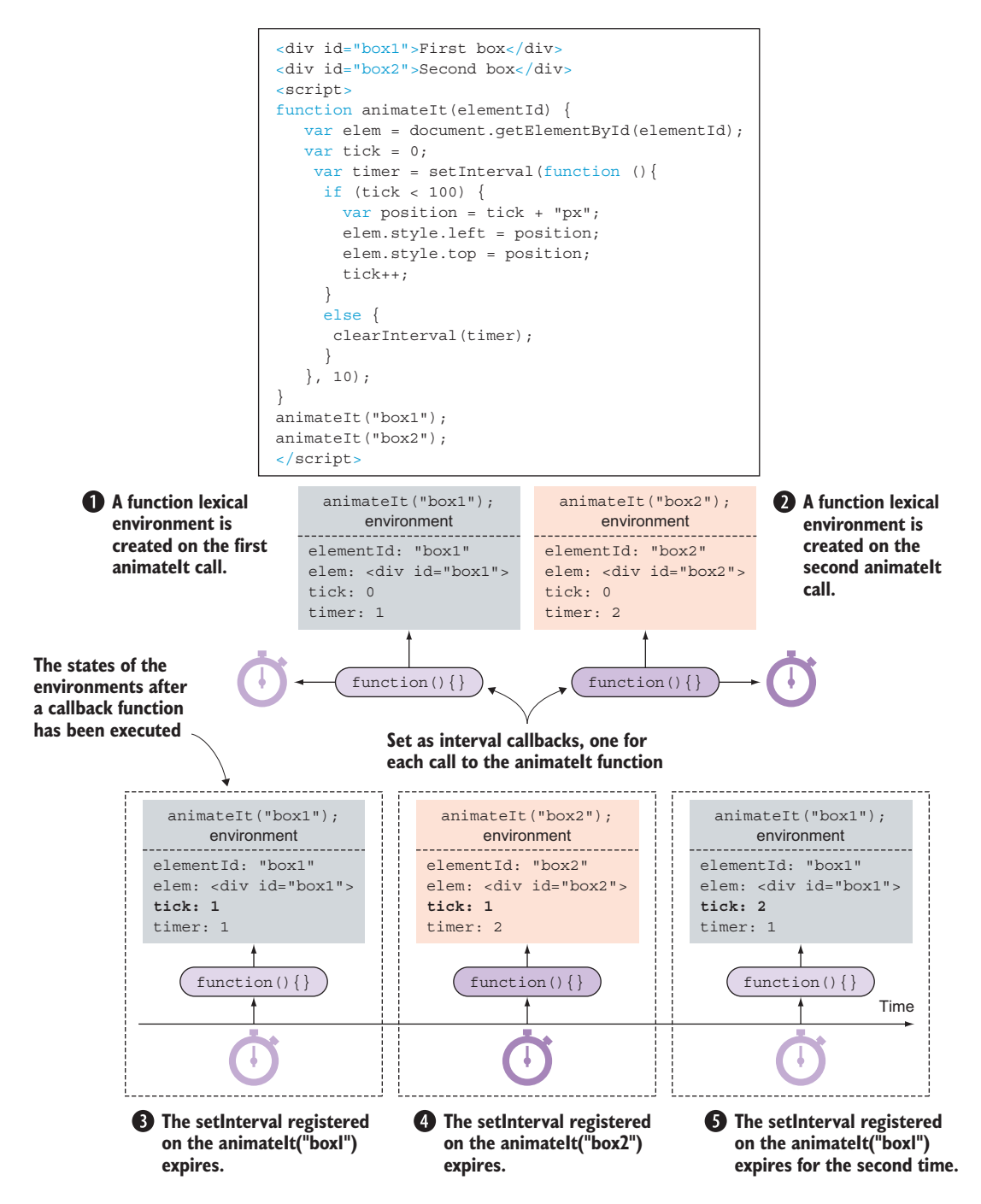

Figure 5.19 By creating multiple closures, we can do many things at once. Every time an interval expires, the callback function reactivates the environment that was active at the time of callback creation. The closure of each callback automatically keeps track of its own set of variables.

# *5.7 Summary*

- Closures allow a function to access all variables that are in scope when the function itself was defined. They create a "safety bubble" of the function and the variables that are in scope at the point of the function's definition. This way, the function has all it needs to execute, even if the scope in which the function was created is long gone.
- We can use function closures for these advanced uses:
	- Mimic private object variables, by closing over constructor variables through method closures
	- Deal with callbacks, in a way that significantly simplifies our code
- JavaScript engines track function execution through an execution context stack (or a call stack). Every time a function is called, a new function execution context is created and placed on the stack. When a function is done executing, the matching execution context is popped from the stack.
- JavaScript engines track identifiers with lexical environments (or colloquially, scopes).
- In JavaScript, we can define globally-scoped, function-scoped, and even-block scoped variables.
- To define variables, we use var, let, and const keywords:
	- The var keyword defines a variable in the closest function or global scope (while ignoring blocks).
	- let and const keywords define a variable in the closest scope (including blocks), allowing us to create block-scoped variables, something that wasn't possible in pre-ES6 JavaScript. In addition, the keyword const allows us to define "variables" whose value can be assigned only once.
- Closures are merely a side effect of JavaScript scoping rules. A function can be called even when the scope in which it was created is long gone.

# *5.8 Exercises*

- <sup>1</sup> Closures allow functions to
	- <sup>a</sup> Access external variables that are in scope when the function is defined
	- <sup>b</sup> Access external variables that are in scope when the function is called
- <sup>2</sup> Closures come with
	- <sup>a</sup> Code-size costs
	- **b** Memory costs
	- <sup>c</sup> Processing costs
- <sup>3</sup> In the following code example, mark the identifiers accessed through closures:

```
function Samurai(name) { 
   var weapon = "katana";
```

```
 this.getWeapon = function(){ 
    return weapon; 
   };
  this.getName = function() return name; 
   }
  this.message = name + " wielding a " + weapon;
 this.getMessage = function() return this.message;
   }
}
var samurai = new Samurai("Hattori");
samurai.getWeapon();
samurai.getName();
samurai.getMessage();
```
<sup>4</sup> In the following code, how many execution contexts are created, and what's the largest size of the execution context stack?

```
 function perform(ninja) {
   sneak(ninja);
   infiltrate(ninja);
 }
 function sneak(ninja) {
  return ninja + " skulking";
 }
 function infiltrate(ninja) {
   return ninja + " infiltrating";
 }
 perfom("Kuma");
```
- <sup>5</sup> Which keyword in JavaScript allows us to define variables that can't be reassigned to a completely new value?
- <sup>6</sup> What's the difference between var and let?
- <sup>7</sup> Where and why will the following code throw an exception?

```
getNinja();
getSamurai();
function getNinja() {
  return "Yoshi";
}
var getSamurai = () => "Hattori";
```
# *Functions for the future: generators and promises*

# *This chapter covers*

- Continuing function execution with generators
- Handling asynchronous tasks with promises
- Achieving elegant asynchronous code by combining generators and promises

In the previous three chapters, we focused on functions, specifically on how to define functions and how to use them to great effect. Although we've introduced some ES6 features, such as arrow functions and block scopes, we've mostly been exploring features that have been part of JavaScript for quite some time. This chapter tackles the cutting edge of ES6 by presenting *generators* and *promises*, two completely new JavaScript features.

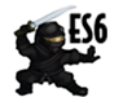

NOTE Generators and promises are both introduced by ES6. You can check out current browser support at <http://mng.bz/sOs4>and [http://mng.bz/Du38.](http://mng.bz/Du38)

*Generators* are a special type of function. Whereas a standard function produces at most a single value while running its code from start to finish, generators produce multiple values, on a per request basis, while suspending their execution between these requests. Although new in JavaScript, generators have existed for quite some time in Python, PHP, and C#.

 Generators are often considered an almost weird or fringe language feature not often used by the average programmer. Though most of this chapter's examples are designed to teach you how generator functions work, we'll also explore some practical aspects of generators. You'll see how to use generators to simplify convoluted loops and how to take advantage of generators' capability to suspend and resume their execution, which can help you write simpler and more elegant asynchronous code.

*Promises*, on the other hand, are a new, built-in type of object that help you work with asynchronous code. A promise is a placeholder for a value that we don't have yet but will at some later point. They're especially good for working with multiple asynchronous steps.

 In this chapter, you'll see how both generators and promises work, and we'll finish off by exploring how to combine them to greatly simplify our dealings with asynchronous code. But before going into the specifics, let's take a sneak peek into how much more elegant our asynchronous code can be.

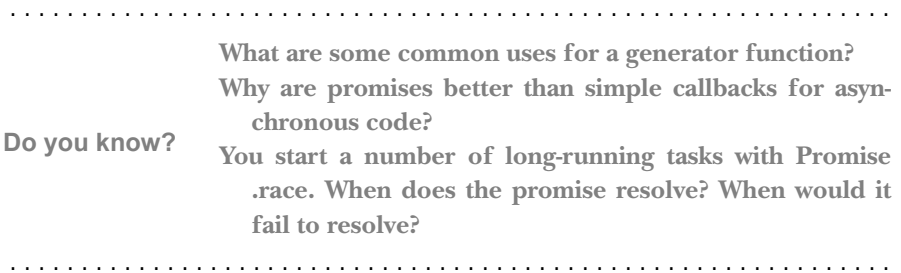

# *6.1 Making our async code elegant with generators and promises*

Imagine that you're a developer working at freelanceninja.com, a popular freelance ninja recruitment site enabling customers to hire ninjas for stealth missions. Your task is to implement a functionality that lets users get details about the highest-rated mission done by the most popular ninja. The data representing the ninjas, the summaries of their missions, as well as the details of the missions are stored on a remote server, encoded in JSON. You might write something like this:

```
try {
   var ninjas = syncGetJSON("ninjas.json");
   var missions = syncGetJSON(ninjas[0].missionsUrl);
   var missionDetails = syncGetJSON(missions[0].detailsUrl); 
    //Study the mission description
}
catch(e){
   //Oh no, we weren't able to get the mission details
}
```
This code is relatively easy to understand, and if an error occurs in any of the steps, we can easily catch it in the catch block. But unfortunately, this code has a big problem. Getting data from a server is a long-running operation, and because JavaScript relies on a single-threaded execution model, we've just blocked our UI until the long-running operations finish. This leads to unresponsive applications and disappointed users. To solve this problem, we can rewrite it with callbacks, which will be invoked when a task finishes, without blocking the UI:

```
getJSON("ninjas.json", function(err, ninjas){
  if(err) \{ console.log("Error fetching list of ninjas", err); 
     return; 
   }
   getJSON(ninjas[0].missionsUrl, function(err, missions) {
     if(err) { 
       console.log("Error locating ninja missions", err); 
       return; 
 } 
   getJSON(missions[0].detailsUrl, function(err, missionDetails){
     if(err) {
       console.log("Error locating mission details", err); 
      return;
 }
     //Study the intel plan
     });
   });
});
```
Although this code will be much better received by our users, you'll probably agree that it's messy, it adds a lot of boilerplate error-handling code, and it's plain ugly. This is where generators and promises jump in. By combining them, we can turn the nonblocking but awkward callback code into something much more elegant:

```
async(function*(){ 
   try {
     const ninjas = yield getJSON("ninjas.json"); 
     const missions = yield getJSON(ninjas[0].missionsUrl); 
     const missionDescription = yield getJSON(missions[0].detailsUrl); 
      //Study the mission details
   }
  catch(e) //Oh no, we weren't able to get the mission details
   }
});
        A generator function is defined by putting an
     asterisk right after the function keyword. We can
    use the new yield keyword in generator functions. The promises are hidden
                                                          within the getJSON method.
```
Don't worry if this example doesn't make much sense or if you find some of the syntax (such as function\* or yield) unfamiliar. By the end of this chapter, you'll meet all the necessary ingredients. For now, it's enough that you compare the elegance (or the lack thereof) of the nonblocking callback code and the nonblocking generators and promises code.

 Let's start slowly by exploring generator functions, the first stepping stone toward elegant asynchronous code.

# *6.2 Working with generator functions*

Generators are a completely new type of function and are significantly different from standard, run-of-the-mill functions. A *generator* is a function that generates a sequence of values, but not all at once, as a standard function would, but on a per request basis. We have to explicitly ask the generator for a new value, and the generator will either respond with a value or notify us that it has no more values to produce*.* What's even more curious is that after a value is produced, a generator function doesn't end its execution, as a normal function would. Instead, a generator is merely suspended. Then, when a request for another value comes along, the generator resumes where it left off.

 The following listing provides a simple example of using a generator to generate a sequence of weapons.

```
function* WeaponGenerator(){
   yield "Katana"; 
   yield "Wakizashi"; 
   yield "Kusarigama"; 
}
for(let weapon of WeaponGenerator()) { 
   assert(weapon !== undefined, weapon); 
} 
   Listing 6.1 Using a generator function to generate a sequence of values
                                                Defines a generator function by putting * 
                                                after the function keyword
                                      Generates individual values by 
                                      using the new yield keyword
                                                          Consumes the generated 
                                                          sequence with the new 
                                                         for-of loop
```
We start by defining a generator that will produce a sequence of weapons. Creating a generator function is simple: We append an asterisk  $(*)$  after the function keyword. This enables us to use the new yield keyword within the body of the generator to produce individual values. Figure 6.1 illustrates the syntax.

 In this example, we create a generator called WeaponGenerator that produces a sequence of weapons: Katana, Wakizashi, and Kusarigama. One way of consuming that sequence of weapons is by using a new kind of loop, the for-of loop:

```
for(let weapon of WeaponGenerator()) {
   assert(weapon, weapon);
}
```
The result of invoking this for-of loop is shown in figure 6.2. (For now, don't worry much about the for-of loop, as we'll explore it later.)

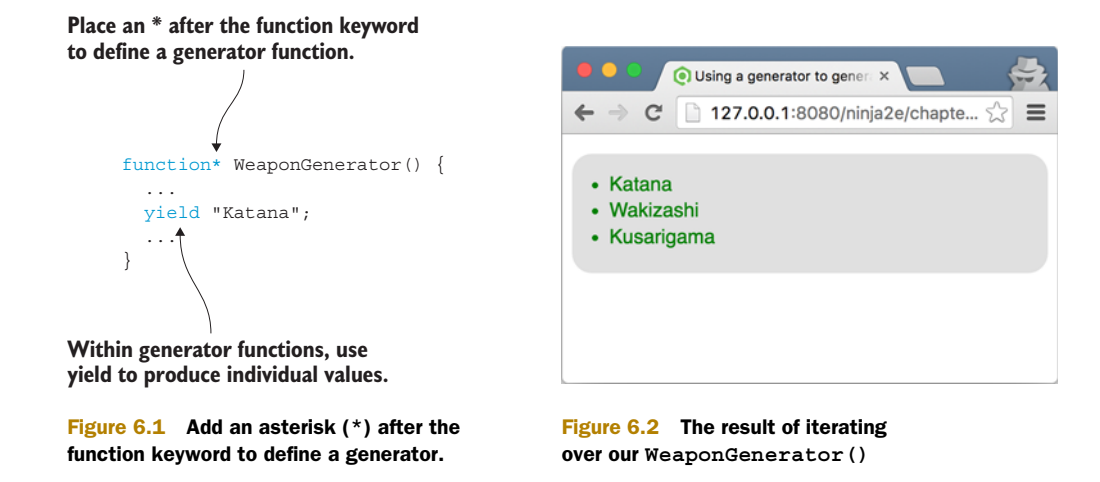

On the right side of the for-of loop, we've placed the result of invoking our generator. But if you take a closer look at the body of the WeaponGenerator function, you'll see that there's no return statement. What's up with that? In this case, shouldn't the right side of the for-of loop evaluate to undefined, as would be the case if we were dealing with a standard function?

 The truth is that generators are quite unlike standard functions. For starters, calling a generator doesn't execute the generator function; instead it creates an object called an *iterator*. Let's explore that object.

#### *6.2.1 Controlling the generator through the iterator object*

Making a call to a generator doesn't mean that the body of the generator function will be executed. Instead, an iterator object is created, an object through which we can communicate with the generator. For example, we can use the iterator to request additional values. Let's adjust our previous example to explore how the iterator object works.

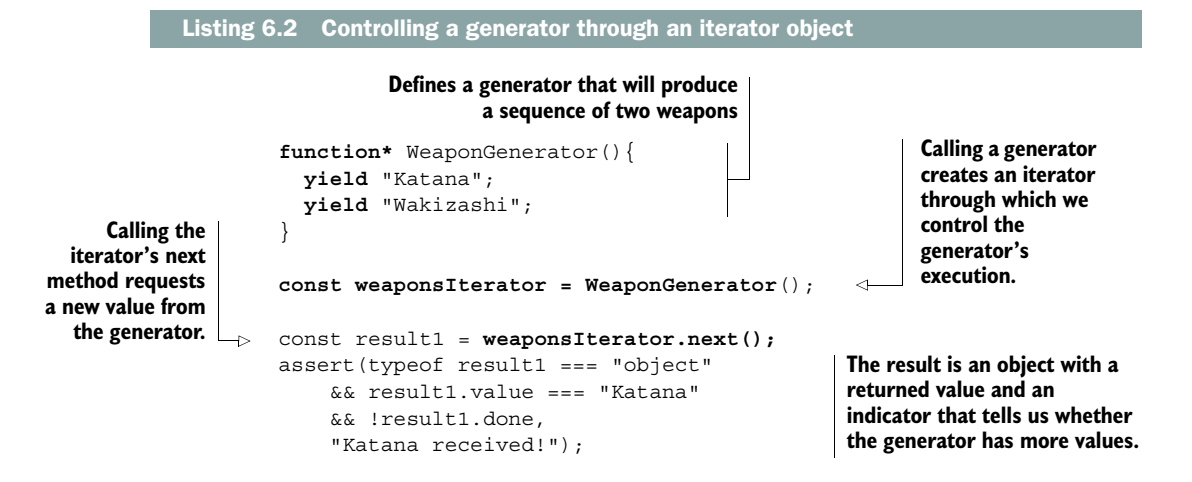

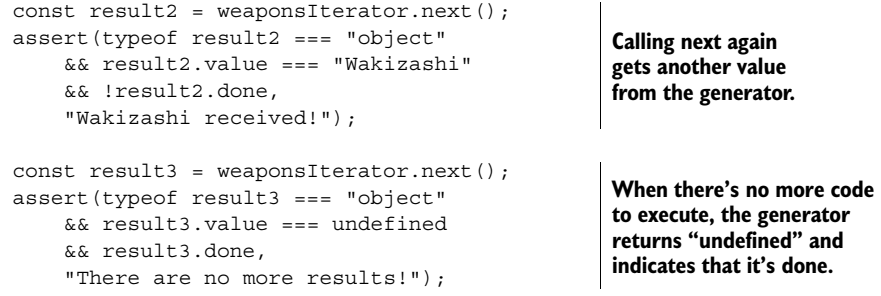

As you can see, when we call a generator, a new *iterator* is created:

const weaponsIterator = WeaponGenerator();

The iterator is used to control the execution of the generator. One of the fundamental things that the iterator object exposes is the next method, which we can use to control the generator by requesting a value from it:

const result1 = weaponsIterator.next();

As a response to that call, the generator executes its code until it reaches a yield keyword that produces an intermediary result (one item in the generated sequence of items), and returns a *new* object that encapsulates that result and tells us whether its work is done.

 As soon as the current value is produced, the generator suspends its execution without blocking and patiently waits for another value request. This is an incredibly powerful feature that standard functions don't have, a feature that we'll use later to great effect.

 In this case, the first call to the iterator's next method executes the generator code to the first yield expression, yield "Katana", and returns an object with the property value set to Katana and the property done set to false, signaling that there are more values to produce.

 Later, we request another value from the generator, by making another call to the weaponIterator's next method:

const result2 = weaponsIterator.next();

This wakes up the generator from suspension, and the generator continues where it left off, executing its code until another intermediary value is reached: yield "Wakizashi". This suspends the generator and produces an object carrying Wakizashi.

 Finally, when we call the next method for the third time, the generator resumes its execution. But this time there's no more code to execute, so the generator returns an object with value set to undefined, and done set to true, signaling that it's done with its work.

 Now that you've seen how to control generators through iterators, you're ready to learn how to iterate over the produced values.

#### ITERATING THE ITERATOR

The iterator, created by calling a generator, exposes a next method through which we can request a new value from the generator. The next method returns an object that carries the value produced by the generator, as well as the information stored in the done property that tells us whether the generator has additional values to produce.

 Now we'll take advantage of these facts to use a plain old while loop to iterate over values produced by a generator. See the following listing.

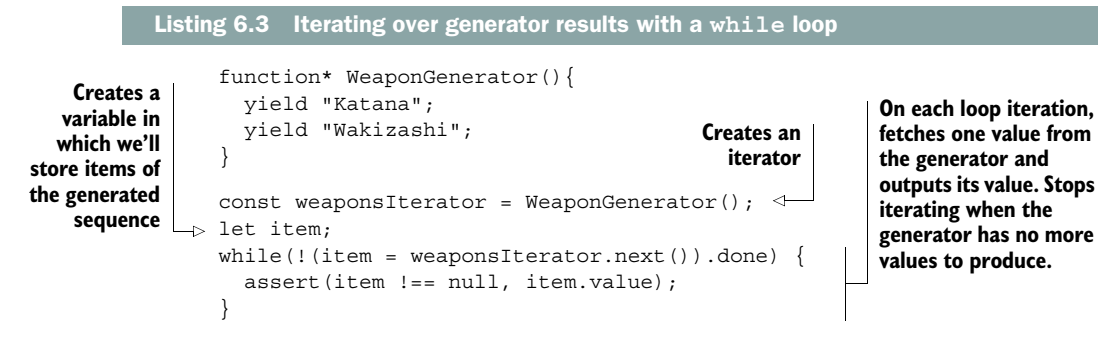

Here we again create an iterator object by calling a generator function:

const weaponsIterator = WeaponGenerator();

We also create an item variable in which we'll store individual values produced by the generator. We continue by specifying a while loop with a slightly complicated looping condition, which we'll break down a bit:

```
while(!(item = weaponsIterator.next()).done) {
   assert(item !== null, item.value)
}
```
On each loop iteration, we fetch a value from the generator by calling the next method of our weaponsIterator, and we store that value in the item variable. Like all such objects, the object referenced by the item variable has a value property that stores the value returned from the generator, and a done property that signals whether the generator is finished producing values. If the generator isn't done with its work, we go into another iteration of the loop; and if it is, we stop looping.

 And that's how the for-of loop, from our first generator example, works. The for-of loop is syntactic sugar for iterating over iterators:

```
for(var item of WeaponGenerator ()){
   assert(item !== null, item);
}
```
Instead of manually calling the next method of the matching iterator and always checking whether we're finished, we can use the for-of loop to do the exact same thing, only behind the scenes.

#### YIELDING TO ANOTHER GENERATOR

Just as we often call one standard function from another standard function, in certain cases we want to be able to delegate the execution of one generator to another. Let's take a look at an example that generates both warriors and ninjas.

```
function* WarriorGenerator(){
   yield "Sun Tzu";
   yield* NinjaGenerator(); 
   yield "Genghis Khan";
}
function* NinjaGenerator(){
   yield "Hattori";
   yield "Yoshi";
}
for(let warrior of WarriorGenerator()){
   assert(warrior !== null, warrior);
}
  Listing 6.4 Using yield* to delegate to another generator
                                          yield* delegates to another generator.
```
If you run this code, you'll see that the output is Sun Tzu, Hattori, Yoshi, Genghis Khan. Generating Sun Tzu probably doesn't catch you off guard; it's the first value yielded by the WarriorGenerator. But the second output, Hattori, deserves an explanation.

 By using the yield\* operator on an iterator, we yield to another generator. In this example, from a WarriorGenerator we're yielding to a new NinjaGenerator; all calls to the current WarriorGenerator iterator's next method are rerouted to the Ninja-Generator. This holds until the NinjaGenerator has no work left to do. So in our example, after Sun Tzu, the program generates Hattori and Yoshi. Only when the Ninja-Generator is done with its work will the execution of the original iterator continue by outputting Genghis Khan. Notice that this is happening transparently to the code that calls the original generator. The for-of loop doesn't care that the WarriorGenerator yields to another generator; it keeps calling next until it's done.

 Now that you have a grasp of how generators work in general and how delegating to another generator works, let's look at a couple of practical examples.

## *6.2.2 Using generators*

Generating sequences of items is all nice and dandy, but let's get more practical, starting with a simple case of generating unique IDs.

#### USING GENERATORS TO GENERATE IDS

When creating certain objects, often we need to assign a unique ID to each object. The easiest way to do this is through a global counter variable, but that's kind of ugly because the variable can be accidently messed up from anywhere in our code. Another option is to use a generator, as shown in the following listing.

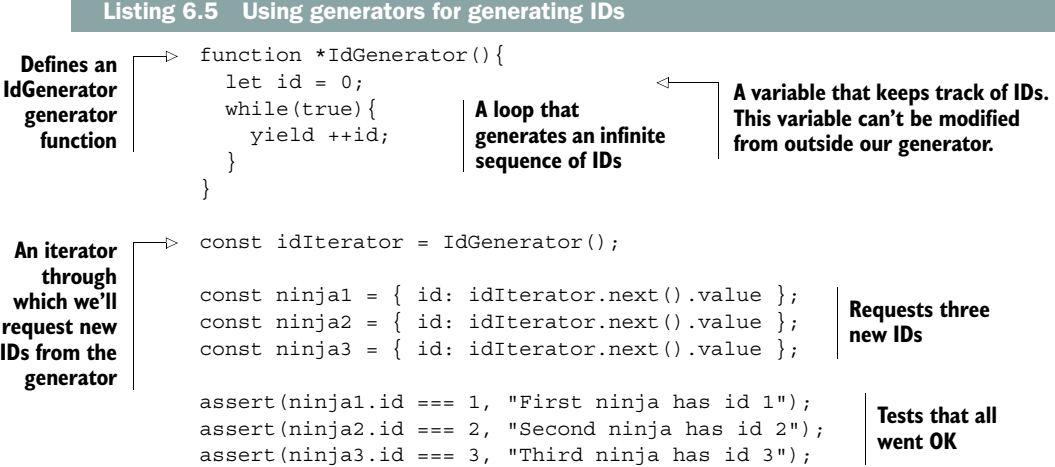

This example starts with a generator that has one local variable, id, which represents our ID counter. The id variable is local to our generator; there's no fear that someone will accidently modify it from somewhere else in the code. This is followed by an infinite while loop, which at each iteration yields a new id value and suspends its execution until a request for another ID comes along:

```
function *IdGenerator(){
  let id = 0;
   while(true){
     yield ++id;
   }
}
```
NOTE Writing infinite loops isn't something that we generally want to do in a standard function. But with generators, everything is fine! Whenever the generator encounters a yield statement, the generator execution is suspended until the next method is called again. So every next call executes only one iteration of our infinite while loop and sends back the next ID value.

After defining the generator, we create an iterator object:

```
const idIterator = IdGenerator();
```
This allows us to control the generator with calls to the idIterator.next() method. This executes the generator until a yield is encountered, returning a new ID value that we can use for our objects:

```
const ninja1 = \{ id: idIterator.next() \cdot value \};
```
See how simple this is? No messy global variables whose value can be accidentally changed. Instead, we use an iterator to request values from a generator. In addition, if later we need another iterator for tracking the IDs of, for example, samurai, we can initialize a new generator for that.

USING GENERATORS TO TRAVERSE THE DOM

As you saw in chapter 2, the layout of a web page is based on the DOM, a tree-like structure of HTML nodes, in which every node, except the root one, has exactly one parent, and can have zero or more children. Because the DOM is such a fundamental structure in web development, a lot of our code is based around traversing it. One relatively easy way to do this is by implementing a recursive function that will be executed for each visited node. See the following code.

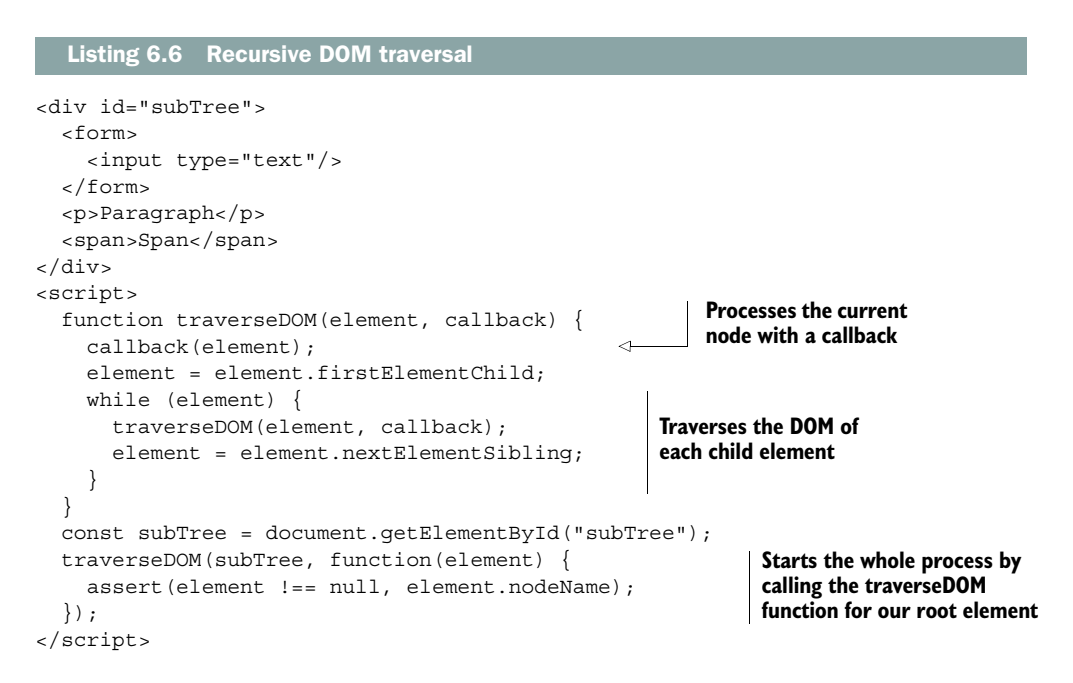

In this example, we use a recursive function to traverse all descendants of the element with the id subtree, in the process logging each type of node that we visit. In this case, the code outputs DIV, FORM, INPUT, P, and SPAN.

 We've been writing such DOM traversal code for a while now, and it has served us perfectly fine. But now that we have generators at our disposal, we can do it differently; see the following code.

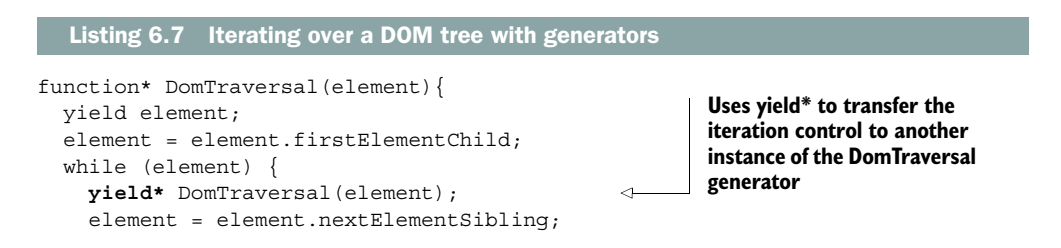

```
 }
}
const subTree = document.getElementById("subTree");
for(let element of DomTraversal(subTree)) { 
   assert(element !== null, element.nodeName); 
}
```
**Iterates over the nodes by using the for-of loop**

This listing shows that we can achieve DOM traversals with generators, just as easily as with standard recursion, but with the aditional benefit of not having to use the slightly awkward syntax of callbacks. Instead of processing the subtree of each visited node by recursing another level, we create one generator function for each visited node and yield to it. This enables us to write what's conceptually recursive code in iterable fashion. The benefit is that we can consume the generated sequence of nodes with a simple for-of loop, without resorting to nasty callbacks.

 This example is a particulary good one, because it also shows how to use generators in order to separate the code that's producing values (in this case, HTML nodes) from the code that's consuming the sequence of generated values (in this case, the for-of loop that logs the visited nodes), without having to resort to callbacks. In addition, using iterations is, in certain cases, much more natural than recursion, so it's always good to have our options open.

 Now that we've explored some practical aspects of generators, let's go back to a slighty more theoretical topic and see how to exchange data with a running generator.

# *6.2.3 Communicating with a generator*

In the examples presented so far, you've seen how to return multiple values *from* a generator by using yield expressions. But generators are even more powerful than that! We can also send data *to* a generator, thereby achieving two-way communication! With a generator, we can produce an intermediary result, use that result to calculate something else from outside the generator, and then, whenever we're ready, send completely new data back to the generator and resume its execution. We'll use this feature to great effect at the end of the chapter to deal with asynchronous code, but for now, let's keep it simple.

## SENDING VALUES AS GENERATOR FUNCTION ARGUMENTS

The easiest way to send data to a generator is by treating it like any other function and using function call arguments. Take a look at the following listing.

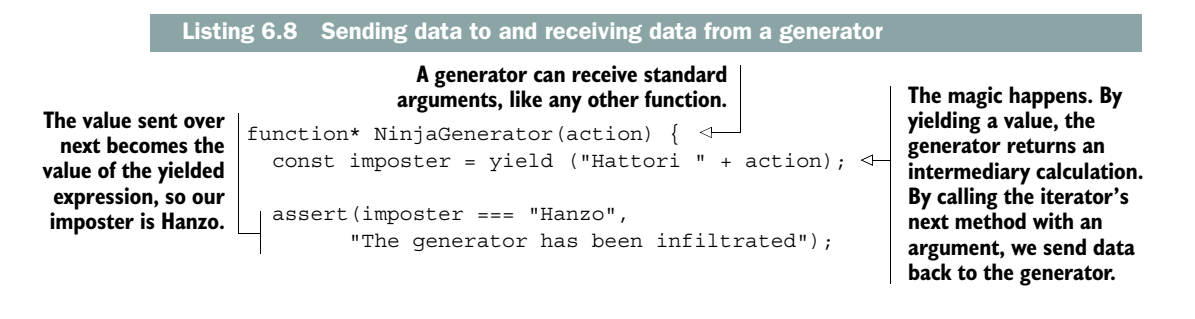

```
 yield ("Yoshi (" + imposter + ") " + action);
              }
           \triangleright const ninjaIterator = NinjaGenerator("skulk");
             const result1 = minipIterator.next();
             assert(result1.value === "Hattori skulk", "Hattori is skulking");
              const result2 = ninjaIterator.next("Hanzo"); 
              assert(result2.value === "Yoshi (Hanzo) skulk",
                       "We have an imposter!"); 
  Normal
argument
 passing
                                                                          Triggers the execution
                                                                           of the generator and
                                                                          checks that we get the
                                                                                 correct value
                        Sends data to the generator as an argument to the next method
                                and checks whether the value was correctly transferred
```
A function receiving data is nothing special; plain old functions do it all the time. But remember, generators have this amazing power; they can be suspended and resumed. And it turns out that, unlike standard functions, generators can even receive data *after* their execution has started, whenever we resume them by requesting the next value.

USING THE NEXT METHOD TO SEND VALUES INTO A GENERATOR

In addition to providing data when first invoking the generator, we can send data *into* a generator by passing arguments to the next method. In the process, we wake up the generator from suspension and resume its execution. This passed-in value is used by the generator as the value of the whole yield expression, in which the generator was currently suspended, as shown in figure 6.3.

 In this example, we have two calls to the ninjaIterator's next method. The first call, ninjaIterator.next(), requests the first value from the generator. Because our generator hasn't started executing, this call starts the generator, which calculates the

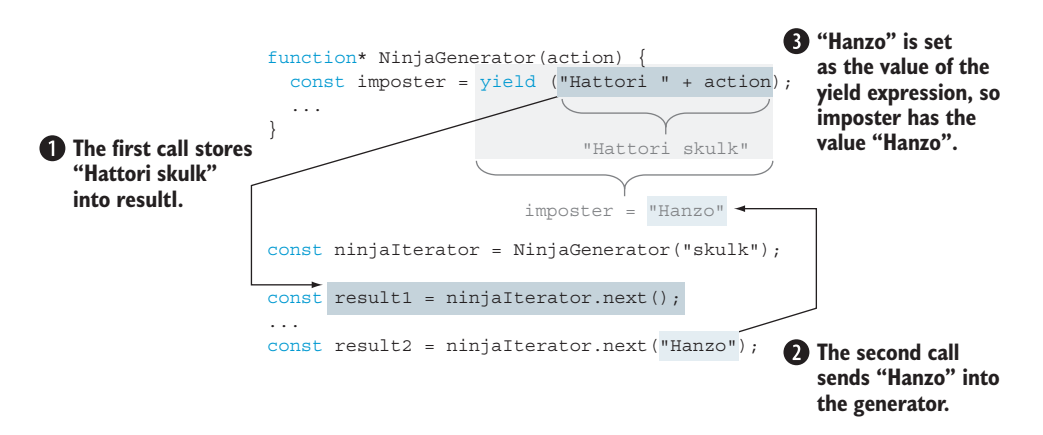

Figure 6.3 The first call to **ninjaIterator.next()** requests a new value from the generator, which returns **Hattori skulk** and suspends the execution of the generator at the **yield** expression. The second call to **ninjaIterator.next("Hanzo")** requests a new value, but also sends the argument **Hanzo** into the generator. This value will be used as the value of the whole **yield** expression, and the variable **imposter** will now carry the value **Hanzo**.

value of the expression "Hattori " + action, yields the Hattori skulk value, and suspends the generator's execution. There's nothing special about this; we've done something similar multiple times throughout this chapter.

The interesting thing happens on the second call to the ninjaIterator's next method: ninjaIterator.next("Hanzo"). This time, we're using the next method to pass data back to the generator. Our generator function is patiently waiting, suspended at the expression yield ("Hattori " + action), so the value Hanzo, passed as the argument to next(), is used as the value of the whole yield expression. In our case, this means that the variable imposter in imposter = yield ("Hattori " + action) will end up with the value Hanzo.

 That's how we achieve two-way communication with a generator. We use yield to return data from a generator, and the iterator's next() method to pass data back to the generator.

NOTE The next method supplies the value to the waiting yield expression, so if there's no yield expression waiting, there's nothing to supply the value to. For this reason, we *can't* supply values over the first call to the next method. But remember, if you need to supply an initial value to the generator, you can do so when calling the generator itself, as we did with NinjaGenerator("skulk").

#### THROWING EXCEPTIONS

There's another, slightly less orthodox, way to supply a value to a generator: by throwing an exception. Each iterator, in addition to having a next method, has a throw method that we can use to throw an exception back to the generator. Again, let's look at a simple example.

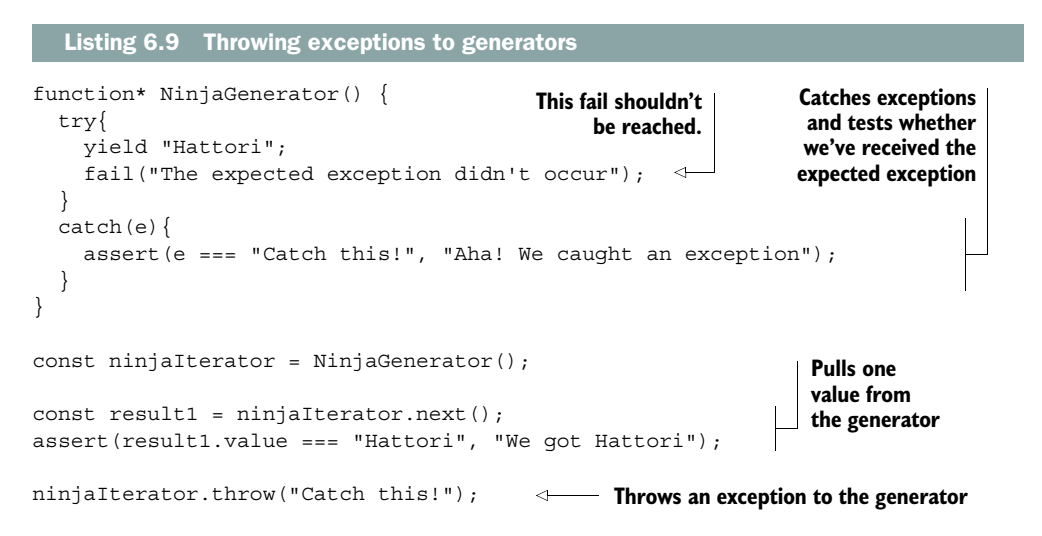

Listing 6.9 starts similarly to listing 6.8, by specifying a generator called NinjaGenerator. But this time, the body of the generator is slightly different. We've surrounded the whole function body code with a try-catch block:

```
function* NinjaGenerator() {
   try{
    yield "Hattori";
    fail("The expected exception didn't occur");
 }
 catch(e)assert (e === "Catch this!", "Aha! We caught an exception");
   }
}
```
We then continue by creating an iterator, and getting one value from the generator:

```
const ninjaIterator = NinjaGenerator();
const result1 = ninjaIterator.next();
```
Finally, we use the throw method, available on all iterators, to throw an exception back to the generator:

```
ninjaIterator.throw("Catch this!");
```
By running this listing, we can see that our exception throwing works as expected, as shown in figure 6.4.

 This feature that enables us to throw exceptions back to generators might feel a bit strange at first. Why would we even want to do that? Don't worry; we won't keep you in the dark for long. At the end of this chapter, we'll use this feature to improve asynchronous server-side communication. Just be patient a bit longer.

Now that you've seen several

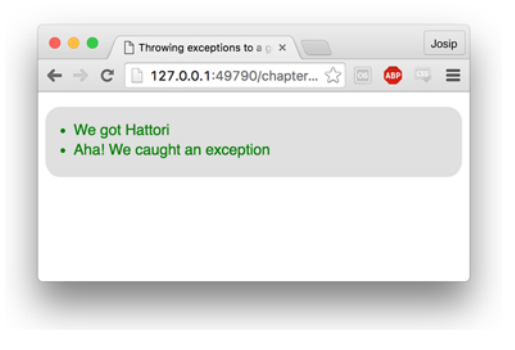

Figure 6.4 We can throw exceptions to generators from outside a generator.

aspects of generators, we're ready to take a look under the hood to see how generators work.

#### *6.2.4 Exploring generators under the hood*

So far we know that calling a generator doesn't execute it. Instead, it creates a new iterator that we can use to request values from the generator. After a generator produces (or yields) a value, it suspends its execution and waits for the next request. So in a way, a generator works almost like a small program, a state machine that moves between states:

- *Suspended start*—When the generator is created, it starts in this state. None of the generator's code is executed.
- *Executing*—The state in which the code of the generator is executed. The execution continues either from the beginning or from where the generator was last

suspended. A generator moves to this state when the matching iterator's next method is called, and there exists code to be executed.

- *Suspended yield*—During execution, when a generator reaches a yield expression, it creates a new object carrying the return value, yields it, and suspends its execution. This is the state in which the generator is paused and is waiting to continue its execution.
- *Completed*—If during execution the generator either runs into a return statement or runs out of code to execute, the generator moves into this state.

Figure 6.5 illustrates these states.

 Now let's supplement this on an even deeper level, by seeing how the execution of generators is tracked with execution contexts.

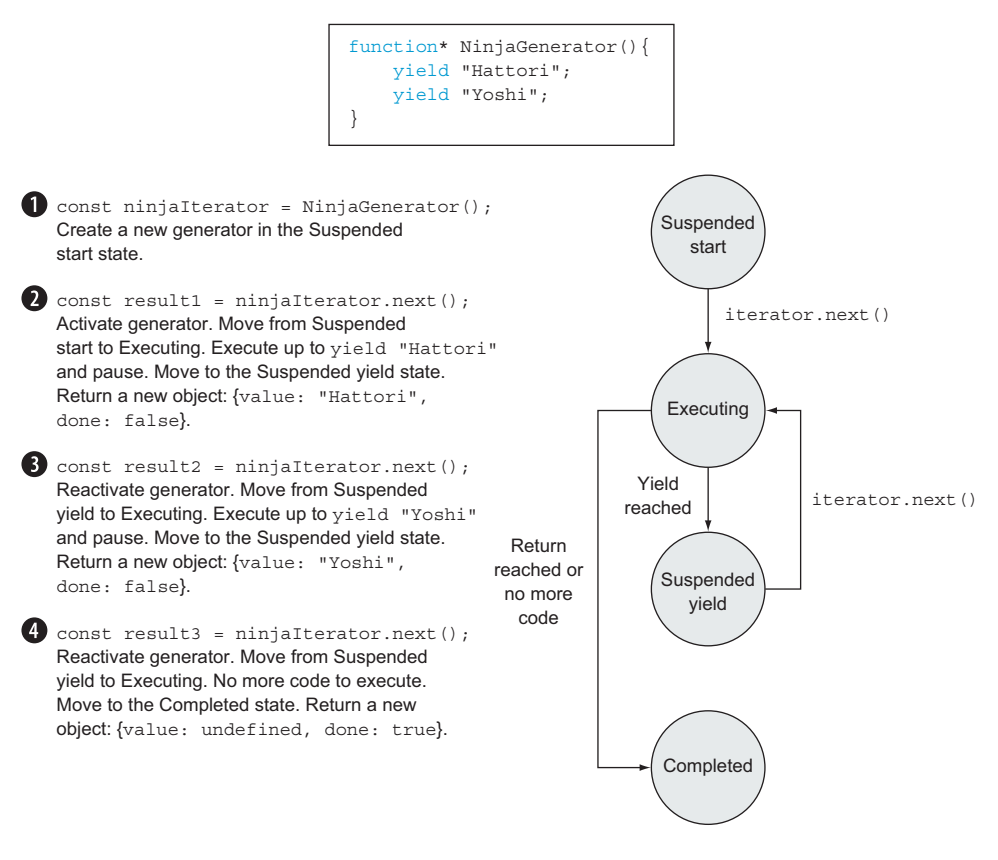

Figure 6.5 During execution, a generator moves between states triggered by calls to the matching iterator's **next** method.

#### TRACKING GENERATORS WITH EXECUTION CONTEXTS

In the previous chapter, we introduced the execution context, an internal JavaScript mechanism used to track the execution of functions. Although somewhat special, generators are still functions, so let's take a closer look by exploring the relationship between them and execution contexts. We'll start with a simple code fragment:

```
function* NinjaGenerator(action) {
  yield "Hattori " + action;
   return "Yoshi " + action;
}
const ninjaIterator = NinjaGenerator("skulk");
const result1 = ninjaIterator.next();
const result2 = ninjaIterator.next();
```
Here we reuse our generator that produces two values: Hattori skulk and Yoshi skulk.

 Now, we'll explore the state of the application, the execution context stack at various points in the application execution. Figure 6.6 gives a snapshot at two positions in the application execution. The first snapshot shows the state of the application execution *before* calling the NinjaGenerator function **1.** Because we're executing global code, the execution context stack contains only the global execution context, which references the global environment in which our identifiers are kept. Only the NinjaGenerator identifier references a function, while the values of all other identifiers are undefined.

When we make the call to the NinjaGenerator function 2

```
const ninjaIterator = NinjaGenerator("skulk");
```
the control flow enters the generator and, as it happens when we enter any other function, a new NinjaGenerator execution context item is created (alongside the matching lexical environment) and pushed onto the stack. But because generators are special, *none* of the function code is executed. Instead, a new iterator, which we'll refer to in the code as ninjaIterator, is created and returned. Because the iterator is used to control the execution of the generator, the iterator gets a reference to the execution context in which it was created.

 An interesting thing happens when the program execution leaves the generator, as shown in figure 6.7. Typically, when program execution returns from a standard function, the matching execution context is popped from the stack and completely discarded. But this isn't the case with generators.

```
function* NinjaGenerator(action) {
  yield "Hattori " + action;
   return "Yoshi " + action;
}
const ninjaIterator = NinjaGenerator("skulk");
const result1 = ninjaIterator.next();
const result2 = ninjaIterator.next();
```
The state of the application before calling the NinjaGenerator function

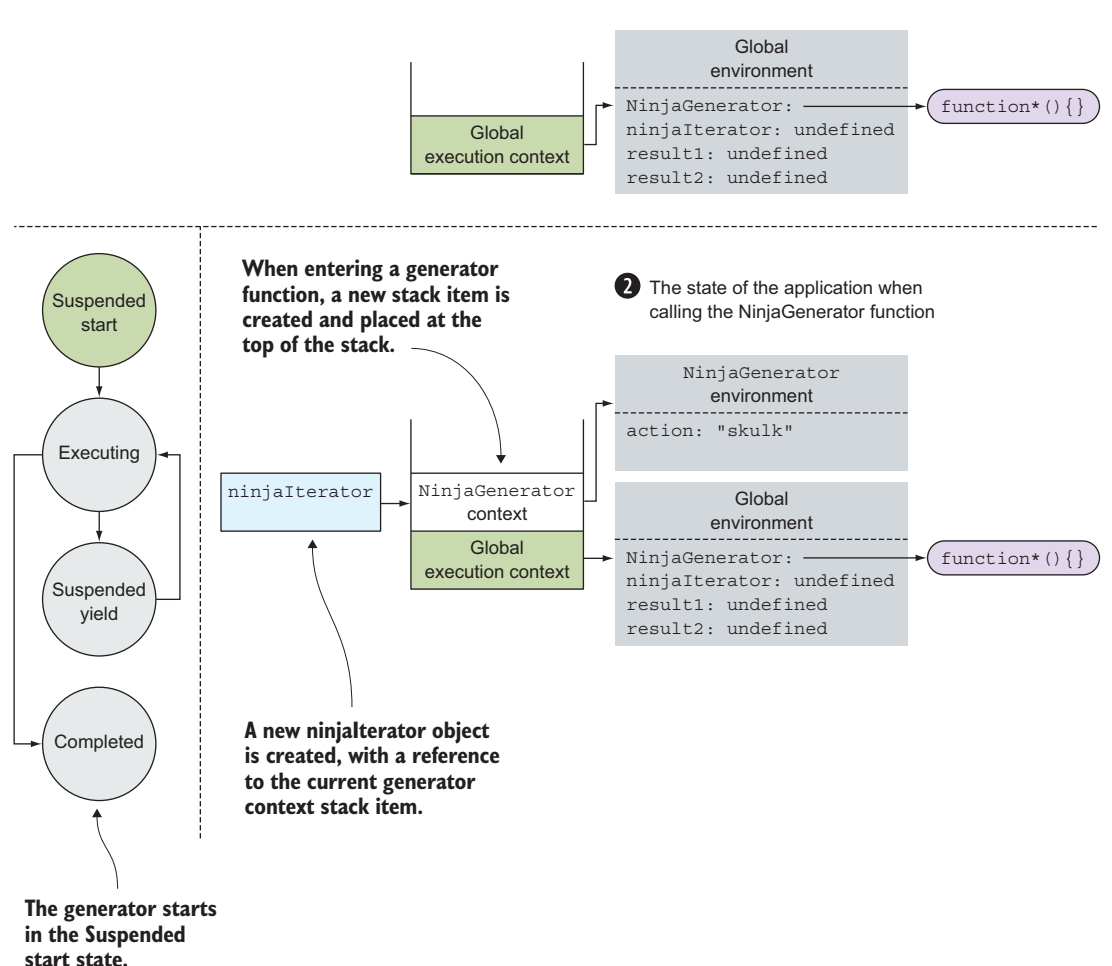

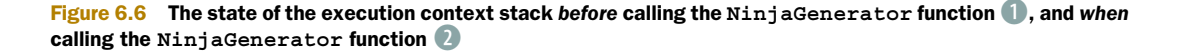

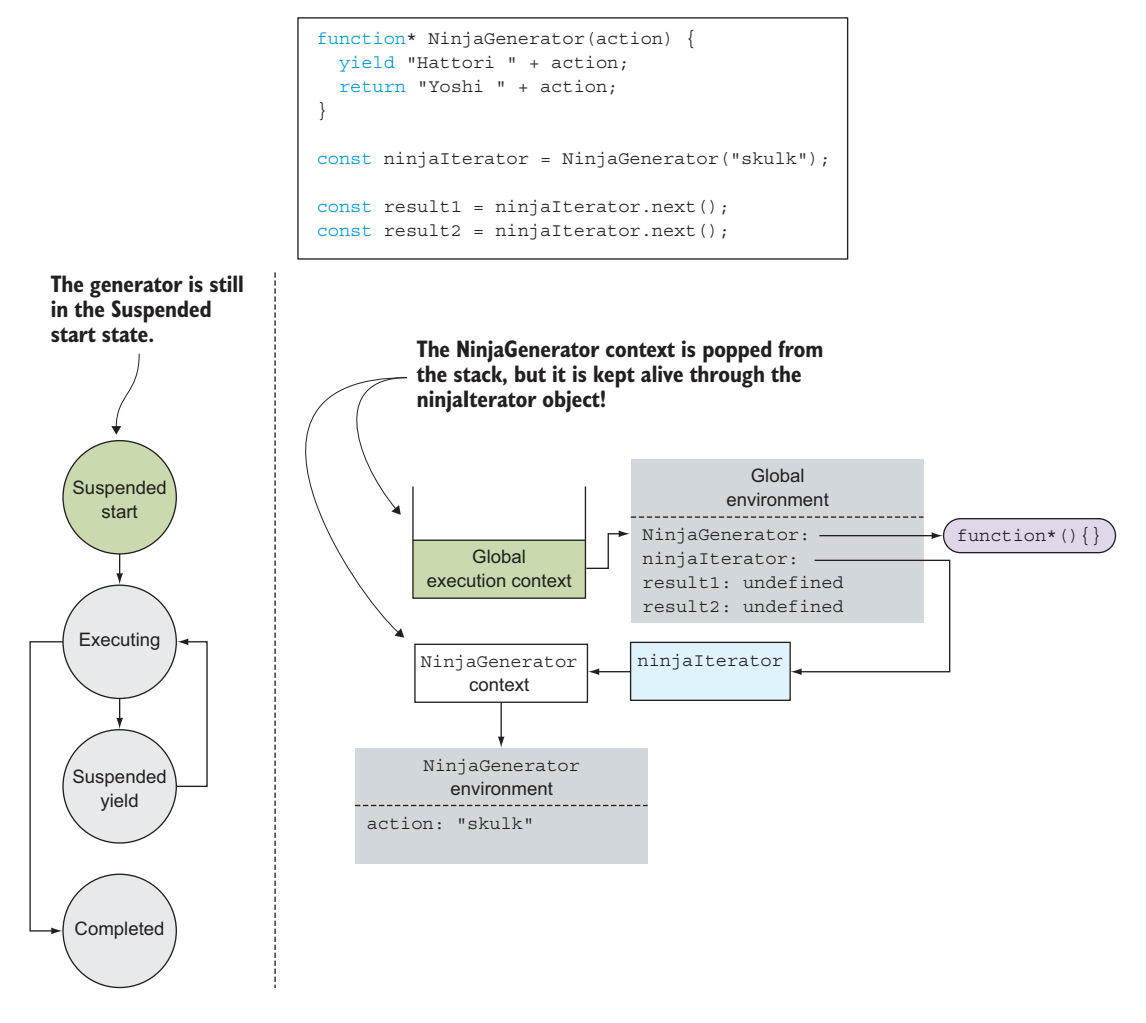

Figure 6.7 The state of the application when returning from the **NinjaGenerator** call

The matching NinjaGenerator stack item *is* popped from the stack, but it's *not* discarded, because the ninjaIterator keeps a reference to it. You can see it as an analogue to closures. In closures, we need to keep alive the variables that are alive at the moment the function closure is created, so our functions keep a reference to the environment in which they were created. In this way, we make sure that the environment and its variables are alive as long as the function itself. Generators, on the other hand, have to be able to resume their execution. Because the execution of all functions is handled by execution contexts, the iterator keeps a reference to its execution context, so that it's alive for as long as the iterator needs it.

Another interesting thing happens when we call the next method on the iterator:

const result1 =  $n$ injaIterator.next();

If this was a standard straightforward function call, this would cause the creation of a *new* next() execution context item, which would be placed on the stack. But as you might have noticed, generators are anything but standard, and a call to the next method of an iterator behaves a lot differently. It reactivates the matching execution context, in this case, the NinjaGenerator context, and places it on top of the stack, continuing the execution where it left off, as shown in figure 6.8.

 Figure 6.8 illustrates a crucial difference between standard functions and generators. Standard functions can only be called anew, and each call creates a *new* execution context. In contrast, the execution context of a generator can be temporarily suspended and resumed at will.

 In our example, because this is the first call to the next method, and the generator hasn't started executing, the generator starts its execution and moves to the Executing state. The next interesting thing happens when our generator function reaches this point:

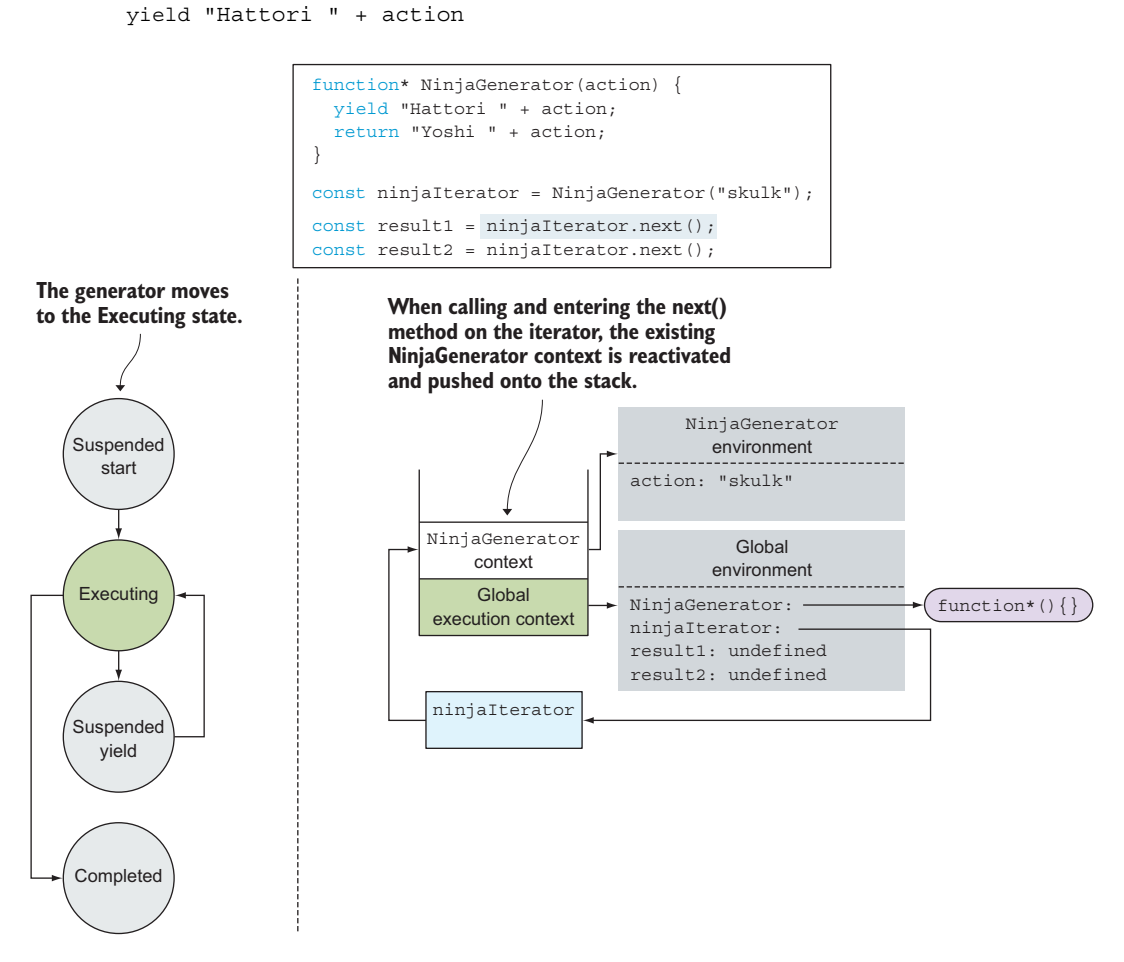

Figure 6.8 Calling the iterator's **next** method reactivates the execution context stack item of the matching generator, pushes it on the stack, and continues where it left off the last time.

The generator determines that the expression equals Hattori skulk, and the evaluation reaches the yield keyword. This means that Hattori skulk is the first intermediary result of our generator and that we want to suspend the execution of the generator and return that value. In terms of the application state, a similar thing happens as before: the NinjaGenerator context is taken off the stack, but it's not completely discarded, because ninjaIterator keeps a reference to it. The generator is now suspended, and has moved to the Suspended Yield state, without blocking. The program execution resumes in global code, by storing the yielded value to result1. The current state of the application is shown in figure 6.9.

The code continues by reaching another iterator call:

const result2 =  $n$ injaIterator.next();

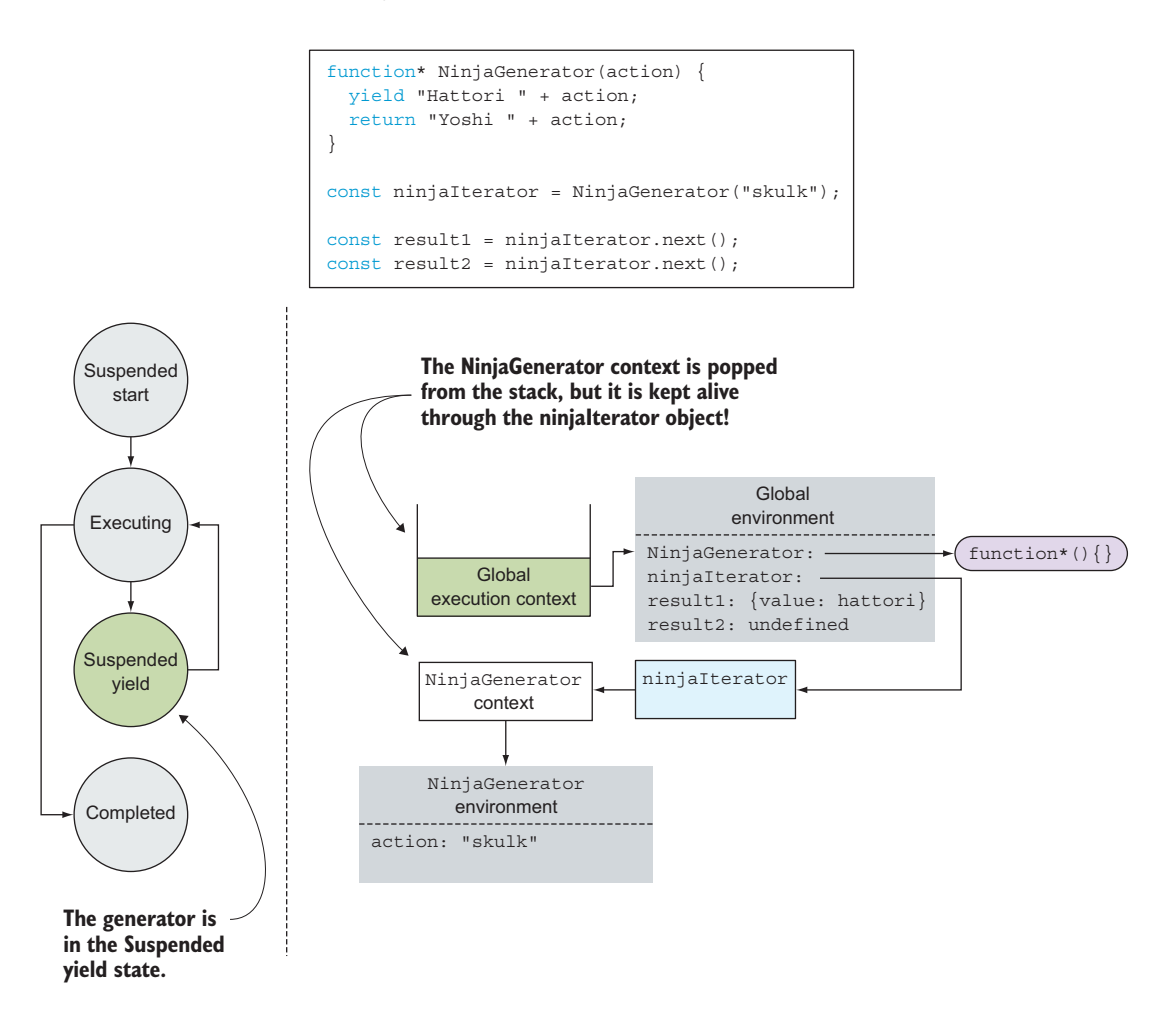

Figure 6.9 After yielding a value, the generator's execution context is popped from the stack (but isn't discarded, because **ninjaIterator** keeps a reference to it), and the generator execution is suspended (the generator moves to the Suspended yield state).

At this point, we go through the whole procedure once again: we reactivate the Ninja-Generator context referenced by ninjaIterator, push it onto the stack, and continue the execution where we left off. In this case, the generator evaluates the expression "Yoshi " + action. But this time there's no yield expression, and instead the program encounters a return statement. This returns the value Yoshi skulk and completes the generator's execution by moving the generator into the Completed state.

 Uff, this was something! We went deep into how generators work under the hood to show you that all the wonderful benefits of generators are a side effect of the fact that a generator's execution context is kept alive if we yield from a generator, and not destroyed as is the case with return values and standard functions.

 Now we recommend that you take a quick breather before continuing on to the second key ingredient required for writing elegant asynchronous code: promises.

# *6.3 Working with promises*

In JavaScript, we rely a lot on asynchronous computations, computations whose results we don't have yet but will at some later point. So ES6 has introduced a new concept that makes handling asynchronous tasks easier: promises.

 A *promise* is a placeholder for a value that we don't have now but will have later; it's a guarantee that we'll eventually know the result of an asynchronous computation. If we make good on our promise, our result will be a value. If a problem occurs, our result will be an error, an excuse for why we couldn't deliver. One great example of using promises is fetching data from a server; we promise that we'll eventually get the data, but there's always a chance that problems will occur.

Creating a new promise is easy, as you can see in the following example.

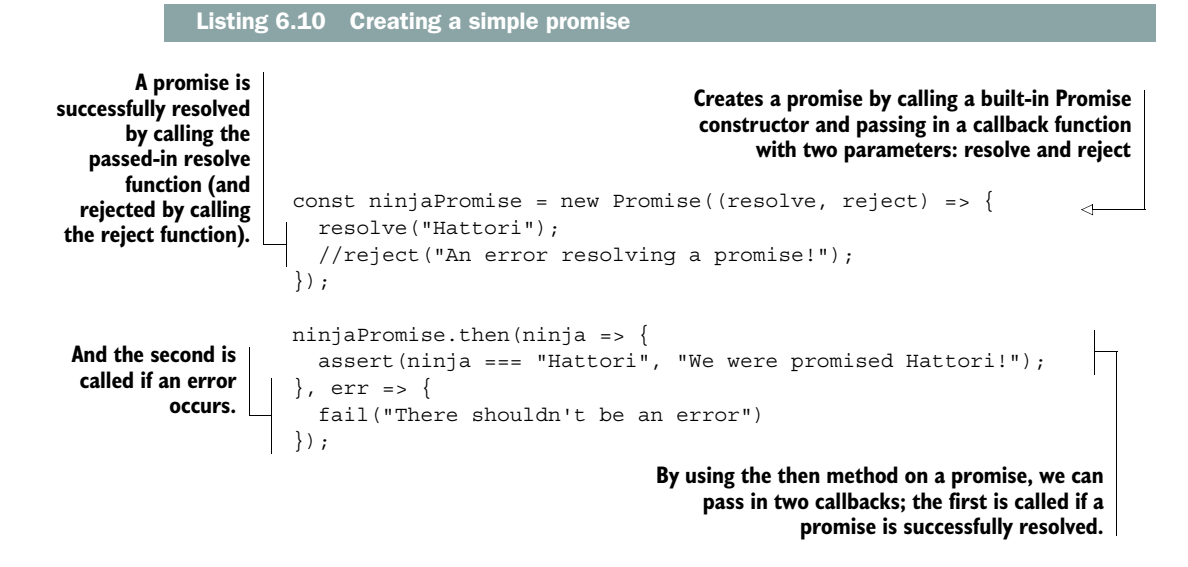

To create a promise, we use the new, built-in Promise constructor, to which we pass a function, in this case an arrow function (but we could just as easily use a function expression). This function, called an *executor* function, has two parameters: resolve and reject. The executor is called *immediately* when constructing the Promise object with two built-in functions as arguments: resolve, which we manually call if we want the promise to resolve successfully, and reject, which we call if an error occurs.

 This code uses the promise by calling the built-in then method on the Promise object, a method to which we pass two callback functions: a *success* callback and a *failure* callback. The former is called if the promise is resolved successfully (if the resolve function is called on the promise), and the latter is called if there's a problem (either an unhandled exception occurs or the reject function is called on a promise).

 In our example code, we create a promise and immediately resolve it by calling the resolve function with the argument Hattori. Therefore, when we call the then method, the first, success, callback is executed and the test that outputs We were promised Hattori! passes.

 Now that we have a general idea of what promises are and how they work, let's take a step back to see some of the problems that promises tackle.

## *6.3.1 Understanding the problems with simple callbacks*

We use asynchronous code because we don't want to block the execution of our application (thereby disappointing our users) while long-running tasks are executing. Currently, we solve this problem with callbacks: To a long-running task we provide a function, a callback that's invoked when the task is finally done.

 For example, fetching a JSON file from a server is a long-running task, during which we don't want to make the application unresponsive for our users. Therefore, we provide a callback that will be invoked when the task is done:

```
getJSON("data/ninjas.json", function() { 
   /*Handle results*/
});
```
Naturally, during this long-running task, errors can happen. And the problem with callbacks is that you can't use built-in language constructs, such as try-catch statements, in the following way:

```
try {
   getJSON("data/ninjas.json", function() { 
     //Handle results
  \};
} catch(e) {/*Handle errors*/}
```
This happens because the code invoking the callback usually isn't executed in the same step of the event loop as the code that starts the long-running task (you'll see exactly what this means when you learn more about the event loop in chapter 13). As a consequence, errors usually get lost. Many libraries, therefore, define their own conventions for reporting errors. For example, in the Node.js world, callbacks customarily take two arguments, err and data, where err will be a non-null value if an error occurs somewhere along the way. This leads to the first problem with callbacks: *difficult error handling*.

 After we've performed a long-running task, we often want to do something with the obtained data. This can lead to starting another long-running task, which can eventually trigger yet another long-running task, and so on—leading to a series of interdependent, asynchronous, callback-processed steps. For example, if we want to execute a sneaky plan to find all ninjas at our disposal, get the location of the first ninja, and send him some orders, we'd end up with something like this:

```
getJSON("data/ninjas.json", function(err, ninjas){ 
   getJSON(ninjas[0].location, function(err, locationInfo){
     sendOrder(locationInfo, function(err, status){
      /*Process status*/
     }) 
   })
});
```
You've probably ended up, at least once or twice, with similarly structured code—a bunch of nested callbacks that represent a series of steps that have to be made. You might notice that this code is difficult to understand, inserting new steps is a pain, and error handling complicates your code significantly. You get this "pyramid of doom" that keeps growing and is difficult to manage. This leads us to the second problem with callbacks: *performing sequences of steps is tricky.*

 Sometimes, the steps that we have to go through to get to the final result don't depend on each other, so we don't have to make them in sequence. Instead, to save precious milliseconds, we can do them in parallel. For example, if we want to set a plan in motion that requires us to know which ninjas we have at our disposal, the plan itself, and the location where our plan will play out, we could take advantage of jQuery's get method and write something like this:

```
var ninjas, mapInfo, plan;
$.get("data/ninjas.json", function(err, data){
   if(err) { processError(err); return; }
 ninjas = data;
  actionItemArrived();
});
$.get("data/mapInfo.json", function(err, data){
  if(err) { processError(err); return; }
 mapInfo = data; actionItemArrived();
});
```

```
$.get("plan.json", function(err, data) {
   if(err) { processError(err); return; }
 plane = data; actionItemArrived ();
});
function actionItemArrived(){
  if(ninjas != null && mapInfo != null && plan != null){
     console.log("The plan is ready to be set in motion!");
   }
}
function processError(err){
  alert("Error", err)
}
```
In this code, we execute the actions of getting the ninjas, getting the map info, and getting the plan in parallel, because these actions don't depend on each other. We only care that, in the end, we have all the data at our disposal. Because we don't know the order in which the data is received, every time we get some data, we have to check whether it's the last piece of the puzzle that we're missing. Finally, when all pieces are in place, we can set our plan in motion. Notice that we have to write a lot of boilerplate code just to do something as common as executing a number of actions in parallel. This leads us to the third problem with callbacks: *performing a number of steps in parallel is also tricky.*

 When presenting the first problem with callbacks—dealing with errors—we showed how we can't use some of the fundamental language constructs, such as trycatch statements. A similar thing holds with loops: If you want to perform asynchronous actions for each item in a collection, you have to jump through some more hoops to get it done.

 It's true that you can make a library to simplify dealing with all these problems (and many people have). But this often leads to a lot of slightly different ways of dealing with the same problems, so the people behind JavaScript have bestowed upon us *promises*, a standard approach for dealing with asynchronous computation.

 Now that you understand most of the reasons behind the introduction of promises, as well as have a basic understanding of them, let's take it up a notch.

### *6.3.2 Diving into promises*

A promise is an object that serves as a placeholder for a result of an asynchronous task. It represents a value that we don't have but hope to have in the future. For this reason, during its lifetime, a promise can go through a couple of states, as shown in figure 6.10.

 A promise starts in the *pending* state, in which we know nothing about our promised value. That's why a promise in the pending state is also called an unresolved promise. During program execution, if the promise's resolve function is called, the

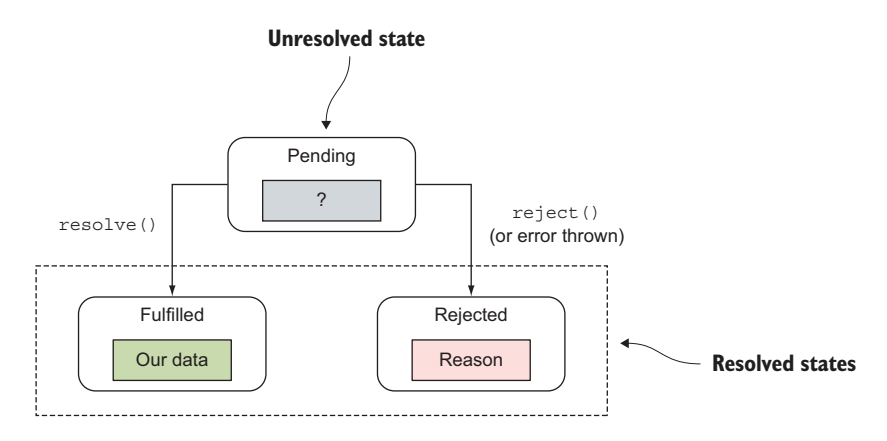

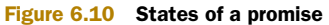

promise moves into the *fulfilled* state, in which we've successfully obtained the promised value. On the other hand, if the promise's reject function is called, or if an unhandled exception occurs during promise handling, the promise moves into the *rejected* state, in which we weren't able to obtain the promised value, but in which we at least know why. Once a promise has reached either the *fulfilled* state or the *rejected* state, it can't switch (a promise can't go from fulfilled to rejected or vice versa), and it always stays in that state. We say that a promise is *resolved* (either successfully or not).

The following listing provides a closer look at what's going on when we use promises.

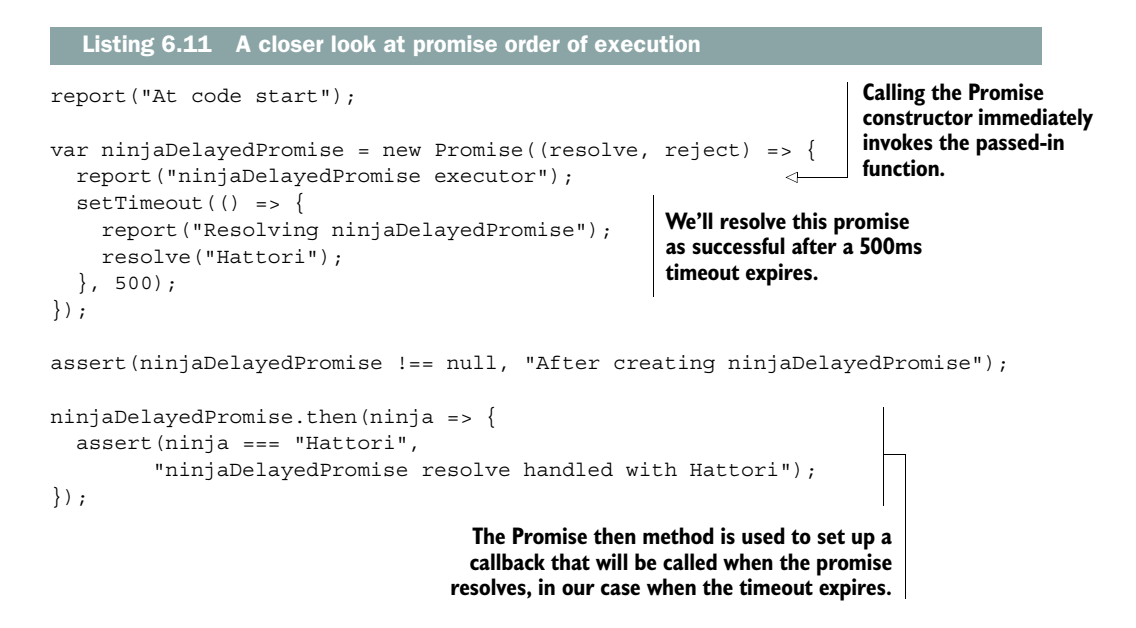

```
const ninjaImmediatePromise = new Promise((resolve, reject) => {
   report("ninjaImmediatePromise executor. Immediate resolve."); 
   resolve("Yoshi"); 
}); 
ninjaImmediatePromise.then(ninja => { 
   assert(ninja === "Yoshi", 
           "ninjaImmediatePromise resolve handled with Yoshi"); 
}); 
report("At code end");
                                                                              Creates a new 
                                                                              promise that 
                                                                              gets immediately 
                                                                              resolved
                                        Sets up a callback to be invoked when the promise
                                            resolves. But our promise is already resolved!
```
The code in listing 6.11 outputs the results shown in figure 6.11. As you can see, the code starts by logging the "At code start" message by using our custom-made report function (appendix C) that outputs the message onscreen. This enables us to easily track the order of execution.

 Next we create a new promise by calling the Promise constructor. This immediately invokes the executor function in which we set up a timeout:

```
setTimeout (() => {
   report("Resolving ninjaDelayedPromise");
   resolve("Hattori"); 
}, 500);
```
The timeout will resolve the promise after 500ms. This could have been any other asynchronous task, but we chose the humble timeout because of its simplicity.

 After the ninjaDelayedPromise has been created, it still doesn't know the value that it will eventually have, or whether it will even be successful. (Remember, it's still waiting for the timeout that will resolve it.) So after construction, the ninjaDelayedPromise is in the first promise state, *pending*.

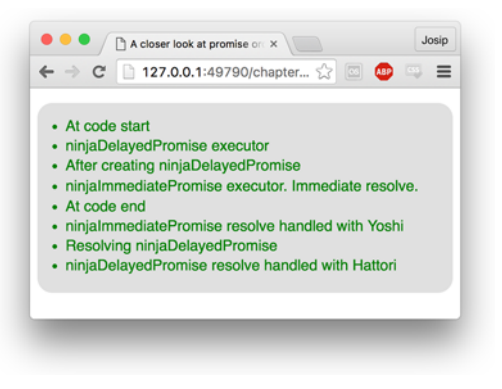

Figure 6.11 The result of executing listing 6.11

 Next we use the then method on the ninjaDelayedPromise to schedule a

callback to be executed when the promise successfully resolves:

```
ninjaDelayedPromise.then(ninja => {
   assert(ninja === "Hattori", 
         "ninjaDelayedPromise resolve handled with Hattori"); 
});
```
This callback will *always* be called asynchronously, regardless of the current state of the promise.

 We continue by creating another promise, ninjaImmediatePromise, which is resolved immediately during its construction, by calling the resolve function. Unlike the ninjaDelayedPromise, which after construction is in the *pending* state, the ninja-ImmediatePromise finishes construction in the *resolved* state, and the promise already has the value Yoshi.

 Afterward, we use the ninjaImmediatePromise's then method to register a callback that will be executed when the promise successfully resolves. But our promise is already settled; does this mean that the success callback will be immediately called or that it will be ignored? The answer is *neither*.

 Promises are designed to deal with asynchronous actions, so the JavaScript engine *always* resorts to asynchronous handling, to make the promise behavior predictable. The engine does this by executing the then callbacks after all the code in the current step of the event loop is executed (once again, we'll explore exactly what this means in chapter 13). For this reason, if we study the output in figure 6.11, we'll see that we first log "At code end" and then we log that the ninjaImmediatePromise was resolved. In the end, after the 500ms timeout expires, the ninjaDelayedPromise is resolved, which causes the execution of the matching then callback.

 In this example, for the sake of simplicity, we've worked only with the rosy scenario in which everything goes great. But the real world isn't all sunshine and rainbows, so let's see how to deal with all sorts of crazy problems that can occur.

## *6.3.3 Rejecting promises*

There are two ways of rejecting a promise: *explicitly*, by calling the passed-in reject method in the executor function of a promise, and *implicitly*, if during the handling of a promise, an unhandled exception occurs. Let's start our exploration with the following listing.

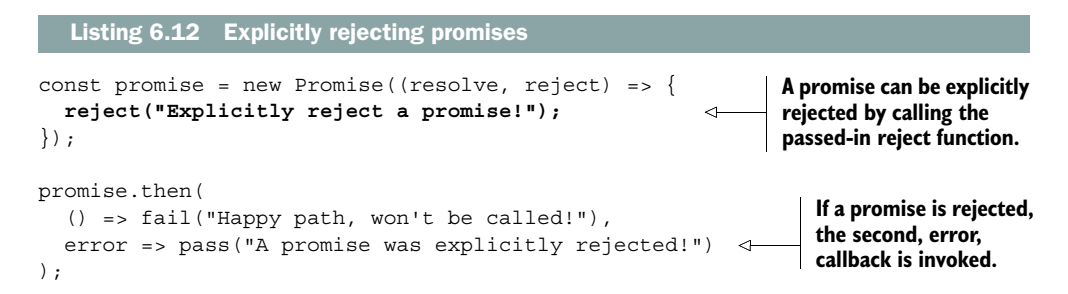

We can explicitly reject a promise, by calling the passed-in reject method: reject("Explicitly reject a promise!"). If a promise is rejected, when registering callbacks through the then method, the second, error, callback will always be invoked.

 In addition, we can use an alternative syntax for handling promise rejections, by using the built-in catch method, as shown in the following listing.

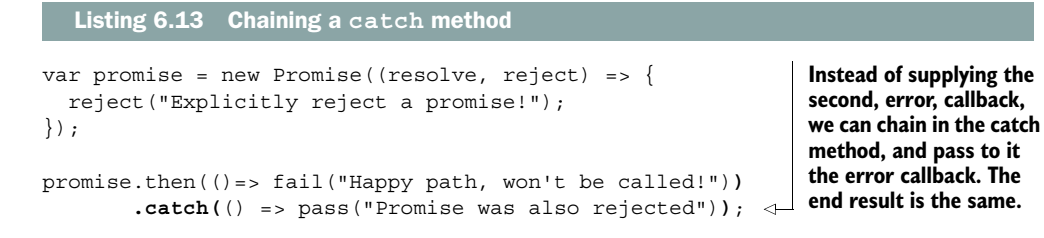

As listing 6.13 shows, we can chain in the catch method after the then method, to also provide an error callback that will be invoked when a promise gets rejected. In this example, this is a matter of personal style. Both options work equally well, but later, when working with chains of promises, we'll see an example in which chaining the catch method is useful.

 In addition to explicit rejection (via the reject call), a promise can also be rejected implicitly, if an exception occurs during its processing. Take a look at the following example.

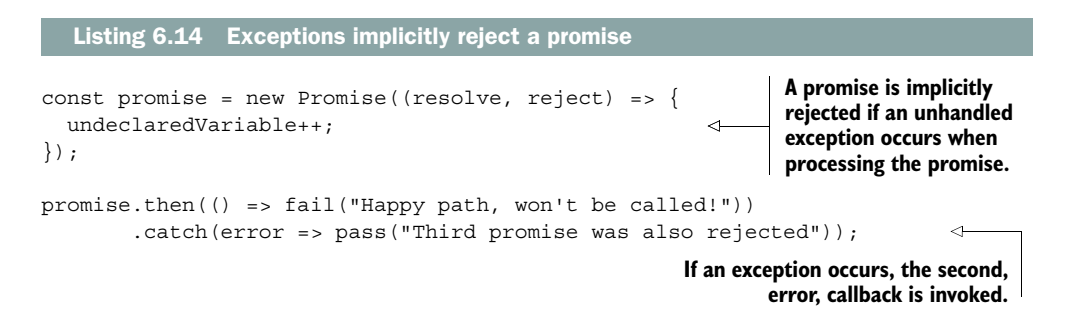

Within the body of the promise executor, we try to increment undeclaredVariable, a variable that isn't defined in our program. As expected, this results in an exception. Because there's no try-catch statement within the body of the executor, this results in an implicit rejection of the current promise, and the catch callback is eventually invoked. In this situation, we could have just as easily supplied the second callback to the then method, and the end effect would be the same.

 This way of treating all problems that happen while working with promises in a uniform way is extremely handy. Regardless of how the promise was rejected, whether explicitly by calling the reject method or even implicitly, if an exception occurs, all errors and rejection reasons are directed to our rejection callback. This makes our lives as developers a little easier.

 Now that we understand how promises work, and how to schedule success and failure callbacks, let's take a real-world scenario, getting JSON-formatted data from a server, and "promisify" it.

#### *6.3.4 Creating our first real-world promise*

One of the most common asynchronous actions on the client is fetching data from the server. As such, this is an excellent little case study on the use of promises. For the underlying implementation, we'll use the built-in XMLHttpRequest object.

```
function getJSON(url) {
                          return new Promise((resolve, reject) => {
                           const request = new XMLHttpRequest();
                           request.open("GET", url); \leftarrow\overline{\phantom{a}}\rightarrow request.onload = function() {
                               try {
                                if(this.status === 200 )\{ resolve(JSON.parse(this.response));
                                 } else{
                                        reject(this.status + " " + this.statusText); 
         the parsed object. \vert\hspace{0.8cm} \vert\} catch(e) {
                                 reject(e.message); 
                       } 
                            };
                            request.onerror = function() { 
                               reject(this.status + " " + this.statusText);
                            }; 
                            request.send();
                          });
                      }
                      getJSON("data/ninjas.json").then(ninjas => { 
                          assert(ninjas !== null, "Ninjas obtained!"); 
                      \}).catch(e => fail("Shouldn't be here:" + e));
             Listing 6.15 Creating a getJSON promise
                                                                                    Creates and returns 
                                                                                    a new promise
         Creates an
   XMLHttpRequest
             object
                                                                   Initializes 
                                                                   the request
   Registers an onload
   handler that will be
    called if the server
        has responded
                                                                                   Even if the server has 
                                                                                   responded, it doesn't mean 
                                                                                   everything went as expected. 
                                                                                   Use the result only if the 
                                                                                   server responds with status 
                                                                                   200 (everything OK).
Try to parse the JSON string;
  if it succeeds, resolve the
 promise as successful with
                                                               If the server responds with a different status
                                                                 code, or if there's an exception parsing the
                                                                           JSON string, reject the promise.
                                                                            If there's an error while
                                                                            communicating with the
                                                                          server, reject the promise.
         Sends the
           request
                                                     Uses the promise created by the getJSON function
                                                               to register resolve and reject callbacks
```
NOTE Executing this example, and all subsequent examples that reuse this function, requires a running server. You can, for example, use [www.npmjs.com/](www.npmjs.com/package/http-server) [package/http-server.](www.npmjs.com/package/http-server)

Our goal is to create a getJSON function that returns a promise that will enable us to register success and failure callbacks for asynchronously getting JSON-formatted data from the server. For the underlying implementation, we use the built-in XMLHttpRequest object that offers two events: onload and onerror. The onload event is triggered when the browser receives a response from the server, and onerror is triggered when an error in communication happens. These event handlers will be called asynchronously by the browser, as they occur.

 If an error in the communication happens, we definitely won't be able to get our data from the server, so the honest thing to do is to reject our promise:

```
request.onerror = function(){
   reject(this.status + " " + this.statusText);
};
```
If we receive a response from the server, we have to analyze that response and consider the exact situation. Without going into too much detail, a server can respond with various things, but in this case, we care only that the response is successful (status 200). If it isn't, again we reject the promise.

 Even if the server has successfully responded with data, this still doesn't mean that we're in the clear. Because our goal was to get JSON-formatted objects from the server, the JSON code could always have syntax errors. This is why, when calling the JSON.parse method, we surround the code with a try-catch statement. If an exception occurs while parsing the server response, we also reject the promise. With this, we've taken care of all bad scenarios that can happen.

 If everything goes according to plan, and we successfully obtain our objects, we can safely resolve the promise. Finally, we can use our getJSON function to fetch ninjas from the server:

```
getJSON("data/ninjas.json").then(ninjas => {
   assert(ninjas !== null, "Ninjas obtained!");
\}).catch(e => fail("Shouldn't be here:" + e));
```
In this case, we have three potential sources of errors: errors in establishing the communication between the server and the client, the server responding with unanticipated data (invalid response status), and invalid JSON code. But from the perspective of the code that uses the getJSON function, we don't care about the specifics of error sources. We only supply a callback that gets triggered if everything goes okay and the data is properly received, and a callback that gets triggered if any error occurs. This makes our lives as developers so much easier.

 Now we're going to take it up a notch and explore another big advantage of promises: their elegant composition. We'll start by chaining several promises in a series of distinct steps.

## *6.3.5 Chaining promises*

You've already seen how handling a sequence of interdependent steps leads to the pyramid of doom, a deeply nested and difficult-to-maintain sequence of callbacks. Promises are a step toward solving that problem, because they have the ability to be chained.

 Earlier in the chapter, you saw how, by using the then method on a promise, we can register a callback that will be executed if a promise is successfully resolved. What we didn't tell you is that calling the then method also returns a new promise. So

there's nothing stopping us from chaining as many then methods as we want; see the following code.

```
Listing 6.16 Chaining promises with then
```

```
getJSON("data/ninjas.json")
  .then(ninjas => getJSON(ninjas[0].missionsUrl)) 
  .then(missions => getJSON(missions[0].detailsUrl)) 
  .then(mission => assert(mission !== null, "Ninja mission obtained!"))
  .catch(error => fail("An error has occurred"));
                                                                \triangleleftSpecifies multiple
                                                                            sequential steps by
                                          catches promise rejections<br>
in any of the steps
Catches promise in any of the steps
                                                  in any of the steps
```
This creates a sequence of promises that will be, if everything goes according to plan, resolved one after another. First, we use the getJSON("data/ninjas.json") method to fetch a list of ninjas from the file on the server. After we receive that list, we take the information about the first ninja, and we request a list of missions the ninja is assigned to: getJSON(ninjas[0].missionsUrl). Later, when these missions come in, we make yet another request for the details of the first mission: getJSON(missions[0].details-Url). Finally, we log the details of the mission.

 Writing such code using standard callbacks would result in a deeply nested sequence of callbacks. Identifying the exact sequence of steps wouldn't be easy, and God forbid we decide to add in an extra step somewhere in the middle.

#### CATCHING ERRORS IN CHAINED PROMISES

When dealing with sequences of asynchronous steps, an error can occur in any step. We already know that we either can provide a second, error callback to the then call, or can chain in a catch call that takes an error callback. When we care about only the success/failure of the entire sequence of steps, supplying each step with special error handling might be tedious. So, as shown in listing 6.16, we can take advantage of the catch method that you saw earlier:

```
...catch(error => fail("An error has occurred:" + err));
```
If a failure occurs in any of the previous promises, the catch method catches it. If no error occurs, the program flow continues through it, unobstructed.

 Dealing with a sequence of steps is much nicer with promises than with regular callbacks, wouldn't you agree? But it's still not as elegant as it could be. We'll get to that soon, but first let's see how to use promises to take care of parallel asynchronous steps.

#### *6.3.6 Waiting for a number of promises*

In addition to helping us deal with sequences of interdependent, asynchronous steps, promises significantly reduce the burden of waiting for several independent asynchronous tasks. Let's revisit our example in which we want to, in parallel, gather information about the ninjas at our disposal, the intricacies of the plan, and the map of the
location where the plan will be set in motion. With promises, this is as simple as shown in the following listing.

```
Promise.all([getJSON("data/ninjas.json"), 
                                 getJSON("data/mapInfo.json"), 
                                 getJSON("data/plan.json")]).then(results => { 
                   const ninjas = results[0], mapInfo = results[1], plan = results[2];
                    assert(ninjas !== undefined 
                   && mapInfo !== undefined && plan !== undefined, 
                           "The plan is ready to be set in motion!");
                 \}).catch(error => {
                    fail("A problem in carrying out our plan!");
                 });
           Listing 6.17 Waiting for a number of promises with Promise.all
                                                                                The Promise.all method
                                                                            takes an array of promises,
                                                                             and creates a new promise
                                                                                    that succeeds if all
                                                                            promises succeed, and fails
                                                                              if even one promise fails.
The result is an
array of succeed
  values, in the
order of passed-
   in promises.
```
As you can see, we don't have to care about the order in which tasks are executed, and whether some of them have finished, while others didn't. We state that we want to wait for a number of promises by using the built-in Promise.all method. This method takes in an array of promises and creates a *new* promise that successfully resolves when all passed-in promises resolve, and rejects if even one of the promises fails. The succeed callback receives an array of succeed values, one for each of the passed-in promises, in order. Take a minute to appreciate the elegance of code that processes multiple parallel asynchronous tasks with promises.

 The Promise.all method waits for all promises in a list. But at times we have numerous promises, but we care only about the first one that succeeds (or fails). Meet the Promise.race method.

#### RACING PROMISES

Imagine that we have a group of ninjas at our disposal, and that we want to give an assignment to the first ninja who answers our call. When dealing with promises, we can write something like the following listing.

```
Promise.race([getJSON("data/yoshi.json"), 
               getJSON("data/hattori.json"),
               getJSON("data/hanzo.json")])
       .then(ninja => {
          assert(ninja !== null, ninja.name + " responded first");
        \}).catch(error => fail("Failure!"));
  Listing 6.18 Racing promises with Promise.race
```
It's simple as that. There's no need for manually tracking everything. We use the Promise.race method to take an array of promises and return a completely *new* promise that resolves or rejects as soon as the first of the promises resolves or rejects.

 So far you've seen how promises work, and how we can use them to greatly simplify dealing with a series of asynchronous steps, either in series or in parallel. Although

the improvements, when compared to plain old callbacks in terms of error handling and code elegance, are great, promisified code still isn't on the same level of elegance as simple synchronous code. In the next section, the two big concepts that we've introduced in this chapter, *generators* and *promises*, come together to provide the simplicity of synchronous code with the nonblocking nature of asynchronous code.

# *6.4 Combining generators and promises*

In this section, we'll combine generators (and their capability to pause and resume their execution) with promises, in order to achieve more elegant asynchronous code. We'll use the example of a functionality that enables users to get details of the highestrated mission done by the most popular ninja. The data representing the ninjas, the summaries of their missions, as well as the details of the missions are stored on a remote server, encoded in JSON.

 All of these subtasks are long-running and mutually dependent. If we were to implement them in a synchronous fashion, we'd get the following straightforward code:

```
try {
    const ninjas = syncGetJSON("data/ninjas.json");
    const missions = syncGetJSON(ninjas[0].missionsUrl);
    const missionDetails = syncGetJSON(missions[0].detailsUrl); 
    //Study the mission description
\} catch(e){
   //Oh no, we weren't able to get the mission details
}
```
Although this code is great for its simplicity and error handling, it blocks the UI, which results in unhappy users. Ideally, we'd like to change this code so that no blocking occurs during a long-running task. One way of doing this is by combining generators and promises.

 As we know, yielding from a generator suspends the execution of the generator without blocking. To wake up the generator and continue its execution, we have to call the next method on the generator's iterator. Promises, on the other hand, allow us to specify a callback that will be triggered in case we were able to obtain the promised value, and a callback that will be triggered in case an error has occurred.

 The idea, then, is to combine generators and promises in the following way: We put the code that uses asynchronous tasks in a generator, and we execute that generator function. When we reach a point in the generator execution that calls an asynchronous task, we create a promise that represents the value of that asynchronous task. Because we have no idea when that promise will be resolved (or even if it will be resolved), at this point of generator execution, we yield from the generator, so that we don't cause blocking. After a while, when the promise gets settled, we continue the execution of our generator by calling the iterator's next method. We do this as many times as necessary. See the following listing for a practical example.

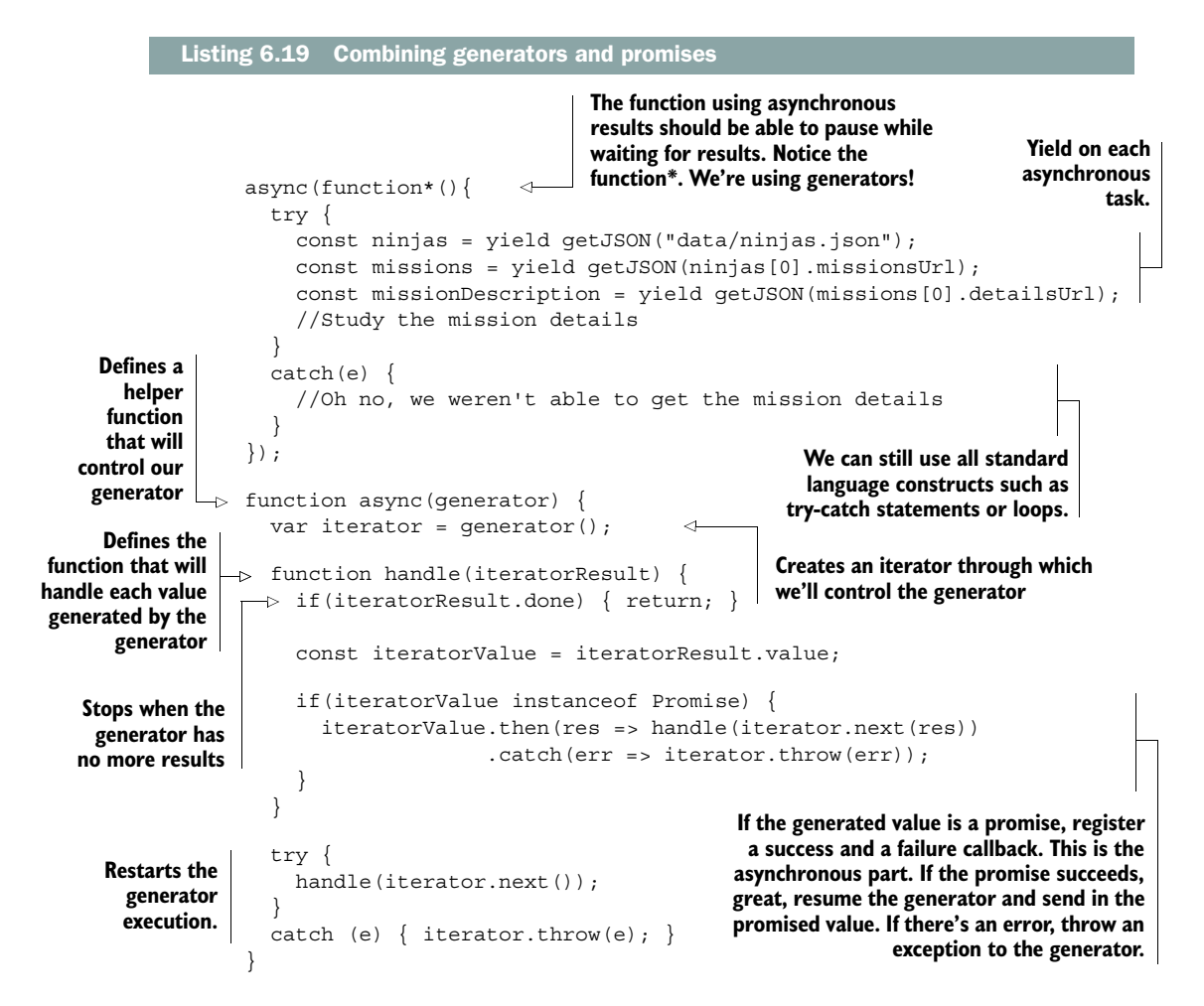

The async function takes a generator, calls it, and creates an iterator that will be used to resume the generator execution. Inside the async function, we declare a handle function that handles one return value from the generator—one "iteration" of our iterator. If the generator result is a promise that gets resolved successfully, we use the iterator's next method to send the promised value back to the generator and resume the generator's execution. If an error occurs and the promise gets rejected, we throw that error to the generator by using the iterator's throw method (told you it would come in handy). We keep doing this until the generator says it's done.

NOTE This is a rough sketch, a minimum amount of code needed to combine generators and promises. We don't recommend that you use this code in production.

Now let's take a closer look at the generator. On the first invocation of the iterator's next method, the generator executes up to the first getJSON("data/ninjas.json")

call. This call creates a promise that will eventually contain the list of information about our ninjas. Because this value is fetched asynchronously, we have no idea how much time it will take the browser to get it. But we know one thing: We don't want to block the application execution while we're waiting. For this reason, at this moment of execution, the generator yields control, which pauses the generator, and returns the control flow to the invocation of the handle function. Because the yielded value is a getJSON promise, in the handle function, by using the then and catch methods of the promise, we register a success and an error callback, and continue execution. With this, the control flow leaves the execution of the handle function and the body of the async function, and continues after the call to the async function (in our case, there's no more code after, so it idles). During this time, our generator function patiently waits suspended, without blocking the program execution.

 Much, much later, when the browser receives a response (either a positive or a negative one), one of the promise callbacks is invoked. If the promise was resolved successfully, the success callback is invoked, which in turn causes the execution of the iterator's next method, which asks the generator for another value. This brings back the generator from suspension and sends to it the value passed in by the callback. This means that we reenter the body of our generator, after the first yield expression, whose value becomes the ninjas list that was asynchronously fetched from the server. The execution of the generator function continues, and the value is assigned to the plan variable.

 In the next line of the generator, we use some of the obtained data, ninjas[0] .missionUrl, to make another getJSON call that creates another promise that should eventually contain a list of missions done by the most popular ninja. Again, because this is an asynchronous task, we have no idea how long it's going to take, so we again yield the execution and repeat the whole process.

This process is repeated as long as there are asynchronous tasks in the generator.

 This was a tad on the complex side, but we like this example because it combines a lot of things that you've learned so far:

- *Functions as first-class objects*—We send a function as an argument to the async function.
- *Generator functions*—We use their ability to suspend and resume execution.
- *Promises*—They help us deal with asynchronous code.
- *Callbacks*—We register success and failure callbacks on our promises.
- *Arrow functions*—Because of their simplicity, for callbacks we use arrow functions.
- *Closures*—The iterator, through which we control the generator, is created in the async function, and we access it, through closures, in the promise callbacks.

Now that we've gone through the whole process, let's take a minute to appreciate how much more elegant the code that implements our business logic is. Consider this:

```
getJSON("data/ninjas.json", (err, ninjas) => {
   if(err) { console.log("Error fetching ninjas", err); return; }
   getJSON(ninjas[0].missionsUrl, (err, missions) => {
     if(err) { console.log("Error locating ninja missions", err); return; }
      console.log(misssions);
   })
});
```
Instead of mixed control-flow and error handling, and slightly confusing code, we end up with something like this:

```
async(function*() {
   try {
     const ninjas = yield getJSON("data/ninjas.json");
     const missions = yield getJSON(ninjas[0].missionsUrl);
     //All information recieved
 }
  catch(e) {
    //An error has occurred
 }
});
```
This end result combines the advantages of synchronous and asynchronous code. From synchronous code, we have the ease of understanding, and the ability to use all standard control-flow and exception-handling mechanisms such as loops and try-catch statements. From asynchronous code, we get the nonblocking nature; the execution of our application isn't blocked while waiting for long-running asynchronous tasks.

## *6.4.1 Looking forward—the async function*

Notice that we still had to write some boilerplate code; we had to develop an async function that takes care of handling promises and requesting values from the generator. Although we can write this function only once and then reuse it throughout our code, it would be even nicer if we didn't have to think about it. The people in charge of JavaScript are well aware of the usefulness of the combination of generators and promises, and they want to make our lives even easier by building in direct language support for mixing generators and promises.

 For these situations, the current plan is to include two new keywords, async and await, that would take care of this boilerplate code. Soon, we'll be able to write something like this:

```
(async function (){
  try {
    const ninjas = await getJSON("data/ninjas.json");
    const missions = await getJSON(missions[0].missionsUrl);
    console.log(missions);
  }
```

```
catch(e) console.log("Error: ", e);
 }
})()
```
We use the async keyword in front of the function keyword to specify that this function relies on asynchronous values, and at every place where we call an asynchronous task, we place the await keyword that says to the JavaScript engine, please wait for this result without blocking. In the background, everything happens as we've discussed previously throughout the chapter, but now we don't need to worry about it.

NOTE Async functions will appear in the next installment of JavaScript. Currently no browser supports it, but you can use transpilers such as Babel or Traceur if you wish to use async in your code today.

## *6.5 Summary*

- Generators are functions that generate sequences of values—not all at once, but on a per request basis.
- Unlike standard functions, generators can suspend and resume their execution. After a generator has generated a value, it suspends its execution without blocking the main thread and patiently waits for the next request.
- A generator is declared by putting an asterisk (\*) after the function keyword. Within the body of the generator, we can use the new yield keyword that yields a value and suspends the execution of the generator. If we want to yield to another generator, we use the yield\* operator.
- Calling a generator creates an iterator object through which we control the execution of the generator. We request new values from the generator by using the iterator's next method, and we can even throw exceptions into the generator by calling the iterator's throw method. In addition, the next method can be used to send in values to the generator.
- A promise is a placeholder for the results of a computation; it's a guarantee that eventually we'll know the result of the computation, most often an asynchronous computation. A promise can either succeed or fail, and after it has done so, there will be no more changes.
- Promises significantly simplify our dealings with asynchronous tasks. We can easily work with sequences of interdependent asynchronous steps by using the then method to chain promises. Parallel handling of multiple asynchronous steps is also greatly simplified; we use the Promise.all method.
- We can combine generators and promises to deal with asynchronous tasks with the simplicity of synchronous code.

## *6.6 Exercises*

<sup>1</sup> After running the following code, what are the values of variables a1 to a4?

```
function *EvenGenerator(){
 let num = 2;
  while(true){
    yield num;
   num = num + 2; }
}
let generator = EvenGenerator();
let a1 = generator.next().value;
let a2 = generator.next().value;
let a3 = EvenGenerator().next().value;
let a4 = generator.next().value;
```
<sup>2</sup> What's the content of the ninjas array after running the following code? (Hint: think about how the for-of loop can be implemented with a while loop.)

```
function* NinjaGenerator(){
  yield "Yoshi";
  return "Hattori";
  yield "Hanzo";
}
var ninjas = [];
for(let ninja of NinjaGenerator()){
   ninjas.push(ninja);
}
ninjas;
```
<sup>3</sup> What are the values of variables a1 and a2, after running the following code?

```
function *Gen(val){
 val = yield val * 2;
  yield val;
}
let generator = Gen(2);
let a1 = generator.next(3).value;
let a2 = generator.next(4).value;
```
<sup>4</sup> What's the output of the following code?

```
const promise = new Promise((resolve, reject) => {
   reject("Hattori");
});
promise.then(val => alert("Success: " + val))
        . \text{catch}(e \Rightarrow \text{ alert}("Error: " + e));
```
<sup>5</sup> What's the output of the following code?

```
const promise = new Promise((resolve, reject) => {
   resolve("Hattori");
   setTimeout(()=> reject("Yoshi"), 500);
});
promise.then(val => alert("Success: " + val))
        . \text{catch}(e \Rightarrow \text{ alert}("Error: " + e));
```
# *Part 3*

# *Digging into objects and fortifying your code*

ow that you've learned the ins and outs of functions, we'll continue our exploration of JavaScript by taking a closer look at object fundamentals in chapter 7.

 In chapter 8, we'll study how to control access to and monitor our objects with getters and setters, and with proxies, a completely new type of object in JavaScript.

 We'll take a look at collections in chapter 9—traditional ones such as arrays, as well as completely new types such as maps and sets.

 From there, we'll move on to regular expressions in chapter 10. You'll learn that many tasks that used to take reams of code to accomplish can be condensed to a mere handful of statements through the proper use of JavaScript regular expressions.

 Finally, in chapter 11, we'll show you how to structure your JavaScript applications into smaller, well-organized units of functionality called modules.

# *Object orientation with prototypes*

### *This chapter covers*

- Exploring prototypes
- Using functions as constructors
- Extending objects with prototypes
- Avoiding common gotchas
- **Building classes with inheritance**

You've learned that functions are first-class objects in JavaScript, that closures make them incredibly versatile and useful, and that you can combine generator functions with promises to tackle the problem of asynchronous code. Now we're ready to tackle another important aspect of JavaScript: object prototypes.

 A *prototype* is an object to which the search for a particular property can be delegated to. Prototypes are a convenient means of defining properties and functionality that will be automatically accessible to other objects. Prototypes serve a similar purpose to that of classes in classical object-oriented languages. Indeed, the main use of prototypes in JavaScript is in producing code written in an object-oriented

way, similar to, but not exactly like, code in more conventional, class-based languages such as Java or C#.

 In this chapter, we'll delve into how prototypes work, study their connection with constructor functions, and see how to mimic some of the object-oriented features often used in other, more conventional object-oriented languages. We'll also explore a new addition to JavaScript, the class keyword, which doesn't exactly bring fullfeatured classes to JavaScript but does enable us to easily mimic classes and inheritance. Let's start exploring.

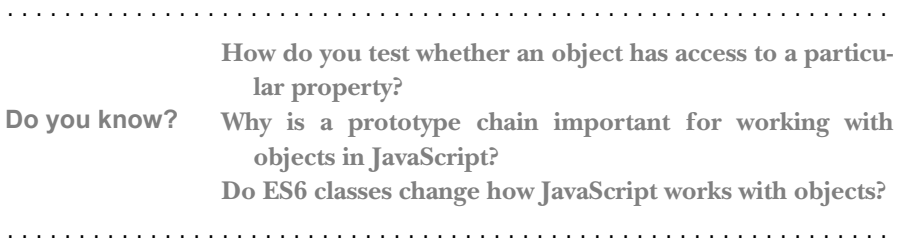

# *7.1 Understanding prototypes*

In JavaScript, objects are collections of named properties with values. For example, we can easily create new objects with object-literal notation:

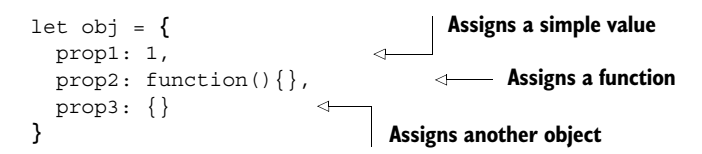

As we can see, object properties can be simple values (such as numbers or strings), functions, and even other objects. In addition, JavaScript is a highly dynamic language, and the properties assigned to an object can be easily changed by modifying and deleting existing properties:

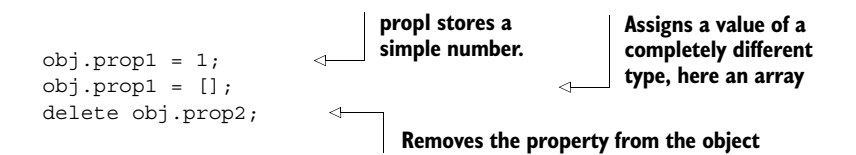

We can even add completely new properties:

obj.prop4 = "Hello"; **Adds a completely new property**

In the end, all these modifications have left our simple object in the following state:

```
{
   prop1: [],
   prop3: {},
   prop4: "Hello"
};
```
When developing software, we strive not to reinvent the wheel, so we want to reuse as much code as possible. One form of code reuse that also helps organize our programs is *inheritance*, extending the features of one object into another. In JavaScript, inheritance is implemented with prototyping.

 The idea of prototyping is simple. Every object can have a reference to its *prototype*, an object to which the search for a particular property can be delegated to, if the object itself doesn't have that property. Imagine that you're in a game quiz with a group of people, and that the game show host asks you a question. If you know the answer, you give it immediately, and if you don't, you ask the person next to you. It's as simple as that.

Let's take a look at the following listing.

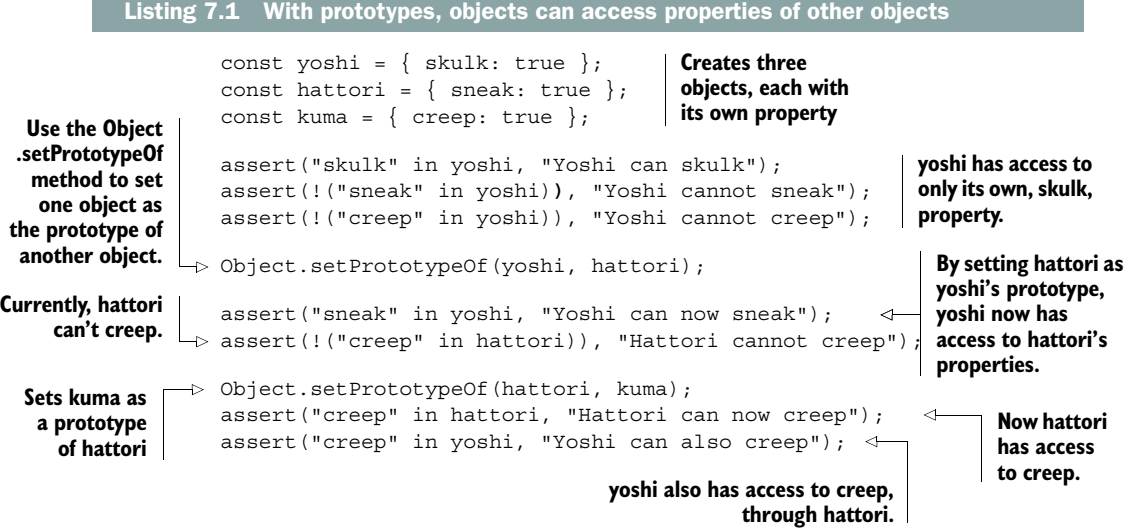

In this example, we start by creating three objects: yoshi, hattori, and kuma. Each has one specific property accessible only to that object: Only yoshi can skulk, only hattori can sneak, and only kuma can creep. See figure 7.1.

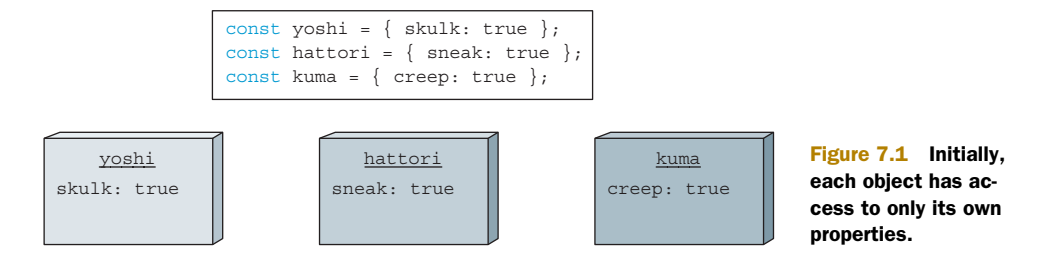

To test whether an object has access to a particular property, we can use the in operator. For example, executing skulk in yoshi returns true, because yoshi has access to the skulk property; whereas executing sneak in yoshi returns false.

 In JavaScript, the object's prototype property is an internal property that's not directly accessible (so we mark it with [[prototype]]). Instead, the built-in method Object.setPrototypeOf takes in two object arguments and sets the second object as the prototype of the first. For example, calling Object.setPrototypeOf(yoshi, hattori); sets up hattori as a prototype of yoshi.

 As a result, whenever we ask yoshi for a property that it doesn't have, yoshi delegates that search to hattori. We can access hattori's sneak property through yoshi. See figure 7.2.

We can do a similar thing with hattori and kuma. By using the Object.setPrototypeOf method, we can set kuma as the prototype of hattori. If we then ask hattori for a property that he doesn't have, that search will be delegated to kuma. In this case, hattori now has access to kuma's creep property. See figure 7.3.

 It's important to emphasize that every object can have a prototype, and an object's prototype can also have a prototype, and so on, forming a *prototype chain*. The search delegation for a particular property occurs up the whole chain, and it stops only when there are no more prototypes to explore. For example, as shown in figure 7.3, asking yoshi for the value of the creep property triggers the search for the property first in yoshi. Because the property isn't found, yoshi's prototype, hattori, is searched. Again, hattori doesn't have a property named creep, so hattori's prototype, kuma, is searched, and the property is finally found.

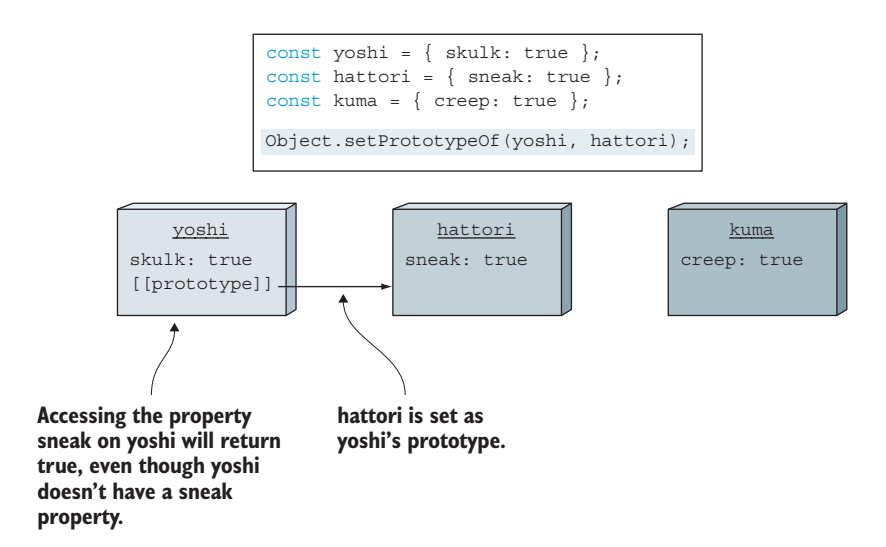

Figure 7.2 When we access a property that the object doesn't have, the object's prototype is searched for that property. Here, we can access **hattori**'s **sneak** property through **yoshi**, because **yoshi** is **hattori**'s prototype.

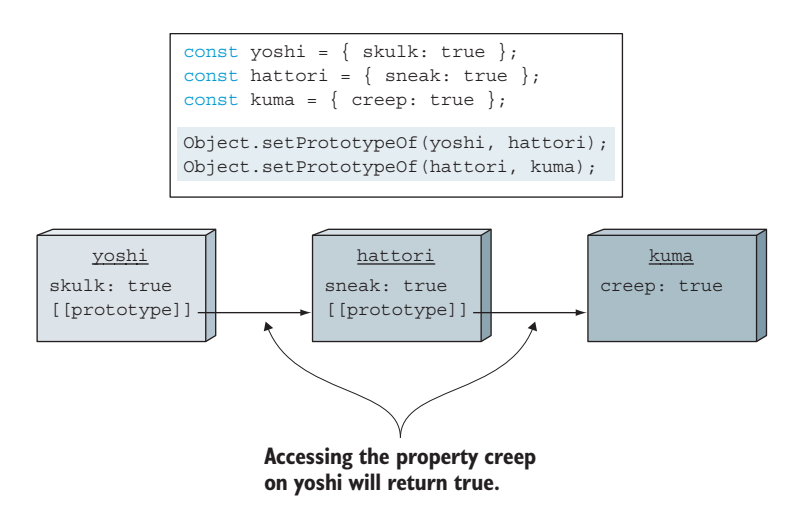

Figure 7.3 The search for a particular property stops when there are no more prototypes to explore. Accessing **yoshi.creep** triggers the search first in **yoshi**, then in **hattori**, and finally in **kuma**.

Now that we have a basic idea of how the search for a particular property occurs through the prototype chain, let's see how prototypes are used when constructing new objects with constructor functions.

## *7.2 Object construction and prototypes*

The simplest way to create a new object is with a statement like this:

```
const warrior = \{\};
```
This creates a new and empty object, which we can then populate with properties via assignment statements:

```
const warrior = \{\};
warrior.name = 'Saito';
warrior.occupation = 'marksman';
```
But those coming from an object-oriented background might miss the encapsulation and structuring that comes with a class constructor, a function that serves to initialize an object to a known initial state. After all, if we're going to create multiple instances of the same type of object, assigning the properties individually isn't only tedious but also highly error-prone. We'd like to be able to consolidate the set of properties and methods for a class of objects in one place.

 JavaScript provides such a mechanism, though in a different form than most other languages. Like object-oriented languages such as Java and C++, JavaScript employs the new operator to instantiate new objects via constructors, but there's no true class definition in JavaScript. Instead, the new operator, applied to a constructor function (as you saw in chapter 3), triggers the creation of a newly allocated object.

 What we didn't learn in the previous chapters was that every function has a prototype object that's automatically set as the prototype of the objects created with that function. Let's see how that works in the following listing.

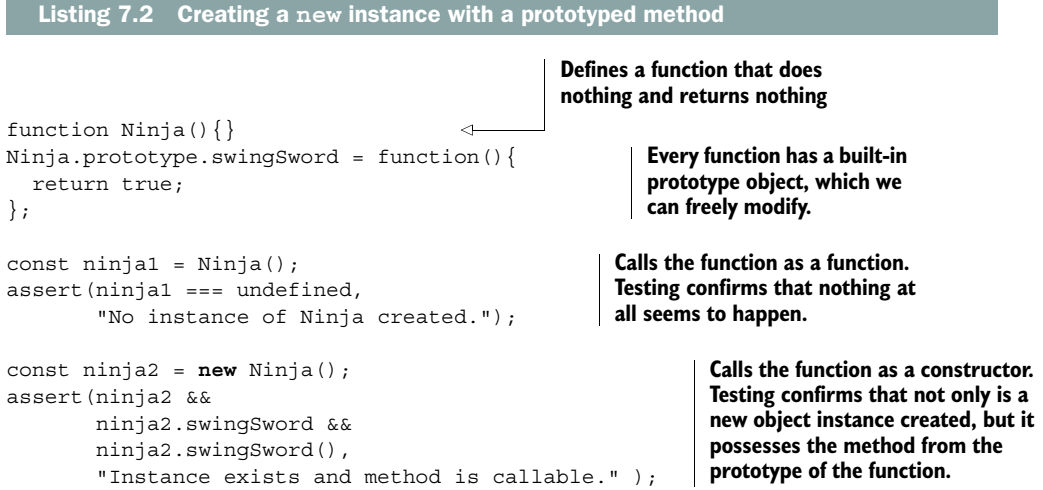

In this code, we define a seemingly do-nothing function named Ninja that we'll invoke in two ways: as a "normal" function, const ninja1 = Ninja(); and as a constructor, const ninja2 = new Ninja $()$  ;.

 When the function is created, it immediately gets a new object assigned to its prototype object, an object that we can extend just like any other object. In this case, we add a swingSword method to it:

```
Ninja.prototype.swingSword = function(){ 
   return true;
};
```
Then we put the function through its paces. First we call the function normally and store its result in variable ninja1. Looking at the function body, we see that it returns no value, so we'd expect ninja1 to test as undefined, which we assert to be true. As a simple function, Ninja doesn't appear to be all that useful.

 Then we call the function via the new operator, invoking it as a *constructor*, and something completely different happens. The function is once again called, but this time a newly allocated object has been created and set as the context of the function (and is accessible through the this keyword). The result returned from the new operator is a reference to this new object. We then test that ninja2 has a reference to the newly created object, and that that object has a swingSword method that we can call. See figure 7.4 for a glimpse of the current application state.

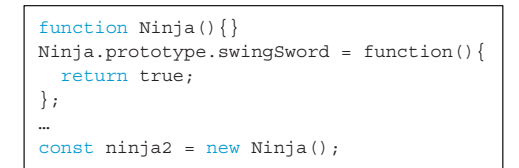

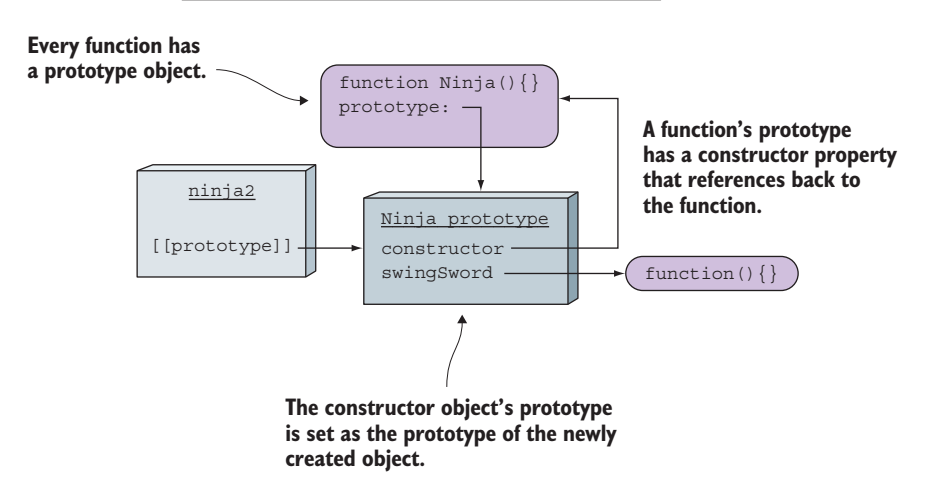

Figure 7.4 Every function, when created, gets a new prototype object. When we use a function as a constructor, the constructed object's prototype is set to the function's prototype.

As you can see, a function, when created, gets a new object that's assigned to its prototype property. The prototype object initially has only one property, constructor, that references back to the function (we'll revisit the constructor property later).

When we use a function as a constructor (for example, by calling new  $Min(a))$ , the prototype of the newly constructed object is set to the object referenced by the constructor function's prototype.

 In this example, we've extended the Ninja.prototype with the swingSword method, and when the ninja2 object is created, its prototype property is set to Ninja's prototype. Therefore, when we try to access the swingSword property on ninja2, the search for that property is delegated to the Ninja prototype object. Notice that *all* objects created with the Ninja constructor will have access to the swingSword method. Now that's code reuse!

 The swingSword method is a property of the Ninja's prototype, and not a property of ninja instances. Let's explore this difference between instance properties and prototype properties.

#### *7.2.1 Instance properties*

When the function is called as a constructor via the new operator, its context is defined as the new object instance. In addition to exposing properties via the prototype, we can

initialize values within the constructor function via the this parameter. Let's examine the creation of such instance properties in the next listing.

```
 function Ninja(){
  this.swung = false;
  this.swingSword = function(){ 
    return !this.swung; 
  };
 }
 Ninja.prototype.swingSword = function(){ 
   return this.swung; 
 }; 
 const ninja = new Ninja(); 
 assert(ninja.swingSword(), 
        "Called the instance method, not the prototype method.");
 Listing 7.3 Observing the precedence of initialization activities
                                         Creates an instance 
                                         variable that holds 
                                         a Boolean value 
                                                                 Creates an instance method
                                                                 that returns the inverse of the 
                                                                 swung instance variable value
                                                         Defines a prototype method with the 
                                                         same name as the instance method. 
                                                         Which will take precedence?
                                   Constructs a Ninja instance and asserts that the instance
                              method will override the prototype method of the same name
```
Listing 7.3 is similar to the previous example in that we define a swingSword method by adding it to the prototype property of the constructor:

```
Ninja.prototype.swingSword = function(){
    return this.swung;
};
```
But we also add an identically named method within the constructor function itself:

```
function Ninja(){
   this.swung = false; 
   this.swingSword = function(){ 
     return !this.swung;
   };
}
```
The two methods are defined to return opposing results so we can tell which will be called.

NOTE This isn't anything we'd advise doing in real-world code; quite the opposite. We're doing it here just to demonstrate the precedence of properties.

When you run the test, you see that it passes! This shows that instance members will hide properties of the same name defined in the prototype. See figure 7.5.

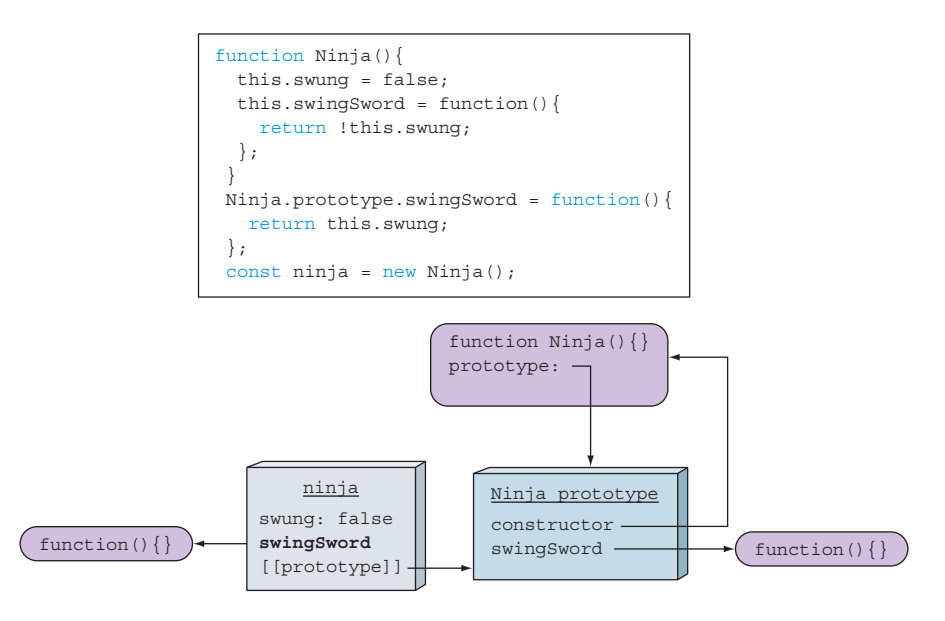

Figure 7.5 If a property can be found on the instance itself, the prototype isn't even consulted!

Within the constructor function, the this keyword refers to the newly created object, so the properties added within the constructor are created directly on the new ninja instance. Later, when we access the property swingSword on ninja, there's no need to traverse the prototype chain (as shown in figure 7.4); the property created within the constructor is immediately found and returned (see figure 7.5).

 This has an interesting side effect. Take a look at figure 7.6, which shows the state of the application if we create three ninja instances.

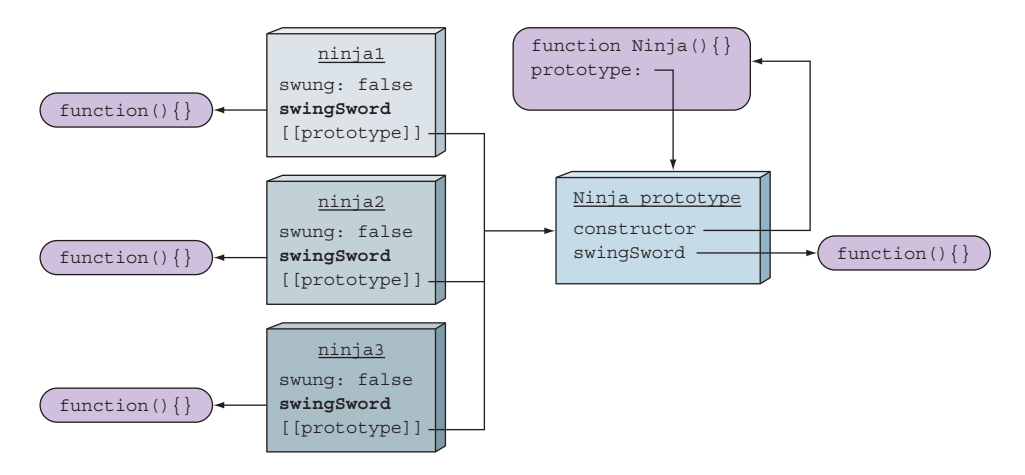

Figure 7.6 Every instance gets its own version of the properties created within the constructor, but they all have access to the same prototype's properties.

As you can see, every ninja instance gets its own version of the properties that were created within the constructor, while they all have access to the same prototype's properties. This is okay for value properties (for example, swung) that are specific to each object instance. But in certain cases it might be problematic for methods.

 In this example, we'd have three versions of the swingSword method that all perform the same logic. This isn't a problem if we create a couple of objects, but it's something to pay attention to if we plan to create large numbers of objects. Because each method copy behaves the same, creating multiple copies often doesn't make sense, because it only consumes more memory. Sure, in general, the JavaScript engine might perform some optimizations, but that's not something to rely on. From that perspective, it makes sense to place object methods only on the function's prototype, because in that way we have a single method shared by all object instances.

NOTE Remember chapter 5 on closures: Methods defined within constructor functions allow us to mimic private object variables. If this is something we need, specifying methods within constructors is the only way to go.

#### *7.2.2 Side effects of the dynamic nature of JavaScript*

You've already seen that JavaScript is a dynamic language in which properties can be easily added, removed, and modified at will. The same thing holds for prototypes, both function prototypes and object prototypes. See the following listing.

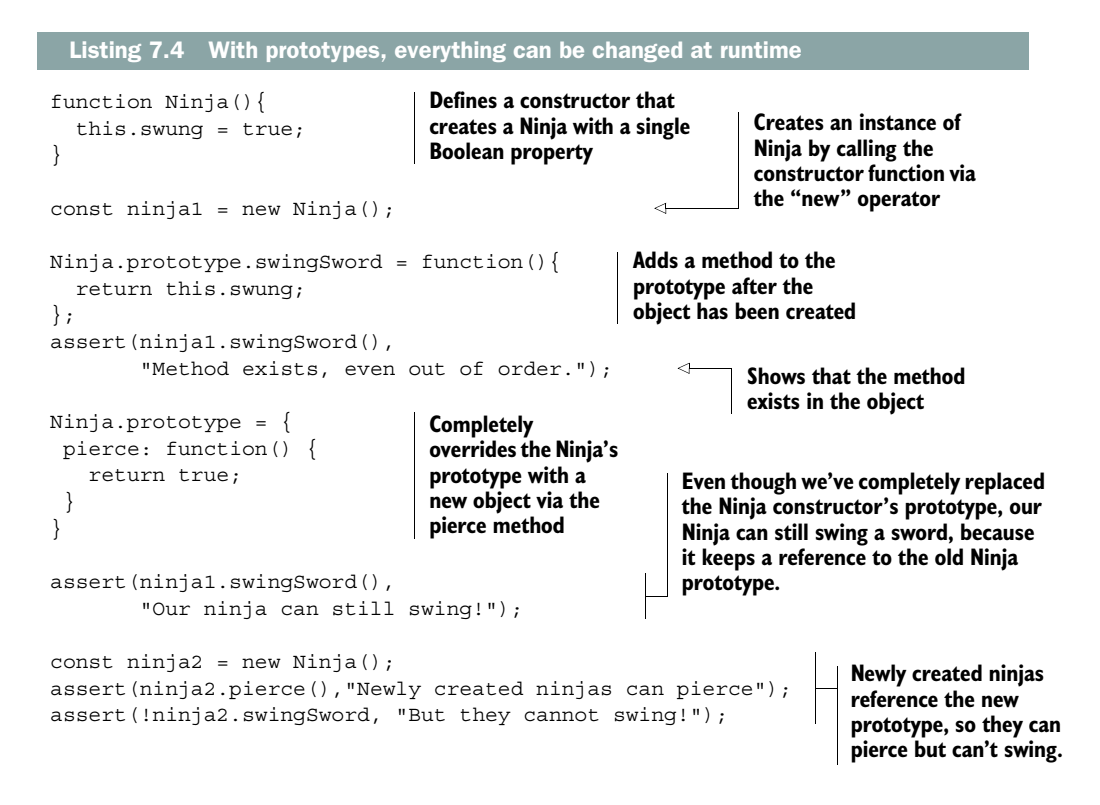

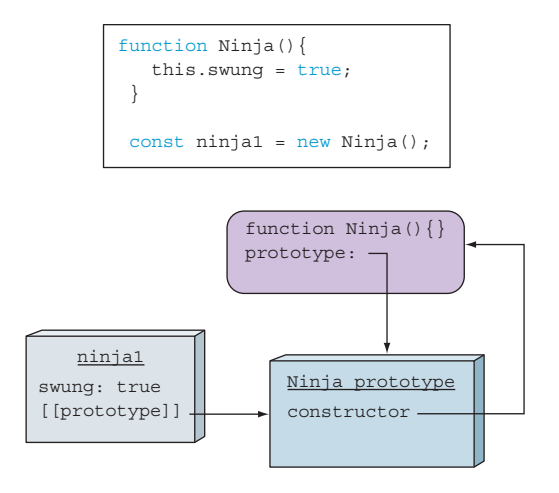

Figure 7.7 After construction, **ninja1** has the property **swung**, and its prototype is the **Ninja** prototype that has only a **constructor** property.

Here we again define a Ninja constructor and proceed to use it to create an object instance. The state of the application at this moment is shown in figure 7.7.

*After* the instance has been created, we add a swingSword method to the prototype. Then we run a test to show that the change we made to the prototype after the object was constructed takes effect. The current state of the application is shown in figure 7.8.

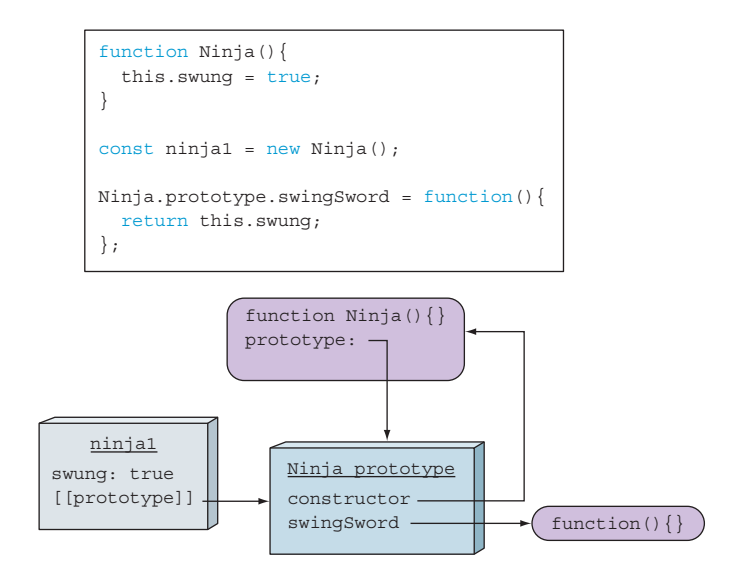

Figure 7.8 Because the **ninja1** instance references the **Ninja** prototype, even changes made after the instance was constructed are accessible.

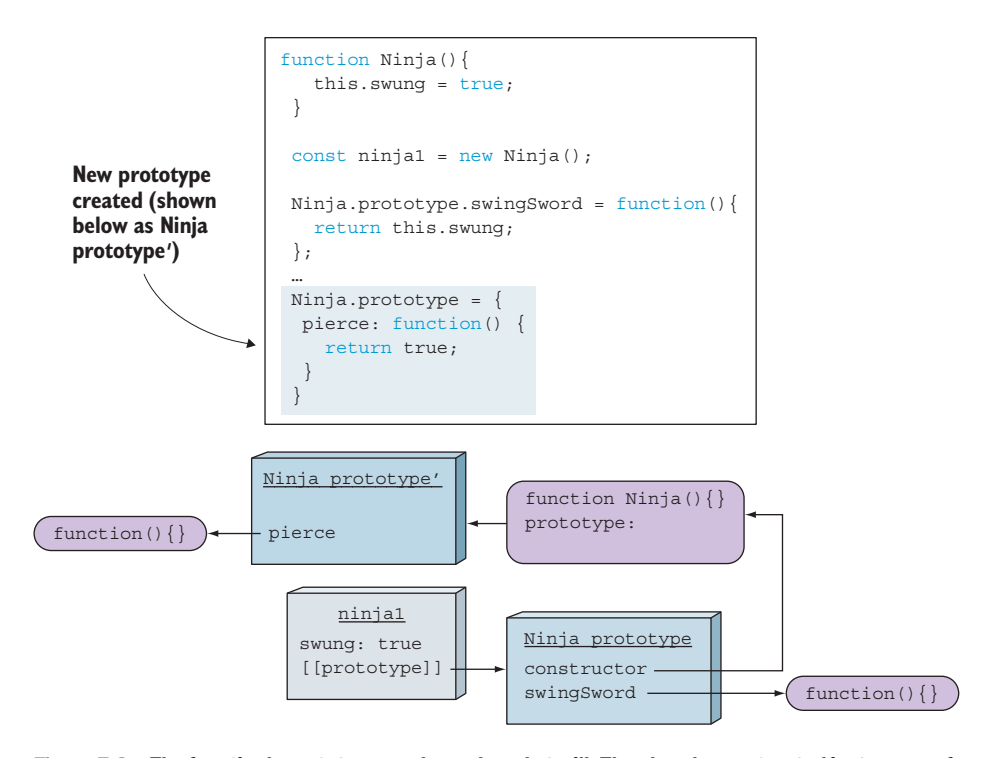

Figure 7.9 The function's prototype can be replaced at will. The already constructed instances reference the old prototype!

Later, we override the Ninja function's prototype by assigning it to a completely new object that has a pierce method. This results in the application state shown in figure 7.9.

 As you can see, even though the Ninja function doesn't reference the old Ninja prototype, the old prototype is still kept alive by the ninja1 instance, which can still, through the prototype chain, access the swingSword method. But if we create new objects after this prototype switcheroo, the state of the application will be as shown in figure 7.10.

 The reference between an object and the function's prototype is established at the time of object instantiation. Newly created objects will have a reference to the new prototype and will have access to the pierce method, whereas the old, pre-prototype-change objects keep their original prototype, happily swinging their swords.

 We've explored how prototypes work and how they're related to object instantiation. Well done! Now take a quick breath, so we can continue onward by learning more about the nature of those objects.

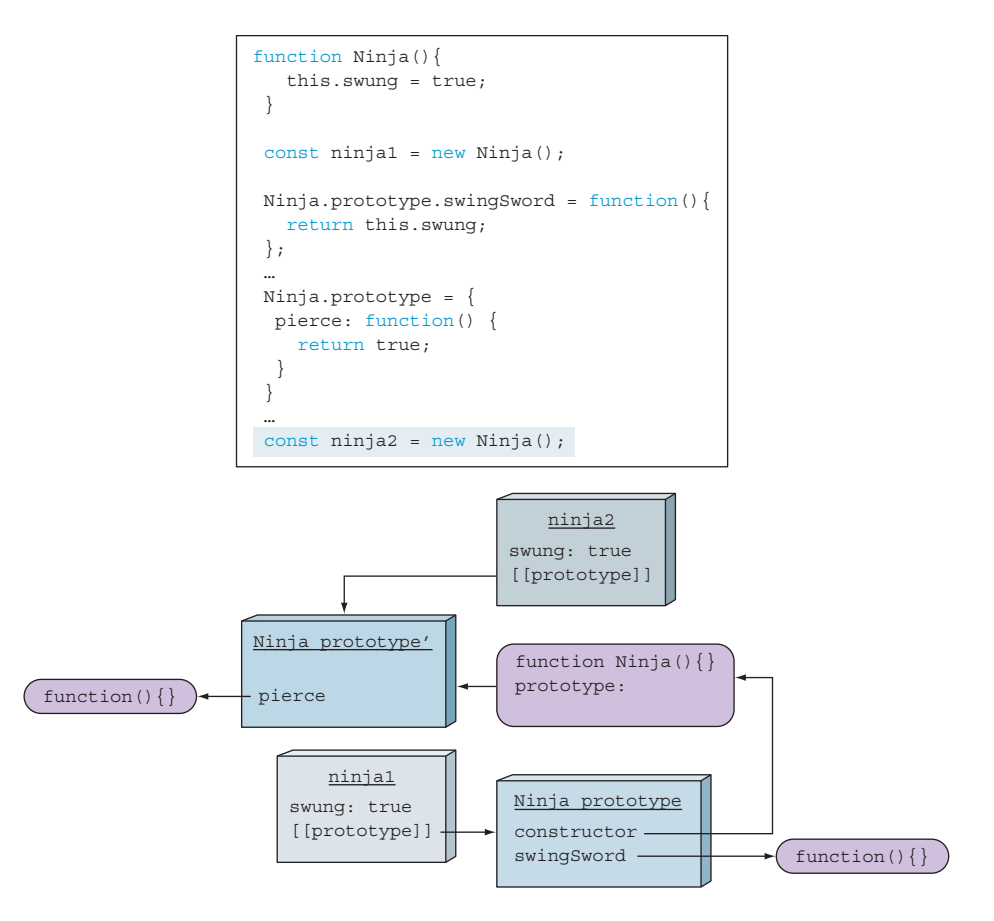

Figure 7.10 All newly created instances reference the new prototype.

#### *7.2.3 Object typing via constructors*

Although it's great to know how JavaScript uses the prototype to find the correct property references, it's also handy to know which function constructed an object instance. As you've seen earlier, the constructor of an object is available via the constructor property of the constructor function prototype. For example, figure 7.11 shows the state of the application when we instantiate an object with the Ninja constructor.

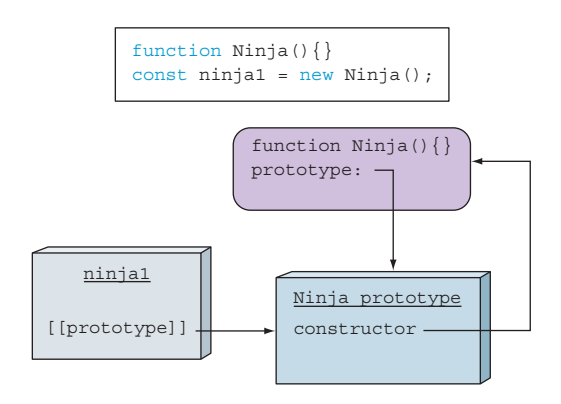

Figure 7.11 The prototype object of each function has a constructor property that references the function.

 By using the constructor property, we can access the function that was used to create the object. This information can be used as a form of type checking, as shown in the next listing.

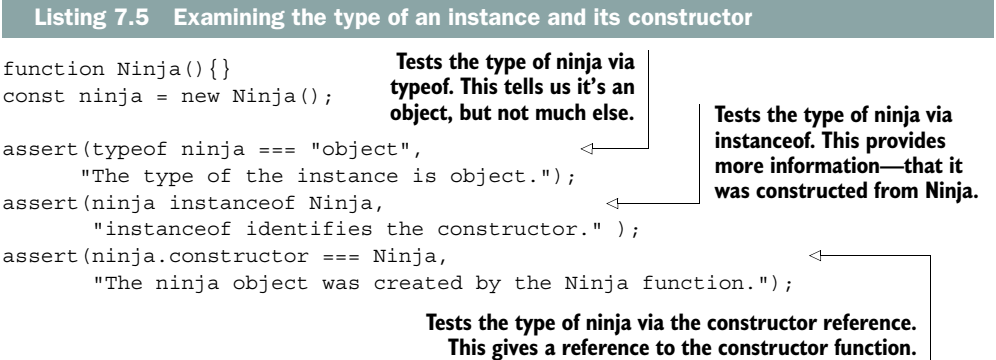

We define a constructor and create an object instance using it. Then we examine the type of the instance by using the typeof operator. This doesn't reveal much, as all instances will be objects, thus always returning object as the result. Much more interesting is the instanceof operator, which gives us a way to determine whether an instance was created by a particular function constructor. You'll learn more about how the instanceof operator works later in the chapter.

 In addition, we can use the constructor property, that we now know is accessible to all instances, as a reference to the original function that created it. We can use this to verify the origin of the instance (much as we can with the instanceof operator).

 Additionally, because this is just a reference to the original constructor, we can instantiate a new Ninja object using it, as shown in the next listing.

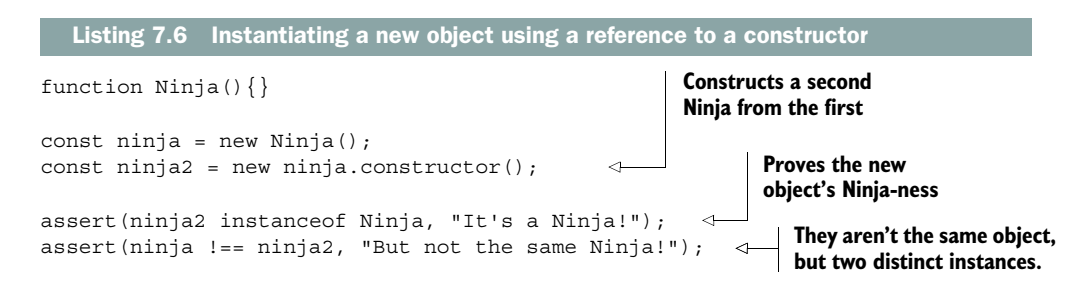

Here we define a constructor and create an instance using that constructor. Then we use the constructor property of the created instance to construct a second instance. Testing shows that a second Ninja has been constructed and that the variable doesn't merely point to the same instance.

 What's especially interesting is that we can do this without even having access to the original function; we can use the reference completely behind the scenes, even if the original constructor is no longer in scope.

NOTE Although the constructor property of an object can be changed, doing so doesn't have any immediate or obvious constructive purpose (though we might be able to think of some malicious ones). The property's reason for being is to indicate from where the object was constructed. If the constructor property is overwritten, the original value is lost.

That's all useful, but we've just scratched the surface of the superpowers that prototypes confer on us. Now things get interesting.

## *7.3 Achieving inheritance*

*Inheritance* is a form of reuse in which new objects have access to properties of existing objects. This helps us avoid the need to repeat code and data across our code base. In JavaScript, inheritance works slightly differently than in other popular object-oriented languages. Consider the following listing, in which we attempt to achieve inheritance.

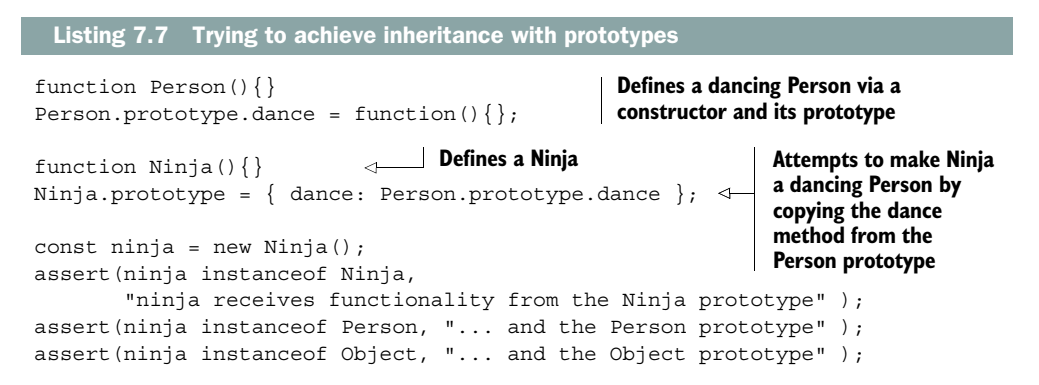

Because the prototype of a function is an object, there are multiple ways of copying functionality (such as properties or methods) to effect inheritance. In this code, we define

a Person and then a Ninja. And because a Ninja is clearly a person, we want Ninja to inherit the attributes of Person. We attempt to do so by copying the dance property of the Person prototype's method to a similarly named property in the Ninja prototype.

 Running our test reveals that although we may have taught the ninja to dance, we failed to make the Ninja a Person, as shown in figure 7.12. We taught the Ninja to mimic the dance

| Trying to achieve inheritanc X                                                                                     |  |
|----------------------------------------------------------------------------------------------------|--|
| 127.0.0.1:8080/ninja2e/chapte <<br>$\rightarrow c$                                                                 |  |
| • ninja receives functionality from the Ninja<br>prototype<br>and the Person prototype<br>and the Object prototype |  |

Figure 7.12 Our **Ninja** isn't really a **Person**. No happy dance!

of a person, but that hasn't *made* the Ninja a Person. That's not inheritance—it's just copying.

 Apart from the fact that this approach isn't exactly working, we'd also need to copy each property of Person to the Ninja prototype individually. That's no way to do inheritance. Let's keep exploring.

 What we really want to achieve is a *prototype chain* so that a Ninja can *be* a Person, and a Person can be a Mammal, and a Mammal can be an Animal, and so on, all the way to Object. The best technique for creating such a prototype chain is to use an instance of an object as the other object's prototype:

```
SubClass.prototype = new SuperClass();
```
For example:

Ninja.prototype = new Person $()$ ;

This preserves the prototype chain, because the prototype of the SubClass instance will be an instance of the SuperClass, which has a prototype with all the properties of Super-Class, and which will in turn have a prototype pointing to an instance of *its* superclass, and on and on. In the next listing, we change listing 7.7 slightly to use this technique.

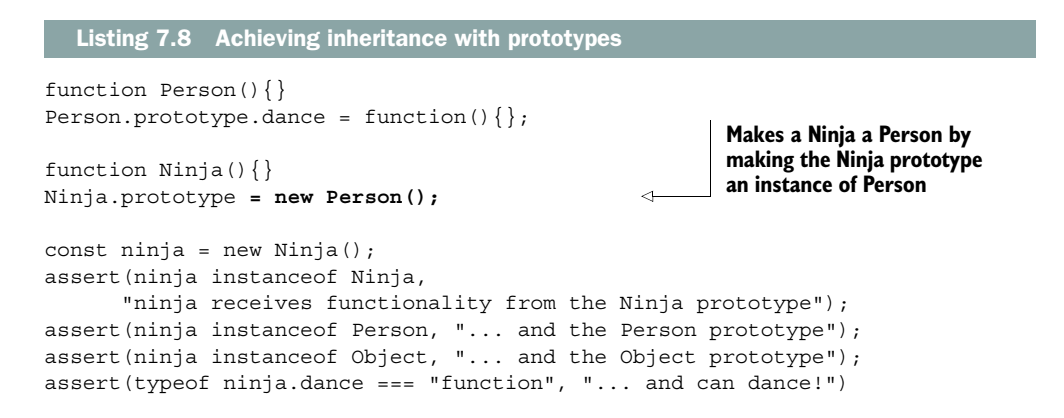

The only change to the code is to use an instance of Person as the prototype for Ninja. Running the tests shows that we've succeeded, as shown in figure 7.13. Now we'll take a closer look at the inner workings by looking at the state of the application after we've created the new ninja object, as shown in figure 7.14.

 Figure 7.14 shows that when we define a Person function, a Person

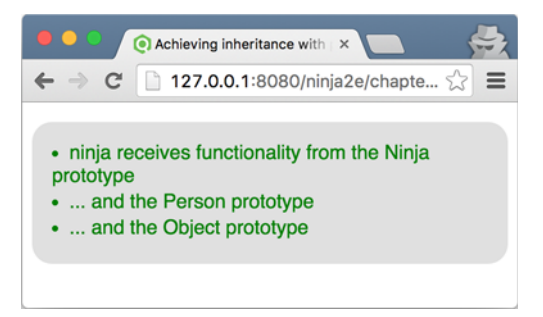

Figure 7.13 Our **Ninja** is a **Person**! Let the victory dance begin.

```
function Person(){}
Person.prototype.dance = function() {};
function Ninja(){}
Ninja.prototype = new Person();
const ninja = new Ninja();
÷
```
**Ninja.prototype = new Person() sets the prototype of the Ninja constructor to a newly created person.**

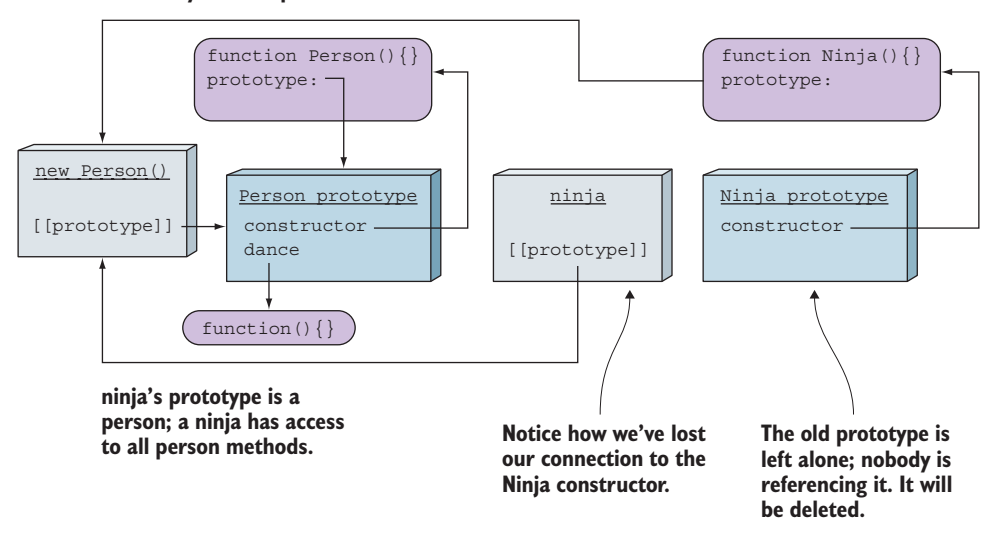

Figure 7.14 We've achieved inheritance by setting the prototype of the **Ninja** constructor to a new instance of a **Person** object.

prototype is also created that references the Person function through its constructor property. Normally, we can extend the Person prototype with additional properties, and in this case, we specify that every person, created with the Person constructor, has access to the dance method:

```
function Person(){}
Person.prototype.dance = function() {};
```
We also define a Ninja function that gets its own prototype object with a constructor property referencing the Ninja function: function Ninja() $\{\}.$ 

 Next, in order to achieve inheritance, we replace the prototype of the Ninja function with a new Person instance. Now, when we create a new Ninja object, the internal prototype property of the newly created ninja object will be set to the object to which the current Ninja prototype property points to, the previously constructed Person instance:

```
function Ninja()}
Ninja.prototype = new Person();
var ninja = new Ninja();
```
When we try to access the dance method through the ninja object, the JavaScript runtime will first check the ninja object itself. Because it doesn't have the dance property, its prototype, the person object, is searched. The person object also doesn't have the dance property, so its prototype is searched, and the property is finally found. This is how to achieve inheritance in JavaScript!

 Here's the important implication: When we perform an instanceof operation, we can determine whether the function inherits the functionality of any object in its prototype chain.

NOTE Another technique that may have occurred to you, and that we advise strongly against, is to use the Person prototype object directly as the Ninja prototype, like this: Ninja.prototype = Person.prototype. Any changes to the Ninja prototype will then also change the Person prototype (because they're the same object), and that's bound to have undesirable side effects.

An additional happy side effect of doing prototype inheritance in this manner is that all inherited function prototypes will continue to live-update. Objects that inherit from the prototype always have access to the current prototype properties.

## *7.3.1 The problem of overriding the constructor property*

If we take a closer look at figure 7.14, we'll see that by setting the new Person object as a prototype of the Ninja constructor, we've lost our connection to the Ninja constructor that was previously kept by the original Ninja prototype. This is a problem, because the constructor property can be used to determine the function with which the object was created. Somebody using our code could make a perfectly reasonable assumption that the following test will pass:

```
assert(ninja.constructor === Ninja, 
       "The ninja object was created by the Ninja constructor");
```
But in the current state of the application, this test fails. As figure 7.14 shows, if we search the ninja object for the constructor property, we won't find it. So we go over to its prototype, which also doesn't have a constructor property, and again, we follow the prototype and end up in the prototype object of Person, which has a constructor property referencing the Person function. In effect, we get the wrong answer: If we ask the ninja object which function has constructed it, we'll get Person as the answer. This can be the source of some serious bugs.

 It's up to us to fix this situation! But before we can do that, we have to take a detour and see how JavaScript enables us to configure properties.

### CONFIGURING OBJECT PROPERTIES

In JavaScript, every object property is described with a *property descriptor* through which we can configure the following keys:

- configurable—If set to true, the property's descriptor can be changed and the property can be deleted. If set to false, we can do neither of these things.
- enumerable—If set to true, the property shows up during a for-in loop over the object's properties (we'll get to the for-in loop soon).
- value—Specifies the value of the property. Defaults to undefined.
- writable—If set to true, the property value can be changed by using an assignment.
- get—Defines the *getter* function, which will be called when we access the property. Can't be defined in conjunction with value and writable.
- set—Defines the *setter* function, which will be called whenever an assignment is made to the property. Also can't be defined in conjunction with value and writable.

Say we create a property through a simple assignment, for example:

ninja.name = "Yoshi";

This property will be configurable, enumerable, and writable, its value will be set to Yoshi, and functions get and set would be undefined.

 When we want to fine-tune our property configuration, we can use the built-in Object.defineProperty method, which takes an object on which the property will be defined, the name of the property, and a property descriptor object. As an example, take a look at the following code.

```
var ninja = \{\}\;
ninja.name = "Yoshi"; 
ninja.weapon = "kusarigama"; 
Object.defineProperty(ninja, "sneaky", { 
   configurable: false, 
   enumerable: false, 
   value: true, 
   writable: true 
}); 
assert("sneaky" in ninja, "We can access the new property");
for(let prop in ninja){ 
   assert(prop !== undefined, "An enumerated property: " + prop);
} 
   Listing 7.9 Configuring properties
                                            Creates an empty object; 
                                            uses assignments to add 
                                            two properties
                                                         The built-in Object.defineProperty 
                                                         method is used to fine-tune the 
                                                         property configuration details.
                                                       Uses the for-in loop to iterate over
```
We start with the creation of an empty object, to which we add two properties: name and weapon, in the good oldfashioned way, by using assignments. Next, we use the built-in Object .defineProperty method to define the property sneaky, which isn't configurable, isn't enumerable, and has its value set to true. This value can be changed because it's writable.

 Finally, we test that we can access the newly created sneaky property, and we use the for-in loop to go through all enumerable properties of the object. Figure 7.15 shows the result.

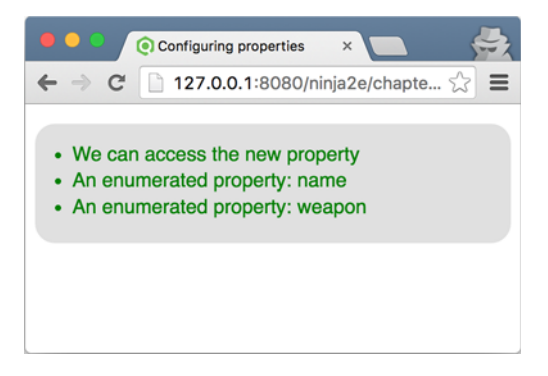

Figure 7.15 Properties **name** and **weapon** will be visited in the **for-in** loop, whereas our specially added **sneaky** property won't (even though we can access it normally).

 By setting enumerable to false, we can be sure that the property won't appear when using the for-in loop. To understand why we'd want to do something like this, let's go back to the original problem.

FINALLY SOLVING THE PROBLEM OF OVERRIDING THE CONSTRUCTOR PROPERTY

When trying to extend Person with Ninja (or to make Ninja a subclass of Person), we ran into the following problem: When we set a new Person object as a prototype to the Ninja constructor, we lose the original Ninja prototype that keeps our constructor property. We don't want to lose the constructor property, because it's useful for determining the function used to create our object instances and it might be expected by other developers working on our code base.

 We can solve this problem by using the knowledge that we've just obtained. We'll define a new constructor property on the new Ninja.prototype by using the Object.defineProperty method. See the following listing.

#### Listing 7.10 Fixing the constructor property problem

```
function Person(){}
Person.prototype.dance = function() {};
function Ninja()}
Ninja.prototype = new Person();
Object.defineProperty(Ninja.prototype, "constructor", { 
   enumerable: false, 
   value: Ninja, 
   writable: true 
\};
var ninja = new Ninja();
                                                    We define a new non-
                                                  enumerable constructor
                                           property pointing back to Ninja.
```

```
assert(ninja.constructor === Ninja, 
                       "Connection from ninja instances to Ninja constructor
                         reestablished!"); 
                 for(let prop in Ninja.prototype){ 
                    assert(prop === "dance", "The only enumerable property is dance!");
                 } 
       We've
 reestablished
the connection.
                                                                   We haven't added any enumerable
                                                                    properties to the Ninja.prototype.
```
Now if we run the code, we'll see that everything is peachy. We've reestablished the connection between ninja instances and the Ninja function, so we can know that they were constructed by the Ninja function. In addition, if anybody tries to loop through the properties of the Ninja.prototype object, we've made sure that our patched-on property constructor won't be visited. Now that's the mark of a true ninja; we went in, did our job, and got out, without anybody noticing anything from the outside!

## *7.3.2 The instanceof operator*

In most programming languages, the straightforward approach for checking whether an object is a part of a class hierarchy is to use the instanceof operator. For example, in Java, the instanceof operator works by checking whether the object on the left side is either the same class or a subclass of the class type on the right.

 Although certain parallels could be made with how the instanceof operator works in JavaScript, there's a little twist. In JavaScript, the instanceof operator works on the prototype chain of the object. For example, say we have the following expression:

ninja instanceof Ninja

The instanceof operator works by checking whether the *current* prototype of the Ninja function is in the prototype chain of the ninja instance. Let's go back to our persons and ninjas, for a more concrete example.

```
function Person(){}
function Ninja(){}
Ninja.prototype = new Person();
const ninja = new Ninja();
assert(ninja instanceof Ninja, "Our ninja is a Ninja!"); 
assert(ninja instanceof Person, "A ninja is also a Person. ");
  Listing 7.11 Studying the instanceof operator
                                                       A ninja instance is both a
                                                            Ninja and a Person.
```
As expected, a ninja is, at the same time, a Ninja and a Person. But, to nail down this point, figure 7.16 shows how the whole thing works behind the scenes.

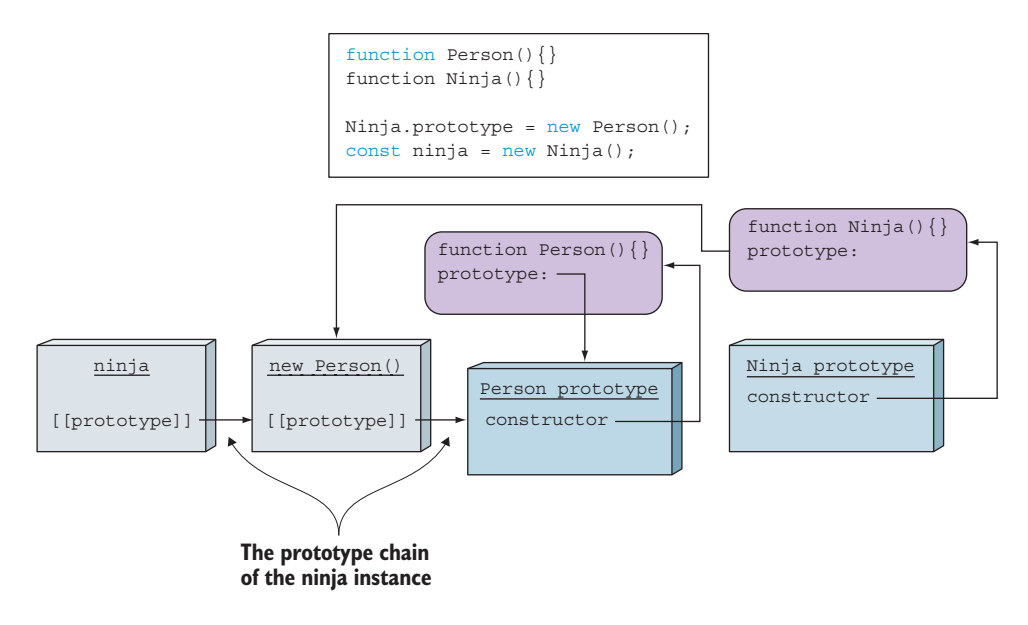

Figure 7.16 The prototype chain of a **ninja** instance is composed of a **new Person()** object and the **Person prototype**.

The prototype chain of a ninja instance is composed of a new Person() object, through which we've achieved inheritance, and the Person prototype. When evaluating the expression ninja instanceof Ninja, the JavaScript engine takes the prototype of the Ninja function, the new Person() object, and checks whether it's in the prototype chain of the ninja instance. Because the new Person() object is a direct prototype of the ninja instance, the result is true.

 In the second case, where we check ninja instanceof Person, the JavaScript engine takes the prototype of the Person function, the Person prototype, and checks whether it can be found in the prototype chain of the ninja instance. Again, it can, because it's the prototype of our new Person() object, which, as we've already seen, is the prototype of the ninja instance.

 And that's all there is to know about the instanceof operator. Although its most common use is in providing a clear way to determine whether an instance was created by a particular function constructor, it doesn't exactly work like that. Instead, it checks whether the prototype of the right-side function is in the prototype chain of the object on the left. Therefore, there is a caveat that we should be careful about.

### THE INSTANCEOF CAVEAT

As you've seen multiple times throughout this chapter, JavaScript is a dynamic language in which we can modify a *lot* of things during program execution. For example, there's nothing stopping us from changing the prototype of a constructor, as shown in the following listing.

```
function Ninja(){}
                 const ninja = new Ninja();
                 assert(ninja instanceof Ninja, "Our ninja is a Ninja!");
               Ninja.prototype = {};
                 assert(!(ninja instanceof Ninja), "The ninja is now not a Ninja!?"); \leftarrowListing 7.12 Watch out for changes to constructor prototypes
  We change
the prototype
 of the Ninja
 constructor
    function.
                                                       Even though our ninja instance was created by the
                                                       Ninja constructor, the instanceof operator now says
                                                            that ninja isn't an instance of Ninja anymore!
```
In this example, we again repeat all the basic steps of making a ninja instance, and our first test goes fine. But if we change the prototype of the Ninja constructor function *after* the creation of the ninja instance, and again test whether ninja is an instanceof Ninja, we'll see that the situation has changed. This will surprise us only if we cling to the inaccurate assumption that the instanceof operator tells us whether an instance was created by a particular function constructor. If, on the other hand, we take the real semantics of the instanceof operator—that it checks only whether the prototype of the function on the right side is in the prototype chain of the object on the left side—we won't be surprised. This situation is shown in figure 7.17.

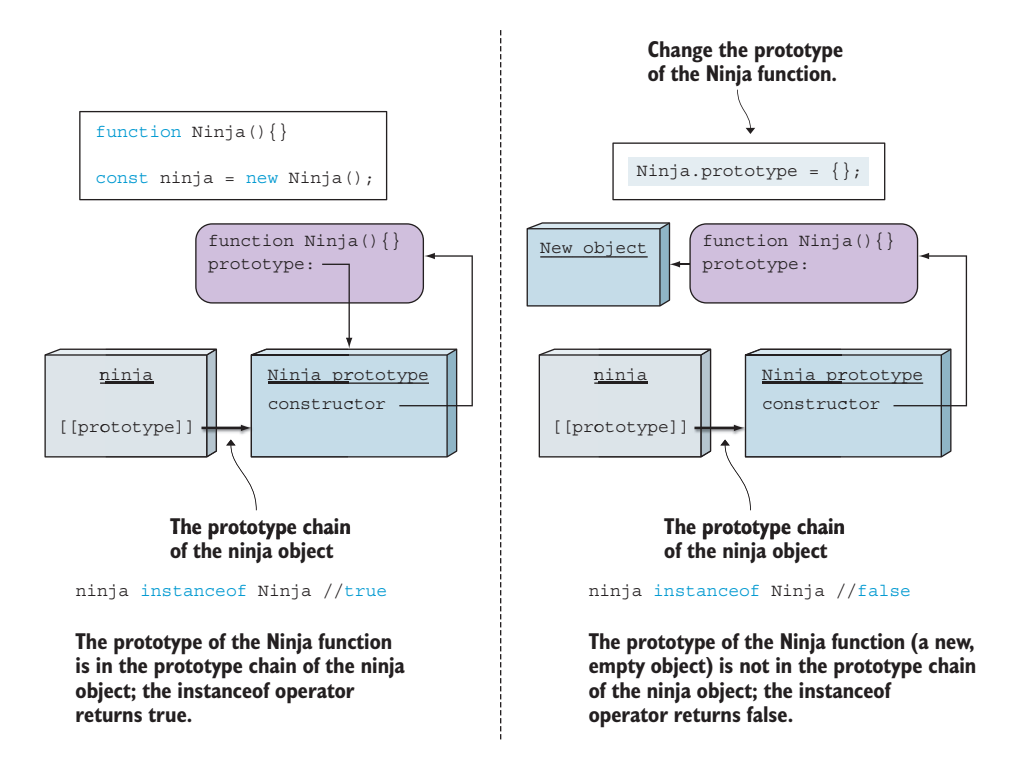

Figure 7.17 The **instanceof** operator checks whether the prototype of the function on the right is in the prototype chain of the object on the left. Be careful; the function's prototype can be changed anytime! Now that we understand how prototypes work in JavaScript, and how to use prototypes in conjunction with constructor functions to implement inheritance, let's move on to a new addition in the ES6 version of JavaScript: classes.

# *7.4 Using JavaScript "classes" in ES6*

It's great that JavaScript lets us use a form of inheritance via prototypes. But many developers, especially those from a classical object-oriented background, would prefer a simplification or abstraction of JavaScript's inheritance system into one that they're more familiar with.

 This inevitably leads toward the realm of classes, even though JavaScript doesn't support classical inheritance natively. As a response to this need, several JavaScript libraries that simulate classical inheritance have popped up. Because each library implements classes in its own way, the ECMAScript committee has standardized the syntax for simulating class-based inheritance. Notice how we said *simulating*. Even though now we can use the class keyword in JavaScript, the underlying implementation is still based on prototype inheritance!

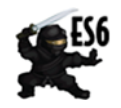

NOTE The class keyword has been added to the ES6 version of JavaScript, and not all browsers implement it (see <http://mng.bz/3ykA> for current support).

Let's start by studying the new syntax.

#### *7.4.1 Using the class keyword*

ES6 introduces a new class keyword that provides a much more elegant way of creating objects and implementing inheritance than manually implementing it ourselves with prototypes. Using the class keyword is easy, as shown in the following listing.

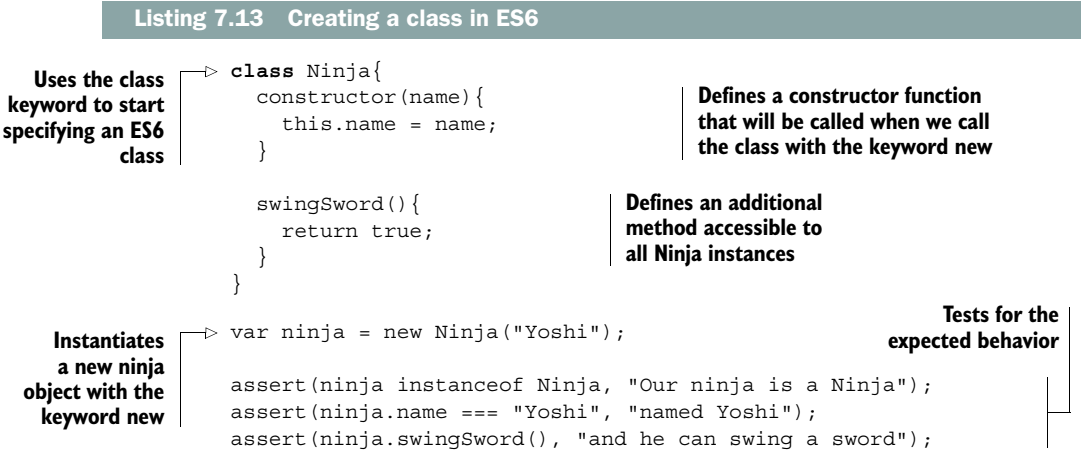

Listing 7.13 shows that we can create a Ninja class by using the class keyword. When creating ES6 classes, we can explicitly define a constructor function that will be invoked when instantiating a Ninja instance. In the constructor's body, we can access the newly created instance with the this keyword, and we can easily add new properties, such as the name property. Within the class body, we can also define methods that will be accessible to all Ninja instances. In this case, we've defined a swingSword method that returns true:

```
class Ninja{
   constructor(name){
    this.name = name;
   }
   swingSword(){
     return true;
   }
}
```
Next we can create a Ninja instance by calling the Ninja class with the keyword new, just as we would if Ninja was a simple constructor function (as earlier in the chapter):

```
var ninja = new Ninja("Yoshi");
```
Finally, we can test that the ninja instance behaves as expected, that it's an instanceof Ninja, has a name property, and has access to the swingSword method:

```
assert(ninja instanceof Ninja, "Our ninja is a Ninja");
assert(ninja.name === "Yoshi", "named Yoshi");
assert(ninja.swingSword(), "and he can swing a sword");
```
#### CLASSES ARE SYNTACTIC SUGAR

As mentioned earlier, even though ES6 has introduced the class keyword, under the hood we're still dealing with good old prototypes; classes are syntactic sugar designed to make our lives a bit easier when mimicking classes in JavaScript.

 Our class code from listing 7.13 can be translated to functionally identical ES5 code:

```
function Ninja(name) {
  this.name = name;
}
Ninja.prototype.swingSword = function() {
   return true;
};
```
As you can see, there's nothing especially new with ES6 classes. The code is more elegant, but the same concepts are applied.

#### STATIC METHODS

In the previous examples, you saw how to define object methods (prototype methods), accessible to all object instances. In addition to such methods, classical objectoriented languages such as Java use static methods, methods defined on a class level. Check out the following example.

```
class Ninja{
   constructor(name, level){
    this.name = name;
     this.level = level;
 }
   swingSword() {
     return true;
 }
   static compare(ninja1, ninja2){ 
     return ninja1.level - ninja2.level; 
   } 
}
var ninja1 = new Ninja("Yoshi", 4);
var ninja2 = new Ninja("Hattori", 3);
assert(!("compare" in ninja1) && !("compare" in ninja2),
         "A ninja instance doesn't know how to compare"); 
assert(Ninja.compare(ninja1, ninja2) > 0, 
       "The Ninja class can do the comparison!"); 
assert(!("swingSword" in Ninja), 
       "The Ninja class cannot swing a sword");
  Listing 7.14 Static methods in ES6
                                                   Uses the static 
                                                   keyword to make 
                                                   a static method
                                                                      ninja instances 
                                                                      don't have access 
                                                                      to compare.
                                                               The class Ninja 
                                                               has access to the 
                                                              compare method.
```
We again create a Ninja class that has a swingSword method accessible from all ninja instances. We also define a static method, compare, by prefixing the method name with the keyword static.

```
static compare(ninja1, ninja2){
     return ninja1.level - ninja2.level;
}
```
The compare method, which compares the skill levels of two ninjas, is defined on the class level, and not the instance level! Later we test that this effectively means that the compare method isn't accessible from ninja instances but is accessible from the Ninja class:

```
assert(!("compare" in ninja1) && !("compare" in ninja2), 
        "The ninja instance doesn't know how to compare");
assert(Ninja.compare(ninja1, ninja2) > 0,
       "The Ninja class can do the comparison!");
```
We can also look at how "static" methods can be implemented in pre-ES6 code. For this, we have to remember only that classes are implemented through functions. Because static methods are class-level methods, we can implement them by taking advantage of functions as first-class objects, and adding a method property to our constructor function, as in the following example:

function Ninja(){} Ninja.compare = function(ninja1, ninja2) $\{ \ldots \}$ **Extends the constructor function with a method to mimic static methods in pre-ES6 code**

Now let's move on to inheritance.

#### *7.4.2 Implementing inheritance*

To be honest, performing inheritance in pre-ES6 code can be a pain. Let's go back to our trusted Ninjas, Persons example:

```
function Person(){}
Person.prototype.dance = function() {};
function Ninja()}
Ninja.prototype = new Person();
Object.defineProperty(Ninja.prototype, "constructor", {
   enumerable: false,
   value: Ninja,
   writable: true
});
```
There's a lot to keep in mind here: Methods accessible to all instances should be added directly to the prototype of the constructor function, as we did with the dance method and the Person constructor. If we want to implement inheritance, we have to set the prototype of the derived "class" to the instance of the base "class." In this case, we assigned a new instance of Person to Ninja.prototype. Unfortunately, this messes up the constructor property, so we have to manually restore it with the Object.defineProperty method. This is a lot to keep in mind when trying to achieve a relatively simple and commonly used feature (inheritance). Luckily, with ES6, all of this is significantly simplified.

Let's see how it's done in the following listing.

```
class Person {
   constructor(name){
    this.name = name;
 }
  dance() return true;
   }
  Listing 7.15 Inheritance in ES6
```

```
}
class Ninja extends Person { 
   constructor(name, weapon){
     super(name); 
     this.weapon = weapon;
   }
   wieldWeapon(){
     return true;
   } 
}
var person = new Person("Bob");
assert(person instanceof Person, "A person's a person");
assert(person.dance(), "A person can dance.");
assert(person.name === "Bob", "We can call it by name.");
assert(!(person instanceof Ninja), "But it's not a Ninja");
assert(!("wieldWeapon" in person), "And it cannot wield a weapon");
var ninja = new Ninja("Yoshi", "Wakizashi");
assert(ninja instanceof Ninja, "A ninja's a ninja");
assert(ninja.wieldWeapon(), "That can wield a weapon");
assert(ninja instanceof Person, "But it's also a person");
assert(ninja.name === "Yoshi", "That has a name");
assert(ninja.dance(), "And enjoys dancing");
                                            Uses the extends keyword to 
                                            inherit from another class
                                        Uses the super keyword to call 
                                       the base class constructor
```
Listing 7.15 shows how to achieve inheritance in ES6; we use the extends keyword to inherit from another class:

class Ninja extends Person

In this example, we create a Person class with a constructor that assigns a name to each Person instance. We also define a dance method that will be accessible to all Person instances:

```
class Person {
   constructor(name){
    this.name = name;
   }
  dance() return true;
   } 
}
```
Next we define a Ninja class that extends the Person class. It has an additional weapon property, and a wieldWeapon method:

```
class Ninja extends Person {
   constructor(name, weapon){
     super(name);
```

```
 this.weapon = weapon;
 }
   wieldWeapon(){
     return true;
   }
}
```
In the constructor of the derived, Ninja class, there's a call to the constructor of the base, Person class, through the keyword super. This should be familiar, if you've worked with any class-based language.

 We continue by creating a person instance and checking that it's an instance of the Person class that has a name and can dance. Just to be sure, we also check that a person who *isn't* a Ninja can't wield a weapon:

```
var person = new Person("Bob");
assert(person instanceof Person, "A person's a person");
assert(person.dance(), "A person can dance.");
assert(person.name === "Bob", "We can call it by name.");
assert(!(person instanceof Ninja), "But it's not a Ninja");
assert(!("wieldWeapon" in person), "And it cannot wield a weapon");
```
We also create a ninja instance and check that it's an instance of Ninja and can wield a weapon. Because every ninja is also a Person, we check that a ninja is an instance of Person, that it has a name, and that it also, in the interim of fighting, enjoys dancing:

```
var ninja = new Ninja("Yoshi", "Wakizashi");
assert(ninja instanceof Ninja, "A ninja's a ninja");
assert(ninja.wieldWeapon(), "That can wield a weapon");
assert(ninja instanceof Person, "But it's also a person");
assert(ninja.name === "Yoshi", "That has a name");
assert(ninja.dance(), "And enjoys dancing");
```
See how easy this is? There's no need to think about prototypes or the side effects of certain overridden properties. We define classes and specify their relationship by using the extends keyword. Finally, with ES6, hordes of developers coming from languages such as Java or C# can be at peace.

 And that's it. With ES6, we build class hierarchies almost as easily as in any other, more conventional object-oriented language.

## *7.5 Summary*

- JavaScript objects are simple collections of named properties with values.
- JavaScript uses prototypes*.*
- Every object can have a reference to a *prototype*, an object to which we delegate the search for a particular property, if the object itself doesn't have the searched-for property. An object's prototype can have its own prototype, and so on, forming a *prototype chain*.
- We can define the prototype of an object by using the Object.setPrototypeOf method.
- Prototypes are closely linked to constructor functions. Every function has a prototype property that's set as the prototype of objects that it instantiates.
- A function's prototype object has a constructor property pointing back to the function itself. This property is accessible to all objects instantiated with that function and, with certain limitations, can be used to find out whether an object was created by a particular function.
- In JavaScript, almost everything can be changed at runtime, including an object's prototypes and a function's prototypes!
- If we want the instances created by a Ninja constructor function to "inherit" (more accurately, have access to) properties accessible to instances created by the Person constructor function, set the prototype of the Ninja constructor to a new instance of the Person class.
- In JavaScript, properties have attributes (configurable, enumerable, writable). These properties can be defined by using the built-in Object.defineProperty method.
- JavaScript ES6 adds support for a class keyword that enables us to more easily mimic classes. Behind the scenes, prototypes are still in play!
- The extends keyword enables elegant inheritance.

## *7.6 Exercises*

- <sup>1</sup> Which of the following properties points to an object that will be searched if the target object doesn't have the searched-for property?
	- a class
	- **b** instance
	- c prototype
	- d pointTo
- <sup>2</sup> What's the value of variable a1 after the following code is executed?

```
function Ninja()}
Ninja.prototype.talk = function (){
  return "Hello";
};
const ninja = new Ninja();
const a1 = \min_j a.talk();
```
**3** What's the value of a1 after running the following code?

```
function Ninja(){}
Ninja.message = "Hello";
const ninja = new Ninja();
const a1 = ninja.message;
```
<sup>4</sup> Explain the difference between the getFullName method in these two code fragments:

```
//First fragment
function Person(firstName, lastName){
  this.firstName = firstName;
  this.lastName = lastName;
  this.getFullName = function () {
    return this.firstName + " " + this.lastName;
   }
}
//Second fragment
function Person(firstName, lastName) {
  this.firstName = firstName;
  this.lastName = lastName;
}
Person.prototype.getFullName = function () {
   return this.firstName + " " + this.lastName;
}
```
5 After running the following code, what will ninja.constructor point to?

```
function Person() { }
function Ninja() { }
const ninja = new Ninja();
```
6 After running the following code, what will ninja.constructor point to?

```
function Person() { }
function Ninja() { }
Ninja.prototype = new Person();
const ninja = new Ninja();
```
<sup>7</sup> Explain how the instanceof operator works in the following example.

```
function Warrior() { }
function Samurai() { }
Samurai.prototype = new Warrior();
var samurai = new Samurai();
samurai instanceof Warrior; //Explain
```
8 Translate the following ES6 code into ES5 code.

```
class Warrior {
  constructor(weapon){
```

```
 this.weapon = weapon;
   }
   wield() {
    return "Wielding " + this.weapon;
   }
  static duel(warrior1, warrior2){
    return warrior1.wield() + " " + warrior2.wield();
   } 
}
```
## *Controlling access to objects*

## *This chapter covers*

- Using getters and setters to control access to object properties
- Controlling access to objects through proxies
- Using proxies for cross-cutting concerns

In the previous chapter, you saw that JavaScript objects are dynamic collections of properties. We can easily add new properties, change the values of properties, and even completely remove existing properties. In many situations (for example, when validating property values, logging, or displaying data in the UI), we need to be able to monitor exactly what's going on with our objects. So in this chapter, you'll learn techniques for controlling access to and monitoring all of the changes that occur in your objects.

 We'll start with getters and setters, methods that control access to specific object properties. You first saw these methods in action in chapters 5 and 7. In this chapter, you'll see some of their built-in language support and how to use them for logging, performing data validation, and defining computed properties.

 We'll continue with proxies, a completely new type of object introduced in ES6. These objects control access to other objects. You'll learn how they work and how to use them to great effect to easily expand your code with cross-cutting concerns such as performance measurement or logging, and how to avoid null exceptions by autopopulating object properties. Let's start the journey with something we already know to a certain degree: getters and setters.

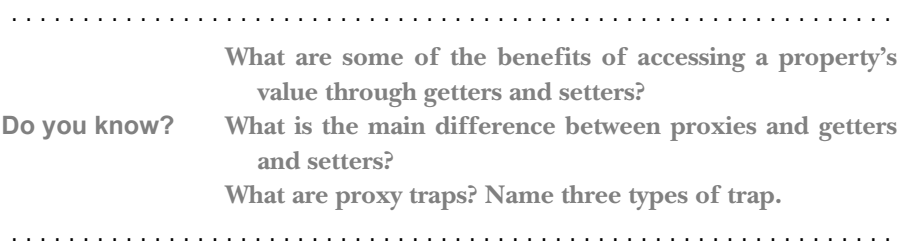

## *8.1 Controlling access to properties with getters and setters*

In JavaScript, objects are relatively simple collections of properties. The primary way to keep track of our program state is by modifying those properties. For example, consider the following code:

```
function Ninja (level) {
   this.skillLevel = level;
}
const ninja = new Ninja(100);
```
Here we define a Ninja constructor that creates ninja objects with a property skill-Level. Later, if we want to change the value of that property, we can write the following code: ninja.skillLevel = 20.

That's all nice and convenient, but what happens in the following cases?

- We want to safeguard against accidental mistakes, such as assigning unanticipated data. For example, we want to stop ourselves from doing something like assigning a value of a wrong type: ninja.skillLevel = "high".
- We want to log all changes to the skillLevel property.
- We need to show the value of our skillLevel property somewhere in the UI of our web page. Naturally, we want to present the last, up-to-date value of the property, but how can we easily do this?

We can handle all of these cases elegantly with getter and setter methods.

 In chapter 5, you saw a glimpse of getters and setters as a means of mimicking private object properties in JavaScript through closures. Let's revisit the material you've learned so far, by working with ninjas that have a private skillLevel property accessible only through getters and setters, as shown in the following listing.

```
function Ninja () {
   let skillLevel; 
  Listing 8.1 Using getters and setters to guard private properties
                                    Defines a private skillLevel variable
```

```
 this.getSkillLevel = () => skillLevel;
  this.setSkillLevel = value => {
     skillLevel = value; 
   }; 
}
const ninja = new Ninja();
ninja.setSkillLevel(100); 
assert(ninja.getSkillLevel() === 100, 
        "Our ninja is at level 100!"); 
                                                            The getter method controls access 
                                                           to our private skillLevel variable.
                                                           The setter method 
                                                           controls the values we 
                                                           can assign to skillLevel.
                                                  Sets a new value of skillLevel 
                                                  through the setter method
                                                           Retrieves the value of skillLevel 
                                                          with the getter method
```
We define a Ninja constructor that creates ninjas with a "private" skillLevel variable accessible only through our getSkillLevel and setSkillLevel methods: The property value can be obtained only through the getSkillLevel method, whereas a new property value can be set only through the setSkillLevel method (remember chapter 5 on closures?).

 Now, if we want to log all read attempts of the skillLevel property, we expand the getSkillLevel method; and if we want to react to all write attempts, we expand the setSkillLevel method, as in the following snippet:

```
function Ninja () {
   let skillLevel;
  this.getSkillLevel = () => {
     report("Getting skill level value"); 
     return skillLevel;
   };
   this.setSkillLevel = value => {
     report("Modifying skillLevel property from:", 
             skillLevel, "to: ", value); 
     skillLevel = value;
   }
}
                                                                 Using getters, we can 
                                                                 know whenever code 
                                                                accesses a property.
                              Using setters, we can know whenever code
                                 wants to set a new value to a property.
```
This is great. We can easily react to all interactions with our properties by plugging in, for example, logging, data validation, or other side effects such as UI modifications.

 But one nagging concern might be popping into your mind. The skillLevel property is a value property; it references data (the number 100), and not a function. Unfortunately, in order to take advantage of all the benefits of controlled access, all our interactions with the property have to be made by explicitly calling the associated methods, which is, to be honest, slightly awkward.

 Luckily, JavaScript has built-in support for true getters and setters: properties that are accessed as normal data properties (for example, ninja.skillLevel), but that are methods that can compute the value of a requested property, validate the passed-in value, or whatever else we need them to do. Let's take a look at this built-in support.

#### *8.1.1 Defining getters and setters*

In JavaScript, getter and setter methods can be defined in two ways:

- By specifying them within object literals or within ES6 class definitions
- By using the built-in Object.defineProperty method

Explicit support for getters and setters has existed for quite some time now, since the days of ES5. As always, let's explore the syntax through an example. In this case, we have an object storing a list of ninjas, and we want to be able to get and set the first ninja in the list.

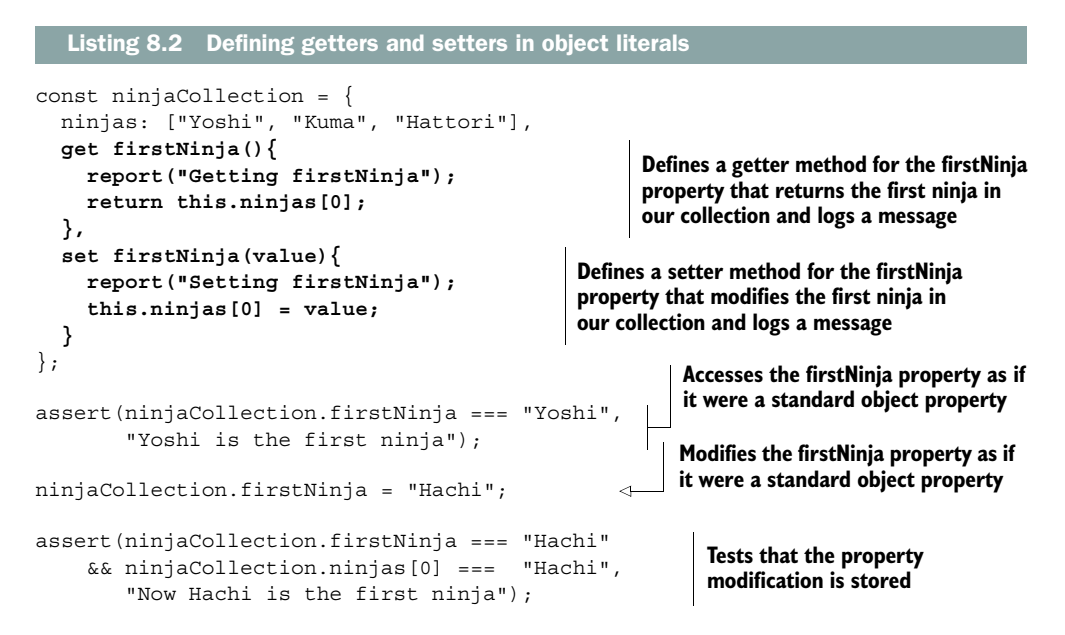

This example defines a ninjaCollection object that has a standard property, ninjas, which references an array of ninjas, and a getter and a setter for the property first-Ninja. The general syntax for getters and setters is shown in figure 8.1.

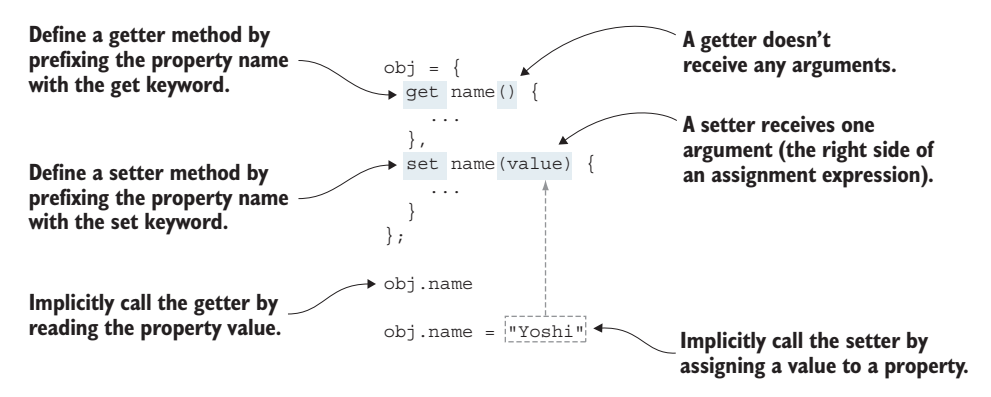

Figure 8.1 The syntax for defining getters and setters. Prefix the property name with either the **get** or the **set** keyword.

As you can see, we define a getter property by prefixing the name with a get keyword, and a setter property with a set keyword.

 In listing 8.2, both the getter and the setter log a message. In addition, the getter returns the value of the ninja at index 0, and the setter assigns a new value to the ninja at the same index:

```
get firstNinja(){
   report("Getting firstNinja");
   return this.ninjas[0];
},
set firstNinja(value){
   report("Setting firstNinja");
   this.ninjas[0] = value;
}
```
Next, we test that accessing the getter property returns the first ninja, Yoshi:

```
assert(ninjaCollection.firstNinja === "Yoshi", 
        "Yoshi is the first ninja");
```
Notice that the getter property is accessed as if it were a standard object property (and not as the method that it is).

 After we access a getter property, the associated getter method is implicitly called, the message Getting firstNinja is logged, and the value of the ninja at index 0 is returned.

 We continue by taking advantage of our setter method, and writing to the first-Ninja property, again, just as we would assign a new value to a normal object property:

```
ninjaCollection.firstNinja = "Hachi";
```
Similar to the previous case, because the firstNinja property has a setter method, whenever we assign a value to that property, the setter method is implicitly called. This logs the message Setting firstNinja and modifies the value of the ninja at index 0.

 Finally, we can test that our modification has done the work and that the new value of the ninja at index 0 can be accessed both through the ninjas collection and through our getter method:

```
assert(ninjaCollection.firstNinja === "Hachi"
     && ninjaCollection.ninjas[0] === "Hachi",
        "Now Hachi is the first ninja");
```
Figure 8.2 shows the output generated by listing 8.2. When we access a property with a getter (for example, through ninjaCollection.firstNinja), the getter method is immediately called, and in this case, the message Getting firstNinja is logged. Later, we test that the output is Yoshi and that the message Yoshi is the first ninja is logged. We proceed similarly by assigning a new value to the firstNinja property,

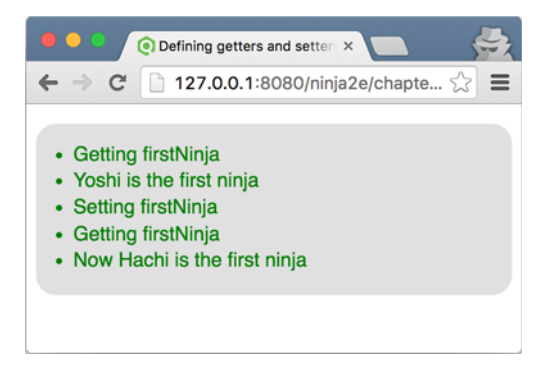

Figure 8.2 The output from listing 8.2: if a property has a getter and a setter method, the getter method is implicitly called whenever we read the property value, and the setter method is called whenever we assign a new value to the property.

and as we can see in the output, this implicitly triggers the execution of the setter method, which outputs the message Setting firstNinja.

 An important point to take from all this is that native getters and setters allow us to specify properties that are accessed as standard properties, but that are methods whose execution is triggered immediately when the property is accessed. This is further emphasized in figure 8.3.

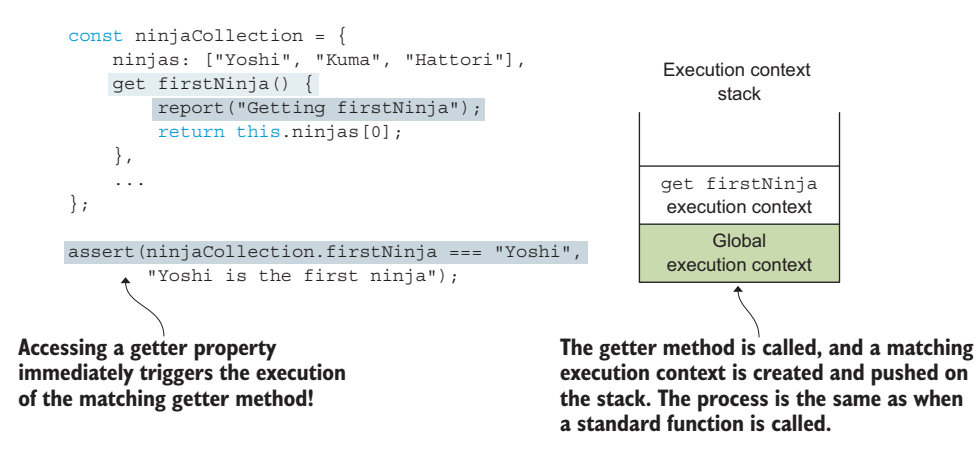

Figure 8.3 Accessing a property with a getter method implicitly calls the matching getter. The process is the same as if this were a standard method call, and the getter method gets executed. A similar thing happens when we assign a value to a property through a setter method.

This syntax for defining a getter and a setter is straightforward, so it's no wonder that we can use the exact same syntax to define getters and setters in other situations. The following example uses ES6 classes.

```
class NinjaCollection {
   constructor(){
     this.ninjas = ["Yoshi", "Kuma", "Hattori"];
   }
  Listing 8.3 Using getters and setters with ES6 classes
```

```
 get firstNinja(){ 
     report("Getting firstNinja"); 
     return this.ninjas[0]; 
   } 
   set firstNinja(value){ 
     report("Setting firstNinja"); 
     this.ninjas[0] = value; 
   }
}
const ninjaCollection = new NinjaCollection();
assert(ninjaCollection.firstNinja === "Yoshi", 
        "Yoshi is the first ninja");
ninjaCollection.firstNinja = "Hachi";
assert(ninjaCollection.firstNinja === "Hachi"
     && ninjaCollection.ninjas[0] === "Hachi",
        "Now Hachi is the first ninja");
                                                          Defines a getter and a 
                                                          setter within an ES6 class
```
This modifies the code from listing 8.2 to include ES6 classes. We keep all the tests to verify that the example still works as expected.

**NOTE** We don't always have to define both a getter and a setter for a given property. For example, often we'll want to provide only a getter. If in that case we still attempt to write a value to that property, the exact behavior depends on whether the code is in strict or nonstrict mode. If the code is in nonstrict mode, assigning a value to a property with only a getter achieves nothing; the JavaScript engine will silently ignore our request. If, on the other hand, the code is in strict mode, the JavaScript engine will throw a type error, indicating that we're trying to assign a value to a property that has a getter but no setter.

Although specifying getters and setters through ES6 classes and object literals is easy, you've probably noticed something missing. Traditionally, getters and setters are used to control access to private object properties, as in listing 8.1. Unfortunately, as we already know from chapter 5, JavaScript doesn't have private object properties. Instead, we can mimic them through closures, by defining variables and specifying object methods that will close over those variables. Because with object literals and classes our getter and setter methods aren't created within the same function scope as variables that we could use for private object properties, we can't do this. Luckily, there's an alternative way, through the Object.defineProperty method.

 In chapter 7, you saw that the Object.defineProperty method can be used to define new properties by passing in a property descriptor object. Among other things, the property descriptor can include a get and a set property that define the property's getter and setter methods.

 We'll use this feature to modify listing 8.1 to implement built-in getters and setters that control access to a "private" object property, as shown in the following listing.

```
 function Ninja() {
                        let skillLevel = 0; Object.defineProperty(this, 'skillLevel', {
                          qet: () \Rightarrow {
                              report("The get method is called"); 
                             return skillLevel;
                           }, 
                          set: value \Rightarrow {
                              report("The set method is called");
                              _skillLevel = value; 
                     } 
                         });
                       }
                      const ninja = new Ninja(); \leftarrowassert(typeof ninja. skillLevel === "undefined",
                               "We cannot access a 'private' property"); 
                       assert(ninja.skillLevel === 0, "The getter works fine!");
                       ninja.skillLevel = 10; 
                       assert(ninja.skillLevel === 10, "The value was updated");
          Listing 8.4 Defining getters and setters with Object.defineProperty
                          Defines a constructor function Defines a "private"
                                                              variable that will be 
                                                              accessible through 
                                                             function closures
    Uses the built-in
Object.defineProperty
 to define a skillLevel
           property
                                                                               A get method that will be 
                                                                               called whenever we read 
                                                                               the skillLevel property.
                                                                         A set method that will be called 
                                                                         whenever we assign a value to 
                                                                         the skillLevel property.
                                 Creates a new Ninja instance The private variable isn't
                                                                             accessible directly, but
                                                                       through the skillLevel getter.
                                                            The set method is implicitly called when
                                                                assigning to the skillLevel property.
```
In this example, we first define a Ninja constructor function with a skilllevel variable that we'll use as a private variable, just as in listing 8.1.

 Next, on the newly created object, referenced by the this keyword, we define a skillLevel property by using the built-in Object.defineProperty method:

```
Object.defineProperty(this, 'skillLevel', {
   get: () => {
     report("The get method is called");
    return skillLevel;
   },
  set: value \Rightarrow {
     report("The set method is called");
      _skillLevel = value;
   }
});
```
Because we want the skillLevel property to control access to a private variable, we specify a get and a set method that will be called whenever the property is accessed.

 Notice that, unlike getters and setters specified on object literals and classes, the get and set methods defined through Object.defineProperty are created in the same scope as the "private" skillLevel variable. Both methods create a closure around the private variable, and we can access that private variable only through these two methods.

 The rest of the code works exactly as in the previous examples. We create a new Ninja instance and check that we can't access the private variable directly. Instead, all interactions have to go through the getter and setter, which we now use just as if they were standard object properties:

ninja.skillLevel === 0 ninja.skillLevel = 10 **Activates the getter method Activates the setter method**

As you can see, the approach with Object.defineProperty is more verbose and complicated than getters and setters in object literals and classes. But in certain cases, when we need private object properties, it's well worth it.

 Regardless of the way we define them, getters and setters allow us to define object properties that are used like standard object properties, but are methods that can execute additional code whenever we read or write to a particular property. This is an incredibly useful feature that enables us to perform logging, validate assignment values, and even notify other parts of the code when certain changes occur. Let's explore some of these applications.

## *8.1.2 Using getters and setters to validate property values*

As we've established so far, a setter is a method that's executed whenever we write a value to the matching property. We can take advantage of setters to perform an action whenever code attempts to update the value of a property. For example, one of the things we can do is validate the passed-in value. Take a look at the following code, which ensures that our skillLevel property can be assigned only integer values.

```
 function Ninja() {
    let skillLevel = 0;
     Object.defineProperty(this, 'skillLevel', {
      get: () => skillLevel,
      set: value \Rightarrow {
         if(!Number.isInteger(value)){ 
           throw new TypeError("Skill level should be a number");
 } 
         _skillLevel = value;
       }
     });
   }
  const ninja = new Ninja();
  ninja.skillLevel = 10; 
   assert(ninja.skillLevel === 10, "The value was updated");
  Listing 8.5 Validating property value assignments with setters
                                                            Checks whether the passed-in
                                                             value is an integer. If it isn't,
                                                                 an exception is thrown.
                                                                         We can assign an 
                                                                         integer value to 
                                                                         the property.
```

```
 try { 
    ninja.skillLevel = "Great"; 
    fail("Should not be here"); 
  \} catch(e) {
    pass("Setting a non-integer value throws an exception");
 }
```
**Trying to assign a noninteger value (in this case, a string) results in an exception thrown from the setter method.**

This example is a straightforward extension to listing 8.4. The only major difference is that now, whenever a new value is assigned to the skillLevel property, we check whether the passed-in value is an integer. If it isn't, an exception is thrown, and the private \_skillLevel variable won't be modified. If everything went okay and an integer value is received, we end up with a new value of the private \_skillLevel variable:

```
set: value \Rightarrow {
   if(!Number.isInteger(value)){
     throw new TypeError("Skill level should be a number");
   }
   _skillLevel = value;
}
```
When testing this code, we first check that all goes okay if we assign an integer:

```
ninja.skillLevel = 10;
assert(ninja.skillLevel === 10, "The value was updated");
```
And then we test the situation in which we mistakenly assign a value of another type, such as a string. In that case, we should end up with an exception.

```
 try {
  ninja.skillLevel = "Great";
  fail("Should not be here");
\} catch(e){
   pass("Setting a non-integer value throws an exception");
 }
```
This is how you avoid all those silly little bugs that happen when a value of the wrong type ends up in a certain property. Sure, it adds overhead, but that's a price that we sometimes have to pay to safely use a highly dynamic language such as JavaScript.

 This is just one example of the usefulness of setter methods; there are many more that we won't explicitly explore. For example, you can use the same principle to track value history, perform logging, provide change notification, and more.

## *8.1.3 Using getters and setters to define computed properties*

In addition to being able to control access to certain object properties, getters and setters can be used to define *computed properties*, properties whose value is calculated per request. Computed properties don't store a value; they provide a get and/or a set method to retrieve and set other properties indirectly. In the following example, the object has two properties, name and clan, which we'll use to compute the property fullTitle.

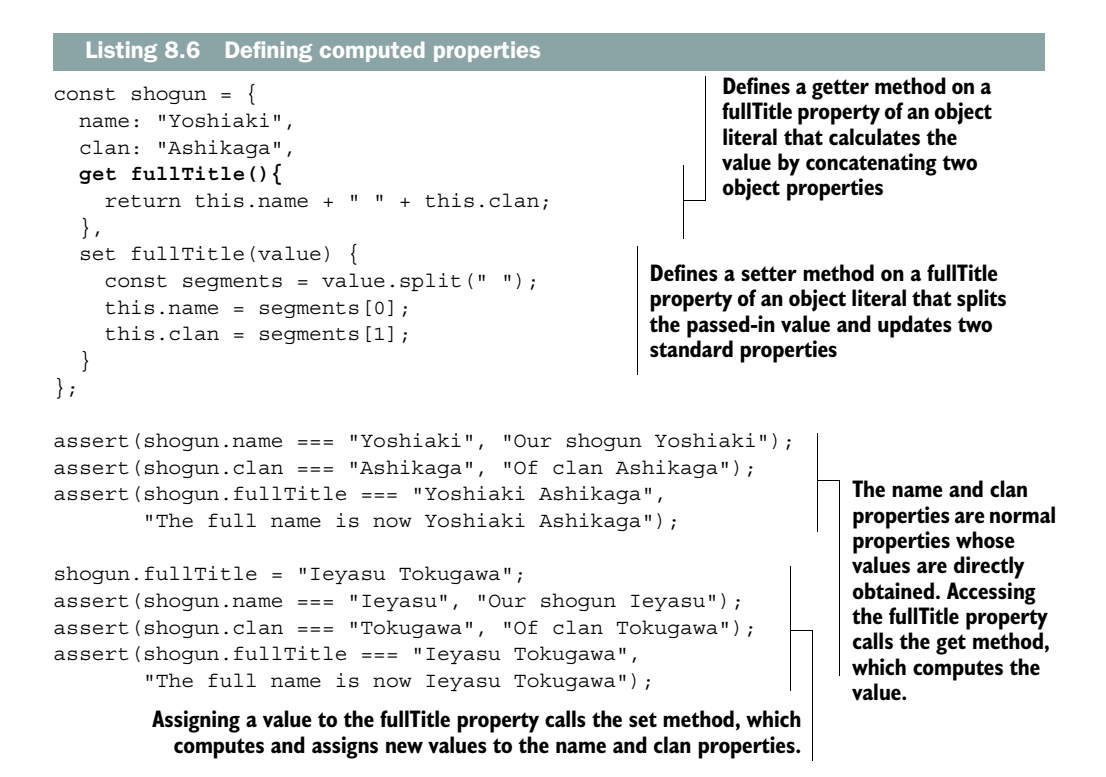

Here we define a shogun object, with two standard properties, name and clan. In addition, we specify a getter and a setter method for a computed property, fullTitle:

```
const shogun = \{ name: "Yoshiaki",
   clan: "Ashikaga",
   get fullTitle(){
     return this.name + " " + this.clan;
   },
   set fullTitle(value) {
    const seqments = value.split(" ");
     this.name = segments[0];
     this.clan = segments[1];
   }
};
```
The get method computes the value of the fullTitle property, on request, by concatenating the name and clan properties. The set method, on the other hand, uses the built-in split method, available to all strings, to split the assigned string into segments by the space character. The first segment represents the name and is assigned to the name property, whereas the second segment represents the clan and is assigned to the clan property.

 This takes care of both routes: Reading the fullTitle property computes its value, and writing to the fullTitle property modifies the properties that constitute the property value.

 To be honest, we don't have to use computed properties. A method called get-FullTitle could be equally useful, but computed properties can improve the conceptual clarity of our code. If a certain value (in this case, the fullTitle value) depends *only* on the internal state of the object (in this case, on the name and clan properties), it makes perfect sense to represent it as a data field, a property, instead of a function.

 This concludes our exploration of getters and setters. You've seen that they're a useful addition to the language that can help us deal with logging, data validation, and detecting changes in property values. Unfortunately, sometimes this isn't enough. In certain cases, we need to control all types of interactions with our objects, and for this, we can use a completely new type of object: a *proxy*.

## *8.2 Using proxies to control access*

A *proxy* is a surrogate through which we control access to another object. It enables us to define custom actions that will be executed when an object is being interacted with—for example, when a property value is read or set, or when a method is called. You can think of proxies as almost a generalization of getters and setters; but with each getter and setter, you control access to only a single object property, whereas proxies enable you to generically handle all interactions with an object, including even method calls.

 We can use proxies when we'd traditionally use getters and setters, such as for logging, data validation, and computed properties. But proxies are even more powerful. They allow us to easily add profiling and performance measurements to our code, autopopulate object properties in order to avoid pesky null exceptions, and to wrap host objects such as the DOM in order to reduce cross-browser incompatibilities.

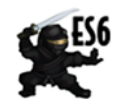

NOTE Proxies are introduced by ES6. For current browser support, see <http://mng.bz/9uEM>.

In JavaScript, we can create proxies by using the built-in Proxy constructor. Let's start simple, with a proxy that intercepts all attempts to read and write to properties of an object.

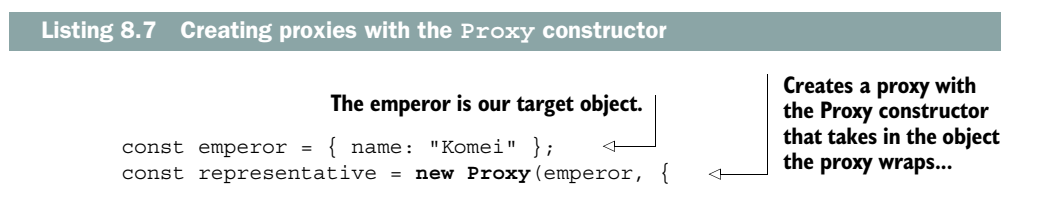

```
get: (target, key) => {
                          report("Reading " + key + " through a proxy"); 
                         return key in target ? target [key]
                                                     : "Don't bother the emperor!" 
                        }, 
                        set: (target, key, value) => { 
                         report("Writing " + key + " through a proxy");
                         target[key] = value; } 
                    });
                    assert(emperor.name === "Komei", "The emperor's name is Komei");
   proxy object \begin{bmatrix} \text{arcsine} \\ \text{as} \\ \text{as} \\ \text{as} \\ \text{as} \\ \end{bmatrix} assert (representative.name === "Komei", \begin{bmatrix} 1 & 1 & 1 \\ 1 & 1 & 1 \\ 1 & 1 & 1 \end{bmatrix} Accessing a non-
                             "We can get the name property through a proxy"); 
                    assert(emperor.nickname === undefined, 
                             "The emperor doesn't have a nickname "); 
                    assert(representative.nickname === "Don't bother the emperor!",
                             "The proxy jumps in when we make inproper requests"); 
                    representative.nickname = "Tenno"; 
                    assert(emperor.nickname === "Tenno", 
                             "The emperor now has a nickname"); 
                    assert(representative.nickname === "Tenno", 
                             "The nickname is also accessible through the proxy"); 
                                                                                              ...and an object 
                                                                                              with traps that 
                                                                                              will be called 
                                                                                              when reading 
                                                                                              (get) and 
                                                                                              writing (set) to 
                                                                                              properties.
   Accesses the
name property
  both through
  the emperor
    object and
   through the
                                                                                           existing property 
                                                                                           directly on the object 
                                                                                           returns undefined.
    Accessing a
      property
through a proxy
detects that the
  object doesn't
    exist in our
target object, so
     a warning
     message is
      returned.
                                             Adds a property through the proxy. The property is accessible
                                                    both through the target object and through the proxy.
```
We first create our base emperor object that has only a name property. Next, by using the built-in Proxy constructor, we wrap our emperor object (or *target* object, as it's commonly called) into a proxy object named representative. During proxy construction, as a second argument, we also send an object that specifies *traps*, functions that will be called when certain actions are performed on an object:

```
const representative = new Proxy(emperor, {
  qet: (target, key) => {
     report("Reading " + key + " through a proxy"); 
     return key in target ? target[key]
                               : "Don't bother the emperor!"
   },
  set: (target, key, value) => {
    report("Writing " + key + " through a proxy");
     target[key] = value;
   }
});
```
In this case, we've specified two traps: a get trap that will be called whenever we try to read a value of a property through the proxy, and a set trap that will be called whenever we set a property value through the proxy. The *get* trap performs the following functionality: If the target object has a property, that property is returned; and if the object doesn't have a property, we return a message warning our user not to bother the emperor with frivolous details.

```
qet: (target, key) => {
  report("Reading " + key + " through a proxy");
   return key in target ? target[key]
                        : "Don't bother the emperor!"
}
```
Next, we test that we can access the name property both directly through the target emperor object as well as through our proxy object:

```
assert(emperor.name === "Komei", "The emperor's name is Komei");
assert(representative.name === "Komei",
       "We can get the name property through a proxy");
```
If we access the name property directly through the emperor object, the value Komei is returned. But if we access the name property through the proxy object, the get trap is implicitly called. Because the name property is found in the target emperor object, the value Komei is also returned. See figure 8.4.

NOTE It's important to emphasize that proxy traps are activated in the same way as getters and setters. As soon as we perform an action (for example, accessing a property value on a proxy), the matching trap gets implicitly called, and the JavaScript engine goes through a similar process as if we've explicitly invoked a function.

On the other hand, if we access a nonexisting nickname property directly on the target emperor object, we'll get, unsurprisingly, an undefined value. But if we try to access it through our proxy object, the get handler will be activated. Because the target

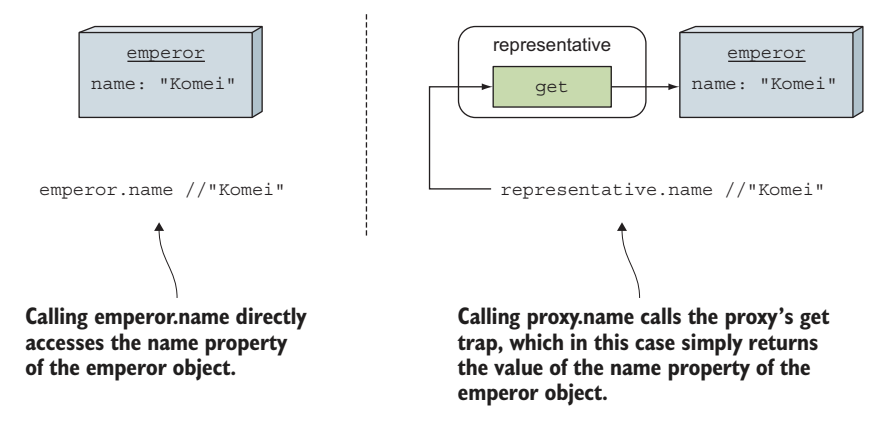

Figure 8.4 Accessing the **name** property directly (on the left) and indirectly, through a proxy (on the right)

emperor object doesn't have a nickname property, the proxy's get trap will return the Don't bother the emperor! message.

 We'll continue the example by assigning a new property through our proxy object: representative.nickname = "Tenno". Because the assignment is done through a proxy, and not directly, the set trap, which logs a message and assigns a property to our target emperor object, is activated:

```
set: (target, key, value) => {
    report("Writing " + key + " through a proxy");
    target[key] = value;
}
```
Naturally, the newly created property can be accessed both through the proxy object and the target object:

```
assert(emperor.nickname === "Tenno",
       "The emperor now has a nickname");
assert(representative.nickname === "Tenno",
       "The nickname is also accessible through the proxy");
```
This is the gist of how to use proxies: Through the Proxy constructor, we create a proxy object that controls access to the target object by activating certain traps, whenever an operation is performed directly on a proxy.

 In this example, we've used the get and set traps, but many other built-in traps allow us to define handlers for various object actions (see [http://mng.bz/ba55\)](http://mng.bz/ba55). For example:

- The *apply* trap will be activated when calling a function, and the *construct* trap when using the new operator.
- The *get* and *set* traps will be activated when reading/writing to a property.
- The *enumerate* trap will be activated for for-in statements.
- getPrototypeOf and setPrototypeOf will be activated for getting and setting the prototype value.

We can intercept many operations, but going through all of them is outside the scope of this book. For now, we turn our attention to a few operations that we can't override: equality  $(== or ==)$ , instance of, and the type of operator.

For example, the expression  $x == y$  (or a stricter  $x == y$ ) is used to check whether x and y refer to identical objects (or are of the same value). This equality operator has some assumptions. For example, comparing two objects should always return the same value for the same two objects, which isn't something that we can guarantee if that value is determined by a user-specified function. In addition, the act of comparing two objects shouldn't give access to one of those objects, which would be the case if equality could be trapped. For similar reasons, the instanceof and the typeof operators can't be trapped.

 Now that we know how proxies work and how to create them, let's explore some of their practical aspects, such as how to use proxies for logging, performance measurement, autopopulating properties, and implementing arrays that can be accessed with negative indexes. We'll start with logging.

## *8.2.1 Using proxies for logging*

One of the most powerful tools when trying to figure out how code works or when trying to get to the root of a nasty bug is *logging*, the act of outputting information that we find useful at a particular moment. We might, for example, want to know which functions are called, how long they've been executing, what properties are read or written to, and so on.

 Unfortunately, when implementing logging, we usually scatter logging statements throughout the code. Take a look at the Ninja example used earlier in the chapter.

```
function Ninja() {
    let skillLevel = 0;
     Object.defineProperty(this, 'skillLevel', {
       get: () \Rightarrow {
          report("skillLevel get method is called"); 
        return skillLevel;
       },
       set: value \Rightarrow {
          report("skillLevel set method is called");
          _skillLevel = value;
        }
     });
   }
  const ninja = new Ninja();
   ninja.skillLevel; 
   ninja.skillLevel = 4; 
   Listing 8.8 Logging without proxies
                                                                      We log whenever the 
                                                                      skillLevel property is read...
                                                                      ...and whenever the skillLevel 
                                                                      property is written to.
                                                      Reads the skillLevel 
                                                      property and triggers 
                                                      the get method
                                         Writes to the skillLevel property 
                                         and triggers the set method
```
We define a Ninja constructor function that adds a getter and a setter to the skill-Level property, which log all attempts of reading and writing to that property.

 Notice that this isn't an ideal solution. We've cluttered our domain code that deals with reading and writing to an object property with logging code. In addition, if in the future we need more properties on the ninja object, we have to be careful not to forget to add additional logging statements to each new property.

 Luckily, one of the straightforward uses of proxies is to enable logging whenever we read or write to a property, but in a much nicer and cleaner way. Consider the following example.

```
Listing 8.9 Using proxies makes it easier to add logging to objects 
                                                                       Defines a function that 
                                                                      takes a target object 
    Creates a and the contract of the creates a creates a creates it loggable (target) { \leftarrow and makes it loggable
   new proxy
                      return new Proxy(target, {
                 \rightarrowwith that
                         get: (target, property) => { 
       target
       different and the sector (target, property) \frac{1}{2} A get trap that A get trap that conduct A get trap that
                                                                               logs property 
                            return target[property]; 
                                                                               reads
                          }, 
                         set: (target, property, value) => { 
                           report("Writing value " + value + " to " + property);
Creates a new
                            target[property] = value; 
  ninja object
                         } 
that will serve
                       });
 as our target
                                                                    A set trap that logs property writes
                    }
   object and
      make it
                    let ninja = \{ name: "Yoshi";loggable
                   ninja = makeLoggable(ninja); 
                    assert(ninja.name === "Yoshi", "Our ninja Yoshi");
                   ninja.weapon = "sword"; 
                                                       Reads and writes to our proxy object. These
                                                             actions are logged by the proxy traps.
```
Here we define a makeLoggable function that takes a target object and returns a new Proxy that has a handler with a get and a set trap. These traps, besides reading and writing to the property, log the information about which property is read or written to.

 Next, we create a ninja object with a name property, and we pass it to the make-Loggable function, in which it will be used as a target for a newly created proxy. We then assign the proxy back to the ninja identifier, overriding it. (Don't worry, our original ninja object is kept alive as the target object of our proxy.)

 Whenever we try to read a property (for example, with ninja.name), the get trap will be called, and the information about which property has been read will be logged. A similar thing will happen when writing to a property: ninja.weapon = "sword".

 Notice how much easier and more transparent this is when compared to the standard way of using getters and setters. We don't have to mix our domain code with our logging code, and there's no need to add separate logging for each object property. Instead, all property reads and writes go through our proxy object trap methods. Logging has been specified in only one place and is reused as many times as necessary, on as many objects as necessary.

#### *8.2.2 Using proxies for measuring performance*

Besides being used for logging property accesses, proxies can be used for measuring the performance of function invocations, without even modifying the source code of a function. Say we want to measure the performance of a function that calculates whether a number is a prime, as shown in the following listing.

```
function isPrime(number){ 
                          if(number < 2) { return false; }
                          for(let i = 2; i < number; i++) {
                              if(number \frac{1}{2} i === 0) { return false; }
                           } 
                           return true; 
                      } 
                  \triangleright isPrime = new Proxy(isPrime, {
                          apply: (target, thisArg, args) => {
                             console.time("isPrime");
                            const result = target.apply(thisArg, args);
 Stops the timer \begin{bmatrix} \rightarrow & \text{considered (} \text{ "isPrime"),} \end{bmatrix} function
                              return result;
                           }
                      });
                      isPrime(1299827); 
          Listing 8.10 Measuring performance with proxies
                                                                                                          Defines a primitive 
                                                                                                          implementation of the 
                                                                                                          isPrime function
 Wraps the
     isPrime
    function
    within a
        proxy \downarrow is Prime = new Proxy(is Prime, {<br>Provides an apply trap that will
                                                                                              be called whenever a proxy is 
Starts a timer \overline{\phantom{a}}^{\text{1}} \overline{\phantom{a}}^{\text{1}} \overline{\phantom{a}}^{\text{2}} \overline{\phantom{a}}^{\text{2}} \overline{\phantom{a}}^{\text{2}} \overline{\phantom{a}}^{\text{3}} \overline{\phantom{a}}^{\text{4}} \overline{\phantom{a}}^{\text{5}} \overline{\phantom{a}}^{\text{6}} \overline{\phantom{a}}^{\text{5}} \overline{\phantom{a}}^{\text{6}} \overline{\phantomcalled isPrime
                                                                                                                        Invokes 
                                                                                                                        the target 
and outputs the
            result
                                                                                    Calls the function. The call 
                                                                                     works the same as if we'd 
                                                                                    called the original function.
```
In this example, we have a simple isPrime function. (The exact function doesn't matter; we're using it as an example of a function whose execution can last a nontrivial amount of time.)

 Now imagine that we need to measure the performance of the isPrime function, but without modifying its code. We could wrap the function into a proxy that has a trap that will be called whenever the function is called:

```
isPrime = new Proxy(isPrime, {
  apply: (target, thisArg, args) => {
...
   }
});
```
We use the isPrime function as the target object of a newly constructed proxy. In addition, we supply a handler with an apply trap that will be executed on function invocation.

 Similarly, as in the previous example, we've assigned the newly created proxy to the isPrime identifier. In that way, we don't have to change any of the code that calls the function whose execution time we want to measure; the rest of the program code is completely oblivious to our changes. (How's that for some ninja stealth action?)

 Whenever the isPrime function is called, that call is rerouted to our proxy's apply trap, which will start a stopwatch with the built-in console.time method (remember chapter 1), call the original isPrime function, log the elapsed time, and finally return the result of the isPrime invocation.

## *8.2.3 Using proxies to autopopulate properties*

In addition to simplifying logging, proxies can be used for autopopulating properties. For example, imagine that you have to model your computer's folder structure, in which a folder object can have properties that can also be folders. Now imagine that you have to model a file at the end of a long path, such as this:

```
rootFolder.ninjasDir.firstNinjaDir.ninjaFile = "yoshi.txt";
```
To create this, you might write something along the following lines:

```
const rootFolder = new Folder();
rootFolder.injasDir = new Folder();rootFolder.inijasDir.firstNinjabir = new Folder();rootFolder.ninjasDir.firstNinjaDir.ninjaFile = "yoshi.txt";
```
Seems a tad more tedious than necessary, doesn't it? This is where autopopulating properties comes into play; just take a look at the following example.

```
function Folder() {
   return new Proxy({}, {
     get: (target, property) => {
         report("Reading " + property); 
         if(!(property in target)) { 
           target[property] = new Folder();
         } 
         return target[property];
     }
   });
}
const rootFolder = new Folder();
try {
   rootFolder.ninjasDir.firstNinjaDir.ninjaFile = "yoshi.txt"; 
   pass("An exception wasn't raised"); 
}
catch(e) fail("An exception has occurred");
}
  Listing 8.11 Autopopulating properties with proxies
                                                               Logs all readings 
                                                               to our object
                                                             If the accessed 
                                                             property doesn't 
                                                             exist, we create it.
                                                    Whenever a property is accessed, the
                                                     get trap, which creates a property if
                                                            it doesn't exist, is activated.
                                                        No exception will be raised.
```
Normally, if we consider only the following code, we'd expect an exception to be raised:

```
const rootFolder = new Folder();
rootFolder.ninjasDir.firstNinjaDir.ninjaFile = "yoshi.txt";
```
We're accessing a property, firstNinja-Dir, of an undefined property, ninjas-Dir, of the rootFolder object. But if we run the code, you see that all is well, as shown in figure 8.5.

 This happens because we're using proxies. Every time we access a property, the proxy get trap is activated. If our folder object already contains the requested property, its value is returned, and if it doesn't, a new folder is created and assigned to the property. This is how two of our properties, ninjasDir and firstNinjaDir, are created. Requesting

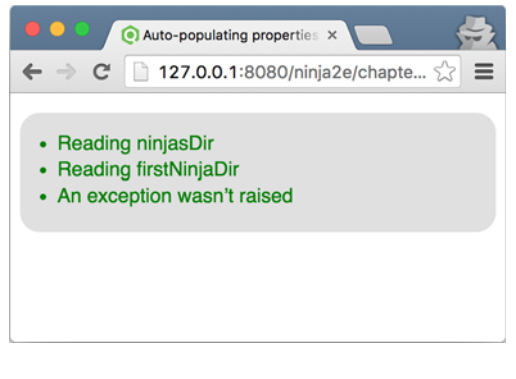

Figure 8.5 The output of running the code from listing 8.11

a value of an uninitialized property triggers its creation.

Finally, we have a tool for ridding ourselves of some cases of the pesky null exception!

#### *8.2.4 Using proxies to implement negative array indexes*

In our day-to-day programming, we'll usually work with *a lot* of arrays. Let's explore how to take advantage of proxies to make our dealings with arrays a little more pleasant.

 If your programming background is from languages such as Python, Ruby, or Perl, you might be used to negative array indexes, which enable you to use negative indexes to access array items from the back, as shown in the following snippet:

```
const ninjas = ["Yoshi", "Kuma", "Hattori"];
ninjas[0]; //"Yoshi" 
ninjas[1]; //"Kuma" 
ninjas[2]; //"Hattori" 
ninjas[-1]; //"Hattori" 
ninjas[-2]; //"Kuma" 
ninjas[-3]; //"Yoshi" 
                                               Standard access to array 
                                               items, with positive 
                                               array indexes
                                            Negative array indexes enable us to access 
                                            array items from the back, starting with –1, 
                                            which accesses the last array item.
```
Now compare the code that we normally use to access the last item in the array, ninjas [ninjas.length-1], with the code that we can use if our language of choice supports negative array indexes, ninjas [-1]. See how much more elegant this is?

 Unfortunately, JavaScript doesn't offer built-in support for negative array indexes, but we can mimic this ability through proxies. To explore this concept, we'll look at a slightly simplified version of code written by Sindre Sorhus [\(https://github.com/](https://github.com/sindresorhus/negative-array) [sindresorhus/negative-array\)](https://github.com/sindresorhus/negative-array), as shown in the following listing.

```
Listing 8.12 Negative array indexes with proxies
                                                     If our target object isn't an
       array, throw an exception. Returns a
                                                                                  The get trap is 
      new proxy
                  function createNegativeArrayProxy(array){
                                                                                  activated whenever an 
    that takes in
                      if (!Array.isArray(array)) { 
                                                                                  array index is read.
       the array
                        throw new TypeError('Expected an array'); 
      and uses it
                    } 
      as a proxy
                                                                                       Turns the property 
          target
                                                                                       name into a number 
                   return new Proxy(array, {
                                                                                       with the unary plus 
                        get: (target, index) => { 
 If the read index \begin{bmatrix} 1 & 1 & 1 \\ 1 & 1 & 1 \end{bmatrix} index = \begin{bmatrix} 1 & 1 & 1 \\ 1 & 1 & 1 \end{bmatrix} index = \begin{bmatrix} 1 & 1 & 1 \\ 1 & 1 & 1 \end{bmatrix} operator
                          return target[index < 0 ? target.length + index : index];
    is a negative
   number, read
                        },
                                                                            The set trap is activated whenever 
                       set: (target, index, val) => {
from the back of
                                                                            an array index is written to.
 the array, and if
                        index = +index;
   it's a positive
                         return target[index < 0 ? target.length + index : index] = val;
number, access it
                        }
       normally.
                      });
                                                                                        Checks that we can
                  }
                                                       Creates a standard array
                                                                                         access array items
                                                                                       through the original
                  const ninjas = ["Yoshi", "Kuma", "Hattori"];
                                                                          \leqPasses it into
                                                                                           array as well as
              \rightarrow const proxiedNinjas = createNegativeArrayProxy(ninjas);
  our function
                                                                                         through the proxy
that will create
                  assert(ninjas[0] === "Yoshi" && ninjas[1] === "Kuma" 
a proxy to that
        array
                        && ninjas[2] === "Hattori", 
                            "Array items accessed through positive indexes"); 
                  assert(proxiedNinjas[0] === "Yoshi" && proxiedNinjas[1] === "Kuma" 
                        && proxiedNinjas [2] === "Hattori", 
                            "Array items accessed through positive indexes on a proxy");
                                                                            Checks that we can't access array 
                  assert(typeof ninjas[-1] === "undefined" 
                                                                            items through negative indexes in 
                        && typeof ninjas[-2] === "undefined" 
                                                                           a standard array...
                        && typeof ninjas[-3] === "undefined",
                            "Items cannot be accessed through negative indexes on an array");
                                                                            ...but that we can do it through 
                  assert(proxiedNinjas[-1] === "Hattori" 
                                                                            our proxy, because we've supplied 
                        && proxiedNinjas[-2] === "Kuma"
                                                                           a get trap that handles the case.
                        && proxiedNinjas[-3] === "Yoshi",
                            "But they can be accessed through negative indexes");
                  proxiedNinjas[-1] = "Hachi"; 
                  assert(proxiedNinjas[-1] === "Hachi" && ninjas[2] === "Hachi",
                            "Items can be changed through negative indexes"); 
                                                                   We can also modify array items from the
```
**back, but only if we go through the proxy.**

In this example, we define a function that will create a proxy for a passed-in array. Because we don't want our proxy to work with other types of objects, we throw an exception in case the argument isn't an array:

```
if (!Array.isArray(array)) {
    throw new TypeError('Expected an array');
}
```
We continue by creating and returning a new proxy with two traps, a get trap that will activate whenever we try to read an array item, and a set trap that will activate whenever we write to an array item:

```
return new Proxy(array, {
  qet: (target, index) => {
   index = +index; return target[index < 0 ? target.length + index : index];
   },
  set: (target, index, val) => {
   index = +index; return target[index < 0 ? target.length + index : index] = val;
   }
});
```
The trap bodies are similar. First, we turn the property into a number by using the unary plus operator (index  $= +i$ ndex). Then, if the requested index is less than 0, we access array items from the back by anchoring to the length of the array, and if it's greater than or equal to 0, we access the array item in a standard fashion.

 Finally, we perform various tests to check that on normal arrays we can only access array items through positive array indexes, and that, if we use a proxy, we can both access and modify array items through negative indexes.

 Now that you've seen how to use proxies to achieve some interesting features such as autopopulating object properties and accessing negative array indexes, which are outright impossible without proxies, let's explore the most significant downside to proxies: performance issues.

## *8.2.5 Performance costs of proxies*

As we already know, a proxy is a surrogate object through which we control access to another object. A proxy can define traps, functions that will be executed whenever a certain operation is performed on a proxy. And, as you've also seen, we can use these traps to implement useful functionalities such as logging, performance measurements, autopopulating properties, negative array indexes, and so on. Unfortunately, there's also a downside. The fact that all our operations have to pass in through the proxy adds a layer of indirection that enables us to implement all these cool features, but at the same time it introduces a significant amount of additional processing that impacts performance.

 To test these performance issues, we can build on the negative array indexes example from listing 8.12 and compare the execution time when accessing items in a normal array versus accessing items through a proxy, as shown in the following listing.

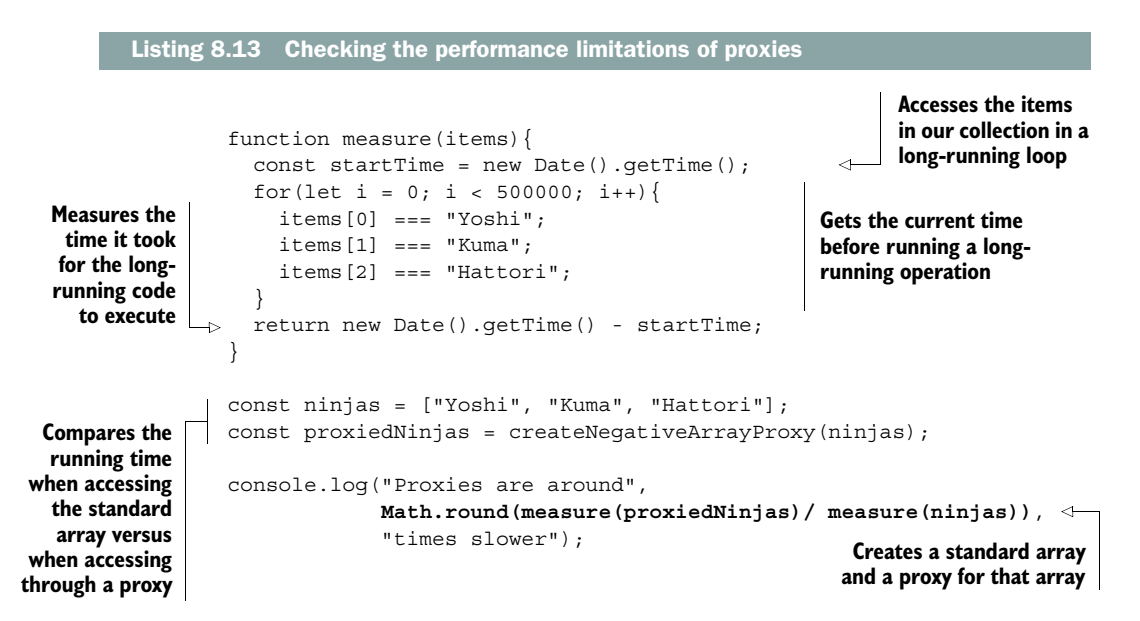

Because a single operation of the code happens much too quickly to measure reliably, the code has to be executed many times to get a measurable value. Frequently, this count can be in the tens of thousands, or even millions, depending on the nature of the code being measured. A little trial and error lets us choose a reasonable value: in this case 500,000.

 We also need to bracket the execution of the code with two new Date().getTime() timestamps: one before we start executing the target code, and one after. Their difference tells us how long the code took to perform. Finally, we can compare the results by calling the measure function on both the proxied array and the standard array.

 On our machine, the results don't fare well for proxies. It turns out that in Chrome, proxies are around 50 times slower; in Firefox, they're about 20 times slower.

 For now, we recommend that you be careful when using proxies. Although they allow you to be creative with controlling access to objects, that amount of control comes with performance issues. You can use proxies with code that's not performance sensitive, but be careful when using them in code that's executed a lot. As always, we recommend that you thoroughly test the performance of your code.

## *8.3 Summary*

- We can monitor our objects with getters, setters, and proxies.
- By using accessor methods (getters and setters), we can control access to object properties.
- Accessor properties can be defined by using the built-in Object.define-Property method or with a special get and set syntax as parts of object literals or ES6 classes.
- A get method is implicitly called whenever we try to read, whereas a set method is called whenever we assign a value to the matching object's property.
- Getter methods can be used to define computed properties, properties whose value is calculated on a per request basis, whereas setter methods can be used to achieve data validation and logging.
- Proxies are an ES6 addition to JavaScript and are used to control other objects.
	- Proxies enable us to define custom actions that will be executed when an object is interacted with (for example, when a property is read or a function is called).
	- All interactions have to go through the proxy, which has traps that are triggered when a specific action occurs.
- Use proxies to achieve elegant
	- Logging
	- Performance measurements
	- Data validation
	- Autopopulating object properties (thereby avoiding pesky null exceptions)
	- Negative array indexes
- Proxies aren't fast, so be careful when using them in code that's executed a lot. We recommend that you do performance testing.

## *8.4 Exercises*

<sup>1</sup> After running the following code, which of the following expressions will throw an exception and why?

```
const ninja = {
   get name() {
     return "Akiyama";
    }
}
aninja.name();
bconst name = ninja.name;
```
<sup>2</sup> In the following code, which mechanism allows getters to access a private object variable?

```
function Samurai() {
 const weapon = "katana";
  Object.defineProperty(this, "weapon", {
    get: () => _weapon
  });
}
const samurai = new Samurai();
assert(samurai.weapon === "katana", "A katana wielding samurai");
```

```
3 Which of the following assertions will pass?
```

```
const daimyo = \{ name: "Matsu", clan: "Takasu"\};const proxy = new Proxy(daimyo, {
 get: (target, key) => {
    if(key === "clan"){
       return "Tokugawa";
     } 
   }
});
assert(daimyo.clan === "Takasu", "Matsu of clan Takasu");
assert(proxy.clan === "Tokugawa", "Matsu of clan Tokugawa?");
proxy.clan = "Tokugawa";
assert(daimyo.clan === "Takasu", "Matsu of clan Takasu");
assert(proxy.clan === "Tokugawa", "Matsu of clan Tokugawa?");
```
<sup>4</sup> Which of the following assertions will pass?

```
const daimyo = { name: "Matsu", clan: "Takasu", armySize: 10000};
const proxy = new Proxy(daimyo, {
 set: (target, key, value) => {
    if(key === "armySize") {
      const number = Number.parseInt(value);
      if(!Number.isNaN(number)){
        target[key] = number; }
     } else {
       target[key] = value;
     }
   },
});
assert(daimyo.armySize === 10000, "Matsu has 10 000 men at arms");
assert(proxy.armySize === 10000, "Matsu has 10 000 men at arms");
proxy.armySize = "large";
assert(daimyo.armySize === "large", "Matsu has a large army");
daimyo.armySize = "large";
assert (daimyo.armySize === "large", "Matsu has a large army");
```
# *Dealing with collections*

## *This chapter covers*

- Creating and modifying arrays
- Using and reusing array functions
- Creating dictionaries with maps
- Creating collections of unique objects with sets

Now that we've spent some time wrangling the particularities of object-orientation in JavaScript, we'll move on to a closely related topic: collections of items. We'll start with arrays, the most basic type of collection in JavaScript, and look at some array peculiarities you may not expect if your programming background is in another programming language. We'll continue by exploring some of the built-in array methods that will help you write more elegant array-handling code.

 Next, we'll discuss two new ES6 collections: maps and sets. Using maps, you can create dictionaries of a sort that carry mappings between keys and values—a collection that's extremely useful in certain programming tasks. Sets, on the other hand, are collections of unique items in which each item can't occur more than once. Let's begin our exploration with the simplest and most common of all collections: arrays.

#### *Arrays* **225**

 . . . . . . . . . . . . . . . . . . . . . . . . . . . . . . . . . . . . . . . . . . . . . . . . . . . . . . . . . . . . . . **What are some of the common pitfalls of using objects as dictionaries or maps? What value types can a key/value pair have in a** Map**? Must the items in a** Set **be of the same type? Do you know?** 

. . . . . . . . . . . . . . . . . . . . . . . . . . . . . . . . . . . . . . . . . . . . . . . . . . . . . . . . . . . . . .

## *9.1 Arrays*

Arrays are one of the most common data types. Using them, you can handle collections of items. If your programming background is in a strongly typed language such as C, you probably think of arrays as sequential chunks of memory that house items of the same type, where each chunk of memory is of fixed size and has an associated index through which you can easily access it.

 But as with many things in JavaScript, arrays come with a twist: They're just objects. Although this leads to some unfortunate side effects, primarily in terms of performance, it also has some benefits. For example, arrays can access methods, like other objects—methods that will make our lives a lot easier.

 In this section, we'll first look at ways to create arrays. Then we'll explore how to add items to and remove items from different positions in an array. Finally, we'll examine the built-in array methods that will make our array-handling code much more elegant.

#### *9.1.1 Creating arrays*

There are two fundamental ways to create new arrays:

- Using the built-in Array constructor
- Using array literals []

Let's start with a simple example in which we create an array of ninjas and an array of samurai.

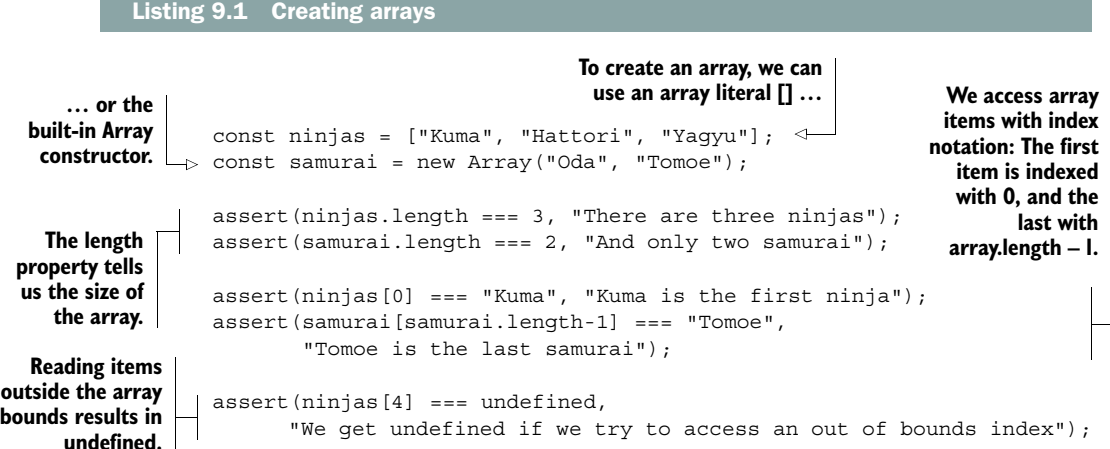

```
ninjas[4] = "Ishi";assert(ninjas.length === 5, 
       "Arrays are automatically expanded");
ninjas.length = 2; 
assert(ninjas.length === 2, "There are only two ninjas now");
assert(ninjas[0] === "Kuma" && ninjas[1] === "Hattori", 
        "Kuma and Hattori"); 
assert(ninjas[2] === undefined, "But we've lost Yagyu"); 
                                                  Writing to indexes outside 
                                                  the array bounds extends 
                                                 the array.
```
**Manually overriding the length property with a lower value deletes the excess items.**

In listing 9.1, we start by creating two arrays. The ninjas array is created with a simple array literal:

const ninjas = ["Kuma", "Hattori", "Yagyu"];

It's immediately prefilled with three ninjas: Kuma, Hattori, and Yagyu. The samurai array is created using the built-in Array constructor:

```
const samurai = new Array("Oda", "Tomoe");
```
#### Array literals versus the Array constructor

Using array literals to create arrays is preferred over creating arrays with the Array constructor. The primary reason is simplicity: [] versus new Array() (2 characters versus 11 characters—hardly a fair contest). In addition, because JavaScript is highly dynamic, nothing stops someone from overriding the built-in Array constructor, which means calling new Array() doesn't necessarily have to create an array. Thus we recommend that you generally stick to array literals.

Regardless of how we create it, each array has a length property that specifies the size of the array. For example, the length of the ninjas array is 3, and it contains 3 ninjas. We can test this with the following assertions:

```
assert(ninjas.length === 3, "There are three ninjas");
assert(samurai.length === 2, "And only two samurai");
```
As you probably know, you access array items by using index notation, where the first item is positioned at index 0 and the last item at index array.length – 1. But if we try to access an index outside those bounds—for example, with ninjas[4] (remember, we have only three ninjas!), we won't get the scary "Array index out of bounds" exception that we receive in most other programming languages. Instead, undefined is returned, signaling that there's nothing there:

assert(ninjas[4] === undefined, "We get undefined if we try to access an out of bounds index");

This behavior is a consequence of the fact that JavaScript arrays are objects. Just as we'd get undefined if we tried to access a nonexistent object property, we get undefined when accessing a nonexistent array index.

On the other hand, if we try to write to a position outside of array bounds, as in

```
ninjas[4] = "Ishi";
```
the array will expand to accommodate the new situation. For example, see figure 9.1: We've essentially created a hole in the array, and the item at index 3 is undefined. This also changes the value of the length property, which now reports a value of 5, even though one array item is undefined.

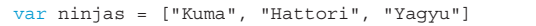

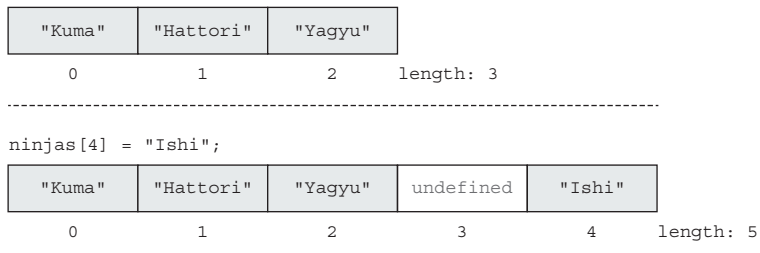

Figure 9.1 Writing to an array index outside of array bounds expands the array.

Unlike in most other languages, in JavaScript, arrays also exhibit a peculiar feature related to the length property: Nothing stops us from manually changing its value. Setting a value higher than the current length will expand the array with undefined items, whereas setting the value to a lower value will trim the array, as in ninjas.length =  $2$ ;.

 Now that we've gone through the basics of array creation, let's go through some of the most common array methods.

#### *9.1.2 Adding and removing items at either end of an array*

Let's start with the following simple methods we can use to add items to and remove items from an array:

- push adds an item to the end of the array.
- unshift adds an item to the beginning of the array.
- pop removes an item from the end of the array.
- shift removes an item from the beginning of the array.

You've probably already used these methods, but just in case, let's make sure we're on the same page by exploring the following listing.

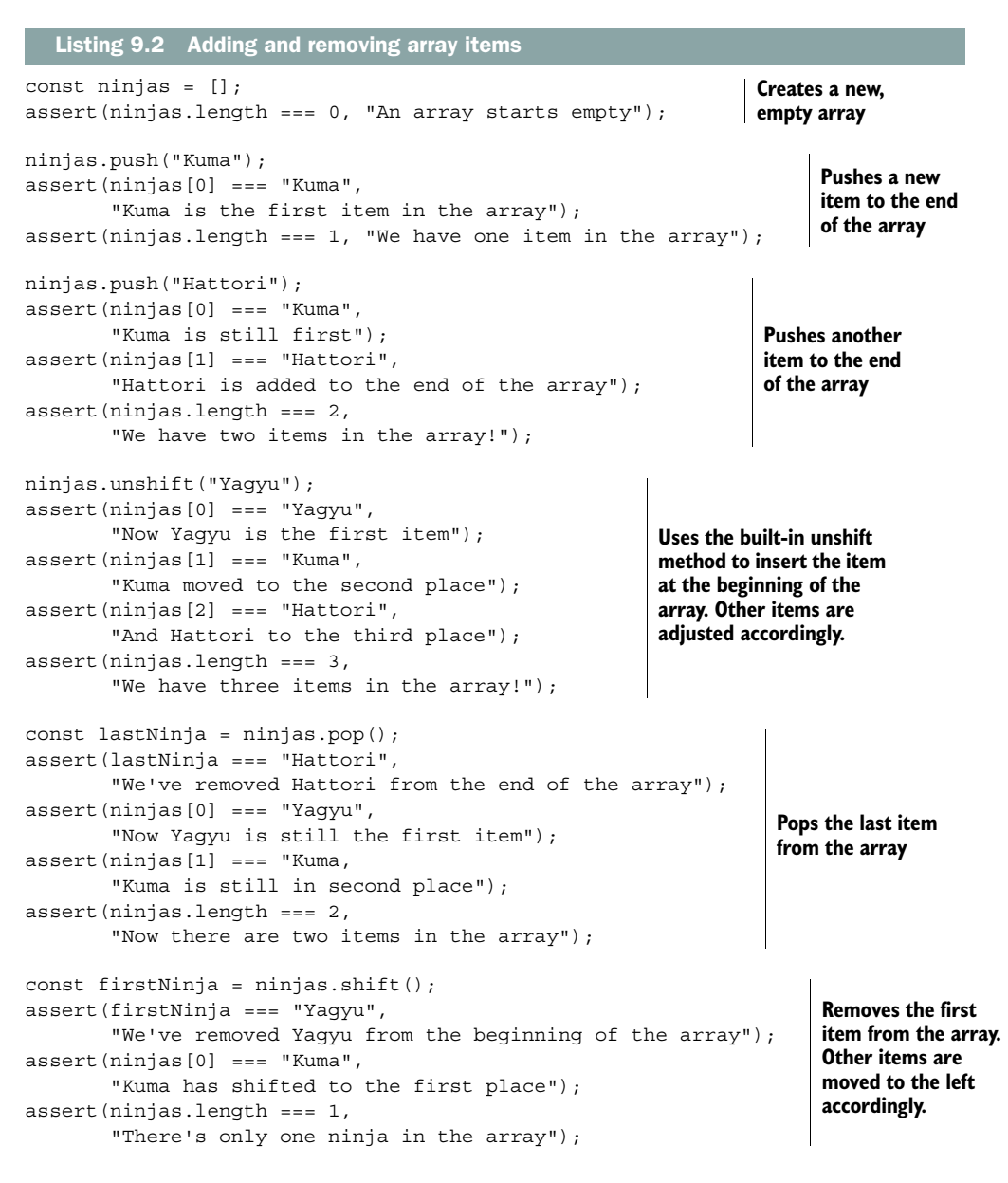

In this example, we first create a new, empty ninjas array:

ninjas =  $[$ ] // ninjas:  $[$ ]

In each array, we can use the built-in push method to append an item to the end of the array, changing its length in the process:

```
ninjas.push("Kuma"); // ninjas: ["Kuma"]; 
ninjas.push("Hattori"); // ninjas: ["Kuma", "Hattori"];
```
We can also add new items to the beginning of the array by using the built in unshift method:

ninjas.unshift("Yagyu");// ninjas: ["Yagyu", "Kuma", "Hattori"];

Notice how existing array items are adjusted. For example, before calling the unshift method, "Kuma" was at index 0, and afterward it's at index 1.

 We can also remove elements from either the end or the beginning of the array. Calling the built-in pop method removes an element from the end of the array, reducing the array's length in the process:

```
var lastNinja = ninjas.pop(); // ninjas:["Yagyu", "Kuma"]
                                // lastNinja: "Hattori"
```
We can also remove an item from the beginning of the array by using the built-in shift method:

```
var firstNinja = ninjas.shift(); //ninjas: ["Kuma"]
                                   //firstNinja: "Yagyu"
```
Figure 9.2 shows how push, pop, shift, and unshift modify arrays.

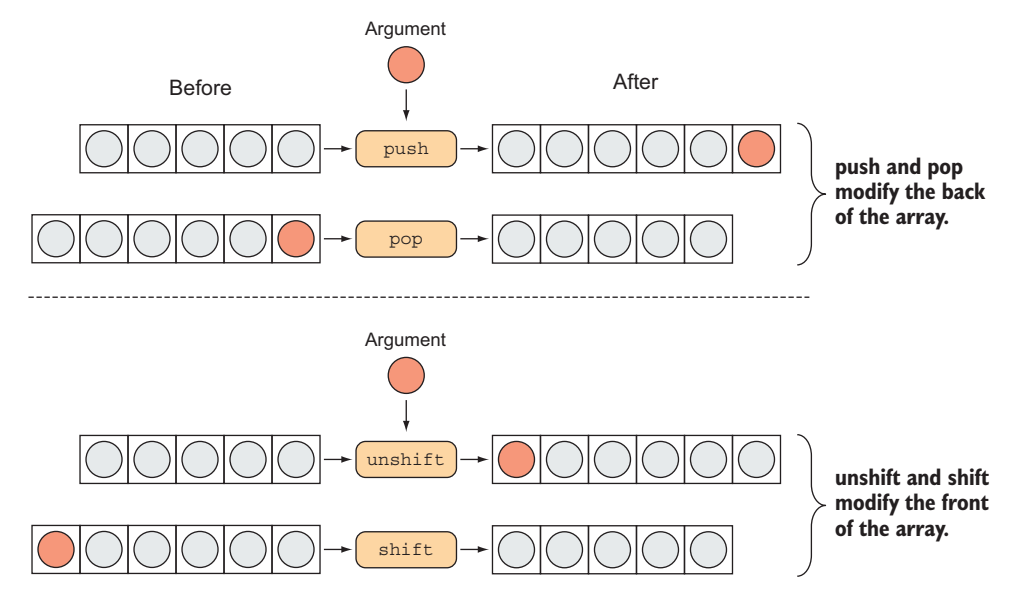

Figure 9.2 The **push** and **pop** methods modify the end of an array, whereas **shift** and **unshift** modify the array's beginning.

#### Performance considerations: pop and push versus shift and unshift

The pop and push methods only affect the last item in an array: pop by removing the last item, and push by inserting an item at the end of the array. On the other hand, the shift and unshift methods change the first item in the array. This means the indexes of any subsequent array items have to be adjusted. For this reason, push and pop are significantly faster operations than shift and unshift, and we recommend using them unless you have a good reason to do otherwise.

#### *9.1.3 Adding and removing items at any array location*

The previous example removed items from the beginning and end of the array. But this is too constraining—in general, we should be able to remove items from any array location. One straightforward approach for doing this is shown in the following listing.

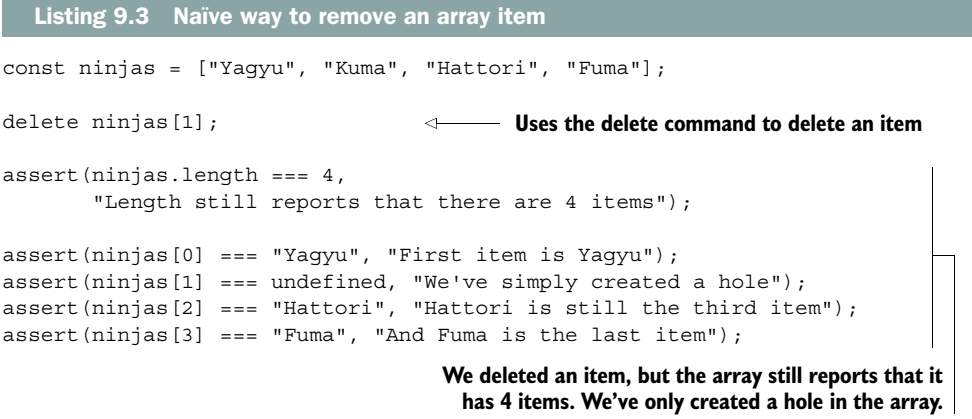

This approach to deleting an item from an array doesn't work. We effectively only create a hole in the array. The array still reports that it has four items, but one of them the one we wanted to delete—is undefined (see figure 9.3).

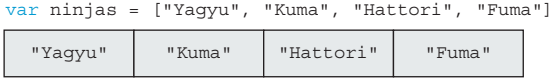

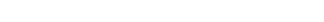

delete ninjas[1]

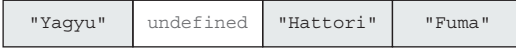

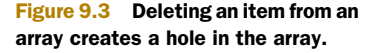

*Arrays* **231**

Similarly, if we wanted to insert an item at an arbitrary position, where would we even start? As an answer to these problems, all JavaScript arrays have access to the splice method: Starting from a given index, this method removes and inserts items. Check out the following example.

```
const ninjas = ["Yagyu", "Kuma", "Hattori", "Fuma"];
var removedItems = ninjas.splice(1, 1);
assert(removedItems.length === 1, "One item was removed");
assert(removedItems[0] === "Kuma"); 
assert(ninjas.length === 3, 
         "There are now three items in the array"); 
assert(ninjas[0] === "Yagyu", 
        "The first item is still Yagyu"); 
assert(ninjas[1] === "Hattori", 
        "Hattori is now in the second place"); 
assert(ninjas[2] === "Fuma", 
        "And Fuma is in the third place"); 
removedItems = ninjas.splice(1, 2, "Mochizuki", "Yoshi", "Momochi");
assert(removedItems.length === 2, "Now, we've removed two items"); 
assert(removedItems[0] === "Hattori", "Hattori was removed");
assert(removedItems[1] === "Fuma", "Fuma was removed");
assert(ninjas.length === 4, "We've inserted some new items"); 
assert(ninjas[0] == "Yaqyu", "Yaqyu is still here");
assert(ninjas[1] === "Mochizuki", "Mochizuki also"); 
assert(ninjas[2] === "Yoshi", "Yoshi also"); 
assert(ninjas[3] === "Momochi", "and Momochi"); 
   Listing 9.4 Removing and adding items at arbitrary positions
                                              Creates a new array
                                                                   Uses the built-in
                                                                   splice method to 
                                                                   remove one element, 
                                                                   starting at index 1
                                                                     splice returns an array 
                                                                     of the removed items. 
                                                                     In this case, we 
                                                                    removed one item.
                                                          The ninja array no 
                                                          longer contains Kuma; 
                                                          subsequent items were 
                                                          automatically shifted.
                                                  We can insert an element at a position
                                                  by adding arguments to the splice call.
```
We begin by creating a new array with four items:

var ninjas = ["Yagyu", "Kuma", "Hattori", "Fuma"];

Then we call the built-in splice method:

```
var removedItems = ninjas.splice(1,1);//ninjas:["Yagyu","Hattori", "Fuma"];
                                      //removedItems: ["Kuma"]
```
In this case, splice takes two arguments: the index from which the splicing starts, and the number of elements to be removed (if we leave out this argument, all elements to the end of the array are removed). In this case, the element with index 1 is removed from the array, and all subsequent elements are shifted accordingly.

 In addition, the splice method returns an array of items that have been removed. In this case, the result is an array with a single item: "Kuma".

 Using the splice method, we can also insert items into arbitrary positions in an array. For example, consider the following code:

```
removedItems = ninjas.splice(1, 2, "Mochizuki", "Yoshi", "Momochi");
//ninjas: ["Yagyu", "Mochizuki", "Yoshi", "Momochi"]
//removedItems: ["Hattori", "Fuma"]
```
Starting from index 1, it first removes two items and then adds three items: "Mochizuki", "Yoshi", and "Momochi".

 Now that we've given you a refresher on how arrays work, let's continue by studying some common operations that are often performed on arrays. These will help you write more elegant array-handling code.

#### *9.1.4 Common operations on arrays*

In this section, we'll explore some of the most common operations on arrays:

- *Iterating* (or *traversing*) through arrays
- *Mapping* existing array items to create a new array based on them
- *Testing* array items to check whether they satisfy certain conditions
- *Finding* specific array items
- *Aggregating* arrays and computing a single value based on array items (for example, calculating the sum of an array)

We'll start with the basics: array iterations.

### ITERATING OVER ARRAYS

One of the most common operations is iterating over an array. Going back to Computer Science 101, an iteration is most often performed in the following way:

```
const ninjas = ["Yagyu", "Kuma", "Hattori"];
for(let i = 0; i < ninjas.length; i++){
  assert(ninjas[i] !== null, ninjas[i]);
}
```
**Reports the value of each ninja**

This example is as simple as it looks. It uses a for loop to check every item in the array; the results are shown in figure 9.4.

 You've probably written something like this so many times that you don't even have to think about it anymore. But just in case, let's take a closer look at the for loop.

 To go through an array, we have to set up a counter variable, i, specify the number up to which we want to count (ninjas.length), and

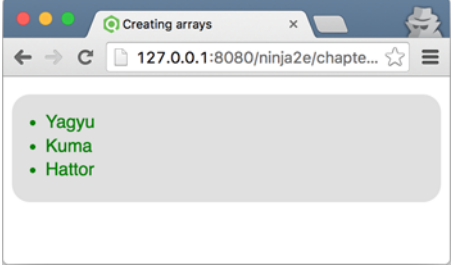

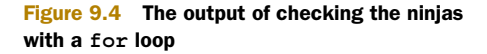

#### *Arrays* **233**

define how the counter will be modified  $(i_{++})$ . That's an awful lot of bookkeeping to perform such a common action, and it can be a source of annoying little bugs. In addition, it makes our code more difficult to read. Readers have to look closely at every part of the for loop, just to be sure it goes through all the items and doesn't skip any.

 To make life easier, all JavaScript arrays have a built-in forEach method we can use in such situations. Look at the following example.

```
const ninjas = ["Yagyu", "Kuma", "Hattori"];
ninjas.forEach(ninja => { 
  assert(ninja != null, ninja);)); 
  Listing 9.5 Using the forEach method
```
**forEach method to iterate over the array**

**Uses the built-in** 

We provide a callback (in this case, an arrow function) that's called *immediately*, for each item in the array. That's it—no more fussing about the start index, the end condition, or the exact nature of the increment. The JavaScript engine takes care of all that for us, behind the scenes. Notice how much easier to understand this code is, and how it has fewer bug-spawning points.

 We'll continue by taking things up a notch and seeing how we can map arrays to other arrays.

#### MAPPING ARRAYS

Imagine that you have an array of ninja objects. Each ninja has a name and a favorite weapon, and you want to extract an array of weapons from the ninjas array. Armed with the knowledge of the forEach method, you might write something like the following listing.

```
const ninjas = [
   {name: "Yagyu", weapon: "shuriken"},
   {name: "Yoshi", weapon: "katana"},
   {name: "Kuma", weapon: "wakizashi"}
];
const weapons = []; 
ninjas.forEach(ninja => { 
   weapons.push(ninja.weapon); 
}); 
assert(weapons[0] === "shuriken" 
     && weapons[1] === "katana"
     && weapons[2] === "wakizashi" 
     && weapons.length === 3, 
     "The new array contains all weapons");
  Listing 9.6 Naïve extraction of a weapons array
                                                   Creates a new array and uses 
                                                   a forEach loop over ninjas to 
                                                   extract individual ninja weapons
```
This isn't all that bad: We create a new, empty array, and use the forEach method to iterate over the ninjas array. Then, for each ninja object, we add the current weapon to the weapons array.

 As you might imagine, creating new arrays based on the items in an existing array is surprisingly common—so common that it has a special name: *mapping* an array. The idea is that we map each item from one array to a new item of a new array. Conveniently, JavaScript has a map function that does exactly that, as shown in the following listing.

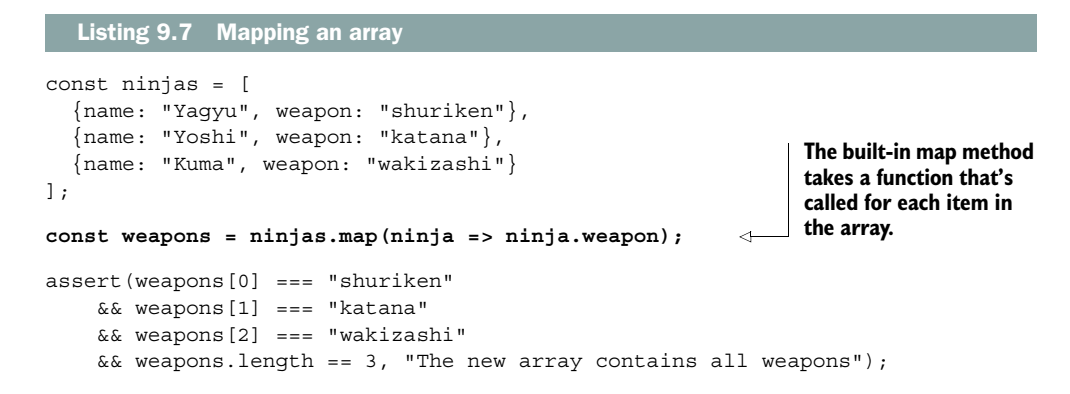

The built-in map method constructs a completely new array and then iterates over the input array. For each item in the input array, map places exactly one item in the newly constructed array, based on the result of the callback provided to map. The inner workings of the map function are shown in figure 9.5.

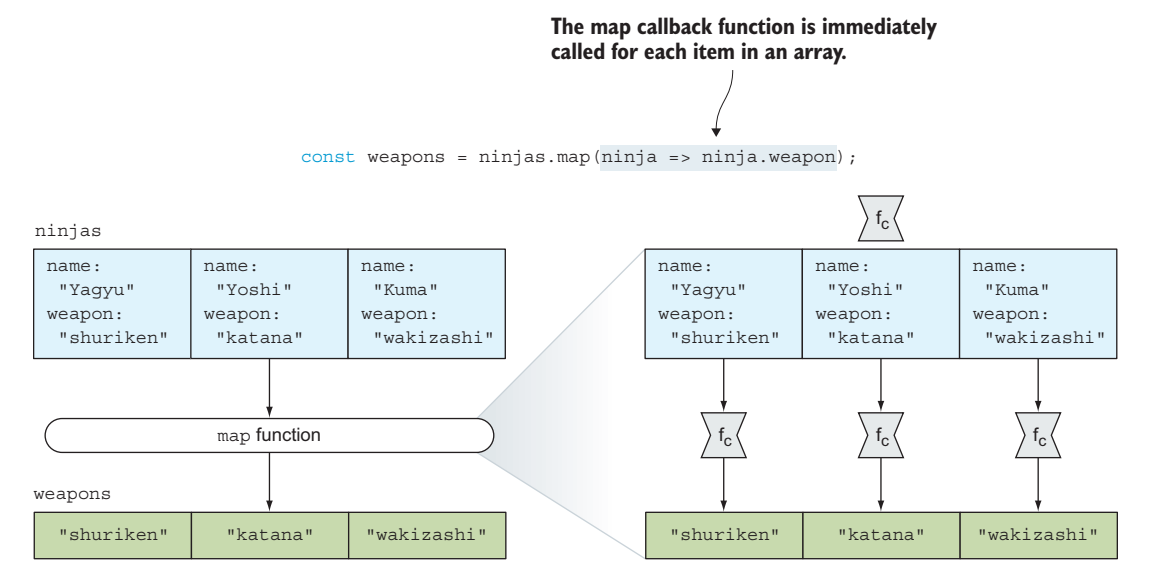

Figure 9.5 The **map** function calls the provided callback function (fc) on each array item, and creates a new array with callback return values.

Now that we know how to map arrays, let's see how to test array items for certain conditions.

#### TESTING ARRAY ITEMS

When working with collections of items, we'll often run into situations where we need to know whether *all* or at least *some* of the array items satisfy certain conditions. To write this code as efficiently as possible, all JavaScript arrays have access to the built-in every and some methods, shown next.

```
const ninjas = [
   {name: "Yagyu", weapon: "shuriken"},
   {name: "Yoshi" },
   {name: "Kuma", weapon: "wakizashi"}
];
const allNinjasAreNamed = ninjas.every(ninja => "name" in ninja);
const allNinjasAreArmed = ninjas.every(ninja => "weapon" in ninja);
assert(allNinjasAreNamed, "Every ninja has a name");
assert(!allNinjasAreArmed, "But not every ninja is armed");
const someNinjasAreArmed = ninjas.some(ninja => "weapon" in ninja);
assert(someNinjasAreArmed, "But some ninjas are armed"); 
   Listing 9.8 Testing arrays with the every and some methods
                                                          The built-in every method takes a
                                                        callback that's called for each array
                                                         item. It returns true if the callback
                                                           returns a true value for all array
                                                                 items, or false otherwise.
                                          The built-in some method also takes a callback. It
                                       returns true if the callback returns a true value for at
                                                  least one array item, or false otherwise.
```
Listing 9.8 shows an example where we have a collection of ninja objects but are unsure of their names and whether all of them are armed. To get to the root of this problem, we first take advantage of every:

```
var allNinjasAreNamed = ninjas.every(ninja => "name" in ninja);
```
The every method takes a callback that, for each ninja in the collection, checks whether we know the ninja's name. every returns true only if the passed-in callback returns true for *every* item in the array. Figure 9.6 shows how every works.

 In other cases, we only care whether *some* array items satisfy a certain condition. For these situations, we can use the built-in method some:

const someNinjasAreArmed = ninjas.some(ninja => "weapon" in ninja);

Starting from the first array item, some calls the callback on each array item until an item is found for which the callback returns a true value. If such an item is found, the return value is true; if not, the return value is false.

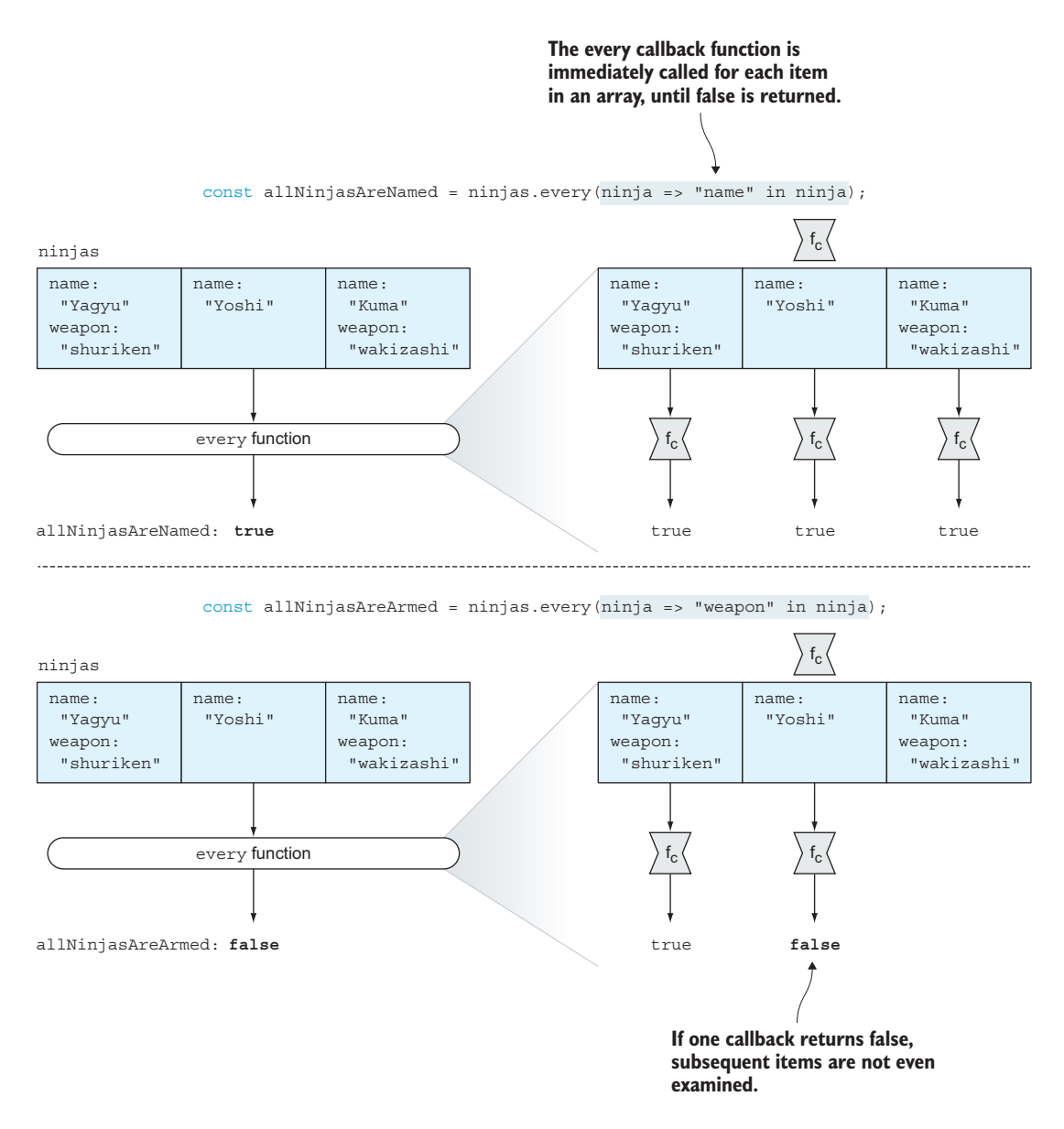

Figure 9.6 The **every** method tests whether all items in an array satisfy a certain condition represented by a callback.

Figure 9.7 shows how some works under the hood: We search an array in order to find out whether some or all of its items satisfy a certain condition. Next we'll explore how to search an array to find a particular item.

#### *Arrays* **237**

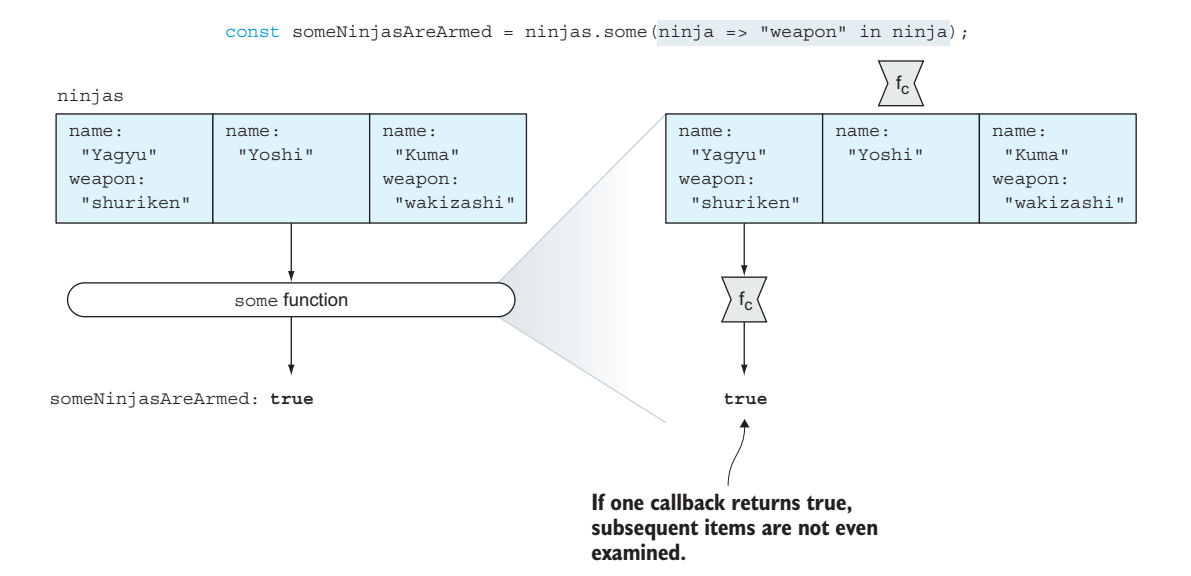

Figure 9.7 The **some** method checks whether at least one array item satisfies a condition represented by the passed-in callback.

#### SEARCHING ARRAYS

Another common operation that you're bound to use, sooner rather than later, is finding items in an array. Again, this task is greatly simplified with another built-in array method: find. Let's study the following listing.

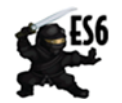

NOTE The built-in find method is part of the ES6 standard. For current browser compatibility, see [http://mng.bz/U532.](http://mng.bz/U532)

#### Listing 9.9 Finding array items

```
const ninjas = [
   {name: "Yagyu", weapon: "shuriken"},
   {name: "Yoshi" },
   {name: "Kuma", weapon: "wakizashi"}
];
const ninjaWithWakizashi = ninjas.find(ninja => {
   return ninja.weapon === "wakizashi"; 
});
assert(ninjaWithWakizashi.name === "Kuma"
     && ninjaWithWakizashi.weapon === "wakizashi", 
     "Kuma is wielding a wakizashi");
```
**Uses the find method to find the first array item that satisfies a certain condition, represented by a passed-in callback.**

```
const ninjaWithKatana = ninjas.find(nina => {
   return ninja.weapon === "katana"; 
});
assert(ninjaWithKatana === undefined,
       "We couldn't find a ninja that wields a katana");
const armedNinjas = ninjas.filter(ninja => "weapon" in ninja);
assert(armedNinjas.length === 2, "There are two armed ninjas:");
assert(armedNinjas[0].name === "Yagyu"
     && armedNinjas[1].name === "Kuma", "Yagyu and Kuma");
                                                            The find method returns 
                                                            undefined if an item 
                                                            can't be found.
                                                    Use the filter method to find multiple
                                                 items that all satisfy a certain condition.
```
It's easy to find an array item that satisfies a certain condition: We use the built-in find method, passing it a callback that's invoked for each item in the collection until the targeted item is found. This is indicated by the callback returning true. For example, the expression

ninjas.find(ninja => ninja.weapon === "wakizashi");

finds Kuma, the first ninja in the ninjas array that's wielding a wakizashi.

 If we've gone through the entire array without a single item returning true, the final result of the search is undefined. For example, the code

ninjaWithKatana = ninjas.find(ninja => ninja.weapon === "katana");

returns undefined, because there isn't a katana-wielding ninja. Figure 9.8 shows the inner workings of the find function.

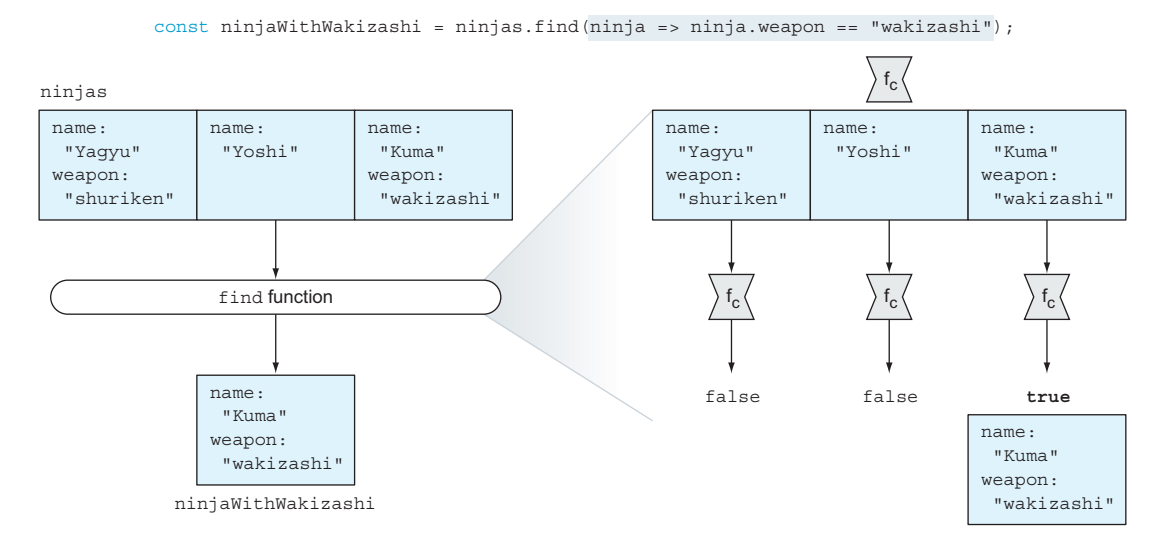

Figure 9.8 The **find** function finds one item in an array: the first item for which the **find** callback returns **true**.

If we need to find multiple items satisfying a certain criterion, we can use the filter method, which creates a *new* array containing all the items that satisfy that criterion. For example, the expression

```
const armedNinjas = ninjas.filter(ninja => "weapon" in ninja);
```
creates a new armedNinjas array that contains only ninjas with a weapon. In this case, poor unarmed Yoshi is left out. Figure 9.9 shows how the filter function works.

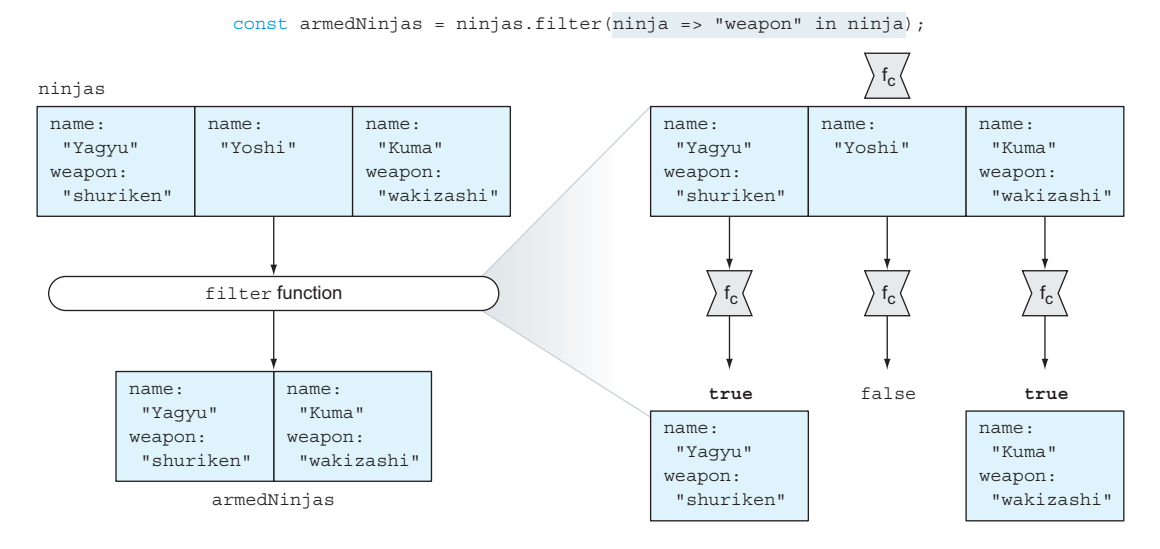

Figure 9.9 The **filter** function creates a new array that contains all items for which the callback returns **true**.

Throughout this example, you've seen how to find particular items in an array, but in many cases it might also be necessary to find the index of an item. Let's take a closer look, with the following example.

```
Listing 9.10 Finding array indexes
```

```
const ninjas = ["Yagyu", "Yoshi", "Kuma", "Yoshi"];
assert(ninjas.indexOf("Yoshi") === 1, "Yoshi is at index 1");
assert(ninjas.lastIndexOf("Yoshi") === 3, "and at index 3");
const yoshiIndex = ninjas.findIndex(ninja => ninja === "Yoshi");
assert(yoshiIndex === 1, "Yoshi is still at index 1");
```
To find the index of a particular item, we use the built-in indexOf method, passing it the item whose index we want to find:

ninjas.indexOf("Yoshi")

#### *Arrays* **239**

In cases where a particular item can be found multiple times in an array (as is the case with "Yoshi" and the ninjas array), we may also be interested in finding the last index where Yoshi appears. For this, we can use the lastIndexOf method:

```
ninjas.lastIndexOf("Yoshi")
```
Finally, in the most-general case, when we don't have a reference to the exact item whose index we want to search for, we can use the findIndex method:

const yoshiIndex = ninjas.findIndex(ninja => ninja === "Yoshi");

The findIndex method takes a callback and returns the index of the first item for which the callback returns true. In essence, it works a lot like the find method, the only difference being that find returns a particular item, whereas findIndex returns the index of that item.

#### SORTING ARRAYS

One of the most common array operations is *sorting—*arranging items systematically in some order. Unfortunately, correctly implementing sorting algorithms isn't the easiest of programming tasks: We have to select the best sorting algorithm for the task, implement it, and tailor it to our needs, while, as always, being careful not to introduce subtle bugs. To get this burden off our back, as you saw in chapter 3, all JavaScript arrays have access to the built-in sort method, whose usage looks something like this:

 $array.sort((a, b) => a - b);$ 

The JavaScript engine implements the sorting algorithm. The only thing we have to provide is a callback that informs the sorting algorithm about the relationship between two array items. The possible results are as follows:

- **If a callback returns a value less than 0, then item a should come before item b.**
- If a callback returns a value equal to 0, then items a and b are on equal footing (as far as the sorting algorithm is concerned, they're equal).
- If a callback returns a value greater than 0, then item a should come after item b.

Figure 9.10 shows the decisions made by the sorting algorithm depending on the callback return value.

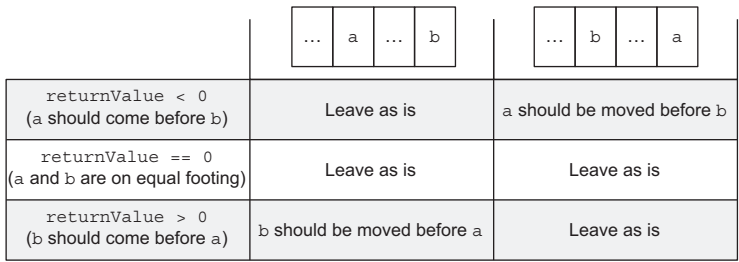

Figure 9.10 If the callback returns a value less than **0**, the first item should come before the second. If the callback returns **0**, both items should be left as is. And if the return value is greater than **0**, the first item should come after the second item.

And that's about all you need to know about the sorting algorithm. The actual sorting is performed behind the scenes, without us having to manually move array items around. Let's look at a simple example.

```
const ninjas = [{name: "Yoshi"}, {name: "Yagyu"}, {name: "Kuma"}];
ninjas.sort(function(ninja1, ninja2){ 
  if(ninja1.name < ninja2.name) { return -1; }
  if(ninja1.name > ninja2.name) { return 1; }
   return 0; 
}); 
assert(ninjas[0].name === "Kuma", "Kuma is first");
assert(ninjas[1].name === "Yagyu", "Yagyu is second");
assert(ninjas[2].name === "Yoshi", "Yoshi is third");
  Listing 9.11 Sorting an array
                                                              Passes a callback to the 
                                                              built-in sort method to 
                                                              specify a sorting order
```
In listing 9.11 we have an array of ninja objects, where each ninja has a name. Our goal is to sort that array lexicographically (in alphabetical order), according to ninja names. For this, we naturally use the sort function:

```
ninjas.sort(function(ninja1, ninja2){ 
  if(ninja1.name < ninja2.name) { return -1; }
  if(ninja1.name > ninja2.name) { return 1; }
   return 0;
});
```
To the sort function we only need to pass a callback that's used to compare two array items. Because we want to make a lexical comparison, we state that if ninja1's name is "less" than ninja2's name, the callback returns -1 (remember, this means ninja1 should come before ninja2, in the final sorted order); if it's greater, the callback returns 1 (ninja1 should come after ninja2); if they're equal, the callback returns 0. Notice that we can use simple less-than (<) and greater-than (>) operators to compare two ninja names.

 That's about it! The rest of the nitty-gritty details of sorting are left to the JavaScript engine, without us having to worry about them.

```
AGGREGATING ARRAY ITEMS
```
How many times have you written code like the following?

```
const numbers = [1, 2, 3, 4];
const sum = 0;
numbers.forEach(number => {
   sum + = number;});
assert(sum === 10, "The sum of first four numbers is 10");
```
This code has to visit every item in a collection and aggregate some value, in essence reducing the entire array to a single value. Don't worry—JavaScript has something to help with this situation, too: the reduce method, as shown in the following example.

```
const numbers = [1, 2, 3, 4];
const sum = numbers.reduce((aggregated, number) => 
                               aggregated + number, 0);
assert(sum === 10, "The sum of first four numbers is 10");
  Listing 9.12 Aggregating items with reduce
                                                              Uses reduce to accumulate a 
                                                             single value from an array
```
The reduce method works by taking the initial value (in this case, 0) and calling the callback function on each array item with the result of the previous callback invocation (or the initial value) and the current array item as arguments. The result of the reduce invocation is the result of the last callback, called on the last array item. Figure 9.11 sheds more light on the process.

 We hope we've convinced you that JavaScript contains some useful array methods that can make our lives significantly easier and your code more elegant, without having to resort to pesky for loops. If you'd like to find out more about these and other array methods, we recommend the Mozilla Developer Network explanation at [http://mng.bz/cS21.](http://mng.bz/cS21)

 Now we'll take things a bit further and show you how to reuse these array methods on your own, custom objects.

### *9.1.5 Reusing built-in array functions*

There are times when we may want to create an object that contains a collection of data. If the collection was all we were worried about, we could use an array. But in certain cases, there may be more state to store than just the collection itself—perhaps we need to store some sort of metadata regarding the collected items.

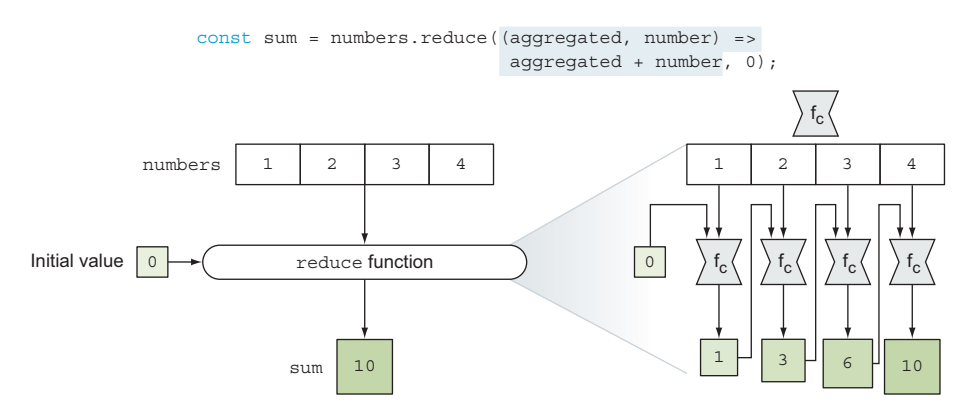

Figure 9.11 The **reduce** function applies a callback to an aggregated value and each item in an array to reduce the array to a single value.

One option may be to create a new array every time you wish to create a new version of such an object, and add the metadata properties and methods to it. Remember, we can add properties and methods to an object as we please, including arrays. Generally, however, this can be slow, not to mention tedious.

 Let's examine the possibility of using a normal object and *giving* it the functionality we desire. Methods that know how to deal with collections already exist on the Array object; can we trick them into working on our own objects? Turns out that we can, as shown in the following listing.

```
<body>
   <input id="first"/>
   <input id="second"/>
   <script>
     const elems = {
       length: 0, 
       add: function(elem){ 
          Array.prototype.push.call(this, elem); 
       }, 
       gather: function(id){ 
          this.add(document.getElementById(id)); 
        }, 
       find: function(callback){ 
          return Array.prototype.find.call(this, callback);
        } 
     };
     elems.gather("first"); 
     assert(elems.length === 1 && elems[0].nodeType, 
              "Verify that we have an element in our stash"); 
     elems.gather("second"); 
     assert(elems.length === 2 && elems[1].nodeType, 
              "Verify the other insertion");
     elems.find(elem => elem.id === "second");
     assert(found && found.id === "second", 
              "We've found our element"); 
   </script>
</body>
   Listing 9.13 Simulating array-like methods
                                        Stores the count of 
                                        elements. The array 
                                        needs a place to store 
                                        the number of items 
                                        it's storing.
                                                                   Implements the method to 
                                                                   add elements to a collection. 
                                                                   The prototype for Array has a 
                                                                   method to do this, so why not 
                                                                   use it instead of reinventing 
                                                                   the wheel?
                                                            Implements the gather method to 
                                                            find elements by their id values 
                                                            and add them to the collection
                                                                         Implements the method
                                                                          to find elements in the
                                                                        collection. Similar to the
                                                                           add method, it reuses
                                                                        the existing find method
                                                                            accessible to arrays.
```
In this example, we create a "normal" object and instrument it to mimic some of the behaviors of an array. First we define a length property to record the number of elements that are stored, just like an array. Then we define a method to add an element to the end of the simulated array, calling this method add:

```
add: function(elem){ 
   Array.prototype.push.call(this, elem);
}
```
Rather than write our own code, we can use a native method of JavaScript arrays: Array.prototype.push.

 Normally, the Array.prototype.push method would operate on its own array via its function context. But here, we're tricking the method to use *our* object as its context by using the call method (remember chapter 4) and forcing our object to be the context of the push method. (Notice how we could've just as easily used the apply method.) The push method, which increments the length property (thinking that it's the length property of an array), adds a numbered property to the object referencing the passed element. In a way, this behavior is almost subversive (how fitting for ninjas!), but it exemplifies what we can do with mutable object contexts.

 The add method expects an element reference to be passed for storage. Although sometimes we may have such a reference around, more often than not we won't, so we also define a convenience method, gather, that looks up the element by its id value and adds it to storage:

```
gather: function(id){
   this.add(document.getElementById(id));
}
```
Finally, we also define a find method that lets us find an arbitrary item in our custom object, by taking advantage of the built-in array find method:

```
find: function(callback){
   return Array.prototype.find.call(this, callback);
}
```
The borderline nefarious behavior we demonstrated in this section not only reveals the power that malleable function contexts give us, but also shows how we can be clever in reusing code that's already written, instead of constantly reinventing the wheel.

 Now that we've spent some time with arrays, let's move on to two new types of collections introduced by ES6: maps and sets.

# *9.2 Maps*

Imagine that you're a developer at freelanceninja.com, a site that wants to cater to a more international audience. For each piece of text on the website—for example, "Ninjas for hire"—you'd like to create a mapping to each targeted language, such as " レンタル用の忍者 " in Japanese, " 忍者出租 " in Chinese, or " 고용 닌자 " in Korean (let's hope Google Translate has done an adequate job). These collections, which map a key to a specific value, are called by different names in different programming languages, but most often they're known as *dictionaries* or *maps*.

 But how do you efficiently manage this localization in JavaScript? One traditional approach is to take advantage of the fact that objects are collections of named properties and values, and create something like the following dictionary:

```
const dictionary = {
   "ja": {
     "Ninjas for hire": " レンタル用の忍者 "
   },
   "zh": {
     "Ninjas for hire": " 忍者出租 "
   },
   "ko": {
     "Ninjas for hire":" 고용 닌자 "
 }
}
assert(dictionary.ja["Ninjas for hire"] === " レンタル用の忍者 ");
```
At first glance, this may seem like a perfectly fine approach to this problem, and for this example, it isn't half bad. But unfortunately, in general, you can't rely on it.

## *9.2.1 Don't use objects as maps*

Imagine that somewhere on our site we need to access the translation for the word *constructor*, so we extend the dictionary example into the following code.

```
const dictionary = {
   "ja": {
     "Ninjas for hire": " レンタル用の忍者 "
   },
   "zh": {
     "Ninjas for hire": " 忍者出租 "
   },
   "ko": {
     "Ninjas for hire":" 고용 닌자 "
   }
};
assert (dictionary.ja["Ninjas for hire"] === " レンタル用の忍者 ",
       "We know how to say 'Ninjas for hire' in Japanese!");
assert(typeof dictionary.ja["constructor"] === "undefined",
  Listing 9.14 Objects have access to properties that weren't explicitly defined
```

```
dictionary.ja["constructor"]);
```
We try to access the translation for the word *constructor*—a word that we foolishly forgot to define in our dictionary. Normally, in such a case, we'd expect the dictionary to return undefined. But that isn't the result, as you can see in figure 9.12.

 As you can see, by accessing the constructor property, we obtain the following string:

```
"function Object() { [native code] }"
```
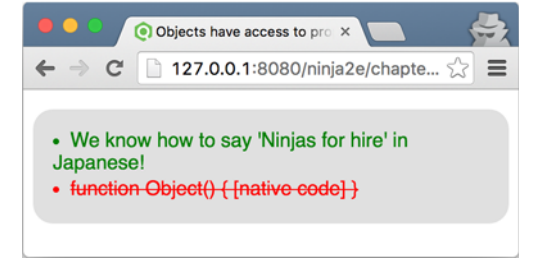

Figure 9.12 Running listing 9.14 shows that objects aren't good maps, because they have access to properties that weren't explicitly defined (through their prototypes).

What's with this? As you learned in chapter 7, all objects have prototypes; even if we define new, empty objects as our maps, they still have access to the properties of the prototype objects. One of those properties is constructor (recall that constructor is the property of the prototype object that points back to the constructor function), and it's the culprit behind the mess we now have on our hands.

 In addition, with objects, keys can only be string values; if you want to create a mapping for any other value, that value will be silently converted into a string without anyone asking you anything! For example, imagine that we want to track some information about HTML nodes, as in the following listing.

#### <div id="firstElement"></div> <div id="secondElement"></div> <script> const firstElement = document.getElementById("firstElement"); const secondElement = document.getElementById("secondElement"); const map = {}; **elements Stores information about the first element,** map[firstElement] =  $\{ data: "firstElement"\};$  assert(map[firstElement].data === "firstElement", "The first element is correctly mapped");  $\mathbb{R}$ map[secondElement] =  $\{ data: "secondElement"\};$  assert(map[secondElement].data === "secondElement", **stored The mapping**  "The second element is correctly mapped"); assert(map[firstElement].data === "firstElement", "But now the firstElement is overriden!"); </script> Listing 9.15 Mapping values to HTML nodes with objects **Defines two HTML elements and fetches them by using the built-in document.getElementById method Defines an object that we'll use as a map to store additional information about our HTML and checks that it was correctly stored Stores information about the second element, and checks that it was correctly for the first element is now invalid!**

In listing 9.15, we create two HTML elements, firstElement and secondElement, which we then fetch from the DOM by using the document.getElementById method. In order to create a mapping that will store additional information about each element, we define a plain old JavaScript object:

```
const map = \{\};
```
Then we use the HTML element as a key for our mapping object and associate some data with it:

map[firstElement] = { data: "firstElement"}

And we check that we can retrieve that data. Because that works as it should, we repeat the entire process for the second element:

map[secondElement] =  $\{ data: "secondElement";$ 

Again, everything looks hunky dory; we've successfully associated some data with our HTML element. But a problem occurs if we decide to revisit the first element:

map[firstElement].data

It would be normal to assume that we'd again obtain the information about the first element, but this isn't the case. Instead, as figure 9.13 shows, the information about the second element is returned.

 This happens because with objects, keys are stored as strings. This means when we try to use any non-string value, such as an HTML element, as a property of an object, that value is silently converted to a string by calling its toString method. Here, this returns the string "[object HTMLDivElement]", and the

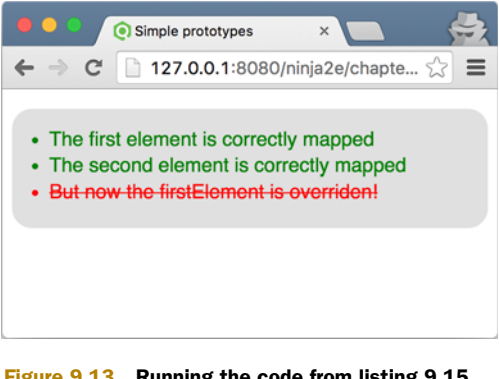

Figure 9.13 Running the code from listing 9.15 shows that objects are converted to strings if we try to use them as object properties.

information about the first element is stored as the value of the [object HTMLDiv-Element] property.

 Next, when we try to create a mapping for the second element, a similar thing happens. The second element, which is also an HTML div element, is also converted to a string, and its additional data is also assigned to the [object HTMLDivElement] property, overriding the value we set for the first element.

 For these two reasons—properties inherited through prototypes and support for string-only keys—plain objects generally aren't useful as maps. Due to this limitation, the ECMAScript committee has specified a completely new type: Map.

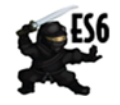

NOTE Maps are a part of the ES6 standard. For current browser compatibility, see: [http://mng.bz/JYYM.](http://mng.bz/JYYM)

## *9.2.2 Creating our first map*

Creating maps is easy: We use a new, built-in Map constructor. Look at the following example.

```
 const ninjaIslandMap = new Map();
const ninja1 = \{ name: "Yoshi" \};const ninja2 = \{ name: "Hattori"\};
const ninja3 = \{ name: "Kuma"\}; ninjaIslandMap.set(ninja1, { homeIsland: "Honshu"}); 
 ninjaIslandMap.set(ninja2, { homeIsland: "Hokkaido"});
 assert(ninjaIslandMap.get(ninja1).homeIsland === "Honshu", 
        "The first mapping works"); 
 assert(ninjaIslandMap.get(ninja2).homeIsland === "Hokkaido",
         "The second mapping works"); 
 assert(ninjaIslandMap.get(ninja3) === undefined, 
        "There is no mapping for the third ninja!");
 assert(ninjaIslandMap.size === 2, 
        "We've created two mappings");
 assert(ninjaIslandMap.has(ninja1) 
     && ninjaIslandMap.has(ninja2), 
         "We have mappings for the first two ninjas");
 assert(!ninjaIslandMap.has(ninja3), 
        "But not for the third ninja!"); 
 ninjaIslandMap.delete(ninja1); 
 assert(!ninjaIslandMap.has(ninja1) 
     && ninjaIslandMap.size() === 1, 
      "There's no first ninja mapping anymore!");
 ninjaIslandMap.clear(); 
 assert(ninjaIslandMap.size === 0, 
         "All mappings have been cleared");
Listing 9.16 Creating our first map
                                               Uses the Map constructor 
                                               to create a map
                                            Defines three 
                                            ninja objects
                                                                   Creates a mapping for the 
                                                                   first two ninja objects by 
                                                                   using the map set method
                                                                          Gets the mapping 
                                                                          for the first two 
                                                                          ninja objects by 
                                                                          using the map get 
                                                                          method
                                                             Checks that there's no mapping 
                                                             for the third ninja
                                              Checks that the map contains mappings for the 
                                             first two ninjas, but not for the third one!
                                                                  Uses the has method to 
                                                                  check whether a mapping 
                                                                  for a particular key exists
                                                               Uses the delete method 
                                                               to delete a key from the 
                                                               map
                                                       Uses the clear method to 
                                                       completely clear the map
```
In this example, we create a new map by calling the built-in Map constructor:

const ninjaIslandMap = new Map();

Next, we create three ninja objects, cleverly called ninja1, ninja2, and ninja3. We then use the built-in map set method:

```
ninjaIslandMap.set(ninja1, { homeIsland: "Honshu"});
```
This creates a mapping between a key—in this case, the ninja1 object—and a value in this case, an object carrying the information about the ninja's home island. We do this for the first two ninjas, ninja1 and ninja2.

*Maps* **249**

 In the next step, we obtain the mapping for the first two ninjas by using another built-in map method, get:

```
 assert(ninjaIslandMap.get(ninja1).homeIsland === "Honshu",
       "The first mapping works");
```
The mapping of course exists for the first two ninjas, but it doesn't exist for the third ninja, because we haven't used the third ninja as an argument to the set method. The current state of the map is shown in figure 9.14.

 In addition to get and set methods, every map also has a built-in size property and has and delete methods. The size property tells us how many mappings we've created. In this case, we've created only two mappings.

 The has method, on the other hand, notifies us whether a mapping for a particular key already exists:

```
ninjaIslandMap.has(ninja1); //true
ninjaIslandMap.has(ninja3); //false
```
The delete method enables us to remove items from our map:

```
ninjaIslandMap.delete(ninja1);
```
One of the fundamental concepts when dealing with maps is determining when two map keys are equal. Let's explore this concept.

**KEY EQUALITY** 

If you come from a bit more traditional background, such as C#, Java, or Python, you may be surprised by the next example.

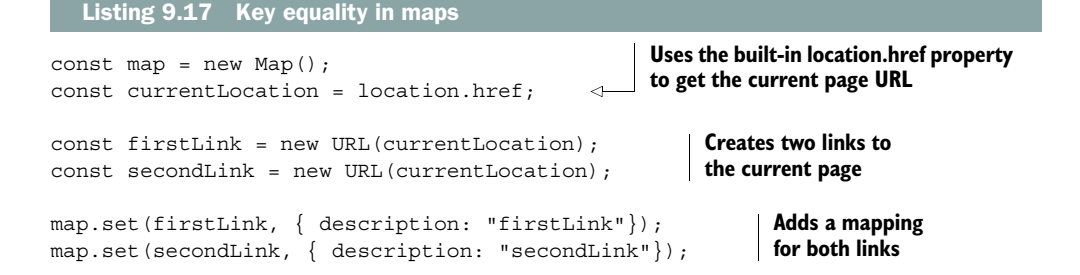

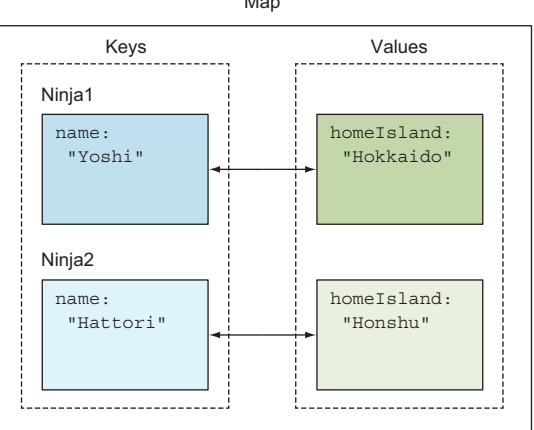

Figure 9.14 A map is a collection of key-value pairs, where a key can be anything—even another object.

Map

```
assert(map.get(firstLink).description === "firstLink", 
       "First link mapping" ); 
assert(map.get(secondLink).description === "secondLink", 
        "Second link mapping"); 
assert(map.size === 2, "There are two mappings");
```
**Each link gets its own mapping, even though they point to the same page.**

In listing 9.17, we use the built-in location.href property to obtain the URL of the current page. Next, by using the built-in URL constructor, we create two new URL objects that link to the current page. We then associate a description object with each link. Finally, we check that the correct mappings have been created, as shown in figure 9.15.

 People who have mostly worked in JavaScript may not find this result unexpected: We have two different objects for which we create two differ-

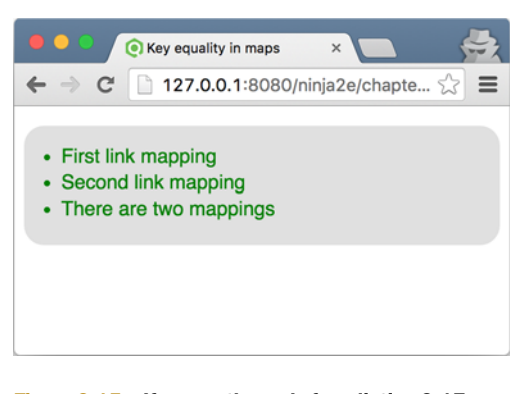

Figure 9.15 If we run the code from listing 9.17, we can see that key equality in maps is based on object equality.

ent mappings. But notice that the two URL objects, even though they're separate objects, still point to the same URL location: the location of the current page. We could argue that, when creating mappings, these two objects should be considered equal. But in JavaScript, we can't overload the equality operator, and the two objects, even though they have the same content, are always considered different. This isn't the case with other languages, such as Java and C#, so be careful!

#### *9.2.3 Iterating over maps*

So far, you've seen some of the advantages of maps: You can be sure they contain only items that you put in them, and you can use anything as a key. But there's more!

 Because maps are collections, there's nothing stopping us from iterating over them with for...of loops. (Remember, we used the for...of loop to iterate over values created by generators in chapter 6.) You're also guaranteed that these values will be visited in the order in which they were inserted (something we can't rely on when iterating over objects using the for...in loop). Let's look at the following example.

```
const directory = new Map(); 
directory.set("Yoshi", "+81 26 6462"); 
directory.set("Kuma", "+81 52 2378 6462");
directory.set("Hiro", "+81 76 277 46"); 
   Listing 9.18 Iterating over maps
                                                      Creates a new map, just 
                                                     as we've done so far
                                                         Creates a ninja directory that 
                                                         stores each ninja's phone number
```

```
for(let item of directory){ 
  assert(item[0] := null, "Key: " + item[0]);assert(item[1] !== null, "Value: " + item[1]);} 
for(let key of directory.keys()){ 
  assert(key != null, "Key:" + key);
   assert(directory.get(key) != null, 
          "Value:" + directory.get(key));
} 
for(var value of directory.values()){ 
   assert(value !== null, "Value:" + value);
} 
                                                            Iterates over each item in a dictionary 
                                                            using the for...of loop. Each item is a 
                                                            two-item array: a key and a value.
                                                         We can also iterate over 
                                                         keys using the built-in 
                                                         keys method…
                                                             …and over values using the 
                                                            built-in values method.
```
As the previous listing shows, once we've created a mapping, we can easily iterate over it using the for...of loop:

```
for(var item of directory){ 
  assert(item[0] != null, "Key: " + item[0]);assert(item[1] !== null, "Value: " + item[1]);}
```
In each iteration, this gives a two-item array, where the first item is a key and the second item is the value of an item from our directory map. We can also use the keys and values methods to iterate over, well, keys and values contained in a map.

 Now that we've looked at maps, let's visit another newcomer to JavaScript: *sets*, which are collections of unique items.

# *9.3 Sets*

In many real-world problems, we have to deal with collections of *distinct* items (meaning each item can't appear more than once) called *sets*. Up to ES6, this was something you had to implement yourself by mimicking sets with standard objects. For a crude example, see the next listing.

```
function Set(){
  this.data = \{\};
   this.length = 0; 
}
Set.prototype.has = function(item){ 
   return typeof this.data[item] !== "undefined"; 
};
Set.prototype.add = function(item) if(!this.has(item)){ 
     this.data[item] = true; 
     this.length++; 
   } 
};
   Listing 9.19 Mimicking sets with objects
                                            Uses an object 
                                            to store items
                                                                     Checks whether the 
                                                                   item is already stored
                                                        Adds an item only 
                                                        if it isn't already 
                                                        contained in the set
```

```
Set.prototype.remove = function(item){ 
   if(this.has(item)){ 
    delete this.data[item];
     this.length--; 
   } 
}; 
const ninjas = new Set();
ninjas.add("Hattori"); 
ninjas.add("Hattori"); 
assert(ninjas.has("Hattori") && ninjas.length === 1, 
         "Our set contains only one Hattori"); 
ninjas.remove("Hattori"); 
assert(!ninjas.has("Hattori") && ninjas.length === 0,
         "Our set is now empty"); 
                                                      Removes an item if 
                                                      it's already contained 
                                                      in the set
                                                    Tries to add 
                                                   Hattori twice
                                                                     Checks that Hattori 
                                                                    was added only once
                                                                      Removes Hattori and 
                                                                      checks that he was 
                                                                      removed from the set
```
Listing 9.19 shows a simple example of how sets can be mimicked with objects. We use a data-storage object, data, to keep track of our set items, and we expose three methods: has, which checks whether an item is already contained in the set; add, which adds an item only if the same item isn't already contained in the set; and remove, which removes an already-contained item from the set.

 But this is a poor doppelganger. Because with maps, you can't really store objects only strings and numbers—and there's always the risk of accessing prototype objects. For these reasons, the ECMAScript committee decided to introduce a completely new type of collection: *sets*.

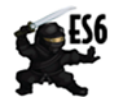

NOTE Sets are a part of the ES6 standard. For current browser compatibility, see<http://mng.bz/QRTS>.

# *9.3.1 Creating our first set*

The cornerstone of creating sets is the newly introduced constructor function, conveniently named Set. Let's look at an example.

```
const ninjas = new Set(["Kuma", "Hattori", "Yagyu", "Hattori"]); 
assert(ninjas.has("Hattori"), "Hattori is in our set"); 
assert(ninjas.size === 3, "There are only three ninjas in our set!");
  Listing 9.20 Creating a set
                                                The Set constructor can take an array of
                                                  items with which the set is initialized.
```
**Discards any duplicate items**

```
assert(!ninjas.has("Yoshi"), "Yoshi is not in, yet.."); 
ninjas.add("Yoshi"); 
assert(ninjas.has("Yoshi"), "Yoshi is added"); 
assert(ninjas.size === 4, "There are four ninjas in our set!");
in the set.
assert(ninjas.has("Kuma"), "Kuma is already added"); 
ninjas.add("Kuma"); 
assert(ninjas.size === 4, "Adding Kuma again has no effect");
for(let ninja of ninjas) { 
   assert(ninja !== null, ninja); 
} 
                                                                         We can add new 
                                                                         items that aren't 
                                                                         already contained 
                                                                         Adding existing 
                                                                         items has no effect.
                                                         Iterates through the 
                                                         set with a for...of loop
```
Here we use the built-in Set constructor to create a new ninjas set that will contain distinct ninjas. If we don't pass in any arguments, an empty set is created. We can also pass in an array, such as this, which pre-fills the set:

```
new Set(["Kuma", "Hattori", "Yagyu", "Hattori"]);
```
As we already mentioned, sets are collections of unique items, and their primary purpose is to stop us from storing multiple occurrences of the same object. In this case, this means "Hattori", which we tried to add twice, is added only once.

 A number of methods are accessible from every set. For example, the has method checks whether an item is contained in the set:

```
ninjas.has("Hattori")
```
and the add method is used to add unique items to the set:

ninjas.add(**"**Yoshi**"**);

If you're curious about how many items are in a set, you can always use the size property.

 Similar to maps and arrays, sets are collections, so we can iterate over them with a for...of loop. As you can see in figure 9.16, the items are always iterated over in the order in which they were inserted.

 Now that we've gone through the basics of sets, let's visit some common operations on sets: unions, intersections, and differences.

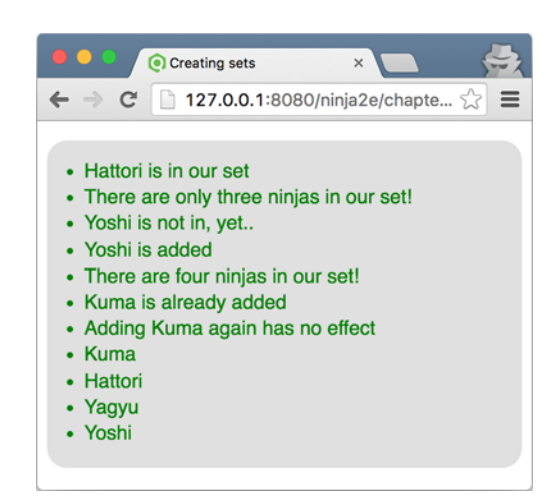

Figure 9.16 Running the code from listing 9.20 shows that the items in a set are iterated over in the order in which they were inserted.

## *9.3.2 Union of sets*

A union of two sets, A and B, creates a new set that contains all elements from both A and B. Naturally, each item can't occur more than once in the new set.

```
Listing 9.21 Using sets to perform a union of collections
                                                         Creates an array of ninjas and 
                                                         samurai. Notice that Hattori is 
                                                         both a ninja and a samurai.
const ninjas = ["Kuma", "Hattori", "Yagyu"];
                                                                  Creates a new set of 
const samurai = ["Hattori", "Oda", "Tomoe"];
                                                                  warriors by spreading 
                                                                  ninjas and samurai
const warriors = new Set([...ninjas, ...samurai]);
assert(warriors.has("Kuma"), "Kuma is here"); 
                                                                          All the ninjas 
assert(warriors.has("Hattori"), "And Hattori"); 
                                                                          and samurai are 
assert(warriors.has("Yagyu"), "And Yagyu"); 
                                                                          included in the 
assert(warriors.has("Oda"), "And Oda"); 
                                                                          new warriors set.
assert(warriors.has("Tomoe"), "Tomoe, last but not least");
assert(warriors.size === 5, "There are 5 warriors in total");
                                                                               ⊲
                             There are no duplicates in the new set. Even though Hattori is
                              in both the ninjas and samurai sets, he is included only once.
```
We first create an array of ninjas and an array of samurai. Notice that Hattori is leading a busy life: samurai by day, ninja by night. Now imagine that we need to create a collection of people whom we can call to arms if a neighboring daimyo decides that his province is a bit cramped. We create a new set, warriors, that includes all ninjas and all samurai. Hattori is in both collections, but we want to include him only once it's not like two Hattoris will respond to our call.

 In this case, a set is perfect! We don't need to manually keep track of whether an item has been already included: The set takes care of that by itself, automatically. When creating this new set, we use the spread operator [...ninjas, ...samurai] (remember chapter 3) to create a new array that contains all ninjas and all samurai. In case you're wondering, Hattori is present twice in this new array. But when we finally pass that array to the Set constructor, Hattori is included only once, as shown in figure 9.17.

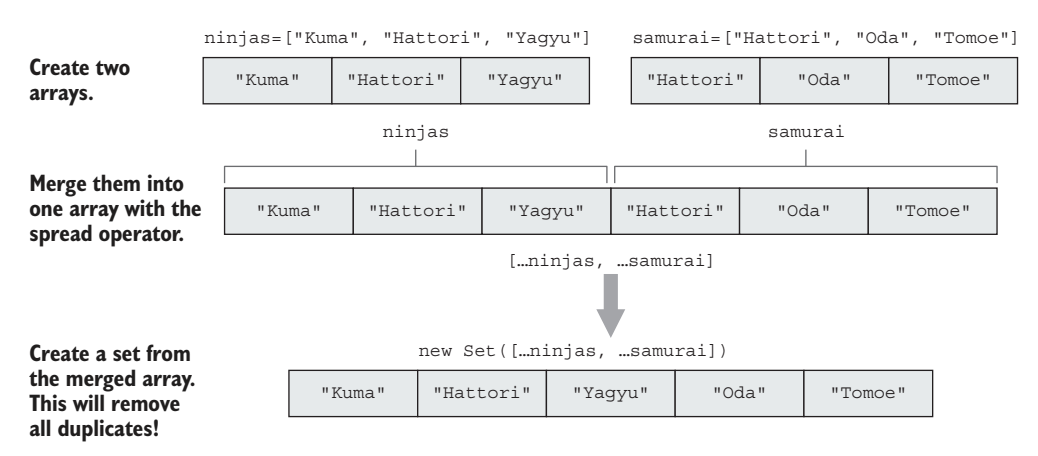

Figure 9.12 A union of two sets keeps the items from both collections (without duplicates).

## *9.3.3 Intersection of sets*

The *intersection* of two sets, A and B, creates a set that contains elements of A that are also in B. For example, we can find ninjas that are also samurai, as shown next.

```
const ninjas = new Set(["Kuma", "Hattori", "Yagyu"]); 
const samurai = new Set(["Hattori", "Oda", "Tomoe"]); 
const ninjaSamurais = new Set(
  [\dotsninjas].filter(ninja => samurai.has(ninja)) \leftarrow);
assert(ninjaSamurais.size === 1, "There's only one ninja samurai");
assert(ninjaSamurais.has("Hattori"), "Hattori is his name");
   Listing 9.22 Intersection of sets
                                                               Uses the spread operator to turn 
                                                               our set into an array so we can 
                                                               use the array's filter method to 
                                                               keep only ninjas that are 
                                                               contained in the samurai set
```
The idea behind listing 9.22 is to create a new set that contains only ninjas who are also samurai. We do this by taking advantage of the array's filter method, which, as you'll remember, creates a new array that contains only the items that match a certain criterion. In this case, the criterion is that the ninja is also a samurai (is contained in the set of samurai). Because the filter method can only be used on arrays, we have to turn the ninjas set into an array by using the spread operator:

[...ninjas]

Finally, we check that we've found only one ninja who's also a samurai: the Jack of all trades, Hattori.

#### *9.3.4 Difference of sets*

The difference of two sets, A and B, contains all elements that are in set A but are *not* in set B. As you might guess, this is similar to the intersection of sets, with one small but significant difference. In the next listing, we want to find only true ninjas (not those who also moonlight as samurai).

```
Listing 9.23 Difference of sets
```

```
const ninjas = new Set(["Kuma", "Hattori", "Yagyu"]); 
const samurai = new Set(["Hattori", "Oda", "Tomoe"]); 
const pureNinjas = new Set(
  [...ninjas].filter(ninja => !samurai.has(ninja))
);
assert(pureNinjas.size === 2, "There's only one ninja samurai");
assert(pureNinjas.has("Kuma"), "Kuma is a true ninja");
assert(pureNinjas.has("Yagyu"), "Yagyu is a true ninja");
                                                               With set difference, 
                                                               we care only about 
                                                               ninjas who are not 
                                                               samurai!
```
The only change is to specify that we care only about the ninjas who are *not* also samurai, by putting an exclamation mark (!) before the samurai.has(ninja) expression.

# *9.4 Summary*

- Arrays are a special type of object with a length property and Array.prototype as their prototype.
- We can create new arrays using the array literal notation ([1]) or by calling the built-in Array constructor.
- We can modify the contents of an array using several methods accessible from array objects:
	- The built-in push and pop methods add items to and remove items from the end of the array.
	- The built-in shift and unshift methods add items to and remove items from the beginning of the array.
	- The built-in splice method can be used to remove items from and add items to arbitrary array positions.
- All arrays have access to a number of useful methods:
	- The map method creates a new array with the results of calling a callback on every element.
	- The every and some methods determine whether all or some array items satisfy a certain criterion.
	- The find and filter methods find array items that satisfy a certain condition.
	- The sort method sorts an array.
	- The reduce method aggregates all items in an array into a single value.
- You can reuse the built-in array methods when implementing your own objects by explicitly setting the method call context with the call or apply method.
- Maps and dictionaries are objects that contain mappings between a key and a value.
- Objects in JavaScript are lousy maps because you can only use string values as keys and because there's always the risk of accessing prototype properties. Instead, use the new built-in Map collection.
- Maps are collections and can be iterated over using the for...of loop.
- Sets are collections of unique items.

# *9.5 Exercises*

<sup>1</sup> What will be the content of the samurai array, after running the following code?

```
const samurai = ["Oda", "Tomoe"];
samurai[3] = "Hattori";
```
2 What will be the content of the ninjas array, after running the following code?

```
const ninjas = [];
ninjas.push("Yoshi");
```

```
ninjas.unshift("Hattori");
ninjas.length = 3;
ninjas.pop();
```
<sup>3</sup> What will be the content of the samurai array, after running the following code?

```
const samurai = [];
samurai.push("Oda");
samurai.unshift("Tomoe");
samurai.splice(1, 0, "Hattori", "Takeda");
samurai.pop();
```
<sup>4</sup> What will be stored in variables first, second, and third, after running the following code?

```
const ninjas = [\{\text{name}: "Yoshi", \text{ age}: 18\},] {name:"Hattori", age: 19}, 
               {name:"Yagyu", age: 20}];
const first = persons.map(ninja => ninja.age);
const second = first.filter(age => age 8 2 == 0);
const third = first.reduce((aggregate, item) => aggregate + item, 0);
```
<sup>5</sup> What will be stored in variables first and second, after running the following code?

```
const ninjas = [\{ name: "Yoshi", age: 18 \},
                { name: "Hattor", age: 19 }, 
                { name: "Yagyu", age: 20 }];
const first = ninjas.some(ninja => ninja.age 8 2 == 0);
const second = ninjas.every(ninja => ninja.age 8 2 == 0);
```
<sup>6</sup> Which of the following assertions will pass?

```
const samuraiClanMap = new Map();
const samurai1 = \{ name: "Toyotomi"\};const samurai2 = \{ name: "Takeda" };
const samurai3 = \{ name: "Akiyama"\};const oda = \{ \text{clan: "Oda"} \};const tokugawa = { clan: "Tokugawa"};
const takeda ={clan: "Takeda"};
samuraiClanMap.set(samurai1, oda);
samuraiClanMap.set(samurai2, tokugawa);
samuraiClanMap.set(samurai2, takeda);
```

```
assert(samuraiClanMap.size === 3, "There are three mappings");
assert(samuraiClanMap.has(samurai1), "The first samurai has a mapping");
assert(samuraiClanMap.has(samurai3), "The third samurai has a mapping");
```
#### <sup>7</sup> Which of the following assertions will pass?

```
const samurai = new Set("Toyotomi", "Takeda", "Akiyama", "Akiyama");
assert(samurai.size === 4, "There are four samurai in the set");
samurai.add("Akiyama");
assert(samurai.size === 5, "There are five samurai in the set");
assert(samurai.has("Toyotomi", "Toyotomi is in!");
assert(samurai.has("Hattori", "Hattori is in!");
```
# *Wrangling regular expressions*

# *This chapter covers*

- A refresher on regular expressions
- Compiling regular expressions
- **Capturing with regular expressions**
- Working with frequently encountered idioms

Regular expressions are a necessity of modern development. There, we said it. Although many a web developer could go through life happily ignoring regular expressions, some problems that need to be solved in JavaScript code can't be addressed elegantly without regular expressions.

 Sure, there may be other ways to solve the same problems. But frequently, something that might take a half-screen of code can be distilled down to a single statement with the proper use of regular expressions. All JavaScript ninjas need regular expressions as an essential part of their toolkits.

 Regular expressions trivialize the process of tearing apart strings and looking for information. Everywhere you look in mainstream JavaScript libraries, you'll see the prevalent use of regular expressions for various spot tasks:

- Manipulating strings of HTML nodes
- Locating partial selectors within a CSS selector expression
- Determining whether an element has a specific class name
- Input validation
- And more

Let's start by looking at an example.

TIP Becoming fluent in regular expressions requires a lot of practice. You might find a site such as JS Bin (<http://jsbin.com>) handy for playing around with examples. A couple of sites are dedicated to regular expression testing, such as the Regular Expression Test Page for JavaScript [\(www.regexplanet.com/advanced/](http://www.regexplanet.com/advanced/javascript/index.html) [javascript/index.html](http://www.regexplanet.com/advanced/javascript/index.html)) and regex101 [\(www.regex101.com/#javascript\).](http://www.regex101.com/#javascript) regex101 is an especially useful site for beginners, because it also automatically generates explanations for the targeted regular expression.

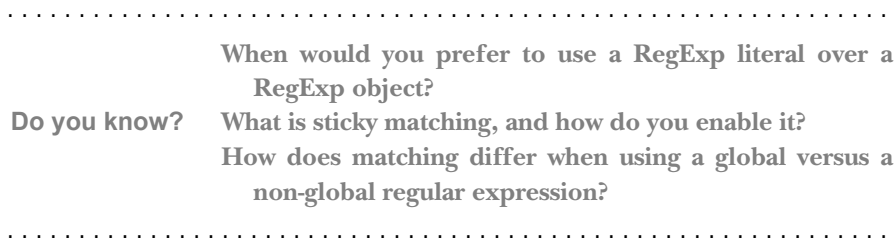

# *10.1 Why regular expressions rock*

Let's say we want to validate that a string, perhaps entered into a form by a website user, follows the format for a nine-digit U.S. postal code. We all know that the U.S. Postal Service has little sense of humor and insists that a postal code (also known as a ZIP code) follows this specific format:

```
99999-9999
```
Each 9 represents a decimal digit, and the format is 5 decimal digits, followed by a hyphen, followed by 4 decimal digits. If you use any other format, your package or letter gets diverted into the black hole of the hand-sorting department, and good luck predicting how long it will take to emerge again.

 Let's create a function that, given a string, verifies that the U.S. Postal Service will stay happy. We could resort to performing a comparison on each character, but we're a ninja and that's too inelegant a solution, resulting in a lot of needless repetition. Rather, consider the following solution.

```
function isThisAZipCode(candidate) {
   if (typeof candidate !== "string" || 
       candidate.length != 10) return false; 
  for (let n = 0; n < candidate.length; n++) {
    let c = candidate[n];
  Listing 10.1 Testing for a specific pattern in a string
                                                         Short-circuits obviously 
                                                        bogus candidates
```

```
 switch (n) { 
     case 0: case 1: case 2: case 3: case 4:
     case 6: case 7: case 8: case 9:
      if (c < '0' || c > '9') return false;
       break;
     case 5:
      if (c := ' -') return false;
       break;
   }
 }
 return true; 
                                                          Performs tests based 
                                                          on character index
                                              If all succeeds, 
                                              we're good!
```
This code takes advantage of the fact that we have only two checks to make, depending on the position of the character within the string. We still need to perform up to nine comparisons at runtime, but we have to write each comparison only once.

 Even so, would anyone consider this solution *elegant*? It's more elegant than the brute-force, noniterative approach, but it still seems like an awful lot of code for such a simple check. Now consider this approach:

```
function isThisAZipCode(candidate) {
  return /\lambda\{5\}-d\{4\}\/.test(candidate);
}
```
Except for some esoteric syntax in the body of the function, that's a lot more succinct and elegant, no? That's the power of regular expressions, and it's just the tip of the iceberg. Don't worry if that syntax looks like someone's pet iguana walked across the keyboard; we're about to recap regular expressions before you learn how to use them in ninja-like fashion on your pages.

# *10.2 A regular expression refresher*

Much as we'd like to, we can't offer you an exhaustive tutorial on regular expressions in the space we have. After all, entire books have been dedicated to regular expressions. But we'll do our best to hit all the important points.

 For more detail than we can offer in this chapter, the books *Mastering Regular Expressions* by Jeffrey E. F. Friedl, *Introducing Regular Expressions* by Michael Fitzgerald, and *Regular Expressions Cookbook* by Jan Goyvaerts and Steven Levithan, all from O'Reilly, are popular choices.

Let's dig in.

}

## *10.2.1 Regular expressions explained*

The term *regular expression* stems from mid-century mathematics, when a mathematician named Stephen Kleene described models of computational automata as "regular sets." But that won't help us understand anything about regular expressions, so let's simplify things and say that a regular expression is a way to express a *pattern* for matching strings of text. The expression itself consists of terms and

operators that allow us to define these patterns. We'll see what those terms and operators consist of shortly.

 In JavaScript, as with most other object types, we have two ways to create a regular expression:

- Via a regular expression literal
- By constructing an instance of a RegExp object

For example, if we want to create a mundane regular expression (or *regex*, for short) that matches the string test exactly, we could do so with a regex literal:

```
const pattern = /test/;
```
That might look strange, but regex literals are delimited with forward slashes in the same way that string literals are delimited with quote characters.

Alternatively, we could construct a RegExp instance, passing the regex as a string:

```
const pattern = new RegExp("test");
```
Both formats result in the same regex being created in the variable pattern.

TIP The literal syntax is preferred when the regex is known at development time, and the constructor approach is used when the regex is constructed at runtime by building it up dynamically in a string.

One of the reasons that the literal syntax is preferred over expressing regexes in a string is that (as you'll soon see) the backslash character plays an important part in regular expressions. But the backslash character is *also* the escape character for string literals, so to express a backslash within a string literal, we need to use a double backslash  $(\setminus)$ . This can make regular expressions, which already possess a cryptic syntax, even more odd-looking when expressed within strings.

In addition to the expression itself, five flags can be associated with a regex:

- **i**—Makes the regex case-insensitive, so /test/i matches not only *test*, but also *Test*, *TEST*, *tEsT*, and so on.
- g—Matches all instances of the pattern, as opposed to the default of *local*, which matches only the first occurrence. More on this later.
- m—Allows matches across multiple lines, as might be obtained from the value of a textarea element.
- y—Enables sticky matching. A regular expression performs sticky matching in the target string by attempting to match from the last match position.
- u—Enables the use of Unicode point escapes  $(\u\ldots)$ .

These flags are appended to the end of the literal (for example, /test/ig) or passed in a string as the second parameter to the RegExp constructor (new RegExp("test", "ig")).

 Matching the exact string *test* (even in a case-insensitive manner) isn't interesting—after all, we can do that particular check with a simple string comparison. So let's take a look at the terms and operators that give regular expressions their immense power to match more compelling patterns.

## *10.2.2 Terms and operators*

Regular expressions, like most other expressions we're familiar with, are made up of terms and operators that qualify those terms. In the sections that follow, you'll see how these terms and operators can be used to express patterns.

## EXACT MATCHING

Any character that's not a special character or operator (which we'll introduce as we go along) must appear literally in the expression. For example, in our /test/ regex, four terms represent characters that must appear literally in a string for it to match the expressed pattern.

 Placing such characters one after the other implicitly denotes an operation that means *followed by*. So /test/ means *t* followed by *e* followed by *s* followed by *t*.

#### MATCHING FROM A CLASS OF CHARACTERS

Many times, we won't want to match a specific literal character, but a character from a finite set of characters. We can specify this with the set operator (also called the *character class* operator) by placing the set of characters that we want to match in square brackets: [abc].

 The preceding example signifies that we want to match any of the characters a, b, or c. Note that even though this expression spans five characters (three letters and two brackets), it matches only a single character in the candidate string.

 Other times, we want to match anything *but* a finite set of characters. We can specify this by placing a caret character  $(^{\wedge})$  right after the opening bracket of the set operator:

## [<sup>^</sup>abc]

This changes the meaning to any character *but* a, b, or c.

 There's one more invaluable variation to the set operation: the ability to specify a range of values. For example, if we want to match any one of the lowercase characters between *a* and *m*, we could write [abcdefghijklm]. But we can express that much more succinctly as follows:

#### [a-m]

The dash indicates that all characters from a through m inclusive (and lexicographically) are included in the set.

#### **ESCAPING**

Not all characters represent their literal equivalent. Certainly all of the alphabetic and decimal digit characters represent themselves, but as you'll see, special characters such as \$ and the period (.) represent either matches to something other than themselves,

or operators that qualify the preceding term. In fact, you've already seen how the [, ], -, and  $\uparrow$  characters are used to represent something other than their literal selves.

How do we specify that we want to match a literal [ or  $\frac{1}{2}$  or  $\frac{1}{2}$  or other special character? Within a regex, the backslash character escapes whatever character follows it, making it a literal match term. So  $\setminus$  [ specifies a literal match to the [ character, rather than the opening of a character class expression. A double backslash  $(\setminus)$  matches a single backslash.

#### BEGINS AND ENDS

Frequently, we may want to ensure that a pattern matches at the beginning of a string, or perhaps at the end of a string. The caret character, when used as the first character of the regex, anchors the match at the beginning of the string, such that /^test/ matches only if the substring test appears at the beginning of the string being matched. (Note that this is an overload of the ^ character, because it's also used to negate a character class set.)

 Similarly, the dollar sign (\$) signifies that the pattern must appear at the end of the string:

#### /test\$/

Using both  $\hat{\ }$  and  $\hat{\ }$  indicates that the specified pattern must encompass the entire candidate string:

#### /^test\$/

#### REPEATED OCCURRENCES

If we want to match a series of four a characters, we might express that with /aaaa/, but what if we want to match *any* number of the same character? Regular expressions enable us to specify several repetition options:

- To specify that a character is optional (it can appear either once or not at all), follow it with ?. For example, /t?est/ matches both *test* and *est*.
- To specify that a character should appear one or many times, use +, as in /t+est/, which matches *test*, *ttest*, and *tttest*, but not *est*.
- To specify that the character appears *zero, one,* or *many* times, use  $\star$ , as in /t $\star$ est/, which matches *test*, *ttest*, *tttest*, *and est*.
- To specify a fixed number of repetitions, indicate the number of allowed repetitions between braces. For example,  $\frac{1}{4}$  indicates a match on four consecutive a characters.
- To specify a range for the repetition count, indicate the range with a comma separator. For example,  $/a(4,10)/$  matches any string of 4 through 10 consecutive a characters.
- To specify an open-ended range, omit the second value in the range (but leave the comma). The regex  $\alpha$ {4,}/ matches any string of four or more consecutive a characters.
Any of these repetition operators can be *greedy* or *nongreedy*. By default, they're greedy: They will consume all the possible characters that make up a match. Annotating the operator with a ? character (an overload of the ? operator), as in a+?, makes the operation nongreedy: It will consume *only* enough characters to make a match.

For example, if we're matching against the string aaa, the regular expression  $/a$ +/ would match all three a characters, whereas the nongreedy expression  $/a+$ ?/ would match only one a character, because a single a character is all that's needed to satisfy the a+ term.

#### PREDEFINED CHARACTER CLASSES

Some characters that we might want to match are impossible to specify with literal characters (for example, control characters such as a carriage return). In addition, often we might want to match character classes, such as a set of decimal digits, or a set of whitespace characters. The regular expression syntax provides predefined terms that represent these characters or commonly used classes so that we can use controlcharacter matching in our regular expressions and don't need to resort to the character class operator for commonly used sets of characters.

 Table 10.1 lists these terms and the character or set they represent. These predefined sets help keep our regular expressions from looking excessively cryptic.

| <b>Predefined term</b> | <b>Matches</b>                                                                            |
|------------------------|-------------------------------------------------------------------------------------------|
| $\setminus t$          | Horizontal tab                                                                            |
| $\mathbf{b}$           | Backspace                                                                                 |
| $\vee$                 | Vertical tab                                                                              |
| $\setminus f$          | Form feed                                                                                 |
| $\chi$                 | Carriage return                                                                           |
| $\n\langle n$          | Newline                                                                                   |
| $\cA : \cZ$            | Control characters                                                                        |
| $\u0000 : \U{H}$       | Unicode hexadecimal                                                                       |
| $\x00 : \xFF$          | <b>ASCII hexadecimal</b>                                                                  |
|                        | Any character, except for whitespace characters $(\setminus s)$                           |
| $\mathcal{A}$          | Any decimal digit; equivalent to $[0-9]$                                                  |
| $\setminus D$          | Any character but a decimal digit; equivalent to $[^{^{\prime}}0-9]$                      |
| $\vee$                 | Any alphanumeric character including underscore; equivalent to $[A - Za - z0 - 9]$        |
| $\setminus W$          | Any character but alphanumeric and underscore characters; equivalent to<br>$[^A-Za-z0-9]$ |

Table 10.1 Predefined character classes and character terms

| <b>Predefined term</b> | <b>Matches</b>                                              |
|------------------------|-------------------------------------------------------------|
| S,                     | Any whitespace character (space, tab, form feed, and so on) |
| \S                     | Any character but a whitespace character                    |
| \b                     | A word boundary                                             |
| ١B                     | Not a word boundary (inside a word)                         |

Table 10.1 Predefined character classes and character terms *(continued)*

#### GROUPING

So far, you've seen that operators (such as  $+$  and  $*$ ) affect only the preceding term. If we want to apply the operator to a group of terms, we can use parentheses for groups, just as in a mathematical expression. For example,  $/$  (ab) +/ matches one or more consecutive occurrences of the substring ab.

 When a part of a regex is grouped with parentheses, it serves double duty, also creating what's known as a *capture*. There's a lot to captures, and we discuss them in more depth in section 10.4.

#### ALTERNATION (OR)

Alternatives can be expressed using the pipe (|) character. For example:  $/a|b|$ matches either the a or b character, and  $/(ab)+(cd)+(r)$  matches one or more occurrences of either ab or cd.

#### **BACKREFERENCES**

The most complex terms we can express in regular expressions are backreferences to *captures* defined in the regex. We address captures at length in section 10.4, but for now just think of them as the portions of a candidate string that are successfully matched against terms in the regular expression. The notation for such a term is the backslash followed by the number of the capture to be referenced, beginning with 1, such as  $\setminus 1$ ,  $\setminus 2$ , and so on.

An example is  $\left/ ($  [dtn])a $\left\langle 1/\right\rangle$ , which matches a string that starts with any of the d, t, or n characters, followed by an a, followed by whatever character matches the first capture. This latter point is important! This isn't the same as  $/$ [dtn] a [dtn] $/$ . The character following the a can't be any of d, or t, or n, but must be whichever one of those triggers the match for the first character. As such, which character the  $\lceil$  will match can't be known until evaluation time.

 A good example of where this might be useful is in matching XML-type markup elements. Consider the following regex:

 $\frac{1}{\sqrt{2}}$  /  $\frac{1}{\sqrt{2}}$  /  $\frac{1}{\sqrt{2}}$  /  $\frac{1}{\sqrt{2}}$  /  $\frac{1}{\sqrt{2}}$  /  $\frac{1}{\sqrt{2}}$  /  $\frac{1}{\sqrt{2}}$  /  $\frac{1}{\sqrt{2}}$  /  $\frac{1}{\sqrt{2}}$  /  $\frac{1}{\sqrt{2}}$  /  $\frac{1}{\sqrt{2}}$  /  $\frac{1}{\sqrt{2}}$  /  $\frac{1}{\sqrt{2}}$  /  $\frac{1}{\sqrt{2}}$  /  $\frac{1}{\sqrt{2}}$ 

This allows us to match simple elements such as <strong>whatever</strong>. Without the ability to specify a backreference, this wouldn't be possible, because we'd have no way to know what closing tag would match the opening tag ahead of time.

TIP That was kind of a whirlwind crash course on regular expressions. If they're still making you pull your hair out and you find yourself bogged down in the material that follows, we strongly recommend using one of the resources mentioned earlier in this chapter.

Now that you have a handle on regular expressions, you're ready to look at how to use them wisely in your code.

# *10.3 Compiling regular expressions*

Regular expressions go through multiple phases of processing, and understanding what happens during each phase can help us optimize JavaScript code that uses regular expressions. The two main phases are compilation and execution.

*Compilation* occurs when the regular expression is first created. *Execution* occurs when we use the compiled regular expression to match patterns in a string.

 During compilation, the expression is parsed by the JavaScript engine and converted into its internal representation (whatever that may be). This phase of parsing and conversion must occur every time a regular expression is created (discounting any internal optimizations performed by the browser).

 Frequently, browsers *are* smart enough to determine when identical regular expressions are being used, and to cache the compilation results for that particular expression. But we can't count on this being the case in all browsers. For complex expressions, in particular, we can begin to get some noticeable speed improvements by predefining (and thus precompiling) our regular expressions for later use.

 As we learned in our regular expression overview in the previous section, there are two ways of creating a compiled regular expression in JavaScript: via a literal and via a constructor. Let's look at an example in the following listing.

```
Listing 10.2 Two ways to create a compiled regular expression
                                Creates a regex via a literal
const re1 = /test/i; const re2 = new RegExp("test", "i"); 
                                            ⊲
                                                   Creates a regex via the constructor assert(re1.toString()=== "/test/i",
        "Verify the contents of the expression.");
 assert(re1.test("TesT"), "Yes, it's case-insensitive.");
 assert(re2.test("TesT"), "This one is too.");
 assert(re1.toString()=== re2.toString(),
       "The regular expressions are equal.");
assert(re1 != re2, "But they are different objects.");
```
In this example, both regular expressions are in their compiled state after creation. If we were to replace every reference to re1 with the literal  $/$ test $/$ i, it's possible that the same regex would be compiled time and time again, so compiling a regex *once* and storing it in a variable for later reference can be an important optimization.

 Note that each regex has a unique object representation: Every time a regular expression is created (and thus compiled), a new regular expression object is created. This is unlike other primitive types (such as string, number, and so on), because the result will always be unique.

Of particular importance is the use of the constructor (new  $\text{RegExp}(\ldots)$ ) to create a regular expression. This technique allows us to build and compile an expression from a string that we can dynamically create at runtime. This can be immensely useful for constructing complex expressions that will be heavily reused.

 For example, let's say that we want to determine which elements within a document have a particular class name, whose value we won't know until runtime. Because elements are capable of having multiple class names associated with them (inconveniently stored in a space-delimited string), this serves as an interesting example of runtime, regular-expression compilation (see the following listing).

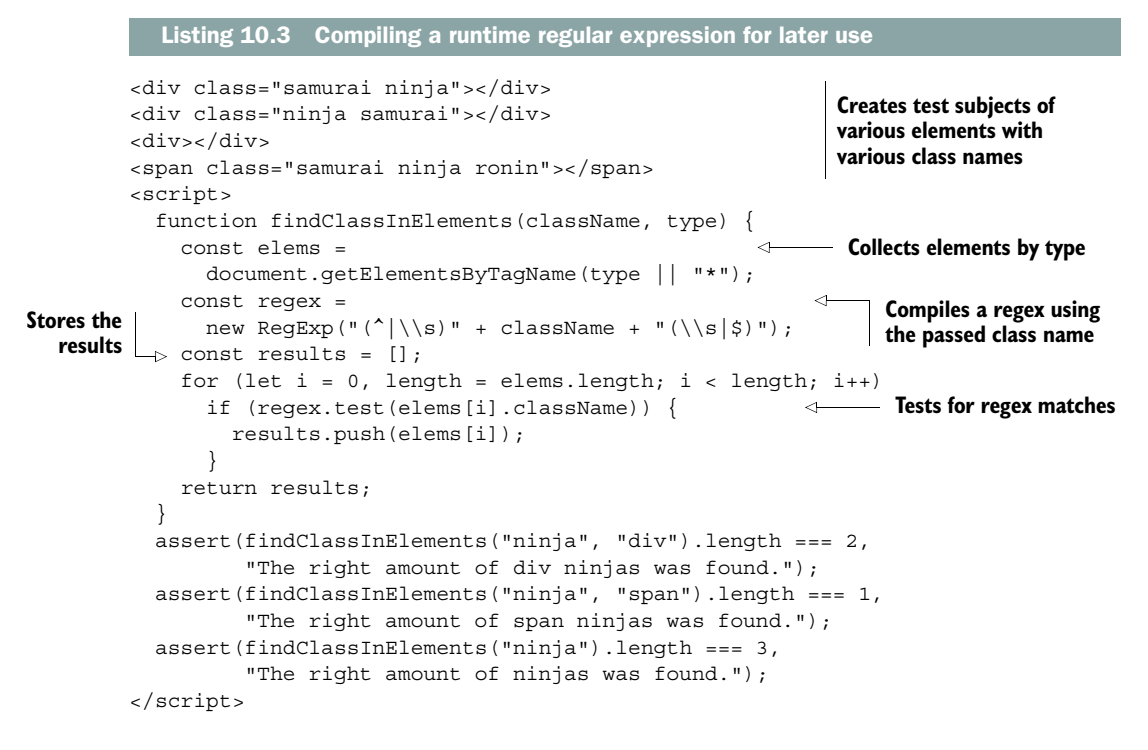

We can learn several interesting things from listing 10.3. To start, we set up a number of test-subject <div> and <span> elements with various combinations of class names. Then we define our class-name checking function, which accepts as parameters the class name for which we'll check and the element type to check within.

 Then we collect all the elements of the specified type by using the getElementsBy-TagName built-in method and set up our regular expression:

```
const reqex = new ReqExp("(^|\\s)" + className + "(\\s|$)");
```
Note the use of the new RegExp() constructor to compile a regular expression based on the class name passed to the function. This is an instance where we can't use a regex literal, as the class name for which we'll search isn't known in advance.

 We construct (and hence, compile) this expression once in order to avoid frequent and unnecessary recompilation. Because the contents of the expression are dynamic (based on the incoming className argument), we can realize major performance savings by handling the expression in this manner.

 The regex itself matches either the beginning of the string or a whitespace character, followed by the target class name, followed by either a whitespace character or the end of the string. Notice the use of a double-escape  $(\setminus)$  within the new regex:  $\setminus$ s. When creating literal regular expressions with terms including the backslash, we have to provide the backslash only once. But because we're writing these backslashes within a string, we must double-escape them. This is a nuisance, to be sure, but one that we must be aware of when constructing regular expressions in strings rather than literals.

 After the regex is compiled, using it to collect the matching elements is a snap via the test method:

regex.test(elems[i].className)

Preconstructing and precompiling regular expressions so that they can be reused (executed) time and time again is a recommended technique that provides performance gains that can't be ignored. Virtually all complex regular expression situations can benefit from the use of this technique.

 Earlier in this chapter, we mentioned that the use of parentheses in regular expressions not only serves to group terms for operator application, but also creates *captures*. Let's find out more about that.

# *10.4 Capturing matching segments*

The height of usefulness with respect to regular expressions is realized when we *capture* the results that are found so that we can do something with them. Determining whether a string matches a pattern is an obvious first step and often all that we need, but determining *what* was matched is also useful in many situations.

## *10.4.1 Performing simple captures*

Say we want to extract a value that's embedded in a complex string. A good example of such a string is the value of the CSS transform property, through which we can modify the visual position of an HTML element.

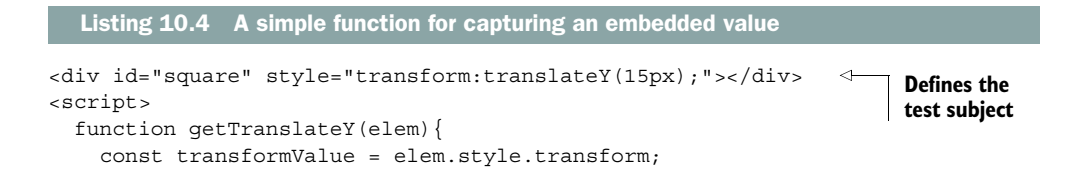

```
 if(transformValue){
      const match = transformValue.match(/translateY\(((^{\wedge}))+)\)/);
       return match ? match[1] : ""; 
     }
     return "";
   }
   const square = document.getElementById("square");
   assert(getTranslateY(square) === "15px", 
          "We've extracted the translateY value");
</script>
                                                               Extracts the translateY
                                                                value from the string
```
We define an element that specifies the style that will translate its position by 15 px:

```
"transform:translateY(15px);"
```
Unfortunately, the browser doesn't offer an API for easily fetching the amount by which the element is translated. So we create our own function:

```
function getTranslateY(elem){
    const transformValue = elem.style.transform;
     if(transformValue){
     const match = transformValue.match(/translateY\(([^\)]+)\)/);
      return match ? match[1] : ""; 
    }
     return "";
    }
```
The transform parsing code may seem confusing at first:

```
const match = transformValue.match(/translateY\(((^{\wedge}))+)\)/);
return match ? match[1] : "";
```
But it's not too bad when we break it down. To start, we need to determine whether a transform property even exists for us to parse. If not, we'll return an empty string. If the transform property is resident, we can get down to the opacity value extraction. The match method of a regular expression returns an array of captured values if a match is found, or null if no match is found.

 The array returned by match includes the entire match in the first index, and then each subsequent capture following. So the zeroth entry would be the entire matched string of translateY(15px), and the entry at the next position would be 15px.

 Remember that the captures are defined by parentheses in the regular expression. Thus, when we match the transform value, the value is contained in the [1] position of the array, because the only capture we specified in our regex was created by the parentheses that we embedded after the translateY portion of the regex.

 This example uses a local regular expression and the match method. Things change when we use global expressions. Let's see how.

## *10.4.2 Matching using global expressions*

As we saw in the previous section, using a local regular expression (one without the global flag) with the String object's match methods returns an array containing the entire matched string, along with any matched captures in the operation.

 But when we supply a global regular expression (one with the g flag included), match returns something different. It's still an array of results, but in the case of a global regular expression, which matches all possibilities in the candidate string rather than just the first match, the array returned contains the global matches; captures *within* each match aren't returned in this case.

We can see this in action in the following code and tests.

Listing 10.5 Differences between global and local searches with **match**

```
const html = "<div class='test'><br/>>b>Hello</b><i>world!</i></div>";
const results = html.match(/<(\/?)(\w+)([^>]*?)>/);
 assert(results[0] === "<div class='test'>", "The entire match.");
assert(results[1] == ", "The (missing) slash.");
assert(results[2] === "div", "The tag name.");
                                                                   Matches using
assert(results[3] == " \text{ class}='test ", "The attributes.");
                                                                    a local regex
const all = html.match(/<(\/?)(\w+)([^>]*?)>/q);
                                                                 ⋖⊦
 assert(all[0] === "<div class='test'>", "Opening div tag.");
assert(all[1] === "\text{db}, "Opening b tag.");
assert(all[2] === " </b>, " Closing b tag.");
                                                             Matches using
assert(all[3] === "<i>", "Opening i tag.");
                                                              a global regex
assert(all[4] === "</i>", "Closing i tag.");
assert(all[5] === \sqrt{div}, "Closing div tag.");
```
We can see that when we do a local match, html.match(/<(\/?)(\w+)( $\lceil^{\star}$ >)\*?)>/), a single instance is matched and the captures within that match are also returned. But when we use a global match, html.match(/<(\/?)(\w+)([^>]\*?)>/g), what's returned is the list of matches.

 If captures are important to us, we can regain this functionality while still performing a global search by using the regular expression's exec method. This method can be repeatedly called against a regular expression, causing it to return the next matched set of information every time it's called. A typical pattern for use is shown in the following listing.

```
const html = "<div class='test'><br/>b>Hello</b><i>>><i>world!</i></div>";
const tag = /<(\/?)(\w+)([^>]*?)>/g;
 let match, num = 0;
while ((match = tag.exec(html)) !== null {
   assert(match.length === 4,
         "Every match finds each tag and 3 captures.");
 num++:
 }
assert(num === 6, "3 opening and 3 closing tags found.");
 Listing 10.6 Using the exec method to do both capturing and a global search
                                                                 Repeatedly 
                                                                 calls exec
```
In this example, we repeatedly call the exec method:

```
while ((match = tag.exec(html)) !== null \{...
```
This retains state from the previous invocation so that each subsequent call progresses to the next global match. Each call returns the next match *and* its captures.

 By using either match or exec, we can always find the exact matches (and captures) that we're looking for. But we'll need to dig further if we want to refer to the captures themselves within the regex.

## *10.4.3 Referencing captures*

We can refer to portions of a match that we've captured in two ways: one within the match itself, and one within a replacement string (where applicable). For example, let's revisit the match in listing 10.6 (in which we match an opening or closing HTML tag) and modify it in the following listing to also match the inner contents of the tag itself.

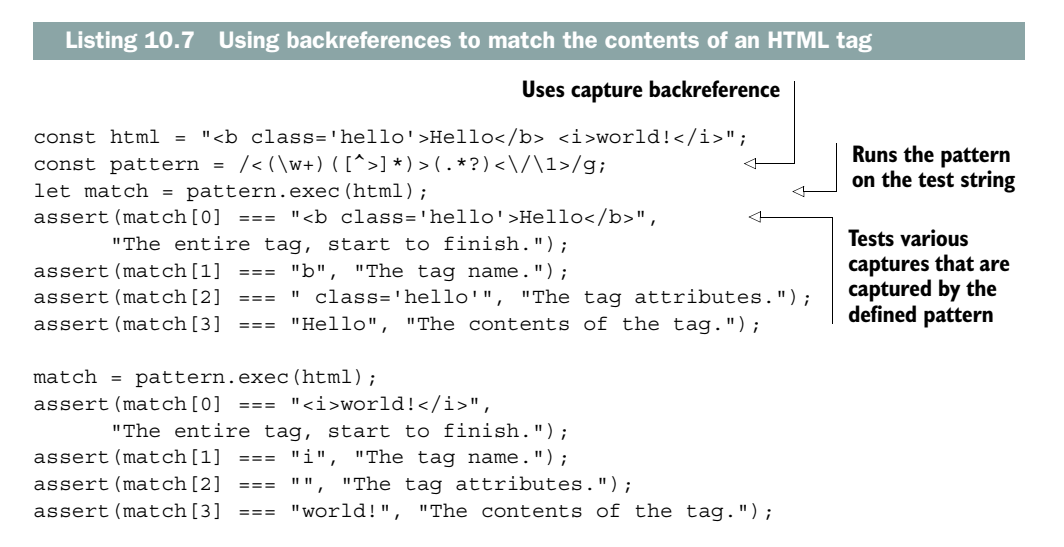

We use  $\lambda$  to refer to the first capture within the expression, which in this case is the name of the tag. Using this information, we can match the appropriate closing tag, referring to whatever the capture matched. (This all assumes, of course, that there aren't any embedded tags of the same name within the current tag, so this is hardly an exhaustive example of tag matching.)

 Additionally, we can get capture references within the replace string of a call to the replace method. Instead of using the backreference codes, as in listing 10.7, we use the syntax of \$1, \$2, \$3, up through each capture number. Here's an example:

```
assert("fontFamily".replace(/([A-Z])/g, "-$1").toLowerCase() ===
        "font-family", "Convert the camelCase into dashed notation.");
```
In this code, the value of the first capture (in this case, the capital letter  $F$ ) is referenced in the *replace string* (via \$1). This allows us to specify a replace string without even knowing what its value will be until matching time. That's a powerful ninja-esque weapon to wield.

 The ability to reference regular-expression captures helps make a lot of code that would otherwise be difficult, quite easy. The expressive nature that it provides ends up allowing for some terse statements that could otherwise be rather obtuse, convoluted, and lengthy.

 Because both captures and expression grouping are specified using parentheses, there's no way for the regular-expression processor to know which sets of parentheses we added to the regex for grouping and which were intended to indicate captures. It treats all sets of parentheses as both groups and captures, which can result in the capture of more information than we really intended, because we needed to specify some grouping in the regex. What can we do in such cases?

#### *10.4.4 Noncapturing groups*

As we noted, parentheses serve a double duty: They not only group terms for operations, but also specify captures. This usually isn't an issue, but in regular expressions in which lots of grouping is going on, it could cause lots of needless capturing, which may make sorting through the resulting captures tedious.

Consider the following regex:

const pattern =  $/((ninja-)+)$  sword/;

Here, the intent is to create a regex that allows the prefix ninja- to appear one or more times before the word sword, and we want to capture the entire prefix. This regex requires two sets of parentheses:

- The parentheses that define the capture (everything before the string sword)
- The parentheses that group the text ninja- for the + operator

This all works fine, but it results in more than the single intended capture because of the inner set of grouping parentheses.

 To indicate that a set of parentheses shouldn't result in a capture, the regular expression syntax lets us put the notation ?: immediately after the opening parenthesis. This is known as a *passive subexpression*.

Changing this regular expression to

```
const pattern = /((?:ninja-)+)sword/;
```
causes only the outer set of parentheses to create a capture. The inner parentheses have been converted to a passive subexpression.

To test this, take a look at the following code.

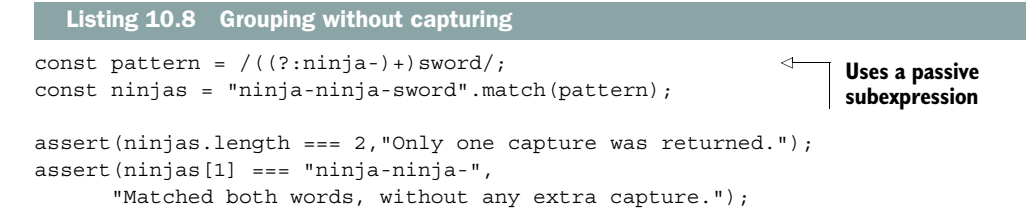

Running these tests, we can see that the passive subexpression /((?:ninja-)+)sword/ prevents unnecessary captures.

 Wherever possible in our regular expressions, we should strive to use noncapturing (passive) groups in place of capturing when the capture is unnecessary, so that the expression engine will have much less work to do in remembering and returning the captures. If we don't need captured results, there's no need to ask for them! The price that we pay is that already-complex regular expressions can become a tad more cryptic.

 Now let's turn our attention to another way that regular expressions give us ninja powers: using functions with the String object's replace method.

# *10.5 Replacing using functions*

The replace method of the String object is a powerful and versatile method, which we saw used briefly in our discussion of captures. When a regular expression is provided as the first parameter to replace, it will cause a replacement on a match (or *matches* if the regex is global) to the pattern rather than on a fixed string.

 For example, let's say that we want to replace all uppercase characters in a string with X. We could write the following:

```
"ABCDEfg".replace(/[A-Z]/g,"X")
```
This results in a value of XXXXXfg. Nice.

 But perhaps the most powerful feature presented by replace is the ability to provide a function as the replacement value rather than a fixed string.

 When the replacement value (the second argument) is a function, it's invoked for each match found (remember that a global search will match all instances of the pattern in the source string) with a variable list of parameters:

- The full text of the match
- The captures of the match, one parameter for each
- The index of the match within the original string
- The source string

The value returned from the function serves as the replacement value.

 This provides a tremendous amount of leeway to determine what the replacement string should be at runtime, with lots of information regarding the nature of the match at our fingertips. For example, in the following listing, we use the function to

provide a dynamic replacement value for converting a string with words separated by dashes to its camel-cased equivalent.

```
Listing 10.9 Converting a dashed string to camel case
function upper(all,letter) { return letter.toUpperCase(); }
                                                                             Converts to 
 assert("border-bottom-width".replace(/-(\w)/g,upper) 
                                                                \triangleleftuppercase
       === "borderBottomWidth",
                                                                       Matches dashed 
      "Camel cased a hyphenated string.");
                                                                       characters
```
Here, we provide a regex that matches any character preceded by a dash character. A capture in the global regex identifies the character that was matched (without the dash). Each time the function is called (twice in this example), it's passed the full match string as the first argument, and the capture (only one for this regex) as the second argument. We aren't interested in the rest of the arguments, so we didn't specify them.

 The first time the function is called, it's passed -b and b; and the second time it's called, it's passed -w and w. In each case, the captured letter is uppercased and returned as the replacement string. We end up with -b replaced by B and with -w replaced by W.

 Because a global regex will cause such a replace function to be executed for every match in a source string, this technique can even be extended beyond doing rote replacements. We can use the technique as a means of string traversal, instead of doing the exec()-in-a-while-loop technique that we saw earlier in this chapter.

 For example, let's say that we're looking to take a query string and convert it to an alternative format that suits our purposes. We'd turn a query string such as

```
foo=1&foo=2&blah=a&blah=b&foo=3
```
into one that looks like this

foo=1,2,3&blah=a,b"

A solution using regular expressions and replace could result in some especially terse code, as shown in the next listing.

```
Listing 10.10 A technique for compressing a query string
function compress(source) {
                                          Stores located keys
  const keys = \{\};
   source.replace(
    /(([^=&] +) = ([^&] *)/g,
     function(full, key, value) { 
                                            \rightarrowExtracts key-value info keys[key] =
         (keys[key] ? keys[key] + "," : "") + value;
       return "";
     }
```

```
 );
  const result = [];
   for (let key in keys) { 
     result.push(key + "=" + keys[key]); 
   } 
   return result.join("&"); 
}
assert(compress("foo=1&foo=2&blah=a&blah=b&foo=3") ===
        "foo=1,2,3&blah=a,b",
        "Compression is OK!");
                                                          Collects 
                                                          key info
                                                     Joins results with &
```
The most interesting aspect of this example is its use of the string replace method as a means of traversing a string for values, rather than as a search-and-replace mechanism. The trick is twofold: passing in a function as the replacement value argument, and instead of returning a value, using it as a means of searching.

 The example code first declares a hash key in which we store the keys and values that we find in the source query string. Then we call the replace method on the source string, passing a regex that will match the key-value pairs, and capture the key and the value. We also pass a function that will be passed the full match, the key capture, and the value capture. These captured values get stored in the hash for later reference. Note that we return the empty string because we don't care what substitutions happen to the source string—we're just using the side effects rather than the result.

 After replace returns, we declare an array in which we'll aggregate the results and iterate through the keys that we found, adding each to the array. Finally, we join each of the results we stored in the array by using  $\&$  as the delimiter, and we return the result:

```
const result = []; 
for (let key in keys) { 
   result.push(key + "=" + keys[key]); 
} 
return result.join("&");
```
Using this technique, we can co-opt the String object's replace method as our own string-searching mechanism. The result isn't only fast, but also simple and effective. The level of power that this technique provides, especially in light of the small amount of code necessary, shouldn't be underestimated.

 All of these regular expression techniques can have a huge impact on how we write script on our pages. Let's see how to apply what you've learned to solve some common problems we might encounter.

# *10.6 Solving common problems with regular expressions*

In JavaScript, a few idioms tend to occur again and again, but their solutions aren't always obvious. A knowledge of regular expressions can definitely come to the rescue, and in this section we'll look at a few common problems that we can solve with a regex or two.

## *10.6.1 Matching newlines*

When performing a search, it's sometimes desirable for the period (.) term, which matches any character except for newline, to also include newline characters. Regular expression implementations in other languages frequently include a flag for making this possible, but JavaScript's implementation doesn't.

 Let's look at a couple of ways of getting around this omission in JavaScript, as shown in the next listing.

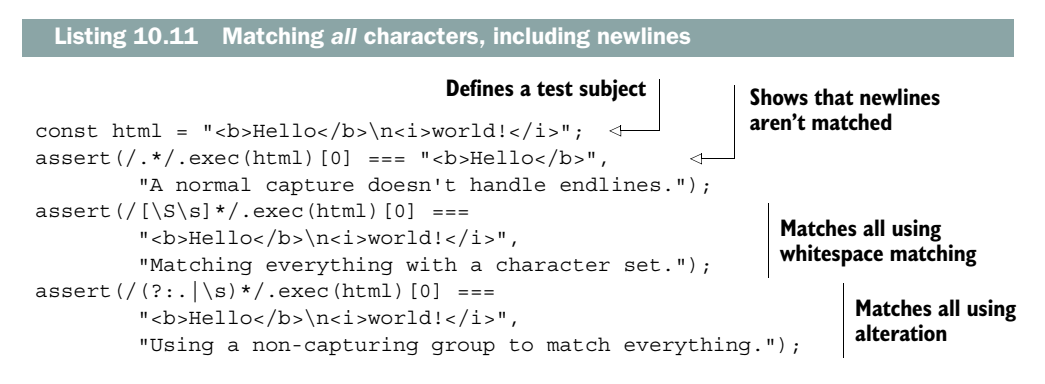

This example defines a test subject string:  $\>$ Hello $\>$ h $\>$ n $\>$ world! $\<$ /i $>$ ", containing a newline. Then we try various ways of matching all the characters in the string.

In the first test,  $/\cdot$   $*/$  exec(html)[0] === "<b>Hello</b>", we verify that newlines aren't matched by the . operator. Ninjas won't be denied, so in the next test we get our way with an alternative regex,  $/[\S\s]*/$ , in which we define a character class that matches anything that's *not* a whitespace character and anything that *is* a whitespace character. This union is the set of all characters.

Another approach is taken in the next test:

 $/[\S\s]*/.$ exec(html) $[0] == "cb>Hello$ 

Here we use an alternation regex,  $/(?::.| \s) */$ , in which we match everything matched by ., which is everything but newline, and everything considered whitespace, which includes newline. The resulting union is the set of all characters including newlines. Note the use of a passive subexpression to prevent any unintended captures. Because of its simplicity (and implicit speed benefits), the solution provided by  $/[\S\s]*/i$  is generally considered optimal.

Next, let's take a step to widen our view to a worldwide scope.

## *10.6.2 Matching Unicode*

Frequently in the use of regular expressions, we want to match alphanumeric characters, such as an ID selector in a CSS selector engine implementation. But assuming that the alphabetic characters will be from only the set of English ASCII characters is shortsighted.

 Expanding the set to include Unicode characters is sometimes desirable, explicitly supporting multiple languages not covered by the traditional alphanumeric character set (see the following listing).

```
 const text ="\u5FCD\u8005\u30D1\u30EF\u30FC";
const matchAll = /[\w\u0080-\uFFT -]+/; assert(text.match(matchAll),"Our regexp matches non-ASCII!");
 Listing 10.12 Matching Unicode characters
                                                                    Matches all, 
                                                                    including Unicode
```
This listing includes the entire range of Unicode characters in the match by creating a character class that includes the  $\wedge w$  term, to match all the "normal" word characters, plus a range that spans the entire set of Unicode characters above U+0080. Starting at 128 gives us some high ASCII characters along with all Unicode characters in the Basic Multilingual Plane.

 The astute among you might note that by adding the entire range of Unicode characters above \u0080, we match not only alphabetic characters, but also all Unicode punctuation and other special characters (arrows, for example). But that's okay, because the point of the example is to show how to match Unicode characters in general. If you have a specific range of characters that you want to match, you can use the lesson of this example to add whatever range you wish to the character class.

 Before moving on from our examination of regular expressions, let's tackle one more common issue.

## *10.6.3 Matching escaped characters*

It's common for page authors to use names that conform to program identifiers when assigning id values to page elements, but that's just a convention; id values can contain characters other than "word" characters, including punctuation. For example, a web developer might use the id value form:update for an element.

 A library developer, when writing an implementation for, say, a CSS selector engine, would like to support escaped characters. This allows the user to specify complex names that don't conform to typical naming conventions. So let's develop a regex that will allow matching escaped characters. Consider the following code.

```
const pattern = /^((\wedge w+) | ((\wedge \wedge)) + \frac{\alpha}{2};\triangleright const tests = [
                           "formUpdate",
                           "form\\.update\\.whatever",
                           "form\\:update",
                          \label{eq:2} $$\|\f\|\o\|r\|\u\|\p\|\d\|a\|t\le", "form:update"
                        ];
            Listing 10.13 Matching escaped characters in a CSS selector
                                                                                 This regular expression allows 
                                                                                 any sequence composed of word 
                                                                                 characters, a backslash followed 
                                                                                 by any character (even a 
                                                                                 backslash), or both.
Sets up various
 test subjects.
All should pass
  but the last,
 which fails to
     escape its
      nonword
  character (:).
```

```
for (let n = 0; n < tests.length; n_{++}) {
   assert(pattern.test(tests[n]),
          tests[n] + " is a valid identifier" );
 }
                                                          Runs through all 
                                                          the test subjects
```
This particular expression works by allowing for a match of either a word character sequence or a sequence of a backslash followed by any character.

 Note that more work is required to fully support all escape characters. For more details, visit [https://mathiasbynens.be/notes/css-escapes.](https://mathiasbynens.be/notes/css-escapes) 

# *10.7 Summary*

- Regular expressions are a powerful tool that permeates modern JavaScript development; virtually every aspect of any sort of matching depends on their use. With a good understanding of the advanced regex concepts covered in this chapter, you should feel comfortable tackling any challenging piece of code that could benefit from regular expressions.
- We can create regular expressions with regular expression literals (/test/) and with the RegExp constructor (new RegExp("test")). Literals are preferred when the regex is known at development time, and the constructor when the regex is constructed at runtime.
- With each regular expression, we can associate five flags: i makes the regex case-insensitive, g matches all instances of the pattern, m allows matches across multiple lines, y enables sticky matching, while u enables the use of Unicode escapes. Flags are added at the end of a regex literal: /test/ig, or as a second parameter to the RegExp constructor: new RegExp ("test", "i").
- Use  $[]$  (as in  $[abc]$ ) to specify a set of characters that we wish to match.
- Use  $\sim$  to signify that the pattern must appear at the beginning of a string and \$ to signify that the pattern must appear at the end of a string.
- Use ? to specify that a term is optional, + that a term should appear one or many times, and \* to specify that a term appears zero, one, or many times.
- Use . to match any character.
- We can use backslash (\) to escape special regex characters (such as . [  $\frac{\epsilon}{2}$  ^).
- Use parentheses () to group multiple terms together, and pipe (|) to specify alternation.
- Portions of a string that are successfully matched against terms can be back referenced with a backslash followed by the number of the capture  $(\n\cdot, \cdot)$  and so on).
- Every string has access to the match function, which takes in a regular expression and returns an array containing the entire matched string along with any matched captures. We can also use the replace function, which causes a replacement on pattern matches rather than on a fixed string.

# *10.8 Exercises*

- <sup>1</sup> In JavaScript, regular expressions can be created with which of the following?
	- <sup>a</sup> Regular expression literals
	- **b** The built-in RegExp constructor
	- <sup>c</sup> The built-in RegularExpression constructor
- <sup>2</sup> Which of the following is a regular expression literal?
	- a /test/
	- b \test\
	- c new RegExp("test");
- <sup>3</sup> Choose the correct regular expression flags:
	- a /test/g
	- b g/test/
	- c new RegExp("test", "gi");
- <sup>4</sup> The regular expression /def/ matches which of the following strings?
	- <sup>a</sup> One of the strings d, e, f
	- b def
	- c de
- 5 The regular expression / [^abc] / matches which of the following?
	- <sup>a</sup> One of strings a, b, c
	- <sup>b</sup> One of strings d, e, f
	- <sup>c</sup> Matches the string ab
- <sup>6</sup> Which of the following regular expressions matches the string hello?
	- a /hello/
	- b /hell?o/
	- c /hel\*o/
	- $d /$ [hello]/
- 7 The regular expression / (cd) + (de)  $\star$ / matches which of the following strings?
	- a cd
	- b de
	- c cdde
	- d cdcd
	- e ce
	- f cdcddedede
- 8 In regular expressions, we can express alternatives with which of the following?
	- a # b &
	- c |
- 9 In the regular expression /  $(0-9)$  2/, we can reference the first matched digit with which of the following?
	- a  $/0$
	- $b / 1$
	- c  $\setminus 0$
	- $d \setminus 1$
- 10 The regular expression /( $[0-5]$ ) $6\1/$  will match which of the following?
	- a 060
	- **b** 16
	- c 261
	- d 565
- 11 The regular expression /(?:ninja) (trick)?- $\1/$  will match which of the following?
	- a ninja-
	- b ninja-trick-ninja
	- c ninja-trick-trick
- <sup>12</sup> What is the result of executing "012675".replace(/0-5/g, "a")?
	- a aaa67a
	- b a12675
	- c a1267a

# *Code modularization techniques*

## *This chapter covers*

- Using the module pattern
- Using current standards for writing modular code: AMD and CommonJS
- Working with ES6 modules

So far we've explored the basic primitives of JavaScript, such as functions, objects, collections, and regular expressions. We have more than a couple of tools in our belt for solving specific problems with our JavaScript code. But as our applications start to grow, another whole set of problems, related to how we structure and manage our code, starts to emerge. Time and time again, it's been proven that large, monolithic code bases are far more likely to be difficult to understand and maintain than smaller, well-organized ones. So it's only natural that one way of improving the structure and organization of our programs is to break them into smaller, relatively loosely coupled segments called *modules*.

 Modules are larger units of organizing our code than objects and functions; they allow us to divide programs into clusters that belong together. When creating modules, we should strive to form consistent abstractions and encapsulate implementation details. This makes it easier to reason about our application, because we aren't bothered with various frivolous details when using our module functionality. In addition, having modules means that we can easily reuse module functionality in different parts of our applications, and even across different applications, significantly speeding up our development process.

 As you saw earlier in the book, JavaScript is big on global variables: Whenever we define a variable in mainline code, that variable is automatically considered global and can be accessed from any other part of our code. This might not be a problem for small programs, but as our applications start to grow and we include third-party code, the chance that naming clashes will occur starts to grow significantly. In most other programming languages, this problem is solved with namespaces (C++ and C#) or packages (Java), which wrap all enclosed names in another name, thereby significantly reducing potential clashes.

 Up to ES6, JavaScript didn't offer a higher-level, built-in feature that allows us to group related variables in a module, namespace, or package. So in order to tackle this problem, JavaScript programmers have developed advanced code modularization techniques that take advantage of existing JavaScript constructs, such as objects, immediate functions, and closures. In this chapter, we'll explore some of these techniques.

 Luckily, it's only a matter of time until we'll be able to completely let go of these work-around techniques, because ES6 finally introduces native modules. Unfortunately, the browsers haven't caught on, so we'll explore how modules should work in ES6, even though we won't have a specific native browser implementation to test them on.

Let's start with modularization techniques that we can use today.

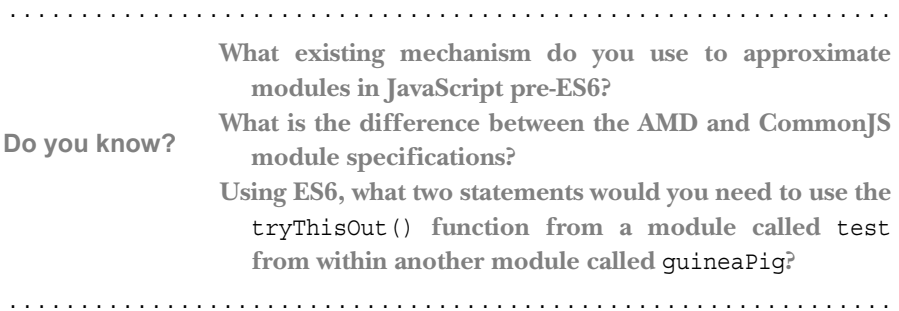

# *11.1 Modularizing code in pre-ES6 JavaScript*

Pre-ES6 JavaScript has only two types of scopes: global scope and function scope. It doesn't have something in between, a namespace or a module that would allow us to group certain functionality together. To write modular code, JavaScript developers are forced to be creative with existing JavaScript language features.

 When deciding which features to use, we have to keep in mind that, at a bare minimum, each module system should be able to do the following:

- *Define an interface* through which we can access the functionality offered by the module.
- *Hide module internals* so that the users of our modules aren't burdened with a whole host of unimportant implementation details. In addition, by hiding module internals, we protect those internals from the outside world, thereby preventing unwanted modifications that can lead to all sorts of side effects and bugs.

In this section, we'll first see how to create modules by using standard JavaScript features that we've explored so far in the book, features such as objects, closures, and immediate functions. We'll continue this modularization vein by exploring Asynchronous Module Definition (AMD) and CommonJS, the two most popular module specification standards, built on slightly different foundations. You'll learn how to define modules using these standards, as well as their pros and cons.

 But let's start with something for which we've already set the stage in previous chapters.

## *11.1.1 Using objects, closures, and immediate functions to specify modules*

Let's go back to our minimal module system requirements, *hiding implementation details* and *defining module interfaces*. Now think about which JavaScript language features we can take advantage of in order to implement these minimal requirements:

- *Hiding module internals*—As we already know, calling a JavaScript function creates a new scope in which we can define variables that are visible only within the current function. So, one option for hiding module internals is using functions as modules. In this way, all function variables become internal module variables that are hidden from the outside world.
- *Defining module interfaces*—Implementing module internals through function variables means that those variables are accessible from only within the module. But if our modules are to be used from other code, we have to be able to define a clean interface through which we can expose the functionality offered by the module. One way of achieving this is by taking advantage of objects and closures. The idea is that, from our function module, we return an object that represents the public interface of our module. That object should contain methods offered by the module, methods that will, through closures, keep alive our internal module variables, even after our module function has finished its execution.

Now that we've given a high-level description of how to implement modules in JavaScript, let's go through it slowly, step by step, starting with using functions for hiding module internals.

#### FUNCTIONS AS MODULES

Calling a function creates a new scope that we can use to define variables that won't be visible from outside the current function. Let's take a look at the following code snippet that counts the number of clicks on a web page:

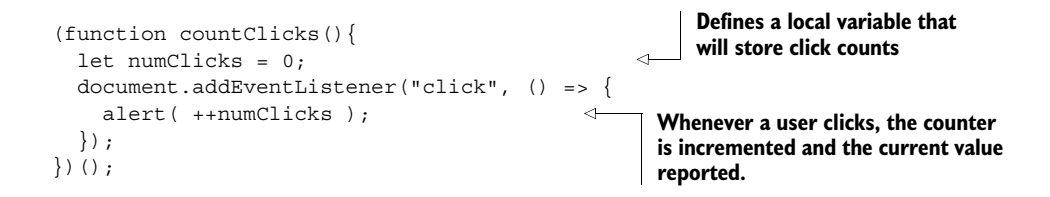

In this example, we create a function called countClicks that creates a variable num-Clicks and registers a click event handler on the entire document. Whenever a click is made, the numClicks variable gets incremented and the result is displayed to the user via an alert box. There are two important things to notice here:

- The numClicks variable, internal to the countClicks function, is kept alive through the closure of the click handler function. The variable can be referenced only within the handler, and *nowhere else*! We've shielded the numClicks variable from the code outside the countClicks function. At the same time, we haven't polluted the global namespace of our program with a variable that's probably not that important for the rest of our code.
- Our countClicks function is called only in this one place, so instead of defining a function and then calling it in a separate statement, we've used an immediate function, or an IIFE (presented in chapter 3), to define and immediately invoke the countClicks function.

We can also take a look at the current application state, with respect to how our internal function (or module) variable is kept alive through closures, as shown in figure 11.1.

 Now that we understand how to hide internal module details, and how closures can keep those internal details alive as long as necessary, let's move on to our second minimal requirement for modules: defining module interfaces.

## THE MODULE PATTERN: AUGMENTING FUNCTIONS AS MODULES WITH OBJECTS AS INTERFACES

The module interface is usually composed of a set of variables and functions that our module provides to the outside world. The easiest way to create such an interface is to use the humble JavaScript object.

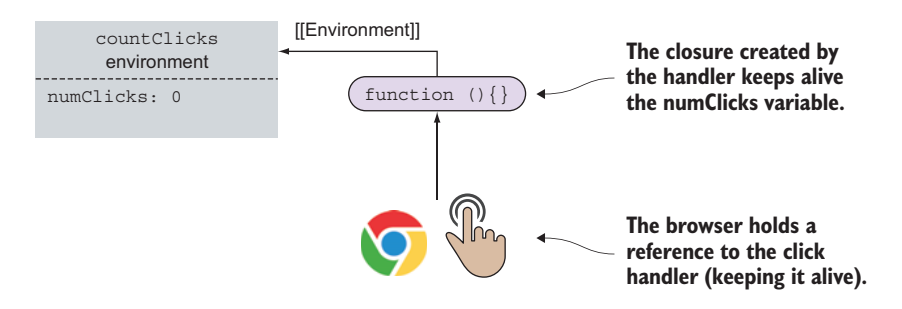

Figure 11.1 The click event handler, through closures, keeps alive the local **numClicks** variable.

For example, let's create an interface for our module that counts the clicks on our web page, as shown in the following listing.

```
const MouseCounterModule = function() {
                      let numClicks = 0;
                     const handleClick = () => {
                        alert(++numClicks); 
                      }; 
                      return { 
                       countClicks: () \Rightarrow document.addEventListener("click", handleClick);
                         } 
                      }; 
                   }();
                   assert(typeof MouseCounterModule.countClicks === "function",
                            "We can access module functionality"); 
                   assert(typeof MouseCounterModule.numClicks === "undefined" 
                        && typeof MouseCounterModule.handleClick === "undefined" ,
                            "We cannot access internal module details"); 
          Listing 11.1 The module pattern
                                     Creates a global module variable and assigns
                                     the result of immediately invoking a function
     Creates a
     "private"
       module
      variable
      Creates a
       "private"
        module
       function
                                                                Returns an object that represents the
                                                                module's interface. Through closures,
                                                                     we can access "private" module
                                                                            variables and functions.
  From outside,
  we can access
  the properties
exposed through
  the interface.
                                                                  But we can't access module internals.
```
Here we use an immediate function to implement a module. Within the immediate function, we define our internal module implementation details: one local variable, numClicks, and one local function, handleClick, that are accessible only within the module. Next we create and immediately return an object that will serve as the module's "public interface." This interface contains a countClicks method that we can use from outside the module to access module functionality.

 At the same time, because we've exposed a module interface, our internal module details are kept alive through closures created by the interface. For example, in this case, the countClicks method of the interface keeps alive internal module variables numClicks and handleClick, as shown in figure 11.2.

 Finally, we store the object that represents the module interface, returned by the immediate function, into a variable named MouseCounterModule, through which we can easily consume module functionality, by writing the following code:

```
MouseCounterModule.countClicks()
```
#### And that's basically it.

 By taking advantage of immediate functions, we can hide certain module implementation details. Then by adding objects and closures into the mix, we can specify a module interface that exposes the functionality provided by our module to the outside world.

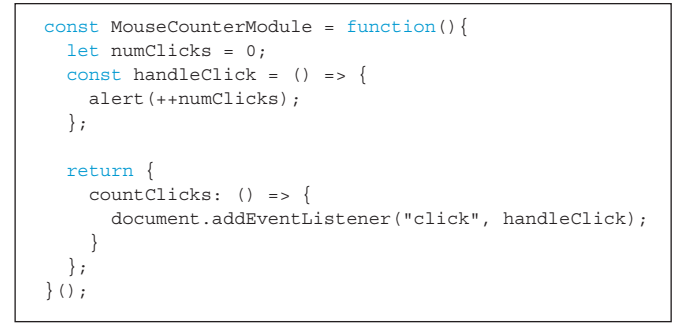

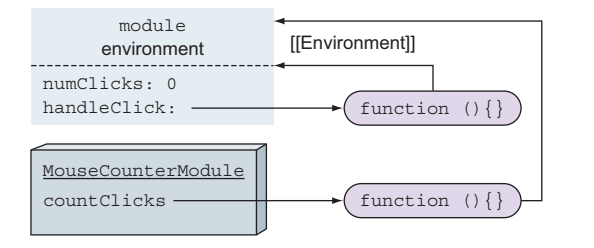

Figure 11.2 Expose the public interface of a module through a returned object. The internal module implementation ("private" variables and functions) is kept alive through closures created by public interface methods.

This pattern of using immediate functions, objects, and closures to create modules in JavaScript is called the *module pattern*. It was popularized by Douglas Crockford, and was one of the first massively popular ways of modularizing JavaScript code.

 Once we have the ability to define modules, it's always nice to be able to split them across multiple files (in order to more easily manage them), or to be able to define additional functionality on existing modules, without modifying their source code.

Let's see how this can be done.

### AUGMENTING MODULES

Let's augment our MouseCounterModule from the previous example with an additional feature of counting the number of mouse scrolls, but without modifying the original MouseCounterModule code. See the following listing.

#### Listing 11.2 Augmenting modules

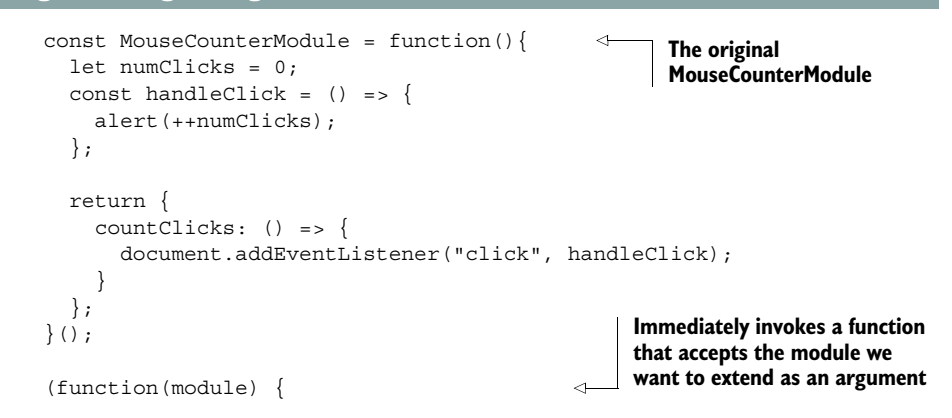

```
 let numScrolls = 0; 
                                                           Defines new 
                   const handleScroll = () => {
                                                           private variables 
                      alert(++numScrolls); 
                                                           and functions
                    } 
                  module.countScrolls = () => {
                                                                                Extends the 
Passes in the
                    document.addEventListener("wheel", handleScroll);
                                                                                module interface
module as an
                    }; 
  argument
               })(MouseCounterModule);
             \rightarrowassert(typeof MouseCounterModule.countClicks === "function",
                         "We can access initial module functionality");
                assert(typeof MouseCounterModule.countScrolls === "function",
                         "We can access augmented module functionality");
```
When augmenting a module, we usually follow a procedure similar to creating a new module. We immediately call a function, but this time, we pass to it the module we want to extend as an argument:

(function(module){ ... return module; })(MouseCounterModule);

Within the function, we then go about our work and create all the necessary private variables and functions. In this case, we've defined a private variable and a private function for counting and reporting the number of scrolls:

```
let numScrolls = 0;
const handleScroll = () => {
   alert(++numScrolls);
}
```
Finally, we extend our module, available through the immediate function's module parameter, just as we would extend any other object:

```
module.countScrolls = () \Rightarrow {
  document.addEventListener("wheel", handleScroll);
};
```
After we've performed this simple operation, our MouseCounterModule can also countScrolls.

 Our public module interface now has two methods, and we can use the module in the following ways:

```
MouseCounterModule.countClicks();
MouseCounterModule.countScrolls(); 
                                                         A method that's part of the module's 
                                                         interface from the beginning
                                                        A new module method that we've
```
**added by extending the module**

As we've already mentioned, we've extended the module in a way that's similar to the creation of a new module, through an immediately invoked function that extends the module. This has some interesting side effects in terms of closures, so let's take a closer look at the application state after we've augmented the module, as shown in figure 11.3.

 If you look closely, figure 11.3 also shows one of the shortcomings of the module pattern: the inability to share private module variables across module extensions. For example, the countClicks function keeps a closure around the numClicks and handleClick variables, and we could access these private module internals through the countClicks method.

```
const MouseCounterModule = function() { 
 let numClicks = 0;
 const handleClick = () => {
    alert(++numClicks);
  };
  return {
   countClicks: () => document.addEventListener("click", handleClick);
     }
  };
\}();
(function (module){
 let numScrolls = 0;
 const handleScroll = () => {
     alert(++numScrolls);
   }
 module.countScrolls = () => \{ document.addEventListener("wheel", handleClick);
   };
})(MouseCounterModule);
```
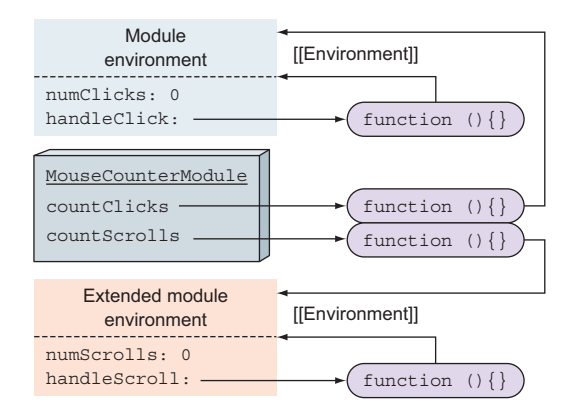

Figure 11.3 When augmenting a module, we extend its external interface with new functionality, usually by passing the module to another immediate function. In this example, we add the ability to **countScrolls** to our **MouseCounterModule**. Notice that two separate functions are defined in different environments, and they can't access each other's internal variables.

Unfortunately, our extension, the countScrolls function, is created in a completely separate scope, with a completely new set of private variables: numScrolls and handleScroll. The countScrolls function creates a closure only around numScrolls and handleScroll variables, and therefore can't access the numClicks and handle-Click variables.

NOTE Module extensions, when performed through separate immediate functions, can't share private module internals, because every function invocation creates a new scope. Although this is a shortcoming, it's not a showstopper, and we can still use the module pattern to keep our JavaScript applications modular.

Note that, in the module pattern, modules are objects just like any other, and we can extend them in any way we find appropriate. For example, we can add new functionality by extending the module object with new properties:

MouseCounterModule.newMethod =  $()$  =>  $\{ \ldots \}$ 

We can also use the same principle to easily create submodules:

```
MouseCounterModule.newSubmodule = () => {
  return \{\ldots\};\}();
```
Notice that all of these approaches suffer from the same fundamental shortcoming of the module pattern: Subsequent extensions of the module can't access previously defined internal module details.

 Unfortunately, there are more problems with the module pattern. When we start building modular applications, the modules themselves will often depend on other modules for their functionality. Unfortunately, the module pattern doesn't cover the management of these dependencies. We, as developers, have to take care of the right dependency order so that our module code has all it needs to execute. Although this isn't a problem in small and medium applications, it can introduce serious issues in large applications that use a lot of interdependent modules.

 To deal with these issues, a couple of competing standards have arisen, namely Asynchronous Module Definition (AMD) and CommonJS.

### *11.1.2 Modularizing JavaScript applications with AMD and CommonJS*

AMD and CommonJS are competing module specification standards that allow us to specify JavaScript modules. Besides some differences in syntax and philosophy, the main difference is that AMD was designed explicitly with the browser in mind, whereas CommonJS was designed for a general-purpose JavaScript environment (such as servers, with Node.js), without being bound to the limitations of the browser. This section provides a relatively short overview of these module specifications; setting them up and including them in your projects is beyond the scope of this book. For more information, we recommend *JavaScript Application Design* by Nicolas G. Bevacqua (Manning, 2015).

AMD

AMD grew out of the Dojo toolkit [\(https://dojotoolkit.org/\)](https://dojotoolkit.org/), one of the popular JavaScript toolkits for building client-side web applications. AMD allows us to easily specify modules and their dependencies. At the same time, it was built from the ground up for the browser. Currently, the most popular AMD implementation is RequireJS ([http://requirejs.org/\)](http://requirejs.org/).

Let's see an example of defining a small module that has a dependency to jQuery.

```
define('MouseCounterModule',['jQuery'], $ => {
Uses the define function to specify 
   let numClicks = 0;
  const handleClick = () => {
     alert(++numClicks);
   };
   return { 
    countClicks: () \Rightarrow {
       $(document).on("click", handleClick);
     }
   };
});
  Listing 11.3 Using AMD to specify a module dependent on jQuery
                                                           a module, its dependencies, and 
                                                           the module factory function that 
                                                           will create the module
                                    The public interface of our module
```
AMD provides a function called define that accepts the following:

- The ID of the newly created module. This ID can later be used to require the module from other parts of our system.
- A list of module IDs on which our current module depends (the required modules).
- A factory function that will initialize the module and that accepts the required modules as arguments.

In this example, we use AMD's define function to create a module with an ID MouseCounterModule that depends on jQuery. Because of this dependency, AMD first requests the jQuery module, which can take some time if the file has to be requested from a server. This action is performed asynchronously, in order to avoid blocking. After all dependencies have been downloaded and evaluated, the module factory function is called with one argument for each requested module. In this case, there will be one argument, because our new module requires only jQuery. Within the factory function, we create our module just as we would with the standard module pattern: by returning an object that exposes the public interface of the module.

As you can see, AMD offers several interesting benefits, such as these:

- Automatic resolving of dependencies, so that we don't have to think about the order in which we include our modules.
- Modules can by asynchronously loaded, thereby avoiding blocking.
- Multiple modules can be defined within one file.

Now that you have the basic idea of how AMD works, let's take a look at another, massively popular module definition standard.

#### **COMMONJS**

Whereas AMD was built explicitly for the browser, CommonJS is a module specification designed for a general-purpose JavaScript environment. Currently it has the biggest following in the Node.js community.

 CommonJS uses file-based modules, so we can specify one module per file. To each module, CommonJS exposes a variable, module, with a property, exports, which we can easily extend with additional properties. In the end, the content of module.exports is exposed as the module's public interface.

 If we want to use a module from other parts of the application, we can require it. The file will be synchronously loaded, and we'll have access to its public interface. This is the reason that CommonJS is much more popular on the server, where module fetching is relatively quick because it requires only a file-system read, than on the client, where the module has to be downloaded from a remote server, and where synchronous loading usually means blocking.

 Let's look at an example that defines our reoccurring MouseCounterModule, this time in Common<sub>IS</sub>.

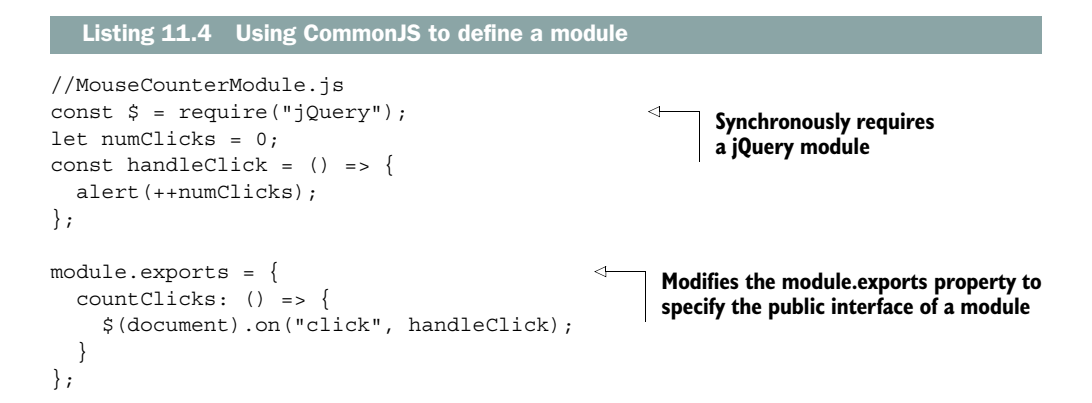

To include our module within a different file, we can write this:

```
const MouseCounterModule = require("MouseCounterModule.js");
MouseCounterModule.countClicks();
```
See how simple this is?

 Because the philosophy of CommonJS dictates one module per file, any code that we put in a file module will be a part of that module. Therefore, there's no need for wrapping variables up in immediate functions. All variables defined within a module are safely contained within the scope of the current module and don't leak out to the global scope. For example, all three of our module variables (\$, numClicks, and handleClick) are module scoped, even though they're defined in top-level code (outside all functions and blocks), which would technically make them global variables in standard JavaScript files.

 Once again, it's important to note that only variables and functions exposed through the module.exports object are available from outside the module. The procedure is similar to the module pattern, only instead of returning a completely new object, the environment already provides one that we can extend with our interface methods and properties.

CommonJS has a couple of advantages:

- It has simple syntax. We need to specify only the module.exports properties, while the rest of the module code stays pretty much the same as if we were writing standard JavaScript. Requiring modules is also simple; we just use the require function.
- CommonJS is the default module format for Node.js, so we have access to thousands of packages that are available through npm, node's package manager.

CommonJS's biggest disadvantage is that it wasn't explicitly built with the browser in mind. Within JavaScript in the browser, there's no support for the module variable and the export property; we have to package our CommonJS modules into a browserreadable format. We can achieve this with either Browserify ([http://browserify.org/\)](http://browserify.org/) or RequireJS ([http://requirejs.org/docs/commonjs.html\)](http://requirejs.org/docs/commonjs.html).

 Having two competing standards for specifying modules, AMD and CommonJS, has led to one of those situations in which people tend to divide themselves into two, sometimes even opposing, camps. If you work on relatively closed projects, this might not be an issue; you choose the standard that suits you better. Problems can arise, however, when we need to reuse code from the opposing camp and are forced to jump through all sorts of hoops. One solution is to use Universal Module Definition, or UMD [\(https://github.com/umdjs/umd](https://github.com/umdjs/umd)), a pattern with a somewhat convoluted syntax that allows the same file to be used by both AMD and CommonJS. This is beyond the scope of this book, but if you're interested, many quality resources are available online.

 Luckily, the ECMAScript committee has recognized the need for a unified module syntax supported in all JavaScript environments, so ES6 defines a new module standard that should finally put these differences to rest.

# *11.2 ES6 modules*

ES6 modules are designed to marry the advantages of CommonJS and AMD:

- Similar to CommonJS, ES6 modules have a relatively simple syntax, and ES6 modules are file based (one module per file).
- Similar to AMD, ES6 modules provide support for asynchronous module loading.

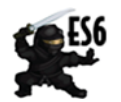

NOTE Built-in modules are a part of the ES6 standard. As you'll soon see, the ES6 module syntax includes additional semantics and keywords (such as the export and import keywords) that aren't supported by current browsers. If we want to use modules today, we have to transpile our module code with Traceur [\(https://github.com/google/traceur-compiler\)](https://github.com/google/traceur-compiler), Babel ([http:](http://babeljs.io/) [//babeljs.io/](http://babeljs.io/)), or TypeScript ([www.typescriptlang.org/](http://www.typescriptlang.org/)). We also can use the SystemJS library ([https://github.com/systemjs/](https://github.com/systemjs/systemjs) [systemjs](https://github.com/systemjs/systemjs)), which provides support for loading all currently available module standards: AMD, CommonJS, and even ES6 modules. You can find instructions on how to use SystemJS in the project's repository [\(https://github.com/systemjs/systemjs\)](https://github.com/systemjs/systemjs).

The main idea behind ES6 modules is that only the identifiers explicitly exported from a module are accessible from outside that module. All other identifiers, even the ones defined in top-level scope (what would be global scope in standard JavaScript), are accessible only from within the module. This was inspired by CommonJS.

To provide this functionality, ES6 introduces two new keywords:

- export—For making certain identifiers available from outside the module
- import—For importing exported module identifiers

The syntax for exporting and importing module functionality is simple, but it has a lot of subtle nuances that we'll explore slowly, step by step.

# *11.2.1 Exporting and importing functionality*

Let's start with a simple example that shows how to export functionality from one module and import it into another.

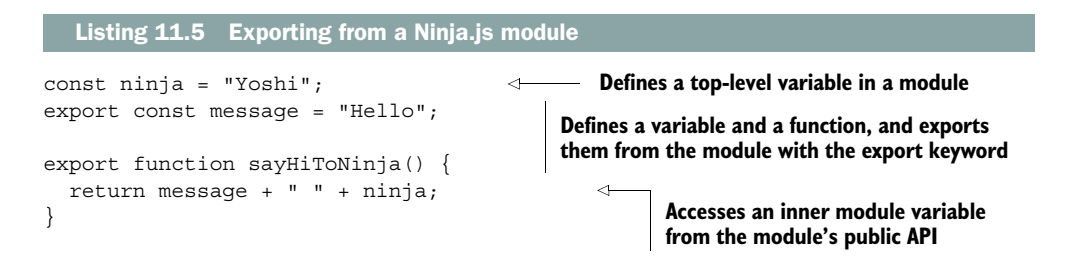

We first define a variable, ninja, a module variable that will be accessible only within this module, even though it's placed in top-level code (which would make it a global variable in pre-ES6 code).

 Next, we define another top-level variable, message, which we make accessible from outside the module by using the new export keyword. Finally, we also create and export the sayHiToNinja function.

 And that's it! This is the minimum syntax we need to know for defining our own modules. We don't have to use immediate functions or remember any esoteric syntax in order to export functionality from a module. We write our code as we would write standard JavaScript code, with the only difference that we prefix some of the identifiers (such as variables, functions, or classes) with an export keyword.

 Before learning how to import this exported functionality, we'll take a look at an alternative way to export identifiers: We list everything we want to export at the end of the module, as shown in the following listing.

```
const ninja = "Yoshi"; 
const message = "Hello"; 
function sayHiToNinja() { 
   return message + " " + ninja; 
}
export { message, sayHiToNinja }; 
  Listing 11.6 Exporting at the end of a module
                                         Specifies all module identifiers
                                                 Exports some of the 
                                                 module identifiers
```
This way of exporting module identifiers bears some resemblance to the module pattern, as an immediate function returns an object that represents the public interface of our module, and especially to CommonJS, as we expand the module.exports object with the public module interface.

 Regardless of how we've exported identifiers of a certain module, if we need to import them into another module, we have to use the import keyword, as in the following example.

```
import { message, sayHiToNinja} from "Ninja.js";
assert(message === "Hello", 
        "We can access the imported variable"); 
assert(sayHiToNinja() === "Hello Yoshi", 
        "We can say hi to Yoshi from outside the module");
assert(typeof ninja === "undefined", 
        "But we cannot access Yoshi directly");
  Listing 11.7 Importing from the Ninja.js module
                                                             Uses the import keyword to import 
                                                             an identifier binding from a module
                                                                    We can now access the 
                                                                    imported variable and call 
                                                                    the imported function.
                                                         We can't access not-exported 
                                                        module variables directly.
```
We use the new import keyword to import a variable, message and a function, sayHi-ToNinja from the ninja module:

import { message, sayHiToNinja} from "Ninja.js";

By doing this, we've gained access to these two identifiers defined in the ninja module. Finally, we can test that we can access the message variable and call the sayHiToNinja function:

```
assert(message === "Hello",
       "We can access the imported variable");
assert(sayHiToNinja() === "Hello Yoshi",
       "We can say hi to Yoshi from outside the module");
```
What we can't do is access the nonexported and nonimported variables. For example, we can't access the ninja variable because it isn't marked with export:

```
assert(typeof ninja === "undefined", 
       "But we cannot access Yoshi directly");
```
With modules, we're finally a bit safer from the misuse of global variables. Everything that we didn't explicitly mark for export stays nicely isolated within a module.

 In this example, we've used a *named export*, which enables us to export multiple identifiers from a module (as we did with message and sayHiToNinja). Because we can export a large number of identifiers, listing them all in an import statement can be tedious. Therefore, a shorthand notation enables us to bring in all exported identifiers from a module, as shown in the following listing.

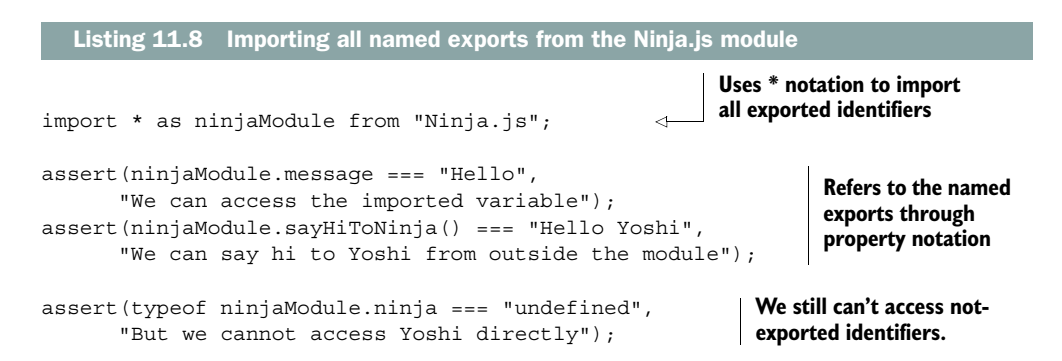

As listing 11.8 shows, to import all exported identifiers from a module, we use the import \* notation in combination with an identifier that we'll use to refer to the whole module (in this case, the ninjaModule identifier). After we've done this, we can access the exported identifiers through property notation; for example, ninjaModule.message, ninjaModule.sayHiToNinja. Notice that we still can't access top-level variables that weren't exported, as is the case with the ninja variable.

#### DEFAULT EXPORTS

Often we don't want to export a set of related identifiers from a module, but instead want to represent the whole module through a single export. One fairly common situation in which this occurs is when our modules contain a single class, as in the following listing.

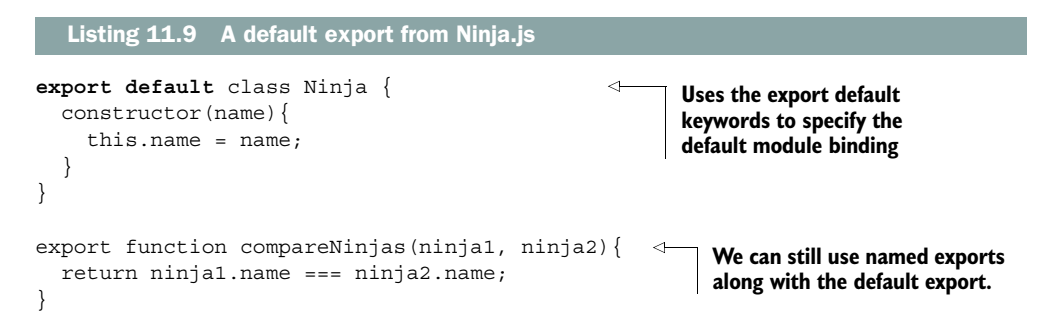

Here we've added the default keyword after the export keyword, which specifies the default binding for this module. In this case, the default binding for this module is the class named Ninja. Even though we've specified a default binding, we can still use named exports to export additional identifiers, as we did with the compare-Ninjas function.

 Now, we can use simplified syntax to import functionalities from Ninja.js, as shown in the following listing.

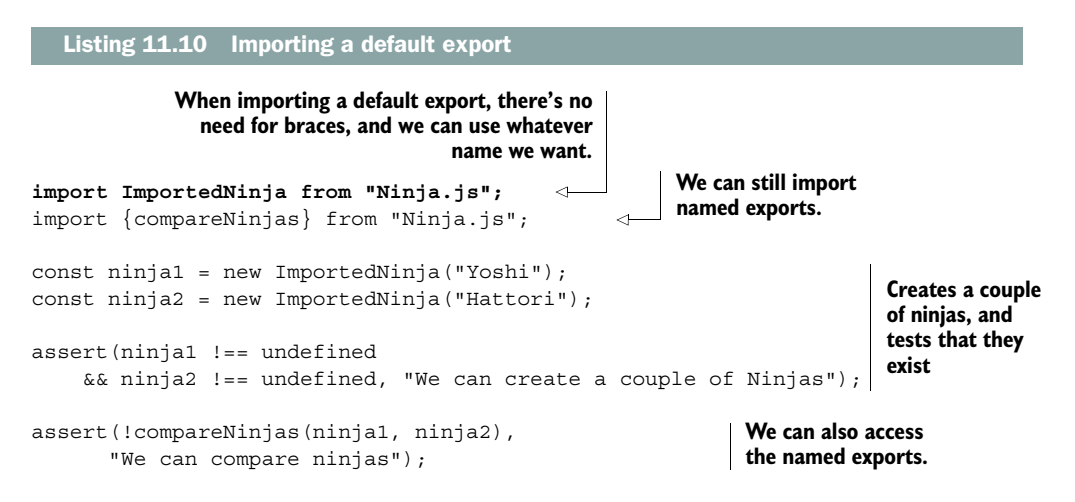

We start this example with importing a default export. For this, we use a less cluttered import syntax by dropping the braces that are mandatory for importing named exports. Also, notice that we can choose an arbitrary name to refer to the default export; we aren't bound to use the one we used when exporting. In this example, ImportedNinja refers to the Ninja class defined in the file Ninja.js.

 We continue the example by importing a named export, as in previous examples, just to illustrate that we can have both a default export and a number of named exports within a single module. Finally, we instantiate a couple of ninja objects and call the compareNinjas function, to confirm that all imports work as they should.

In this case, both imports are made from the same file. ES6 offers a shorthand syntax:

```
import ImportedNinja, {compareNinjas} from "Ninja.js";
```
Here we use the comma operator to import both the default and the named exports from the Ninja.js file, in a single statement.

#### RENAMING EXPORTS AND IMPORTS

If necessary, we can also rename both exports and imports. Let's start with renaming exports, as shown in the following code (the comments indicate in which file the code is located):

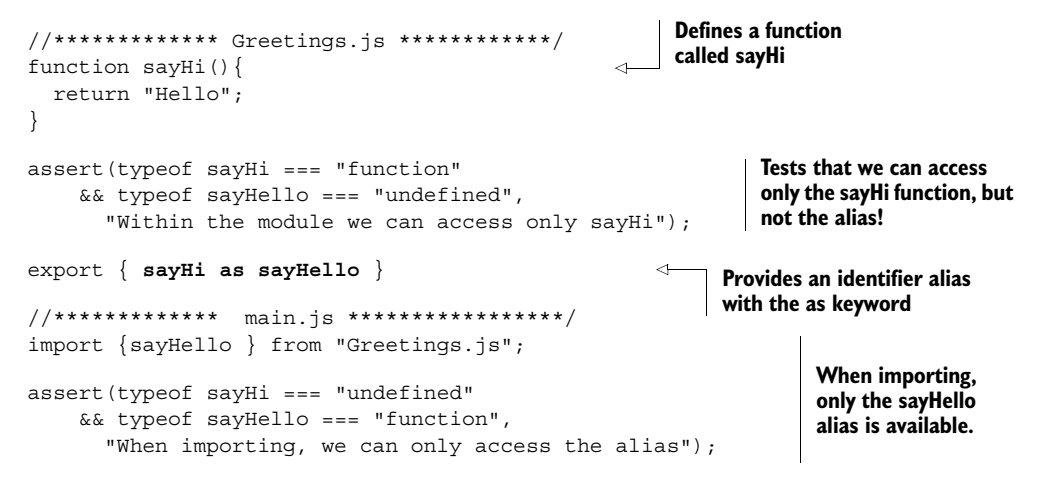

In the previous example, we define a function called sayHi, and we test that we can access the function only though the sayHi identifier, and not through the sayHello alias that we provide at the end of the module through the as keyword:

```
export { sayHi as sayHello }
```
We can perform an export rename only in this export form, and not by prefixing the variable or function declaration with the export keyword.

 Then, when we perform an import of the renamed export, we reference the import through the given alias:

import { sayHello } from "Greetings.js";

Finally, we test that we have access to the aliased identifier, but not the original one:

```
assert(typeof sayHi === "undefined"
     && typeof sayHello === "function",
       "When importing, we can only access the alias");
```
The situation is similar when renaming imports, as shown in the following code segment:

```
/************* Hello.js *************/
export function greet(){ 
   return "Hello"; 
} 
/************* Salute.js *************/
export function greet(){ 
   return "Salute"; 
} 
/************* main.js *************/
import { greet as sayHello } from "Hello.js"; 
import { greet as salute } from "Salute.js"; 
assert(typeof greet === "undefined", 
        "We cannot access greet"); 
assert(sayHello() === "Hello" && salute() === "Salute", 
        "We can access aliased identifiers!"); 
                                                       Exports a function with 
                                                       the name greet from the 
                                                       Hello.js module
                                                       Exports a function with 
                                                       the same name greet 
                                                       from Salute.js
                                                         Uses the as keyword to alias imports, 
                                                         thereby avoiding name clashes
                                                     We can't access the 
                                                    original function name.
                                                                      But we can access 
                                                                     the aliases.
```
Similarly to exporting identifiers, we can also use the as keyword to create aliases when importing identifiers from other modules. This is useful when we need to provide a better name that's more suitable to the current context, or when we want to avoid naming clashes, as is the case in this small example.

 With this, we've finished our exploration of the ES6 modules' syntax, which is recapped in table 11.1.

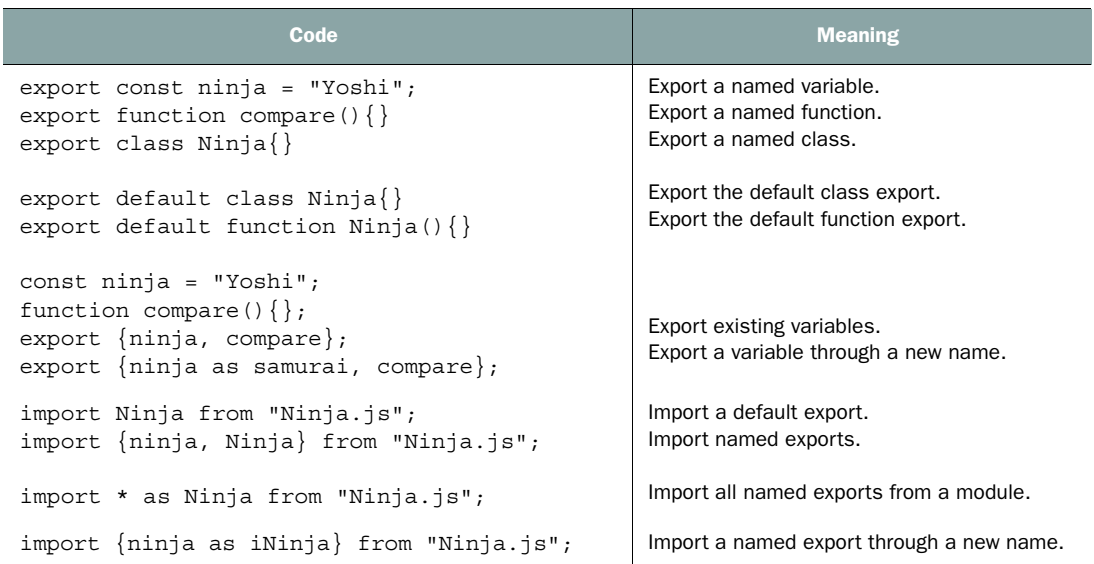

#### Table 11.1 Overview of ES6 module syntax

# *11.3 Summary*

- Large, monolithic code bases are far more likely to be difficult to understand and maintain than smaller, well-organized ones. One way of improving the structure and organization of our programs is to break them into smaller, relatively loosely coupled segments or modules.
- Modules are larger units of organizing code than objects and functions, and they allow us to divide programs into clusters that belong together.
- In general, modules foster understandability, ease maintenance, and improve the reusability of code.
- Pre-ES6 JavaScript has no built-in modules, and developers had to be creative with existing language features to enable code modularization. One of the most popular ways of creating modules is by combining immediately invoked functions with closures.
	- Immediate functions are used because they create a new scope for defining module variables that aren't visible from outside that scope.
	- Closures are used because they enable us to keep module variables alive.
	- The most popular pattern is the module pattern, which usually combines an immediate function with a return of a new object that represents the module's public interface.
- In addition to the module pattern, two popular module standards exist: Asynchronous Module Definition, designed to enable modules in the browser; and CommonJS, which is more popular in server-side JavaScript.
	- AMD can automatically resolve dependencies, and modules are asynchronously loaded, thereby avoiding blocking.
	- CommonJS has a simple syntax, synchronously loads modules (and is therefore more appropriate for the server), and has many packages available through node's package manager (npm).
- ES6 modules are designed to take into account the features of AMD and CommonJS. These modules have a simple syntax influenced by CommonJS, and provide asynchronous module loading as in AMD.
	- ES6 modules are file based, one module per file.
	- We export identifiers so that they can be referenced by other modules by using the new export keyword.
	- We import identifiers exported from other modules by using the import keyword.
	- A module can have a single default export, which we use if we want to represent that whole module through a single export.
	- Both imports and exports can be renamed with the as keyword.
#### *11.4 Exercises*

- <sup>1</sup> Which mechanism enables private module variables in the module pattern?
	- <sup>a</sup> Prototypes
	- <sup>b</sup> Closures
	- <sup>c</sup> Promises
- <sup>2</sup> In the following code that uses ES6 modules, which identifiers can be accessed if the module is imported?

```
const spy = "Yagyu";
function command(){
  return general + " commands you to wage war!";
}
export const general = "Minamoto";
a spy
b command
c general
```
<sup>3</sup> In the following code that uses ES6 modules, which identifiers can be accessed when the module is imported?

```
const ninja = "Yagyu";
  function command(){
     return general + " commands you to wage war!";
  }
  const general = "Minamoto";
  export {ninja as spy};
  a spy
  b command
  c general
  d ninja
4 Which of the following imports are allowed?
```

```
//File: personnel.js
const ninja = "Yagyu";
function command(){
  return general + " commands you to wage war!";
}
const general = "Minamoto";
export {ninja as spy};
a import {ninja, spy, general} from "personnel.js"
b import * as Personnel from "personnel.js"
c import {spy} from "personnel.js"
```
<sup>5</sup> If we have the following module code, which statement will import the Ninja class?

```
//Ninja.js
export default class Ninja {
  skulk(){ return "skulking"; }
}
```
- <sup>a</sup> import Ninja from "Ninja.js"
- <sup>b</sup> import \* as Ninja from "Ninja.js"
- <sup>c</sup> import \* from "Ninja.js"

## *Part 4*

### *Browser reconnaissance*

Now that we've explored the fundamentals of the JavaScript language, we'll move on to browsers, the environment in which most JavaScript applications are executed.

 In chapter 12, we'll take a closer look at the DOM by exploring efficient techniques for modifying the DOM and achieving fast, highly dynamic web applications.

 In chapter 13, you'll learn about events, with a special focus on the event loop and its influence on perceived web application performance.

 Finally, the book concludes with a not-so-pleasant but necessary topic: crossbrowser development. Although the state of affairs has improved greatly in recent years, we still can't assume that our code will work in the same way in every available browser. Therefore, chapter 14 presents strategies for developing cross-browser web applications.

# *Working the DOM*

#### *This chapter covers*

- Inserting HTML into the DOM
- Understanding DOM attributes and DOM properties
- Discovering computed styles
- Dealing with layout thrashing

Up to now, you've been learning mostly about JavaScript the language, and although there are plenty of nuances to pure JavaScript, developing web applications definitely doesn't get any easier when we throw the browser's Document Object Model (DOM) into the mix. One of the primary means for achieving highly dynamic web applications that respond to user actions is by modifying the DOM. But if we were to open up a JavaScript library, you'd notice the length and complexity of the code behind simple DOM operations. Even presumably simple operations like cloneNode and removeChild have relatively complex implementations.

This raises two questions:

- Why is this code so complex?
- Why do you need to understand how it works if the library will take care of it for you?

The most compelling reason is *performance*. Understanding how DOM modification works in libraries can allow you to write better and faster code that uses the library or, alternatively, enable you to use those techniques in your own code.

 So we'll start this chapter by seeing how to create new parts of our pages, on demand, by injecting arbitrary HTML. We'll continue by examining all the conundrums that browsers throw at us with respect to element properties and attributes, and we'll discover why the results aren't always exactly what we might expect.

 The same goes for Cascading Style Sheets (CSS) and the styling of elements. Many of the difficulties that we'll run into when constructing a dynamic web application stem from the complications of setting and getting element styling. This book can't cover all that's known about handling element styling (that's enough to fill another entire book), but the core essentials are discussed.

 We'll finish the chapter by taking a look at some of the performance difficulties that can arise if you don't pay attention to the way you modify and read information from the DOM. Let's start by seeing how to inject arbitrary HTML into our pages.

 . . . . . . . . . . . . . . . . . . . . . . . . . . . . . . . . . . . . . . . . . . . . . . . . . . . . . . . . . . . . . . **Why do you need to preparse self-closing elements in a page before injecting HTML into it? What are the benefits of working with DOM fragments when inserting HTML? How do you determine the dimensions of a hidden element on a page? Do you know?** 

. . . . . . . . . . . . . . . . . . . . . . . . . . . . . . . . . . . . . . . . . . . . . . . . . . . . . . . . . . . . . .

#### *12.1 Injecting HTML into the DOM*

In this section, we'll look at an efficient way to insert HTML into a document at any location, given that HTML as a string. We present this particular technique because it's frequently used to create highly dynamic web pages in which the user interface is modified as a response to user actions or data incoming from the server. This is particularly useful for the following scenarios:

- Injecting arbitrary HTML into a page and manipulating and inserting client-side templates
- Retrieving and injecting HTML sent from a server

It can be technically challenging to implement this functionality correctly (especially when compared to building an object-oriented-style DOM construction API, which is certainly easier to implement but requires an extra layer of abstraction than injecting the HTML). Consider this example of creating HTML elements from an HTML string that we can use with jQuery:

\$(document.body).append("<div><h1>Greetings</h1><p>Yoshi here</p></div>")

And compare that with an approach that uses only the DOM API:

```
const h1 = document.createElement("h1");
h1.textContent = "Greetings";
const p = document.createElement("p");
p.textContent = "Yoshi here";
const div = document.createElement("div");
div.appendChild(h1);
div.appendChild(p);
document.body.appendChild(div);
```
Which one would you rather use?

 For these reasons, we'll implement our own way of doing clean DOM manipulation from scratch. The implementation requires the following steps:

- <sup>1</sup> Convert an arbitrary but valid HTML string into a DOM structure.
- <sup>2</sup> Inject that DOM structure into any location in the DOM as efficiently as possible.

These steps provide page authors with a smart way to inject HTML into a document. Let's get started.

#### *12.1.1 Converting HTML to DOM*

Converting an HTML string to a DOM structure doesn't involve a whole lot of magic. In fact, it uses a tool that you're most likely already familiar with: the innerHTML property of DOM elements.

Using it is a multistep process:

- <sup>1</sup> Make sure that the HTML string contains valid HTML code.
- <sup>2</sup> Wrap the string in any enclosing markup that's required by browser rules.
- <sup>3</sup> Insert the HTML string, using innerHTML, into a dummy DOM element.
- <sup>4</sup> Extract the DOM nodes back out.

The steps aren't overly complex, but the actual insertion has some gotchas that we'll need to take into account. Let's take a look at each step in detail.

#### PREPROCESSING THE HTML SOURCE STRING

To start, we'll need to clean up the source HTML to meet our needs. For example, let's take a look at a skeleton HTML that allows us to choose a ninja (through the option element) and that shows the details of the chosen ninja within a table, details that are intended to be added at a later point:

```
<option>Yoshi</option>
<option>Kuma</option>
<table/>
```
This HTML string has two problems. First, the option elements shouldn't stand on their own. If you follow proper HTML semantics, they should be contained within a select element. Second, even though markup languages usually allow us to self-close childless elements, such as <table/>, in HTML the self-closing works for only a small subset of elements (table not being one of them). Attempting to use that syntax in other cases is likely to cause problems in some browsers.

Let's start with solving the problem of self-closing elements. To support this feature, we can do a quick preparse on the HTML string to convert elements such as  $\langle$  table $\rangle$  to  $\langle$  table> $\langle$  table> $\rangle$  (which will be handled uniformly in all browsers), as shown in the following listing.

#### Listing 12.1 Making sure that self-closing elements are interpreted correctly

```
Uses a regular expression to match the tag name of
                                             any elements we don't need to be concerned about
const tags = 
➥ /^(area|base|br|col|embed|hr|img|input|keygen|link|menuitem|meta|param|
      ➥ source|track|wbr)$/i; 
function convert(html) { 
                                                            ⊲
                                                                     A function that uses 
  return html.replace(
                                                                     regular expressions to 
\Rightarrow /(<(\w+)[^>]*?)\/>/g, (all, front, tag) => {
                                                                      convert self-closing 
       return tags.test(tag) ? all :
                                                                     tags to "normal" form
                               front + "></" + tag + ">";
     });
   }
  assert(convert("<a/> === "<a>> "<a></a>", "Check anchor conversion.");
  assert(convert("<hr/>*) === "<hr/>theral "Check hr conversion.");
```
When we apply the convert function to this example HTML string, we end up with the following HTML string:

```
<option>Yoshi</option>
<option>Kuma</option>
<table></table> 
                              <table/> expanded
```
With that accomplished, we still have to solve the problem that our option elements aren't contained within a select element. Let's see how to determine whether an element needs to be wrapped.

#### HTML WRAPPING

According to the semantics of HTML, some HTML elements must be within certain container elements before they can be injected. For example, an <option> element must be contained within a <select>.

 We can solve this problem in two ways, both of which require constructing a mapping between problematic elements and their containers:

- The string could be injected directly into a specific parent by using innerHTML, where the parent has been previously constructed using the built-in document createElement. Although this may work in some cases and in some browsers, it isn't universally guaranteed.
- The string could be wrapped with the appropriate required markup and then injected directly into any container element (such as a <div>). This is more foolproof, but it's also more work.

The second technique is preferred; it involves little browser-specific code, in contrast to the first approach, which requires a fair amount of mostly browser-specific code.

 The set of problematic elements that need to be wrapped in specific container elements is fortunately a rather manageable seven. In table 12.1, the ellipses  $(\ldots)$  indicates the locations where the elements need to be injected.

| <b>Element name</b>                                                                             | <b>Ancestor element</b>                                                                            |  |                                         |
|-------------------------------------------------------------------------------------------------|----------------------------------------------------------------------------------------------------|--|-----------------------------------------|
| <option>, <optgroup></optgroup></option>                                                        | <select multiple=""></select>                                                                      |  |                                         |
| <legend></legend>                                                                               | <fieldset></fieldset>                                                                              |  |                                         |
| <thead>,<tbody>,<tfoot>,<br/><colgroup>, <caption></caption></colgroup></tfoot></tbody></thead> | <table></table>                                                                                    |  |                                         |
| $\textrm{ctr}$                                                                                  | <table><thead></thead></table><br><table><tbody></tbody></table><br><table><tfoot></tfoot></table> |  |                                         |
| <td>,<th></th></td> <td><table><tbody><tr></tr></tbody></table></td>                            | , <th></th>                                                                                        |  | <table><tbody><tr></tr></tbody></table> |
|                                                                                                 |                                                                                                    |  |                                         |
| ccol                                                                                            | <table><br/><tbody></tbody><br/><colgroup></colgroup><br/></table>                                 |  |                                         |

Table 12.1 Elements that need to be contained within other elements

Nearly all of these are straightforward, save for the following points, which require a bit of explanation:

- A <select> element with the multiple attribute is used (as opposed to a nonmultiple select) because it won't automatically check any of the options that are placed inside it (whereas a single select will autocheck the first option).
- The <col> fix includes an extra <tbody>, without which the <colgroup> won't be generated properly.

With the elements properly mapped to their wrapping requirements, let's start generating.

 With the information from table 12.1, we can generate the HTML that we need to insert into a DOM element, as shown in the following listing.

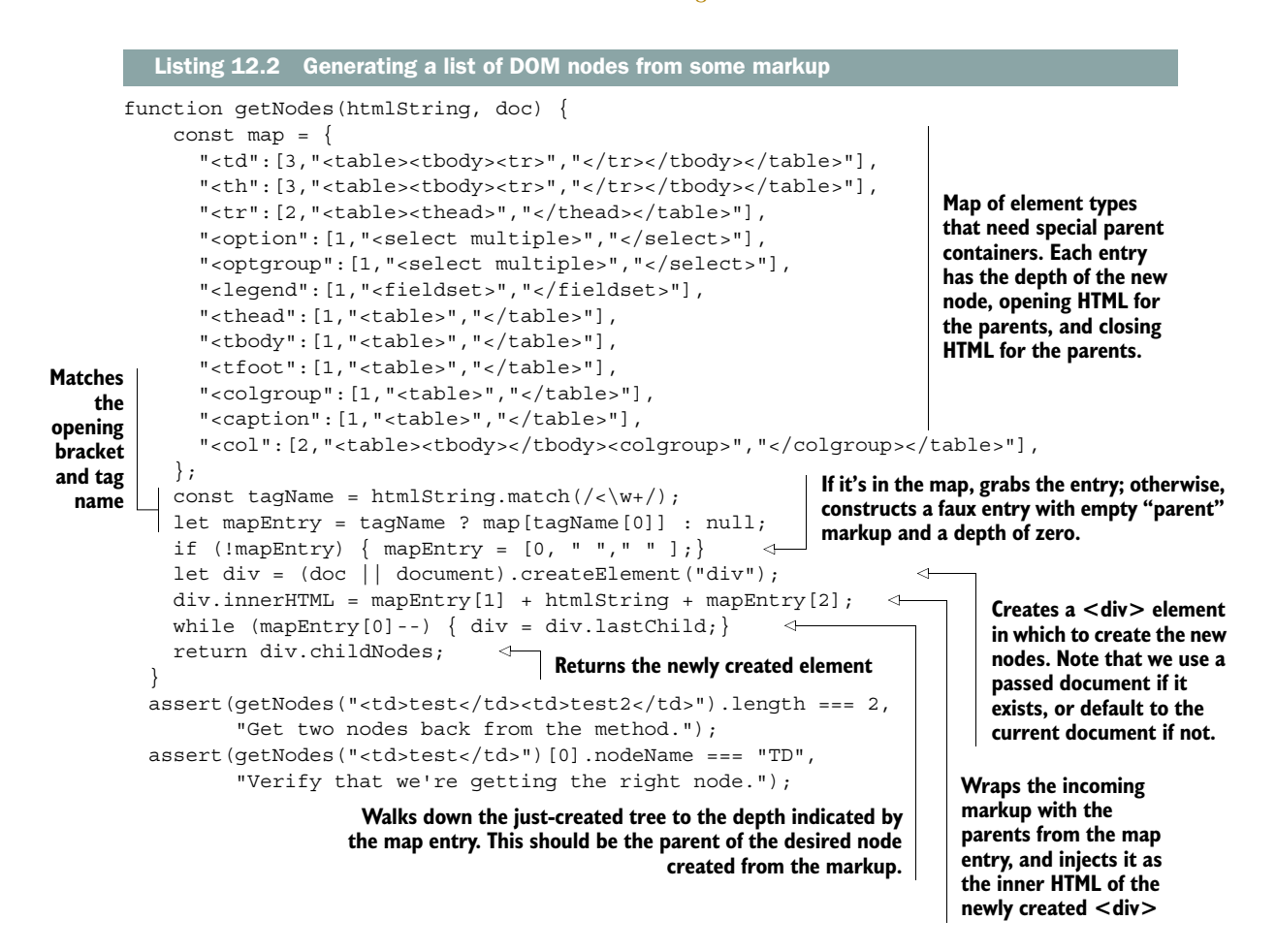

We create a map of all element types that need to be placed within special parent containers, a map that contains the depth of the node, as well as the enclosing HTML. Next, we use a regular expression to match the opening bracket and the tag name of the element we want to insert:

```
const tagName = htmlString.match(\sqrt{\langle w+1 \rangle};
```
Then we select a map entry, and in case there isn't one, we create a dummy entry with an empty parent element markup:

```
let mapEntry = tagName ? map[tagName[0]] : null;
if (!mapEntry) \{ mapEntry = [0, " ", ""]; \}
```
We follow this by creating a new div element, surrounding it with the mapped HTML, and inserting the newly created HTML into the previously created div element:

```
let div = (doc || document).createElement("div");
div.innerHTML = mapEntry[1] + htmlString + mapEntry[2]
```
Finally, we find the parent of the desired node created from our HTML string, and we return the newly created node:

```
while (mapEntry[0]--) { div = div.lastChild; }
return div.childNodes;
```
After all of this, we have a set of DOM nodes that we can begin to insert into the document.

 If we go back to our motivating example, and apply the getNodes function, we'll end up with something along the following lines:

```
<select multiple> 
   <option>Yoshi</option> 
   <option>Kuma</option> 
</select>
<table></table>
```
**Option elements have been wrapped inside a select element.**

#### *12.1.2 Inserting elements into the document*

After we have the DOM nodes, it's time to insert them into the document. A couple of steps are required, and we'll work through them in this section.

 Because we have an array of elements that we need to insert—potentially into any number of locations within the document—we want to try to keep the number of operations performed to a minimum. We can do this by using *DOM fragments*. DOM fragments are part of the W3C DOM specification and are supported in all browsers. This useful facility gives us a container to hold a collection of DOM nodes.

 This in itself is quite useful, but it also has the advantage that the fragment can be injected and cloned in a single operation instead of having to inject and clone each individual node over and over again. This has the potential to dramatically reduce the number of operations required for a page.

 Before we use this mechanism in our code, let's revisit the getNodes() code of listing 12.2 and adjust it a tad to use DOM fragments. The changes are minor and consist of adding a fragment parameter to the function's parameter list, as follows.

```
Listing 12.3 Expanding the getNodes function with fragments
function getNodes(htmlString, doc, fragment){ 
                                                                   ↵
                                                                          Adds a new 
    const map = { 
                                                                          fragment 
      "<td": [3, "<table><tbody><tr>></tr>>", "</tr></tbody></table>"],
                                                                          parameter to 
      "<th": [3, "<table><tbody><tr>></tr>>", "</tr></tbody></table>"],
                                                                         the function "<tr":[2,"<table><thead>","</thead></table>"],
       "<option":[1,"<select multiple>","</select>"],
       "<optgroup":[1,"<select multiple>","</select>"],
       "<legend":[1,"<fieldset>","</fieldset>"], 
       "<thead":[1,"<table>","</table>"], 
       "<tbody":[1,"<table>","</table>"],
       "<tfoot":[1,"<table>","</table>"],
       "<colgroup":[1,"<table>","</table>"],
       "<caption":[1,"<table>","</table>"],
```

```
 "<col":[2,"<table><tbody></tbody><colgroup>","</colgroup></table>"],
     };
    const tagName = htmlString.match(/<\w+/);
     let mapEntry = tagName ? map[tagName[0]] : null;
    if (\text{imapEntry}) { mapEntry = [0, " " " " " ] ;}
     let div = (doc || document).createElement("div");
    div.innerHTML = mapEntry[1] + htmlString + mapEntry[2];while (\text{mapEntry}[0]--) \{ div = divu = div_x[0] if (fragment) { 
       while (div.firstChild) { 
         fragment.appendChild(div.firstChild); 
 } 
     } 
     return div.childNodes;
                                                                    If the fragment 
                                                                    exists, injects the 
                                                                    nodes into it.
```
In this example, we make a couple of changes. First we modify the function signature by adding another parameter, fragment:

function getNodes(htmlString, doc, fragment)  $\{ \ldots \}$ 

This parameter, if it's passed, is expected to be a DOM fragment that we want the nodes to be injected into for later use.

 To do so, we add the following fragment just before the return statement of the function to add the nodes to the passed fragment:

```
if (fragment) {
   while (div.firstChild) {
     fragment.appendChild(div.firstChild);
   }
}
```
Now, let's see it in use. In the following listing, which assumes that the updated get-Nodes function is in scope, a fragment is created and passed in to that function (which, you may recall, converts the incoming HTML string into DOM elements). This DOM is now appended to the fragment.

```
<div id="test"><b>Hello</b>, I'm a ninja!</div>
         <div id="test2"></div> 
         <script>
            document.addEventListener("DOMContentLoaded", () => {
              function insert(elems, args, callback) {
                if (elems.length) {
                   const doc = elems[0].ownerDocument || elems[0],
                         fragment = doc.createDocumentFragment(),
                         scripts = getNodes(args, doc, fragment),
                         first = fragment.firstChild;
            Listing 12.4 Inserting a DOM fragment into multiple locations in the DOM
                                                                             Sets up a couple 
                                                                             of test nodes
                                                                              Creates a document 
                                                                              fragment in which 
                                                                              we'll insert nodes
 Creates HTML
nodes from the
  HTML string
```
}

```
 if (first) {
          for (let i = 0; elems[i]; i++) {
             callback.call(root(elems[i], first),
                  i > 0 ? fragment.cloneNode(true) : fragment);
 }
         }
       }
     }
     const divs = document.querySelectorAll("div");
    insert(divs, "<b>Name:</b>", function (fragment) {
       this.appendChild(fragment);
     });
    insert(divs, "<span>First</span> <span>Last</span>",
         function (fragment) {
           this.parentNode.insertBefore(fragment, this);
         });
   });
</script>
                                                               If we need to insert the
                                                             nodes into more than one
                                                             element, we have to clone
                                                               the fragment each time.
```
There's another important point here: If we're inserting this element into more than one location in the document, we're going to need to clone this fragment again and again. If we weren't using a fragment, we'd have to clone each individual node every time, instead of the whole fragment at once.

 With this, we've developed a way to generate and insert arbitrary DOM elements in an intuitive manner. Let's continue this exploration of the DOM by seeing the difference between DOM attributes and properties.

#### *12.2 Using DOM attributes and properties*

When accessing the values of element attributes, we have two options: using the traditional DOM methods of getAttribute and setAttribute, or using properties of the DOM objects that correspond to the attributes.

 For example, to obtain the id of an element whose reference is stored in variable e, we could use either of the following:

```
e.getAttribute('id')
e.id
```
Either will give us the value of the id.

 Let's examine the following code to better understand how attribute values and their corresponding properties behave.

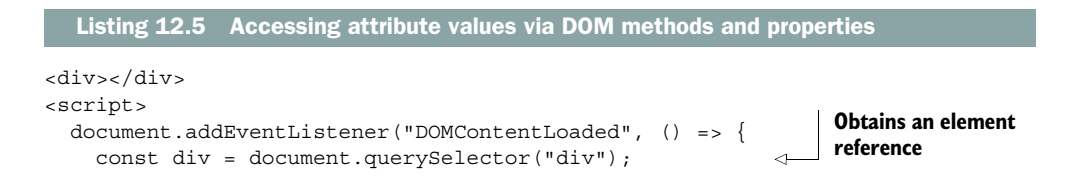

```
 div.setAttribute("id","ninja-1"); 
                  assert(div.getAttribute('id') === "ninja-1",
                          "Attribute successfully changed"); 
                 div.id = "ninia-2";assertdiv.id == "ninia-2", "Property successfully changed"); 
                  assert(div.getAttribute('id') === "ninja-2", 
                          "Attribute successfully changed via property");
              div.setAttribute("id","ninja-3");
                 assertdiv.id == "ninja-3", "Property successfully changed via attribute");
                  assert(div.getAttribute('id') === "ninja-3",
                         "Attribute successfully changed");
               });
            </script>
                                                                       Changes the value of the id attribute 
                                                                       with the setAttribute method and tests 
                                                                      that the value has changed 
                                                                    Changes the value of the property 
                                                                    and tests that the value has changed
                                                                                      Changing the 
                                                                                      property also 
                                                                                      changes the value 
                                                                                      obtained with 
                                                                                      getAttribute.
     Using
setAttribute
also changes
   the value
   obtained
through the
   property.
```
This example shows interesting behavior with respect to element attributes and element properties. It starts by defining a simple <div> element that we'll use as a test subject. Within the document's DOMContentLoaded handler (to ensure that the DOM is fully built), we obtain a reference to the lone <div> element, const div = document .querySelector("div"), and then run a few tests.

 In the first test, we set the id attribute to the value ninja-1 via the setAttribute() method. Then we assert that getAttribute() returns the same value for that attribute. It should be no surprise that this test works just fine when we load the page:

```
div.setAttribute("id", "ninja-1");
assert(div.getAttribute('id') === "ninja-1",
        "Attribute successfully changed");
```
Similarly, in the next test, we set the id property to the value ninja-2 and then verify that the property value has indeed changed. No problem.

```
div.id = "ninja-2";
assertdiv.id == "ninia-2", "Property successfully changed");
```
The next test is when things get interesting. We again set the id property to a new value, in this case ninja-3, and again verify that the property value has changed. But then we also assert that not only should the property value change, but also the value of the id *attribute*. Both assertions pass. From this we learn that the id property and the id attribute are somehow linked together. Changing the id property value also changes the id attribute value:

```
div.id = "ninja-3";
assertdiv.id == "ninia-3", "Property successfully changed");
assert(div.getAttribute('id') === "ninja-3",
        "Attribute successfully changed via property");
```
The next test proves that it also works the other way around: Setting an attribute value also changes the corresponding property value.

```
div.setAttribute("id","ninja-4"); 
assertdiv.id == "ninq-a". "Property successfully changed via attribute");
assert(div.getAttribute('id') === "ninja-4","Attribute changed");
```
But don't let this fool you into thinking that the property and attribute are sharing the same value—they aren't. We'll see later in this chapter that the attribute and corresponding property, although linked, aren't always identical.

 It's important to note that not all attributes are represented by element properties. Although it's generally true for attributes that are natively specified by the HTML DOM, *custom attributes* that we may place on the elements in our pages don't automatically become represented by element properties. To access the value of a custom attribute, we need to use the DOM methods getAttribute() and setAttribute().

 If you're not sure whether a property for an attribute exists, you can always test for it and fall back to the DOM methods if it doesn't exist. Here's an example:

```
const value = element.someValue ? element.someValue
                                 : element.getAttribute('someValue');
```
TIP In HTML5, use the prefix data- for all custom attributes to keep them valid in the eye of the HTML5 specification. It's a good convention that clearly separates custom attributes from native attributes.

#### *12.3 Styling attribute headaches*

As with general attributes, getting and setting styling attributes can be a headache. As with the attributes and properties in the previous section, we again have two approaches for handling style values: the attribute value, and the element property created from it.

 The most commonly used of these is the style element property, which isn't a string but an object that holds properties corresponding to the style values specified in the element markup. In addition, you'll see that there's a method for accessing the computed style information of an element, where *computed style* means the style that will be applied to the element after evaluating all inherited and applied style information.

 This section outlines the things you need to know when working with styles in browsers. Let's start with a look at where style information is recorded.

#### *12.3.1 Where are my styles?*

The style information located in the style property of a DOM element is initially set from the value specified for the style attribute in the element markup. For example, style="color:red;" results in that style information being placed into the style object. During page execution, the script can set or modify values in the style object, and these changes will actively affect the display of the element.

 Many script authors are disappointed to find that no values from on-page <style> elements or external style sheets are available in the element's style object. But we won't stay disappointed for long—you'll soon see a way to obtain this information.

 For now, let's see how the style property gets its values. Examine the following code.

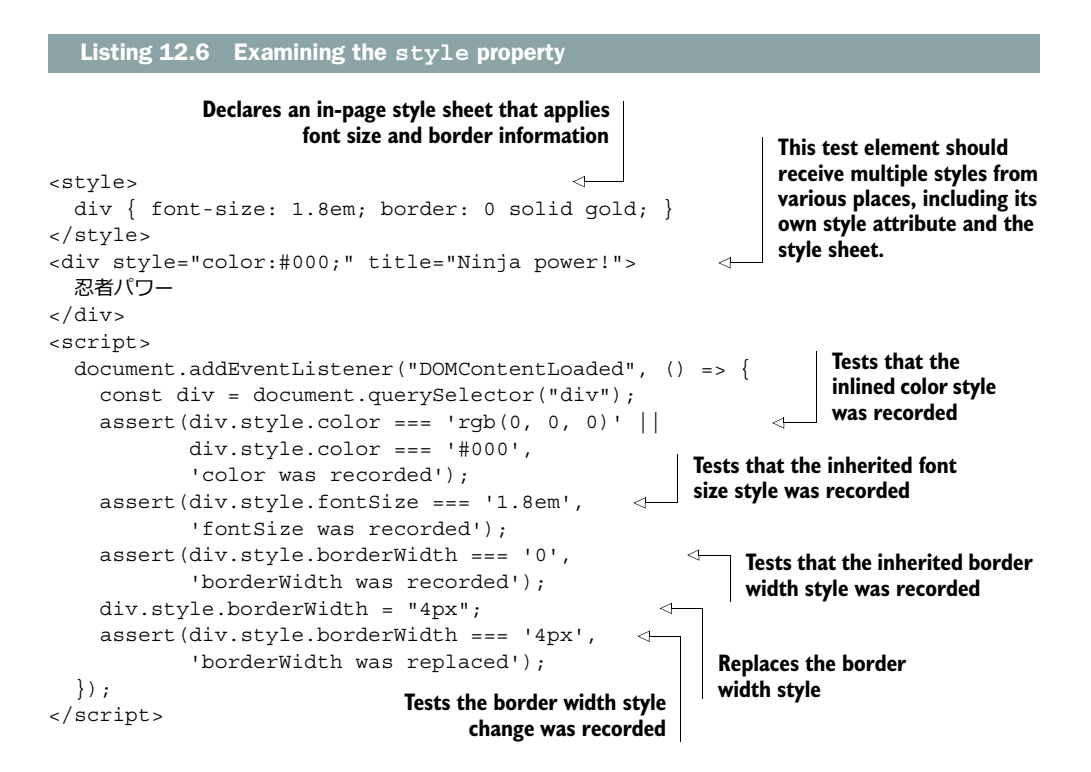

In this example, we set up a  $\langle$  style belowerheet to establish an internal style sheet whose values will be applied to the elements on the page. The style sheet specifies that all <div> elements will appear in a font size that's 1.8 times bigger than the default, with a solid gold border of 0 width. Any elements to which this is applied will possess a border, but it won't be visible because it has a width of 0.

```
<style> 
  div { font-size: 1.8em; border: 0 solid gold; }
</style>
```
Then we create a  $$  element with an inlined style attribute that colors the text of the element black:

```
<div style="color:#000;" title="Ninja power!"> 
  忍者パワー
</div>
```
We then begin the testing. After obtaining a reference to the  $\langle \text{div} \rangle$  element, we test that the style attribute receives a color property that represents the color assigned to the element. Note that even though the color is specified as #000 in the inline style, it's normalized to RGB notation when set in the style property in most browsers (so we check both formats).

```
assert(div.style.color === 'rgb(0, 0, 0)' || div.style.color === '#000',
        'color was recorded');
```
Looking ahead, in figure 12.1, we see that this test passes.

 Then we naïvely test that the fontsize styling and the border width specified in the inline style sheet have been recorded in the style object. But even though we can see in figure 12.1 that the font-size style has been applied to the element, the test fails. This is because the style object doesn't reflect any style information inherited from CSS style sheets:

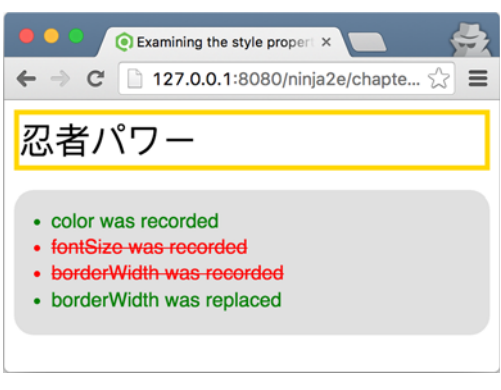

Figure 12.1 By running this test, we can see that inline and assigned styles are recorded, but inherited styles aren't.

```
 assert(div.style.fontSize === '1.8em', 
        'fontSize was recorded');
 assert(div.style.borderWidth === '0', 
        'borderWidth was recorded');
```
Moving on, we use an assignment to change the value of the borderWidth property in the style object to 4 pixels wide and test that the change is applied. We can see in figure 12.1 that the test passes and that the previously invisible border is applied to the element. This assignment causes a borderWidth property to appear in the style property of the element, as proven by the test.

```
div.style.borderWidth = "4px"; 
assert(div.style.borderWidth === '4px',
        'borderWidth was replaced');
```
It should be noted that any values in an element's style property take precedence over anything inherited by a style sheet (even if the style sheet rule uses the !important annotation).

 One thing that you may have noted in listing 12.6 is that CSS specifies the font size property as font-size, but in script you reference it as fontSize. Why is that?

#### *12.3.2 Style property naming*

CSS attributes cause relatively few cross-browser difficulties when it comes to accessing the values provided by the browser. But differences between how CSS names styles and how we access those in script do exist, and some style names differ across browsers.

CSS attributes that span more than one word separate the words with a hyphen; examples are font-weight, font-size, and background-color. You may recall that property names in JavaScript *can* contain a hyphen, but including a hyphen prevents the property from being accessed via the dot operator.

Consider this example:

```
const fontSize = element.style['font-size'];
```
The preceding is perfectly valid. But the following isn't:

const fontSize = element.style.font-size;

The JavaScript parser would see the hyphen as a subtraction operator, and nobody would be happy with the outcome. Rather than forcing page developers to always use the general form for property access, *multiword CSS style names are converted to camel case when used as a property name*. As a result, font-size becomes fontSize, and backgroundcolor becomes backgroundColor.

 We can either remember to do this, or write a simple API to set or get styles that automatically handle the camel casing, as shown in the following listing.

```
<div style="color:red;font-size:10px;background-color:#eee;"></div>
        <script> 
        \rightarrow function style(element, name, value){
             name = name.replace(/-([a-z]/ig, all, letter) => {
                return letter.toUpperCase();
              });
              if (typeof value !== 'undefined') {
               element.style[name] = value;
              }
          \rightarrow return element.style[name];
            }
            document.addEventListener("DOMContentLoaded", () => {
              const div = document.querySelector("div");
              assert(style(div,'color') === "red", style(div,'color'));
              assert(style(div,'font-size') === "10px", style(div,'font-size'));
              assert(style(div,'background-color') === 
              "rgb(238, 238, 238)",style(div,'background-color'));
           \};
         </script>
           Listing 12.7 A simple method for accessing styles
       Defines the style function that will assign a value to a style property in case a value is 
       provided, and in case it isn't, it will simply return the value of the style property. We 
       can use this function for both setting and getting the value of a style property.
                                                                                     Converts name 
                                                                                     to camel case
                                                                  The new value of the 
                                                                  style property is set, if 
                                                                 a value is provided.
  Always
 returns
the value
  of the
    style
property
```
The style function has two important characteristics:

- It uses a regular expression to convert the name parameter to camel-case notation. (If the regex-driven conversion operation has you scratching your head, you might want to review the material in chapter 10.)
- It can be used both as a setter and a getter, by inspecting its own argument list. For example, we can obtain the value of the font-size property with style(div, 'font-size'), and we can set a new value with  $style$  (div, 'font-size', '5px').

Consider the following code:

```
function style(element, name, value) {
 ...
   if (typeof value !== 'undefined') {
     element.style[name] = value;
   }
  return element.style[name];
}
```
If a value argument is passed to the function, the function acts as a setter, setting the passed value as the value of the attribute. If the value argument is omitted and only the first two arguments are passed, it acts as a getter, retrieving the value of the specified attribute. In either case, the value of the attribute is returned, which makes it easy to use the function in either of its modes in a function-call chain.

 The style property of an element doesn't include any style information that an element inherits from style sheets in scope for the element. Many times it would be handy to know the full computed style that's been applied to an element, so let's see if there's a way to obtain that.

#### *12.3.3 Fetching computed styles*

At any point in time, the *computed style* of an element is a combination of all the builtin styles provided by the browser, all the styles applied to it via style sheets, the element's style attribute, and any manipulations of the style property by script. Figure 12.2 shows how browser developer tools differentiate between styles.

 The standard method, implemented by all modern browsers, is the getComputed-Style method. This method accepts an element whose styles are to be computed and returns an interface through which property queries can be made. The returned interface provides a method named getPropertyValue for retrieving the computed style of a specific style property.

 Unlike the properties of an element's style object, the getPropertyValue method accepts CSS property names (such as font-size and background-color) rather than the camel-cased versions of those names.

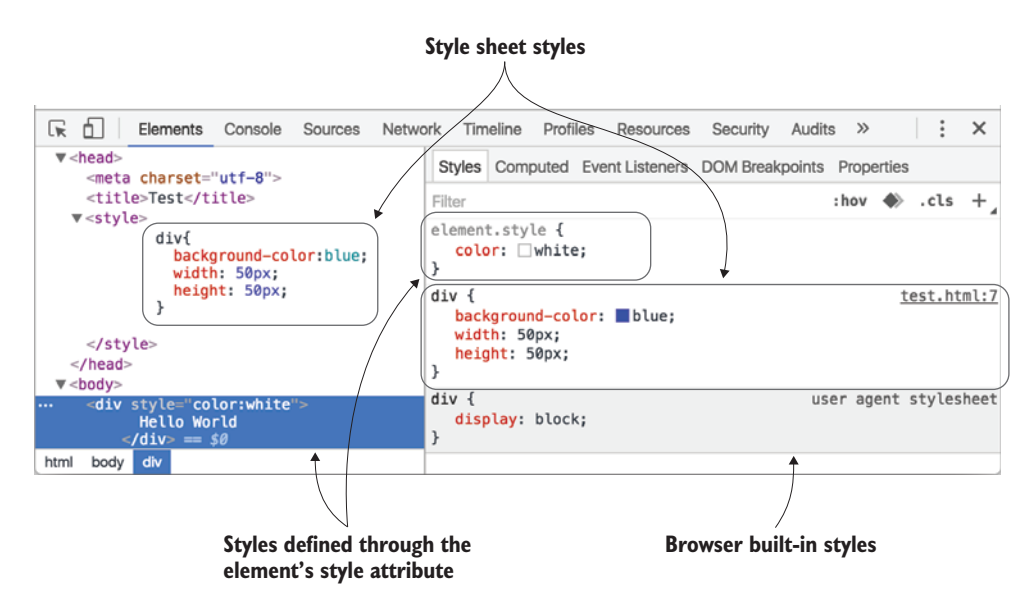

Figure 12.2 The final style associated with an element can come from many things: the browser builtin styles (user agent style sheet), the styles assigned through the style property, and styles from the CSS rules defined in CSS code.

The following listing shows a simple example.

```
Listing 12.8 Fetching computed style values
                                                                             Creates a test subject
                 <style>
                                                                              with a style attribute
                    div {
                      background-color: #ffc; display: inline; font-size: 1.8em;
                      border: 1px solid crimson; color: green;
                    }
    Defines a
                 </style>
 function that
  will get the
                 <div style="color:crimson;" id="testSubject" title="Ninja power!">
   computed
                    忍者パワー
                                                               Uses the built-in getComputedStyle
   value of a
                 </div>
                                                              method to obtain a descriptor object
        style
                 <script>
    property
                    function fetchComputedStyle(element,property) {
                      const computedStyles = getComputedStyle(element);
                                                                                      ∢
                      if (computedStyles) {
                        property = property.replace(/([A-Z]/q,-$1').toLowerCase();
                         return computedStyles.getPropertyValue(property);
  Tests that we
                  }
                                                                                      Replaces
 can obtain the
                    }
                                                                                    camel-case
values of various
                    document.addEventListener("DOMContentLoaded", () => {
                                                                                      notation
style properties,
                                                                                          with
                      const div = document.querySelector("div");
 using different
                                                                                        dashes
                      report("background-color: " +
     notations fetchComputedStyle(div,'background-color'));
                      report("display: " +
                              fetchComputedStyle(div,'display'));
```

```
 report("font-size: " +
            fetchComputedStyle(div,'fontSize'));
    report("color: " +
           fetchComputedStyle(div,'color'));
    report("border-top-color: " +
           fetchComputedStyle(div,'borderTopColor'));
    report("border-top-width: " +
           fetchComputedStyle(div,'border-top-width'));
  });
</script>
```
To test the function that we'll be creating, we set up an element that specifies style information in its markup and a style sheet that provides style rules to be applied to the element. We expect that the computed styles will be the result of applying both the immediate and the applied styles to the element.

 We then define the new function, which accepts an element and the style property that we want to find the computed value for. And to be especially friendly (after all, we're ninjas—making things easier for those using our code is part of the job), we'll allow multiword property names to be specified in either format: dashed or camelcased. In other words, we'll accept both backgroundColor and background-color. We'll see how to accomplish that in a little bit.

 The first thing we want to do is to obtain the computed style interface, which we store in a variable, computedStyles, for later reference. We want to do things this way because we don't know how expensive making this call may be, and it's likely best to avoid repeating it needlessly.

```
const computedStyles = getComputedStyle(element);
if (computedStyles) {
  property = property.replace(/([A-Z]/q,-$1').toLowerCase();
   return computedStyles.getPropertyValue(property);
}
```
If that succeeds (and we can't think of any reason why it wouldn't, but it frequently pays to be cautious), we call the getPropertyValue() method of the interface to get the computed style value. But first we adjust the name of the property to accommodate either the camel-cased or dashed version of the property name. The getPropertyValue method expects the dashed version, so we use the String's replace() method, with a simple but clever regular expression, to insert a hyphen before every uppercase character and then lowercase the whole thing. (Bet that was easier than you thought it would be.)

 To test the function, we make calls to the function, passing various style names in various formats, and display the results, as shown in figure 12.3.

 Note that the styles are fetched regardless of whether they're explicitly declared on the element or inherited from the style sheet. Also note that the color property, specified in both the style sheet and directly on the element, returns the explicit value. Styles specified by an element's style attribute always take precedence over inherited styles, even if marked !important.

 We need to be aware of one more topic when dealing with style properties: *amalgam* properties. CSS allows us to use a shortcut notation for the amalgam of properties such as the borderproperties. Rather than forcing us to specify colors, widths, and border styles individually and for all four borders, we can use a rule such as this:

border: 1px solid crimson;

We used this exact rule in listing 12.8. This saves a lot of typing, but we need to be aware that when we retrieve the properties, we need to fetch the lowlevel individual properties. We can't

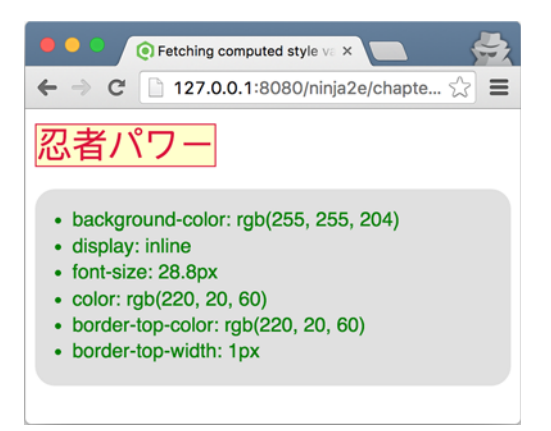

Figure 12.3 Computed styles include all styles specified with the element as well as those inherited from style sheets.

fetch border, but we can fetch styles such as border-top-color and border-topwidth, just as we did in the example.

 It can be a bit of a hassle, especially when all four styles are given the same values, but that's the hand we've been dealt.

#### *12.3.4 Converting pixel values*

An important point to consider when setting style values is the assignment of numeric values that represent pixels. When setting a numeric value for a style property, we must specify the unit in order for it to work reliably across all browsers. For example, let's say that we want to set the height style value of an element to 10 pixels. Either of the following is a safe way to do this across browsers:

element.style.height = "10px"; element.style.height =  $10 + "px";$ 

The following isn't safe across browsers:

```
element.style.height = 10;
```
You might think it'd be easy to add a little logic to the style() function of listing 12.7 to tack a px to the end of a numeric value coming into the function. But not so fast! Not all numeric values represent pixels! Some style properties take numeric values that don't represent a pixel dimension. The list includes the following:

- z-index
- font-weight
- opacity
- zoom
- line-height

For these (and any others you can think of), go ahead and extend the function of listing 12.6 to automatically handle nonpixel values. Also, when attempting to read a pixel value out of a style attribute, the parseFloat method should be used to make sure that you get the intended value under all circumstances.

Now let's take a look at a set of important style properties that can be tough to handle.

#### *12.3.5 Measuring heights and widths*

Style properties such as height and width pose a special problem, because their values default to auto when not specified, so that the element sizes itself according to its contents. As a result, we can't use the height and width style properties to get accurate values unless explicit values are provided in the attribute string.

 Thankfully, the offsetHeight and offsetWidth properties provide just that: a fairly reliable means to access the height and width of an element. But be aware that the values assigned to these two properties include the padding of the element. This information is usually exactly what we want if we're attempting to position one element over another. But sometimes we may want to obtain information about the element's dimensions with and without borders and padding.

 Something to watch out for, however, is that in highly interactive sites, elements will likely spend some of their time in a nondisplayed state (with the display style being set to none), and when an element isn't part of the display, it has no dimensions. Any attempt to fetch the offsetWidth or offsetHeight properties of a nondisplayed element will result in a value of 0.

 For such hidden elements, if we want to obtain the nonhidden dimensions, we can employ a trick to momentarily unhide the element, grab the values, and hide it again. Of course, we want to do so in such a way that we leave no visible clue that this is going on behind the scenes. How can we make a hidden element not hidden without making it visible?

Employing our ninja skills, we can do it! Here's how:

- **1** Change the display property to block.
- 2 Set visibility to hidden.
- **3** Set position to absolute.
- <sup>4</sup> Grab the dimension values.
- **5** Restore the changed properties.

Changing the display property to block allows us to grab the values of offsetHeight and offsetWidth, but that makes the element part of the display and therefore visible. To make the element invisible, we'll set the visibility property to hidden. But (there's always another *but*) that will leave a big hole where the element is positioned, so we also set the position property to absolute to take the element out of the normal display flow.

 All that sounds more complicated than the implementation, which is shown in the following listing.

```
Listing 12.9 Grabbing the dimensions of hidden elements
```

```
<div>
  Lorem ipsum dolor sit amet, consectetur adipiscing elit.
  Suspendisse congue facilisis dignissim. Fusce sodales,
  odio commodo accumsan commodo, lacus odio aliquet purus,
   <img src="../images/ninja-with-pole.png" id="withPole" alt="ninja pole"/>
   <img src="../images/ninja-with-shuriken.png"
        id="withShuriken" style="display:none" alt="ninja shuriken" />
  vel rhoncus elit sem quis libero. Cum sociis natoque
  penatibus et magnis dis parturient montes, nascetur
  ridiculus mus. In hac habitasse platea dictumst. Donec
  adipiscing urna ut nibh vestibulum vitae mattis leo
  rutrum. Etiam a lectus ut nunc mattis laoreet at
  placerat nulla. Aenean tincidunt lorem eu dolor commodo
  ornare.
</div>
<script
                                          Creates a private scope
   (function(){ 
    const PROPERTIES = { 
      position: "absolute",
                                             Defines target properties
      visibility: "hidden",
      display: "block"
    };
 window.getDimensions = element => { 
Creates the new function
     const previous = \{\};
                                             ↤
       for (let key in PROPERTIES) {
                                                 Remembers settings
        previous[key] = element.style[key];
 element.style[key] = PROPERTIES[key];
Replaces settings
       }
                                    Fetches dimensions
      const result = \{ width: element.offsetWidth,
        height: element.offsetHeight
       };
       for (let in PROPERTIES) { 
                                             Restores settings
       element.style[key] = previous[key];
 }
      return result;
    };
  \}) ();
  document.addEventListener("DOMContentLoaded", () => {
   setTimeout (() => {
       const withPole = document.getElementById('withPole'),
          withShuriken = document.getElementById('withShuriken');
       assert(withPole.offsetWidth === 41, 
              "Pole image width fetched; actual: " +
 withPole.offsetWidth + ", expected: 41");
Tests visible element
       assert(withPole.offsetHeight === 48,
              "Pole image height fetched: actual: " +
              withPole.offsetHeight + ", expected 48");
       assert(withShuriken.offsetWidth === 36, 
                                                         Tests hidden element "Shuriken image width fetched; actual: " +
              withShuriken.offsetWidth + ", expected: 36");
       assert(withShuriken.offsetHeight === 48,
              "Shuriken image height fetched: actual: " +
```

```
 withShuriken.offsetHeight + ", expected 48");
      const dimensions = getDimensions (withShuriken);
                                                             \leftarrowUses new function
       assert(dimensions.width === 36, 
               "Shuriken image width fetched; actual: " +
                                                               Retests hidden element
               dimensions.width + ", expected: 36");
       assert(dimensions.height === 48,
               "Shuriken image height fetched: actual: " +
               dimensions.height + ", expected 48");
     },3000);
   });
</script>
```
That's a long listing, but most of it is test code; the implementation of the new dimension-fetching function spans only a dozen or so lines of code.

Let's take a look at it piece by piece. First, we set up elements to test: a <div> element containing a bunch of text with two images embedded within it, left-justified by styles in an external style sheet. These image elements will be the subjects of our tests; one is visible, and one is hidden.

 Prior to running any script, the elements appear as shown in figure 12.4. If the second image weren't hidden, it would appear as a second ninja just to the right of the visible one.

 Then we set about defining our new function. We're going to use a hash for some important information, but we don't want to pollute the global namespace with this hash; we want it to be available to the function in its local scope, but no further than that.

 We accomplish that by enclosing the hash definition and function decla-

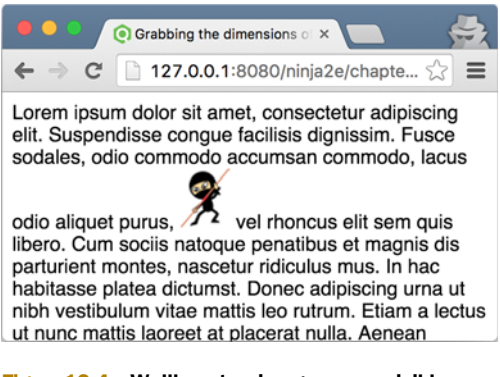

Figure 12.4 We'll use two images—one visible, one hidden—for testing the fetching of dimensions of hidden elements.

ration within an immediate function, which creates a local scope. The hash isn't accessible outside the immediate function, but the getDimensions function that we also define within the immediate function has access to the hash via its closure. Nifty, eh?

```
(function(){ 
    const PROPERTIES = {
      position: "absolute",
      visibility: "hidden",
       display: "block"
     };
     window.getDimensions = element => { 
      const previous = \{\};
       for (let key in PROPERTIES) {
         previous[key] = element.style[key];
        element.style[key] = PROPERTIES[key];
       }
```

```
const result = \{ width: element.offsetWidth,
      height: element.offsetHeight
     };
     for (let key in PROPERTIES) { 
      element.style[key] = previous[key];
     }
     return result;
   };
\}) ();
```
Our new dimension-fetching function is then declared, accepting the element that's to be measured. Within that function, we first create a hash named previous in which we'll record the previous values of the style properties that we'll be stomping on, so that we can restore them later. Looping over the replacement properties, we then record each of their previous values and replace those values with the new ones.

 That accomplished, we're ready to measure the element, which has now been made part of the display layout, invisible, and absolutely positioned. The dimensions are recorded in a hash assigned to local variable result.

 Now that we've pilfered what we came for, we erase our tracks by restoring the original values of the style properties that we modified, and we return the results as a hash containing width and height properties.

All well and good, but does it work? Let's find out.

 In a load handler, we perform the tests in a callback to a 3-second timer. Why, you ask? The load handler ensures that we don't perform the test until we know that the DOM has been built, and the timer enables us to watch the display while the test is running, to make sure no display glitches occur while we fiddle with the properties of the hidden element. After all, if the display is disturbed in any way when we run our function, it's a bust.

 In the timer callback, we first get a reference to our test subjects (the two images) and assert that we can obtain the dimensions of the visible image by using the offset properties. This test passes, which we can see if we peek ahead to figure 12.5.

 Then we make the same test on the hidden element, incorrectly assuming that the offset properties will work with a hidden image. Not surprisingly, because we've already acknowledged that this won't work, the test fails.

 Next, we call our new function on the hidden image, and then retest with those results. Success! Our test passes, as shown in figure 12.5.

 If we watch the display of the page while the test is running—remember, we delay running the test until 3 seconds after the DOM is loaded—we can see that the display isn't perturbed in any way by our behind-the-scenes adjustments of the hidden element's properties.

TIP Checking the offsetWidth and offsetHeight style properties for zeroes can serve as an incredibly efficient means of determining the visibility of an element.

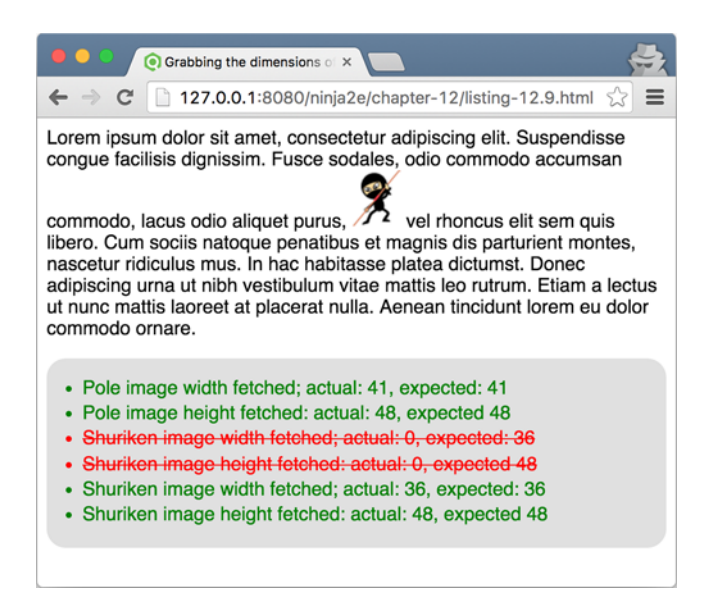

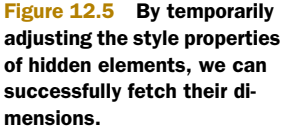

#### *12.4 Minimizing layout thrashing*

So far in this chapter, you've learned how to relatively easily modify the DOM: by creating and inserting new elements, removing existing elements, or modifying their attributes. Modifying the DOM is one of the fundamental tools for achieving highly dynamic web applications.

 But this tool also comes with usage asterisks, one of the most important being, be aware of *layout thrashing*. Layout thrashing occurs when we perform a series of consecutive reads and writes to DOM, in the process not allowing the browser to perform layout optimizations.

 Before we delve deeper, consider that changing attributes of one element (or modifying its content) doesn't necessarily affect only that element; instead it can cause a cascade of changes. For example, setting the width of one element can lead to changes in the element's children, siblings, and parents. So whenever a change is made, the browser has to calculate the impact of those changes. In certain cases, there's nothing we can do about it; we need those changes to occur. But at the same time, there's no need to put additional weight on the shoulders of our poor browsers, causing our web application performance to dwindle.

 Because recalculating layout is expensive, browsers try to be as lazy as possible, by delaying working with the layout as much as they can; they try to batch as many write operations as possible on the DOM in a queue so that these operations can be executed in one go. Then, when an operation that requires an up-to-date layout comes along, the browser grudgingly obeys, and executes all batched operations and finally updates the layout. But sometimes, the way we'll write our code doesn't give the browser enough room to perform these sorts of optimizations, and we force the

browser to perform a lot of (possibly needless) recalculations. This is what layout thrashing is all about; it occurs when our code performs a series of (often unnecessary) consecutive reads and writes to the DOM, not allowing the browser to optimize layout operations. The problem is that, whenever we modify the DOM, the browser has to recalculate the layout before any layout information is read. This action is expensive, in terms of performance. Let's take a look at an example.

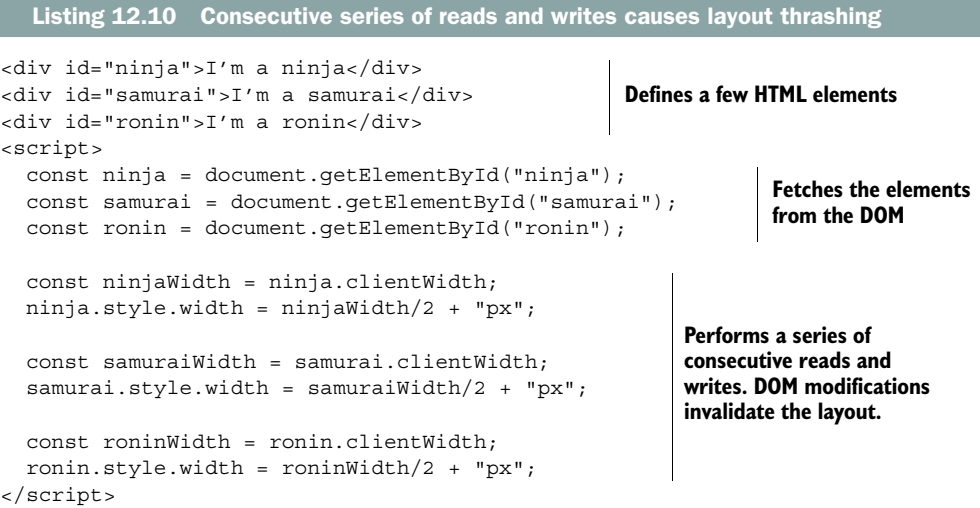

Reading the value of the element's clientWidth property is one of those actions that requires the browser to have an up-to-date layout. By performing consecutive reads and writes to the width property of different elements, we don't allow the browser to be lazy in a smart way. Instead, because we read layout information after every layout modification, the browser has to recalculate the layout every time, just to be sure that we still get the correct information.

 One way of minimizing layout thrashing is to write code in a way that doesn't cause needless layout recalculations. For example, we can rewrite listing 12.10 into the following.

```
<div id="ninja">I'm a ninja</div>
<div id="samurai">I'm a samurai</div>
<div id="ronin">I'm a ronin</div>
<script>
  const ninja = document.getElementById("ninja");
   const samurai = document.getElementById("samurai");
   const ronin = document.getElementById("ronin");
   const ninjaWidth = ninja.clientWidth; 
   const samuraiWidth = samurai.clientWidth; 
   const roninWidth = ronin.clientWidth; 
  Listing 12.11 Batch DOM reads and writes to avoid layout thrashing
                                                               Batches all reads to layout 
                                                               properties together
```

```
 ninja.style.width = ninjaWidth/2 + "px"; 
  samurai.style.width = samuraiWidth/2 + "px";
   ronin.style.width = roninWidth/2 + "px"; 
</script>
                                                                Batches all writes to layout 
                                                                properties together
```
Here we batch all reads and writes, because we know that no dependencies exist between the dimensions of our elements; setting the width of the ninja element doesn't influence the width of the samurai element. This allows the browser to lazily batch operations that modify the DOM.

 Layout thrashing isn't something that you'd notice in smaller, simpler pages, but it's something to keep in mind when developing complex web applications, especially on mobile devices. For this reason, it's always good to keep in mind the methods and properties that require an up-to-date layout, shown in the following table (obtained from<http://ricostacruz.com/cheatsheets/layout-thrashing.html>).

| <b>Interface</b>       | <b>Property name</b>                                                                                                    |
|------------------------|----------------------------------------------------------------------------------------------------|
| Element                | clientHeight, clientLeft, clientTop, clientWidth, focus,<br>getBoundingClientRect, getClientRects, innerText,<br>offsetHeight, offsetLeft, offsetParent, offsetTop,<br>offsetWidth, outerText, scrollByLines, scrollByPages,<br>scrollHeight.scrollIntoView.scrollIntoViewIfNeeded.<br>scrollLeft, scrollTop, scrollWidth |
| MouseEvent             | layerX, layerY, offsetX, offsetY                                                                                                    |
| Window                 | qetComputedStyle, scrollBy, scrollTo, scroll, scrollY                                                                                                    |
| Frame, Document, Image | height, width                                                                                                    |

Table 12.2 APIs and properties that cause layout invalidation

Several libraries that try to minimize layout thrashing have been developed. One of the more popular ones is FastDom ([https://github.com/wilsonpage/fastdom\)](https://github.com/wilsonpage/fastdom). The library repository includes examples that clearly show the performance gains that can be achieved by batching DOM read/write operations [\(https://wilsonpage.github.io/](https://wilsonpage.github.io/fastdom/examples/aspect-ratio.html) [fastdom/examples/aspect-ratio.html](https://wilsonpage.github.io/fastdom/examples/aspect-ratio.html)).

#### React's virtual DOM

One of the most popular client-side libraries is Facebook's React [\(https://](https://facebook.github.io/react/) [facebook.github.io/react/](https://facebook.github.io/react/)). React achieves great performance by using a virtual DOM, a set of JavaScript objects that mimic the actual DOM. When we develop applications in React, we perform all modifications on the virtual DOM, without any regard for layout thrashing. Then, at an appropriate time, React uses the virtual DOM to figure out what changes have to be made to the actual DOM, in order to keep the UI in sync. This batching of updates increases the performance of applications.

#### *12.5 Summary*

- Converting an HTML string into DOM elements includes the following steps:
	- Making sure that the HTML string is valid HTML code
	- Wrapping it into enclosing markup, required by browser rules
	- Inserting the HTML into a dummy DOM element through the innerHTML property of a DOM element
	- Extracting the created DOM nodes back out
- For fast inserting of DOM nodes, use DOM fragments, because a fragment can be injected in a single operation, thereby drastically reducing the number of operations.
- DOM element attributes and properties, although linked, aren't always identical! We can read and write to DOM attributes by using the getAttribute and setAttribute methods, whereas we write to DOM properties by using object property notation.
- When working with attributes and properties, we have to be aware of *custom attributes*. Attributes that we decide to place on HTML elements in order to carry information useful to our applications aren't automatically presented as element properties.
- The style element property is an object that holds properties corresponding to the style values specified in the element markup. To get the computed styles, which also take into account the styles set in style sheets, use the built-in get-ComputedStyle method.
- For getting the dimensions of HTML elements, use offsetWidth and offsetHeight properties.
- Layout thrashing occurs when code performs a series of consecutive reads and writes to DOM, each time forcing the browser to recalculate the layout information. This leads to slower, less responsive web applications.
- Batch your DOM updates!

#### *12.6 Exercises*

**1** In the following code, which of the following assertions will pass?

```
<div id="samurai"></div>
<script>
  const element = document.querySelector("#samurai");
  assert(element.id === "samurai", "property id is samurai");
   assert(element.getAttribute("id") === "samurai", 
          "attribute id is samurai");
   element.id = "newSamurai";
```

```
 assert(element.id === "newSamurai", "property id is newSamurai");
  assert(element.getAttribute("id") === "newSamurai", 
          "attribute id is newSamurai");
</script>
```
<sup>2</sup> Given the following code, how can we access the element's border-width style property?

```
<div id="element" style="border-width: 1px; 
                          border-style:solid; border-color: red">
</div> 
<script>
  const element = document.querySelector("#element");
</script>
a element.border-width
b element.getAttribute("border-width");
```
- c element.style["border-width"];
- d element.style.borderWidth;
- <sup>3</sup> Which built-in method can get all styles applied to a certain element (styles provided by the browser, styles applied via style sheets, and properties set through the style attribute)?
	- a getStyle
	- b getAllStyles
	- c getComputedStyle
- <sup>4</sup> When does layout thrashing occur?

# *Surviving events*

#### *This chapter covers*

- Understanding the event loop
- Processing complex tasks with timers
- Managing animations with timers
- Using event bubbling and delegation
- Using custom events

Chapter 2 included a short discussion on the JavaScript single-threaded execution model and introduced the event loop and the event queue, in which events wait for their turn to be processed. This discussion was particularly useful when presenting the steps in the lifecycle of a web page, especially when discussing the order in which certain pieces of JavaScript code get executed. At the same time, it's a simplification, so in order to get a more complete picture of how the browser works, we'll spend a significant part of this chapter exploring the nooks and crannies of the event loop. This will help us better understand some of the performance limitations inherent in JavaScript and the browser. In turn, we'll use this knowledge to develop smoother-running applications.

 During this exploration, we'll put a special focus on timers, a JavaScript feature that enables us to delay the execution of a piece of code asynchronously by a certain amount of time. At first glance, this might not seem like much, but we'll show you how to use timers to break up long-running tasks that make applications slow and unresponsive into smaller tasks that don't clog the browser. This helps develop betterperforming applications.

 We'll continue this exploration of events by showing how events are propagated through the DOM tree, and how to use this knowledge to write simpler and less memory-intensive code. Finally, we'll finish the chapter with creating custom events, which can help reduce coupling between different parts of the application. Without further ado, let's start looping through the event loop.

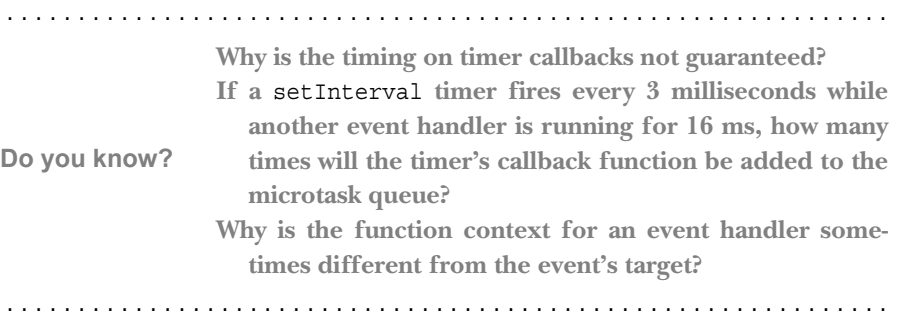

#### *13.1 Diving into the event loop*

As you might have figured out, the event loop is more complicated than its presentation in chapter 2. For starters, instead of a single event queue, which holds only events, the event loop has at least two queues that, in addition to events, hold other actions performed by the browser. These actions are called *tasks* and are grouped into two categories: *macrotasks* (or often just called tasks) and *microtasks*.

 Examples of macrotasks include creating the main document object, parsing HTML, executing mainline (or global) JavaScript code, changing the current URL, as well as various events such as page loading, input, network events, and timer events. From the browser's perspective, a macrotask represents one discrete, self-contained unit of work. After running a task, the browser can continue with other assignments such as re-rendering the UI of the page, or performing garbage collection.

 Microtasks, on the other hand, are smaller tasks that update the application state and should be executed before the browser continues with other assignments such as re-rendering the UI. Examples include promise callbacks and DOM mutation changes. Microtasks should be executed as soon as possible, in an asynchronous way, but without the cost of executing a whole new macrotask. Microtasks enable us to execute certain actions *before* the UI is re-rendered, thereby avoiding unnecessary UI rendering that might show inconsistent application state.

NOTE The ECMAScript specification doesn't mention event loops. Instead, the event loop is detailed in the HTML specification [\(https://](https://html.spec.whatwg.org/#event-loops) [html.spec.whatwg.org/#event-loops\)](https://html.spec.whatwg.org/#event-loops), which also discusses the concept of macrotasks and microtasks. The ECMAScript specification mentions *jobs* (which are analogous to microtasks) in respect to handling promise callbacks ([http://mng.bz/fOlK\)](http://mng.bz/fOlK). Even though the event loop is defined in the HTML specification, other environments, such as Node.js, also use it.

The implementation of an event loop *should* use at least one queue for macrotasks and at least one queue for microtasks. Event loop implementations usually go beyond that, and have *several* queues for different types of macro- and microtasks. This enables the event loop to prioritize types of tasks; for example, giving priority to performancesensitive tasks such as user input. On the other hand, because there are many browsers and JavaScript execution environments out in the wild, you shouldn't be surprised if you run into event loops with only a single queue for both types of tasks together.

The event loop is based on two fundamental principles:

- Tasks are handled one at a time.
- A task runs to completion and can't be interrupted by another task.

Let's take a look at figure 13.1, which depicts these two principles.

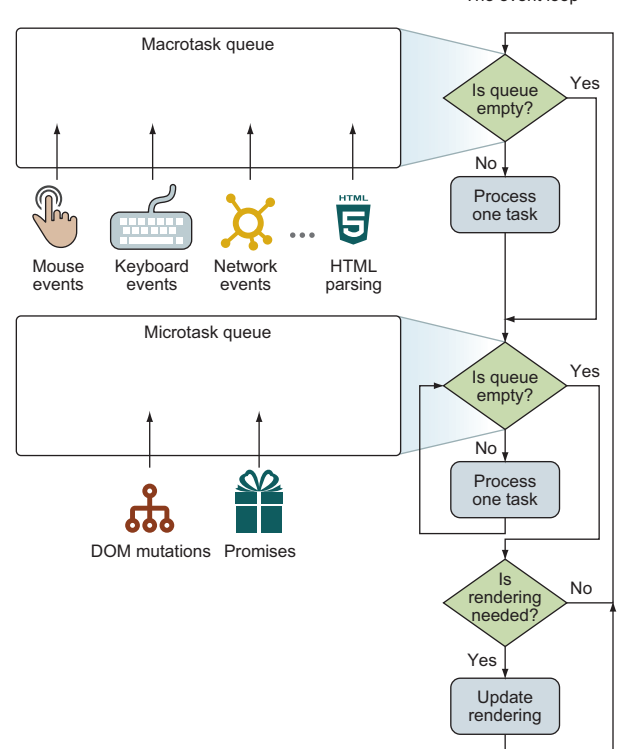

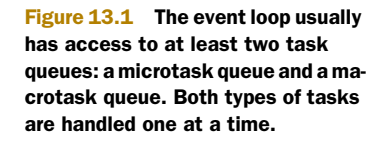

#### The event loop

On a high level, figure 13.1 shows that in a single iteration, the event loop first checks the macrotask queue, and if there's a macrotask waiting to be executed, starts its execution. Only after the task is fully processed (or if there were no tasks in the queue), the event loop moves onto processing the microtask queue. If there's a task waiting in that queue, the event loop takes it and executes it to completion. This is performed for all microtasks in the queue. Note the difference between handling the macrotask and microtask queues: In a single loop iteration, one macrotask at most is processed (others are left waiting in the queue), whereas all microtasks are processed.

 When the microtask queue is finally empty, the event loop checks whether a UI render update is required, and if it is, the UI is re-rendered. This ends the current iteration of the event loop, which goes back to the beginning and checks the macrotask queue again.

 Now that we have a high-level understanding of the event loop, let's check some of the interesting details shown in figure 13.1:

- *Both task queues are placed outside the event loop*, to indicate that the act of adding tasks to their matching queues happens outside the event loop. If this wasn't the case, any events that occur while JavaScript code is being executed would be ignored. Because we most definitely don't want to do this, the acts of detecting and adding tasks are done separately from the event loop.
- *Both types of tasks are executed one at a time*, because JavaScript is based on a singlethreaded execution model. When a task starts executing, it's executed to its completion, without being interrupted by another task. Only the browser can stop the execution of a task; for example, if the task starts being too selfish by taking up too much time or memory.
- *All microtasks should be executed before the next rendering*, because their goal is to update the application state before rendering occurs.
- *The browser usually tries to render the page 60 times per second*, to achieve 60 frames per second (60 fps), a frame rate that's often considered ideal for smooth motion, such as animations—*meaning, the browser tries to render a frame every 16 ms.* Notice how the "Update rendering" action, shown in figure 13.1, happens inside the event loop, because the page content shouldn't be modified by another task while the page is being rendered. This all means that, if we want to achieve smooth-running applications, we don't have much time to process tasks in a single event-loop iteration. *A single task and all microtasks generated by that task should ideally complete within 16 ms*.

Now, let's consider three situations that can occur in the next event-loop iteration, after the browser has completed a page render:

■ The event loop reaches the "Is rendering required?" decision point before another 16 ms has elapsed. Because updating the UI is a complex operation, if there isn't an explicit need to render the page, the browser may choose not to perform the UI rendering in this loop iteration.

- The event loop reaches the "Is rendering required?" decision point roughly around 16 ms after the last rendering. In this case, the browser updates the UI, and users will experience a smooth-running application.
- Executing the next task (and all related microtasks) takes much more than 16 ms. In this case, the browser won't be able to re-render the page at the target frame rate, and the UI won't be updated. If running the task code doesn't take up too much time (more than a couple of hundred milliseconds), this delay might not even be perceivable, especially if there isn't much motion going on in the page. On the other hand, if we take too much time, or animations are running on the page, users will probably perceive the web page as slow and nonresponsive. In a worst-case scenario, in which a task gets executed for more than a couple of seconds, the user's browser shows the dreaded "Unresponsive script" message. (Don't worry, later in the chapter we'll show you a technique for breaking complex tasks into smaller ones that won't clog the event loop.)

NOTE Be careful about which events you decide to handle, how often they occur, and how much processing time an event handler takes. For example, you should be extra careful when handling mouse-move events. Moving the mouse around causes a large number of events to be queued, so performing any complex operation in that mouse-move handler is a sure path to building a slow and jerky web application.

Now that we've described how the event loop works, you're ready to explore a couple of examples in detail.

#### *13.1.1 An example with only macrotasks*

The unavoidable result of JavaScript's single-threaded execution model is that only one task can be executed at a time. This in turn means that all created tasks have to wait in a queue until their turn for execution comes.

Let's focus our attention on a simple web page that contains the following:

- Nontrivial mainline (global) JavaScript code
- Two buttons and two nontrivial click handlers, one for each button

The following listing shows the sample code.

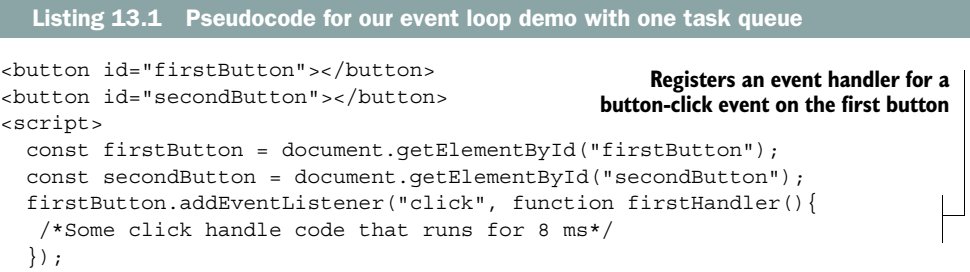
```
secondButton.addEventListener("click", function secondHandler(){
     /*Click handle code that runs for 5ms*/ 
   });
   /*Code that runs for 15ms*/
</script>
                                                     Registers another click event handler,
                                                          this time for the second button
```
This example requires some imagination, so instead of cluttering the code fragment with unnecessary code, we ask you to imagine the following:

- Our mainline JavaScript code takes 15 ms to execute.
- The first click event handler runs for 8 ms.
- The second click event handler runs for 5 ms.

Now let's continue to be imaginative, and say that we have a super quick user who clicks the first button 5 ms after our script starts executing, and the second button 12 ms after. Figure 13.2 depicts this situation.

 There's a lot of information to digest here, but understanding it completely will give you a better idea of how the event loop works. In the top part of the figure, time

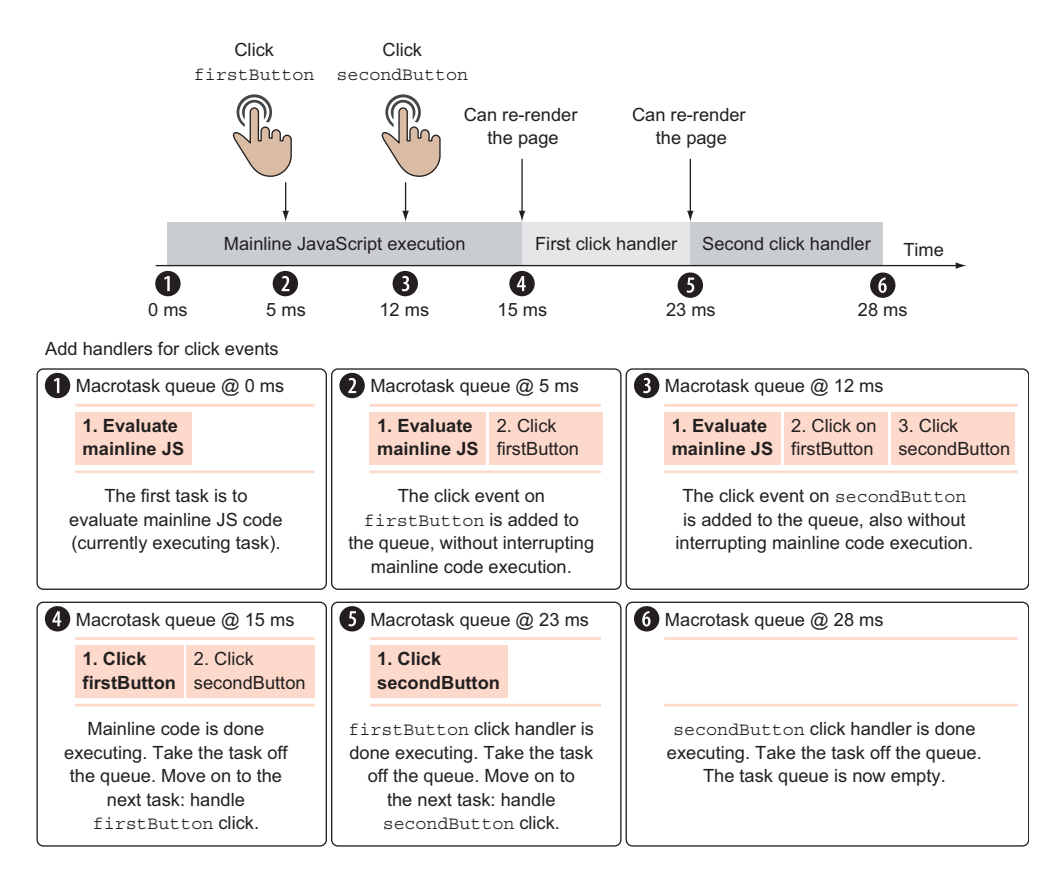

Figure 13.2 This timing diagram shows how events are added to the task queue as they occur. When a task is done executing, the event loop takes it off the queue, and continues by executing the next task.

(in milliseconds) is running from left to right along the x-axis. The rectangles underneath that timeline represent portions of JavaScript code under execution, extending for the amount of time they're running. For example, the first block of mainline JavaScript code executes for approximately 15 ms, the first click handler for approximately 8 ms, and the second click handler for approximately 5 ms. The timing diagram also shows when certain events occur; for example, the first button click occurs 5 ms into application execution, and the second button click at 12 ms. The bottom part of the figure shows the state of the macrotask queue at various points of application execution.

 The program starts by executing mainline JavaScript code. Immediately, two elements, firstButton and secondButton, are fetched from the DOM, and two functions, firstHandler and secondHandler, are registered as click event handlers:

```
firstButton.addEventListener("click", function firstHandler(){\ldots});
secondButton.addEventListener("click", function secondHandler()\{ \ldots \});
```
This is followed by code that executes for another 15 ms. During this execution, our quick user clicks firstButton 5 ms after the program starts executing, and clicks secondButton 12 ms after.

 Because JavaScript is based on a single-threaded execution model, clicking first-Button doesn't mean that the click handler is immediately executed. (Remember, if a task is already being executed, it can't be interrupted by another task.) Instead, the click event related to firstButton is placed in the task queue, where it patiently waits for its turn to be executed. The same thing happens when a click of secondButton occurs: A matching event is placed in the task queue, and waits for execution. Note that it's important that the event detection and addition to the task queue happens

outside the event loop; the tasks are added to the task queue even while mainline JavaScript code is being executed.

 If we take a snapshot of our task queue 12 ms into the execution of our script, we'll see the following three tasks:

- <sup>1</sup> Evaluate mainline JavaScript code the currently executing task.
- <sup>2</sup> Click firstButton—the event created when firstButton is clicked.
- <sup>3</sup> Click secondButton—the event created when secondButton is clicked.

These tasks are also shown in figure 13.3.

 The next interesting point in the application execution happens at 15 ms, when the mainline JavaScript code finishes its

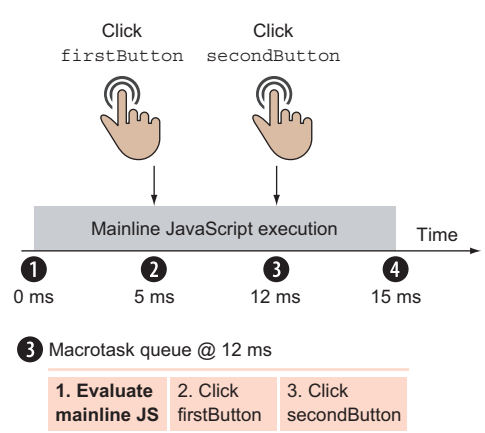

Figure 13.3 12 ms into the application execution, the task queue has three tasks: one for evaluating mainline JavaScript code (the currently executing task), and one for each button-click event.

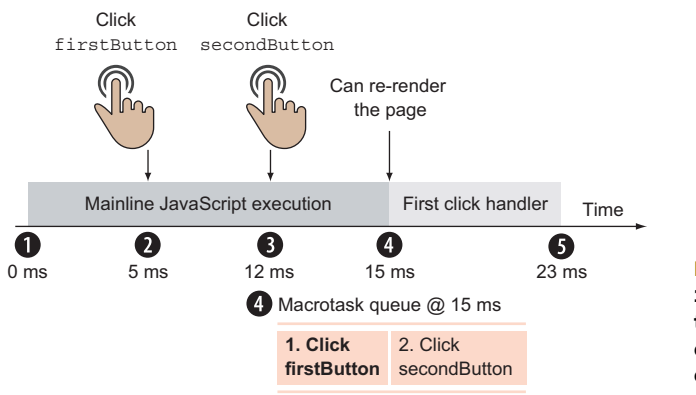

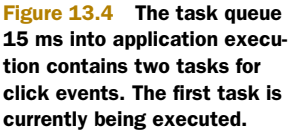

execution. As shown in figure 13.1, after a task has finished the execution, the event loop moves on to processing the microtask queue. Because in this situation we don't have any microtasks (we don't even show the microtask queue in the diagram, because it's always empty), we skip this step and move on to updating the UI. In this example, even though the update happens and takes some time, for simplicity sake, we keep it out of our discussion. With this, the event loop finishes the first iteration and starts the second iteration, by moving onto the following task in the queue.

 Next, the firstButton click task starts its execution. Figure 13.4 illustrates the task queue 15 ms into the application execution. The execution of first Handler, associ-ated with the firstButton click, takes around 8 ms, and the handler is executed to its completion, without interruption, while the click event related to secondButton is waiting in the queue.

Next, at 23 ms, the first Button click event is fully processed, and the matching task is removed from the task queue. Again, the browser checks the microtask queue, which is still empty, and re-renders the page, if necessary.

Finally, in the third loop iteration, the secondButton click event is being handled, as shown in figure 13.5. The secondHandler takes around 5 ms to execute, and after this is performed, the task queue is finally empty, at 28 ms.

 This example emphasizes that an event has to wait its turn to be processed, if other tasks are already being handled. For example, even though the secondButton click has happened 12 ms into the application execution, the matching handler is called somewhere around 23 ms into the application execution.

Now let's extend this code to include microtasks.

#### *13.1.2 An example with both macro- and microtasks*

Now that you've seen how the event loop works against one task queue, we'll extend our example to also include a microtask queue. The cleanest way to do this is to include a promise in the first button-click handler and the code that handles the promise after it resolves. As you'll recall from chapter 6*, a promise is a placeholder for a value that we don't have yet but will have later;* it's a guarantee that we'll eventually know

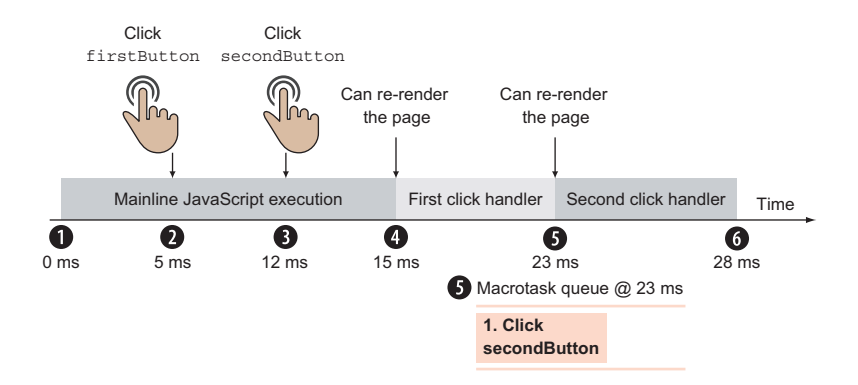

Figure 13.5 23 ms after the application starts executing, only one task, handling the **secondButton** click event, remains to be executed.

the result of an asynchronous computation. For this reason, promise handlers, the callbacks we attach through the promise's then method, are always called asynchronously, even if we attach them to already resolved promises.

The following listing shows the modified code for this two-queue example.

```
<button id="firstButton"></button>
<button id="secondButton"></button>
<script>
   const firstButton = document.getElementById("firstButton");
   const secondButton = document.getElementById("secondButton");
   firstButton.addEventListener("click", function firstHandler(){ 
     Promise.resolve().then(() => { 
       /*Some promise handling code that runs for 4 ms*/ 
     }); 
     /*Some click handle code that runs for 8 ms*/
   }); 
  secondButton.addEventListener("click", function secondHandler(){
     /*Click handle code that runs for 5ms*/ 
   });
/*Code that runs for 15ms*/
</script>
  Listing 13.2 Pseudocode for our event loop demo with two queues
                                                           Immediately resolves a
                                                           promise and passes in a
                                                       callback to the then method
```
In this example, we assume that the same actions occur as in the first example:

- firstButton is clicked after 5 ms.
- secondButton is clicked after 12 ms.
- firstHandler handles the click event of firstButton and runs for 8 ms.
- secondHandler handles the click event of secondButton and runs for 5 ms.

The only difference is that this time, within the firstHandler code, we also create an immediately resolved promise to which we pass a callback that will run for 4 ms. Because a promise represents a future value that we usually don't know immediately, promise handlers are always handled asynchronously.

 To be honest, in this case, where we've created an immediately resolved promise, the JavaScript engine could immediately invoke the callback, because we already know that the promise is successfully resolved. But, for consistency sake, the JavaScript engine doesn't do this, and instead calls all promise callbacks asynchronously, after the rest of the firstHandler code (which runs for 8 ms) is done executing. It does this by creating a new microtask and pushing it onto the microtask queue. Let's explore the timing diagram of this execution in figure 13.6.

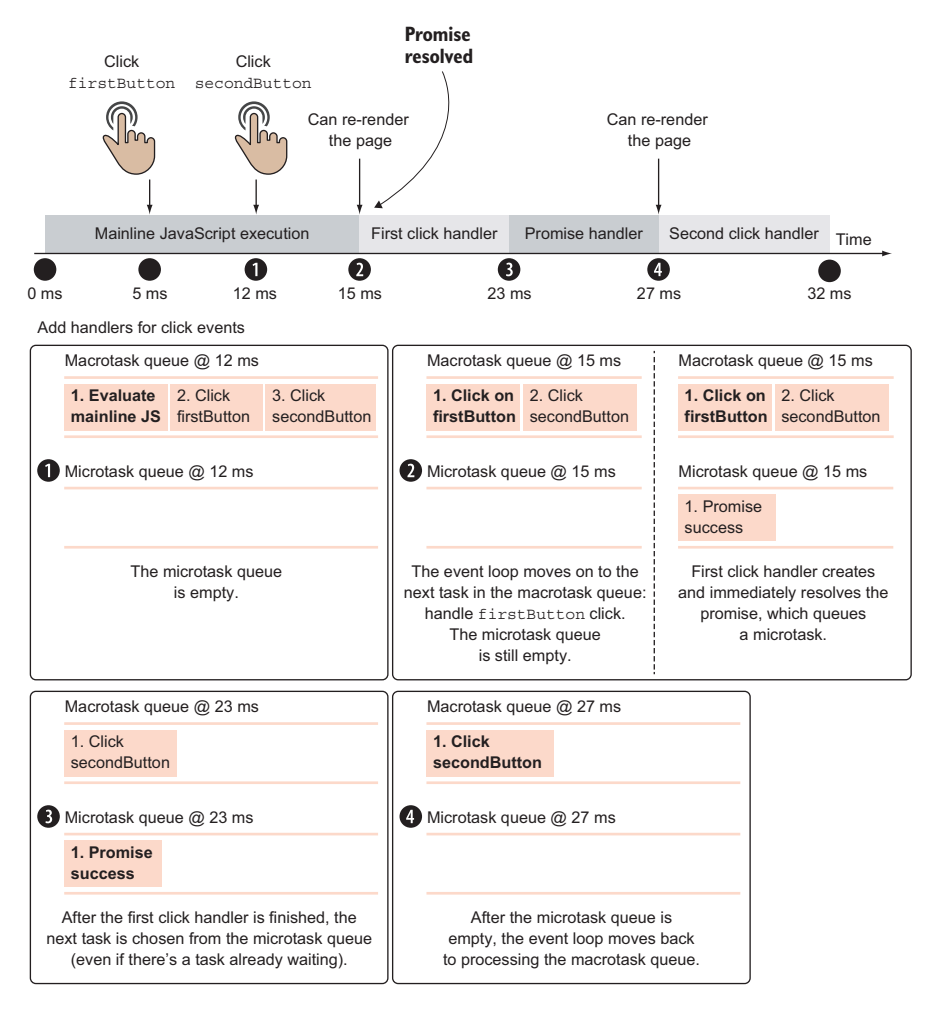

Figure 13.6 If a microtask is queued in the microtask queue, it gets priority and is processed even if an older task is already waiting in the queue. In this case, the promise success microtask gets priority over the **secondButton** click event task.

This timing diagram is similar to the diagram of the previous example. If we take a snapshot of the task queue 12 ms into the application execution, we'll see the exact same tasks in the queue: The mainline JavaScript code is being processed while the tasks for handling the firstButton click and the secondButton click are waiting for their turns (just as in figure 13.3). But in addition to the task queue, in this example we'll also focus on the microtask queue, which is still empty 12 ms into application execution.

 The next interesting point in application execution happens at 15 ms, when mainline JavaScript execution ends. Because a task has finished executing, the event loop checks the microtask queue, which is empty, and moves onto page rendering, if necessary. Again, for simplicity sake, we don't include a rendering fragment in our timing diagram.

 In the next iteration of the event loop, the task associated with the firstButton click is being processed:

```
firstButton.addEventListener("click", function firstHandler(){
     Promise.resolve().then(() => {
       /*Some promise handling code that runs for 4ms*/
     });
     /*Some click handle code that runs for 8ms*/ 
   });
```
The firstHandler function creates an already resolved promise, by calling Promise .resolve() with a callback function that will for sure be invoked, because the promise is already resolved. This creates a new microtask to run the callback code. The microtask is placed into the microtask queue, and the click handler continues to execute for another 8 ms. The current state of the task queues is shown in figure 13.7.

 We revisit the task queues again 23 ms into the application execution, after the firstButton click has been completely handled and its task taken off the task queue.

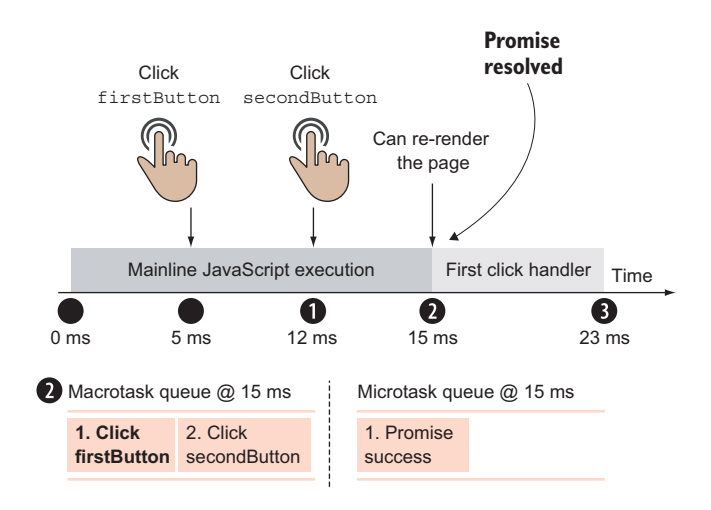

Figure 13.7 During the execution of the first click handler, a resolved promise is created. This queues up a promise success microtask in the microtask queue that will be executed as soon as possible, but without interrupting the currently running task.

At this point, the event loop has to choose which task to process next. We have one macrotask for handling the secondButton click that was placed in the task queue 12 ms into application execution, and one microtask for handling the promise success that was placed in the microtask queue somewhere around 15 ms into the application execution.

 If we consider things like this, it would be only fair that the secondButton click task gets handled first, but as we already mentioned, microtasks are smaller tasks that should be executed as soon as possible. Microtasks have priority, and if you look back at figure 13.1, you'll see that every time a task is processed, the event loop first checks the microtask queue, with the goal of processing all microtasks before continuing on to either rendering or other tasks.

 For this reason, the promise success task is executed *immediately* after the first-Button click, even with the "older" secondButton click task still waiting in the task queue, as shown in figure 13.8.

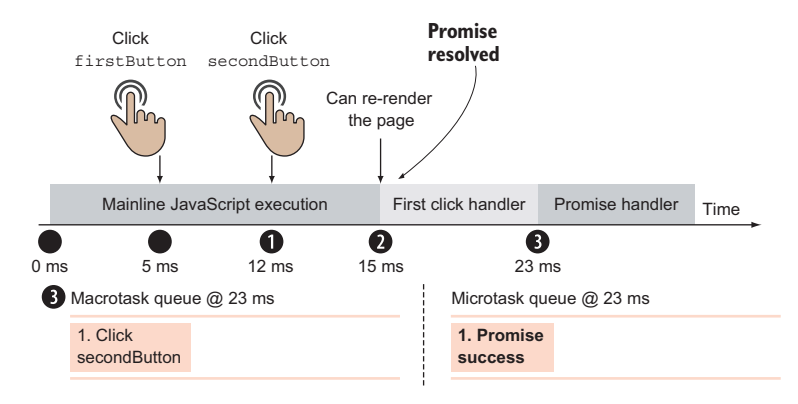

Figure 13.8 After a task gets executed, the event loop processes all tasks in the microtask queue. In this case, before moving to the **secondButton** click task, the promise success task is handled.

There's one important point that we need to emphasize. After a macrotask gets executed, the event loop immediately moves onto handling the microtask queue, without allowing rendering until the microtask queue is empty. Just take a look at the timing diagram in figure 13.9.

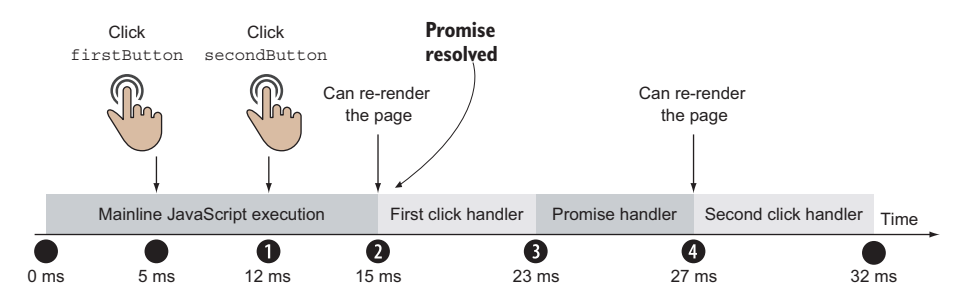

Figure 13.9 A page can be re-rendered between two macrotasks (mainline JavaScript execution and first click handler), while it *can't* be rendered before a microtask is executed (before the promise handler).

Figure 13.9 shows that a re-render can occur between two macrotasks, only if there are no microtasks in between. In our case, the page can be rendered between the mainline JavaScript execution and the first click handler, but it can't be rendered immediately after the first click handler, because microtasks, such as promise handlers, have priority over rendering.

 A render can also occur after a microtask, but only if no other microtasks are waiting in the microtask queue. In our example, after the promise handler occurs, but before the event loop moves onto the second click handler, the browser can re-render the page.

 Note that there's nothing stopping the promise success microtask from queuing other microtasks, and that all of these microtasks will have priority over the second-Button click task. The event loop will re-render the page and move onto the second-Button task only when the microtask queue is empty, so be careful!

 Now that you understand how the event loop works, let's take a look at a special group of events: timers.

## *13.2 Taming timers: time-outs and intervals*

Timers, an often misused and poorly understood feature in JavaScript, can enhance the development of complex applications if used properly. Timers enable us to delay the execution of a piece of code by *at least* a certain number of milliseconds. We'll use this capability to break long-running tasks into smaller tasks that won't clog the event loop, thereby stopping the browser from rendering, and in the process making our web applications slow and unresponsive.

 But first, we'll start by examining the functions we can use to construct and manipulate timers. The browser provides two methods for creating timers: setTimeout and setInterval. The browser also provides two corresponding methods to clear (or remove) them: clearTimeout and clearInterval. All are methods of the window (global context) object. Similarly to the event loop, timers aren't defined within JavaScript itself; instead they're provided by the host environment (such as the browser on the client, or Node.js on the server). Table 13.1 lists the methods for creating and clearing timers.

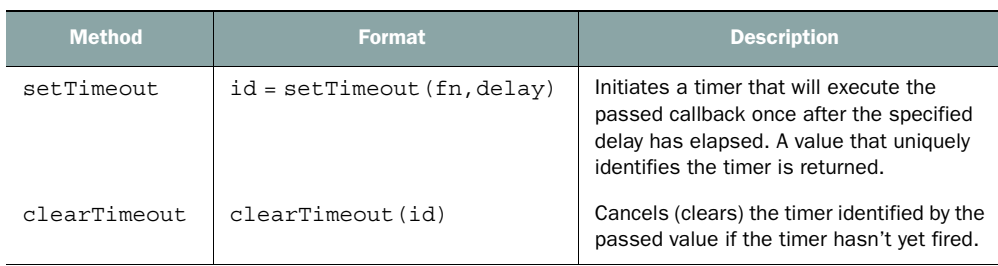

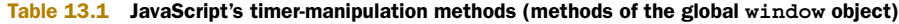

| <b>Method</b> | <b>Format</b>                  | <b>Description</b>                                                                                                    |
|---------------|--------------------------------|----------------------------------------------------------------------------------------------------|
| setInterval   | $id = setInterval (fn, delay)$ | Initiates a timer that will continually try to<br>execute the passed callback at the specified<br>delay interval, until canceled. A value that<br>uniquely identifies the timer is returned. |
| clearInterval | clearInterval(id)              | Cancels (clears) the interval timer identi-<br>fied by the passed value.                                                                                                    |

Table 13.1 JavaScript's timer-manipulation methods (methods of the global **window** object) *(continued)*

These methods allow us to set and clear timers that either fire a single time or fire periodically at a specified interval. In practice, most browsers allow you to use both clearTimeout and clearInterval to cancel both kinds of timers, but it's recommended that the methods be used in matched pairs, if for nothing other than clarity.

NOTE It's important to understand that *a timer's delay isn't guaranteed*. This has a great deal to do with the event loop, as we'll see in the next section.

## *13.2.1 Timer execution within the event loop*

You've already examined exactly what happens when an event occurs. But timers are different from standard events, so let's explore an example similar to the ones you've seen so far. The following listing shows the code used for this example.

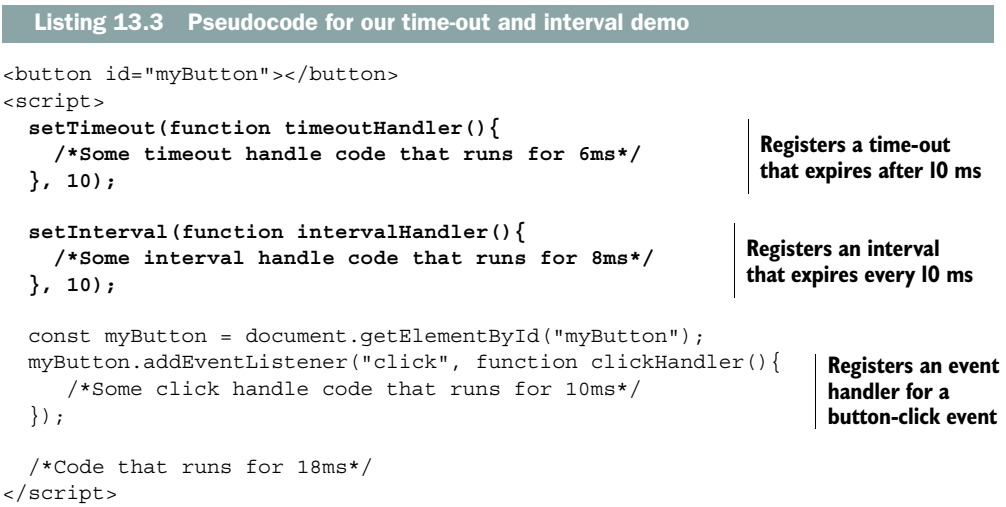

This time we have only one button, but we also register two timers. First, we register a time-out that expires after 10 ms:

```
setTimeout(function timeoutHandler(){
   /*Some timeout handler code that runs for 6ms*/
}, 10);
```
As a handler, that time-out has a function that takes 6 ms to execute. Next, we also register an interval that expires every 10 ms:

```
setInterval(function intervalHandler(){
   /*Some interval handler code that runs for 8ms*/
\}, 10);
```
The interval has a handler that takes 8 ms to execute. We continue by registering a button-click event handler that takes 10 ms to execute:

```
const myButton = document.getElementById("myButton");
myButton.addEventListener("click", function clickHandler(){
    /*Some click handler code that runs for 10ms*/
});
```
This example ends with a code block that runs for about 18 ms (again, humor us a bit and imagine some complex code here).

 Now, let's say we again have a quick and impatient user who clicks the button 6 ms into the application execution. Figure 13.10 shows a timing diagram of the first 18 ms of execution.

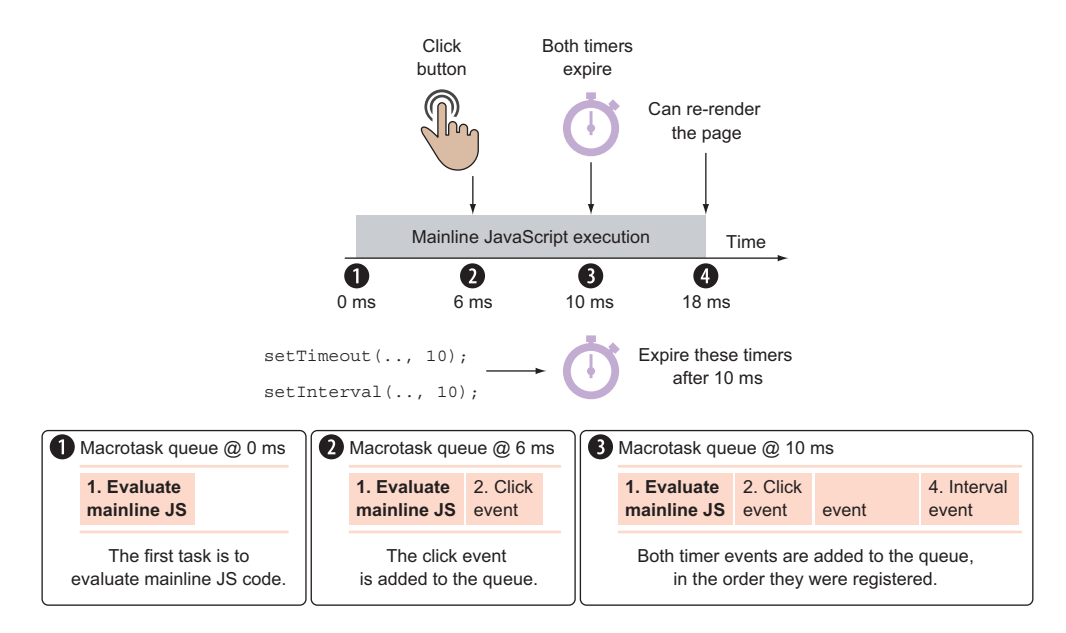

Figure 13.10 A timing diagram that shows 18 ms of execution in the example program. The first, currently running task is to evaluate mainline JavaScript code. It takes 18 ms to execute. During that execution, three events occur: a mouse click, a timer expiry, and an interval firing.

As in the previous examples, the first task in the queue is to execute mainline JavaScript code. During that execution, which roughly takes 18 ms to complete, three important things occur:

- <sup>1</sup> At 0 ms, a time-out timer is initiated with a 10 ms delay, and an interval timer is also initiated with a 10 ms delay. Their references are kept by the browser.
- 2 At 6 ms, the mouse is clicked.
- <sup>3</sup> At 10 ms, the time-out timer expires and the first interval fires.

As we already know from our event-loop exploration, a task always runs to completion and can't be interrupted by another task. Instead, all newly created tasks are placed in a queue, where they patiently wait their turn to be processed. When the user clicks the button 6 ms into application execution, that task is added to the task queue. A similar thing happens at around 10 ms, when the timer expires and the interval fires. Timer events, just like input events (such as mouse events), are placed in the task queue. Note that both the timer and interval are initiated with a 10 ms delay, and that after

this period, their matching tasks are placed in the task queue. We'll come back to this later, but for now it's enough that you notice that the tasks are added to the queue in the order in which the handlers are registered: first the time-out handler and then the interval handler.

 The initial block of code completes executing after 18 ms, and because there are no microtasks in this execution, the browser can re-render the page (again, left out from our timing discussions, due to simplicity) and move onto the second iteration of the event loop. The state of the task queue at this time is shown in figure 13.11.

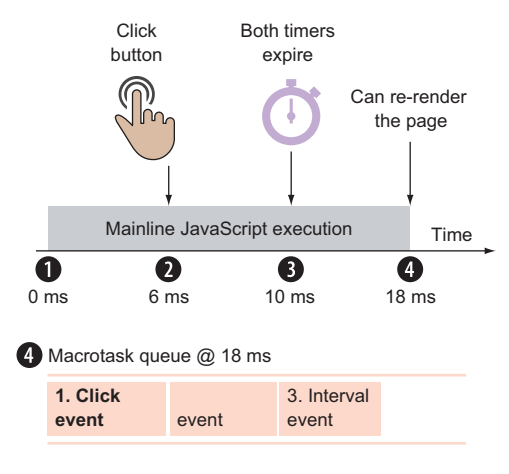

Figure 13.11 Timer events are placed into the task queue as they expire.

 When the initial block of code ends execution at 18 ms, three code blocks are queued up for execution: the click handler, the time-out handler, and the first invocation of the interval handler. This means that the waiting click handler (which we assume takes 10 ms to execute) begins execution. Figure 13.12 shows another timing diagram.

 Unlike the setTimeout function, which expires only once, the setInterval function fires until we explicitly clear it. So, at around 20 ms, another interval fires. Normally, this would create a new task and add it to the task queue. But this time, because an instance of an interval task is already queued and awaiting execution, this invocation is dropped. *The browser won't queue up more than one instance of a specific interval handler*.

 The click handler completes at 28 ms, and the browser is again allowed to re-render the page before the event loop goes into another iteration. In the next iteration of the event loop, at 28 ms, the time-out task is processed. But think back to the beginning of

#### **348** CHAPTER 13 *Surviving events*

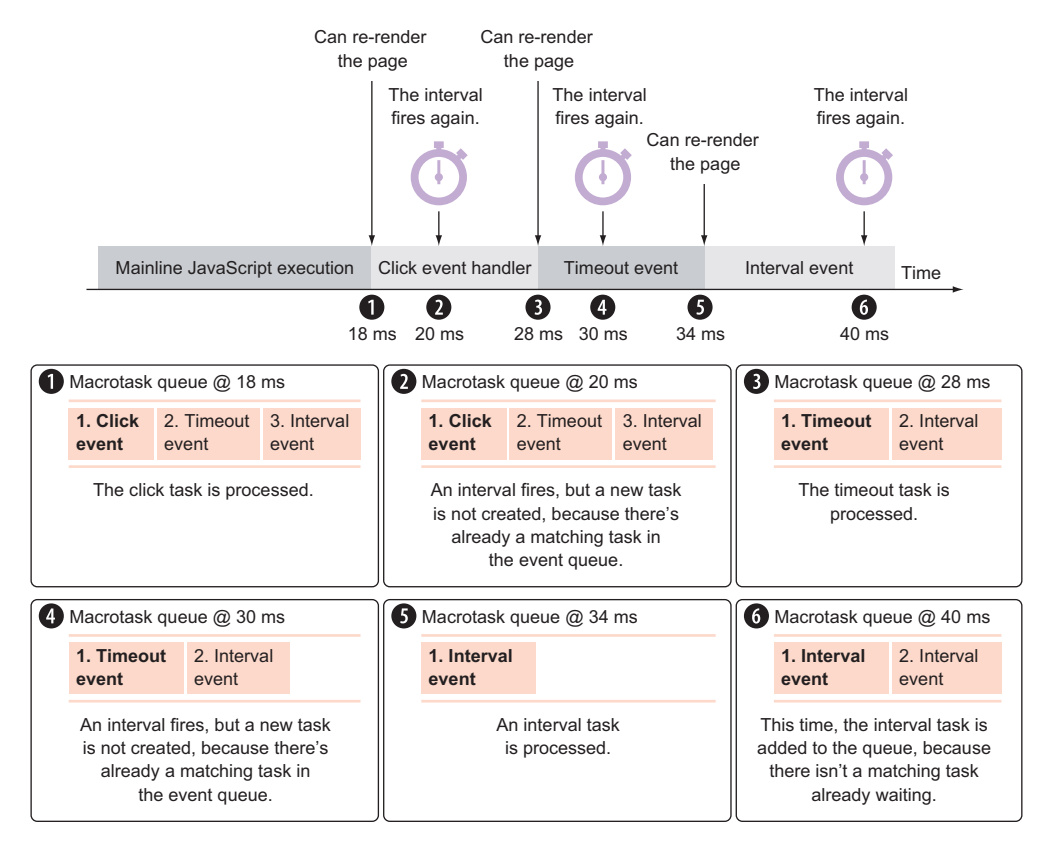

Figure 13.12 If an interval event fires, and a task is already associated with that interval waiting in the queue, a new task isn't added. Instead, nothing happens, as is shown for the queues at 20 ms and 30 ms.

this example. We used the following function call to set a time-out that should expire after 10 ms:

```
setTimeout(function timeoutHandler(){
  /*Some timeout handle code that runs for 6ms*/
}, 10);
```
Because this is the first task in our application, it's not weird to expect that the timeout handler will be executed exactly after 10 ms. But as you see in figure 13.11, the time-out starts at the 28 ms mark!

 That's why we were extra careful when saying that a timer provides the capability to asynchronously delay the execution of a piece of code by *at least* a certain number of milliseconds. Because of the single-threaded nature of JavaScript, we can control only when the timer task is added to the queue, and not when it's finally executed! Now that we cleared up this little conundrum, let's continue with the remainder of the application execution.

 The time-out task takes 6 ms to execute, so it should be finished 34 ms into the application execution. During this time period, at 30 ms another interval fires, because we've scheduled it to be executed every 10 ms. Once more, no additional task is queued, because a matching task for interval handler execution is already waiting in the queue. At 34 ms, the time-out handler finishes, and the browser again has a chance to re-render the page and enter another iteration of the event loop.

 Finally, the interval handler starts its execution at 34 ms, 24 ms *after* the 10 ms mark at which it was added to the event queue. This again emphasizes that the delay we pass in as an argument to the functions setTimeout(fn, delay) and setInterval(fn, delay) specifies only the delay after which the matching task is added to the queue, and not the exact time of execution.

 The interval handler takes 8 ms to execute, so while it's executing, another interval expires at the 40 ms mark. This time, because the interval handler is being executed (and not waiting in the queue), a new interval task is finally added to the task queue, and the execution of our application continues, as shown in figure 13.13. Setting a setInterval delay to 10 ms doesn't mean that we'll end up with our handler executing every 10 ms. For example, because tasks are queued and the duration of a single task execution can vary, intervals can be executed one right after another, as is the case with intervals at the 42 and 50 ms marks.

 Finally, after 50 ms our intervals stabilize and are executed every 10 ms. The important concept to take away is that the event loop can process only one task at a time, and that we can never be certain that timer handlers will execute exactly when we expect them to. This is especially true of interval handlers. We saw in this example that even though we scheduled an interval expected to fire at 10, 20, 30, 40, 50, 60, and 70 ms marks, the callbacks were executed at 34, 42, 50, 60, and 70 ms marks. In this case, we completely lost two of them along the way, and some weren't executed at the expected time.

 As we can see, intervals have special considerations that don't apply to time-outs. Let's look at those more closely.

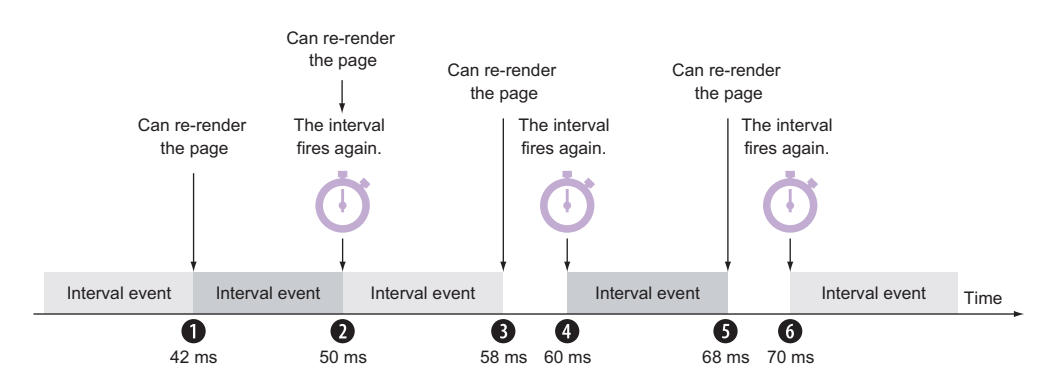

Figure 13.13 Because of the setbacks caused by the mouse click and time-out handler, it takes some time for the interval handlers to start executing every 10 ms.

#### DIFFERENCES BETWEEN TIME-OUTS AND INTERVALS

At first glance, an interval may look like a time-out that periodically repeats itself. But the differences run a little deeper. Let's look at an example to better illustrate the differences between setTimeout and setInterval:

```
setTimeout(function repeatMe(){ 
   /* Some long block of code... */ 
  setTimeout(repeatMe, 10);
}, 10); 
setInterval() => \{ /* Some long block of code... */ 
\}, 10);
                                                  Sets up a time-out that 
                                                  reschedules itself every 
                                                  10 milliseconds
                                                         Sets up an interval that 
                                                         triggers every 10 milliseconds
```
The two pieces of code may *appear* to be functionally equivalent, but they aren't. Notably, the setTimeout variant of the code will always have at least a 10 ms delay after the previous callback execution (depending on the state of the event queue, it may end up being more, but never less), whereas setInterval will attempt to execute a callback every 10 ms regardless of when the last callback was executed. And, as you saw in the example from the previous section, intervals can be fired immediately one after another, regardless of the delay.

 We know that the time-out callback is never guaranteed to execute exactly when it's fired. Rather than being fired every 10 ms, as the interval is, it will reschedule itself for 10 ms after it gets around to executing.

 All of this is incredibly important knowledge. Knowing how a JavaScript engine handles asynchronous code, especially with the large number of asynchronous events that typically occur in the average page, creates a great foundation for building advanced pieces of application code.

 With all that under our belts, let's see how our understanding of timers and the event loop can help avoid some performance pitfalls.

#### *13.2.2 Dealing with computationally expensive processing*

The single-threaded nature of JavaScript is probably the largest gotcha in complex JavaScript application development. While JavaScript is busy executing, user interaction in the browser can become, at best, sluggish, and, at worst, unresponsive. The browser may stutter or seem to hang, because all updates to the rendering of a page are suspended while JavaScript is executing.

 Reducing all complex operations that take any more than a few hundred milliseconds into manageable portions becomes a necessity if we want to keep the interface responsive. Additionally, most browsers will produce a dialog box warning the user that a script has become "unresponsive" if it has run nonstop for at least 5 seconds, while some other browsers will even silently kill any script running for more than 5 seconds.

 You may have been to a family reunion where a garrulous uncle won't stop talking and insists on telling the same stories over and over again. If no one else gets a chance to break in and get a word in edgewise, the conversation's not going to be pleasant for

anyone (except for Uncle Bruce). Likewise, code that hogs all the processing time results in an outcome that's less than desirable; producing an unresponsive user interface is never good. But situations will almost certainly arise that require us to process a significant amount of data, situations such as manipulating a couple of thousand DOM elements, for example.

 On these occasions, timers can come to the rescue and become especially useful. Because timers are capable of effectively suspending the execution of a piece of JavaScript until a later time, they can also break individual pieces of code into fragments that aren't long enough to cause the browser to hang. Taking this into account, we can convert intensive loops and operations into nonblocking operations.

Let's look at the following example of a task that's likely to take a long time.

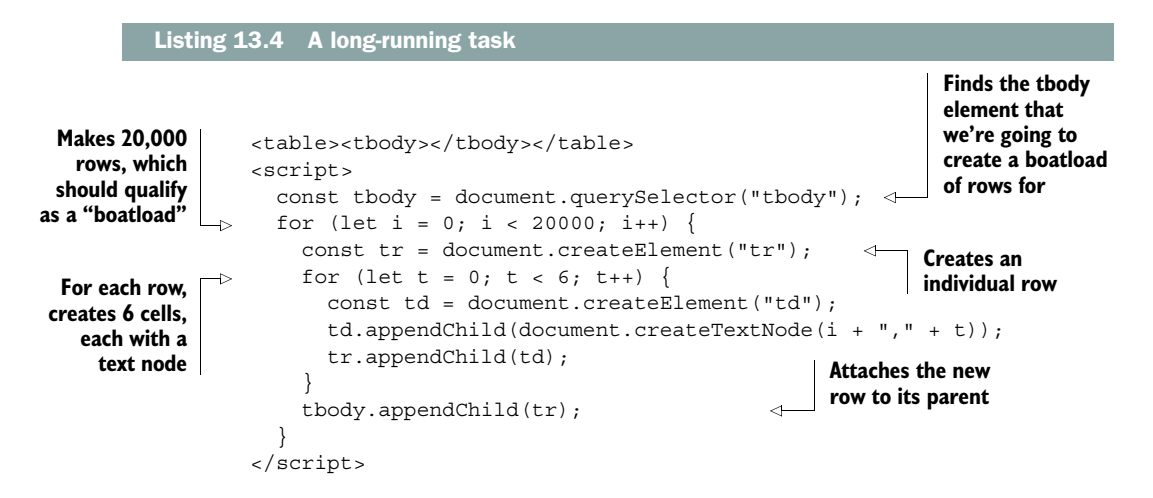

In this example, we're creating a total of 240,000 DOM nodes, populating a table with 20,000 rows of 6 cells, each containing a text node. This is incredibly expensive and will likely hang the browser for a noticeable period while executing, preventing the user from performing normal interactions (much in the same way that Uncle Bruce dominates the conversation at the family get-together).

 What we need to do is shut up Uncle Bruce at regular intervals so that other people can get a chance to join the conversation. In code, we can introduce timers to create just such "breaks in the conversation," as shown in the next listing.

```
const rowCount = 20000; 
const divideInto = 4; 
const chunkSize = rowCount/divideInto; 
let iteration = 0; 
const table = document.getElementsByTagName("tbody")[0];
setTimeout(function generateRows(){
   const base = chunkSize * iteration; 
  Listing 13.5 Using a timer to break up a long-running task
                               Sets up the data
                                              Computes where we left off last time
```

```
for (let i = 0; i < chunkSize; i++) {
          const tr = document.createElement("tr");
          for (let t = 0; t < 6; t_{++}) {
             const td = document.createElement("td");
             td.appendChild(
               document.createTextNode((i + base) + "," + t + 
                                            "," + iteration));
             tr.appendChild(td);
      }
           table.appendChild(tr);
        }
        iteration++; 
        if (iteration < divideInto) 
          setTimeout(generateRows, 0);
     \}, 0);
Schedules 
the next 
phase
                                                  Sets time-out delay to 0 to indicate that the 
                                                  next iteration should execute "as soon as 
                                                  possible," but after the UI has been updated
```
In this modification to the example, we've broken up the lengthy operation into four smaller operations, each creating its own share of DOM nodes. These smaller operations are much less likely to interrupt the flow of the browser, as shown in figure 13.14. Note that we've set it up so that the data values controlling the operation are collected into easily tweakable variables (rowCount, divideInto, and chunkSize), should we need to break the operations into, let's say, ten parts instead of four.

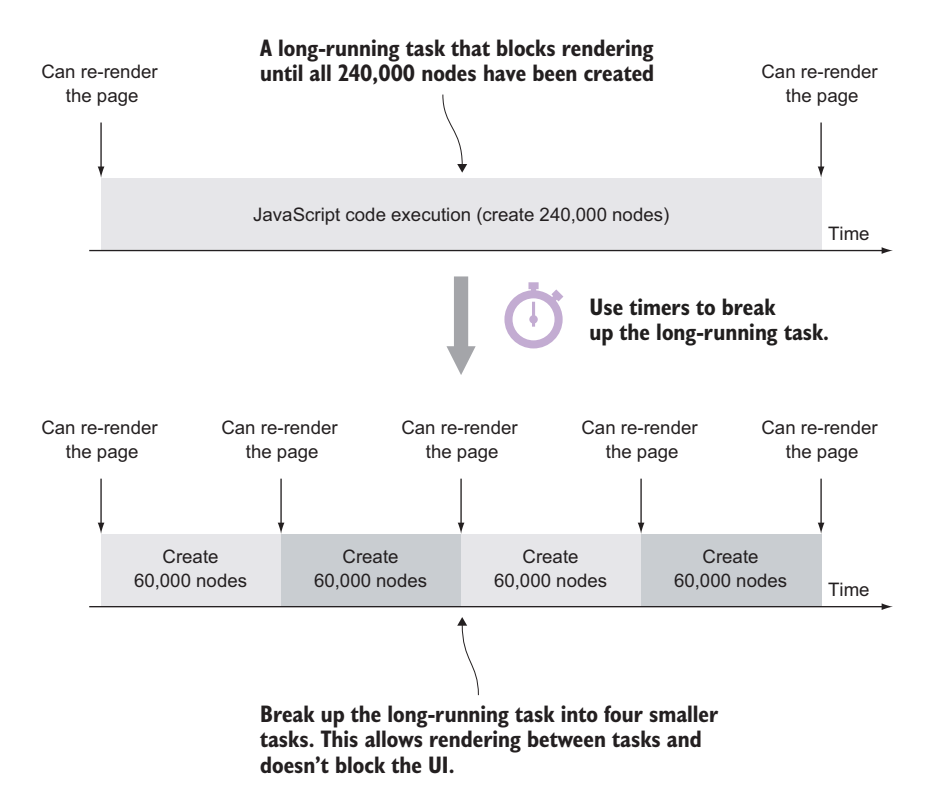

Figure 13.14 Use timers to break long-running tasks into smaller tasks that won't clog the event loop.

Also important to note is the little bit of math needed to keep track of where we left off in the previous iteration, base = chunkSize  $*$  iteration, and how we automatically schedule the next iterations until we determine that we're done:

```
if (iteration < divideInto)
   setTimeout(qenerateRows, 0);
```
What's impressive is just how little the code has to change in order to accommodate this new, asynchronous approach. We have to do a *little* more work to keep track of what's going on, to ensure that the operation is correctly conducted, and to schedule the execution parts. But beyond that, the core of the code looks similar to what we started with.

**NOTE** In this case, we've used 0 for our time-out delay. If you've paid close attention to how the event loop works, you know that this doesn't mean that the callback will be executed in 0 ms. Instead, it's a way of telling the browser, please execute this callback as soon as possible; but unlike with microtasks, you're allowed to do page rendering in between. This allows the browser to update the UI and make our web applications more responsive.

The most perceptible change resulting from this technique, from the user's perspective, is that a long browser hang is replaced with four (or however many we choose) visual updates of the page. Although the browser will attempt to execute the code segments as quickly as possible, it will also render the DOM changes after each step of the timer. In the original version of the code, it needed to wait for one large bulk update.

 Much of the time, these types of updates are imperceptible to the user, but it's important to remember that they do occur. We should strive to ensure that any code we introduce into the page doesn't perceptibly interrupt the normal operation of the browser.

 It's often surprising just how useful this technique can be. By understanding how the event loop works, we can work around the restrictions of the single-threaded browser environment, while still providing a pleasant experience to the user.

 Now that we understand the event loop and the roles timers can play in dealing with complex operations, let's take a closer look at how the events themselves work.

## *13.3 Working with events*

When a certain event occurs, we can handle it in our code. As you've seen many times throughout this book, one common way of registering event handlers is by using the built-in addEventListener method, as shown in the following listing.

```
<button id="myButton">Click</button>
        <script>
           const myButton = document.getElementById("myButton");
           myButton.addEventListener("click", function myHandler(event){
Listing 13.6 Registering event handlers
                                                    Registers an event handler by using
                                                        the addEventListener method
```

```
 assert(event.target === myButton, 
                               "The target of the event is also myButton");
                        assert(this === myButton, 
                                "The handler is registered on myButton");
                      });
                   </script>
     Accesses the
  element that the
event has occurred
   on through the
target property of
    the passed-in
           event
                                                    Within the handler function, this refers to the
                                                         element that has registered the handler.
```
In this snippet, we define a button named myButton and register a click event handler by using the built-in addEventListener method that's accessible from all elements.

 After a click event occurs, the browser calls the associated handler, in this case the myHandler function. To this handler, the browser passes in an event object that contains properties that we can use to find out more information about the event, such as the position of the mouse or the mouse button that was clicked, in case we're dealing with a mouse-click event, or the pressed key if we're dealing with a keyboard event.

 One of the properties of the passed-in event object is the target property, which references the element on which the event has occurred.

NOTE As within most other functions, within the event handler, we can use the this keyword. People often colloquially say that within an event handler, the this keyword refers to the object on which the event has occurred, but as we'll soon find out, this isn't exactly true. Instead, the this keyword refers to the element on which the event handler has been *registered*. To be honest, in most cases the element on which the event handler has been registered *is* the element on which the event has occurred, but there are exceptions. We'll explore these situations shortly.

Before exploring this concept further, let's set the stage so you can see how events can be propagated through the DOM.

## *13.3.1 Propagating events through the DOM*

As we already know from chapter 2, in HTML documents, elements are organized in a tree. An element can have zero or more children, and every element (except the root html element) has exactly one parent. Now, suppose that we're working with a page that has an element inside another element, and both elements have a click handler, as in the following listing.

```
<html>
   <head>
     <style>
       #outerContainer {width:100px; height:100px; background-color: blue;}
       #innerContainer {width:50px; height:50px; background-color: red;}
     </style>
   </head>
   <body>
  Listing 13.7 Nested elements and click handlers
```

```
 <div id="outerContainer"> 
       <div id="innerContainer"></div> 
     </div>
     <script>
       const outerContainer = document.getElementById("outerContainer");
       const innerContainer = document.getElementById("innerContainer");
outerContainer.addEventListener("click", () => { < Registers a click handler
         report("Outer container click");
       });
innerContainer.addEventListener("click", () => { < Registers a click handler
         report("Inner container click");
       });
       document.addEventListener("click", () => {
         report("Document click");
       });
     </script>
   </body>
</html>
                                                    Creates two 
                                                   nested elements
                                                               for the outer container
                                                               for the inner container
                                                           Registers a click handler 
                                                            for the entire document
```
Here we have two HTML elements, outerContainer and innerContainer, that are, like all the other HTML elements, contained within our global document. And on all three objects, we register a click handler.

 Now let's suppose that a user clicks the innerContainer element. Because inner-Container is contained within the outerContainer element, and both of these elements are contained within the document, it's obvious that this should trigger the execution of all three event handlers, outputting three messages. What's not apparent is the order in which the event handlers should be executed.

 Should we follow the order in which the events were registered? Should we start with the element on which the event occurs and move upward? Or should we start from the top and move downward toward the targeted element? Back in the day, when browsers were first making these decisions, the two primary competitors, Netscape and Microsoft, made opposing choices.

 In Netscape's event model, the event handling starts with the top element and trickles down to the event target element. In our case, the event handlers would be executed in the following order: document click handler, outerContainer click handler, and finally innerContainer click handler. This is called *event capturing.*

 Microsoft chose to go the other way around: start from the targeted element and bubble up the DOM tree. In our case, the events would be executed in the following order: innerContainer click handler, outerContainer click handler, and document click handler. This is called *event bubbling.*

 The standard set by the W3 Consortium (<www.w3.org/TR/DOM-Level-3-Events/>), which is implemented by all modern browsers, embraces both approaches. An event is handled in two phases:

- <sup>1</sup> *Capturing phase*—An event is first captured at the top element and trickled down to the target element.
- <sup>2</sup> *Bubbling phase*—After the target element has been reached in the capturing phase, the event handling switches to bubbling, and the event bubbles up again from the target element to the top element.

These two phases are shown in figure 13.15.

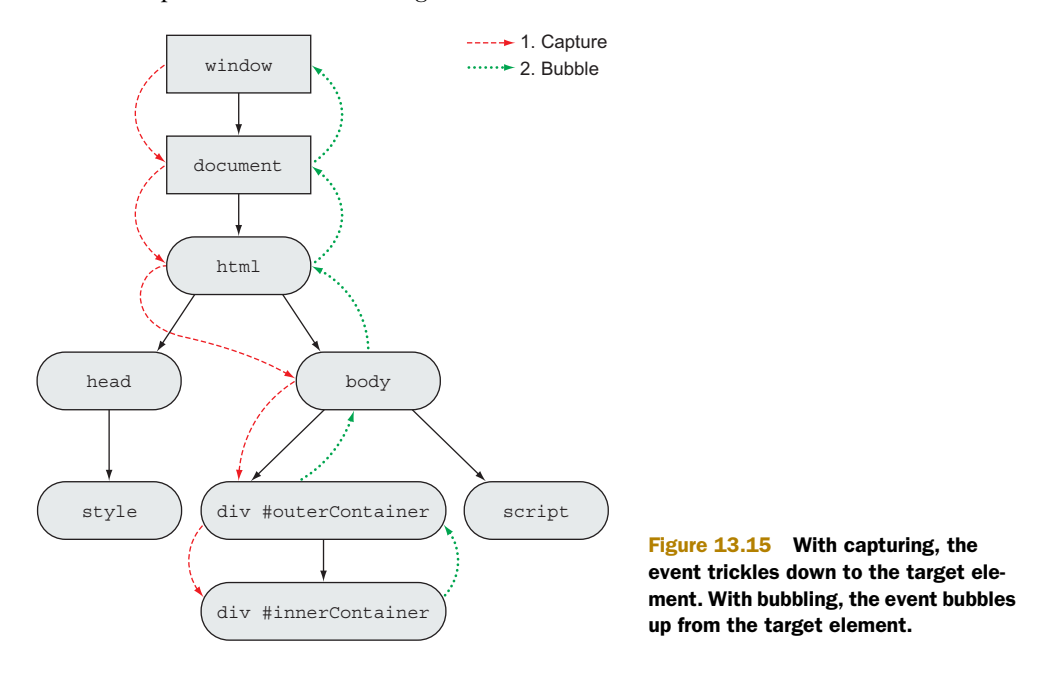

We can easily decide which event-handling order we want to use, by adding another Boolean argument to the addEventListener method. If we use true as the third argument, the event will be captured, whereas if we use false (or leave out the value), the event will bubble. So in a sense, the W3C standard prefers event bubbling slightly more to event capturing, because bubbling has been made the default option.

Now let's go back to listing 13.7 and look closely at the way we've registered events:

```
outerContainer.addEventListener("click", () => { 
   report("Outer container click");
});
innerContainer.addEventListener("click", () => {
  report("Inner container click");
});
document.addEventListener("click", () => {
  report("Document click");
});
```
As you can see, in all three cases, we've called the addEventListener method with only two arguments, which means that the default method, *bubbling*, is chosen. So in this case, if we click the innerContainer element, the event handlers would be executed in this order: innerContainer click handler, outerContainer click handler, document click handler.

Let's modify the code in listing 13.7 in the following way.

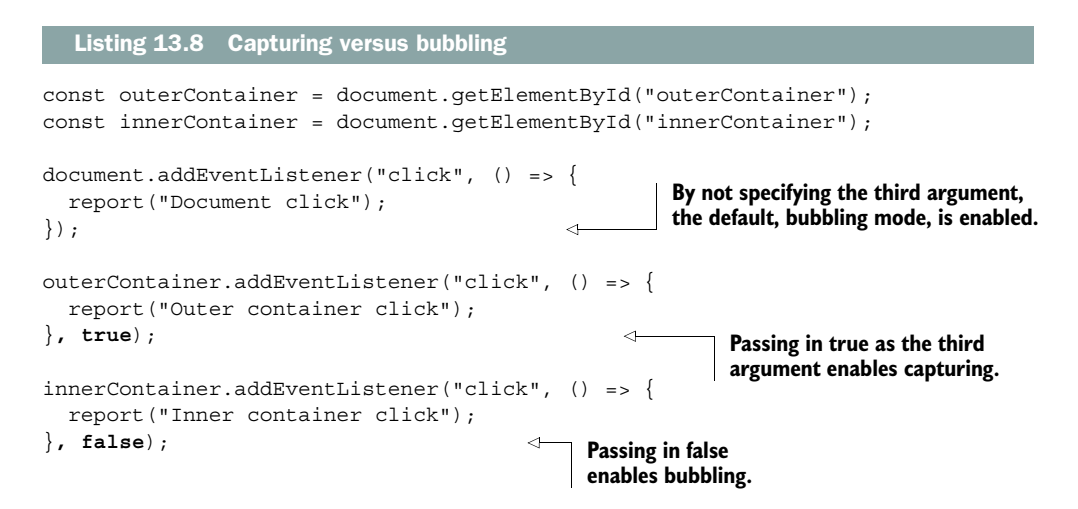

This time, we set the event handler of the outerContainer to capturing mode (by passing in true as the third argument), and the event handlers of innerContainer (by passing in false as the third argument) and document to bubbling mode (leaving out the third argument chooses the default, bubbling mode).

 As you know, a single event can trigger the execution of multiple event handlers, where each handler can be in either capturing or bubbling mode. For this reason, the event first goes through capturing, starting from the top element and trickling down to the event target element. When the target element is reached, bubbling mode is activated, and the event bubbles from the target element all the way back to the top.

 In our case, capturing starts from the top, window object and trickles down to the innerContainer element, with the goal of finding all elements that have an event handler for this click event in capturing mode. Only one element, outerContainer, is found, and its matching click handler is executed as the first event handler.

 The event continues traveling down the capturing path, but no more event handlers with capturing are found. After the event reaches the event target element, the innerContainer element, the event moves on to the bubbling phase, where it goes from the target element all the way back to the top, executing all bubbling event handlers on that path.

 In our case, the innerContainer click handler will be executed as the second event handler, and the document click handler as the third. The output generated by clicking the innerContainer element, as well as the taken path, is shown in figure 13.16.

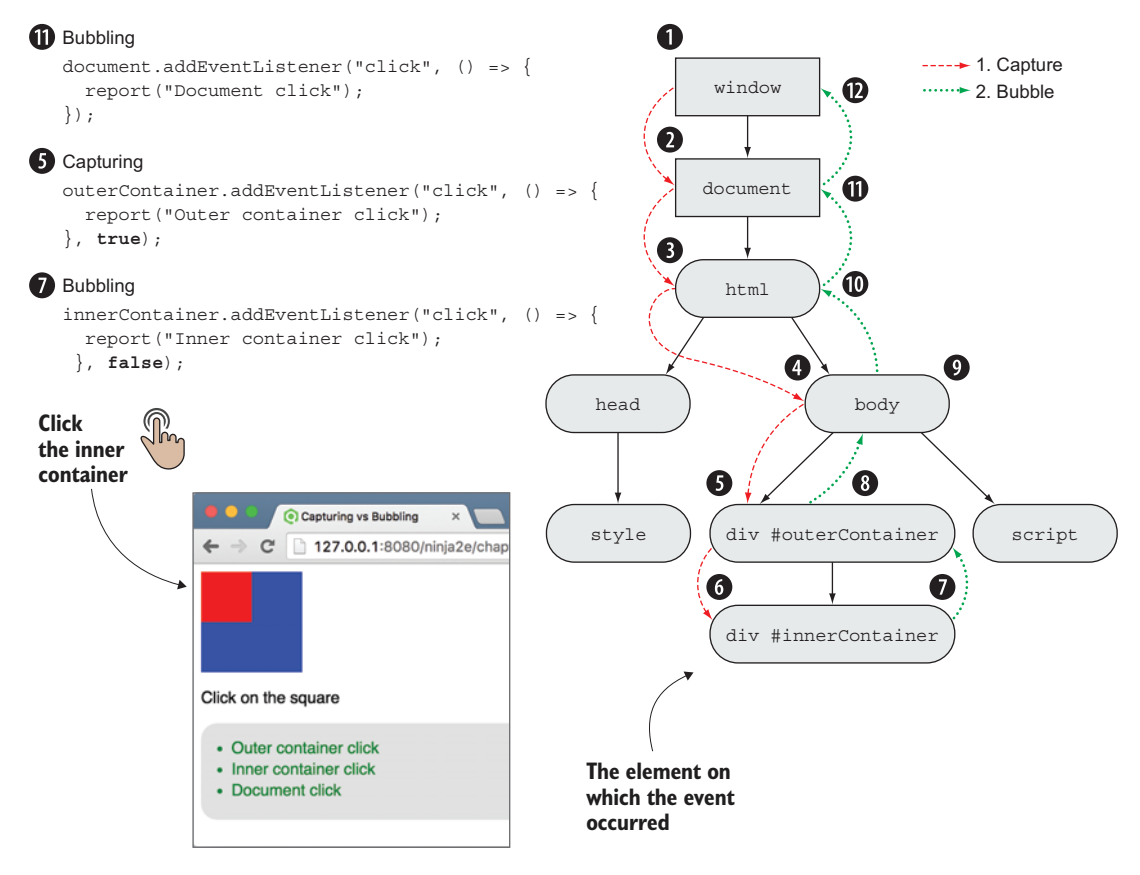

Figure 13.16 First the event trickles down from the top, executing all event handlers in capturing mode. When the target element is reached, the event bubbles up to the top, executing all event handlers in bubbling mode.

One of the things this example shows is that the element on which the event is handled doesn't have to be the element on which the event occurs. For example, in our case, the event occurs on the innerContainer element, but we can handle it on elements higher up in the DOM hierarchy, such as on the outerContainer or the document element.

 This takes us back to the this keyword in event handlers, and why we explicitly stated that the this keyword refers to the element on which the event handler is registered, and not necessarily to the element on which the event occurs.

Again, let's modify our running example, as shown in the following listing.

```
const outerContainer = document.getElementById("outerContainer");
const innerContainer = document.getElementById("innerContainer");
innerContainer.addEventListener("click", function(event){ 
  Listing 13.9 The difference between this and event.target in event handlers
```

```
 report("innerContainer handler"); 
   assert(this === innerContainer, 
           "This referes to the innerContainer"); 
   assert(event.target === innerContainer, 
           "event.target refers to the innerContainer");
});
outerContainer.addEventListener("click", function(event){
   report("innerContainer handler"); 
   assert(this === outerContainer, 
           "This refers to the outerContainer"); 
   assert(event.target === innerContainer, 
           "event.target refers to the innerContainer"); 
});
                                                                     Within the innerContainer 
                                                                    handler, both this and 
                                                                    event.target point to the 
                                                                    innerContainer element.
              Within the outerContainer handler, if we're handling the event originating on the
        innerContainer, this will refer to the outerContainer and event.target to innerContainer.
```
Again, let's look at the application execution when a click occurs on innerContainer. Because both event handlers use event bubbling (there's no third argument set to true in the addEventListener methods), first the innerContainer click handler is invoked. Within the body of the handler, we check that both the this keyword and the event.target property refer to the innerContainer element:

```
 assert(this === innerContainer, 
        "This refers to the innerContainer");
 assert(event.target === innerContainer, 
        "event.target refers to the innerContainer");
```
The this keyword points to the innerContainer element because that's the element on which the current handler has been *registered*, whereas the event.target property points to the innerContainer element because that's the element on which the event has *occurred*.

 Next, the event bubbles up to the outerContainer handler. This time, the this keyword and the event.target point to different elements:

```
 assert(this === outerContainer, 
        "This refers to the outerContainer");
 assert(event.target === innerContainer, 
        "event.target refers to the innerContainer");
```
As expected, the this keyword refers to the outerContainer element, because this is the element on which the current handler has been registered. On the other hand, the event.target property points to the innerContainer element, because this is the element on which the event has occurred.

 Now that we understand how an event is propagated through the DOM tree and how to access the element on which the event has originally occurred, let's see how to apply this knowledge to write less memory-intensive code.

#### DELEGATING EVENTS TO AN ANCESTOR

Let's say that we want to visually indicate whether a cell within a table has been clicked by the user, by initially displaying a white background for each cell and then changing the background color to yellow after the cell is clicked. Sounds easy enough. We can iterate through all the cells and establish a handler on each one that changes the background color property:

```
const cells = document.querySelectorAll('td');
for (let n = 0; n < cells.length; n++) {
   cells[n].addEventListener('click', function(){
     this.style.backgroundColor = 'yellow';
   });
}
```
Sure this works, but is it elegant? No. We're establishing the exact same event handler on potentially hundreds of elements, and they all do *the exact same thing*.

 A much more elegant approach is to establish a single handler at a level higher than the cells that can handle all the events using event bubbling. We know that all the cells will be descendants of their enclosing table, and we know that we can get a reference to the element that was clicked via event.target. It's much more suave to *delegate* the event handling to the table, as follows:

```
const table = document.getElementById('someTable');
table.addEventListener('click', function(event){
   if (event.target.tagName.toLowerCase() === 'td') 
     event.target.style.backgroundColor = 'yellow';
});
                                                                 Performs an action only if 
                                                                the click happens on a 
                                                               cell element (and not on 
                                                               a random descendant)
```
Here, we establish one handler that easily handles the work of changing the background color for all cells in the table that were clicked. This is much more efficient and elegant.

With event delegation, we have to make sure that it's only applied to elements that are ancestors of the elements that are the event targets. That way, we're sure that the events will eventually bubble up to the element to which the handler has been delegated.

 So far, we've been dealing with events that are provided by the browser, but haven't you ever fervently desired the ability to trigger your own *custom* events?

#### *13.3.2 Custom events*

Imagine a scenario in which you want to perform an action, but you want to trigger it under a variety of conditions from different pieces of code, perhaps even from code that's in shared script files. A novice would repeat the code everywhere it's needed. A journeyman would create a global function and call it from everywhere it's needed. A ninja would use custom events. But why?

#### LOOSE COUPLING

Say we're doing operations from shared code, and we want to let page code know when it's time to react to a particular condition. If we use the journeyman's global function approach, we introduce the disadvantage that our shared code needs to define a fixed name for the function, and all pages that use the shared code need to use such a function.

 Moreover, what if there are multiple things to do when the triggering condition occurs? Making allowances for multiple notifications would be arduous and necessarily messy. These disadvantages are a result of *close coupling*, in which the code that detects the conditions has to know the details of the code that will react to that condition.

*Loose coupling*, on the other hand, occurs when the code that triggers the condition doesn't know anything about the code that will react to the condition, or even if there's anything that will react to it at all. One of the advantages of event handlers is that we can establish as many as we want, and these handlers are completely independent of each other. So event handling is a good example of loose coupling. When a button-click event is triggered, the code triggering the event has no knowledge of what handlers we've established on the page, or even if there are any. Rather, the click event is pushed onto the task queue by the browser, and whatever caused the event to trigger could care less what happens after that. If handlers have been established for the click event, they'll eventually be individually invoked in a completely independent fashion.

 There's much to be said for loose coupling. In our scenario, the shared code, when it detects an interesting condition, triggers a signal of some sort that says, "This interesting thing has happened; anyone interested can deal with it," and it couldn't give a darn whether anyone's interested. Let's examine a concrete example.

#### AN AJAX-Y EXAMPLE

Let's pretend that we've written some shared code that will be performing an Ajax request. The pages that this code will be used on want to be notified when an Ajax request begins and when it ends; each page has its own things that it needs to do when these "events" occur.

 For example, on one page using this package, we want to display a spinning pinwheel when an Ajax request starts, and we want to hide it when the request completes, in order to give the user some visual feedback that a request is being processed. If we imagine the start condition as an event named ajax-start, and the stop condition as ajax-complete, wouldn't it be grand if we could establish event handlers on the page for these events that show and hide the image as appropriate?

Consider this:

```
document.addEventListener('ajax-start', e => {
   document.getElementById('whirlyThing').style.display = 'inline-block';
});
document.addEventListener('ajax-complete', e => {
   document.getElementById('whirlyThing').style.display = 'none';
});
```
Sadly, these events don't exist, but there's nothing stopping us from bringing them into existence.

#### CREATING CUSTOM EVENTS

Custom events are a way of simulating (for the user of our shared code) the experience of a real event, but an event that has business sense within the context of our application. The following listing shows an example of triggering a custom event.

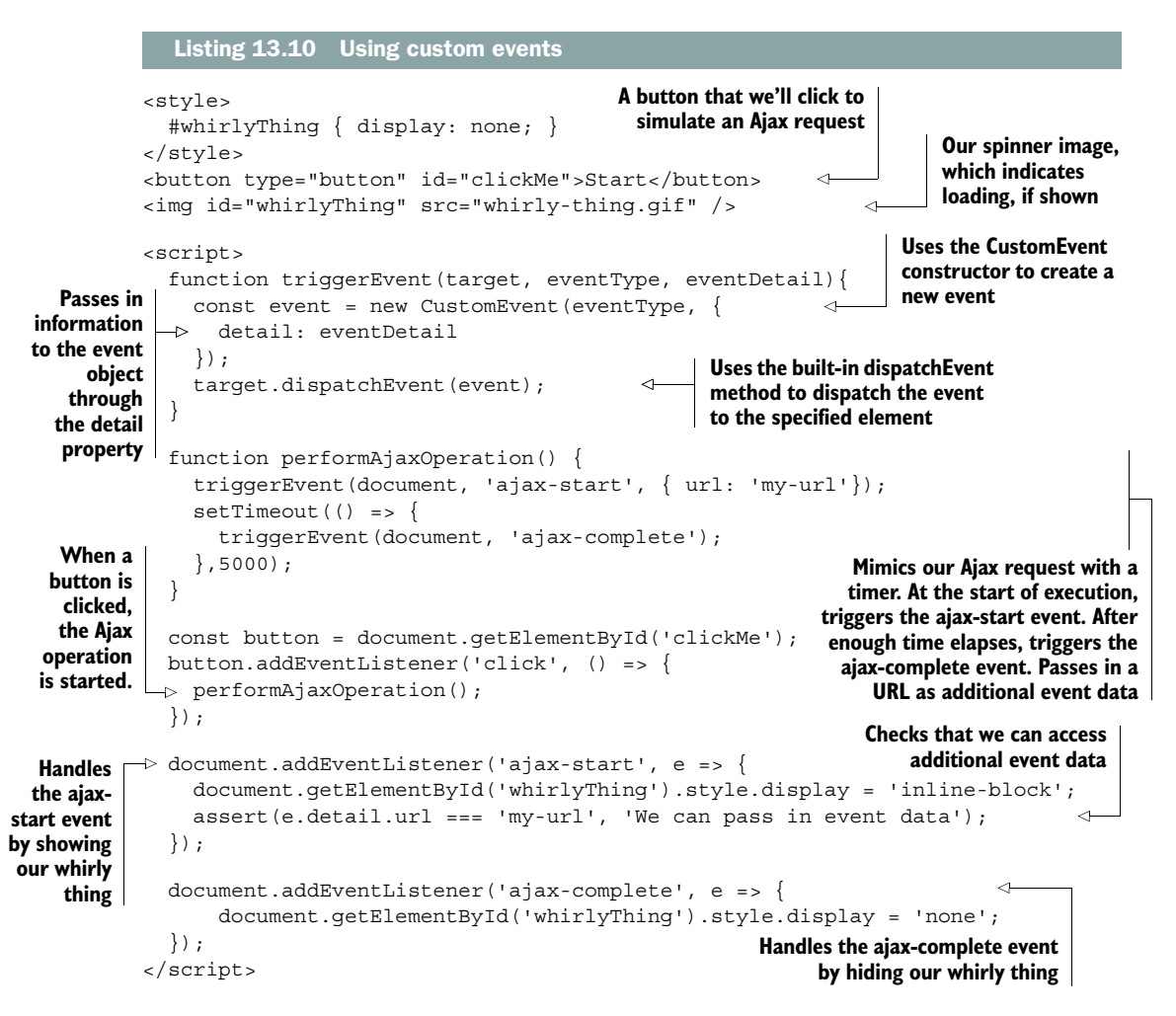

In this example, we explore custom events by establishing the scenario described in the previous section: An animated pinwheel image is displayed while an Ajax operation is underway. The operation is triggered by the click of a button.

 In a completely decoupled fashion, a handler for a custom event named ajaxstart is established, as is the one for the ajax-complete custom event. The handlers for these events show and hide the pinwheel image, respectively:

```
 button.addEventListener('click', () => { 
  performAjaxOperation();
 });
 document.addEventListener('ajax-start', e => { 
  document.getElementById('whirlyThing').style.display = 'inline-block';
 assert(e.detail.url === 'my-url', 'We can pass in event data');
 });
 document.addEventListener('ajax-complete', e => {
     document.getElementById('whirlyThing').style.display = 'none'; 
 });
```
Note that the three handlers know nothing of each other's existence. In particular, the button click handler has no responsibilities with respect to showing and hiding the image.

The Ajax operation itself is simulated with the following code:

```
function performAjaxOperation() {
   triggerEvent(document, 'ajax-start', { url: 'my-url'});
  setTimeout() => {
    triggerEvent(document, 'ajax-complete');
  }, 5000);
}
```
The function triggers the ajax-start event and sends data about the event (the url property), pretending that an Ajax request is about to be made. The function then issues a 5-second time-out, simulating an Ajax request that spans 5 seconds. When the timer expires, we pretend that the response has been returned and trigger an ajaxcomplete event to signify that the Ajax operation has completed.

 Notice the high degree of decoupling throughout this example. The shared Ajax operation code has no knowledge of what the page code is going to do when the events are triggered, or even if there's page code to trigger at all. The page code is modularized into small handlers that don't know about each other. Furthermore, the page code has no idea how the shared code is doing its thing; it just reacts to events that may or may not be triggered.

 This level of decoupling helps to keep code modular, easier to write, and a lot easier to debug when something goes wrong. It also makes it easy to share portions of code and to move them around without fear of violating a coupled dependency between the code fragments. Decoupling is a fundamental advantage when using custom events in code, and it allows us to develop applications in a much more expressive and flexible manner.

## *13.4 Summary*

- An event-loop task represents an action performed by the browser. Tasks are grouped into two categories:
	- Macrotasks are discrete, self-contained browser actions such as creating the main document object, handling various events, and making URL changes.
	- Microtasks are smaller tasks that should be executed as soon as possible. Examples include promise callbacks and DOM mutation changes.
- Because of the single-threaded execution model, tasks are processed one at a time, and after a task starts executing, it can't be interrupted by another task. The event loop usually has at least two event queues: a macrotask queue and a microtask queue.
- Timers provide the ability to asynchronously delay the execution of a piece of code by *at least* some number of milliseconds.
	- Use the setTimeout function to execute a callback once after the specified delay has elapsed.
	- Use the setInterval function to initiate a timer that will try to execute the callback at the specified delay interval, until canceled.
	- Both functions return an ID of the timer that we can use to cancel a timer through the clearTimeout and clearInterval functions.
	- Use timers to break up computationally expensive code into manageable chunks that won't clog the browser.
- The DOM is a hierarchical tree of elements, and an event that occurs on an element (the target) is usually propagated through the DOM. There are two propagation mechanisms:
	- In event capturing, the event trickles down from the top element all the way to the target element.
	- In event bubbling, the event bubbles up from the target element all the way to the top element.
- When calling event handlers, the browser also passes in an event object. Access the element on which the event has occurred through the event's target property. Within the handler, use the this keyword to refer to the element on which the handler has been registered.
- Use custom events, created through the built-in CustomEvent constructor, and dispatched with the dispatchEvent method, to reduce coupling between different parts of your application.

# *13.5 Exercises*

- <sup>1</sup> Why is it important that adding tasks into the task queue happens outside the event loop?
- <sup>2</sup> Why is it important that each iteration of the event loop doesn't take much more than about 16 ms?

<sup>3</sup> What's the output from running the following code for 2 seconds?

```
setTimeout(function(){
  console.log("Timeout ");
}, 1000);
setInterval(function(){
  console.log("Interval ");
}, 500);
a Timeout Interval Interval Interval Interval
b Interval Timeout Interval Interval Interval
c Interval Timeout Timeout
```
<sup>4</sup> What's the output from running the following code for 2 seconds?

```
const timeoutId = setTimeout(function(){
  console.log("Timeout ");
}, 1000);
setInterval(function(){
  console.log("Interval ");
}, 500);
clearTimeout(timeoutId);
a Interval Timeout Interval Interval Interval
b Interval
c Interval Interval Interval Interval
```
<sup>5</sup> What's the output from running the following code and clicking the element with the ID inner?

```
<body>
   <div id="outer">
    <div id="inner"></div>
  </div>
   <script>
     const innerElement = document.querySelector("#inner");
    const outerElement = document.querySelector("#outer");
     const bodyElement = document.querySelector("body");
     innerElement.addEventListener("click", function(){
        console.log("Inner");
     });
     outerElement.addEventListener("click", function(){
        console.log("Outer");
     }, true);
     bodyElement.addEventListener("click", function(){
        console.log("Body");
```
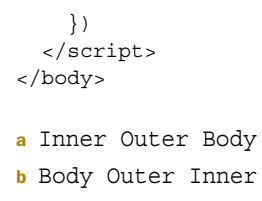

c Outer Inner Body

# *Developing cross-browser strategies*

## *This chapter covers*

- Developing reusable, cross-browser JavaScript code
- Analyzing cross-browser issues needing to be tackled
- Tackling those issues in a smart way

Anyone who's spent time developing on-page JavaScript code knows that a wide range of pain points exist when it comes to ensuring that the code works flawlessly across a set of supported browsers. These considerations span from providing basic development for immediate needs, to planning for future browser releases, all the way to reusing code on web pages that have yet to be created.

 Coding for multiple browsers is a nontrivial task that must be balanced according to the development methodologies that you have in place, as well as the resources available to your project. As much as we'd love for our pages to work perfectly in every browser that ever existed or will ever exist, reality will rear its ugly head and we must realize that we have finite development resources. We must plan to apply those resources appropriately and carefully, getting the biggest bang for our buck.

 Because of this, we start this chapter with advice on choosing which browsers to support. This is followed with a discussion of the major concerns regarding crossbrowser development, as well as effective strategies for dealing with such problems. Let's jump right into ways to carefully choose supported browsers.

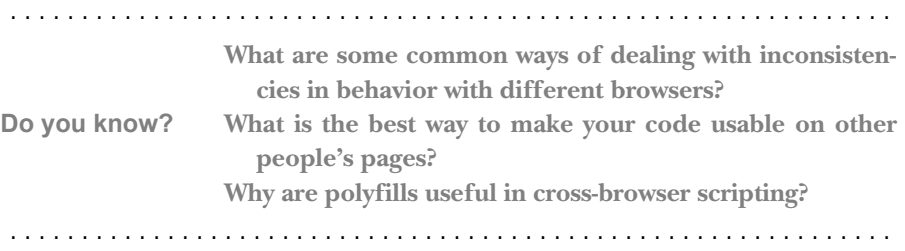

## *14.1 Cross-browser considerations*

Perfecting our JavaScript programming skills will take us far, especially now that JavaScript has escaped the confines of the browser and is being used on the server with Node.js. But when developing browser-based JavaScript applications (which is the focus of this book), sooner rather than later, we're going to run face first into *The Browsers* and their various issues and inconsistencies.

 In a perfect world, all browsers would be bug-free and would support web standards consistently, but as we all know, we don't live in that world. Although the quality of browsers has improved greatly as of late, all still have some bugs, missing APIs, and browser-specific quirks that we'll need to deal with. Developing a comprehensive strategy for tackling these browser issues, and becoming intimately familiar with their differences and quirks, isn't less important than proficiency in JavaScript itself.

 When writing browser applications, choosing which browsers to support is important. We'd probably like to support them all, but limitations on development and testing resources dictate otherwise. So how do we decide which to support, and to what level?

 One approach that we can employ is loosely borrowed from an older Yahoo! approach, *graded browser support*. In this technique, we create a browser-support matrix that serves as a snapshot of how important a browser and its platform are to our needs. In this table, we list the target platforms on one axis, and the browsers on the other. Then, in the table cells, we give a "grade" (A through F, or any other grading system that meets our needs) to each browser/platform combination. Table 14.1 shows a hypothetical example.

 Note that we haven't filled in any grades. The grades you assign to a particular combination of platform and browser are entirely dependent on the needs and requirements of your project, as well as other important factors, such as the makeup of the target audience. We can use this approach to come up with grades that measure the importance of support for that platform/browser, and combine that info with the cost of that support to try to come up with the optimal set of supported browsers.

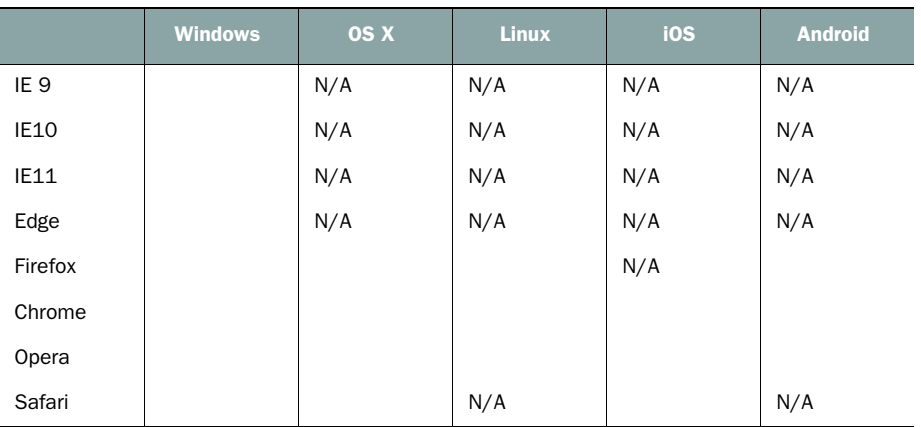

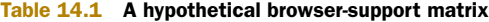

When we choose to support a browser, we're typically making the following promises:

- We'll actively test against that browser with our test suite.
- We'll fix bugs and regressions associated with that browser.
- The browser will execute our code with a reasonable level of performance.

Because it's impractical to develop against lots of platform/browser combinations, we must weigh the costs versus the benefits of supporting the various browsers. This analysis must take into account multiple considerations, and the primary ones are as follows:

- The expectations and needs of the target audience
- The market share of the browser
- The amount of effort necessary to support the browser

The first point is a subjective one that only your project can determine. Market share, on the other hand, can frequently be measured using available information. And a rough estimate of the effort involved in supporting each browser can be determined by considering the capabilities of the browsers and their adherence to modern standards.

 Figure 14.1 shows a sample chart that represents information on browser use (obtained from <http://gs.statcounter.com> for April 2016). Any piece of reusable JavaScript code, whether it's a mass-consumption JavaScript library or our own onpage code, should be developed to work in as many environments as feasible, concentrating on the browsers and platforms that are important to the end user. For massconsumption libraries, that's a large set; for more-targeted applications, the required set may be narrower.

 But it's vitally important not to bite off more than you can chew, and quality should never be sacrificed for coverage. That's important enough to repeat; in fact, we urge you to read it out loud:

*Quality should never be sacrificed for coverage.*

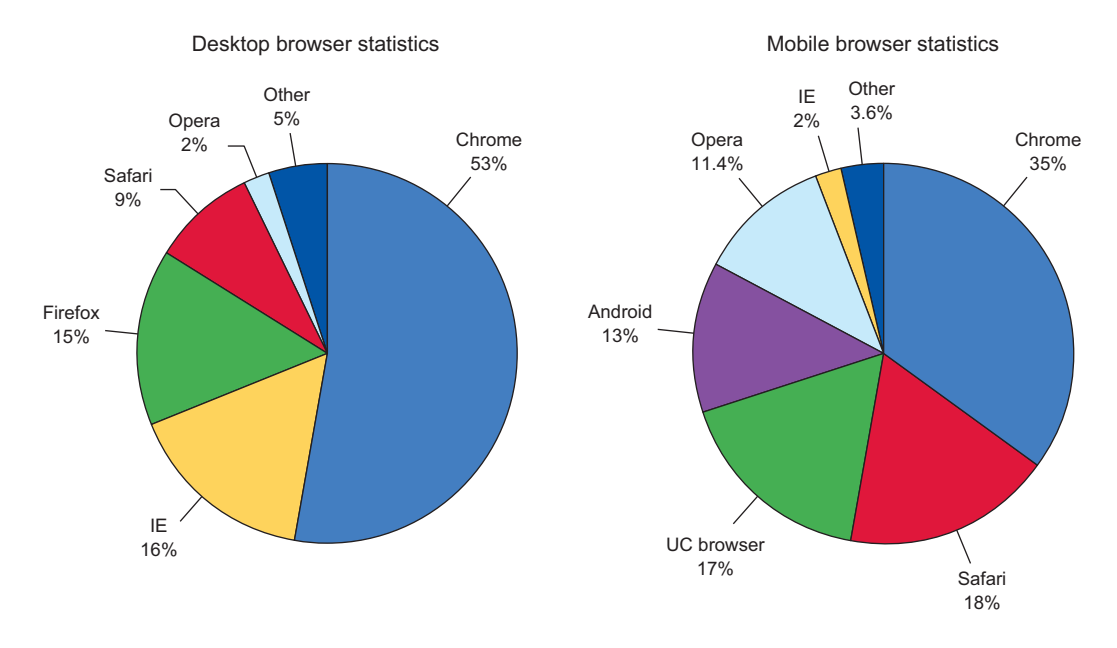

Figure 14.1 Looking at the usage statistics of browsers on desktop and mobile devices gives us an idea of which browsers to focus our attention on.

In this chapter, we'll examine the situations that JavaScript code will find itself up against with regards to cross-browser support. Then we'll examine some of the best ways to write that code with the aim of alleviating any potential problems that those situations pose. This should go a long way in helping you decide which of these techniques are worth your time to adopt, and it should help you fill out your own browsersupport chart.

# *14.2 The five major development concerns*

Any piece of nontrivial code carries myriad development concerns to worry about. But five major points pose the biggest challenges to our reusable JavaScript code, as illustrated in figure 14.2.

These are the five points:

- Browser bugs
- Browser bug fixes
- External code
- Browser regressions
- Missing features in the browsers

We'll want to balance the amount of time we spend on each point against the resulting benefits. Ultimately, these

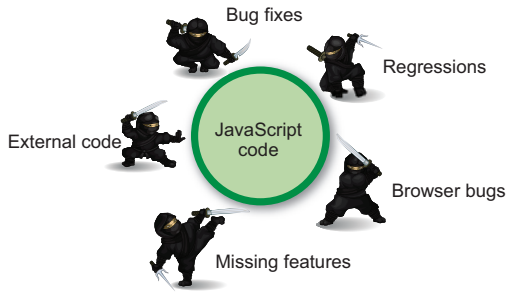

Figure 14.2 [The five major points of concern for the](https://dev.opera.com/articles/fixing-the-scrolltop-bug/)  [development of reusable JavaScript](https://dev.opera.com/articles/fixing-the-scrolltop-bug/)

are questions that you'll have to answer, applying them to your own situation. An analysis of your intended audience, development resources, and schedule are all factors that go into your decision.

 When striving to develop reusable JavaScript code, we must take all the points into consideration but pay closest attention to the most popular browsers that exist right now, because these are most likely to be used by our targeted audience. With other, less popular browsers, we should at least make sure that our code degrades gracefully. For example, if a browser doesn't support a certain API, at the very least, we should be careful that our code doesn't throw any exceptions so that the rest of the code can be executed.

 In the following sections, we'll break down these various concerns to get a better understanding of the challenges we're up against and how to combat them.

#### *14.2.1 Browser bugs and differences*

One of the concerns that we'll need to deal with when developing reusable JavaScript code is handling the various bugs and API differences associated with the set of browsers we've decided to support. Even though browsers are much more uniform these days, any features that we provide in our code should be completely and *verifiably* correct in *all* browsers we choose to support.

 The way to achieve this is straightforward: We need a comprehensive suite of tests to cover both the common and fringe use cases of the code. With good test coverage, we can feel safe in knowing that the code we develop will work in the supported set of browsers. And assuming that no subsequent browser changes break backward compatibility, we'll have a warm, fuzzy feeling that our code will even work in future versions of those browsers. We'll be looking at specific strategies for dealing with browser bugs and differences in section 14.3.

 A tricky point in all of this is implementing fixes for current browser bugs in such a way that they're resistant to any fixes for those bugs that are implemented in future versions of the browser.

#### *14.2.2 Browser bug fixes*

Assuming that a browser will forever present a particular bug is foolhardy—most browser bugs eventually get fixed, and *counting* on the presence of the bug is a dangerous development strategy. It's best to use the techniques in section 14.3 to make sure that any bug work-arounds are future-proofed as much as possible.

 When writing a piece of reusable JavaScript code, we want to make sure that it can last a long time. As with writing any aspect of a website (CSS, HTML, and so on), we don't want to have to go back and fix code that's broken by a new browser release.

 Making assumptions about browser bugs causes a common form of website breakage: specific hacks put in place to work around bugs presented by a browser that break when the browser fixes the bugs in future releases.

The problem with handling browser bugs is twofold:

- Our code is liable to break when the bug fix is eventually instituted.
- We could end up training browser vendors to *not* fix bugs for fear of causing websites to break.

An interesting example of the second situation occurred just recently, with the scrollTop bug [\(https://dev.opera.com/articles/fixing-the-scrolltop-bug/](https://dev.opera.com/articles/fixing-the-scrolltop-bug/)).

 When dealing with elements in the HTML DOM, we can use the scrollTop and scrollLeft properties to access and modify the current scroll position of the element. But if we use these properties on the root, html element, these properties should, according to specification, instead report (and influence) the scroll position of the viewport. IE 11 and Firefox closely follow this specification. Unfortunately, Safari, Chrome, and Opera don't. Instead, if you try to modify these properties of the root, html element, nothing happens. To achieve the same effect in these browsers, we have to use the scrollTop and scrollLeft properties on the body element.

 When faced with this inconsistency, web developers have often resorted to detecting the current name of the browser (through the user agent string, more on this later), and then modifying the scrollTop and scrollLeft of the html element if our JavaScript code is being executed in IE or Firefox, and of the body element if the code is being executed in Safari, Chrome, or Opera. Unfortunately, this way of circumventing this bug has proved to be disastrous. Because many pages now explicitly encode "if this is Safari, Chrome, or Opera," modify the body element, these browsers can't really fix this bug, because the bug fix would, ironically, cause failures in many web pages.

 This brings up another important point concerning bugs: When determining whether a piece of functionality is potentially a bug, always verify it with the specification!

 A browser bug is also different from an unspecified API. It's important to refer to browser specifications, because they provide the exact standards that browsers use to develop and improve their code. In contrast, the implementation of an unspecified API could change at any point (especially if the implementation ever attempts to become standardized). In the case of inconsistencies in unspecified APIs, you should always test for your expected output. Always be aware that future changes could occur in these APIs as they become solidified.

 Additionally, there's a distinction between bug fixes and API changes. Whereas bug fixes are easily foreseen—a browser will eventually fix the bugs in its implementation, even if it takes a long time—API changes are much harder to spot. Standard APIs are unlikely to change (though it's not completely unheard of); changes are much more likely to occur with unspecified APIs.

 Luckily, this rarely happens in a way that will massively break most web applications. But if it does, it's effectively undetectable in advance (unless, of course, we test every single API that we ever touch—but the overhead incurred in such a process would be ludicrous). API changes of this sort should be handled like any other regression.

 For our next point of concern, we know that no man is an island, and neither is our code. Let's explore the ramifications.
## *14.2.3 External code and markup*

Any reusable code must coexist with the code that surrounds it. Whether we're expecting our code to work on pages that we write or on websites developed by others, we need to ensure that it can exist on the page with any other random code.

 This is a double-edged sword: Our code not only must be able to withstand living with potentially poorly written external code, but also must take care not to have adverse effects on the code with which it lives.

 Exactly how much we need to be vigilant about this point of concern depends a great deal on the environment in which we expect the code to be used. For example, if we're writing reusable code for a single or limited number of websites that we have some level of control over, it might be safe to worry less about effects of external code because we know where the code will operate, and we can, to some degree, fix any problems ourselves.

TIP This is an important enough concern to warrant an entire book on the subject. If you'd like to delve more deeply, we highly recommend *Third-Party JavaScript* by Ben Vinegar and Anton Kovalyov (Manning, 2013, [https://](https://www.manning.com/books/third-party-javascript) [www.manning.com/books/third-party-javascript](https://www.manning.com/books/third-party-javascript)).

If we're developing code that will have a broad level of applicability in unknown (and uncontrollable) environments, we'll need to make doubly sure that our code is robust. Let's discuss some strategies to achieve that.

#### ENCAPSULATING OUR CODE

To keep our code from affecting other pieces of code on the pages where it's loaded, it's best to practice *encapsulation*. In general, this refers to the act of placing something in, or as if in, a capsule. A more domain-focused definition is "a language mechanism for restricting access to some of the object's components." Your Aunt Mathilda might summarize it more succinctly as "Keep your nose in your own business!"

 Keeping an incredibly small global footprint when introducing our code into a page can go a long way toward making Aunt Mathilda happy. In fact, keeping our global footprint to a handful of global variables, or better yet, *one*, is fairly easy.

 As you saw in chapter 12, jQuery, the most popular client-side JavaScript library, is a good example of this. It introduces one global variable (a function) named jQuery, and one alias for that global variable,  $\frac{1}{2}$ . It even has a supported means to give the  $\frac{1}{2}$ alias back to whatever other on-page code or other library may want to use it.

 Almost all operations in jQuery are made via the jQuery function. And any other functions that it provides (called *utility functions*) are defined as properties of jQuery (remember from chapter 3 how easy it is to define functions that are properties of other functions), thus using the name jQuery as a *namespace* for all its definitions.

 We can use the same strategy. Let's say that we're defining a set of functions for our own use, or for the use of others, that we'll group under a namespace of our own choosing—say, ninja.

We could, like jQuery, define a global function named  $\min$  () that performs various operations based on what we pass to the function. For example:

```
var ninja = function(){ /* implementation code goes here */ }
```
Defining our own utility functions that use this function as their namespace is easy:

ninja.hitsuke = function(){ /\* code to distract guards with fire here \*/ }

If we didn't want or need ninja to be a function but only to serve as a namespace, we could define it as follows:

var ninja =  $\{\}$ ;

This creates an empty object in which we can define properties and functions in order to keep from adding these names to the global namespace.

 Other practices that we want to avoid, in order to keep our code encapsulated, are modifying any existing variables, function prototypes, or even DOM elements. Any aspect of the page that our code modifies, outside itself, is a potential area for collision and confusion.

 The other side of the two-way street is that even if *we* follow best practices and carefully encapsulate our code, we can't be assured that code we haven't written is going to be as well-behaved.

#### DEALING WITH LESS-THAN-EXEMPLARY CODE

There's an old joke that's been going around since Grace Hopper removed that moth from a relay back in the Cretaceous period: "The only code that doesn't suck is the code you write yourself." This may seem cynical, but when our code coexists with code that we can't control, we should assume the worst, just to be safe.

 Some code, even if well-written, might *intentionally* be doing things like modifying function prototypes, object properties, and DOM element methods. This practice, well-meant or otherwise, can lay traps for us to step into.

 In these circumstances, our code could be doing something innocuous, such as using JavaScript arrays, and no one could fault us for making the simple assumption that JavaScript arrays are going to act like JavaScript arrays. But if some other on-page code modifies the way that arrays work, our code could end up not working as intended, through absolutely no fault of our own.

 Unfortunately, there aren't many steadfast rules when dealing with situations of this nature, but we can take some mitigating steps. The next few sections introduce these defensive steps.

#### COPING WITH GREEDY IDS

Most browsers exhibit an *anti-feature* (we can't call it a *bug* because the behavior is absolutely intended) that can cause our code to trip and fall unexpectedly. This feature causes element references to be added to other elements by using the id or name attributes of the original element. And when that id or name conflicts with properties that are already part of the element, bad things can happen.

 Take a look at the following HTML snippet to observe the nastiness that can ensue as a result of these *greedy IDs*:

```
<form id="form" action="/conceal">
   <input type="text" id="action"/>
   <input type="submit" id="submit"/>
</form>
```
Now, in the browsers, let's call this:

var what = document.getElementById('form').action;

Rightly, we'd expect this to be the value of the form's action attribute. And in most cases, it would be. But if we inspect the value of variable what, we find that it's instead a reference to the input#action element! Huh?

Let's try something else:

```
document.getElementById('form').submit();
```
This statement should cause the form to be submitted, but instead, we get a script error:

Uncaught TypeError: Property 'submit' of object #<HTMLFormElement> is not a function

What's going on?

 The browsers have added properties to the <form> element for each of the input elements within the form that reference the element. This might seem handy at first, until we realize that the name of the added property is taken from the id or name values of the input elements. And if that value just happens to be an already-used property of the form element, such as action or submit, those original properties are replaced by the new property. This is usually referred to as *DOM clobbering*.

 So, before the input#submit element is created, the reference form.action points to the value of the action attribute for the <form>. Afterward, it points to the input#submit element. The same thing happens to form.submit. Yeesh!

 This is a remnant from way back, from a time when browsers didn't have a rich set of API methods for fetching elements from the DOM. Browser vendors added this feature to give easy access to form elements. Nowadays we can easily access any element in the DOM, so we're left with only the unfortunate side effects of the feature.

 In any case, this particular "feature" of the browsers can cause numerous and mystifying problems in our code, and we should keep it in mind when debugging. When we encounter properties that have seemingly been inexplicably transformed into something other than what we expect, DOM clobbering is a likely culprit.

 Luckily, we can avoid this problem in our own markup by avoiding simple id and name values that can conflict with standard property names, and we can encourage others to do the same. The value submit is especially to be avoided, as it's a common source of frustrating and perplexing buggy behavior.

#### LOADING ORDER OF STYLE SHEETS AND SCRIPTS

Often we'll expect CSS rules to already be available by the time our code executes. One of the best ways to ensure that CSS rules provided by style sheets are defined when our JavaScript code executes is to include the external style sheets *prior* to including the external script files.

 Not doing so can cause unexpected results, because the script attempts to access the as-yet-undefined style information. Unfortunately, this issue can't easily be rectified with pure JavaScript and should instead be handled with user documentation.

 These last few sections have covered some basic examples of how externalities can affect how our code works, frequently in unintentional and confounding ways. Issues with our code will often pop up when other users try to integrate it into *their* sites, at which point we should be able to diagnose the issues and build appropriate tests to handle them. At other times, we'll discover such problems when we integrate others' code into our pages, and hopefully the tips in these sections will help to identify the causes.

 It's unfortunate that there are no better and deterministic solutions to handling these integration issues other than to take some smart first steps and to write our code defensively. We'll now move on to the next point of concern.

#### *14.2.4 Regressions*

*Regressions* are one of the hardest problems we'll encounter in creating reusable and maintainable JavaScript code. These are bugs, or non-backward-compatible API changes (mostly to unspecified APIs), that browsers have introduced and that cause code to break in unpredictable ways.

NOTE Here we're using the term *regression* in its classical definition: a feature that used to work but no longer functions as expected. This is usually unintentional, but it's sometimes caused by deliberate changes that break existing code.

#### ANTICIPATING CHANGES

There *are* some API changes that, with some foresight, we can proactively detect and handle, as shown in listing 14.1. For example, with Internet Explorer 9, Microsoft introduced support for DOM level 2 event handlers (bound using the addEventListener method), while previous versions of IE were using the IE-specific built-in attachEvent method. For code written prior to IE 9, simple feature detection was able to handle that change.

```
function bindEvent(element, type, handle) {
   if (element.addEventListener) {
     element.addEventListener(type, handle, false);
 }
   else if (element.attachEvent) {
  Listing 14.1 Anticipating an upcoming API change
                                                                  Binds using the 
                                                                  standard API
```

```
 element.attachEvent("on" + type, handle); 
   }
}
                                                                       Binds using a 
                                                                        proprietary API
```
In this example, we future-proof our code knowing (or hoping against hope) that someday Microsoft will bring Internet Explorer into line with DOM standards. If the browser supports the standards-compliant API, we use feature detection to infer that and use the standard API, the addEventListener method. If not, we check to see that the IE-proprietary method attachEvent is available and use that. If all else fails, we do nothing.

 Most future API changes, alas, aren't that easy to predict, and there's no way to predict upcoming bugs. This is but one of the important reasons that we've stressed testing throughout this book. In the face of unpredictable changes that will affect our code, the best that we can hope for is to be diligent in monitoring our tests for each browser release, and to quickly address issues that regressions may introduce.

 Having a good suite of tests and keeping close track of upcoming browser releases is absolutely the best way to deal with future regressions of this nature. It doesn't have to be taxing on your normal development cycle, which should already include routine testing. Running these tests on new browser releases should always be factored into the planning of any development cycle.

 You can get information on upcoming browser releases from the following locations:

- Microsoft Edge (a successor to IE):<http://blogs.windows.com/msedgedev/>
- Firefox:<http://ftp.mozilla.org/pub/firefox/nightly/latest-trunk/>
- WebKit (Safari): <https://webkit.org/nightly/>
- Opera: <https://dev.opera.com/>
- Chrome: <http://chrome.blogspot.hr/>

Diligence is important. Because we can never fully predict the bugs that will be introduced by a browser, it's best to make sure that we stay on top of our code and quickly avert any crises that may arise.

 Thankfully, browser vendors are doing a lot to make sure that regressions of this nature don't occur, and browsers often have test suites from various JavaScript libraries integrated into their main browser test suite. This ensures that no future regressions will be introduced that affect those libraries directly. Although this won't catch all regressions (and certainly won't in all browsers), it's a great start and shows good progress by the browser vendors toward preventing as many issues as possible.

 In this section, we've gone through four major points of concern for the development of reusable JavaScript: browser bugs, browser bug fixes, external code, and browser regressions. The fifth point—missing features in the browsers—deserves a special mention, so we cover it in the next section, alongside other implementation strategies relevant for cross-browser web applications.

# *14.3 Implementation strategies*

Knowing which issues to be aware of is only half the battle. Figuring out effective solutions and using them to implement robust cross-browser code is another matter.

 A wide range of strategies are available, and although not every strategy will work in every situation, the range presented in this section covers most of the concerns that we'll need to address within our robust code bases. Let's start with something that's easy and almost trouble free.

## *14.3.1 Safe cross-browser fixes*

The simplest (and safest) classes of cross-browser fixes are those that exhibit two important traits:

- They have no negative effects or side effects on other browsers.
- They use no form of browser or feature detection.

The instances for applying these fixes may be rare, but they're a tactic that we should always strive for in our applications.

 Let's look at an example. The following code snippet represents a change (plucked from jQuery) that came about when working with Internet Explorer:

```
// ignore negative width and height values
if ((key == 'width' || key == 'height') && parseFloat(value) < 0)
  value = undefined;
```
Some versions of IE throw an exception when a negative value is set on the height or width style properties. All other browsers ignore negative input. This work-around ignores all negative values in *all* browsers. This change prevents an exception from being thrown in Internet Explorer and has no effect on any other browser. This is a painless change that provides a unified API to the user (because throwing unexpected exceptions is never desired).

Another example of this type of fix (also from  $i$ Query) appears in the attribute manipulation code. Consider this:

```
if (name == "type" &&
    elem.nodeName.toLowerCase()== "input" &&
    elem.parentNode)
   throw "type attribute can't be changed";
```
Internet Explorer doesn't allow us to manipulate the type attribute of input elements that are already part of the DOM; attempts to change this attribute result in a proprietary exception being thrown. jQuery came to a middle-ground solution: It disallows *all* attempts to manipulate the type attribute on injected input elements in all browsers, throwing a uniform informational exception.

 This change to the jQuery code base requires no browser or feature detection; it unifies the API across all browsers. The action still results in an exception, but that exception is uniform across all browser types.

 This particular approach could be considered controversial. It purposefully limits the features of the library in all browsers because of a bug that exists in only one. The jQuery team weighed this decision carefully and decided that it was better to have a unified API that works consistently than an API that would break unexpectedly when developing cross-browser code. You might come across situations like this when developing your own reusable code bases, and you'll need to carefully consider whether a limiting approach such as this is appropriate for your audience.

 The important thing to remember for these types of code changes is that they provide a solution that works seamlessly across browsers without the need for browser or feature detection, effectively making them immune to changes going forward. You should always strive for solutions that work in this manner, even if the applicable instances are few and far between.

## *14.3.2 Feature detection and polyfills*

As we've previously discussed, *feature detection* is a commonly used approach when writing cross-browser code. This approach isn't only simple but also generally effective. It works by determining whether a certain object or object property exists, and if so, assuming that it provides the implied functionality. (In the next section, we'll see what to do about cases where this assumption fails.)

 Most commonly, feature detection is used to choose between multiple APIs that provide duplicate pieces of functionality. For example, chapter 10 explored the find method, accessible to all arrays, a method that we can use to find the first array item that satisfies a certain condition. Unfortunately, the method is accessible only in browsers that fully support ES6. So what do we do when we're stuck with browsers that still don't support this feature? In general, how do we deal with missing features in the browsers?

 The answer is polyfilling! A polyfill is a browser fallback. If a browser doesn't support a particular functionality, we provide our own implementation. For example, the Mozilla Developer Network (MDN) provides polyfills for a wide range of ES6 functionality. Among other things, this includes the JavaScript implementation of the Array.prototype.find method ([http://mng.bz/d9lU\)](http://mng.bz/d9lU), as shown in the following listing.

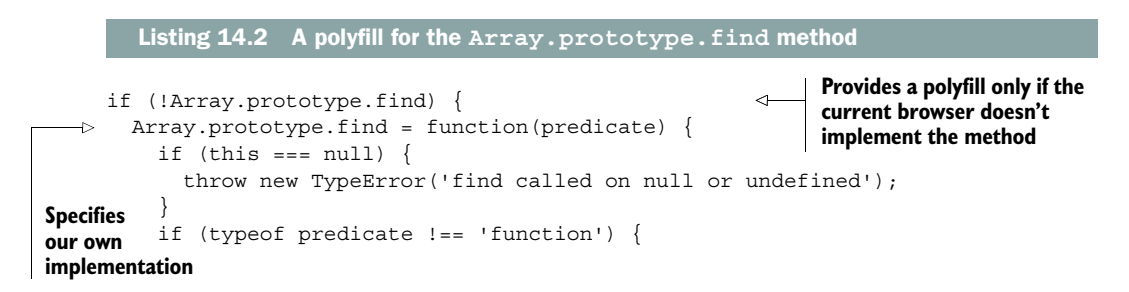

```
 throw new TypeError('predicate must be a function');
 }
    var list = Object(this);
     var length = list.length >>> 0; 
    var thisArg = arguments[1];
     var value;
    for (var i = 0; i < length; i+1) {
      value = list[i];
       if (predicate.call(thisArg, value, i, list)) { 
         return value; 
       } 
     } 
     return undefined;
   };
}
                                                           Makes sure that length is a 
                                                          non-negative integer
                                                                     Finds the first array 
                                                                     item that satisfies a 
                                                                     predicate
```
In this example, we first use feature detection to check whether the current browser has built-in support for the find method:

```
if (!Array.prototype.find) {
  ...
}
```
Whenever possible, we should default to the standard way of performing any action. As mentioned before, this will help make our code as future-proof as possible. For this reason, if the browser already supports the method, we do nothing. If we're dealing with a browser that hasn't yet caught up with ES6, we provide our own implementation.

 It turns out that the core of the method is straightforward. We loop through the array, calling the passed-in predicate function, which checks whether an array item satisfies our criteria. If it does, we return it.

One interesting technique is presented in this listing:

```
var length = list.length >>> 0;
```
The >>> operator is the *zero-fill right-shift operator*, which shifts the first operand the specified number of bits to the right, while discarding the excess bits. In this case, this operator is used to convert the length property to a non-negative integer. This is done because array indexes in JavaScript should be unsigned integers.

 An important use of feature detection is discovering the facilities provided by the browser environment in which the code is executing. This allows us to provide features that use those facilities in our code, or to determine whether we need to provide a fallback.

 The following code snippet shows a basic example of detecting the presence of a browser feature by using feature detection, to determine whether we should provide full application functionality or a reduced-experience fallback:

```
if (typeof document !== "undefined" && 
     document.addEventListener &&
     document.querySelector &&
     document.querySelectorAll) {
   // We have enough of an API to work with to build our application
}
else {
  // Provide Fallback
}
```
Here, we test whether

- The browser has a document loaded
- The browser provides a means to bind event handlers
- The browser can find elements based on a selector

Failing any of these tests causes us to resort to a fallback position. What is done in the fallback is up to the expectations of the consumers of the code, and the requirements placed on the code. A few options can be considered:

- We could perform further feature detection to figure out how to provide a reduced experience that still uses some JavaScript.
- We could opt to not execute any JavaScript, falling back to the unscripted HTML on the page.
- We could redirect the user to a plainer version of the site. Google does this with Gmail, for example.

Because feature detection has little overhead (it's just a property/object lookup) and is relatively simple in its implementation, it's a good way to provide basic levels of fallback, both at the API and application levels. It's a good choice for the first line of defense in your reusable code authoring.

## *14.3.3 Untestable browser issues*

Unfortunately, JavaScript and the DOM have several possible problem areas that are either impossible or prohibitively expensive to test for. These situations are fortunately rare, but when we encounter them, it always pays to spend time investigating to see whether there's something we can do about it.

 The following sections discuss some known issues that are impossible to test using any conventional JavaScript interactions.

## EVENT HANDLER BINDINGS

One of the infuriating lapses in browsers is the inability to programmatically determine whether an event handler has been bound. The browsers don't provide any way of determining whether any functions have been bound to an event listener on an element. There's no way to remove all bound event handlers from an element unless we've maintained references to all bound handlers as we create them.

### EVENT FIRING

Another aggravation is determining whether an event will fire. Although it's possible to determine whether a browser supports a means of binding an event, it's *not* possible to know whether a browser will fire an event. This becomes problematic in a couple of places.

 First, if a script is loaded dynamically after the page has already loaded, the script may try to bind a listener to wait for the window to load when, in fact, that event already happened. Because there's no way to determine whether the event has already occurred, the code may wind up waiting forever to execute.

 The second situation occurs if a script wants to use custom events provided by a browser as an alternative. For example, Internet Explorer provides mouseenter and mouseleave events, which simplify the process of determining when a user's mouse enters or leaves an element's boundaries. These are frequently used as alternatives to the mouseover and mouseout events, because they act slightly more intuitively than the standard events. But because there's no way of determining whether these events will fire without first binding the events and waiting for a user interaction against them, it's hard to use them in reusable code.

#### CSS PROPERTY EFFECTS

Yet another pain point is determining whether changing certain CSS properties affects the presentation. Some CSS properties affect only the visual representation of the display and nothing else; they don't change surrounding elements or affect other properties on the element. Examples are color, backgroundColor, and opacity.

 There's no way to programmatically determine whether changing these style properties will generate the effects desired. The only way to verify the impact is through a visual examination of the page.

#### BROWSER CRASHES

Testing script that causes the browser to crash is another annoyance. Code that causes a browser to crash is especially problematic, because unlike exceptions that can be easily caught and handled, these will always cause the browser to break.

 For example, in older versions of Safari (see <http://bugs.jquery.com/ticket/1331>), creating a regular expression that used Unicode-character ranges would always cause the browser to crash, as in the following example:

```
new RegExp("[\\w\u0128-\uFFFF*_-]+");
```
The problem with this is that it's not possible to test whether this problem exists, because the test itself will always produce a crash in that older browser.

 Additionally, bugs that cause crashes to occur forever become embroiled in difficulty, because although it may be acceptable for JavaScript to be disabled in some segment of the population using your browser, it's never acceptable to outright crash the browser of those users.

#### INCONGRUOUS APIS

A while back, we saw that jQuery decided to disallow the ability to change the type attribute in all browsers because of a bug in Internet Explorer. We *could* test this feature and disable it only in IE, but that would set up an incongruity, as the API would work differently from browser to browser. In these situations, when a bug is so bad that it causes an API to break, the only option is to work around the affected area and provide a different solution.

 In addition to impossible-to-test problems, some issues are *possible* to test but are prohibitively difficult to test effectively. Let's look at some of them.

#### API PERFORMANCE

Sometimes specific APIs are faster or slower in different browsers. When writing reusable and robust code, it's important to try to use the APIs that provide good performance. But it's not always obvious which API that is.

 Effectively conducting performance analysis of a feature usually entails throwing a large amount of data at it, and that typically takes a relatively long time. Therefore, it's not something we can do whenever our page is loaded.

 Untestable features are a significant hassle that hinder writing reusable JavaScript, but frequently we can work around them with a bit of effort and cleverness. By using alternative techniques, or constructing our APIs so as to obviate these issues in the first place, we'll likely be able to build effective code despite the odds stacked against us.

## *14.4 Reducing assumptions*

Writing cross-browser, reusable code is a battle of assumptions, but by using clever detection and authoring, we can reduce the number of assumptions that we make in our code. When we make assumptions about the code that we write, we stand to encounter problems further down the road.

 For example, assuming that an issue or a bug will always exist in a specific browser is a huge and dangerous assumption. Instead, testing for the problem (as we've done throughout this chapter) proves to be much more effective. In our coding, we should always strive to reduce the number of assumptions, effectively reducing the room for error and the probability that something is going to come back and bite us in the behind.

 The most common area for making assumptions in JavaScript is in user-agent detection—specifically, analyzing the user agent provided by a browser (navigator .userAgent) and using it to make an assumption about how the browser will behave (in other words, browser detection). Unfortunately, most user-agent string analysis proves to be a superb source of future-induced errors. Assuming that a bug, issue, or proprietary feature will always be linked to a specific browser is a recipe for disaster.

 But reality intervenes when it comes to minimizing assumptions: It's virtually impossible to remove all of them. At some point, we'll have to assume that a browser will do what it's supposed to do. Figuring out where to strike that balance is completely up to the developer, and it's what "separates the men from the boys," as they say (with apologies to our female readers).

 For example, let's reexamine the event-attaching code that we've already seen in this chapter:

```
function bindEvent(element, type, handle) {
   if (element.addEventListener) {
    element.addEventListener(type, handle, false);
 }
  else if (element.attachEvent) {
    element.attachEvent("on" + type, handle);
  }
}
```
Without looking ahead, see if you can spot three assumptions made by this code. Go on, we'll wait. (*Jeopardy* theme plays...)

How'd you do? The preceding code has at least these three assumptions:

- The properties that we're checking are callable functions.
- They're the correct functions, performing the actions that we expect.
- These two methods are the only possible ways of binding an event.

We could easily get rid of the first assumption by adding checks to see whether the properties are, in fact, functions. Tackling the remaining two points is much more difficult.

 In this code, we always need to decide how many assumptions are optimal for our requirements, our target audience, and us. Frequently, reducing the number of assumptions also increases the size and complexity of the code base. It's fully possible, and rather easy, to attempt to reduce assumptions to the point of complete insanity, but at some point we have to stop and take stock of what we have, say "good enough," and work from there. Remember that even the least-assuming code is still prone to regressions introduced by a browser.

## *14.5 Summary*

- Although the situation has improved considerably, browsers unfortunately aren't bug-free and usually don't support web standards consistently.
- When writing JavaScript applications, choosing which browsers and platforms to support is an important consideration.
- Because it's not possible to support all combinations, quality should never be sacrificed for coverage!
- The biggest challenges to writing JavaScript code that can be executed in various browsers are bug fixes, regressions, browser bugs, missing features, and external code.
- Reusable cross-browser development involves juggling several factors:
	- *Code size*—Keeping the file size small
	- *Performance overhead*—Keeping the performance level above a palatable minimum
	- *API quality*—Making sure that the APIs work uniformly across browsers
- There's no magic formula for determining the correct balance of these factors.
- The development factors are something that have to be balanced by every developer in their individual development efforts.
- By using smart techniques such as feature detection, we can defend against the numerous directions from which reusable code will be attacked without making any undue sacrifices.

# *14.6 Exercises*

- <sup>1</sup> What should we take into account when deciding which browsers to support?
- <sup>2</sup> Explain the problem of greedy IDs.
- <sup>3</sup> What is feature detection?
- <sup>4</sup> What is a browser polyfill?

# *appendix A Additional ES6 features*

# *This appendix covers*

- Template literals
- Destructuring
- Object literal enhancements

This appendix covers some of the "smaller" ES6 features that don't fit neatly into the previous chapters. *Template literals* enable string interpolation and multiline strings, *destructuring* enables us to easily extract data from objects and arrays, and *enhanced object literals* improve dealings with, well, object literals.

# *Template literals*

Template literals are a new ES6 feature that make manipulating strings much more pleasant than before. Just think back; how many times have you been forced to write something as ugly as this?

```
const ninja = \{ name: "Yoshi", 
  action: "subterfuge" 
};
const concatMessage = "Name: " + ninja.name + " " 
                     + "Action: " + ninja.action;
```
In this example, we have to construct a string with data dynamically inserted. To achieve this, we have to resort to some messy concatenations. But not anymore! In ES6 we can achieve the same result with template literals; just take a look at the following listing.

#### Listing A.1 Template literals

```
const ninja = \{ name: "Yoshi", 
  action: "subterfuge" 
};
const concatMessage = "Name: " + ninja.name + " " 
                       + "Action: " + ninja.action;
const templateMessage = `Name: \S{ninja.name} Action: \S{ninja.action}`; \triangleleftassert(concatMessage === templateMessage, 
        "Our messages match");
                                                          Uses backticks to create template
                                                          literals that can contain JavaScript
                                                            expressions encapsulated in ${}
```
As you can see, ES6 provides a new type of string that uses backticks (`), a string that can contain placeholders, denoted with the  $\frac{1}{2}$  syntax. Within these placeholders, we can place any JavaScript expression: a simple variable, an object property access (as we did with ninja.action), and even function calls.

 When a template string gets evaluated, the placeholders are replaced with the result of evaluating the JavaScript expression contained within those placeholders.

 In addition, template literals aren't limited to a single line (as are standard double and single quoted ones), and there's nothing stopping us from making them multiline, as shown in the following listing.

```
const name = "Yoshi", action = "subterfuge";
const multilineString = 
`Name: ${name}
   Listing A.2 Multiline template literals
                                                         Template strings aren't 
                                                         limited to a single line.
```
Yoshi: \${action}`;

Now that we've given you a short intro to template literals, let's look at another ES6 feature: destructuring.

# *Destructuring*

Destructuring allows us to easily extract data from objects and arrays by using patterns. For example, imagine that you have an object whose properties you want to assign to a couple of variables, as in the following listing.

```
Listing A.3 Destructuring objects
const ninja = { name:"Yoshi", action: "skulk", weapon: "shuriken"};
const nameOld = ninja.name; 
                                                   Old way: we have to explicitly 
const actionOld = ninja.action; 
                                                   assign each object property 
const weaponOld = ninja.weapon; 
                                                   to a variable.
const {name, action, weapon} = ninja;
                                                        ∢
                                                                Object destructuring: we 
                                                                can assign each property 
assert(name === "Yoshi", "Our ninja Yoshi");
                                                                to a variable of the same 
assert(action === "skulk", "is skulking");
                                                               name, all at once.
assert(weapon === "shuriken", "with a shuriken");
const {name: myName, action: myAction, weapon: myWeapon} = ninja;
assert(myName === "Yoshi", "Our ninja Yoshi");
                                                             If necessary, we can explicitly
assert(myAction === "skulk", "is skulking");
                                                             name the variables to which
assert(myWeapon === "shuriken", "with a shuriken");
                                                                we want to assign values.
```
As listing A.3 shows, with object destructuring, we can easily extract multiple variables from an object literal, all in one go. Consider the following statement:

const  $\{name, action, weapon\} = ning;$ 

This creates three new variables (name, action, and weapon) whose values are the values of the matching properties of the object on the right-hand side of the statement (ninja.name, ninja.action, and ninja.weapon, respectively).

When we don't want to use the names of object properties, we can fine-tune them, as in the following statement:

const {name: myName, action: myAction, weapon: myWeapon} = ninja;

Here we create three variables (myName, myAction, and myWeapon) and assign to them values of the specified object properties.

 Earlier, we mentioned that we can also destructure arrays, as arrays are just a special kind of object.Take a look at the following listing.

#### Listing A.4 Destructuring arrays

```
const ninjas = ["Yoshi", "Kuma", "Hattori"];
const [firstNinja, secondNinja, thirdNinja] = ninjas;
assert(firstNinja === "Yoshi", "Yoshi is our first ninja");
assert(secondNinja === "Kuma", "Kuma the second one");
                                                                    Array items are, in 
                                                                    order, assigned to 
                                                                    specified variables.
```

```
assert(thirdNinja === "Hattori", "And Hattorithe third");
const [, , third] = ninjas;
assert(third === "Hattori", "We can skip items");
const [first, ...remaining] = ninjas;
assert(first === "Yoshi", "Yoshi is again our first ninja");
assert(remaining.length === 2, "There are two remaining ninjas");
assert(remaining[0] == "Kuma", "Kuma is the first remaining ning");assert(remaining[1] === "Hattori", "Hattori the second remaining ninja");
                                                                 We can skip certain 
                                                                 array items.
                                                                 We can capture 
                                                                trailing items.
```
Destructing arrays is slightly different from destructuring objects, primarily in syntax, because the variables are wrapped in brackets (as opposed to braces, which are used for object destructuring), as shown in the following fragment:

```
const [firstNinja, secondNinja, thirdNinja] = ninjas;
```
In this case, Yoshi, the first ninja, is assigned to the variable firstNinja. Kuma is assigned to the variable second Ninja. Hattori is assigned to the variable thirdNinja.

 Array destructuring also has some advanced uses. For example, if we want to skip certain items, we can omit variable names, while keeping commas, as in the following statement:

```
const [, , third] = ninjas;
```
In this case, the first two ninjas will be ignored, while the value of the third ninja, Hattori, will be assigned to the variable third.

 In addition, we can extract only certain items, while assigning remaining items to a new array:

const [first, ...remaining] = ninjas;

The first item, Yoshi, is assigned to the variable first, and the remaining ninjas, Kuma and Hattori, are assigned to the new array, remaining. Notice that in this case, the remaining items are marked in the same way as the rest parameters (the ... operator).

## *Enhanced object literals*

One of the great things about JavaScript is its ease of creating objects with object literals: We define a couple of properties and wrap them within curly braces, and voilà, we've created a new object. In ES6, the object literal syntax has gained some new extensions. Let's look at an example. Say we want to create a ninja object, and assign to it a property based on the value of a variable that's in scope, a property whose name is dynamically computed, and a method, as shown in the following listing.

```
Listing A.5 Enhanced object literals
```

```
constname = "Yoshi";
const oldNinja = {
  name: name,
```
**Creates a property with the same name as a variable in scope and assigns the value of that variable to it**

```
 getName: function(){ 
                                                     Defines a method 
        return this.name;
                                                     on an object
      }
   };
                                                            Creates a property whose name 
                                                            is dynamically calculated
   oldNinja["old" + name] = true; 
   assert(oldNinja.name === "Yoshi", "Yoshi here");
   assert(typeof oldNinja.getName === "function", "with a method");
   assert("oldYoshi" in oldNinja, "and a dynamic property");
                                              Property value shorthand syntax; 
                                              assigns the value of the same 
   constnewNinja = {
                                              named variable to the property
      name, 
      getName(){ 
                                                ∢
                                                     Method definition shorthand; there's no 
        return this.name;
                                                     need to add a colon and the function 
      },
                                                     keyword. Using parentheses after the 
       ["new" + name]: true
                                                     property name signals that we're 
   };
                                                     dealing with a method.
   assert(newNinja.name === "Yoshi", "Yoshi here, again");
   assert(typeof newNinja.qetName === "function", "with a method");
   assert("newYoshi" in newNinja, "and a dynamic property");
A computed property name
```
This example starts by creating an oldNinja object using the old pre-ES6 object literal syntax:

```
const name = "Yoshi";
const oldNinja = {
  name: name,
   getName: function(){
     return this.name;
   }
};
oldNinja["old" + name] = true;
```
We contrast this with enhanced object literals that achieve exactly the same effect, with less syntactic clutter:

```
const newNinja = {
   name,
   getName(){
     return this.name;
   },
   ["new" + name]: true
};
```
This completes our exploration of important, new concepts introduced by ES6.

# *appendix B Arming with testing and debugging*

## *This appendix covers*

- Tools for debugging JavaScript code
- Techniques for generating tests
- Building a test suite
- Surveying some of the popular testing frameworks

This appendix presents some fundamental techniques in developing client-side web applications: debugging and testing. Constructing effective test suites for our code is always important. After all, if we don't test our code, how do we know that it does what we intend? Testing gives us a means to ensure that our code not only runs, but runs *correctly*.

 Moreover, as important as a solid testing strategy is for *all* code, it can be crucial when external factors have the potential to affect the operation of our code, which is *exactly* the case we're faced with in cross-browser JavaScript development. Not only do we have the typical problems of ensuring the quality of the code (especially when dealing with multiple developers working on a single code base) and guarding against regressions that could break portions of an API (generic problems that all programmers need to deal with), but we also have the problem of determining whether our code works in all the browsers that we choose to support.

 In this chapter, we'll look at tools and techniques for debugging JavaScript code, generating tests based on those results, and constructing a test suite to reliably run those tests. Let's get started.

## *Web developer tools*

For a long time, the development of JavaScript applications was hindered by the lack of a basic debugging infrastructure. The only way to debug JavaScript code was to scatter alert statements that would notify us about the value of the alerted expression, all around the code that was acting strangely. As you might imagine, this made debugging (hardly ever a fun activity) even more difficult.

 Luckily, Firebug, an extension to Firefox, was developed in 2007. Firebug holds a special place in the hearts of many web developers, because it was the first tool that provided a debugging experience that closely matched debugging in state-of-the-art integrated development environments (IDEs), such as Visual Studio or Eclipse. In addition, Firebug has inspired the development of similar developer tools for all major browsers: F12 Developer Tools, included in Internet Explorer and Microsoft Edge; WebKit Inspector, included in Safari; Firefox Developer Tools, included in Firefox; and Chrome DevTools included in Chrome and Opera. Let's explore them a bit.

## **FIREBUG**

Firebug, the first advanced web application debugging tool, is available exclusively for Firefox, and is accessed by pressing the F12 key (or by right-clicking anywhere on the page and selecting Inspect Element with Firebug). You can install Firebug by opening the page in Firefox  $\frac{\text{https://getfirebug.com/}}{\text{getfirebug.com/}}$  and following the instructions. Figure B.1 shows Firebug.

 Firebug offers advanced debugging functionalities, some of which it has even pioneered. For example, we can easily explore the current state of the DOM by using the HTML pane (the pane shown in figure B.1), run custom JavaScript code within the context of the current page by using the console (the bottom of figure B.1), explore the state of our JavaScript code by using the Script pane, and even explore network communications from the Net pane.

## FIREFOX DEVELOPER TOOLS

In addition to Firebug, if you're a Firefox user, you can use the built-in Firefox DevTools, shown in figure B.2. As you can see, the general look and feel of Firefox developer tools is similar to Firebug (apart from some minor layout and label

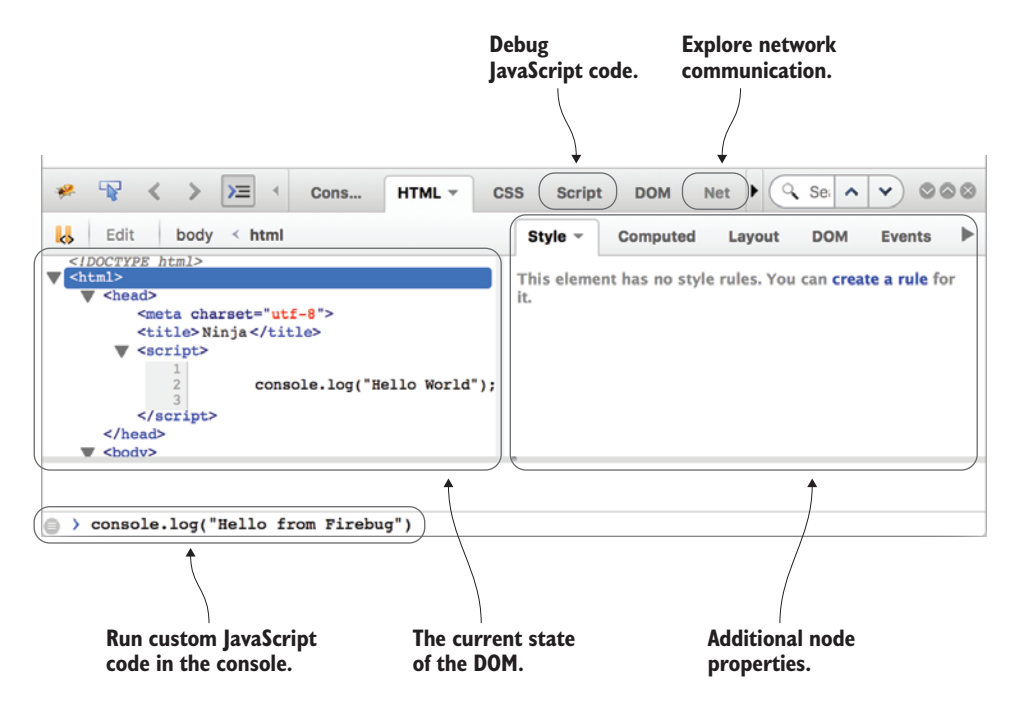

Figure B.1 Firebug, available only in Firefox, was the first advanced debugging tool for web applications.

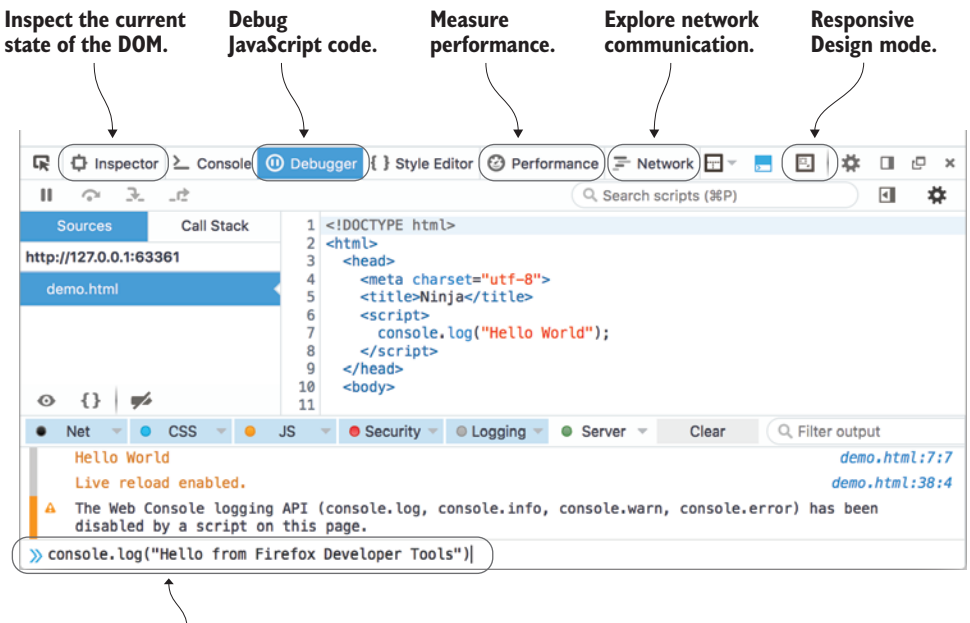

**Run custom JavaScript code in the console.**

Figure B.2 Firefox developer tools, built into Firefox, offer all the Firebug features and then some.

differences; for example, the HTML pane from Firebug is called Inspector in Firefox developer tools).

 Firefox developer tools are built by the Mozilla team, which has taken advantage of this close integration with Firefox by bringing in some additional useful features. The Performance pane, for instance, provides detailed insight about the performance of our web applications. In addition, Firefox developer tools are built with the modern web in mind. For example, they offer Responsive Design mode, which helps us explore the look and feel of our web applications across different screen sizes—which is something we have to be careful about, because nowadays users access web applications not only from their PCs, but also from mobile devices, tablets, and even TVs.

## F12 DEVELOPER TOOLS

If you're in the Internet Explorer (IE) camp, you'll be happy to know that IE and Microsoft Edge (the successor to IE) offer their own developer tools, the F12 developer tools. (Quickly, try to guess which key toggles them on and off.) These tools are shown in figure B.3.

 Again, notice the similarities between the F12 developer tools and Firefox's developer tools (with only slight differences in labels). The F12 tools also enable us to explore the current state of the DOM (the DOM Explorer pane, figure B.3), run custom JavaScript code through the console, debug our JavaScript code (the Debugger pane), analyze the network traffic (Network), deal with responsive design (UI Responsiveness), and analyze performance and memory consumption (Profiler and Memory).

| F12  | DOM Explorer                                          | Console | Debugger | Network $(\bullet)$ | Performance                               | Memory          | ≂      | $\boxed{2}$   | ? | $E$ $\times$ |  |
|------|-------------------------------------------------------|---------|----------|---------------------|-------------------------------------------|-----------------|--------|---------------|---|--------------|--|
| ⊦թ≓  | $\circ$<br>$\boxed{\square}$                          |         |          |                     |                                           |                 |        | Find (Ctrl+F) |   |              |  |
|      | 4 <html><br/><head></head></html>                     |         |          |                     | $\overline{\phantom{a}}$<br><b>Styles</b> | Computed        | Layout | Events        |   | Changes      |  |
|      | $\triangleleft$<br>body><br><h1>Greeting</h1><br><br> |         |          |                     | J.                                        | ⊿Inline style { |        |               |   | a:           |  |
| html | body                                                  |         |          |                     |                                           |                 |        |               |   |              |  |

Figure B.3 F12 developer tools (toggled by pressing F12) are available in Internet Explorer and Edge.

## WEBKIT INSPECTOR

If you're an OS X user, you can use WebKit Inspector, which is offered by Safari, as shown in figure B.4. Although the UI of Safari's WebKit Inspector is slightly different

|                                         |                                              |                       | Web Inspector - 127.0.0.1 - demo.html                               |                                             |                              |                          |  |
|-----------------------------------------|----------------------------------------------|-----------------------|---------------------------------------------------------------------|---------------------------------------------|------------------------------|--------------------------|--|
| Н                                       | $\mathcal{C}$<br> ๆ1<br>①0<br>$\circledcirc$ |                       |                                                                     | ⊕<br>Q <sub>v</sub> Search<br>$\triangle$ 0 |                              |                          |  |
| 뉶 Elements                              | $(1T)$ Network                               | ಿ<br><b>Resources</b> | $(\perp)$<br>Timelines                                              | 份<br>Debugger                               | S Storage                    | l ⊠<br>Console<br>$^{+}$ |  |
| $E$ html                                |                                              |                       | $\langle \rangle \; \mathbb{B} \; \mathcal{I} \; \mathbf{I}$        | Node                                        | Styles 0                     | Layers                   |  |
| html<br>$\text{html}$ = \$0             |                                              |                       | Active<br>Focus<br>Hover<br><b>Visited</b><br>m                     |                                             |                              |                          |  |
| head><br>$\triangleright$<br>body>.<br> |                                              |                       | $\boxed{3}$ html - Style Attribute<br>No Properties - Click to Edit |                                             |                              |                          |  |
|                                         |                                              |                       |                                                                     | Media: all                                  |                              |                          |  |
|                                         |                                              |                       |                                                                     | $\left  \Omega \right $<br>display: block;  | html - User Agent Stylesheet | ≙                        |  |
|                                         |                                              |                       |                                                                     |                                             |                              |                          |  |
|                                         |                                              |                       |                                                                     |                                             |                              |                          |  |
| >                                       |                                              |                       |                                                                     | <b>Filter Styles</b><br>$\circ$<br>$^+$     |                              |                          |  |

Figure B.4 WebKit Inspector, available in Safari

from that of F12 developer tools or Firefox's developer tools, rest assured that the WebKit Inspector also supports all important debugging features.

## CHROME DEVTOOLS

L

We'll complete our little survey of developer tools with Chrome DevTools—in our opinion, the current flagship of web application developer tools that's been driving a lot of innovations lately. As you can see in figure B.5, the basic UI and features are similar to the rest of the developer tools.

 $\mathbb{L}$ 

| 도 히<br>Elements<br>Console<br>Sources                                                                                  | Network<br>Timeline<br>Profiles<br>Security >><br>Resources |                       |  |  |  |  |  |  |
|----------------------------------------------------------------------------------------------------|-------------------------------------------------------------|-----------------------|--|--|--|--|--|--|
| html<br>$\cdots$ <html> == <math>\sin</math></html>                                                                    | Styles Computed Event Listeners DOM Breakpoints Properties  |                       |  |  |  |  |  |  |
|                                                                                                    |                                                             |                       |  |  |  |  |  |  |
| ▶#shadow-root (open)                                                                                                   | Filter                                                      | .cls<br>: hov         |  |  |  |  |  |  |
| $\blacktriangledown$ <head><br/><meta charset="utf-8"/><br/><title>Ninja</title></head>                                | element.style {                                             |                       |  |  |  |  |  |  |
| $<$ script $>$<br>console.log("Hello<br>World");<br><td>html f<br/>display: block;</td> <td>user agent stylesheet</td> | html f<br>display: block;                                   | user agent stylesheet |  |  |  |  |  |  |
| html                                                                                                    |                                                             |                       |  |  |  |  |  |  |

Figure B.5 Chrome DevTools, available in Chrome and Opera

## *Debugging code* **397**

Throughout this book, we've used Chrome DevTools, for the sake of convention. But as you've seen throughout this section, most developer tools offer similar features (and if one of them offers something new, the others catch up quickly). You can just as easily use the developer tools offered by your browser of choice.

 Now that you've had an introduction to the tools you can use for debugging code, let's explore some debugging techniques.

# *Debugging code*

A significant portion of time developing software is spent on removing annoying bugs. Although this can sometimes be interesting, almost like solving a whodunit mystery, typically we'll want our code working correctly and bug-free as soon as possible.

Debugging JavaScript has two important aspects:

- *Logging*, which prints out what's going on as our code is running
- *Breakpoints*, which allow us to temporarily pause the execution of our code and explore the current state of the application

They're both useful for answering the important question, "What's going on in my code?" but each tackles it from a different angle. Let's start by looking at logging.

## *Logging*

*Logging* statements are used for outputting messages during program execution, without impeding the normal flow of the program. When we add logging statements to our code (for example, by using the console.log method), we benefit from seeing messages in the browser's console. For example, if we want to know the value of a variable named x at certain points of program execution, we might write something like the following listing.

```
 <!DOCTYPE html>
1: <html>
2: <head>
3: <title>Logging</title>
4: <script>
5: var x = 213;
6: console.log("The value of x is: ", x);
7:
8: x = "Hello " + "World";
9: console.log("The value of x is now:", x);
10: </script>
11: </head>
12: <br/>body></body>
13: </html>
  Listing B.1 Logging the value of variable x at various points of program execution
```
Figure B.6 shows the result of executing this code in the Chrome browser with the JavaScript console enabled.

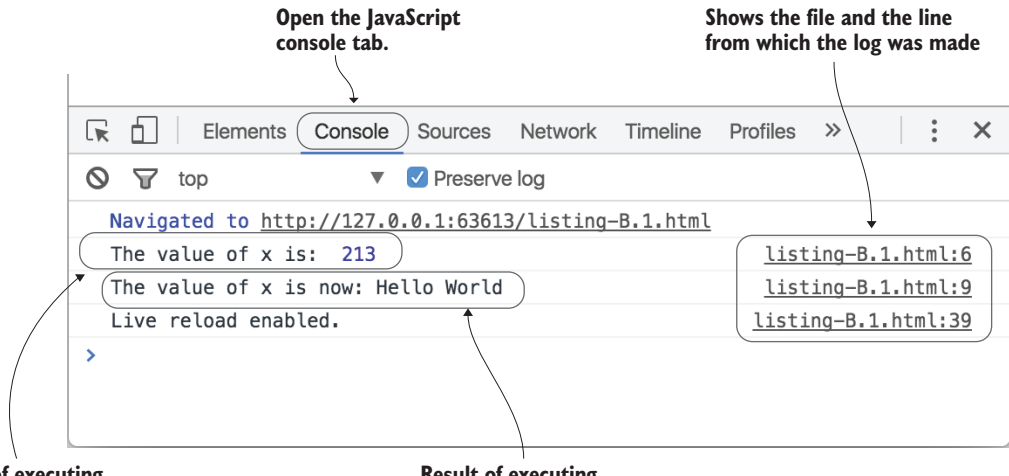

**Result of executing console.log("The value of x is:", x);** **Result of executing console.log("The value of x is now:", x);**

Figure B.6 Logging lets us see the state of our code as it's running. In this case, we can see that the value of 213 is logged from line 6, and the value of "Hello World" from line 9 of listing B.1. All developer tools, including Chrome DevTools shown here, have a Console tab for logging purposes.

As you can see, the browser logs the messages directly to the JavaScript console, showing both the logged message and the line in which the message was logged.

 This is a simple example of logging a value of a variable at different points of program execution. But in general, you can use logging to explore various facets of your running applications, such as the execution of important functions, the change of an important object property, or the occurrence of a particular event.

 Logging is all well and good for seeing the state of things while the code is running, but sometimes we'll want to stop the action and take a look around. That's where breakpoints come in.

## *Breakpoints*

Using *breakpoints* can be more complex than logging, but they possess a notable advantage: They halt the execution of a script at a specific line of code, pausing the browser. This allows us to leisurely investigate the state of all sorts of things at the point of the break.

 Let's say that we have a page that logs a greeting to a famous ninja, as shown in the following listing.

```
Listing B.2 A simple "greet a ninja" page
```

```
<!DOCTYPE html>
<html>
   <head>
    <title>Ninja greeting</title>
    <script>
     function logGreeting(name){
       console.log("Greetings to the great " + name);
```

```
 }
     var ninja = "Hattori Hanzo";
     logGreeting(ninja);
                                              Line where we'll break
                                         \leftarrow </script>
   </head>
   <body>
   </body>
</html>
```
Say we set a breakpoint by using the Chrome DevTools on the annotated line that calls the logGreeting function in listing B.2 (by clicking the line number gutter in the Debugger pane) and refresh the page to cause the code to execute. The debugger would then stop the execution at that line and show us the display in figure B.7.

 The pane on the right shows the state of the application within which our code is running, including the value of the ninja variable (Hattori Hanzo). The debugger breaks on a line *before* the breakpointed line is executed; in this example, the call to the logGreeting function has yet to be executed.

## STEPPING INTO A FUNCTION

If we're trying to debug a problem with our logGreeting function, we might want to *step into* that function to see what's going on inside it. While our execution is paused on the logGreeting call (with a breakpoint that we've previously set), we click the Step Into button (shown as an arrow pointing to a dot in most debuggers) or press F11, which will cause the debugger to execute up to the first line of our logGreeting function. Figure B.8 shows the result.

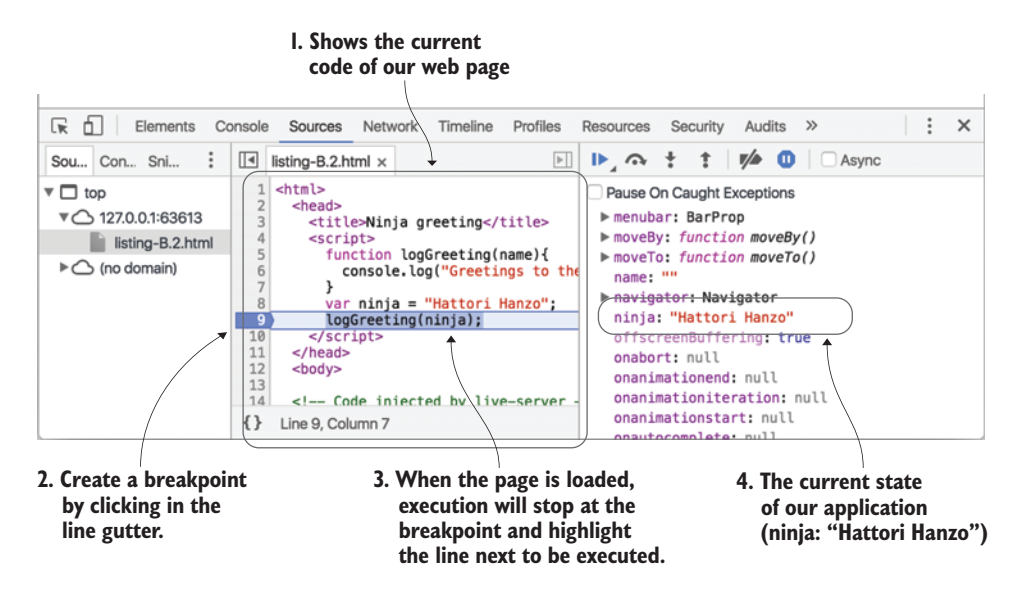

Figure B.7 When we set a breakpoint on a line of code (by clicking the line gutter) and load the [page, the browser will stop executing JavaScript code before that line is executed. Then you can](http://jasmine.github.io/)  leisurely explore the current state of the application in the pane on the right.

Note that the look of Chrome DevTools has changed a bit (when compared to figure B.7) to allow us to poke around the application state in which the logGreeting function executes. For example, now we can easily explore the local variables of our logGreeting function and see that we have a name variable with the value Hattori Hanzo (the variable values are even shown inline, with the source code on the left). Also notice that in the upper-right corner is a Call Stack pane, which shows that we're currently within the logGreeting function, which was called by global code.

## Step Over and Step Out

In addition to the Step Into command, we can use Step Over and Step Out.

The Step Over command executes our code line by line. If the code in the executed line contains a function call, the debugger steps over the function (the function will be executed, but the debugger won't jump into its code).

If we've paused the execution of a function, clicking the Step Out button will execute the code to the end of the function, and the debugger will again pause right after the execution has left that function.

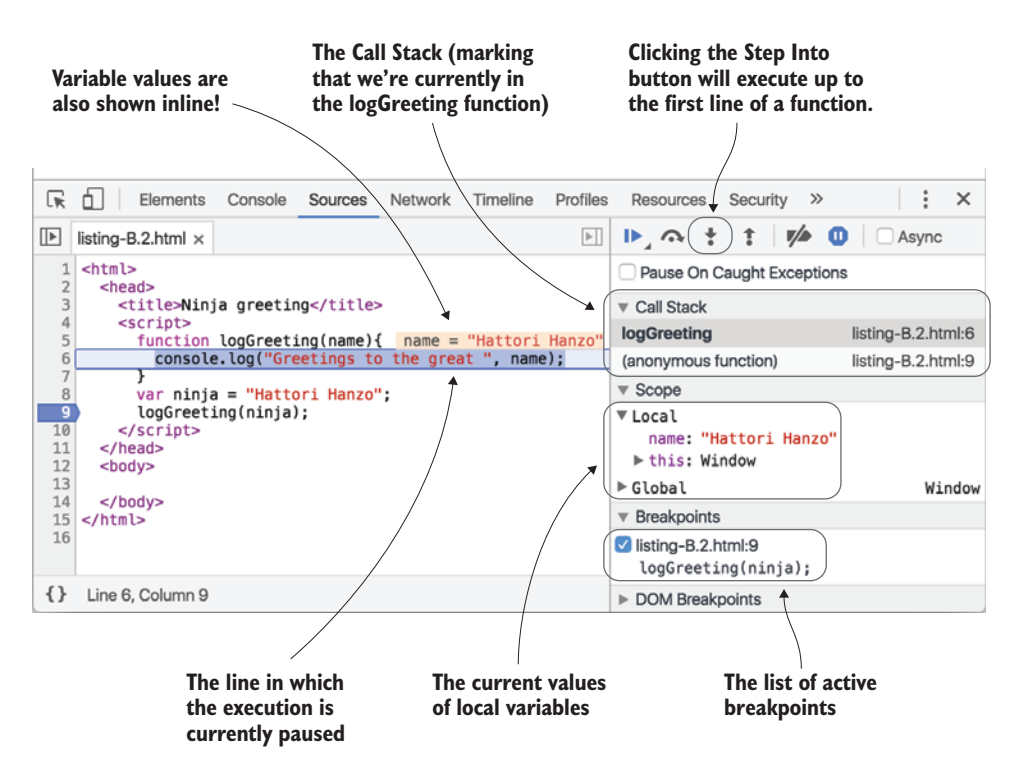

Figure B.8 Stepping into a function lets us see the new state in which the function is executed. We can explore the current position by studying the Call Stack and the current values of local variables.

## CONDITIONAL BREAKPOINTS

Standard breakpoints cause the debugger to stop the application execution every time a debugger reaches that particular point in program execution. In certain cases, this can be tiring. Consider the following listing.

```
<!DOCTYPE html>
<html>
   <head>
     <script>
      for(var i = 0; i < 100; i++){
         console.log("Ninjas: " + i); 
        }
     </script>
   </head>
   <body>
   </body>
</html>
  Listing B.3 Counting Ninjas and conditional breakpoints
                                                            What if we want to explore the 
                                                            application state when counting 
                                                            the 50th ninja? Should we have to 
                                                            tediously go through the first 49?
```
Imagine that we want to explore the state of the application when counting the 50th ninja. How tiring would it be to have to visit all 49 ninjas before finally reaching the one we want?

 Welcome to conditional breakpoints! Unlike traditional breakpoints, which halt every time the breakpointed line is executed, a *conditional breakpoints* causes the debugger to break only if an expression associated with the conditional breakpoints is satisfied. You can set a conditional breakpoint by right-clicking in the line-number gutter and choosing Add (see figure B.9 for how it's done in Chrome).

By associating the expression:  $i = 49$  with a conditional breakpoint, the debugger will halt only when that condition is satisfied. In that way, we can jump immediately to the point in the application execution that we're interested in, and ignore the less interesting ones.

 So far, you've seen how to use various developer tools from different browsers in order to debug our code with logging and breakpoints. These are all great tools that

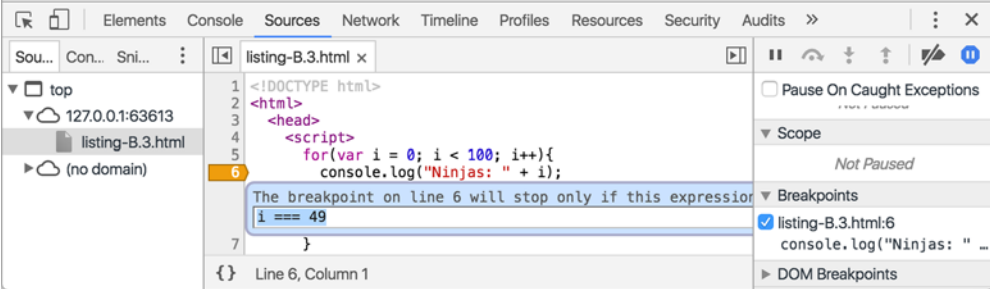

Figure B.9 Right-click in the line-number margin to set a breakpoint as conditional; notice that these are shown in a different color, usually orange.

help us locate specific bugs and achieve a better understanding of the execution of a particular application. But in addition to this, we want to have an infrastructure in place that will help us detect bugs as soon as possible. This can be achieved with testing.

# *Creating tests*

Robert Frost wrote that "good fences make good neighbors," but in the world of web applications, and indeed any programming discipline, good tests make good code. Note the emphasis on the word *good*. It's possible to have an extensive test suite that doesn't help the quality of our code one iota if the tests are poorly constructed.

Good tests exhibit three important characteristics:

- *Repeatability*—Our test results should be highly reproducible. Tests that run repeatedly should always produce the exact same results. If test results are nondeterministic, how would we know which results are valid and which are invalid? Additionally, reproducibility ensures that our tests aren't dependent on external factors, such as network or CPU loads.
- *Simplicity*—Our tests should focus on testing *one* thing. We should strive to remove as much HTML markup, CSS, or JavaScript as we can without disrupting the intent of the test case. The more we remove, the greater the likelihood that the test case will be influenced by only the specific code that we're testing.
- *Independence*—Our tests should execute in isolation. We must avoid making the results from one test dependent on another. Breaking tests into the smallest possible units will help us determine the exact source of a bug when an error occurs.

We can use various approaches to construct tests. The two primary approaches are deconstructive and constructive:

- *Deconstructive test cases*—Existing code is whittled down (deconstructed) to isolate a problem, eliminating anything that's not germane to the issue. This helps achieve the three characteristics listed previously. We might start with a complete website, but after removing extra markup, CSS, and JavaScript, we'll arrive at a smaller case that reproduces the problem.
- *Constructive test cases*—We start from a known good, reduced case and build up until we're able to reproduce the bug in question. To use this style of testing, we'll need a couple of simple test files from which to build up tests, and a way to generate these new tests with a clean copy of our code.

Let's look at an example of constructive testing.

 When creating reduced test cases, we can start with a few HTML files with minimum functionality already included in them. We might even have different starting files for various functional areas; for example, one for DOM manipulation, one for Ajax tests, one for animations, and so on.

For example, the following listing shows a simple DOM test case used to test jQuery.

```
<style>
  #test { width: 100px; height: 100px; background: red; }
</style>
<div id="test"></div>
<script src="dist/jquery.js"></script>
<script>
   $(document).ready(function() {
    $("#test").append("test");
  });
</script>
  Listing B.4 A reduced DOM test case for jQuery
```
Another alternative is to use a prebuilt service designed for creating simple test cases, for example JSFiddle ([http://jsfiddle.net/\)](http://jsfiddle.net/), CodePen ([http://codepen.io/\)](http://codepen.io/), or JS Bin [\(http://jsbin.com/\)](http://jsbin.com/). All have similar functionality; they allow us to build test cases that become available at a unique URL. (And you can even include copies of popular libraries.) An example in JSFiddle is shown in figure B.10.

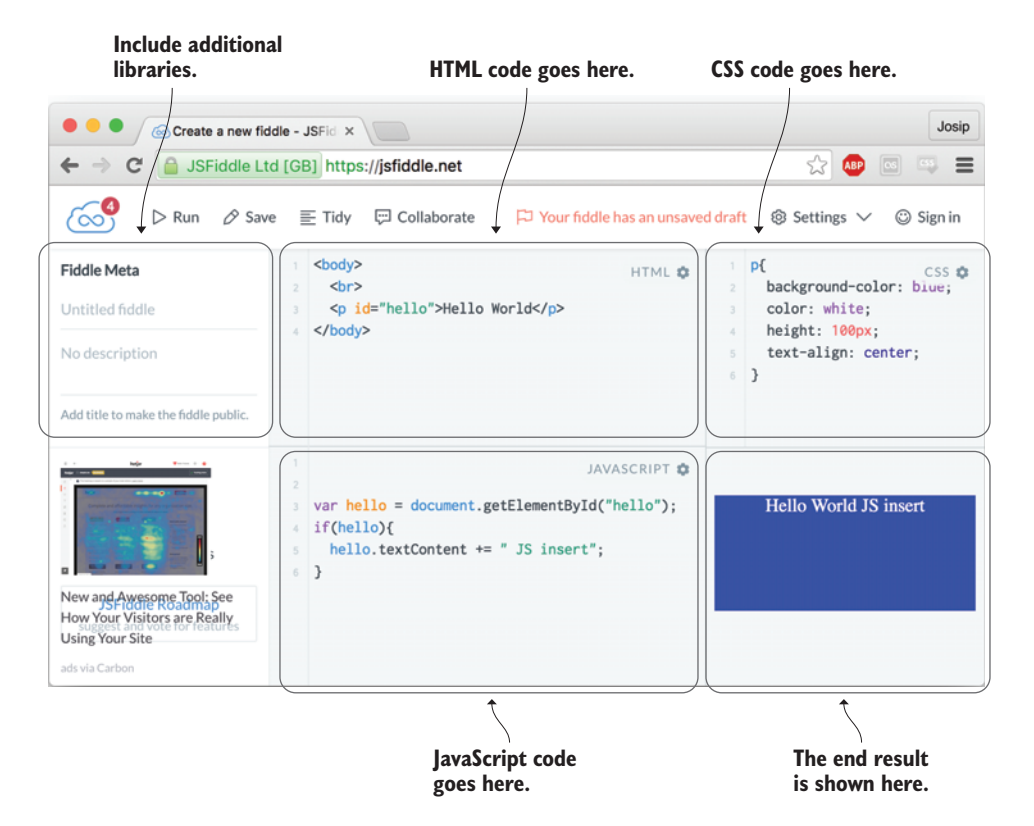

Figure B.10 JSFiddle enables us to test combinations of HTML, CSS, and JavaScript snippets in a sandbox to see if everything works as intended.

Using JSFiddle (or similar tools) is all nice and practical when we have to do a quick test of a certain concept, especially because you can easily share it with other people, and maybe even get some useful feedback. Unfortunately, running such tests requires that you manually open the test and check its result, which might be fine if you have only a couple of tests, but normally we should have lots and lots of tests that check every nook and cranny of our code. For this reason, we want to automate our tests as much as possible. Let's look at how to achieve that.

# *The fundamentals of a testing framework*

The primary purpose of a testing framework is to allow us to specify individual tests that can be wrapped into a single unit, so that they can be run in bulk, providing a single resource that can be run easily and repeatedly.

 To better understand how a testing framework works, it makes sense to look at how it's constructed. Perhaps surprisingly, JavaScript testing frameworks are easy to construct.

You'd have to ask, though, "Why would I want to build a new testing framework?" For most cases, writing your own JavaScript testing framework isn't necessary, because many good-quality ones are already available (as you'll soon see). But building your own test framework can serve as a good learning experience.

## *The assertion*

The core of a unit-testing framework is its assertion method, customarily named assert. This method usually takes a *value*—an expression whose premise is *asserted* and a description of the purpose of the assertion. If the value evaluates to true, the assertion passes; otherwise, it's considered a failure. The associated message is usually logged with an appropriate pass/fail indicator.

A simple implementation of this concept can be seen in the following listing.

```
<!DOCTYPE html>
<html> <head>
     <title>Test Suite</title>
     <script>
       function assert(value, desc) { 
         var li = document.createElement("li"); 
         li.className = value ? "pass" : "fail"; 
         li.appendChild(document.createTextNode(desc)); 
         document.getElementById("results").appendChild(li);
 } 
      window.onload = function() \{ assert(true, "The test suite is running.");
         assert(false, "Fail!"); 
       };
     </script>
     <style>
  Listing B.5 A simple implementation of a JavaScript assertion
                                                                     Defines the assert 
                                                                      method
                                                                Executes tests 
                                                                using assertions
```

```
 #results li.pass { color: green; } 
       #results li.fail { color: red; } 
     </style>
   </head>
   <body>
     <ul id="results"></ul> 
   </body>
</html>
                                                            Defines styles 
                                                            for results
                                       Holds test results
```
The function named assert is almost surprisingly straightforward. It creates a new <li> element containing the description, assigns a class named pass or fail, depending on the value of the assertion parameter (value), and appends the new element to a list element in the document body.

 The test suite consists of two trivial tests: one that will always succeed, and one that will always fail:

```
assert(true, "The test suite is running."); //Will always pass
assert(false, "Fail!"); //Will always fail
```
Style rules for the pass and fail classes visually indicate success or failure using colors. The result of running our test suite in Chrome is shown in figure B.11.

TIP If you're looking for something quick, you can use the built-in console.assert() method (see figure B.12).

Now that we've built our own rudimentary testing framework, let's meet some of the widely available, more popular testing frameworks.

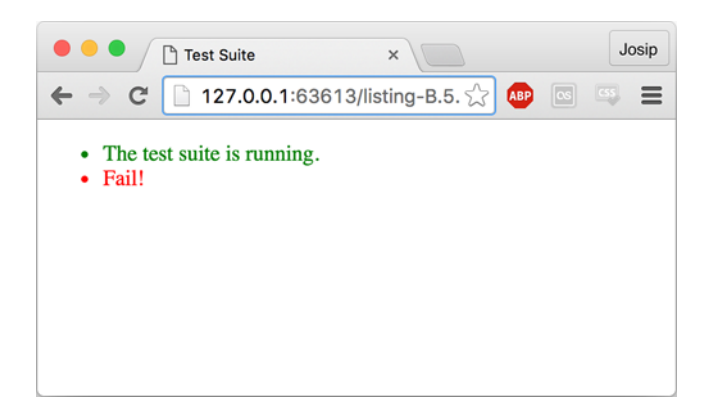

Figure B.11 The result of running our first test suite

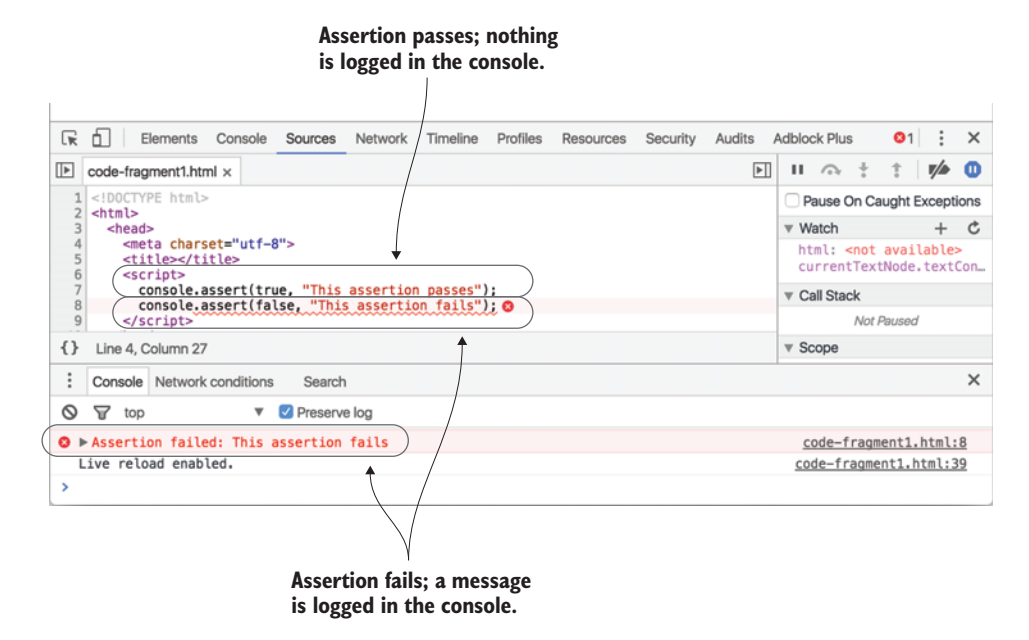

Figure B.12 You can use the built-in **console.assert** as a quick way to test code. The fail message is logged to the console only if an assertion fails.

## *Popular testing frameworks*

A test framework should be a fundamental part of your development workflow, so you should pick a framework that works particularly well for your coding style and your code base. A JavaScript testing framework should serve a single need: displaying the results of the tests, and making it easy to determine which tests have passed or failed. Testing frameworks can help us reach that goal without having to worry about anything other than creating the tests and organizing them into collections called *test suites*.

 There are several features that we might want to look for in a JavaScript unit-testing framework, depending on the needs of the tests. Some of these features include the following:

- The ability to simulate browser behavior (clicks, key presses, and so on)
- Interactive control of tests (pausing and resuming tests)
- Handling asynchronous test time-outs
- The ability to filter which tests are to be executed

Let's meet the two currently most popular testing frameworks: QUnit and Jasmine.

## **OUNIT**

QUnit is the unit-testing framework originally built to test jQuery. It has since expanded beyond its initial goals and is now a standalone unit-testing framework. QUnit is primarily designed to be a simple solution to unit testing, providing a minimal but easy-to-use API. QUnit's distinguishing features are as follows:

- Simple API
- Supports asynchronous testing
- Not limited to jQuery or jQuery-using code
- Especially well-suited for regression testing

Let's look at a QUnit test example in the following listing that tests whether we've developed a function that accurately says "Hi" to a ninja.

```
<!DOCTYPE html>
<html>
   <head>
     <link rel="stylesheet" href="qunit/qunit-git.css"/>
  <script src="qunit/qunit-git.js"></script> 
   </head>
   <body>
     <div id="qunit"></div> 
  <script>
   function sayHiToNinja(ninja) {
      return "Hi " + ninja; 
   } 
   QUnit.test("Ninja hello test", function(assert){ 
      assert.ok( sayHiToNinja("Hatori") == "Hi Hatori", "Passed");
      assert.ok( false, "Failed");
   }); 
</script>
 </body>
</html>
  Listing B.6 QUnit test example
                                                                        Includes QUnit 
                                                                        code and styles
                                                     Creates an HTML element that 
                                                     QUnit fills with test results
                                            Declares the function 
                                            that we want to test
                                                                             Specifies a 
                                                                             QUnit test case
                                                                Tests a passing assertion
```
## **Tests a failing assertion**

When you open this example in a browser, you should get the results shown in figure B.13, with one passing assertion from executing the line sayHiToNinja("Hatori"), and one failing assertion from assert.ok(false, "Failed").

More information on QUnit can be found at http://qunitjs.com/.

## **JASMINE**

Jasmine is another popular testing framework, built on slightly different foundations than QUnit. The principal parts of the framework are as follows:

- The describe function, which describes test suites
- The it function, which specifies individual tests
- The expect function, which checks individual assertions

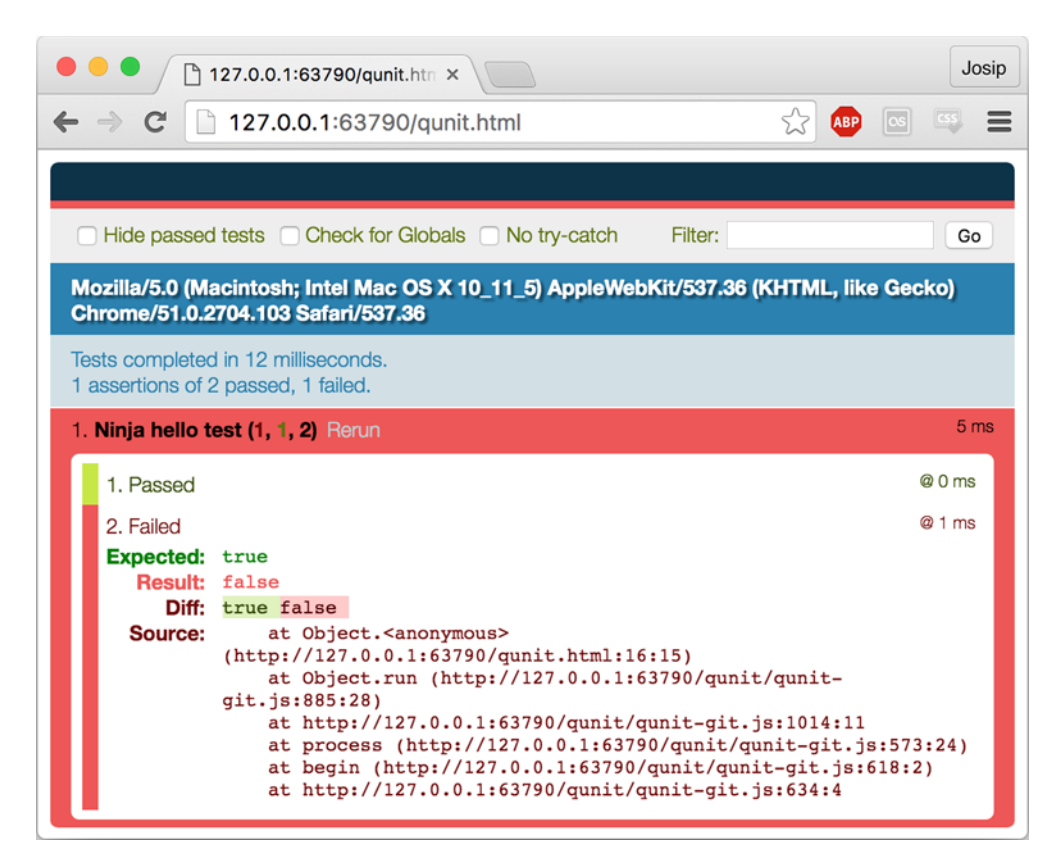

Figure B.13 An example of a QUnit test run. As a part of our test, we have one passing and one failing assertion (one assertion of two passed, one failed.) The displayed results put a much bigger emphasis on the failing test, to make sure we fix it as soon as possible.

The combination and naming of these functions are geared toward making the test suite almost conversational in nature. For example, the following listing shows how to test the sayHiToNinja function using Jasmine.

```
<!DOCTYPE html>
<html>
<head>
   <link rel="stylesheet" href="lib/jasmine-2.2.0/jasmine.css"> 
   <script src="lib/jasmine-2.2.0/jasmine.js"></script> 
   <script src="lib/jasmine-2.2.0/jasmine-html.js"></script> 
   <script src="lib/jasmine-2.2.0/boot.js"></script> 
</head>
<body>
<script>
   function sayHiToNinja(ninja) { 
  Listing B.7 Jasmine test example
                                                                          Includes 
                                                                          Jasmine files
                                           Declares the function 
                                           that we want to test
```
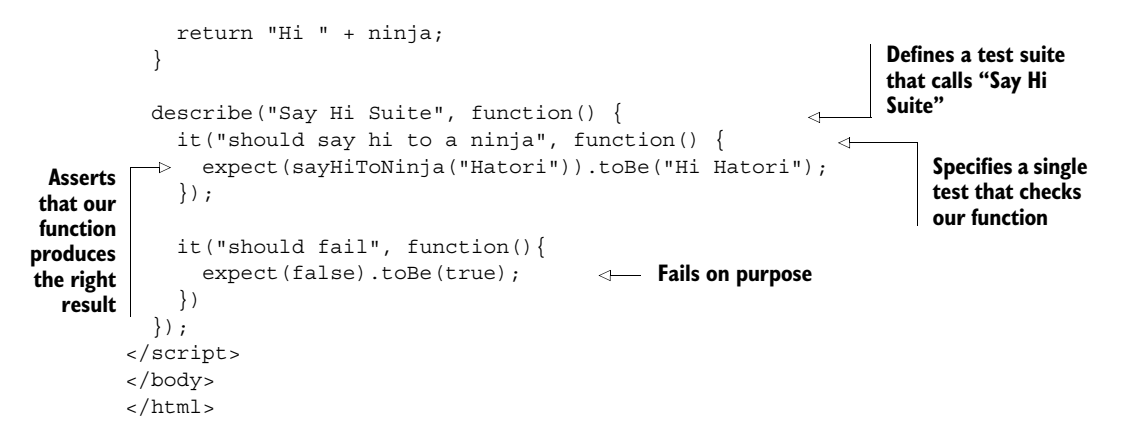

<span id="page-432-0"></span>The result of running this Jasmine test suite in the browser is shown in figure B.14. More information on Jasmine can be found at <http://jasmine.github.io/>.

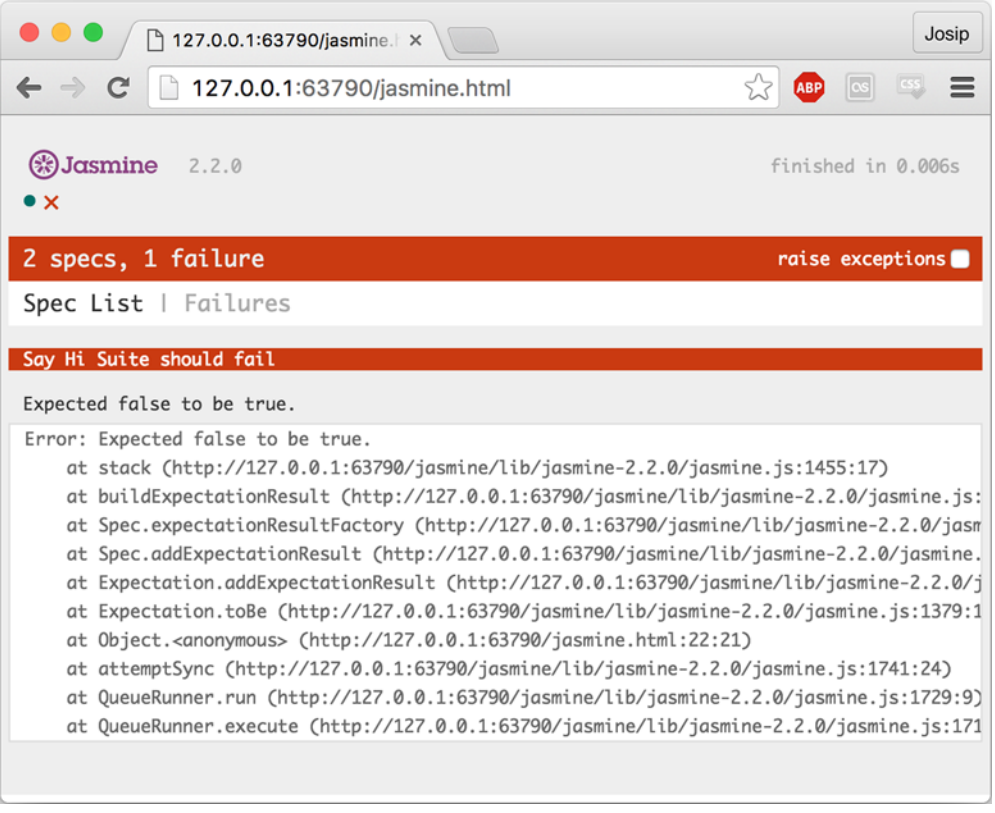

Figure B.14 The result of running a Jasmine test suite in the browser. We have two tests: one passing and one failing (two specs, one failure).

#### <span id="page-433-2"></span>MEASURING CODE COVERAGE

It's difficult to say what makes a particular test suite *good*. Ideally, we should test all possible execution paths of our programs. Unfortunately, except for the most trivial cases, this isn't possible. A step in the right direction is trying to test as much code as we can, and a metric that tells us the degree to which a test suite covers our code is called *code coverage*.

 For example, saying that a test suite has 80% code coverage means that 80% of our program code is executed by the test suite, whereas 20% of our code isn't. Although we can't be entirely sure that this 80% of code doesn't contain bugs (we might have missed an execution path that leads to one), we're completely in the dark about the 20% that wasn't even executed. This is why we should measure the code coverage of our test suites.

<span id="page-433-1"></span><span id="page-433-0"></span> In JavaScript development, we can use several libraries to measure the coverage of our test suites, most notably Blanket.js [\(https://github.com/alex-seville/blanket\)](https://github.com/alex-seville/blanket) and Istanbul (<https://github.com/gotwarlost/istanbul>). Setting up these libraries goes beyond the scope of this book, but their respective web pages offer all the info we might need on properly setting them up.

# <span id="page-434-0"></span>*appendix C Exercise answers*

# *Chapter 2. Building the page at runtime*

<sup>1</sup> What are the two phases in the lifecycle of a client-side web application?

<span id="page-434-2"></span><span id="page-434-1"></span>A: The two phases in the lifecycle of a client-side web application are page building and event handling. In the page-building phase, the user interface of our page is built by processing HTML code and by executing mainline JavaScript code. After the last HTML node is processed, the page enters the event-handling phase, in which various events are processed.

<sup>2</sup> What is the main advantage of using the addEventListener method to register an event handler versus assigning a handler to a specific element property?

A: When assigning event handlers to specific element properties, we can register only one event handler; addEventListener, on the other hand, enables us to register as many event handlers as necessary.

**3** How many events can be processed at once?

A: JavaScript is based on a single-threaded execution model, in which events are processed one at a time.

<sup>4</sup> In what order are events from the event queue processed?

A: Events are processed in the order in which they were generated: first in, first out.

# *Chapter 3. First-class functions for the novice: definitions and arguments*

<span id="page-434-3"></span><sup>1</sup> In the following code snippet, which functions are callback functions?

```
//sortAsc is a callback because the JavaScript engine
//calls it to compare array items 
numbers.sort(function sortAsc(a,b){
```

```
 return a – b;
});
//Not a callback; ninja is called like a standard function
function ninja(){}
ninja();
var myButton = document.getElementById("myButton");
//handleClick is a callback, the function is called
//whenever myButton is clicked
myButton.addEventListener("click", function handleClick(){
   alert("Clicked");
});
```
<sup>2</sup> In the following snippet, categorize functions according to their type (function declaration, function expression, or arrow function).

```
 //function expression as argument to another function
 numbers.sort(function sortAsc(a,b){ 
   return a – b;
 });
 //arrow function as argument to another function
 numbers.sort((a,b) => b – a);
 //function expression as the callee in a call expression
 (function(){})();
 //function declaration
 function outer(){
   //function declaration
   function inner(){}
   return inner;
 }
 //function expression call wrapped in an expression
 (function(){}());
 //arrow function as a callee
 (()=>"Yoshi")();
```
<sup>3</sup> After executing the following code snippet, what are the values of variables samurai and ninja?

```
//"Tomoe", the value of the expression body of the arrow function
var samurai = (( ) => "Tomoe")( );
//undefined, in case an arrow function's body is a block statement
//the value is the value of the return statement. 
//Because there's no return statement, the value is undefined.
var ninja = (() => {\text{``Yoshi''}})(;
```
<sup>4</sup> Within the body of the test function, what are the values of parameters a, b, and c for the two function calls?

```
function test(a, b, ...c)\{ /*a, b, c*/ \}// a = 1; b = 2; c = [3, 4, 5]test(1, 2, 3, 4, 5);// a = undefined; b = undefined; c = []test();
```
5 After executing the following code snippet, what are the values of the message1 and message2 variables?

```
function getNinjaWieldingWeapon(ninja, weapon = "katana"){
  return ninja + " " + katana;
}
//"Yoshi katana" – there's only one argument in the call
//so weapon defaults to "katana"
var message1 = getNinjaWieldingWeapon("Yoshi"); 
//"Yoshi wakizashi" – we've sent in two arguments, the default
//value is not taken into account
var message2 = getNinjaWieldingWeapon("Yoshi", "wakizashi");
```
# *Chapter 4. Functions for the journeyman: understanding function invocation*

<span id="page-436-2"></span><sup>1</sup> The following function calculates the sum of the passed-in arguments using the arguments object. By using the rest parameters introduced in the previous chapter, rewrite the sum function so that it doesn't use the arguments object.

```
function sum(){
  var sum = 0;
 for(var i = 0; i < arguments.length; i++){
     sum += arguments [i];
   }
  return sum;
}
assert(sum(1, 2, 3) === 6, 'Sum of first three numbers is 6');
assert(sum(1, 2, 3, 4) === 10, 'Sum of first four numbers is 10');
```
A: Add a rest parameter to the function definition and slightly adjust the function body:

```
function sum(... numbers){
 var sum = 0;
 for(var i = 0; i < numbers.length; i+1}
     sum += numbers[i];
   }
  return sum;
}
assert(sum(1, 2, 3) === 6, 'Sum of first three numbers is 6');
assert(sum(1, 2, 3, 4) === 10, 'Sum of first four numbers is 10');
```
<sup>2</sup> After running the following code in the browser, what are the values of variables ninja and samurai?

```
function getSamurai(samurai){
   "use strict"
  arguments[0] = "Ishida";
  return samurai;
}
function getNinja(ninja){
 arguments[0] = "Fuma"; return ninja;
}
var samurai = getSamurai("Toyotomi");
var ninja = getNinja("Yoshi");
```
<span id="page-437-0"></span>A: samurai will have the value Toyotomi, and ninja will have the value Fuma. Because the getSamurai function is in strict mode, the arguments parameter doesn't alias function parameters, so changing the value of the first argument won't change the value of the samurai parameter. Because the getNinja function is in nonstrict mode, any changes made to the arguments parameter will be reflected in the function parameters.

**3** When running the following code, which of the assertions will pass?

```
function whoAmI1(){
  "use strict";
  return this;
}
function whoAmI2(){
  return this;
}
assert(whoAmI1() === window, "Window?"); //fail
assert(whoAmI2() === window, "Window?"); //pass
```
<span id="page-437-1"></span>A: The whoAmI1 function is in strict mode; when it's called as a function, the value of the this parameter will be undefined (and not window). The second assertion will pass: If a function in nonstrict mode is called as a function, this refers to the global object (the window object, when running the code in the browser).

<sup>4</sup> When running the following code, which of the assertions will pass?

```
var ninja1 = \{ whoAmI: function(){
      return this;
    }
```

```
};
var ninja2 = \{ whoAmI: ninja1.whoAmI
};
var identify = ninja2.whoAmI;
//pass: whoAmI called as a method of ninja1
assert(ninial.whoAmI() == minial, 'minial?');//fail: whoAmI called as a method of ninja2
assert(ninja2.whoAmI() === ninja1, " ninja1 again?");
//fail: identify calls the function as a function
//because we are in non-strict mode, this refers to the window
assert(identify() === ninja1, "ninja1 again?");
//pass: Using call to supply the function context
//this refers to ninja2
assert(ninja1.whoAmI.call(ninja2) === ninja2, "ninja2 here?");
```
<sup>5</sup> When running the following code, which of the assertions will pass?

```
function Ninja(){
 this.whoAmI = () => this;
}
var ninja1 = new Ninja();
var ninja2 = {
  whoAmI: ninja1.whoAmI
};
//pass: whoAmI is an arrow function inherits the function context 
//from the context in which it was created.
//Because it was created during the construction of ninja1
//this will always point to ninja1
assert(ninja1.whoAmI() === minial, "ninja1 here?");
//false: this always refers to ninja1
assert(ninja2.whoAmI() === ninja2, "ninja2 here?");
```
<sup>6</sup> Which of the following assertions will pass?

```
function Ninja(){
 this.whoAmI = function() return this;
   }.bind(this);
}
var ninja1 = new Ninja();
var ninja2 = \{ whoAmI: ninja1.whoAmI
};
```

```
//pass: the function assigned to whoAmI is a function bound
//to ninja1 (the value of this when the constructor was invoked)
//this will always refer to ninja1
assert(ninial.whoAmI() == minial, 'minimal here?');//fail: this in whoAmI always refers to ninja1
//because whoAmI is a bound function.
assert(ninja2.whoAmI() === ninja2, "ninja2 here?");
```
# *Chapter 5. Functions for the master: closures and scopes*

<sup>1</sup> Closures allow functions to

<span id="page-439-0"></span>A: Access external variables that are in scope when the function is defined (option a)

<sup>2</sup> Closures come with

A: Memory costs (closures keep alive the variables that are in scope when the function is defined) (option b)

<sup>3</sup> In the following code example, mark the identifiers accessed through closures:

```
function Samurai(name) {
  var weapon = "katana"; 
 this.getWeapon = function() {
     //accesses the local variable: weapon
     return weapon; 
   };
 this.getName = function() {
     //accesses the function parameter: name
     return name; 
   }
  this.message = name + " wielding a " + weapon;
 this.getMessage = function() //this.message is not accessed through a closure 
    //it is an object property (and not a variable)
    return this.message;
   }
}
var samurai = new Samurai("Hattori");
samurai.getWeapon();
samurai.getName();
samurai.getMessage();
```
<sup>4</sup> In the following code, how many execution contexts are created, and what's the largest size of the execution context stack?

```
 function perfom(ninja) {
   sneak(ninja);
   infiltrate(ninja);
```

```
 }
  function sneak(ninja) {
     return ninja + " skulking";
   }
  function infiltrate(ninja) {
     return ninja + " infiltrating";
 }
  perfom("Kuma");
```
A: The largest stack size is 3, in the following situations:

- global code -> perform -> sneak
- global code -> perform -> infiltrate
- <sup>5</sup> Which keyword in JavaScript allows us to define variables that can't be reassigned to a completely new value?

A: const variables can't be reassigned to new values.

6 What's the difference between var and let?

<span id="page-440-3"></span><span id="page-440-2"></span>A: The keyword var is used to define only function- or global-scoped variables, whereas let enables us to define block-scoped, function-scoped, and globalscoped variables.

<sup>7</sup> Where and why will the following code throw an exception?

```
getNinja();
getSamurai(); //throws an exception
function getNinja() {
   return "Yoshi";
}
var getSamurai = () => "Hattori";
```
<span id="page-440-0"></span>A: An exception will be thrown when trying to invoke the getSamurai function. The getNinja function is defined with a function declaration and will be created before any of the code is executed; we can call it "before" its declaration has been reached in code. The getSamurai function, on the other hand, is an arrow function that's created when the execution reaches it, so it will be undefined when we try to invoke it.

## *Chapter 6. Functions for the future: generators and promises*

<span id="page-440-1"></span><sup>1</sup> After running the following code, what are the values of variables a1 to a4?

```
function *EvenGenerator(){
  let num = 2;
  while(true){
```

```
 yield num;
   num = num + 2; }
}
let generator = EvenGenerator();
//2 the first value yielded
let a1 = generator.next().value; 
//4 the second value yielded
let a2 = generator.next().value; 
//2, because we have started a new generator
let a3 = EvenGenerator().next().value; 
//6, we go back to the first generator
let a4 = generator.next().value;
```
<sup>2</sup> What's the content of the ninjas array after running the following code? (Hint: Think about how the for-of loop can be implemented with a while loop.)

```
function* NinjaGenerator(){
   yield "Yoshi";
  return "Hattori";
   yield "Hanzo";
}
var ninjas = [];
for(let ninja of NinjaGenerator()){
   ninjas.push(ninja);
}
ninjas;
```
A: The ninjas array will contain only Yoshi. This happens because the for-of loop iterates over a generator until the generator says it's done (without including the value passed along with done). This happens either when there's no more code in the generator to execute, or when a return statement is encountered.

<sup>3</sup> What's the value of variables a1 and a2, after running the following code?

```
function *Gen(val){
 val = yield val * 2;
  yield val;
}
let generator = Gen(2);
//4. The value of the first value passed in through next: 3 is ignored
//because the generator hasn't yet started its execution, and there 
//is no waiting yield expression. 
//Because the generator is created with val being 2
//the first yield occurs for val * 2, i.e. 2*2 == 4let a1 = qenerator.next(3).value;
```

```
//5: passing in 5 as a argument to next
//means that the waiting yielded expression will get the value 5
//(yield val * 2) == 5
//because that value is then assigned to val, the next yield expression
//yield val;
//will return 5
let a2 = generator.next(5).value;
```
<sup>4</sup> What's the output of the following code?

```
const promise = new Promise((resolve, reject) => {
   reject("Hattori"); //the promise was explicitly rejected
});
//the error handler will be invoked
promise.then(val => alert("Success: " + val))
        . \text{catch}(e \Rightarrow \text{ alert}("Error: " + e));
```
<sup>5</sup> What's the output of the following code?

```
const promise = new Promise((resolve, reject) => {
   //the promise was explicitly resolved
  resolve("Hattori");
   //once a promise has settled, it can't be changed
   //rejecting it after 500ms will have no effect
   setTimeout(()=> reject("Yoshi"), 500);
});
//the success handler will be invoked
promise.then(val => alert("Success: " + val))
       \text{.catch}(e \Rightarrow \text{alert}("Error: " + e));
```
*Chapter 7. Object orientation with prototypes*

<span id="page-442-1"></span><sup>1</sup> Which of the following properties points to an object that will be searched if the target object doesn't have the searched-for property?

A: prototype (option c)

<sup>2</sup> What's the value of variable a1 after the following code is executed?

```
function Ninja(){}
Ninja.prototype.talk = function () return "Hello";
};
const ninja = new Ninja();
const al = ninja.talk(); //"Hello"
```
A: The value of variable a1 will be Hello. Even though the object ninja doesn't possess the talk method, its prototype does.

**3** What's the value of a1 after running the following code?

```
function Ninja()}
Ninja.message = "Hello";
const ninja = new Ninja();
const a1 = ninja.message;
```
A: The value of variable a1 will be undefined. The message property is defined in the constructor function Ninja, and isn't acessible through the ninja object.

<sup>4</sup> Explain the difference between the getFullName method in these two code fragments:

```
//First fragment
function Person(firstName, lastName){
  this.firstName = firstName;
  this.lastName = lastName;
  this.getFullName = function () {
     return this.firstName + " " + this.lastName;
   }
}
//Second fragment
function Person(firstName, lastName) {
  this.firstName = firstName;
  this.lastName = lastName;
}
Person.prototype.getFullName = function () {
  return this.firstName + " " + this.lastName;
}
```
A: In the first fragment, the getFullName method is defined directly on the instance created with the Person constructor. Each object created with the Person constructor gets its own getFullName method. In the second fragment, the getFullName method is defined on the prototype of the Person function. All instances created with the Person function will have access to this single method.

5 After running the following code, what will ninja.constructor point to?

```
function Person() { }
function Ninja() { }
const ninja = new Ninja();
```
<span id="page-443-0"></span>A: When accessing ninja.constructor, the constructor property is found on ninja's prototype. Because ninja was created with the Ninja constructor function, the constructor property points to the Ninja function.

- 
- 6 After running the following code, what will ninja.constructor point to?

```
function Person() { }
function Ninja() { }
Ninja.prototype = new Person();
const ninja = new Ninja();
```
<span id="page-444-0"></span>A: The constructor property is the property of the prototype object that was created with the constructor function. In this example, we override the built-in prototype of the Ninja function with a new Person object. Therefore, when a ninja object is created with the Ninja constructor, its prototype is set to the new person object. Finally, when we access the constructor property on the ninja object, because the ninja object doesn't have its own constructor property, its prototype, the new person object, is consulted. The person object also doesn't have a constructor property, so its prototype, the Person.prototype object, is consulted. That object has a constructor property, referencing the Person function. This example perfectly illustrates why we should be careful when using the constructor property: Even though our ninja object was created with the Ninja function, the constructor property, due to the hiccup of overriding the default Ninja.prototype, points to the Person function.

<sup>7</sup> Explain how the instanceof operator works in the following example.

```
function Warrior() { }
function Samurai() { }
Samurai.prototype = new Warrior();
var samurai = new Samurai();
samurai instanceof Warrior; //Explain
```
A: The instanceof operator checks whether the prototype of the function on the right-hand side is in the prototype chain of the object on the left-hand side. The object on the left is created with the Samurai function, and its prototype has a new warrior object, whose prototype is the prototype of the Warrior function (Warrior.prototype). On the right we have the Warrior function. So in this example, the instanceof operator will return true, because the prototype of the function on the right, Warrior.prototype, can be found in the prototype chain of the object on the left.

**8** Translate the following ES6 code into ES5 code.

```
class Warrior { 
   constructor(weapon){
    this.weapon = weapon;
 }
   wield() {
```

```
 return "Wielding " + this.weapon;
 }
  static duel(warrior1, warrior2){
   return warrior1.wield() + " " + warrior2.wield();
   } 
}
```
A: We can translate the code in the following way:

```
function Warrior(weapon) {
  this.weapon = weapon;
}
Warrior.prototype.wield = function () {
  return "Wielding " + this.weapon;
};
Warrior.duel = function (warrior1, warrior2) {
 return warrior1.wield() + " " + warrior2.wield();
};
```
# *Chapter 8. Controlling access to objects*

<span id="page-445-0"></span><sup>1</sup> After running the following code, which of the following expressions will throw an exception and why?

```
const ninja = \{ get name() {
      return "Akiyama";
    }
}
```
A: Calling ninja.name() throws an exception because ninja doesn't have a name method (option a). Accessing ninja.name in const name = ninja.name works like a charm; the getter gets activated, and the variable name gets the value Akiyama.

<sup>2</sup> In the following code, which mechanism allows getters to access a private object variable?

```
function Samurai() {
 const weapon = "katana";
  Object.defineProperty(this, "weapon", {
     get: () => _weapon
   });
}
const samurai = new Samurai();
assert(samurai.weapon === "katana", "A katana wielding samurai");
```
A: Closures allow getters to access private object variables. In this case, the get method creates a closure around the weapon private variable defined in the constructor function, which keeps the \_weapon variable alive.

**3** Which of the following assertions will pass?

```
const daimyo = \{ name: "Matsu", clan: "Takasu" };
const proxy = new Proxy(daimyo, {
  get: (target, key) => {
   if(key === "clan"){
      return "Tokugawa";
    } 
   }
});
assert(daimyo.clan === "Takasu", "Matsu of clan Takasu"); //pass
assert(proxy.clan === "Tokugawa", "Matsu of clan Tokugawa?"); //pass
proxy.clan = "Tokugawa";
assert(daimyo.clan === "Takasu", "Matsu of clan Takasu"); //fail
assert(proxy.clan === "Tokugawa", "Matsu of clan Tokugawa?"); //pass
```
A: The first assertion passes because daimyo has a clan property with value Takasu. The second assertion passes, because we access the property clan through a proxy with a get trap that always returns Tokugawa as the value of the clan property.

When the expression proxy.clan = "Tokugawa" is evaluated, the value Tokugawa is stored in the daimyo's clan property because the proxy doesn't have a set trap, so the default action of setting the property is carried out on the target, daimyo object.

The third assertion fails, because the daimyo's clan property has the value Tokugawa and not Takasu.

The fourth assertion passes, because the proxy always returns Tokugawa, regardless of the value stored in the target object's clan property.

<sup>4</sup> Which of the following assertions will pass?

```
const daimyo = { name: "Matsu", clan: "Takasu", armySize: 10000};
const proxy = new Proxy(daimyo, {
 set: (target, key, value) => {
    if(key === "armySize") {
      const number = Number.parseInt(value);
      if(!Number.isNaN(number)){
        target[key] = number; }
     } else {
        target[key] = value;
     }
   },
});
```

```
//pass
assert(daimyo.armySize === 10000, "Matsu has 10 000 men at arms");
//pass
assert(proxy.armySize === 10000, "Matsu has 10 000 men at arms");
proxy.armySize = "large";
assert(daimyo.armySize === "large", "Matsu has a large army"); //fail
daimyo.armySize = "large";
assert(daimyo.armySize === "large", "Matsu has a large army");//pass
```
A: The first assertion passes; the value of daimyo's armySize property is 10000. The second assertion also passes; the proxy doesn't have a get trap defined so the value of the target, daimyo's armySize property, is returned.

When the expression proxy.armySize = "large"; is evaluated, the proxy's set trap is activated. The setter checks whether the passed-in value is a number, and only if it is, the value is assigned to the target's property. In this case, the passedin value isn't a number, so no changes are made to the armySize property. For this reason, the third assertion, which assumes the change, fails.

<span id="page-447-0"></span>The expression daimyo.armySize = "large"; directly writes to the armySize property, bypassing the proxy. Therefore, the final assertion passes.

## *Chapter 9. Dealing with collections*

<span id="page-447-1"></span><sup>1</sup> After running the following code, what's the content of the samurai array?

```
const samurai = ["Oda", "Tomoe"];
samurai[3] = "Hattori";
```
A: The value of the samurai is ["Oda", "Tomoe", undefined, "Hattori"]. The array starts with Oda and Tomoe at indexes 0 and 1. We then add a new samurai, Hattori, at index 3, which "expands" the array, and leaves index 2 with undefined.

2 After running the following code, what's the content of the ninjas array?

```
const ninjas = [];
ninjas.push("Yoshi");
ninjas.unshift("Hattori");
ninjas.length = 3;
ninjas.pop();
```
A: The value of ninjas is ["Hattori", "Yoshi"]. We start with an empty array, push adds Yoshi to the end, and unshift adds Hattori to the beginning. Explicitly setting length to 3 expands the array with undefined at index 2. Calling pop removes that undefined from the array, leaving only ["Hattori", "Yoshi"].

3 After running the following code, what's the content of the samurai array?

```
const samurai = [];
samurai.push("Oda");
samurai.unshift("Tomoe");
samurai.splice(1, 0, "Hattori", "Takeda");
samurai.pop();
```
A: The value of samurai is ["Tomoe", "Hattori", "Takeda"]. The array starts empty; push adds Oda to the end, and unshift adds Tomoe to the beginning; splice removes the item at index 1 (Oda) and adds Hattori and Takeda instead.

<sup>4</sup> After running the following code, what's stored in the variables first, second, and third?

```
const ninjas = [\{\text{name}: "Yoshi", aqe: 18\},] {name:"Hattori", age: 19}, 
     {name:"Yagyu", age: 20}];
const first = persons.map(ninja => ninja.age);
const second = first.filter(age => age 2 == 0);
const third = first.reduce((aggregate, item) => aggregate + item, 0);
```
A: first: [18, 19, 20]; second: [18, 20]; third: 57

<sup>5</sup> After running the following code, what's stored in the variables first and second?

```
const ninjas = [\{ name: "Yoshi", age: 18 \},
               \{ name: "Hattor", aqe: 19 \} { name: "Yagyu", age: 20 }];
const first = ninjas.some(ninja => ninja.age 8 2 == 0);
const second = ninjas.every(ninja => ninja.age 8 2 == 0);
```
A: first: true; second: false

<sup>6</sup> Which of the following assertions will pass?

```
const samuraiClanMap = new Map();
const samurai1 = \{ name: "Toyotomi" };
const samurai2 = \{ name: "Takeda" \};const samurai3 = \{ name: "Akiyama"\};const oda = \{ clan: "Oda"\};const tokugawa = { clan: "Tokugawa"};
const takeda ={clan: "Takeda"};
```

```
samuraiClanMap.set(samurai1, oda);
samuraiClanMap.set(samurai2, tokugawa);
samuraiClanMap.set(samurai2, takeda);
assert(samuraiClanMap.size === 3, "There are three mappings");
assert(samuraiClanMap.has(samurai1), "The first samurai has a 
mapping");
assert(samuraiClanMap.has(samurai3), "The third samurai has a 
mapping");
```
<span id="page-449-0"></span>A: The first assertion fails, because a mapping for samurai2 was created twice. The second assertion passes, because a mapping for samurai1 was added. And the third assertion fails, because a mapping for samurai3 was never created.

<sup>7</sup> Which of the following assertions will pass?

```
const samurai = new Set("Toyotomi", "Takeda", "Akiyama", "Akiyama");
assert(samurai.size === 4, "There are four samurai in the set");
samurai.add("Akiyama");
assert(samurai.size === 5, "There are five samurai in the set");
assert(samurai.has("Toyotomi", "Toyotomi is in!");
assert(samurai.has("Hattori", "Hattori is in!");
```
A: The first assertion fails because Akiyama is added only once to the set. The second assertion also fails, because trying to add Akiyama once more will not change the set (nor its length). The last two assertions will pass.

## *Chapter 10. Wrangling regular expressions*

- <span id="page-449-1"></span><sup>1</sup> In JavaScript, regular expressions can be created with which of the following? A: Regular expression literals (option a) and by using the built-in RegExp constructor (option B). Answer c is incorrect; no built-in RegularExpression constructor exists.
- <span id="page-449-2"></span>2 Which of the following is a regular expression literal? A: In JavaScript, a regular expression literal is enclosed in two forward slashes: /test/ (option a).
- **3** Choose the correct regular expression flags. A: With regular expression literals, expression flags are placed after the closing forward slash:  $/\text{test/g}$  (option a). With RegExp constructors, they're passed as a second argument: new RegExp ("test", "gi"); (option c).
- <sup>4</sup> The regular expression /def/ matches which of the following strings? A: The regular expression /def/ matches only def: *d* followed by *e*, followed by *f* (option b).
- 5 The regular expression /  $[^{\text{a}}]$  matches which of the following?

A: The regular expression / [ $\alpha$ bc]/ matches one of the strings d, e, f—one character that isn't *a*, *b*, or *c* (option b).

- <sup>6</sup> Which of the following regular expressions matches the string hello? A: Options a, b, and c match. /hello/ matches only the exact string hello. /hell?o/ matches either hello or helo (the second 1 is optional). /hel\*o/, after the first l, matches any number of the letter l.
- 7 The regular expression / (cd) + (de)  $\star$ / matches which of the following strings? A: Options a, c, d, and f are correct.  $/(cd)+(de)*(m)$  matches one or more occurrences of cd followed by any number of occurrences of de.
- <span id="page-450-3"></span><span id="page-450-0"></span><sup>8</sup> In regular expressions, we can express alternatives with which of the following? A: We use the pipe character, |, to express alternatives in regular expressions (option c).
- 9 In the regular expression / ( $[0-9]$ ) 2/, we can reference the first matched digit with which of the following?
	- A:  $\setminus$ 1 (option d)
- 10 The regular expression /( $[0-5]$ ) 6\1/ will match which of the following? A: In the regular expression / ( $[0-5]$ ) 6\1/, the first character is a digit from 0–5, the second character is the digit 6, and the third character is the first matched digit, so both 060 and 565 match (options a and d).
- 11 The regular expression /(?:ninja)-(trick)?- $\1/$  will match which of the following?

A: In the regular expression  $/(?:\ninj a) - (trick)? - \1/$ , the first group (?:ninja) is a noncapturing one, whereas the second group is a capturing one, which is optional (trick)?. But if this second group is found, in the end we have a backreference to it. Therefore, ninja- and ninja-trick-trick match (options a and c).

12 What is the result of executing "012675". replace  $(10-5/g, "a")$ ?

<span id="page-450-2"></span>A: The code replaces all occurrences of digits from 0 to 5 with the letter a, so aaa67a results (option a).

# *Chapter 11. Code modularization techniques*

- <span id="page-450-1"></span><sup>1</sup> Which mechanism enables private module variables in the module pattern? A: In the module pattern, closures allow us to hide module internals: The methods of the module's public API keep the module internals alive (option b).
- <sup>2</sup> In the following code that uses ES6 modules, which identifiers can be accessed if the module is imported?

```
const spy = "Yagyu";
function command(){
  return general + " commands you to wage war!";
}
export const general = "Minamoto";
```
A: From outside the module, we can access only the general identifier, because it's the only identifier that has been explicitly exported (option c).

<sup>3</sup> In the following code that uses ES6 modules, which identifiers can be accessed when the module is imported?

```
const ninja = "Yagyu";
function command(){
  return general + " commands you to wage war!";
}
const general = "Minamoto";
export {ninja as spy};
```
A: From outside the module, we can access only the spy identifier: This is the only identifier that has been exported as an alias of the ninja variable (option a).

<sup>4</sup> Which of the following imports are allowed?

```
//File: personnel.js
const ninja = "Yagyu";
function command(){
  return general + " commands you to wage war!";
}
const general = "Minamoto";
export {ninja as spy};
```
A: The first import isn't allowed because the personnel module doesn't export ninja and general identifiers (option a). The second import is allowed because we import the whole module, which is accessible through the object Personnel (option b). The third import is also allowed, because we import the exported spy identifier (option c).

5 If we have the following module code, which statement will import the Ninja class?

```
//Ninja.js
export default class Ninja {
  skulk(){ return "skulking"; }
}
```
<span id="page-451-1"></span>A: The first import is allowed: We import the default export (option a). The second import is allowed: We import the whole module (option b). The third import isn't allowed because it isn't syntactically correct (after the \* should come the "as Name" part) (option c).

## *Chapter 12. Working the DOM*

<span id="page-451-0"></span>1 In the following code, which of the following assertions will pass?

```
<div id="samurai"></div>
<script>
  const element = document.querySelector("#samurai");
```

```
 assert(element.id === "samurai", "property id is samurai");
  assert(element.getAttribute("id") === "samurai", 
          "attribute id is samurai");
  element.id = "newSamurai";
  assert(element.id === "newSamurai", "property id is newSamurai");
  assert(element.getAttribute("id") === "newSamurai", 
          "attribute id is newSamurai");
</script>
```
<span id="page-452-4"></span><span id="page-452-0"></span>A: In this code, all assertions pass. The id attribute and the id property are linked; a change to one of them is reflected in the other.

<sup>2</sup> Given the following code, how can we access the element's border-width style property?

```
<div id="element" style="border-width: 1px; 
                          border-style:solid; border-color: red">
</div> 
<script>
  const element = document.querySelector("#element");
</script>
```
A: The element.border-width expression doesn't make much sense. It calculates the difference between element.border and a variable width, which definitely isn't something we want. The next option, element.getAttribute ("border-width");, fetches the attribute of the HTML element, and not the style property. Finally, the last two options give the value of 1px (options c and d).

<sup>3</sup> Which built-in method can get all styles applied to a certain element (styles provided by the browser, styles applied via style sheets, and properties set through the style attribute)?

<span id="page-452-3"></span>A: Only the last option, getComputedStyle, is a built-in method that can be used to get the computed style of a certain HTML element (option c). The other three methods aren't included in the standard API.

<sup>4</sup> When does layout trashing occur?

<span id="page-452-1"></span>A: Layout trashing occurs when our code performs a series of consecutive reads and writes to DOM, each time forcing the browser to recalculate the layout information. This leads to slower, less responsive web applications.

# *Chapter 13. Surviving events*

<span id="page-452-2"></span><sup>1</sup> Why is it important that adding tasks into the task queue happens outside the event loop?

A: If the process of adding tasks into the task queue were part of the event loop, any events that occur while JavaScript code is being executed would be ignored. This would definitely be a bad idea.

<sup>2</sup> Why is it important that each iteration of the event loop doesn't take much more than about 16 ms?

A: To achieve smooth-running applications, the browser tries to perform rendering around 60 times per second. Because rendering is performed at the end of the event loop, each iteration shouldn't last much longer than 16 ms, unless we want to create slow and jagged applications.

<sup>3</sup> What's the output from running the following code for 2 seconds?

```
setTimeout(function(){
  console.log("Timeout ");
}, 1000);
setInterval(function(){
  console.log("Interval ");
}, 500);
```
<span id="page-453-1"></span><span id="page-453-0"></span>A: Interval Timeout Interval Interval Interval (option b). The set-Interval method calls the handler with at least the fixed delay between each call, until the interval is explicitly cleared. The setTimeout method, on the other hand, calls the callback only once, after the specified delay has elapsed. In this example, first the setInterval callback is fired once after 500 ms. Then the setTimeout callback is invoked after 1000 ms, and another setInterval immediately after. Our examination stops with two more setInterval callback invocations, one at 1500 ms, and the other at 2000 ms.

<sup>4</sup> What's the output from running the following code for 2 seconds?

```
const timeoutId = setTimeout(function() console.log("Timeout ");
\}, 1000);
setInterval(function(){
  console.log("Interval ");
}, 500);
clearTimeout(timeoutId);
```
A: Interval Interval Interval Interval (option c). The setTimeout callback is cleared before it has the chance to fire, so in this case we have only four executions of the setInterval callback.

<sup>5</sup> What's the output from running the following code and clicking the element with the ID inner?

```
<body>
  <div id="outer">
    <div id="inner"></div>
  </div>
   <script>
     const innerElement = document.querySelector("#inner");
    const outerElement = document.querySelector("#outer");
```

```
const bodyElement = document.querySelector("body");
     innerElement.addEventListener("click", function(){
       console.log("Inner");
     });
     outerElement.addEventListener("click", function(){
      console.log("Outer");
     }, true);
     bodyElement.addEventListener("click", function(){
       console.log("Body");
     });
  <script>
</body>
```
<span id="page-454-2"></span><span id="page-454-1"></span><span id="page-454-0"></span>A: Outer Inner Body (option c). The click handlers on the innerElement and the bodyElement are registered in bubbling mode, whereas the click handler on the outerElement is registered in capturing mode. When processing the event, the event first trickles down from the top and calls all event handlers in capturing mode. The first message will be Outer. After the event target is reached, in our case the element with ID inner, the event bubbling takes place, and the event bubbles up. Therefore, the second message will be Inner, and the third one will be Body.

# *Chapter 14. Developing cross-browser strategies*

- <span id="page-454-4"></span><sup>1</sup> What should we take into account when deciding which browsers to support? A: When deciding which browsers to support, we should at least take into account the following:
	- The expectations and needs of the target audience
	- The market share of the browser
	- The amount of effort necessary to support the browser
- **2** Explain the problem of greedy IDs.

A: When working with form elements, the browser adds properties to the form element for each descendent element with an ID, so that we can access these elements easily through the form element. Unfortunately, this can override some of the built-in form properties such as action or submit.

<sup>3</sup> What is feature detection?

A: Feature detection works by determining whether a certain object or object property exists, and if so, assumes that it provides the implied functionality. Instead of testing whether the user is using a particular browser and then implementing work-arounds based on that information, we test whether a certain feature works as it's supposed to.

<sup>4</sup> What is a browser polyfill?

<span id="page-454-3"></span>A: If we want to use a certain functionality that's not supported by all targeted browsers, we can use feature detection. If a current browser doesn't support a certain functionality, we provide our own implementation, and this is called polyfilling.

# *index*

#### Symbols

[` character](#page-411-0) 388  $^{\wedge}$  character 263[–264](#page-287-0) [! character](#page-278-0) 255 [? character](#page-288-0) 265 [. character](#page-286-1) 263, [277](#page-300-0) [\(\) operator](#page-91-0) 68 [\\* character](#page-152-0) 129, [264,](#page-287-1) [266](#page-289-0) [\ character](#page-285-0) 262, [264,](#page-287-2)  [269,](#page-292-0) [316–](#page-339-0)[317](#page-340-0) [+ operator](#page-289-1) 266, [273](#page-296-0) [< operator](#page-264-0) 241  $\Rightarrow$  operator 50 [> operator](#page-264-1) 241 [>>> operator](#page-403-0) 380 [| character](#page-289-2) 266, [427](#page-450-0) [\\$ character](#page-286-2) 263[–264](#page-287-3) [\\${} syntax](#page-411-1) 388

#### A

access to objects, controlling [exercise answers](#page-445-0) 422[–424](#page-447-0) [overview](#page-233-0) 210–[213](#page-236-0) [properties, access to with get](#page-223-0)[ters and setters](#page-223-0) 200–[210](#page-233-1) [defining getters and](#page-225-0)  [setters](#page-225-0) 202–[207](#page-230-0) [using getters and setters to](#page-231-0)  [define computed](#page-231-0)  [properties](#page-231-0) 208[–210](#page-233-2) [using getters and setters to](#page-230-1)  [validate property](#page-230-1)  [values](#page-230-1) 207–[208](#page-231-1)

using proxies [for logging](#page-237-0) 214–[215](#page-238-0) [for measuring](#page-238-1)  [performance](#page-238-1) 215[–217](#page-240-0) [overview](#page-233-3) 210–[223](#page-246-0) [performance costs](#page-243-0) 220[–223](#page-246-1) [to autopopulate](#page-240-1)  [properties](#page-240-1) 217[–218](#page-241-0) [to implement negative array](#page-241-1)  [indexes](#page-241-1) 218[–220](#page-243-1) [accessor method](#page-118-0) 95–[96](#page-119-0) [action attribute](#page-398-0) 375 [Add Conditional Breakpoint](#page-424-0)  option 401 [addEventListener method](#page-49-0) [26,](#page-49-0) [353–](#page-376-0)[354,](#page-377-0) [356–](#page-379-0)[357,](#page-380-0) [359,](#page-382-0)  [376–](#page-399-0)[377,](#page-400-0) [411](#page-434-0) [advanced array methods](#page-28-0) 5 [aggregating array items](#page-264-2) 241[–242](#page-265-0) [alert\(\) method](#page-32-0) 9 aliases [arguments object as alias to](#page-88-0)  function parameters 65 [avoiding](#page-89-0) 66–[67](#page-90-0) [amalgam properties](#page-345-0) 322 [AMD \(Asynchronous Module](#page-314-0)  [Definition\)](#page-314-0) 291[–292](#page-315-0) [anonymous functions](#page-62-0) 39 [anti-feature](#page-397-0) 374 [Apache Cordova](#page-34-0) 11 APIs [incongruous](#page-406-0) 383 [testing performance](#page-406-1) 383 [applications, for embedded](#page-34-1)  devices 11 [apply trap](#page-236-1) 213, [216–](#page-239-0)[217](#page-240-2)

apply() method [forcing function context in](#page-106-0)  callbacks 83 [invoking functions with](#page-100-0) [77–](#page-100-0)[83](#page-106-1) arguments [function parameters and](#page-75-0) [52–](#page-75-0)[60](#page-83-0) [default parameters and](#page-78-0) [55–](#page-78-0)[60](#page-83-1) [rest parameters and](#page-77-0) 54[–55](#page-78-1) [overview](#page-75-1) 52 [slicing](#page-77-1) 54 [arguments parameter](#page-85-0) 62[–67](#page-90-0) [as alias to function](#page-88-0)  parameters 65 [avoiding aliases](#page-89-0) 66–[67](#page-90-0) [overview](#page-436-0) 413 [arguments.length property](#page-86-0) 63 [array literals](#page-248-0) 225[–226](#page-249-0) [Array object](#page-248-1) 225–[226,](#page-249-1) [243](#page-266-0) [Array.prototype.find](#page-402-0)  method 379 [Array.prototype.push\(\)](#page-267-0)  method 244 [arrays](#page-248-2) 225[–244](#page-267-1) [adding and removing items at](#page-253-0)  [any array location](#page-253-0) 230–[232](#page-255-0) [adding and removing items at](#page-250-0)  [either end of](#page-250-0) 227[–229](#page-252-0) [aggregating array items](#page-264-2) [241–](#page-264-2)[242](#page-265-0) [creating](#page-248-3) 225[–227](#page-250-1) [iterating over](#page-255-1) 232–[233](#page-256-0) [mapping](#page-256-1) 233[–235](#page-258-0)

arrays *(continued)* [reusing built-in array](#page-265-1)  [functions](#page-265-1) 242–[244](#page-267-2) [searching](#page-260-0) 237–[240](#page-263-0) [sorting](#page-62-0) 39, [240–](#page-263-1)[241](#page-264-3) [testing array items](#page-258-1) 235[–236](#page-259-0) [arrow functions](#page-57-0) 34, [44,](#page-67-0) [50–](#page-73-1)[52,](#page-75-2)  [72,](#page-95-0) [83–](#page-106-2)[86,](#page-109-0) [160](#page-183-0) [as keyword](#page-321-0) 298–[300](#page-323-0) [assert\(\) method](#page-32-1) 9–[10,](#page-33-0) [37–](#page-60-0)[38,](#page-61-0)  [108,](#page-131-0) [404–](#page-427-0)[405](#page-428-0) [assertion method, testing](#page-427-1)  [code](#page-427-1) 404[–405](#page-428-1) [assumptions, cross-browser](#page-406-2)  [strategies](#page-406-2) 383[–385](#page-408-0) [asterisk character](#page-152-1) 129 [async function](#page-182-0) 159–[162](#page-185-0) [asynchronous events](#page-48-0) 25 [asynchronous handling](#page-175-0) 152 [Asynchronous Module](#page-314-1)  [Definition.](#page-314-1) *See* AMD [attachEvent method](#page-399-1) 376 [attributes, DOM](#page-336-0) 313–[315](#page-338-0) [augmenting modules](#page-310-0) 287[–290](#page-313-0) autopopulating properties [overview](#page-223-1) 200, [214](#page-237-1) [using proxies for](#page-240-1) 217[–218](#page-241-0) [await keyword](#page-184-0) 161

#### B

[Babel](#page-30-0) 7 [backslash character](#page-287-4) 264 [backticks](#page-411-2) 388 [best practices](#page-31-0) 8[–10](#page-33-1) [debugging](#page-32-2) 9 [performance analysis](#page-33-2) 10 [testing](#page-32-3) 9–[10](#page-33-3) bind() method [fixing problem of function](#page-109-1)  [contexts with](#page-109-1) 86[–90](#page-113-0) [overview](#page-106-3) 83 [block-scoped variables, using let](#page-134-0)  and const keywords to [specify](#page-134-0) 111[–113](#page-136-0) [Boolean property](#page-199-0) 176 [border-properties](#page-345-1) 322 [borderWidth property](#page-340-1) 317, [429](#page-452-0) breakpoints [conditional](#page-424-1) 401[–402](#page-425-0) [defined](#page-421-0) 398[–399](#page-422-0) browser [APIs](#page-31-1) 8, [20](#page-43-0) [bug fixes](#page-394-0) 371[–372](#page-395-0) [compatibility](#page-31-2) 8

[overview](#page-30-1) 7–[8](#page-31-3) *[See also](#page-408-1)* untestable browser issues [browser events](#page-48-1) 25 [bubbling mode](#page-454-0) 431 [bubbling phase](#page-379-1) 356 [building page at runtime,](#page-434-1)  exercise answers 411 [built-in array functions,](#page-265-1)  [reusing](#page-265-1) 242[–244](#page-267-2) [<button> element](#page-102-0) 79 [button object](#page-101-0) 78[–79,](#page-102-1) [84–](#page-107-0)[87](#page-110-0) [button.click\(\) method](#page-101-1) 78

## C

[call stack](#page-123-0) 100, [102](#page-125-0) [call\(\) method](#page-91-1) 68, [79–](#page-102-2)[80,](#page-103-0)  [82–](#page-105-0)[83,](#page-106-1) [244](#page-267-3) callback functions [overview](#page-59-0) 36[–38](#page-61-1) [sorting with comparator](#page-62-1) [39–](#page-62-1)[40](#page-63-0) [callback parameter](#page-61-2) 38 callbacks [concept of](#page-59-0) 36 [forcing function context](#page-106-0)  in 83 [overview](#page-183-1) 160 [problems with](#page-170-0) 147–[149](#page-172-0) [using closures with](#page-119-1) 96[–99](#page-122-0) [captures](#page-289-3) 266 [capturing phase](#page-379-2) 356, [431](#page-454-1) [caret character](#page-286-3) 263 [Cascading Style Sheets.](#page-329-0) *See* CSS [catch block](#page-151-0) 128, [138](#page-161-0) [catch method](#page-175-1) 152[–153,](#page-176-0) [156,](#page-179-0) [160](#page-183-2) [catch statement](#page-131-1) 108 [chaining promises](#page-178-0) 155–[156](#page-179-1) [character class operator](#page-286-4) 263 [check function](#page-136-1) 113 [childless elements](#page-331-0) 308 [Chrome DevTools](#page-32-4) 9, [102,](#page-125-1)  [396–](#page-419-0)[397](#page-420-0) [class keyword](#page-191-0) 168, [190–](#page-213-0)[191](#page-214-0) [classes, using in ES6](#page-213-1) 190–[197](#page-220-0) [implementing](#page-216-0)  [inheritance](#page-216-0) 193[–197](#page-220-1) [using class keyword](#page-213-2) 190–[193](#page-216-1) [className argument](#page-292-1) 269 [clearInterval method](#page-145-0) [122,](#page-145-0) [344–](#page-367-0)[345](#page-368-0) [clearTimeout method](#page-367-1) 344 [click function](#page-39-0) 16, [26,](#page-49-1) [28,](#page-51-0) [78,](#page-101-2) [85](#page-108-0)

[clientHeight property](#page-352-0) 329 [clientLeft property](#page-352-1) 329 [clientTop property](#page-352-2) 329 [clientWidth property](#page-351-0) 328[–329](#page-352-3) [cloneNode operation](#page-328-0) 305 [close coupling](#page-384-0) 361 closures [example](#page-145-1) 122–[125](#page-148-0) [exercise answers](#page-439-0) 416[–417](#page-440-0) [keeping track of identifiers](#page-126-0)  [with lexical](#page-126-0)  [environments](#page-126-0) 103[–106](#page-129-0) [overview](#page-115-0) 92[–95](#page-118-1) [private variables,](#page-118-2)  [mimicking](#page-118-2) 95[–96,](#page-119-2) [117–](#page-140-0)[121](#page-144-0) [tracking code execution with](#page-122-1)  [execution contexts](#page-122-1) 99[–102](#page-125-2) [using with callbacks](#page-119-1) 96–[99](#page-122-0) [code modularization](#page-325-0)  [techniques.](#page-325-0) *See* modules [code nesting](#page-126-1) 103–[106](#page-129-1) [<col> element](#page-332-0) 309 [<colgroup> element](#page-332-1) 309 collections [arrays](#page-248-2) 225[–244](#page-267-1) [adding and removing items](#page-253-0)  [at any array](#page-253-0)  [location](#page-253-0) 230–[232](#page-255-0) [adding and removing items](#page-250-0)  [at either end of](#page-250-0) [227–](#page-250-0)[229](#page-252-0) [aggregating array](#page-264-2)  [items](#page-264-2) 241[–242](#page-265-0) [creating](#page-248-3) 225[–227](#page-250-1) [iterating over](#page-255-1) 232–[233](#page-256-0) [mapping](#page-256-1) 233[–235](#page-258-0) [reusing built-in array](#page-265-1)  [functions](#page-265-1) 242–[244](#page-267-2) [searching](#page-260-0) 237–[240](#page-263-0) [sorting](#page-263-1) 240–[241](#page-264-3) [testing array items](#page-258-1) 235[–236](#page-259-0) [exercise answers](#page-447-1) 424[–426](#page-449-0) [maps](#page-267-4) 244–[251](#page-274-0) [creating](#page-270-0) 247[–250](#page-273-0) [iterating over](#page-273-1) 250–[251](#page-274-1) [objects as, don't use](#page-268-0) [245–](#page-268-0)[247](#page-270-1) sets [251–](#page-274-2)[256](#page-279-0) [creating](#page-275-0) 252[–253](#page-276-0) [difference of](#page-278-1) 255–[256](#page-279-1) [intersection of](#page-278-2) 255 [union of](#page-276-1) 253–[254](#page-277-0) [color property](#page-340-2) 317, [321](#page-344-0) [CommonJS, modules](#page-315-1) 292[–293](#page-316-0)

[communicating, with](#page-159-0)  [generators](#page-159-0) 136–[139](#page-162-0) [sending values as generator](#page-159-1)  [function arguments](#page-159-1) [136–](#page-159-1)[137](#page-160-0) [throwing exceptions](#page-161-1) 138–[139](#page-162-1) [using next method to send val](#page-160-1)[ues into generator](#page-160-1) 137[–138](#page-161-2) [comparator, sorting callback](#page-62-1)  [functions with](#page-62-1) 39[–40](#page-63-0) [computationally expensive](#page-373-0)  processing, event loop [350–](#page-373-0)[353](#page-376-1) computed styles [DOM](#page-342-0) 319[–322](#page-345-2) [overview](#page-338-1) 315 [computedStyles variable](#page-344-1) 321 [conditional breakpoints](#page-424-1) [401–](#page-424-1)[402](#page-425-0) [configurable key](#page-208-0) 185 [console object](#page-33-4) 10 [console.assert\(\) method](#page-428-2) 405 [console.log method](#page-126-2) 103, [397](#page-420-1) [console.time method](#page-33-5) 10, [217](#page-240-3) [console.timeEnd method](#page-33-6) 10 [const keyword, specifying](#page-134-0)  block-scoped variables with [111–](#page-134-0)[113](#page-136-0) [const variables](#page-130-0) 107[–109](#page-132-0) [construct trap](#page-236-2) 213 [constructive test cases](#page-425-1) 402 [constructor property](#page-196-0) 173, [177,](#page-200-0)  [179–](#page-202-0)[181,](#page-204-0) [183–](#page-206-0)[184,](#page-207-0) [186,](#page-209-0) [193,](#page-216-2)  [246,](#page-269-0) [420–](#page-443-0)[421](#page-444-0) constructors [invoking functions as](#page-95-1) 72[–77](#page-100-1) [coding considerations](#page-99-0)  for [76–](#page-99-0)[77](#page-100-2) [considerations for](#page-99-1) 76[–77](#page-100-2) [overview](#page-95-2) 72[–74,](#page-97-0) [76](#page-99-2) [return values](#page-97-1) 74–[76](#page-99-3) [object typing via](#page-202-1) 179–[181](#page-204-1) [overview](#page-195-0) 172, [245](#page-268-1) [context, for functions](#page-103-1) 80, [83](#page-106-0) [createElement](#page-332-2) 309 [Creates object](#page-93-0) 70 [Crockford, Douglas](#page-310-1) 287 cross-browser strategies [browser bug fixes](#page-394-0) 371[–372](#page-395-0) [exercises](#page-408-2) 385 [external code and](#page-396-0)  [markup](#page-396-0) 373–[376](#page-399-2) [CSS rules](#page-399-3) 376 [DOM clobbering](#page-397-1) 374–[375](#page-398-1)

[encapsulation](#page-396-1) 373–[374](#page-397-2) [working with existing](#page-397-3)  code 374 [feature detection](#page-402-1) 379[–381](#page-404-0) fixes [378–](#page-401-0)[379](#page-402-2) [overview](#page-31-2) 8, [368–](#page-391-0)[370](#page-393-0) [polyfills](#page-402-1) 379[–381](#page-404-0) [reducing assumptions](#page-408-0) 383–385 [regressions](#page-399-4) 376–[377](#page-400-1) [untestable browser](#page-404-1)  [issues](#page-404-1) 381[–383](#page-406-3) [API performance](#page-406-1) 383 [browser crashes](#page-405-0) 382 [CSS property effects](#page-405-1) 382 [event firing](#page-405-2) 382 [event handler bindings](#page-404-2) 381 [incongruous APIs](#page-406-0) 383 CSS (Cascading Style Sheets) [overview](#page-329-1) 306 [property effects](#page-405-1) 382 [rules](#page-399-3) 376 [custom events](#page-383-0) 360[–364](#page-387-0) Ajax [361–](#page-384-1)[362](#page-385-0) [creating](#page-385-1) 362[–364](#page-387-1) [loose coupling](#page-384-2) 361

# D

[dash character](#page-298-0) 275 [Debugger pane](#page-418-0) 395, [399](#page-422-1) [debugging code](#page-420-2) 397[–402](#page-425-2) [breakpoints](#page-421-0) 398–[399](#page-422-0) [conditional breakpoints](#page-424-1) [401–](#page-424-1)[402](#page-425-0) [logging](#page-420-3) 397–[398](#page-421-1) [stepping into function](#page-422-2) [399–](#page-422-2)[400](#page-423-0) [declarations \(function\)](#page-68-0) 45–[46](#page-69-0) [deconstructive test cases](#page-425-3) 402 [default exports, ES6](#page-320-0)  [modules](#page-320-0) 297–[298](#page-321-1) [default parameters](#page-78-0)  [\(function\)](#page-78-0) 55–[60](#page-83-1) [define function](#page-314-2) 291 [defining module interfaces](#page-307-0) 284 [delete method](#page-272-0) 249 [desktop applications](#page-34-2) 11 [destructuring](#page-410-0) 387, [389–](#page-412-0)[390](#page-413-0) [Developer Tools, Firefox](#page-32-5) [9,](#page-32-5) [393–](#page-416-0)[395](#page-418-1) [DevTools](#page-32-6) 9, [102,](#page-125-3) [396–](#page-419-1)[397](#page-420-4) [dictionaries.](#page-267-5) *See* maps [difficult error handling](#page-171-0) 148

[display property](#page-346-0) 323 [distinct items](#page-274-3) 251 [<div> element](#page-291-0) 268, [309,](#page-332-3) [314,](#page-337-0)  [316,](#page-339-1) [325](#page-348-0) [doc.createDocumentFrag](#page-335-0)ment() method 312 [document click handler](#page-378-0) [355,](#page-378-0) [357](#page-380-1) [document object](#page-43-1) 20, [22](#page-45-0) [Document Object Model.](#page-328-1) *See*  DOM [document.getElementById](#page-269-1)  method 246 [Dojo toolkit](#page-314-3) 291 [dollar sign character](#page-287-5) 264 [DOM \(Document Object](#page-328-2)  [Model\)](#page-328-2) 305[–331](#page-354-0) [attributes and](#page-336-0)  [properties](#page-336-0) 313[–315](#page-338-0) [building](#page-41-0) 18–[20](#page-43-2) [cross-browser strategies](#page-397-1) [374–](#page-397-1)[375](#page-398-1) [exercise answers](#page-451-0) 428[–429](#page-452-1) [injecting HTML into](#page-329-2) 306–[313](#page-336-1) [HTML wrapping](#page-331-1) 308–[311](#page-334-0) [inserting elements into](#page-334-1)  [document](#page-334-1) 311[–313](#page-336-2) [overview](#page-330-0) 307–[311](#page-334-2) [preprocessing HTML](#page-330-1)  [source string](#page-330-1) 307–[308](#page-331-2) [layout thrashing](#page-350-0) 327–[331](#page-354-1) [overview](#page-30-2) 7, [17](#page-40-0) [propagating events](#page-377-1)  [through](#page-377-1) 354[–360](#page-383-1) [styling attributes](#page-338-2) 315–[326](#page-349-0) [computed styles](#page-342-0) 319–[322](#page-345-2) [converting pixel](#page-345-3)  [values](#page-345-3) 322–[323](#page-346-1) [height and width](#page-346-2)  properties 323 [naming](#page-341-0) 318[–319](#page-342-1) [overview](#page-338-3) 315–[317](#page-340-3) [traversing using](#page-158-0)  [generators](#page-158-0) 135–[136](#page-159-2) [DOM Explorer pane](#page-418-2) 395 [DOM fragments](#page-329-3) 306, [311](#page-334-3) [DOM method](#page-336-3) 313[–315](#page-338-4) [DOM specification](#page-42-0) 19 [DOMContentLoaded](#page-337-1)  handler 314 [done property](#page-155-0) 132 [double backslash character](#page-285-1) [262,](#page-285-1) [264](#page-287-6) [double brackets](#page-127-0) 104

[double-escape character](#page-292-2) 269 [dynamic nature of JavaScript,](#page-199-1)  [side effects of](#page-199-1) 176[–178](#page-201-0)

#### E

[ECMAScript 6.](#page-213-3) *See* ES6 [elem variable](#page-121-0) 98 [ellipses](#page-77-2) 54, [309](#page-332-4) [embedded values](#page-292-3) 269 [encapsulation](#page-396-1) 373–[374](#page-397-2) [enhanced object literals](#page-410-1) [387,](#page-410-1) [390–](#page-413-1)[391](#page-414-0) [enumerable key](#page-208-1) 185 [enumerate trap](#page-236-3) 213 [\[\[Environment\]\] property](#page-129-2) [106,](#page-129-2) [118](#page-141-0) [errors, catching in chained](#page-179-2)  promises 156 ES6 (ECMAScript 6) [destructuring](#page-412-0) 389[–390](#page-413-0) [enhanced object literals](#page-413-1) [390–](#page-413-1)[391](#page-414-0) [exporting and importing](#page-317-0)  [functionality](#page-317-0) 294–[302](#page-325-1) [default exports](#page-320-0) 297[–298](#page-321-1) [renaming exports and](#page-321-2)  [imports](#page-321-2) 298[–302](#page-325-2) [template literals](#page-410-2) 387[–388](#page-411-3) [using classes in](#page-213-1) 190–[197](#page-220-0) [implementing](#page-216-0)  [inheritance](#page-216-0) 193[–197](#page-220-1) [using class keyword](#page-213-2) [190–](#page-213-2)[193](#page-216-1) [escaped characters](#page-301-0) 278 [event bubbling](#page-378-1) 355–[356,](#page-379-3)  [359–](#page-382-1)[360,](#page-383-2) [364](#page-387-2) [event capturing](#page-378-2) 355[–356,](#page-379-4) [364](#page-387-3) event handling [overview](#page-37-0) 14[–15](#page-38-0) [page-building](#page-46-0) 23[–29](#page-52-0) [event loop](#page-175-2) 152, [333,](#page-356-0) [335–](#page-358-0)[344](#page-367-2) [macrotasks](#page-359-0) 336[–344](#page-367-3) [microtasks](#page-362-0) 339–[344](#page-367-3) [timers](#page-367-4) 344–[353](#page-376-2) [computationally expensive](#page-373-0)  [processing](#page-373-0) 350–[353](#page-376-1) [overview](#page-368-1) 345–[350](#page-373-1) [time-outs and intervals](#page-373-2) 350 [event queue](#page-37-1) 14, [24–](#page-47-0)[25,](#page-48-2) [28](#page-51-1) [event-driven applications](#page-31-4) 8 [event-handler registration](#page-49-2) 26 [event.target property](#page-382-2) 359 events [custom events](#page-383-0) 360[–364](#page-387-0)

#### **436** INDEX

Ajax [361–](#page-384-1)[362](#page-385-0) [creating](#page-385-1) 362[–364](#page-387-1) [loose coupling](#page-384-2) 361 [event firing](#page-405-2) 382 [event handler bindings](#page-404-2) 381 [exercise answers](#page-452-2) 429[–431](#page-454-2) [exercises](#page-387-4) 364[–365](#page-388-0) [propagating through](#page-377-1)  [DOM](#page-377-1) 354[–360](#page-383-1) *[See also](#page-389-0)* event loop [every method](#page-258-2) 235 [exceptions, throwing](#page-161-1) 138[–139](#page-162-1) [exclamation mark](#page-278-3) 255 [exec\(\) method](#page-294-0) 271, [275](#page-298-1) [executing state](#page-162-2) 139 [execution](#page-290-0) 267 execution contexts [tracking code execution](#page-122-1)  [with](#page-122-1) 99[–102](#page-125-2) [tracking generators](#page-164-0)  [using](#page-164-0) 141[–146](#page-169-0) [executor function](#page-170-1) 147, [151–](#page-174-0)[152](#page-175-3) [exercise answers](#page-434-2) 411[–431](#page-454-3) [access to objects,](#page-445-0)  [controlling](#page-445-0) 422–[424](#page-447-0) [building page at runtime](#page-434-1) 411 [code modularization](#page-450-1)  [techniques](#page-450-1) 427–[428](#page-451-1) [collections](#page-447-1) 424[–426](#page-449-0) [cross-browser strategies](#page-454-4) 431 [DOM](#page-451-0) 428[–429](#page-452-1) [events](#page-452-2) 429[–431](#page-454-2) functions [closures and scopes](#page-439-0) [416–](#page-439-0)[417](#page-440-0) [definitions and](#page-434-3)  [arguments](#page-434-3) 411–[413](#page-436-1) [generators and](#page-440-1)  [promises](#page-440-1) 417[–419](#page-442-0) [invocation](#page-436-2) 413[–416](#page-439-1) [prototypes, object orientation](#page-442-1)  with [419–](#page-442-1)[422](#page-445-1) [regular expressions](#page-449-1) 426[–427](#page-450-2) [expect function](#page-430-0) 407 [explicitly rejecting promises](#page-175-4) 152 [export keyword](#page-317-1) 294–[295,](#page-318-0) [297–](#page-320-1) [298](#page-321-3) [exports property](#page-315-2) 292 [exports, renaming](#page-321-2) 298[–302](#page-325-2) [expressions \(function\)](#page-69-1) 46[–48](#page-71-0) [extends keyword](#page-217-0) 194[–195](#page-218-0) [external code and markup,](#page-396-0)  cross-browser [strategies](#page-396-0) 373[–376](#page-399-2) [CSS rules](#page-399-3) 376

[DOM clobbering](#page-397-1) 374–[375](#page-398-1) [encapsulation](#page-396-1) 373–[374](#page-397-2) [working with existing](#page-397-3)  code 374

#### F

[F12 Developer Tools](#page-32-7) 9, [395](#page-418-3) [fail class](#page-428-3) 405 [fail function](#page-131-2) 108 [failure callback](#page-170-2) 147 [FastDom](#page-352-4) 329 [fat-arrow operator](#page-73-2) 50–[51](#page-74-0) [feature detection, cross-browser](#page-402-1)  [strategies](#page-402-1) 379–[381](#page-404-0) [filter method](#page-261-0) 238[–239,](#page-262-0) [255](#page-278-4) [find method](#page-260-1) 237[–238,](#page-261-1) [240,](#page-263-2) [244,](#page-267-6)  [379–](#page-402-3)[380](#page-403-1) [findIndex method](#page-263-3) 240 [Firebug](#page-32-8) 9, [393](#page-416-1) [Firefox Developer Tools](#page-32-9) [9,](#page-32-9) [393–](#page-416-2)[395](#page-418-4) [first-class objects](#page-28-1) 5, [34–](#page-57-1)[35,](#page-58-0) [38,](#page-61-3)  [44,](#page-67-1) [58,](#page-81-0) [160](#page-183-3) [Fitzgerald, Michael](#page-284-0) 261 [for loop](#page-33-7) 10, [104,](#page-127-1) [110,](#page-133-0)  [112,](#page-135-0) [232–](#page-255-2)[233](#page-256-2) [for statement](#page-104-0) 81 [for-in loop](#page-208-2) 185–[186](#page-209-1) [for-in statements](#page-236-4) 213 [for-of loop](#page-152-2) 129–[130,](#page-153-0) [132–](#page-155-1)[133,](#page-156-0)  [136,](#page-159-3) [163,](#page-186-0) [418](#page-441-0) [forEach\(\) method](#page-104-1) 81[–82,](#page-105-1)  [233–](#page-256-3)[234](#page-257-0) [<form> element](#page-398-2) 375 [fragment parameter](#page-334-4) 311 [Friedl, Jeffrey](#page-284-1) 261 [fulfilled state](#page-173-0) 150 [function closures](#page-28-2) 5 [function code](#page-44-0) 21, [99](#page-122-2) [function constructors](#page-67-2) 44, [72](#page-95-3) function contexts [fixing problem of](#page-106-4) 83[–90](#page-113-1) [using bind method](#page-109-1) 86[–90](#page-113-0) [with arrow functions](#page-106-5) 83–[86](#page-109-2) [forcing in callbacks](#page-103-1) 80[–83](#page-106-6) [overview](#page-90-1) 67, [100](#page-123-1) [function declarations](#page-67-3) 44 [function execution context](#page-122-3) 99 [function expressions](#page-67-4) 44, [47](#page-70-0) [function keyword](#page-68-1) 45, [50,](#page-73-3)  [128–](#page-151-1)[130,](#page-153-1) [162](#page-185-1) [function literal](#page-67-5) 44 [function\(\) statement](#page-72-0) 49

[functional programming](#page-59-1) 36 functions [arguments](#page-75-0) 52[–60](#page-83-0) [default parameters and](#page-78-0) [55–](#page-78-0)[60](#page-83-1) [rest parameters and](#page-77-0) 54[–55](#page-78-1) [slicing](#page-77-1) 54 [as first-class objects](#page-58-1) 35–[36](#page-59-2) [as modules](#page-307-1) 284–[285](#page-308-0) [as objects](#page-63-1) 40–[44](#page-67-6) [self-memoizing](#page-65-0)  [functions](#page-65-0) 42[–44](#page-67-7) [storing functions](#page-63-2) 40–[42](#page-65-1) [callback](#page-59-0) 36[–40](#page-63-3) [calling functions before their](#page-138-0)  declarations 115 [closures, exercise](#page-439-0)  [answers](#page-439-0) 416[–417](#page-440-0) [declaring](#page-67-8) 44 [defining](#page-67-9) 44–[52](#page-75-3) [arrow functions](#page-73-1) 50–[52](#page-75-2) [function declarations](#page-68-0) [45–](#page-68-0)[46](#page-69-0) [function expressions](#page-69-1) 46[–48](#page-71-0) [immediate functions](#page-71-1) 48[–50](#page-73-4) [fixing problem of function](#page-106-4)  [contexts](#page-106-4) 83[–90](#page-113-1) [using bind method](#page-109-1) 86[–90](#page-113-0) [with arrow functions](#page-106-5) 83–[86](#page-109-2) [generators, exercise](#page-440-1)  [answers](#page-440-1) 417[–419](#page-442-0) [implicit function](#page-85-1)  [parameters](#page-85-1) 62[–67](#page-90-2) [arguments parameter](#page-85-2) [62–](#page-85-2)[67](#page-90-0) [function context](#page-90-1) 67 importance of in JavaScript [anonymous functions](#page-62-0) 39 [callback concept](#page-59-0) 36 [invoking](#page-90-3) 67, [72,](#page-95-1) [77–](#page-100-1)[83](#page-106-7) [as constructors](#page-95-1) 72–[77](#page-100-3) [as methods](#page-92-0) 69[–72](#page-95-4) [considerations for](#page-99-1) 76[–77](#page-100-2) [exercise answers](#page-436-2) 413[–416](#page-439-1) [overview](#page-91-2) 68[–69,](#page-92-1) [72,](#page-95-2) [76](#page-99-2) [with apply and call](#page-100-0)  [methods](#page-100-0) 77[–83](#page-106-1) [overriding](#page-138-1) 115[–116](#page-139-0) [parameters for](#page-76-0) 53, [67](#page-90-2) [promises, exercise](#page-440-1)  [answers](#page-440-1) 417[–419](#page-442-0) [scopes, exercise answers](#page-439-0) [416–](#page-439-0)[417](#page-440-0) [self-memoizing](#page-65-2) 42

[simulating array methods](#page-265-2)  with 242 [stepping into function](#page-422-2) [399–](#page-422-2)[400](#page-423-0) [storing](#page-65-1) 42

## G

[g flag](#page-285-2) 262, [271](#page-294-1) [generator functions](#page-67-10) 44 [generators](#page-152-3) 129–[146](#page-169-1) [combining with](#page-181-0)  [promises](#page-181-0) 158[–164](#page-187-0) [communicating with](#page-159-0) 136–[139](#page-162-0) [sending values as generator](#page-159-1)  [function](#page-159-1)  [arguments](#page-159-1) 136–[137](#page-160-0) [throwing exceptions](#page-161-1) [138–](#page-161-1)[139](#page-162-1) [using next method to send](#page-160-1)  [values into](#page-160-1)  [generator](#page-160-1) 137–[138](#page-161-2) [controlling through iterator](#page-153-2)  [object](#page-153-2) 130[–133](#page-156-1) [iterating iterator](#page-155-2) 132 [yielding to another](#page-156-2)  generator 133 [exercise answers](#page-440-1) 417[–419](#page-442-0) [making async code elegant](#page-150-0)  with [127–](#page-150-0)[129](#page-152-4) [overview](#page-28-3) 5 [tracking using execution](#page-164-0)  [contexts](#page-164-0) 141–[146](#page-169-0) [using to generate IDs](#page-156-3) [133–](#page-156-3)[135](#page-158-1) [using to traverse DOM](#page-158-0) [135–](#page-158-0)[136](#page-159-2) [get keyword](#page-208-3) 185, [203](#page-226-0) [get trap](#page-234-0) 211–[213,](#page-236-5) [215,](#page-238-2) [218,](#page-241-2) [220](#page-243-2) [getAttribute\(\) method](#page-336-4) 313–[315](#page-338-5) [getBoundingClientRect](#page-352-5)  property 329 [getComputedStyle method](#page-352-6) [329,](#page-352-6) [429](#page-452-3) [getElementById method](#page-39-1) [16,](#page-39-1) [21–](#page-44-1)[22](#page-45-1) [getElementsByTagName](#page-291-1)  method 268 [getPrototypeOf](#page-236-6) 213 [getter function](#page-208-4) 185, [203](#page-226-1) getters and setters [access to properties](#page-223-0)  [using](#page-223-0) 200[–210](#page-233-1) [defining getters and](#page-225-0)  [setters](#page-225-0) 202[–207](#page-230-0)

[using getters and setters to](#page-231-0)  [define computed](#page-231-0)  [properties](#page-231-0) 208[–210](#page-233-2) [using getters and setters to](#page-230-1)  [validate property](#page-230-1)  [values](#page-230-1) 207–[208](#page-231-1) [overview](#page-119-3) 96 [global code](#page-44-2) 21, [99](#page-122-4) [Goyvaerts, Jan](#page-284-2) 261 [graded browser support](#page-391-1) 368 [greater-than operator](#page-264-4) 241 [greedy operators](#page-288-1) 265

#### H

[handling events](#page-48-3) 25 [has method](#page-271-0) 248[–249,](#page-272-1) [253](#page-276-2) [head element](#page-41-1) 18[–19](#page-42-1) [height property, DOM](#page-346-2) 323–[326](#page-349-1) [hiding module internals](#page-307-2) 284 [hoisting](#page-139-1) 116 HTML [injecting into DOM](#page-329-2) 306–[313](#page-336-1) [HTML wrapping](#page-331-1) 308–[311](#page-334-0) [inserting elements into](#page-334-1)  [document](#page-334-1) 311[–313](#page-336-2) [overview](#page-330-0) 307–[311](#page-334-2) [preprocessing HTML](#page-330-1)  [source string](#page-330-1) 307–[308](#page-331-2) [parsing](#page-41-0) 18[–20](#page-43-2) [html element](#page-41-2) 18, [372](#page-395-1) [HTML pane](#page-416-3) 393

#### I

[i flag](#page-285-3) 262 [i variable](#page-133-1) 110–[111](#page-134-1) [id attribute](#page-337-2) 314, [374,](#page-397-4) [429](#page-452-4) [id values](#page-64-0) 41, [134,](#page-157-0) [278](#page-301-1) [identifier resolution](#page-125-4) 102 identifiers [registering within lexical](#page-136-2)  [environments](#page-136-2) 113[–116](#page-139-2) [calling functions before](#page-138-0)  declarations 115 [overriding functions](#page-138-1) [115–](#page-138-1)[116](#page-139-0) [process](#page-136-3) 113[–115](#page-138-2) [tracking with lexical](#page-126-0)  [environments](#page-126-0) 103[–106](#page-129-0) [IDEs \(integrated development](#page-416-4)  environments) 393 [IDs, generating using](#page-156-3)  [generators](#page-156-3) 133–[135](#page-158-1)

[IE \(Internet Explorer\)](#page-418-5) 395 [IIFE \(immediately invoked](#page-72-1)  function expression) 49 [immediate functions](#page-71-1) 48[–50](#page-73-4) [implicit function](#page-85-1)  [parameters](#page-85-1) 62[–67](#page-90-2) [arguments parameter](#page-85-2) 62[–67](#page-90-0) [function context](#page-90-1) 67 [implicit parameters](#page-85-3) 62 [import keyword](#page-317-2) 294[–296](#page-319-0) [important annotation](#page-340-4) 317 [imports, renaming](#page-321-2) 298[–302](#page-325-2) [indexOf method](#page-262-1) 239 [inheritance](#page-192-0) 169 [input#action element](#page-398-3) 375 [instance properties](#page-196-1) 173[–176](#page-199-2) [instanceof operator](#page-203-0) [180,](#page-203-0) [187–](#page-210-0)[190,](#page-213-4) [213,](#page-236-7) [421](#page-444-1) [integrated development envi](#page-416-5)[ronments.](#page-416-5) *See* IDEs [interfaces, module](#page-308-1) 285[–287](#page-310-2) [Internet Explorer.](#page-418-6) *See* IE [intersection, of sets](#page-278-2) 255 [intervals, event loop](#page-373-2) 350 [invocation, exercise](#page-436-2)  [answers](#page-436-2) 413[–416](#page-439-1) [invoking functions](#page-90-3) 67[–83](#page-106-7) [as method](#page-92-0) 69[–72](#page-95-4) [constructor](#page-95-1) 72–[77](#page-100-3) [coding considerations](#page-99-0)  for [76–](#page-99-0)[77](#page-100-2) [overview](#page-95-2) 72[–74](#page-97-0) [return values](#page-97-1) 74–[76](#page-99-3) [overview](#page-91-2) 68[–69](#page-92-1) [with apply and call](#page-100-0)  [methods](#page-100-0) 77[–83](#page-106-1) [iterating over maps](#page-273-1) 250[–251](#page-274-1) [iterator object, controlling gen](#page-153-2)[erators through](#page-153-2) 130–[133](#page-156-1) [iterating iterator](#page-155-2) 132 [yielding to another](#page-156-2)  generator 133

#### J

[Jasmine testing framework](#page-430-1) [407–](#page-430-1)[409](#page-432-0) **JavaScript** [best practices](#page-31-0) 8[–10](#page-33-1) [debugging](#page-32-2) 9 [performance analysis](#page-33-2) 10 [testing](#page-32-3) 9–[10](#page-33-3) [boosting skill](#page-33-8)  [transferability](#page-33-8) 10[–12](#page-35-0)

[browser](#page-30-1) 7–[8](#page-31-3) language features [evolution of](#page-29-0) 6 [overview](#page-27-0) 4[–5](#page-28-4) [transpilers](#page-29-1) 6–[7](#page-30-3) [jQuery function](#page-396-2) 373 [JSON.parse method](#page-178-1) 155 [juggle\(\) method](#page-102-3) 79

#### K

[keys method](#page-274-4) 251 [Kleene, Stephen](#page-284-3) 261 [kuma object](#page-192-1) 169[–170](#page-193-0)

#### L

[lambda functions](#page-67-11) 44 [layout thrashing, DOM](#page-350-0) 327[–331](#page-354-1) [length parameter](#page-87-0) 64 [length property](#page-86-1) 63, [225–](#page-248-4)[227,](#page-250-2)  [243–](#page-266-1)[244,](#page-267-7) [380](#page-403-2) [less-than operator](#page-264-5) 241 let keyword [overview](#page-440-2) 417 [specifying block-scoped](#page-134-0)  [variables with](#page-134-0) 111–[113](#page-136-0) [Levithan, Steven](#page-284-4) 261 lexical environments [keeping track of identifiers](#page-126-0)  with [103–](#page-126-0)[106](#page-129-0) [registering identifiers](#page-136-2)  [within](#page-136-2) 113–[116](#page-139-2) [calling functions before](#page-138-0)  declarations 115 [overriding functions](#page-138-1) [115–](#page-138-1)[116](#page-139-0) [process](#page-136-3) 113[–115](#page-138-2) [<li> element](#page-46-1) 23, [405](#page-428-4) [lifecycle, page-building](#page-37-2) 14–[17](#page-40-1) [location.href property](#page-272-2) 249–[250](#page-273-2) logging [overview](#page-420-5) 397–[398](#page-421-1) [using proxies for](#page-237-0) 214[–215](#page-238-0) [loose coupling](#page-384-3) 361

#### M

[m flag](#page-285-4) 262 macrotasks [event loop](#page-359-0) 336[–344](#page-367-3) [overview](#page-356-1) 333–[334](#page-357-0) [makeLoggable function](#page-238-3) 215 [Map constructor](#page-271-1) 248 [map function](#page-257-1) 234 [mapping arrays](#page-256-1) 233[–235](#page-258-0) [maps](#page-267-4) 244–[251](#page-274-0) [creating](#page-270-0) 247[–250](#page-273-0) [iterating over](#page-273-1) 250–[251](#page-274-1) [objects as, don't use](#page-268-0) 245–[247](#page-270-1) [overview](#page-29-2) 6 [match\(\) method](#page-293-0) 270–[272](#page-295-0) matching segments, capturing [noncapturing groups](#page-296-1) 273 [performing simple](#page-292-4)  captures 269 [referencing captures](#page-295-1) 272 [MDN \(Mozilla Developer](#page-402-4)  Network) 379 [measuring performance, proxies](#page-238-1)  for [215–](#page-238-1)[217](#page-240-0) [memoization](#page-63-4) 40 [methods, invoking functions](#page-92-0)  as [69–](#page-92-0)[72](#page-95-4) microtasks [event loop](#page-362-0) 339[–344](#page-367-3) [overview](#page-357-1) 334, [336](#page-359-1) [minimizing assumptions](#page-406-4) 383 [mobile apps, with](#page-34-3)  frameworks 11 [module parameter](#page-311-0) 288 [module pattern](#page-309-0) 286–[287,](#page-310-3)  [289–](#page-312-0)[291,](#page-314-4) [293,](#page-316-1) [295](#page-318-1) [module variable](#page-309-1) [286,](#page-309-1) [292–](#page-315-3)[293,](#page-316-2) [295](#page-318-2) [module.exports object](#page-316-3) 293, [295](#page-318-3) modules ES6 [294–](#page-317-3)[302](#page-325-3) [exercise answers](#page-450-1) 427[–428](#page-451-1) [in pre-ES6 JavaScript](#page-306-0) 283–[293](#page-316-4) [Asynchronous Module](#page-314-0)  [Definition](#page-314-0) 291[–292](#page-315-0) [augmenting modules](#page-310-0) [287–](#page-310-0)[290](#page-313-0) [CommonJS](#page-315-1) 292–[293](#page-316-0) [functions as](#page-307-1) 284–[285](#page-308-0) [module interfaces](#page-308-1) 285–[287](#page-310-2) [mouseenter event](#page-405-3) 382 [mouseleave event](#page-405-4) 382 [mousemove event](#page-38-1) 15–[16,](#page-39-2)  [27–](#page-50-0)[28,](#page-51-2) [39](#page-62-2) [mouseout event](#page-405-5) 382 [mouseover event](#page-405-6) 382 [Mozilla Developer Network.](#page-402-5) *See*  MDN [multiline strings](#page-410-3) 387

[named export](#page-319-1) 296, [298–](#page-321-4)[299](#page-322-0) [negative array indexes,](#page-241-1)  implementing using [proxies](#page-241-1) 218–[220](#page-243-1) [network events](#page-48-4) 25 [new operator](#page-194-1) 171[–173](#page-196-2) [newlines, matching](#page-300-1) 277 [next method](#page-153-3) 130[–134,](#page-157-1) [136–](#page-159-4)[138,](#page-161-3)  [140,](#page-163-0) [143–](#page-166-0)[144,](#page-167-0) [158–](#page-181-1)[160](#page-183-4) [nonblocking callback code](#page-152-5) 129 [nonblocking generators](#page-152-6) 129 [noncapturing groups](#page-296-1) 273[–274](#page-297-0) [nondisplayed element](#page-346-3) 323 [nonexported variables](#page-319-2) 296 [nongreedy operators](#page-288-2) 265 [nonimported variables](#page-319-3) 296

[nonstrict mode](#page-90-4) 67[–69,](#page-92-2) [205,](#page-228-0) [414](#page-437-0)

#### O

N

object literals [arrow functions and](#page-108-1) 85[–86](#page-109-3) [enhanced](#page-413-1) 390[–391](#page-414-0) [object methods](#page-215-0) 192 [object orientation, using](#page-442-1)  [prototypes](#page-442-1) 419–[422](#page-445-1) [Object.defineProperty](#page-208-5)  [method](#page-208-5) 185–[186,](#page-209-2) [193,](#page-216-3) [202,](#page-225-1)  [205–](#page-228-1)[206](#page-229-0) [Object.setPrototypeOf](#page-193-1)  method 170 objects [access to, controlling](#page-445-0) 422[–424](#page-447-0) [as maps, don't use](#page-268-0) 245[–247](#page-270-1) [construction of, prototypes](#page-194-0)  and [171–](#page-194-0)[181](#page-204-2) [instance properties](#page-196-1) [173–](#page-196-1)[176](#page-199-2) [object typing via](#page-202-1)  [constructors](#page-202-1) 179–[181](#page-204-1) [side effects of dynamic](#page-199-1)  [nature of](#page-199-1)  [JavaScript](#page-199-1) 176–[178](#page-201-0) [functions as](#page-63-1) 40[–44](#page-67-6) [self-memoizing](#page-65-0)  [functions](#page-65-0) 42[–44](#page-67-7) [storing functions](#page-63-2) 40–[42](#page-65-1) [offsetHeight property](#page-346-4) 323, [329](#page-352-7) [offsetLeft property](#page-352-8) 329 [offsetParent property](#page-352-9) 329 [offsetTop property](#page-352-10) 329 [offsetWidth property](#page-346-5) 323, [329](#page-352-11)

[offsetX property](#page-352-12) 329 [offsetY property](#page-352-13) 329 [onerror event](#page-177-0) 154 [onload event](#page-177-1) 154 [onload property](#page-49-3) 26 [<option> element](#page-330-2) 307–[308](#page-331-3) [outer \(parent\) lexical](#page-127-2)  environment 104 [overriding functions](#page-138-1) 115[–116](#page-139-0)

#### P

page-building [building DOM](#page-41-0) 18–[20](#page-43-2) [event handling](#page-46-0) 23[–29](#page-52-0) [exercises](#page-52-1) 29 JavaScript code [executing](#page-44-3) 21[–23](#page-46-2) [global objects](#page-43-3) 20 [types of](#page-44-4) 21 [lifecycle](#page-37-2) 14–[17](#page-40-1) [overview](#page-37-3) 14[–15](#page-38-2) [parsing HTML](#page-41-0) 18–[20](#page-43-2) [parameters, for functions](#page-76-0) 53, [67](#page-90-2) [parseFloat method](#page-346-6) 323 [passive subexpression](#page-296-2) [273–](#page-296-2)[274,](#page-297-1) [277](#page-300-2) [pattern variable](#page-285-5) 262 [patterns](#page-284-5) 261 [pending state](#page-172-1) 149, [151–](#page-174-1)[152](#page-175-5) performance [measuring proxies for](#page-238-1) [215–](#page-238-1)[217](#page-240-0) [overview](#page-329-4) 306 [period character](#page-286-5) 263, [277](#page-300-3) [pipe character](#page-289-4) 266, [427](#page-450-3) [pixel values, DOM](#page-345-3) 322[–323](#page-346-1) [polyfills](#page-402-1) 379[–381](#page-404-0) [pop method](#page-250-3) 227, [229](#page-252-1) [position property](#page-346-7) 323 [precompiling regular](#page-292-5)  expressions 269 [preconstructing regular](#page-292-6)  expressions 269 [predefined character](#page-288-3)  classes 265 [previous hash](#page-349-2) 326 [prime value](#page-66-0) 43 [private variables, mimicking](#page-118-3) [95–](#page-118-3)[96](#page-119-4) [Promise constructor](#page-169-2) [146–](#page-169-2)[147,](#page-170-3) [151](#page-174-2) [Promise.all method](#page-180-0) 157 [Promise.race method](#page-180-1) 157

[Promise.resolve\(\) method](#page-365-0) 342 promises [chaining](#page-178-0) 155–[156](#page-179-1) [combining with](#page-181-0)  [generators](#page-181-0) 158–[164](#page-187-0) [creating](#page-177-2) 154[–155](#page-178-2) [exercise answers](#page-440-1) 417[–419](#page-442-0) [making async code elegant](#page-150-0)  with [127–](#page-150-0)[129](#page-152-4) [overview](#page-172-2) 149–[152](#page-175-6) [rejecting](#page-175-7) 152–[153](#page-176-1) [waiting for number of](#page-179-3) [156–](#page-179-3)[158](#page-181-2) properties [access to with getters and](#page-223-0)  [setters](#page-223-0) 200–[210](#page-233-1) [defining getters and](#page-225-0)  [setters](#page-225-0) 202–[207](#page-230-0) [using getters and setters to](#page-231-0)  [define computed](#page-231-0)  [properties](#page-231-0) 208[–210](#page-233-2) [using getters and setters to](#page-230-1)  [validate property](#page-230-1)  [values](#page-230-1) 207–[208](#page-231-1) [DOM](#page-336-0) 313[–315](#page-338-0) [property descriptor](#page-208-6) 185 [prototype chain](#page-193-2) 170, [175,](#page-198-0) [182](#page-205-0) [prototype methods](#page-215-1) 192 [prototype property](#page-193-3) [170,](#page-193-3) [173–](#page-196-3)[174,](#page-197-0) [183](#page-206-1) [prototype-based object](#page-28-5)  orientation 5 prototypes [achieving inheritance](#page-204-3) [181–](#page-204-3)[190](#page-213-5) [instanceof operator](#page-210-1) [187–](#page-210-1)[190](#page-213-4) [problem of overriding](#page-207-1)  [constructor](#page-207-1)  [property](#page-207-1) 184–[187](#page-210-2) [instantiating using reference](#page-202-2)  to constructor 179 [object construction and](#page-194-0) [171–](#page-194-0)[181](#page-204-2) [instance properties](#page-196-1) [173–](#page-196-1)[176](#page-199-2) [object typing via](#page-202-1)  [constructors](#page-202-1) 179–[181](#page-204-1) [side effects of dynamic](#page-199-1)  [nature of](#page-199-1)  [JavaScript](#page-199-1) 176–[178](#page-201-0) [object orientation using](#page-440-3) [417–](#page-440-3)[422](#page-445-1) [overview](#page-191-1) 168–[171](#page-194-2)

prototypes *(continued)* [using JavaScript classes in](#page-213-1)  ES6 [190–](#page-213-1)[197](#page-220-0) [implementing](#page-216-0)  [inheritance](#page-216-0) 193[–197](#page-220-1) [using class keyword](#page-213-2) [190–](#page-213-2)[193](#page-216-1) proxies [performance costs of](#page-243-0) 220[–223](#page-246-1) [using for logging](#page-237-0) 214–[215](#page-238-0) [using for measuring](#page-238-1)  [performance](#page-238-1) 215[–217](#page-240-0) [using to autopopulate](#page-240-1)  [properties](#page-240-1) 217[–218](#page-241-0) [using to implement negative](#page-241-1)  [array indexes](#page-241-1) 218[–220](#page-243-1) [Proxy constructor](#page-233-4) 210–[211,](#page-234-1) [213](#page-236-8) [push method](#page-250-4) 227[–229,](#page-252-2) [244](#page-267-8)

#### Q

[QUnit testing framework](#page-429-0) [406–](#page-429-0)[407](#page-430-2)

## R

[reconciling property](#page-201-1)  references 178 [reduce method](#page-265-3) 242 [referencing captures, capturing](#page-295-1)  matching segments 272 [RegExp\(\) method](#page-285-6) 262, [269](#page-292-7) [regressions, cross-browser](#page-399-4)  [strategies](#page-399-4) 376[–377](#page-400-1) regular expressions [benefits of](#page-283-0) 260 [capturing matching](#page-292-8)  [segments](#page-292-8) 269[–274](#page-297-2) [matching using global](#page-294-2)  expressions 271 [noncapturing groups](#page-296-1) 273 [performing simple](#page-292-4)  captures 269 [referencing captures](#page-295-1) [272–](#page-295-1)[273](#page-296-3) [using global](#page-295-2)  expressions 272 [characters classes](#page-286-6) 263 [compiling](#page-290-1) 267 [end of string](#page-287-7) 264 examples using [matching newlines](#page-300-4) 277 [matching unicode](#page-300-5)  [characters](#page-300-5) 277[–278](#page-301-2)

[exercise answers](#page-449-1) 426[–427](#page-450-2) [overview](#page-283-1) 260 [replacing using functions](#page-297-3) 274 solving common problems with [matching escaped](#page-301-3)  characters 278 [matching newlines](#page-300-1) 277 [matching Unicode](#page-300-6) 277 terms and operators [alternation \(or\)](#page-289-5) 266 [backreferences](#page-289-6) 266 [begins and ends](#page-287-8) 264 [escaping](#page-286-7) 263 [exact matching](#page-286-8) 263 [grouping](#page-289-7) 266 [matching from class of](#page-286-9)  characters 263 [predefined character](#page-288-3)  classes 265 [repeated occurrences](#page-287-9) 264 [RegularExpression](#page-449-2)  constructor 426 [reject function](#page-169-3) 146–[147,](#page-170-4)  [150,](#page-173-1) [152](#page-175-8) [rejecting promises](#page-175-7) 152[–153](#page-176-1) [removeChild operation](#page-328-3) 305 [repeated occurrences, regular](#page-287-9)  expressions and 264 [replace\(\) method](#page-295-3) 272, [274,](#page-297-4)  [276,](#page-299-0) [321](#page-344-2) [representative object](#page-234-2) 211 [require function](#page-316-5) 293 [RequireJS](#page-314-5) 291 [resolve function](#page-169-4) 146[–147,](#page-170-5)  [149,](#page-172-3) [152](#page-175-9) [Responsive Design mode](#page-418-7) 395 [rest parameters \(function\)](#page-77-0) [54–](#page-77-0)[55](#page-78-1) [return statement](#page-73-5) 50, [52,](#page-75-4) [130,](#page-153-4)  [140,](#page-163-1) [146,](#page-169-5) [312](#page-335-1) [return values, constructors](#page-97-1) [74–](#page-97-1)[76](#page-99-3) [runtime, building page at](#page-434-1) 411

## S

[scopes](#page-28-6) 5, [92,](#page-115-1) [416–](#page-439-0)[417](#page-440-0) [script element](#page-40-2) 17[–18,](#page-41-3) [20,](#page-43-4) [22–](#page-45-2)[23](#page-46-3) [scroll property](#page-352-14) 329 [scrollBy property](#page-352-15) 329 [scrollByLines property](#page-352-16) 329 [scrollByPages property](#page-352-17) 329 [scrollHeight property](#page-352-18) 329 [scrollIntoView property](#page-352-19) 329

[scrollLeft property](#page-352-20) 329, [372](#page-395-2) [scrollTo property](#page-352-21) 329 [scrollTop property](#page-352-22) 329, [372](#page-395-3) [scrollWidth property](#page-352-23) 329 [scrollY property](#page-352-24) 329 [searching arrays](#page-260-0) 237[–240](#page-263-0) [<select> element](#page-331-4) 308–[309](#page-332-5) [self-memoizing functions](#page-65-0) 42–[44](#page-67-7) [server-side applications](#page-34-4) 11 [set keyword](#page-225-2) 202–[203](#page-226-2) [set operator](#page-286-10) 263 [set trap](#page-234-3) 211, [213,](#page-236-9) [215,](#page-238-4) [220](#page-243-3) [setAttribute\(\) method](#page-337-3) 314[–315](#page-338-6) [setInterval method](#page-121-1) 98, [122,](#page-145-2)  [344–](#page-367-5)[345,](#page-368-2) [347,](#page-370-0) [349,](#page-372-0) [364,](#page-387-5) [430](#page-453-0) [setPrototypeOf](#page-236-10) 213 sets [251–](#page-274-2)[256](#page-279-0) [creating](#page-275-0) 252[–253](#page-276-0) [difference of](#page-278-1) 255–[256](#page-279-1) [intersection of](#page-278-2) 255 [overview](#page-274-5) 251 [union of](#page-276-1) 253–[254](#page-277-0) [setter function](#page-208-7) 185 [setTimeout method](#page-367-6) 344, [347,](#page-370-1)  [350,](#page-373-3) [364,](#page-387-6) [430](#page-453-1) [shift method](#page-250-5) 227, [230](#page-253-1) [siblings](#page-41-4) 18 [simple elements](#page-289-8) 266 [simulating class-based](#page-213-6)  inheritance 190 [single-threaded execution](#page-47-1)  model 24 [size property](#page-272-3) 249, [253](#page-276-3) [slicing arguments](#page-77-1) 54 [sort method](#page-62-3) 39, [50,](#page-73-6) [240](#page-263-4) [sorting arrays](#page-62-0) 39, [240–](#page-263-1)[241](#page-264-3) [<span> element](#page-291-2) 268 [splice method](#page-254-0) 231[–232](#page-255-3) [square brackets](#page-286-11) 263 [stack](#page-123-2) 100 [stepping into function](#page-422-2) 399–[400](#page-423-0) [store variable](#page-64-1) 41 [storing functions](#page-63-5) 40–[42](#page-65-1) [strict mode](#page-89-1) 66 [string interpolation](#page-410-4) 387 [String object](#page-294-3) 271, [274,](#page-297-5) [276](#page-299-1) [style attribute](#page-338-7) 315[–317](#page-340-5) [and computed styles](#page-345-2) 322 [conversion of pixel values](#page-346-1) 323 [getting properties from](#page-340-3) 317 [overview](#page-338-8) 315–[316](#page-339-2) [<style> element](#page-339-3) 316 [style property](#page-338-9) 315[–317,](#page-340-6)  [319–](#page-342-2)[322,](#page-345-4) [331](#page-354-2)

[style\(\) method](#page-345-5) 322 [styling attributes, DOM](#page-338-2) 315[–326](#page-349-0) [computed styles](#page-342-0) 319–[322](#page-345-2) [converting pixel values](#page-345-3) [322–](#page-345-3)[323](#page-346-1) [height and width](#page-346-2)  [properties](#page-346-2) 323[–326](#page-349-1) [naming](#page-341-0) 318[–319](#page-342-1) [overview](#page-338-3) 315–[317](#page-340-3) [success callback](#page-170-6) 147 [super keyword](#page-218-1) 195 [SuperClass method](#page-205-1) 182 [Suspended start state](#page-162-3) 139 [Suspended yield state](#page-168-0) 145

#### T

[target object](#page-233-5) 210[–211,](#page-234-4) [213,](#page-236-11)  [215–](#page-238-5)[216,](#page-239-1) [219](#page-242-0) [target property](#page-377-2) 354, [359,](#page-382-3) [364](#page-387-7) [<tbody> element](#page-332-6) 309 [template literals](#page-410-2) 387[–388](#page-411-3) [test cases](#page-425-3) 402 [test function](#page-435-0) 412 [test independence](#page-425-4) 402 [test module](#page-306-1) 283 [test repeatability](#page-425-5) 402 [test simplicity](#page-425-6) 402 [test suites](#page-429-1) 406 [test\(\) method](#page-292-9) 269 testing [array items](#page-258-1) 235–[236](#page-259-0) [overview](#page-32-3) 9 [testing code](#page-425-7) 402[–410](#page-433-0) [assertion method](#page-427-1) 404–[405](#page-428-1) [creating tests](#page-425-7) 402[–404](#page-427-2) [fundamentals of](#page-427-3) 404[–410](#page-433-1) [Jasmine](#page-430-1) 407–[409](#page-432-0) [measuring code coverage](#page-433-2) 410 [QUnit](#page-429-0) 406[–407](#page-430-2) [textarea element](#page-285-7) 262 [then method](#page-169-6) 146–[147,](#page-170-7) [150–](#page-173-2)[153,](#page-176-2)  [155,](#page-178-3) [160,](#page-183-5) [340](#page-363-0) [throw method](#page-161-4) 138–[139,](#page-162-4) [159](#page-182-1) [throwing exceptions](#page-161-1) 138–[139](#page-162-1) [time method](#page-33-9) 10 [time-outs, event loop](#page-373-2) 350 [timeEnd method](#page-33-10) 10 [timer events](#page-48-5) 25 [timer variable](#page-121-2) 98

[timers, event loop](#page-367-4) 344[–353](#page-376-2) [computationally expensive](#page-373-0)  [processing](#page-373-0) 350–[353](#page-376-1) [overview](#page-368-1) 345–[350](#page-373-1) [toString method](#page-270-2) 247 [Traceur](#page-30-4) 7 [transform property](#page-292-10) 269–[270](#page-293-1) [transpilers](#page-29-1) 6–[7](#page-30-3) [traps](#page-234-5) 211 [traversing DOM, using](#page-158-0)  [generators](#page-158-0) 135–[136](#page-159-2) [try-catch block](#page-161-0) 138 [try-catch statements](#page-126-3) 103, [147,](#page-170-8)  [149,](#page-172-4) [153,](#page-176-3) [155,](#page-178-4) [161](#page-184-1) [type attribute](#page-401-1) 378, [383](#page-406-5) [typeof operator](#page-79-0) 56, [180,](#page-203-1) [213](#page-236-12)

#### U

[u flag](#page-285-8) 262 [UI Responsiveness](#page-418-8) 395 [ul element](#page-46-4) 23 [undefined string](#page-79-1) 56 [Unicode, matching](#page-300-6) 277 [union, of sets](#page-276-1) 253[–254](#page-277-0) [unresolved promise](#page-172-5) 149 [unshift method](#page-250-6) 227–[230](#page-253-2) [untestable browser issues](#page-404-1) [381–](#page-404-1)[383](#page-406-3) [API performance](#page-406-1) 383 [browser crashes](#page-405-0) 382 [CSS property effects](#page-405-1) 382 [event firing](#page-405-2) 382 [event handler bindings](#page-404-2) 381 [incongruous APIs](#page-406-0) 383 [untestable features](#page-406-6) 383 [user events](#page-48-6) 25

## V

[value argument](#page-342-3) 319 [value key](#page-208-8) 185 [values method](#page-274-6) 251 [values, sending into](#page-160-1)  [generator](#page-160-1) 137–[138](#page-161-2) [var keyword, variables](#page-132-1) 109[–111](#page-134-2) [variable hoisting](#page-139-3) 116 [variables](#page-129-3) 106[–116](#page-139-4) [const variables](#page-130-0) 107[–109](#page-132-0) [overview](#page-129-4) 106

[registering identifiers within](#page-136-2)  [lexical environments](#page-136-2) [113–](#page-136-2)[116](#page-139-2) [calling functions before](#page-138-0)  declarations 115 [overriding functions](#page-138-1) [115–](#page-138-1)[116](#page-139-0) [process](#page-136-3) 113[–115](#page-138-2) [using let and const keywords](#page-134-0)  [to specify block-scoped](#page-134-0)  [variables](#page-134-0) 111–[113](#page-136-0) [using var keyword](#page-132-1) 109[–111](#page-134-2) [variable mutability](#page-130-1) 107[–109](#page-132-2) [visibility property](#page-346-8) 323

#### W

[web developer tools](#page-416-6) 393–[397](#page-420-6) [Chrome DevTools](#page-419-0) 396–[397](#page-420-0) [F12](#page-418-3) 395 [Firebug](#page-416-1) 393 [Firefox](#page-416-2) 393[–395](#page-418-4) [WebKit Inspector](#page-32-10) 9, [396](#page-419-2) [WebKit Inspector](#page-32-11) 9, [396](#page-419-2) [while loop](#page-155-3) 132, [134,](#page-157-2) [163,](#page-186-1) [418](#page-441-1) [whitespace character](#page-289-9) [266,](#page-289-9) [269,](#page-292-11) [277](#page-300-7) [width property](#page-346-2) 323[–326,](#page-349-1)  [329,](#page-352-25) [378](#page-401-2) [window object](#page-43-5) 20, [23,](#page-46-5) [26,](#page-49-4)  [68,](#page-91-3) [414](#page-437-1) [window.getComputedStyle\(\)](#page-342-4)  method 319 [writable key](#page-208-9) 185

#### X

[XMLHttpRequest object](#page-177-3) 154

#### Y

[y flag](#page-285-9) 262 [yield expression](#page-154-0) 131, [137–](#page-160-2)[138,](#page-161-5)  [140,](#page-163-2) [146,](#page-169-7) [160](#page-183-6) [yield keyword](#page-151-2) 128–[129,](#page-152-7) [131,](#page-154-1) [145](#page-168-1) [yield\\* operator](#page-156-4) 133

#### Z

[zero-fill right-shift operator](#page-403-3) 380

# MORE TITLES FROM MANNING

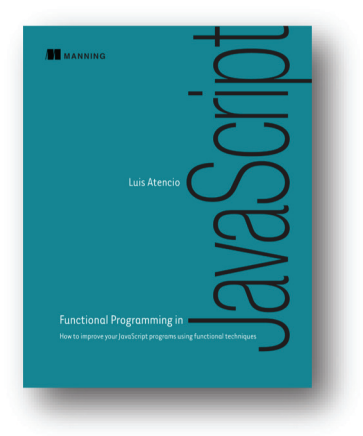

# *[Functional Programming in JavaScript](https://www.manning.com/books/functional-programming-in-javascript)*  by Luis Atencio

ISBN: 9781617292828 272 pages \$44.99 June 2016

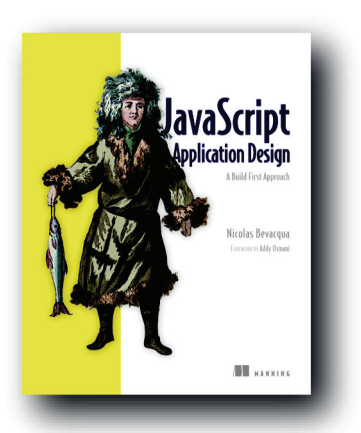

# *[JavaScript Application Design](https://www.manning.com/books/javascript-application-design) A Build First approach*

by Nicolas G. Bevacqua

ISBN: 9781617291951 344 pages \$39.99 January 2015

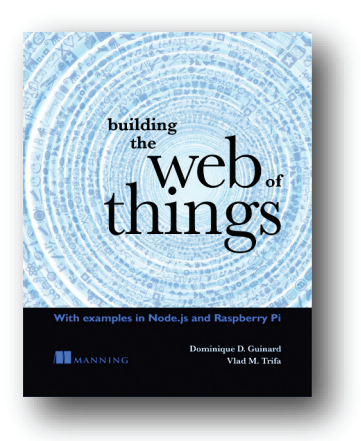

# *[Building the Web of Things](https://www.manning.com/books/building-the-web-of-things) With examples in Node.js and Raspberry Pi* by Dominique D. Guinard and Vlad M. Trifa

ISBN: 9781617292682 344 pages \$34.99 June 2016

*For ordering information go to www.manning.com*

# *ES6 cheat sheet (continued)*

*Classes* act as syntactic sugar around JavaScript's prototypes:

```
class Person {
 constructor(name) { this.name = name; }
  dance(){ return true; }
}
class Ninja extends Person {
  constructor(name, level){
    super(name);
    this.level = level;
 }
   static compare(ninja1, ninja2){
    return ninja1.level - ninja2.level;
   } 
}
```
*Proxies* control access to other objects. Custom actions can be executed when an object is interacted with (for example, when a property is read or a function is called):

```
const p = new Proxy(target, {
   get: (target, key) => { /*Called when property accessed through proxy*/ },
  set: (target, key, value) => \{ /*Called when property set through proxy*/ \}});
```
*Maps* are mappings between a key and a value:

- new Map() creates a new map.
- Use the set method to add a new mapping, the get method to fetch a mapping, the has method to check whether a mapping exists, and the delete method to remove a mapping.

*Sets* are collections of unique items:

- new Set() creates a new set.
- Use the add method to add a new item, the delete method to remove an item, and the size property to check the number of items in a set.

**for...of** loops iterate over collections and generators.

*Destructuring* extracts data from objects and arrays:

```
■ const {name: ninjaName} = ninja;
```
■ **const [firstNinja]** = ["Yoshi"];

*Modules* are larger units of organizing code that allow us to divide programs into clusters:

```
export class Ninja{}; //Export an item
export default class Ninja{} //Default export
export {ninja};//Export existing variables
export {ninja as samurai}; //Rename an export
import Ninja from "Ninja.js"; //Import a default export
import {ninja} from "Ninja.js"; //Import named exports
import * as Ninja from "Ninja.js"; //Import all named exports
import {ninja as iNinja} from "Ninja.js"; //Import with a new name
```
# **Secrets of the JavaScript Ninja** Second Edition

Resig ● Bibeault ● Maras

avaScript is rapidly becoming a universal language for<br>every type of application, whether on the web, on the<br>desktop, in the cloud, or on mobile devices. When you<br>become a JavaScript pro, you have a powerful skill set that avaScript is rapidly becoming a universal language for every type of application, whether on the web, on the desktop, in the cloud, or on mobile devices. When you usable across all these domains.

Secrets of the JavaScript Ninja, Second Edition uses practical examples to clearly illustrate each core concept and technique. This completely revised edition shows you how to master key JavaScript concepts such as functions, closures, objects, prototypes, and promises. It covers APIs such as the DOM, events, and timers. You'll discover best practice techniques such as testing, and cross-browser development, all taught from the perspective of skilled JavaScript practitioners.

# What's Inside

- Writing more effective code with functions, objects, and closures
- Learning to avoid JavaScript application pitfalls
- Using regular expressions to write succinct textprocessing code
- Managing asynchronous code with promises
- Fully revised to cover concepts from ES6 and ES7

You don't have to be a ninja to read this book—just be willing to become one. Are you ready?

John Resig is an acknowledged JavaScript authority and creator of the jQuery library. Bear Bibeault is a web developer and author of the first edition, as well as coauthor of *Ajax in Practice*, *Prototype and Scriptaculous in Action*, and *jQuery in Action*. Josip Maras is a post-doctoral researcher and teacher.

To download their free eBook in PDF, ePub, and Kindle formats, owners of this book should visit manning.com/books/secrets-of-the-javascript-ninja-second-edition

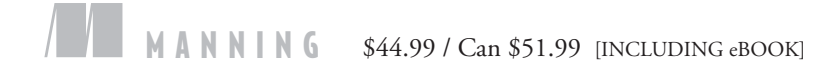

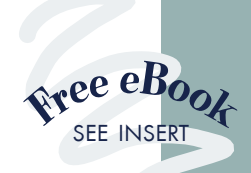

"Essential reading for developers of any discipline ... with powerful techniques to improve your JavaScript.<sup>33</sup> improve your JavaScript."

"Excellent and comprehensive insight into the magic of functions and closures for the efficient use of JavaScript."<br>—Gerd Klevesaat, Siemens —Gerd Klevesaat, Siemens

"The essential resource for moving your JavaScript skills to the next level. **??**<br>—David Starkey, Blum —David Starkey, Blum

"Helps you master both the stealthy and bold techniques of modern JavaScript."<br>—Christopher Haupt —Christopher Haupt New Relic Inc.

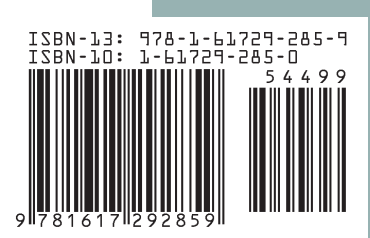